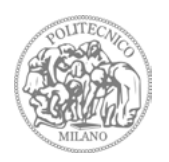

POLITECNICO DI MILANO \_ Polo Territoriale di Lecco Scuola di Ingegneria Edile- Architettura Corso di laurea magistrale in Ingegneria Edile - Architettura

ANNO ACCADEMICO 2012-2013

# **MODULA**

# Modular Optimized Design Urban Low Energy Architecture

Progetto di un edificio ad alta efficienza energetica con tecnologia a moduli prefabbricati a Brera, Milano

#### TESI DI LAUREA DI:

Serenella Mauri 716155 Elena Molteni 717549 Chiara Valsecchi 719208

RELATORE: Prof. Marco Imperadori CO-RELATORI: Prof. Roberto Francieri - Prof. Matteo Colombo - Prof. Graziano Salvalai

# **INDICE**

#### ABSTRACT

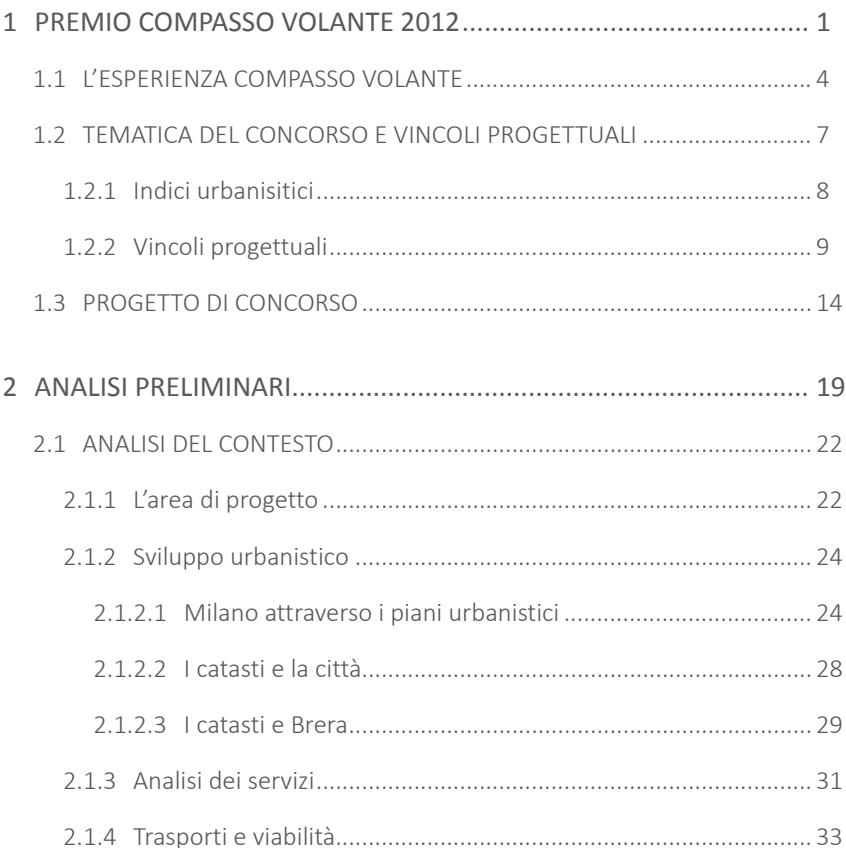

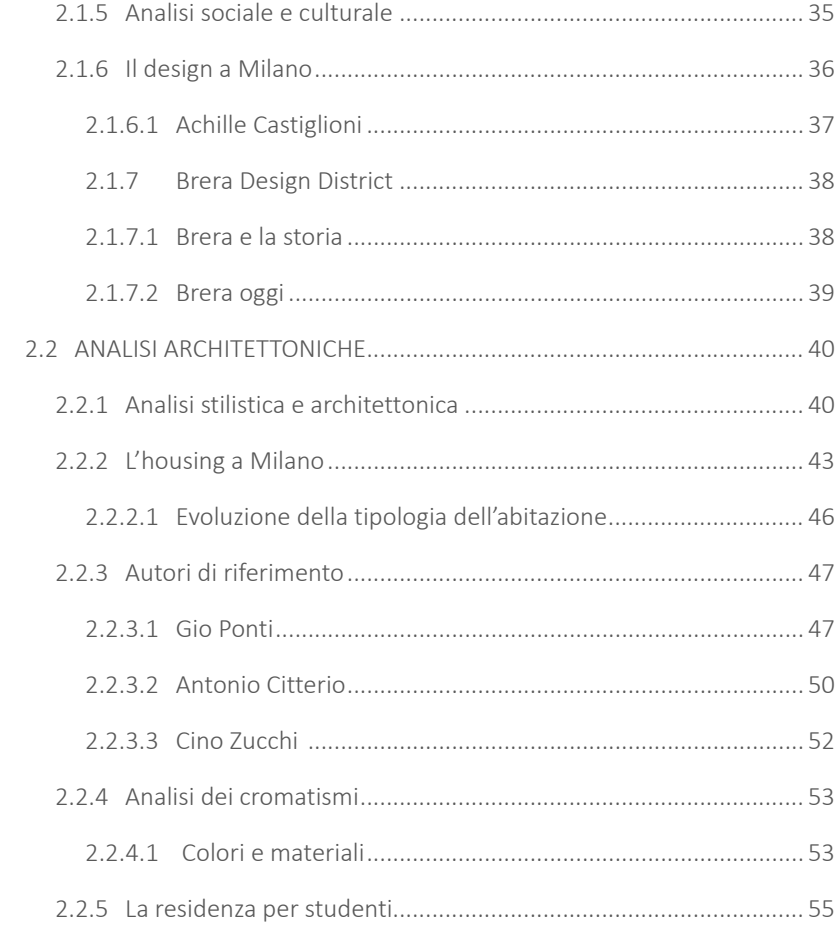

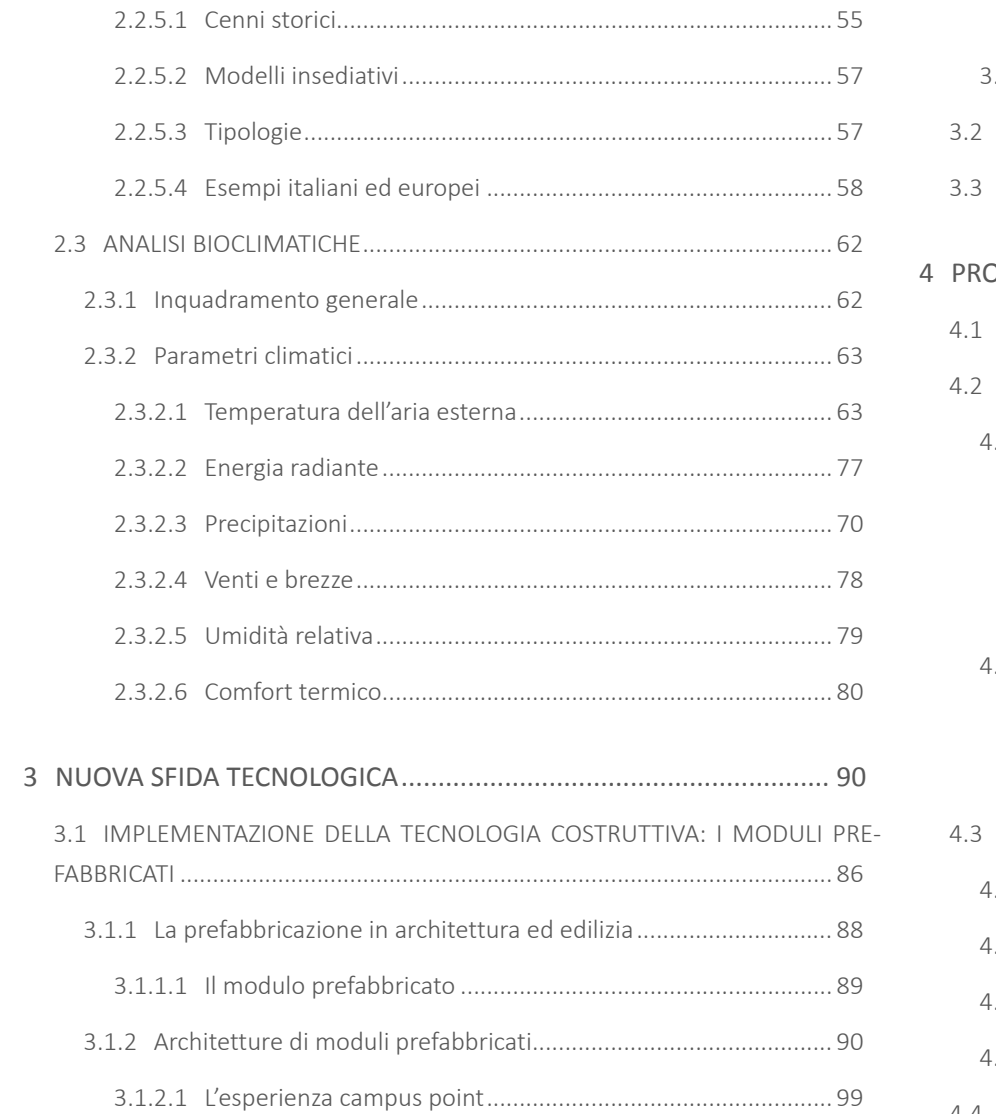

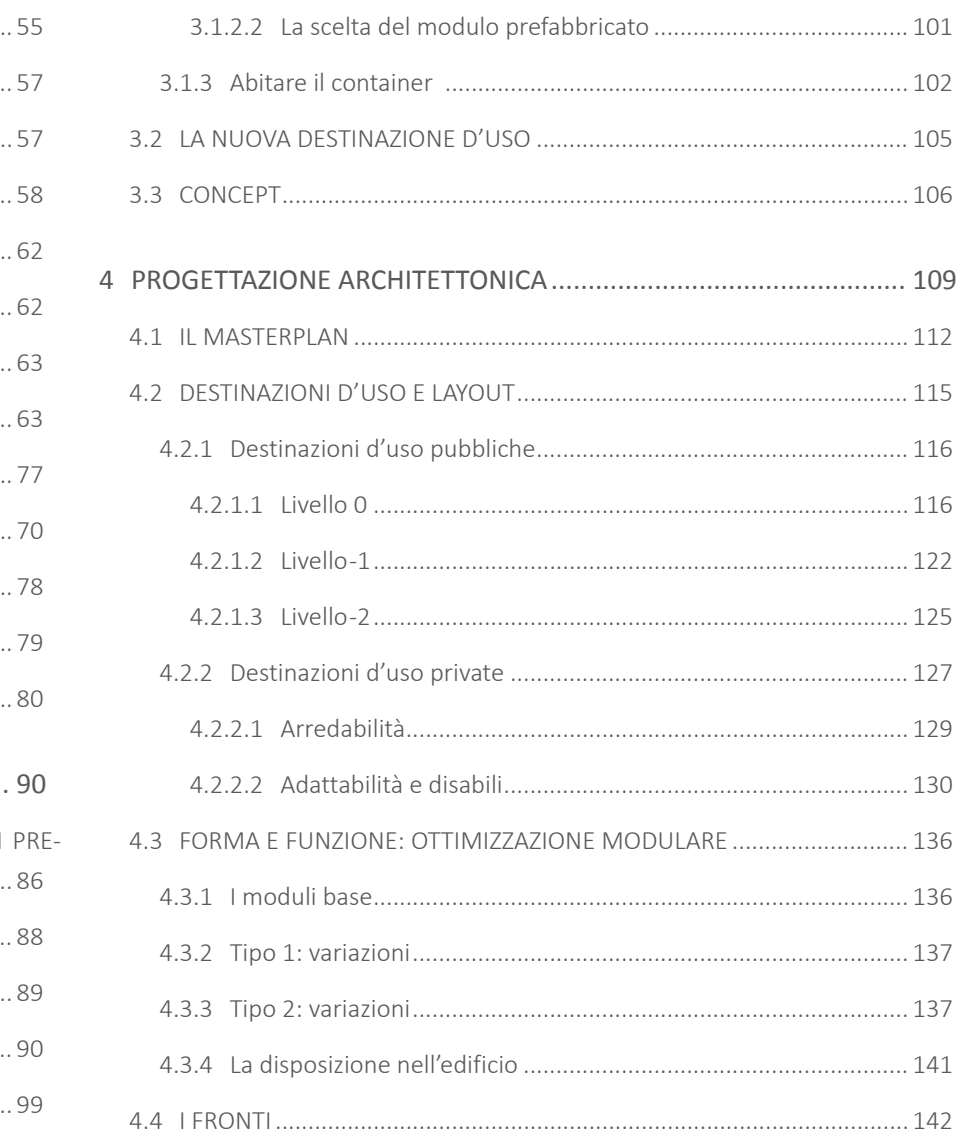

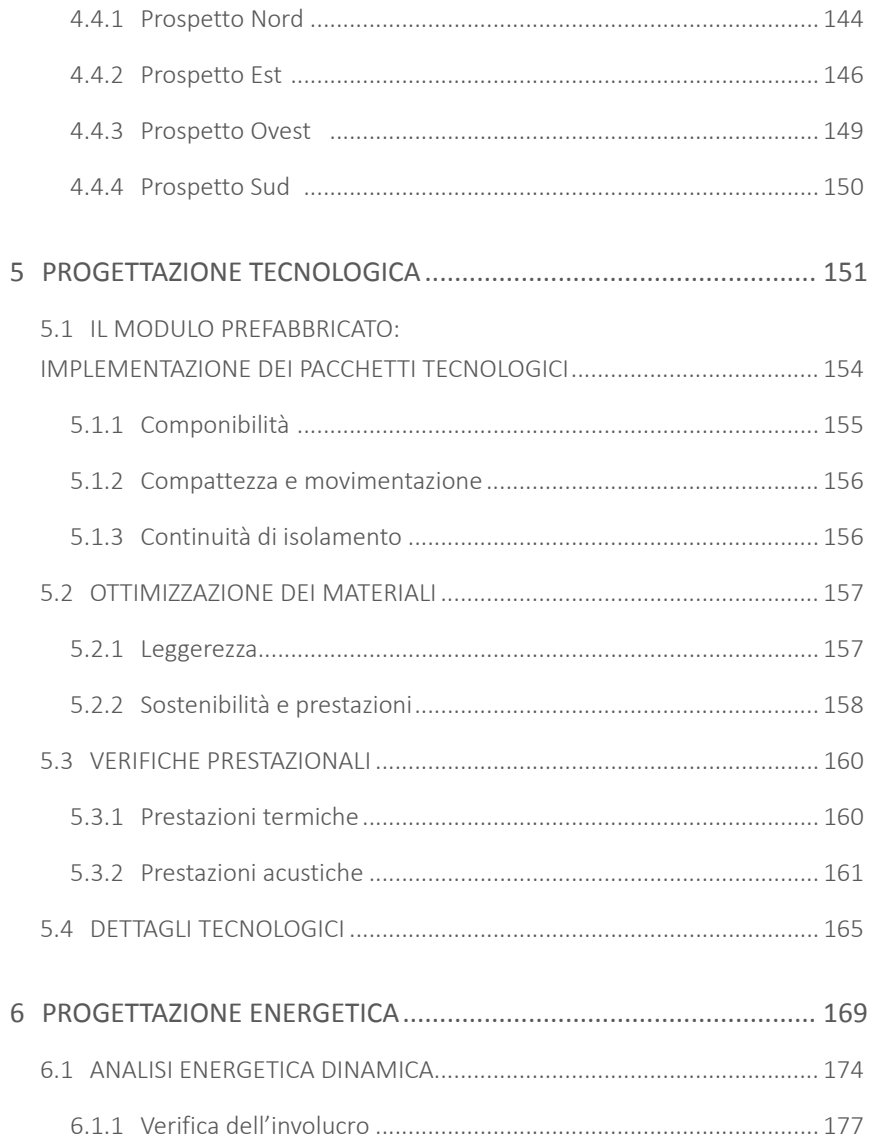

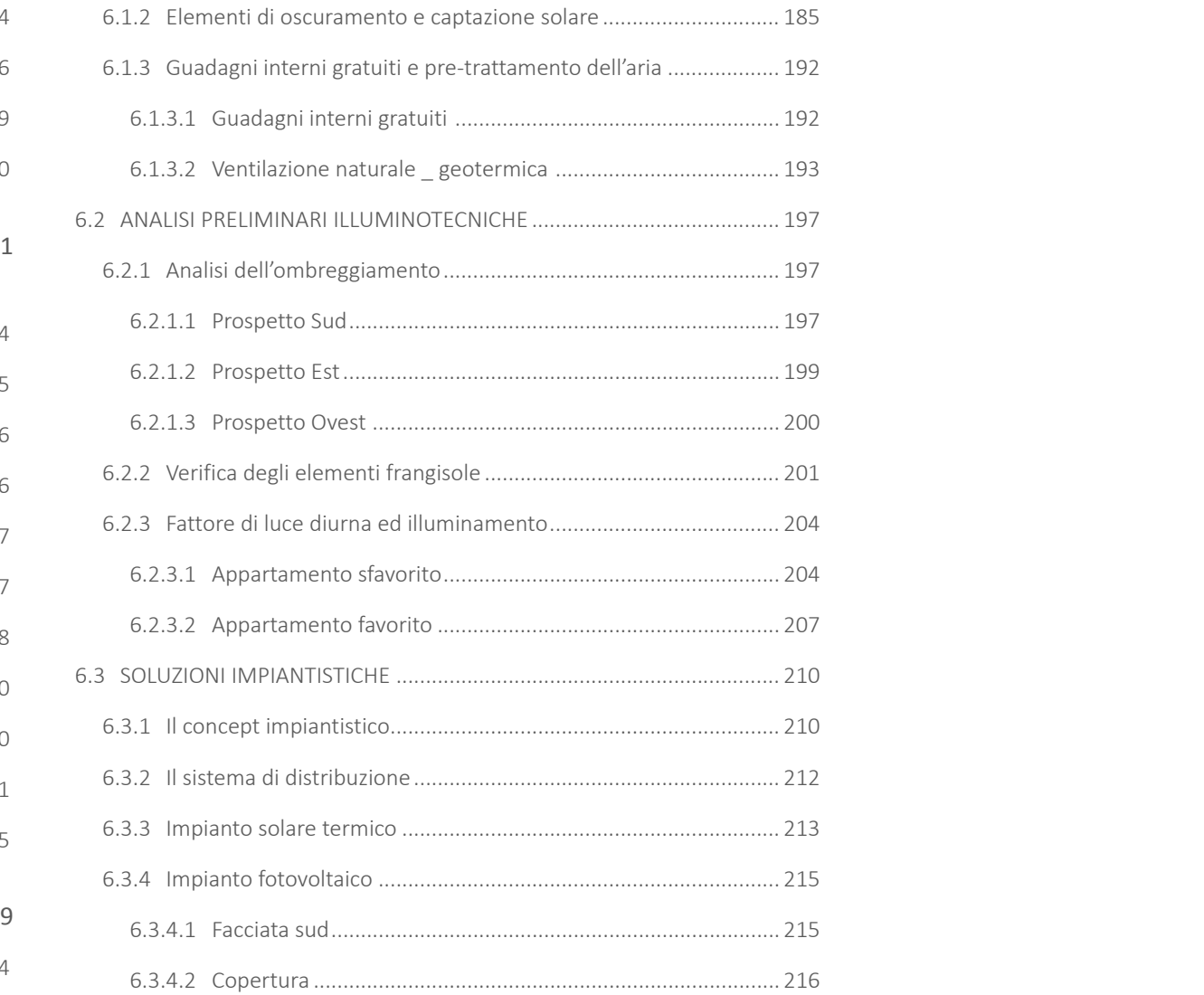

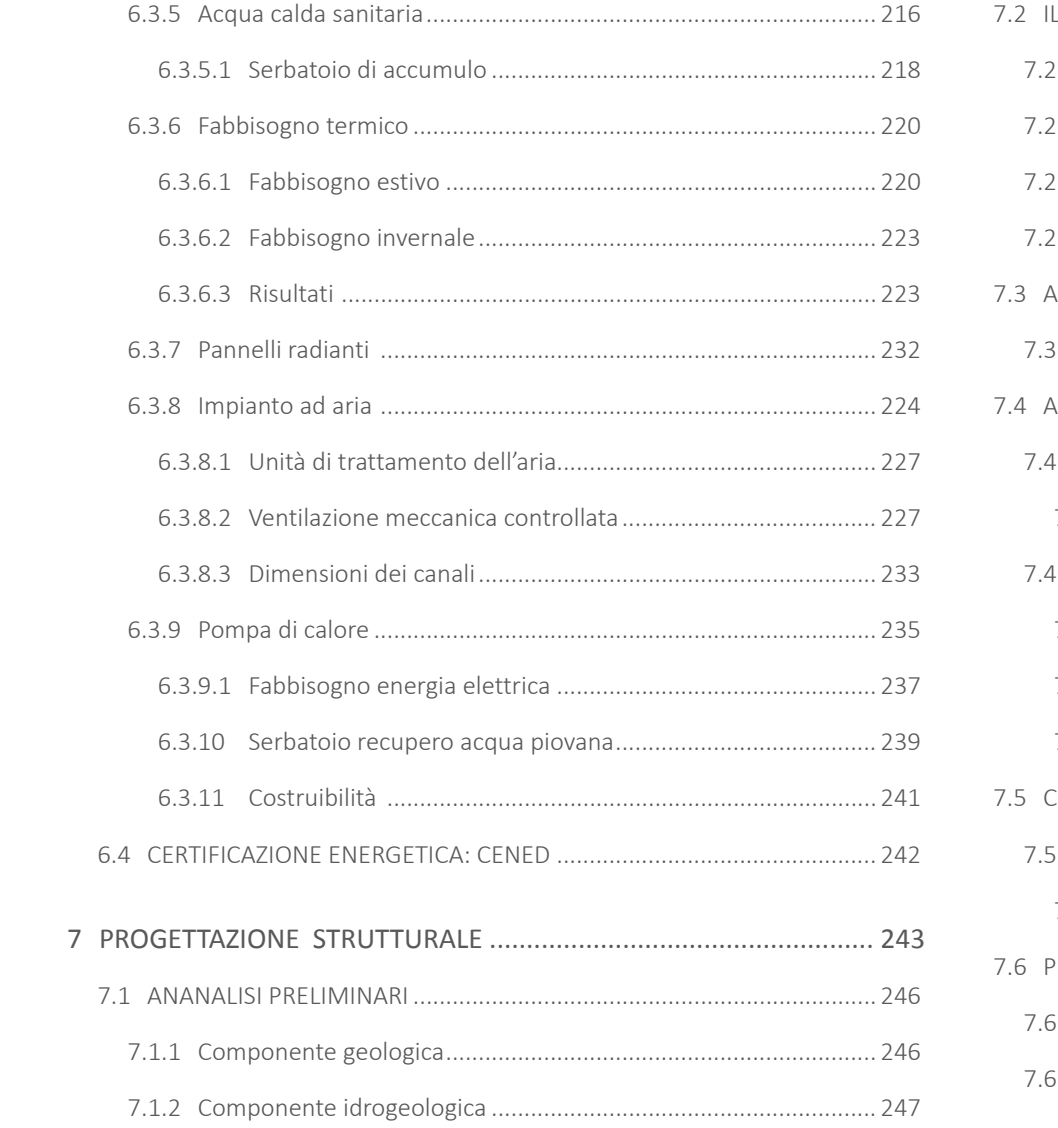

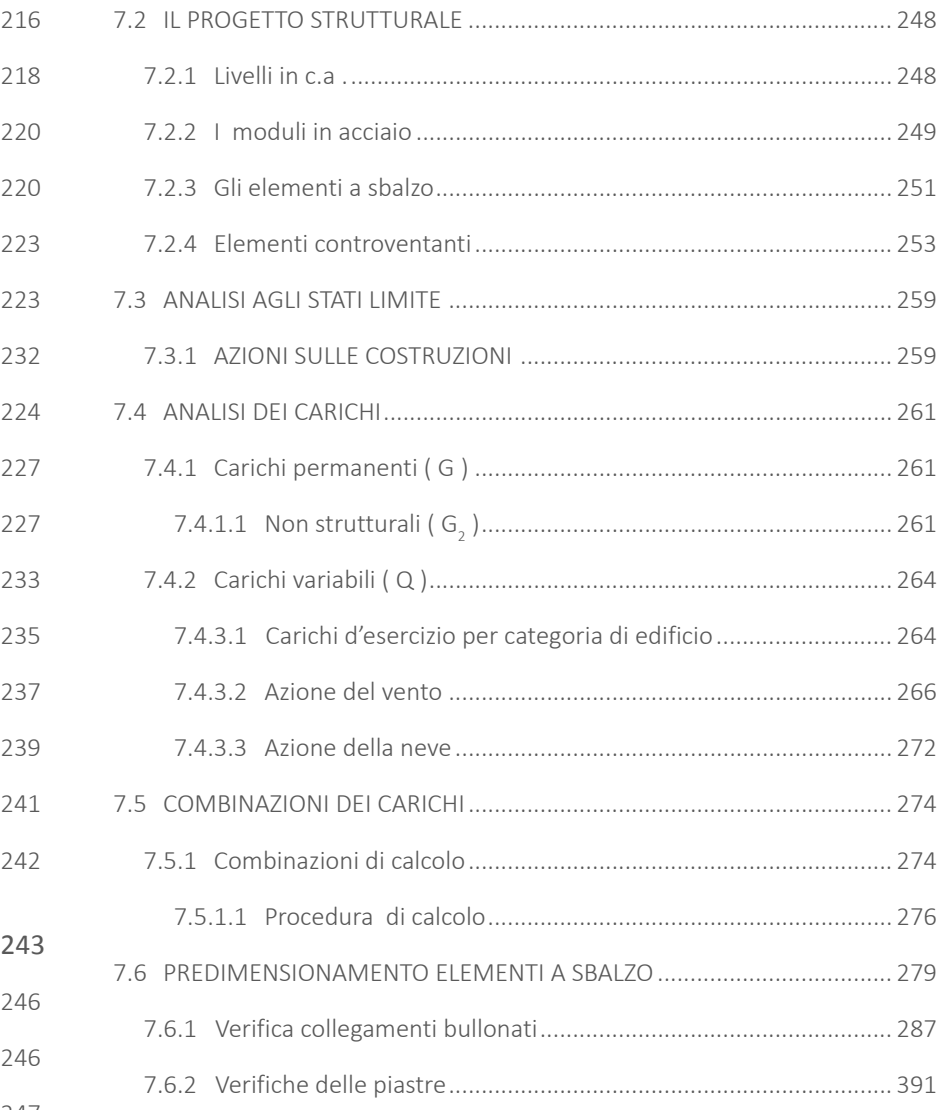

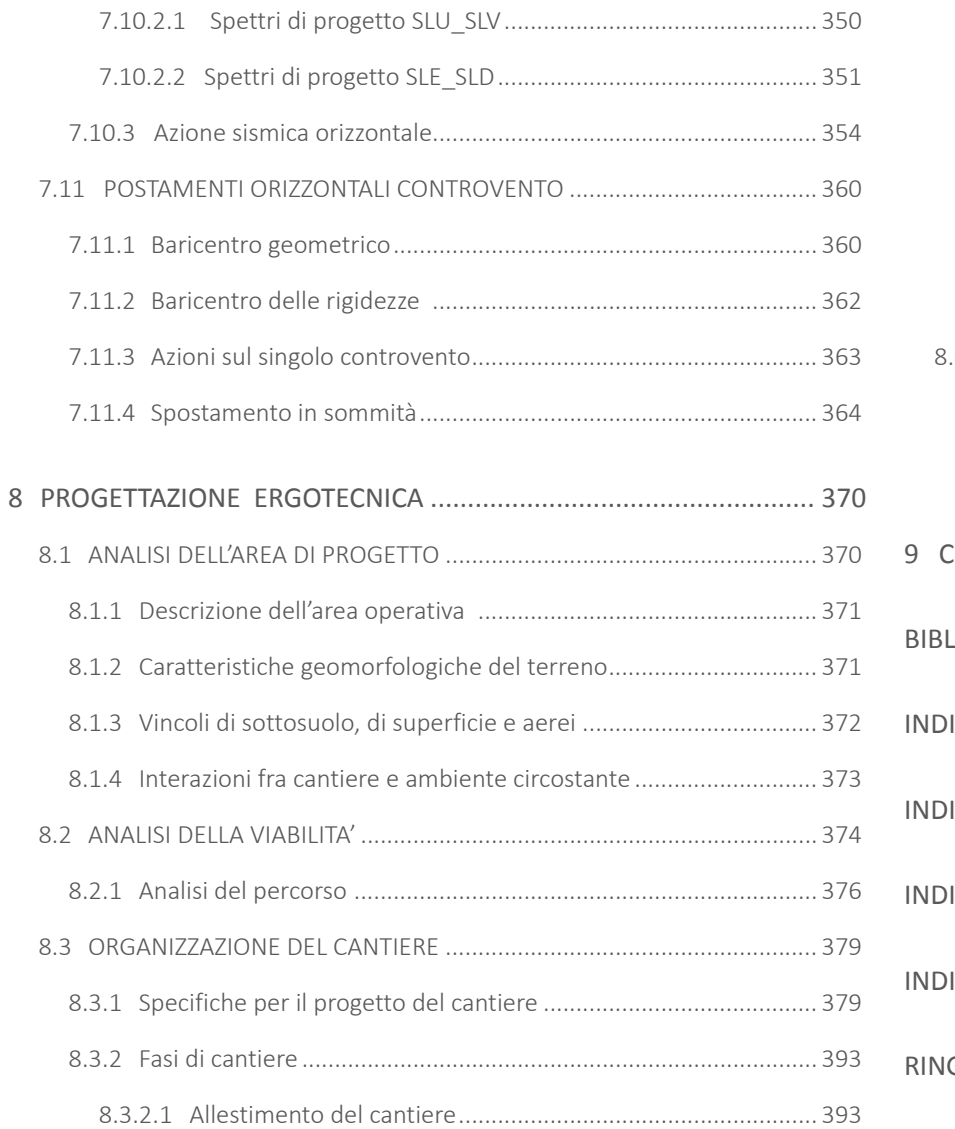

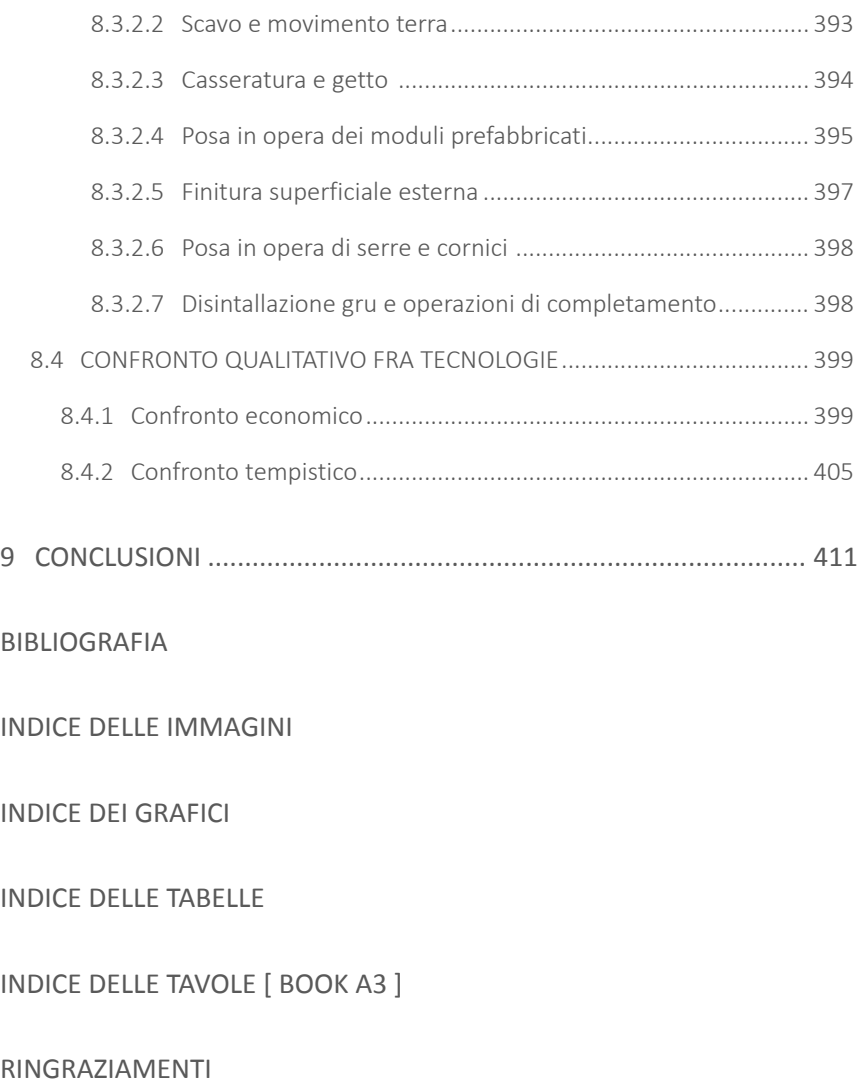

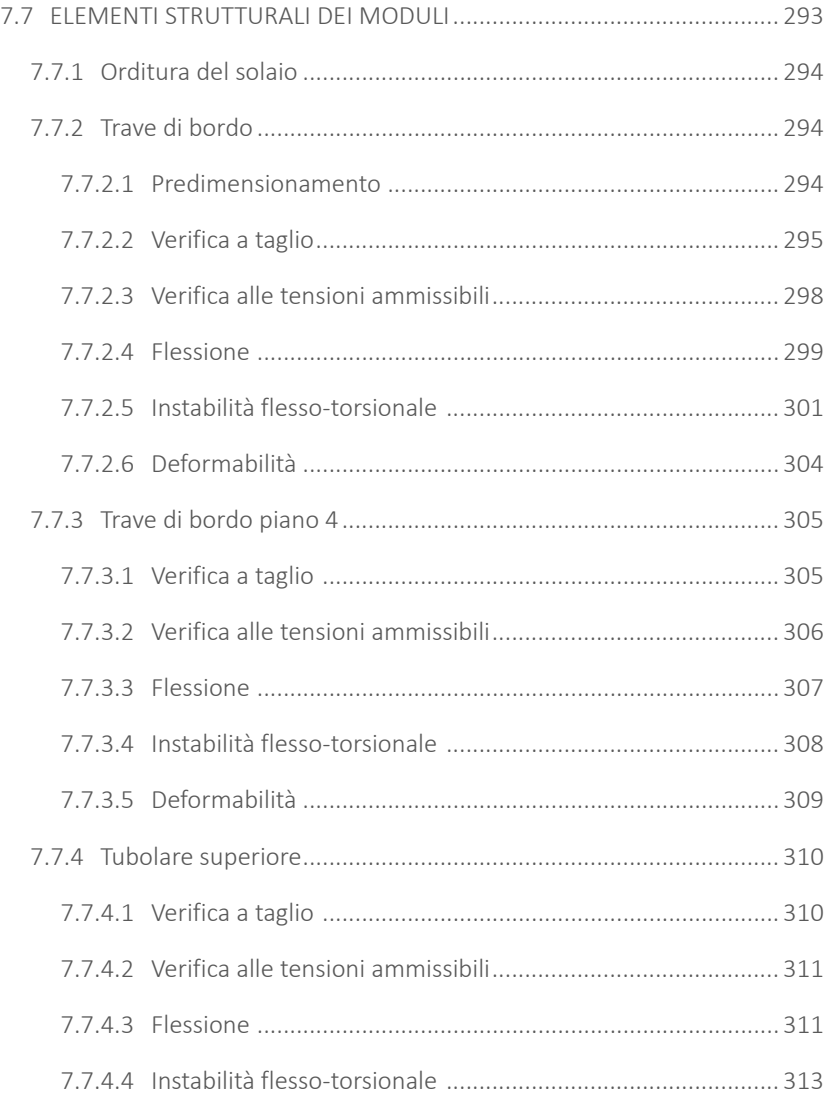

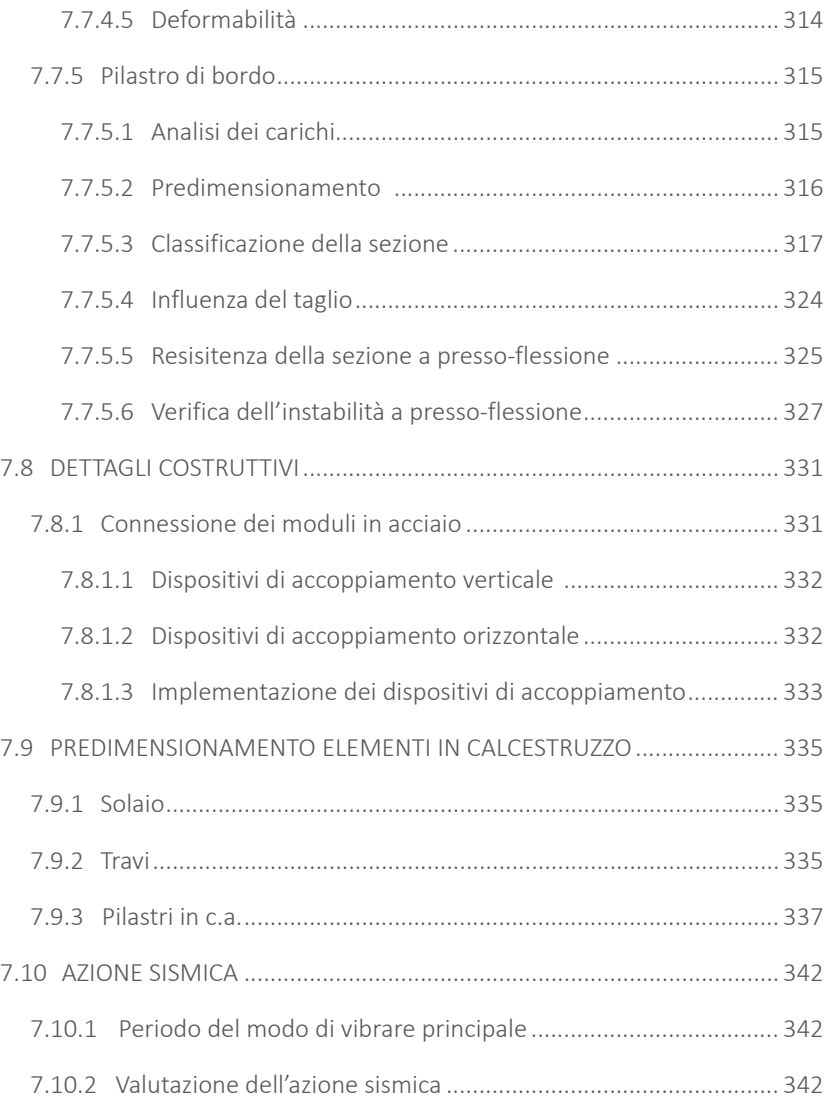

#### MODULA

Modular Optimized Design Urban Low Energy Architecture.

The idea for this project comes from the international contest "Premio Compasso Volante 2012", that had as the projectual theme the realisation of a polifunctional building with a high energetical efficiency in the heart of Milan, in the Brera area.

After the the contest, the project underwent subsuntial changes in relation to the choice of adopting an industrial derived architectural technology.

The projectual complexity comes from the need to supply a students' house, with annexed purposed of public use, in coherence with the adoption of a prebuilt modules system, taking into consideration the sustainability of the project in relation to the respect of the environmental restrictions and the need to realize the entire project. The approach towards the material choice of the prospects in word MODULA. relation to the volums' definition, this has been the first step towards a language in tune with the milan urban context. The adoption and the reconsideration of some tipical architectural aspects, like the chromatic games and the formal aspect have been the base for the first formal evaluation.

There is a third complexity that came as an add to the binomial functionality and architecture, this is because of the adoption of the prebuilt industrial technology, for the realization of the building. The challenge has been the one to transform the technical and structural restrictions, typicals of the prebuilt modules, in an organic project in every single part. Every technological aspect has been deepen,

optimazing every detail in order to verify the sustainability, both economical and functional. The prebuilt system has been implemented applying different subsystems made by inside and outside layer, this allowed an high performance of the package in relation to the energy strategies.

The adoption of the modules, of wide dimensions, has made esential an ergotechnical study in all the phases of the construction site, from the transoprt in within the city, to the assembly in the construction site, to the safety issues.

In the thesis is developed a project that incorporates a variety of complexities, showing that the adoption of a prebuilt constructive type doesn't deny a wide spectrum of formal and architectural choices that can combine with the environmental restrictions already present in the historic centre of a city like Milan, in a

# **ABSTRACT**

#### MODULA

Modular Optimized Design Urban Low Energy Architecture.

L'idea di progetto nasce dal concorso internazionale "Premio Compasso Volante 2012", il quale aveva come tema progettuale la realizzazione di un edificio polifunzionale ad alta efficienza energetica nel cuore di Milano, in zona Brera.

Dopo il concorso, il progetto ha subito cambiamenti sostanziali in relazione alla scelta di adottare una tecnologia costruttiva di derivazione industriale.

La complessità progettuale nasce dall'esigenza di fornire una casa per studenti, con annesse destinazioni d'uso pubbliche, in coerenza con l'adozione di un sistema a moduli prefabbricati, mirando anche alla sostenibilità del progetto sia rispetto ai vincoli ambientali che alle necessità di realizzazione dell'intera opera. parola MODULA.L'approccio verso la scelta materica dei prospetti in relazione alla definizione dei volumi, è stato il primo passo verso un linguaggio in armonia con quello rilevato nel contesto urbano milanese. L'adozione e la rivisitazione di alcuni aspetti architettonici tipici, quali i giochi cromatici e l'aspetto formale sono stati alla base delle prime valutazioni compositive.

Al binomio funzionalità e architettura si è aggiunta una terza complessità, dovuta all'adozione della tecnologia industriale prefabbricata, per la realizzazione dell'edificio. La sfida è stata quella di trasformare i vincoli tecnici-strutturali, tipici di moduli prefabbricati, in un progetto organico in ogni sua parte. E' stato approfondito ogni aspetto tecnologico, ottimizzando ogni particolare al fine di verificarne la sostenibilità, economica e funzionale.

Il sistema prefabbricato è stato implementato applicando diversi sottosistemi composti da layer esterni/interni. Ciò ha permesso di raggiungere alte prestazioni di pacchetto in relazione alle strategie energetiche.

L'adozione di moduli di ampie dimensioni, ha reso indispensabile uno studio ergotecnico di tutte le fasi di cantierizzazione, dal trasporto all'interno della città, all'assemblaggio in cantiere, agli aspetti della sicurezza.

Nella tesi si sviluppa un progetto che incorpora molteplici complessità, dimostrando che l'adozione di una tipologia costruttiva prefabbricata non nega un ampio spettro di scelte formali ed architettoniche che possano coniugarsi con i vincoli ambientali presenti nel centro storico di una città come Milano, in una

# 01

# PREMIO **COMPASSO** VOLANTE 2012

- 
- -
- 
- 
- 

4

3

# **1.1 L'ESPERIENZA COMPASSO VOLANTE**

Il progetto che verrà esposto all'interno del presente lavoro trova la sua origi ne, per quanto riguarda la tematica e la localizzazione, nella XIV Edizione ( anno 2012 ) del Premio Compasso Volante, dedicato al Professore Ettore Zambelli, uno dei suoi ideatori insieme ai Professori Marco Imperadori e Giuseppe Turchini.

Questo concorso di progettazione riservato agli studenti nasce dalla collaborazio ne tra la Facoltà di Ingegneria Edile-Architettura, con altre prestigiose università d'Europa e del mondo ed ha l'obiettivo di fornire spunti ed occasioni di confronto tra professori, studenti e professionisti, sulla base dell'elaborazione di un tema scelto differentemente ogni anno. L'impostazione del premio, permette di creare strandoci come un progetto sia valido, quando è possibile trasporlo nella realtà occasioni di scambio culturale e accademico, attraverso viaggi di studio, work shop, lezioni di approfondimento in cui i partecipanti traggono spunti ed arricchi scono le loro conoscenze.

In particolare, l'edizione 2012, si è concentrata sulla città di Milano, e sul tema dell'isolato e della maglia urbana consolidata attraverso il tema " Smart Archi tecture in Milano city center ".

Anche in questo caso le oppurtunità di confronto e di crescita sono state molte plici per noi studenti.

Sono state innanzitutto fondamentali le visite, sotto la guida esperta dei docenti, della città di Milano, così vicina alla nostra realtà, ma anche così ricca di angoli e zone da scoprire, di storia e di spunti culturali; abbiamo potuto ritrovare nella cit tà i segni dei grandi maestri dell'architettura, passata e contemporanea; ci è stato possibile parlare con chi ha vissuto a stretto contatto con essi, come durante la

visita a Casa Castiglioni, dove la figlia del grande designer ci ha dato una visione di questa rilevante personalità; ci è stato possibile scoprire l'atmosfera di Milano, centro prediletto per eventi culturali e innovativi ed infine, ma non meno impor tante, ci è stata data l'occasione di visitare luoghi non comunemente accessibili, come il Teatro alla Scala ed i suoi retroscena.

Grazie al Concorso, ci è stato inoltre possibile vedere da vicino cantieri di grandi opere attualmente in costruzione, come nel caso del quartiere Le Albere, proget tato da Renzo Piano e del cantiere degli edifici di Porta Nuova a Milano, dimo concreta toccando ambiti e problematiche differenti.

Alcuni dei progettisti di queste opere hanno concesso di incontrarci, nel loro stu dio come nel caso di Piuarch., raccontandoci la loro progettazione, o guidandoci attraverso la loro creazione, come l'Arch. Pagliani, dello studio Park Associati , che ci ha permesso di visitare con lui l'esclusivo The Cube, ristorante spostabile, nella sua collocazione temporanea, frontale al Duomo di Milano.

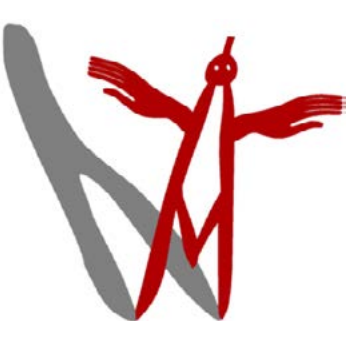

Fig.01 Il logo del Concorso Premio Compaso Volante ideato da Guido Scarabottolo: un compasso che libra le sue braccia verso l'alto generando l'ombra del lago di Como e dei suoi due rami, acquisito come simbolo della Facoltà di Ingegneria Edile-Architettura.

Nel presente capitolo viene esposta l'esperienza del Premio Compasso Volante, attraverso la quale è stato concepito il progetto iniziale da cui è stata elaborata la presente tesi.

L'occasione del concorso ha posto le basi per il successivo lavoro di ricerca, de finendo il tema ed i vincoli da cui partire per la progettazione dell'edificio in og getto. Si espongono quindi le tappe fondamentali di questa esperienza e il loro significato.

Viene riportato poi il bando di concorso con le relative limitazioni e spiegazioni legate alla collocazione e alla tipologia del progetto, riscontrabili nelle normative vigenti e nei regolamenti del Comune di Milano.

Infine si descrive brevemente il progetto conclusivo, FLORA, riportando alcuni elaborati schematici di sintesi e la tavola finale di concorso.

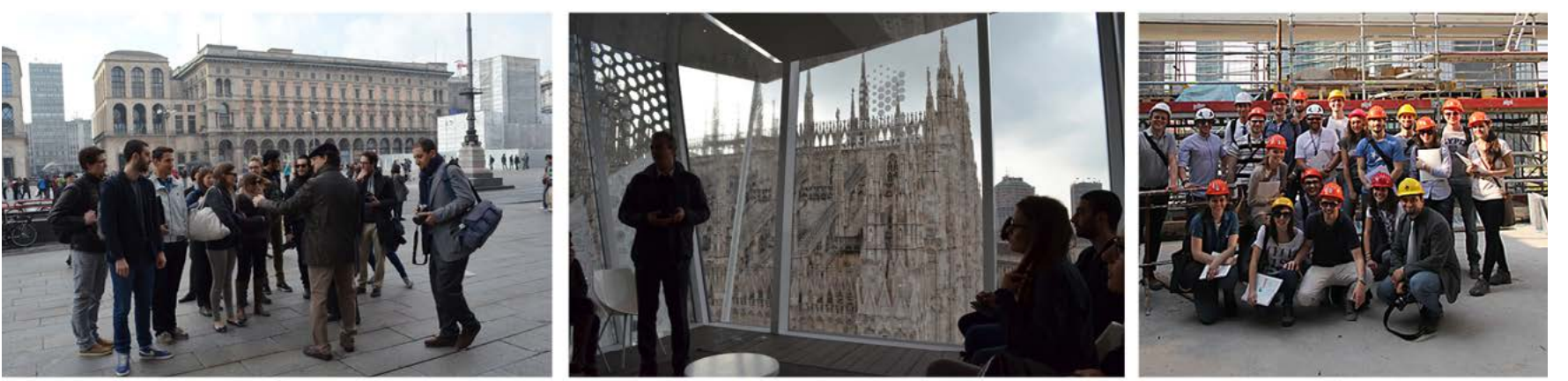

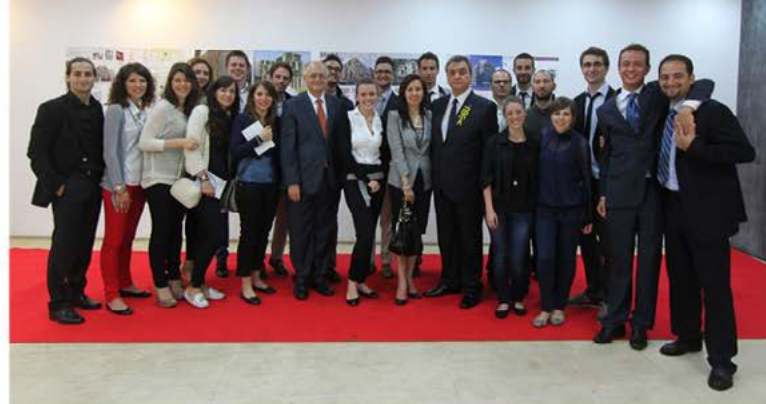

in 10 giorni divisi tra le città di Macao ed Hong Kong, abbiamo potuto, riscontrare di prima mano una realtà urbana di forte contrasto rispetto a quella dove deve di Lecco per alcuni giorni, sia per lo svolgimento dello stesso, ma anche per una essere inserito il progetto. Queste città con la densità di costruzione, l'estensione territoriale, il loro sviluppo verticale, e la loro natura di luoghi colonici, in cui in una piazza ci si sente in Europa, e dietro l'angolo si ritrova la misticità dell'oriente con i suoi templi ed i suoi colori, sono state di forte impatto ed ispirazione per la progettazione. Nel corso di questo viaggio, inoltre, sono state svolte alcune lezio ni da parte del Professor José Luis de Sales Marques, per un periodo a capo del governo di Macao, e di Carlos Marreiros, architetto di spicco nel panorama orien tale e mondiale. Durante il Workshop Macao, abbiamo inoltre presentato loro i progetti, nella loro prima fase di evoluzione, riscontrando interesse ed attenzione da parte dei professionisti.

Il contatto con una realtà così diversa e lontana come quella orientale, ci hanno permesso di analizzare da un'altro punto di vista il panorama urbano, di notare forze e debolezze della realtà a noi vicina e di rapportarci, quindi ad essa con un occhio più critico e maturo in sede di progettazione.

Una tappa molto importante è stato il viaggio in Cina, nel mese di Giugno, dove Palermo, alla Kogakuin University di Tokyo e al singapore Polytechnic che con alcuni dei loro studenti partecipanti al Concorso, hanno soggiornato presso la città giornata di esposizioni generale dei progetti finali presentati al Premio.

Altri spunti di apertura della visione progettuale, ci sono stati dati durante alcuni workshop. Il primo, svolto a Milano nella sede dell'HUB- textile workshop- laboratorio, gestito da Barbara Zucchi Frua, ha permesso attraverso la stoffa, i colori e le forme, di dare spazio alla creatività, rappresentando in modo astratto la vi sione del concept di progetto che avevamo, rendendolo poi una visione concreta nell'edificio. Inoltre, un'attività di laboratorio aperta a tutti come questa, presente nella città, ha dato ispirazione ad alcune delle destinazioni d'uso a carattere di dattico-culturale presenti nel progetto e ci ha fatto scoprire l'esistenza di spazi di questo tipo, alternativi, moderni e con un forte carico creativo.

Il secondo workshop svolto, è stato affrontato insieme all'Università degli Studi di

L'obiettivo del Paperboard Building Workshop, è stato di costruire tramite scarti di cartone, delle abitazioni-rifugio sulla base di quelle utilizzate in Giappone, a seguito del terremoto, per creare degli spazi privati all'interno delle aree comuni d'emergenza, come palestre o scuole. al fine dell'elaborazione di questi piccoli progetti, è stata necessaria la collaborazione tra studenti di varie nazionalità, cre ando gruppi coesi misti tra oriente ed occidente che hanno dato un forte impulso comunicativo ed un grosso apporto didattico dal punto di vista della cooperazio ne e del lavoro con persone differenti da noi per formazione e cultura.

Infine, da non dimenticare, è stata la gratificante possibilità di esporre i progetti all'Urban Center nel centro di Milano, che ha rappresentato un occasione per mostrare il risultato di una ricerca approfondita per la riqualificazione di un area della città, basata sull'integrazione e sullo studio di modelli diversi.

Quelle citate sono solo alcune delle esperienze sperimentate grazie al Concorso Premio Compasso Volante. Esso ha rappresentato un'occasione unica per cono scere in maniera consapevole la realtà urbana e socio-culturale a cui siamo vicini, ma che spesso viene messa in secondo piano; come da un lato, questa esperienza ci ha avvicinato alla nostra realtà, contemporaneamente ci ha permesso di andare oltre essa, vedendo luoghi e culture diverse, conoscendo persone e personalità di valore, stringendo legami umani e collaborazioni, lavorando insieme e mostran do come l'architettura possa essere più di una disciplina accademica, ma anche un modo di vedere le cose, con curiosità ed autocritica, cercando di portare un apporto nuovo e positivo ai luoghi a cui ci approcciamo a lavorare, senza dimenti care di valorizzare ciò che già vi è presente e da cui trarre la primaria ispirazione.

- Fig.02 Una delle visite a Milano accopagnati dal Prof. Imperadori. Fig.03 Visita a The Cube l'Arch. Pagliani, il progettista.
- Fig.04 Visita cantiere degli edifici a Porta Nuova a Milano.
- Fig.05 Viaggio ad Hong Kong.
- Fig.06 Viaggio a Macao Workshop di presentazione dei progetti al Prof. José Luis de Sales Marques e all'Arch. Carlos Marreiros.
- Fig.07 HUB Textile Workshop gestito da Barbara Zucchi Frua, Mi lano
- Fig.08 Paperboard Building Workshop con le università di Palermo, Tokyo e Singapore.

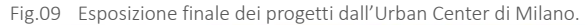

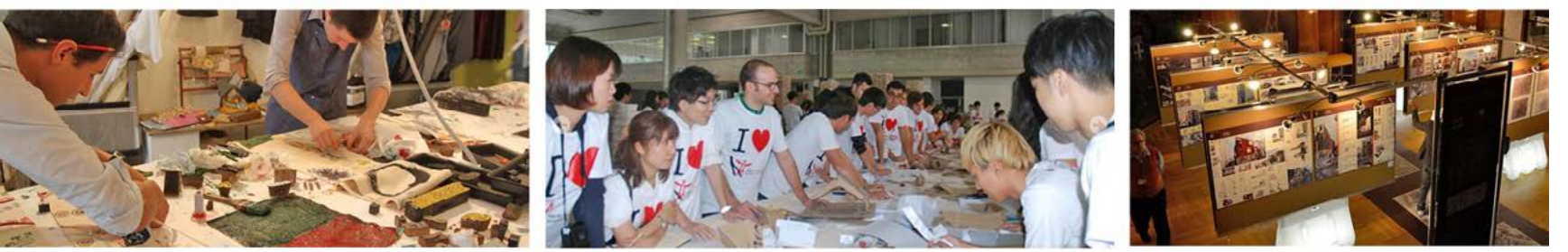

8

# **1.2 TEMATICA DEL CONCORSO E VINCOLI PROGETTUALI**

Per quanto riguarda l'edizione 2012 , la tematica del concorso è Smart Architecture in Milano City Center, ovvero la progettazione di un edificio multifunzionale, situato nel centro di Milano.

Il progetto si pone l'obiettivo di riqualificare un vuoto urbano attraverso la creazione di un edificio che si inserisca coerentemente nel contesto, non dimenticando la riduzione dell'impatto ambientale attraverso strategie energetiche ed di una corte centrale. introducendo anche una quota di innovazione tecnologica.

Milano, un area densamente costruita, caratterizzata da edifici storici, tipici del di progetto. panorama urbano della città.

- · 2 livelli interrati contenenti spazi culturali e didattici o per la socializzazione giovanile; tali aree possono estendersi su tutta l'area del lotto;
- ͽ un piano terra ospitante anch'esso attività culturali o di servizio del quartiere e può essere più alto degli altri livelli;
- · una parte centrale da dedicare a residenze di diverse dimensioni indirizzate a differenti target di utenti;

· un piano attico che puà ospitare altre attività pubbliche come caffetteria o ristorante panoramico con accesso indipendente.

Questa riqualificazione, però, non è limitata solo alla creazione di un fabbricato in un'area libera, ma si sottolinea anche come alcune delle funzioni introdotte, dovranno avere carattere sociale e culturale bilanciate comunque da altre che apportino maggiore vantaggio economico.

Partendo da un sito di progetto di 706 m<sup>2</sup>, il bando di concorso impone:

L'ara di progetto è infatti, un lotto in Via Palermo, nel quartiere storico di Brera a senza divincoli urbanistici di seguito esplicati e dalla limitata dimensione dell'area Si nota perciò, come la forma del fabbricato sia particolarmente limitata dalla pre-

Nel bando di concorso, viene inoltre presentato il volume indicativo che l'edificio deve occupare all'interno dell'area di progetto, individuando così una forma ad " L " dello stesso, che riduce la sue dimensioni procedendo in altezza, e la presenza

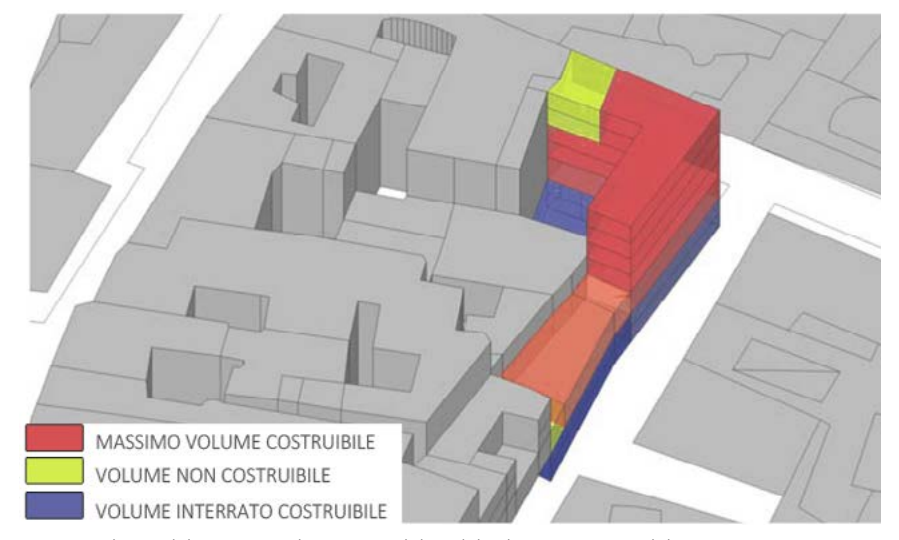

Fig.10 Schema del massimo volume costruibile e del volume non costruibile.

#### 1.2.1 INDICI URBANISITICI

Il sito di progetto, è ubicato in Via Palermo 19 a Milano. Poiché l'Area di pertinenza dell'edificio risulta essere pari a 706,67 m<sup>2</sup> è possibile calcolare i seguenti parametri e indici urbanistici:

 ${\sf A}_{{\sf f}}$  = Area di pertinenza dell'edificio = 706,67 m<sup>2</sup>

S<sub>f</sub> = Superficie coperta = 424,2 m<sup>2</sup>

r = S<sub>c</sub>/A<sub>f</sub> = rapporto di copertura = 0,6

Superficie occupata =  $636.3 \text{ m}^2$ 

Superficie filtrante =  $70,67$  m<sup>2</sup>

Tali parametri sono stati valutati in base a quanto esplicitato nell'*Art. 12* del *Regolamento Edilizio* vigente per il comune di Milano.

In riferimento all'*Art. 12. ( Superficie coperta, occupata, filtrante )*, si ha che:

- · la superficie coperta dalle costruzioni non deve essere superiore al 60% dell'area del lotto di pertinenza;
- · la superficie occupata non deve risultare superiore al 90% del lotto di pertinenza nelle zone A e B, all'80% del lotto di pertinenza nelle altre zone omogenee;
- · la superficie filtrante non deve risultare inferiore al 10% nella zona omogenea A e nella zona omogenea B, ed al 20% nelle altre zone omogenee; tale superficie deve avere carattere di continuità e compattezza;
- · la superficie filtrante deve essere sistemata a verde o comunque mediante soluzioni filtranti alternative che garantiscano pregio ambientale;
- · l'area libera in superficie, eccedente la superficie filtrante, anche se edificata

nel sottosuolo e depurata da rampe, accessi, percorsi, corselli ed eventuali parcheggi a raso, deve essere sistemata a verde per una quota non inferiore al 60% della sua estensione, anche mediante fioriere e giardini pensili.

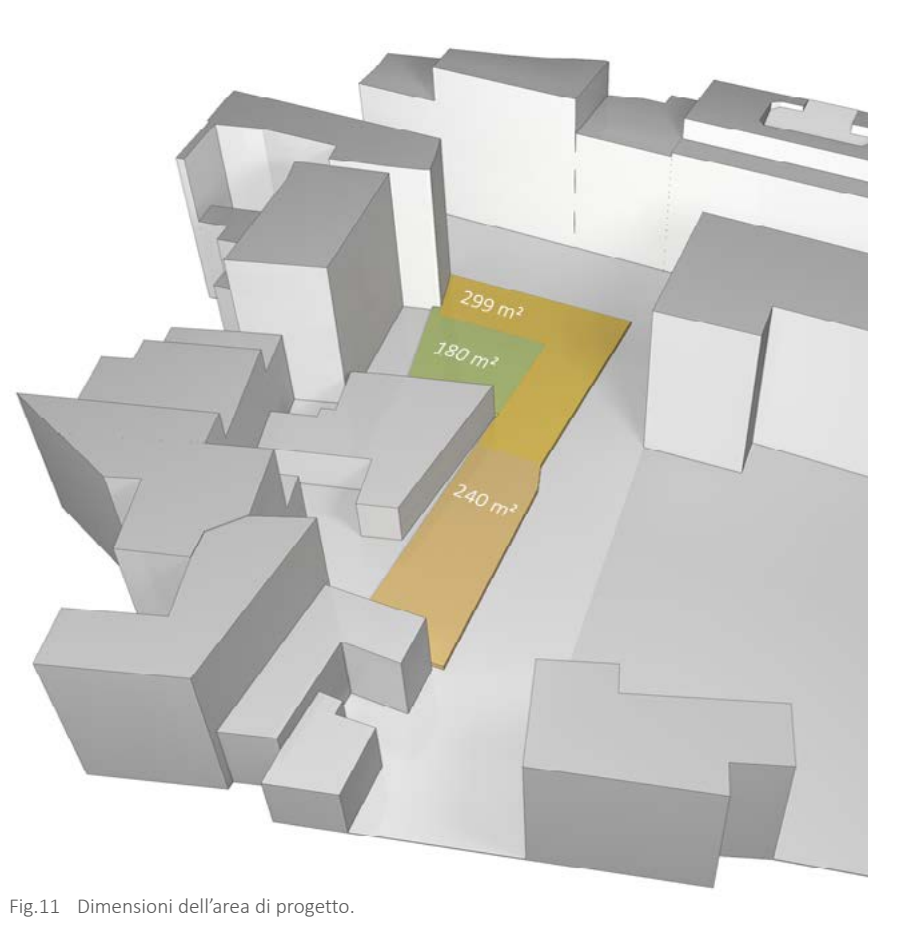

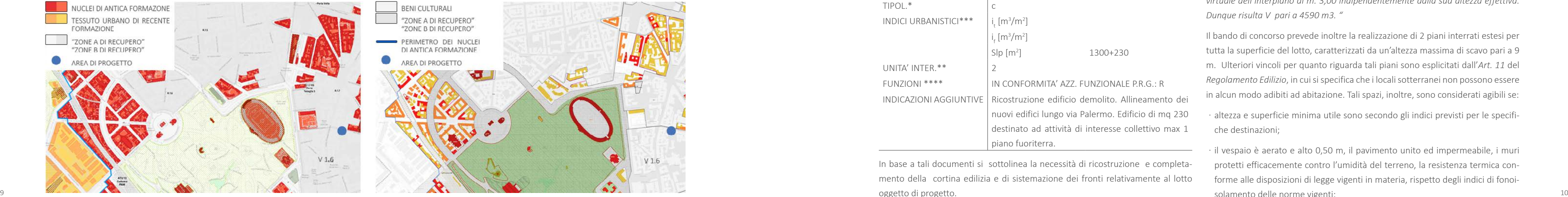

#### 1.2.2 VINCOLI PROGETTUALI

Come detto, poichè l'area di progetto si colloca in una zona centrale di Milano, densamente costruita, i vincoli regolamentati dal comune hanno una forte influenza sulle forme che potrà avere l'edificio. Di seguito verranno esposti i limiti da considerare nell'elaborazione del progetto.

In base alla *Tavola N. R.01/2D Ambiti territoriali ed omogenei* e all'*Allegato 4 Elenco delle " Zone A di recupero " e delle " Zone B di recupero "* del PRG del 1980 e relative varianti, in particolare alla *Variante 12*, contenuti nel *Piano delle Regole*  del *PGT* vigente del comune di Milano, l'area circostante al sito di progetto risulta essere collocata nella Zona A di recupero V 1.6 ( ex zona PRG: B2 1.1 parte ).

Fig.12 Tavola N. R01/2D, Piano delle Regole PGT di Milano. Fig.13 Tavola N. R04/1, Piano delle Regole PGT di Milano.

La variante interessa una porzione del tessuto urbano compresa: a Nord tra le vie Pasubio/Crispi; ad Est tra Piazza XXV Aprile, Corso Garibaldi, Via Marsala, via Moscova, Via Statuto, Via Palermo, Largo Treves, Via Solferino; a Sud tra le vie Pontaccio, Tivoli e foro Bonaparte ed a Ovest tra via Legnano, piazza Lega Lombarda, via di Porta Tenaglia, via Moscova, Largo la Foppa, via Varese, via Crispi, via Volta.

Data la collocazione, è necessario prendere in considerazione un contesto urbano di antica formazione, come individuato dalla T*avola R.04/1* contenuta nel *Piano delle Regole* del *PGT* vigente.

In base alle *Norme Tecniche di Attuazione* del *PGT* vigente, all' *Art. 20 Zone B2* si stabilisce che: " *Le Zone omogenee B2 sono destinate ad insediamenti misti residenziali, artigianali, industriali, terziari, commerciali, ad attrezzature pubbliche o di uso pubblico e collettivo, nonché a servizi privati. "* Tali destinazioni d'uso risultano dunque compatibili con quelle indicate dal bando di concorso.

 $V1.6$ 

Data la collocazione l'*Allegato 5 ( Norme di Attuazione delle Zone a di Recupero e delle Zone B di Recupero )* del *PRG* del 1980 e relative varianti con l' *Art 18 bis*  definiscono che nelle Zone A di recupero per le nuove costruzioni l'indice urbanistico di fabbricabilità I<sub>f</sub> deve essere linferiore a 5m<sup>3</sup>/m<sup>2</sup>. Inoltre tale documento rimanda alla lettura degli strumenti del *PRG 1980* per quanto concerne la conoscenza dei restanti indici urbanistici.

Nell'*Allegato E*, contenuto nelle *NTA* del *PRG 1980,* sono riportate le seguenti informazioni relativamente agli indici urbanistici:

#### Tab.01 Indici urbanistici.

ZONA A - CS V 1.6 - ZONA B R 1.7- INDICI URBANISTICI E ALTRE PRESCRIZIONI

- · altezza e superficie minima utile sono secondo gli indici previsti per le specifiche destinazioni;
- $-$  il vespaio è aerato e alto 0,50 m, il pavimento unito ed impermeabile, i muri protetti efficacemente contro l'umidità del terreno, la resistenza termica conforme alle disposizioni di legge vigenti in materia, rispetto degli indici di fonoisolamento delle norme vigenti;

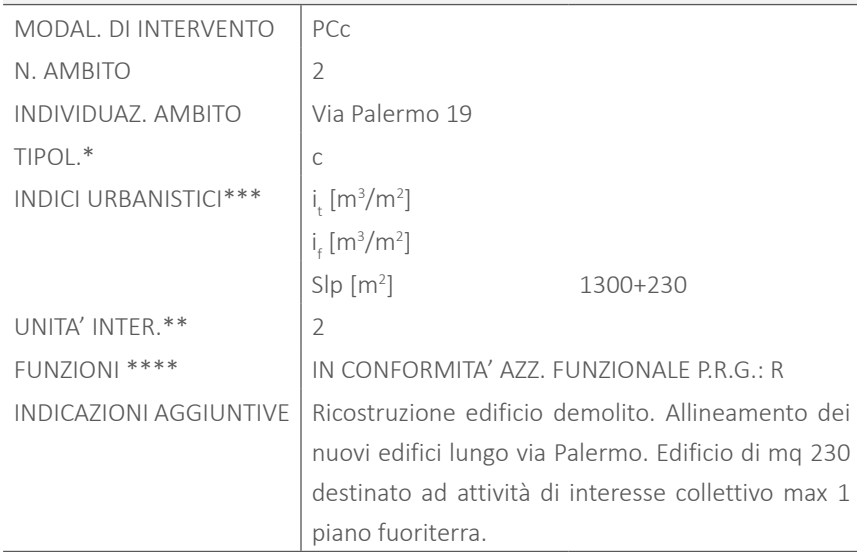

In base a tali documenti si sottolinea la necessità di ricostruzione e completamento della cortina edilizia e di sistemazione dei fronti relativamente al lotto oggetto di progetto.

Si deduce inoltre la possibilità di costruire un massimo di 5 piani fuori terra ed un solo piano fuori terra per la parte di lotto caratterizzata da una SIp pari a 230 m<sup>2</sup>, destinato ad attività di interesse collettivo.

Relativamente all'altezza massima costruibile, per la parte di lotto che affaccia lungo via Palermo, per la quale è possibile elevarsi fino a 5 piani fuori terra, si prevede la possibilità di costruire in deroga: cioè allineare la quota di colmo del nuovo edificio alla quota di colmo della costruzione accanto. Nel caso di tetto piano si considera la possibilità di allineare le quote di gronda. Inoltre è consigliato, di integrarsi con la cortina edilizia esistente mantenendo la scansione delle facciate data dai piani degli edifici adiacenti.

In base all' *Art. 11* del *Regolamento Edilizio* è possibile ricavare il volume costruibile:*" Il volume delle costruzioni è da ricavarsi convenzionalmente moltiplicando la superficie lorda complessiva di pavimento (S.l.p.) dei singoli piani per l'altezza virtuale dell'interpiano di m. 3,00 indipendentemente dalla sua altezza effettiva. Dunque risulta V pari a 4590 m3. "*

Il bando di concorso prevede inoltre la realizzazione di 2 piani interrati estesi per tutta la superficie del lotto, caratterizzati da un'altezza massima di scavo pari a 9 m. Ulteriori vincoli per quanto riguarda tali piani sono esplicitati dall'*Art. 11* del *Regolamento Edilizio*, in cui si specifica che i locali sotterranei non possono essere in alcun modo adibiti ad abitazione. Tali spazi, inoltre, sono considerati agibili se: ͽ dispongono di aeroilluminazione naturale diretta o condizionamento e illuminazione artificiale;

Inoltre, detti locali possono essere destinati ad usi che comportino permanenza di persone quali: servizi igienici, magazzini di vendita, uffici, mense, cucine per attività ricettive, esercizi pubblici, ambulatori, laboratori artigianali.

Nel caso tali locali non abbiano requisiti sopra esposti, possono essere adibiti a locali accessori quali depositi, archivi, lavanderie e servizi igienici. Se condominiali, i locali seminterrati e sotterranei sono accessibili dal vano scala comune; se privati sono accessibili da scala interna all'unità di pertinenza attraverso disimpegno chiuso, solo nel caso in cui non siano forniti di impianto di riscaldamento.

Sempre in material di vincoli riportati dal *Regolamento Edilizio* del *Comune di Milano*, in vigore dal 20 Ottobre 1999, si stabiliscono i seguenti limiti a seconda dei diversi ambiti.

#### DISTANZE E ALTEZZE: [ Rif. *Art.27* ]

- ͽ negli interventi di nuova costruzione la distanza degli edifici dal confine con proprietà di terzi non può essere inferiore a 3 m. Al di sotto di tale distanza, le costruzioni sono ammesse, a condizione che sia dimostrato l'assenso della proprietà asservita, mediante atto legalmente trascritto da prodursi all'Amministrazione a cura del proprietario dominante;
- sizione più sfavorevole rispetto allo spazio sul quale prospetta, condotta sull'as-<br>
12 · ove le fronti finestrate o cieche delle nuove costruzioni vengano progettate in maniera tale da fronteggiare, anche parzialmente, fronti finestrate o a loro volta cieche di edifici preesistenti, il corretto rapporto tra fronte della costruzione ed edifici circostanti deve soddisfare la condizione per cui, una retta, inclinata di 60° sul piano orizzontale del pavimento del locale abitabile ubicato nella pose della finestra di quest'ultimo a partire dal paramento esterno della fronte
- · le scale che collegano più di due piani, devono essere areate e illuminate direttamente dall'esterno o a mezzo di lucernario con apertura pari almeno a m2 0,40 per ogni piano servito o mediante finestre di superficie non inferiore a  $m<sup>2</sup>$ 1 per ogni piano servito;
- ͽ l'aggetto sul suolo pubblico di balconi aperti e chiusi, gronde, pensiline, tende solari, insegne e simili è consentito purché le sporgenze siano a un'altezza dal piano viabile tale da non ostacolare il traffico ovvero determinare situazioni di pericolo;
- ͽ l'altezza dei parapetti e dei davanzali non può essere inferiore ad 1,10 m, con l'obbligo di realizzare balaustre, unicamente con andamento verticale delle stecche, poste tra loro a non più di 10 cm;

della costruzione su un piano perpendicolare alla fronte stessa, risulti esterna al profilo degli edifici circostanti, anche di terzi, comprese le sporgenze;

- · le altezze dei nuovi fabbricati prospicienti spazi pubblici devono soddisfare la condizione appena descritte e comunque assicurare il corretto inserimento dell'edificio con il costruito esistente.EDIFICAZIONE SUL CONFINE: [ Rif. *Art.28* ]
- E' ammessa l'edificazione a confine di spazi privati nei casi di:
- nuove costruzioni, conformi a previsioni di strumenti esecutivi del PRG;
- nuove costruzioni per le quali sia consentita in confine l'apertura di prospetti di locali abitabili e la realizzazione, anche in aggetto, di fronti architettoniche compiute, a seguito di costituzione di servitù;
- nuove costruzioni anche in aderenza a muri di fabbricati esistenti;
- · L'altezza media dei locali non deve essere minore di 2,70 m;
- · l'altezza media può essere ridotta a 2,40 m nei bagni, nei gabinetti, negli spogliatoi e lavanderie. L'altezza negli altri spazi di servizio quali antibagni, corridoi, disimpegni, ripostigli, cabine armadio può essere ridotta a 2,10 m.

In base a quanto appena detto, si prevede la possibilità di costruire a ridosso del volume interno al lotto, sebbene sia presente una finestra sul fronte Ovest poichè, essa, verrà opportunamente rimossa. Al contrario non risulta possibile rimuovere il cancello dell'area di competenza dell'asilo infantile a Sud del lotto.

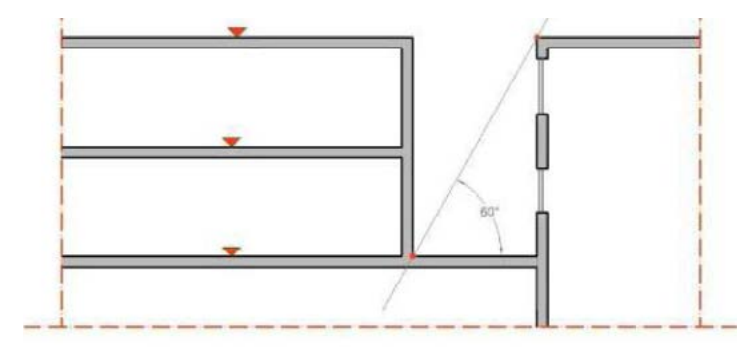

Fig.14 Metodo grafico per il calcolo della distanza tra edifici.

#### DOTAZIONI DELL'EDIFICIO: [ Rif. *Art.30* ]

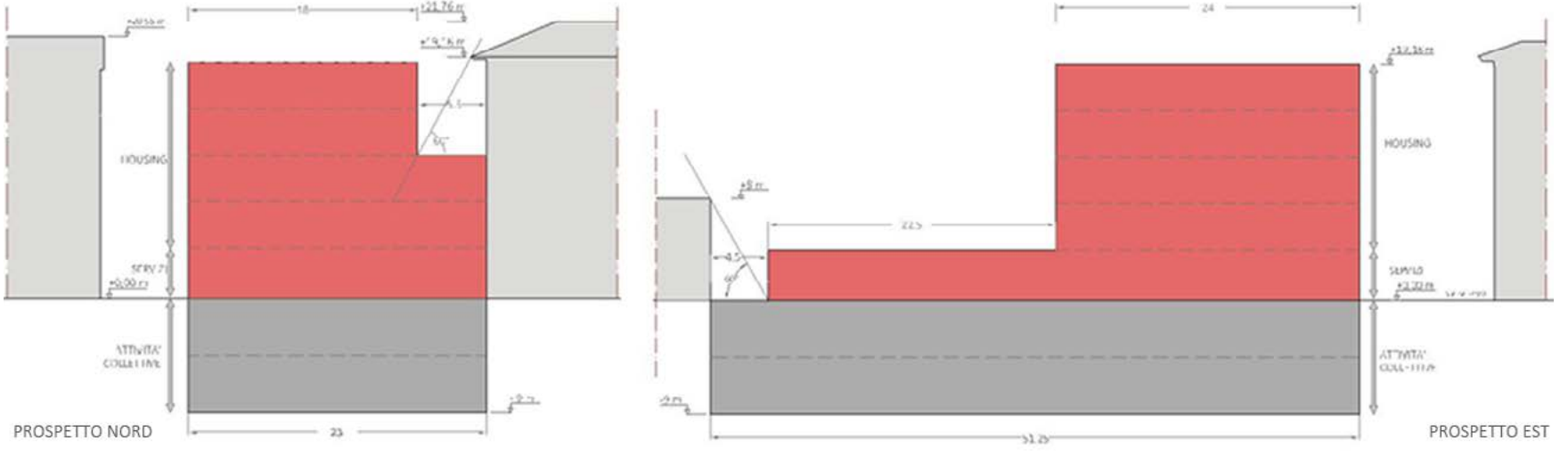

Fig.15 Schema delle dimensioni massime di progetto.

- ͽ trasporto verticale delle persone e delle cose, secondo quanto previsto dalla legislazione vigente in materia di abbattimento delle barriere architettoniche;
- ͽ eventuale aerazione forzata.

ALTEZZE MINIME DEI LOCALI: [ Rif. *Art.34* ]

SUPERFICIE DEGLI ALLOGGI E DEGLI AMBIENTI: [ Rif. *Art.35, Art.36* ]

Tali vincoli sono stati utilizzati solo per il progetto del concorso, poichè per distinazioni d'uso differenti, si è fatto riferimento alla normativa specifica.

# **1.3 PROGETTO DI CONCORSO**

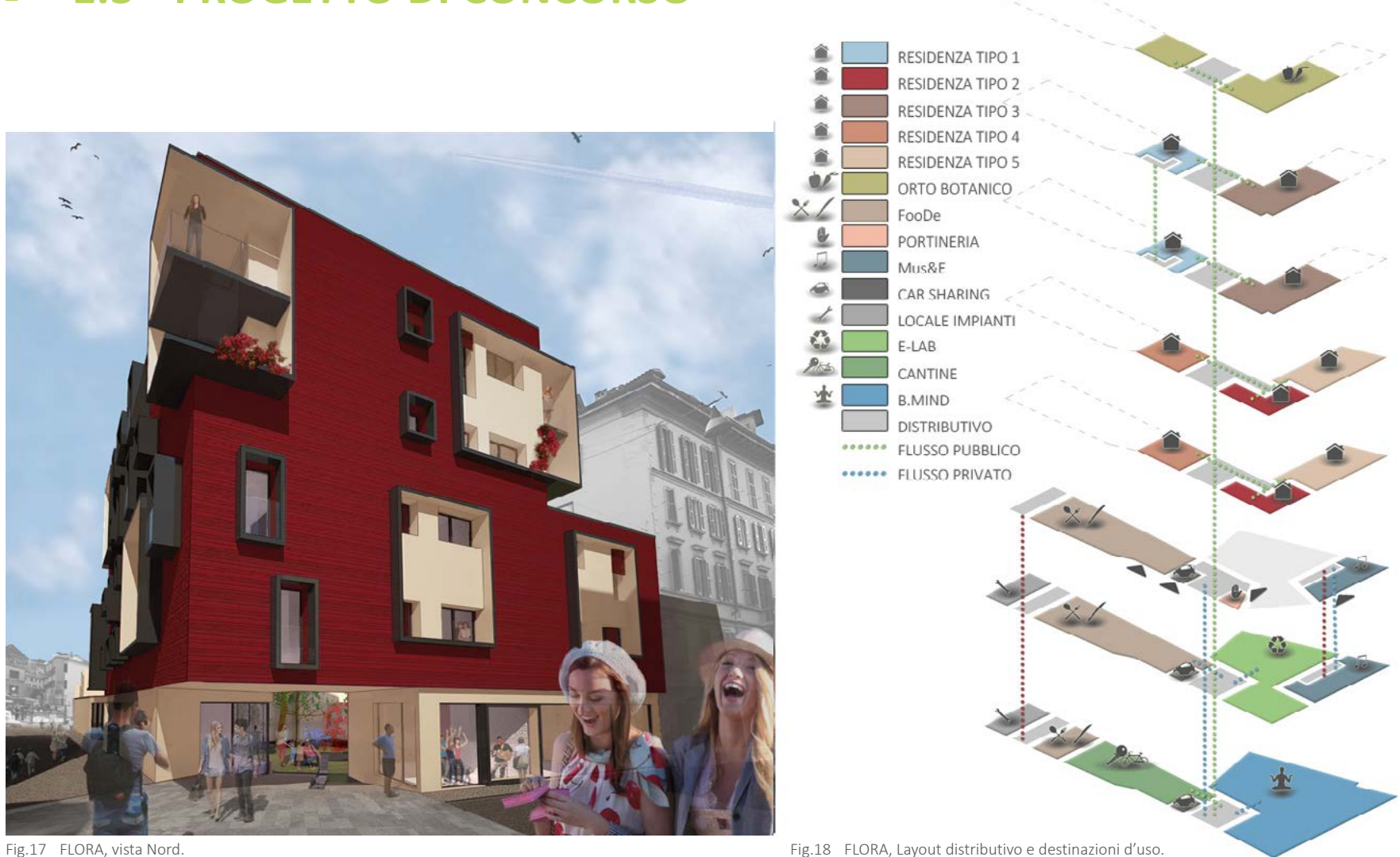

La dimensione degli alloggi è espressa in m<sup>2</sup> di S.l.p. :

- $\cdot$  l'alloggio non può avere una superficie utile inferiore a 30 m<sup>2</sup>;
- · la superficie minima utile degli spazi di abitazione e di servizio non deve risultare inferiore ai valori in tabella:

· gli alloggi devono essere dotati almeno di uno spazio di cottura e di un servizio igienico nelle nuove costruzioni con tazza wc e lavabo sospesi.

#### Tab.02 Superficie minima dei locali.

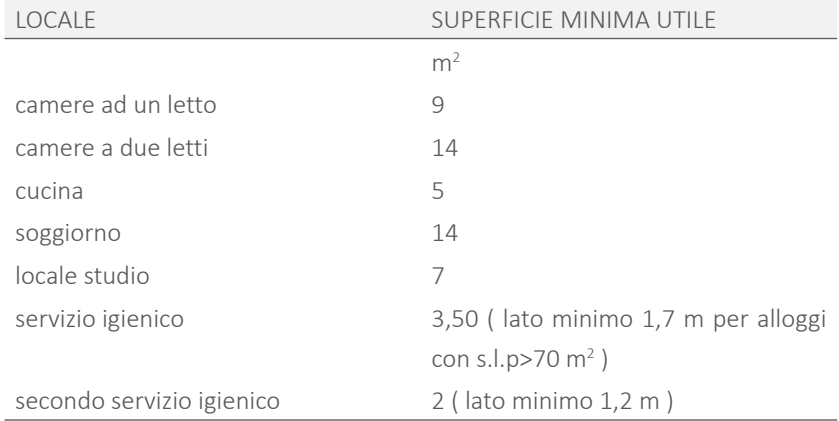

#### REQUISITI ILLUMINOTECNICI: [ Rif. *Art.43, Art.44* ]

- ͽ l'illuminazione diurna dei locali deve essere naturale e diretta tranne nel caso di uffici e attività produttive con regolare rapporto areoilluminante ma profondità rilevante, spazi pubblici, culturali o ricreativi disimpegni e scale, cinema teatri e simili;
- · l'area complessiva delle parti trasparenti misurate come sopra non deve essere inferiore a 1/8 dell'area del pavimento considerando le opportune detrazioni di superfice vetrata

Infine in base alla *Tavola R.06/D " Vincoli di tutela e salvaguardia "* contenuta all'interno del *Piano delle Regole del PGT* vigente l'area di progetto risulta essere collocata all'interno della Zona B di rischio archeologico. Da tale documento si osserva inoltre il passaggio di una strada storica accanto al lotto di progetto.

Riguardo tali vincoli il *Regolamento Edilizione del Comune di Milano* in vigore dal 20 Ottobre 1999 stabilisce alcuni vincoli che però non riguardano direttamente la progettazione, quanto la fase di esecuzione nel caso di eventuali ritrovamenti di resti.

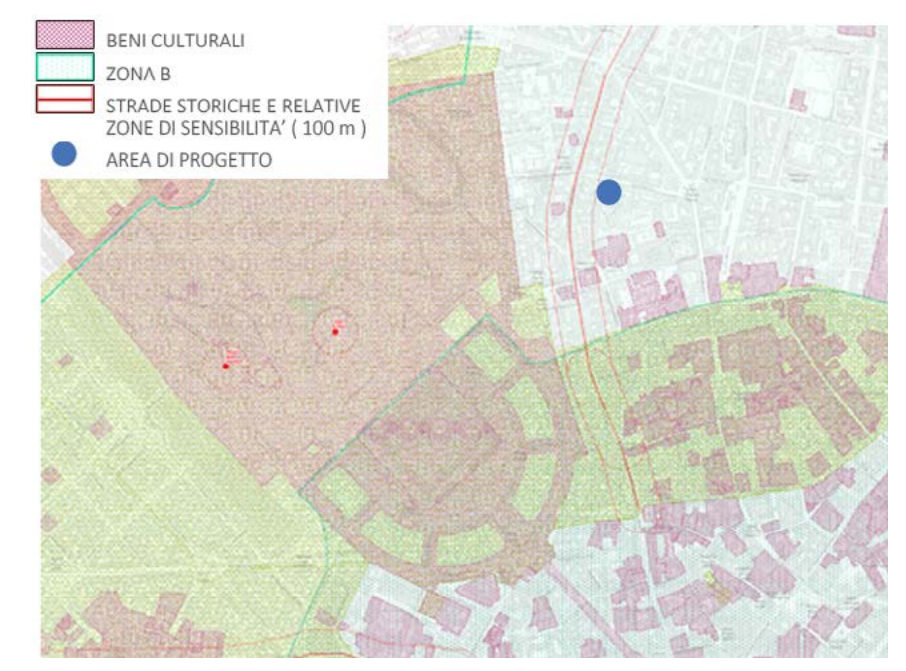

Fig.16 Tavola R.06/D Piano delle Regole PGT, Milano

Energy, Optimization, Recycled, Architecture ).

Data la localizzazione nel quartiere di Brera, il distretto del design milanese, il concept di base dell'edificio è legato proprio al design ed al concetto di libreria come composizione di spazi ed elementi funzionali con forte carattere estetico che svolgono un compito ben preciso. Queste qualità sono quelle che dovrebbe avere un edificio e che sono trasposte nel progetto sviluppato.

In relazione al bando di concorso, l'edificio è diviso tra funzioni pubbliche e residenziali. Secondo questa differenziazione, al livello 0 ed ai piani interrati si collocano le attività collettive, mente i piani superiori sono adibiti ad abitazioni.

Conformemente a quanto richiesto, le attività inserite hanno tutte una connotazione didattico sociale.

Per quanto riguardda le residenze, esse sono di diverse dimensioni, per utenze differenti, e vanno da 49 a 110 m<sup>2</sup>, includendo anche due duplex.

ll progetto presentato per il Premio Compasso Volante è FLORA ( Functional, Low Nei locali sotterranei si trovano anche gli spazi di servizio, come il vano impianti e le cantine relative agli appartamenti. E' stato anche introdotto un servizio di porteneria e car sharing per gli utenti dell'edificio.

Al piano terra è presente in primo luogo FooDe ( Food Design ), un ristorante in cui l'arredo e gli oggetti sono pezzi di design contemporaneo che vengono "esposti" temporaneamente, al fine di permettere agli artisti di mostrare le loro creazioni in modo attivo, per la funzione per cui sono state create. Tale funzione si estende anche ai piani inferiori per quanto riguarda i locali di servizio.

Al livello 0 è presente anche Mus&E ( Music & Entertainment ), un negozio di musica dove è possibile mostrare le proprie abilità musicali in vetrina o provare i propri brani nella sala prove presente al piano interrato.

Nel primo livello sotterraneo si trova E-Lab ( Ecological Lab ), un laboratorio didattico dedicato alle attività artigianali di riciclo e riuso degli oggetti.

Scendendo di un ulteriore piano è possibile trovare B.Mind ( Body & Mind ), una palestra dove vengono svolti corsi di ginnastica dolce come stratching e yoga per l'esercizio del corpo e della mente.

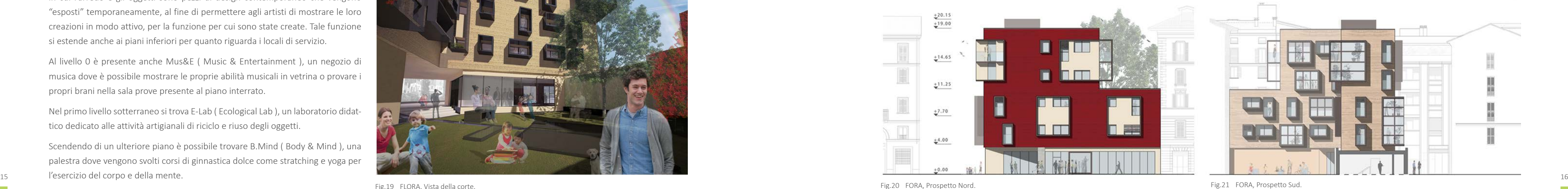

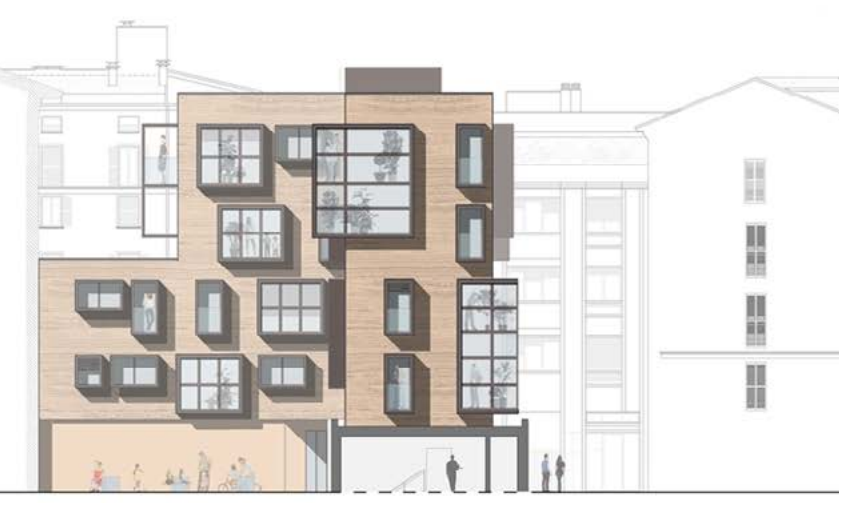

Una parte del progetto a cui è stata data molta importanza è la corte interna, che è stata resa pubblica ed accessibile al quartiere, coerentemente col concept generale di socializzazione. Questo spazio verde è arredato e fruibile dotato di sedute in continuità con i lucernari a pavimento che portano luce ai piani inferiori.

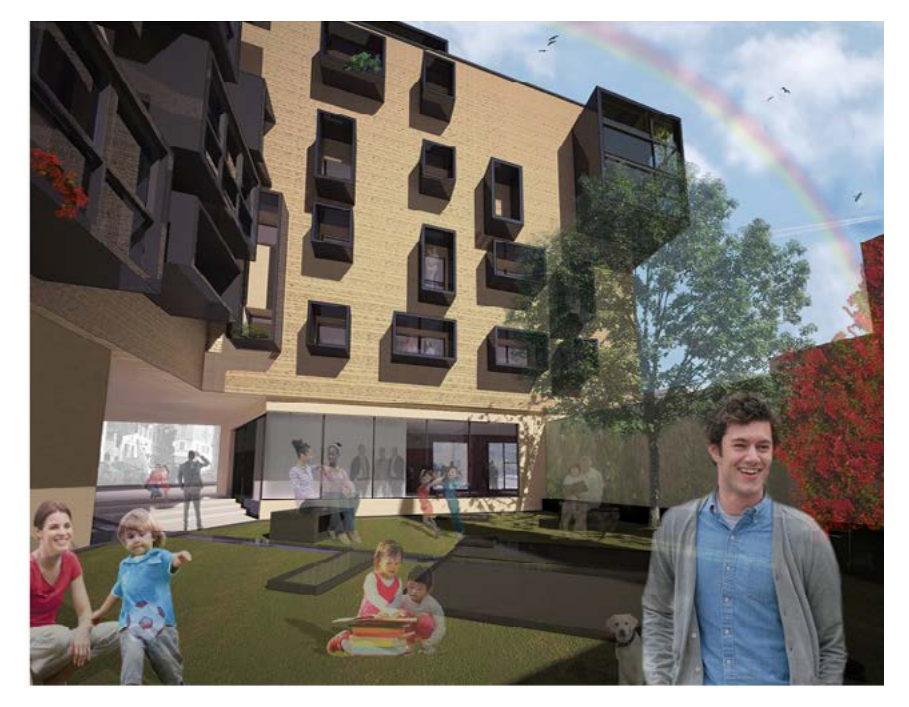

Fig.19 FLORA, Vista della corte.

Pe quanto riguarda i prospetti, l'edificio è caratterizzato dalla presenza di elementi aggettanti che inquadrano le aperture come cornici. Esse hanno funzione di frangisole verticali per i prospetti Est ed Ovest, e di protezione orizzontale per il fronte Sud. Tali elementi, inoltre, variano la dimensione dell'aggetto, a seconda dell'orientamento, raggiungendo un massimo sulla facciata meridionale. A Nord, invece, sono pressochè nulli, vista l'assenza di luce diretta.

Le cornici in alcuni casi hanno anche funzione di balcone e cingono più finestre contemporaneamente. Sul lato Sud, ed Ovest, i maggiormente soleggiati, esse si trasformano in serre solari per la captazione di calore durante l'inverno.

Il concetto della variazione dell'edificio a seconda dell'orientamento, influenza anche la scelta del colore. Le pareti, infatti, in intonaco graffiato nei piani superiori e liscio al livelo 0, assumono un colore più chiaro nelle facciate sulla corte, come detto quelle più colpite dal sole, e più scuro sui prospetti esterni in continu-

ità con i cromatismi del contesto. Le facciate, inoltre, risultano compositivamente movimentate, grazie alla disposizione ed alle differenti dimensioni delle finestre che giocano su tre moduli base.

Infine è stato considerato l'aspetto costruttivo dell'edificio. E' stato adottato un sistema costruttivo a pareti prefabbricate secondo il tipo " Cocoon ", in cui attraverso una sottostruttura leggera, è possibile montare in opera intere parti di facciata comprese di finestre ed eventualmente cornici, ottimizzando il sistema costruttivo.

Il progetto è stato trattato in tutti i suoi aspetti, da quelli più estetico-creativi a quelli tecnologici ed energetici, nell'ottica di una progettazione completa e coerente in ogni ambito, per creare un edificio funzionale ed ottimizzato secondo ogni punto di vista come richiesto dal Concorso. Una visione completa del risultato è possibile attraverso le tavole elaborate per il premio di seguito riportate.

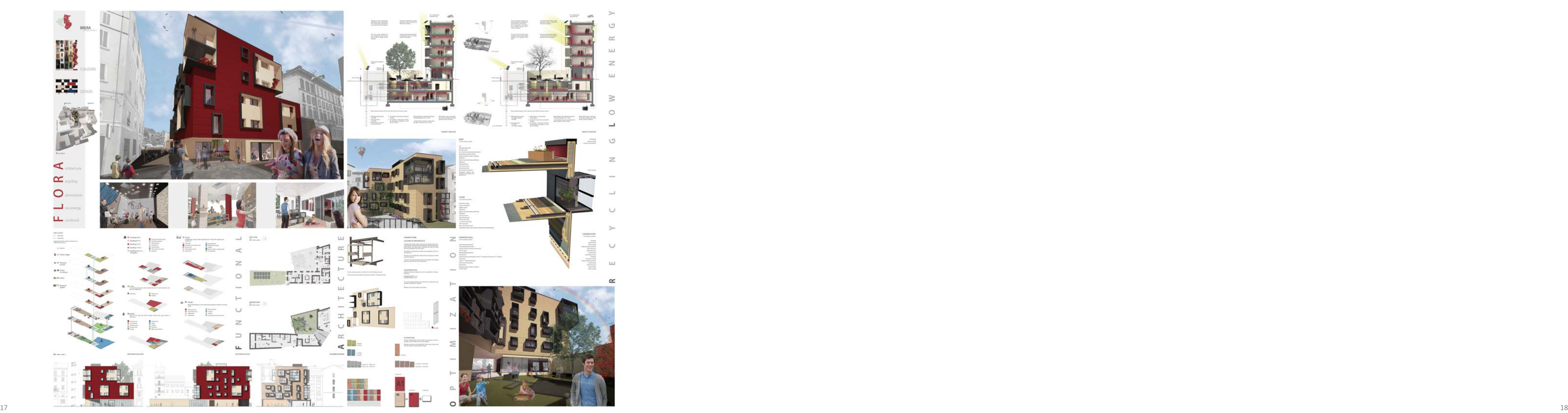

Fig.22 FLORA, Tavola finale di concorso.

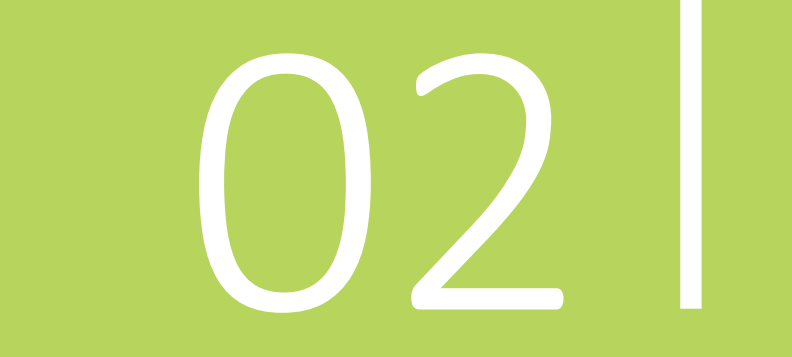

# ANALISI PRELIMINARI

- 
- 
- 
- 
- 
- 
- 
- 
- 
- 
- 
- 
- 

# **2.1 ANALISI DEL CONTESTO**

#### 2.1.1 L'AREA DI PROGETTO

In particolare, l'area, rientra a far parte della zona individuata dal PGT come " A e B di recupero ". [ Rif. Figura 23 ]

L'area dove è collocato il progetto si trova, come già accennato, in Via Palermo 19, nel quartiere di Brera, nel centro di Milano.

Il sito in oggetto è a stretto contatto con il nucleo storico consolidato e circondato da zone che necessitano di interventi di recupero.

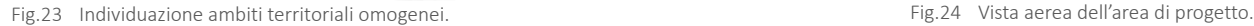

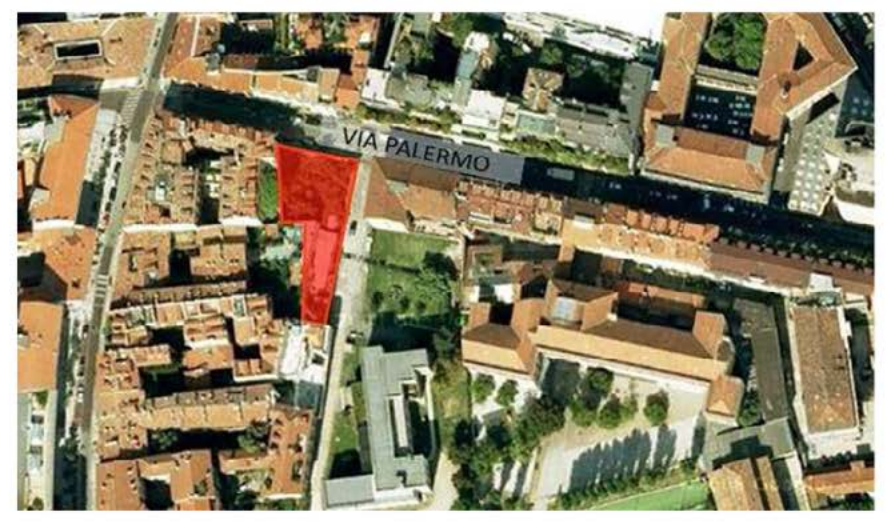

La zonizzazione è stata determinata mediante l'analisi del *PGT* del comune di Milano, con particolare riferimento al *Piano delle Regole*, *Allegato R.01/2D* .

Le suddette aree di recupero si caratterizzano per la presenza di vuoti urbani, ossia piccole aree dismesse ( veri e propri spazi vuoti o contenenti rovine di edifici preesistenti ) tendenzialmente circondate lungo il perimetro da edifici in stretta relazione con il patrimonio storico-architettonico della città. Il lotto, in particolare, rappresenta un vuoto urbano originariamente occupato da un edificio demolito dai bombardamenti durante la guerra.

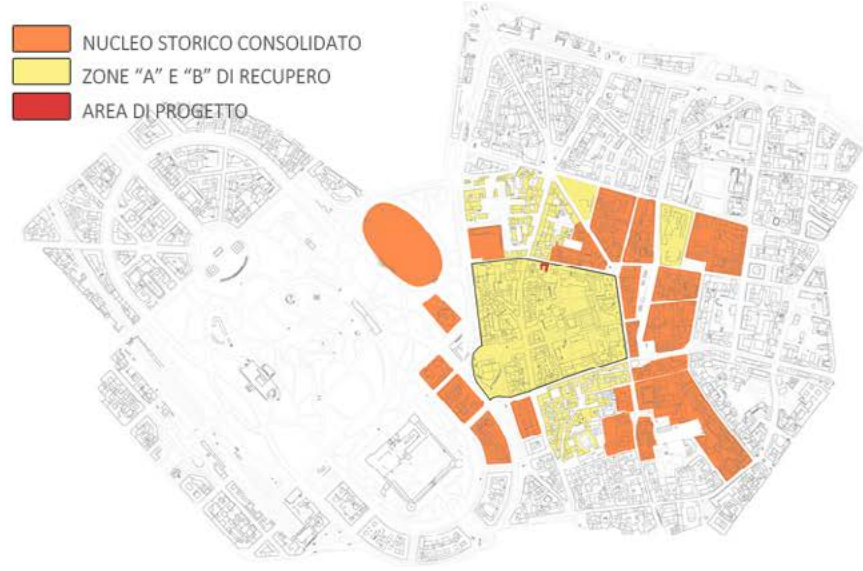

In questo capitolo si espongono le analisi svolte al fine di avere una base per le scelte da effettuare nella progettazione successiva.

La parte iniziale riguarda l'area di progetto e la sua collocazione nello scenario milanese. Si descrive brevemente il suo sviluppo storico attraverso le cartografie, concntrandosi prima sull'intera città per poi limitarsi all'area di progetto. Sono poi riportate le ricerche sui servizi presenti nelle vicinanze del lotto, sulla sua connessione con i mezzi di trasporto pubblici e con la rete stradale.

Viene in seguito aperta una parentesi sulla cultura del design milanese e del quartiere di Brera, sulla sua origine e sulle motivazioni storiche che ne hanno permesso lo sviluppo e il permanere nel tempo.

Il secondo ambito trattato, si riferisce agli stili architettonici che si susseguono a Milano nel corso della storia, al fenomeno dell'housing e dell'abitazione tipica milanese.

Si riportano i riferimenti progettuali per quanto riguarda diversi autori operanti a Milano, con particolare riferimento alla loro risoluzione dell'inserimento degli edifici nel contesto storico della città e alle loro scelte cromatiche.

Scelta la destinazione d'uso dell'edificio, è stato inoltre ritenuto necessario lo studio della tipologia della residenza per studenti sia da un punto di vista storico, sia considerando esempi moderni di buona architettura, al fine di ottenere dei punti fermi per la pogettazione.

Questo capitolo, vuole mostrare come alla base del progetto, ci sia una volontà di integrazione dello stesso con il contesto, evitando elementi di contrasto, ma allo stesso tempo dandogli un'identità propria forte che lo renda riconoscibile in esso.

Infine, le analisi hanno riguardato anche gli aspetti climatici dell'area di progetto ed i requisiti tecnologici ed energetici che, in base alla collocazione geografica, dovranno essere garantiti dall'edificio.

Attualmente l'area, di circa 700 m<sup>2</sup>, è delimitata da un muro, per quanto riguarda le parti che si affacciano sulle strade, e dagli edifici circostanti con le relative corti sugli altri lati.

La peculiarità del lotto in esame è la collocazione all'angolo tra due strade, ed allo stesso tempo in continuità con il fronte stradale esistente. Questo implica la necessità di integrazione delle nuova costruzione con la realtà esistente, creando livelli. anche un elemento di riqualificazione, soprattutto per quanto riguarda la via a fondo cieco ortogonale a Via Palermo, sulla quale il lotto si affaccia.

Quest'ultima è la strada principale che porta al lotto, è larga quasi 8 m e ad un unico senso di marcia. Essa collega Corso Garibaldi a Via Statuto e Via Solferino che porta verso il centro della città. L'altra strada che delimita il confine è, come

Fig.25 Rilievo metrico e fotografico dell'area di progetto e dintorni.

detto, a fondo cieco ed ha un'ampiezza di circa 7 m.

La zona è caratterizzata prevalentemente da edifici storici con un basamento in bugnato e rivestimenti dei piani superiori ad intonaco. I piani terra di tali fabbricati sono occupati da attività commerciali con ampie vetrine e le architetture presenti hanno una certa regolarità negli allineamenti e nello scandire dei diversi

Sono presenti infine degli spazi verdi frontalmente all'area, in parte di pertinenza dell'edificio accanto, in parte pubbliche ma né attrezzate né valorizzate.

Per quato riguarda l'area sono stati effettuati dei rilievi che si riporteranno nelle immagini di seguito.

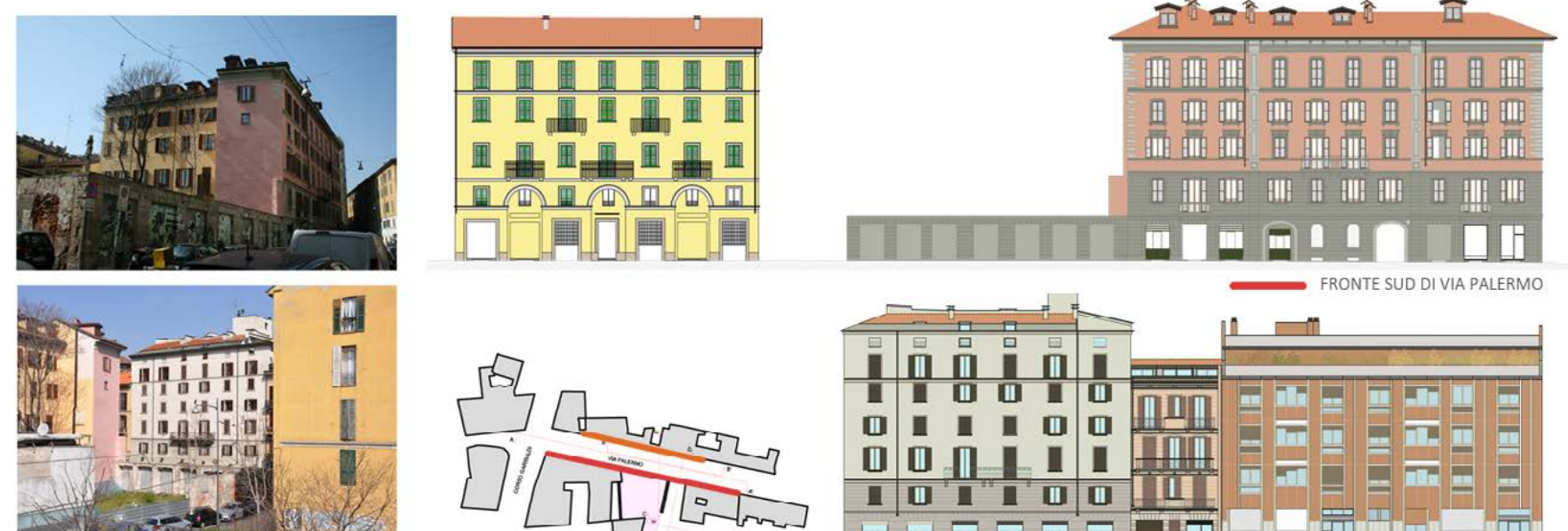

#### 2.1.2 SVILUPPO URBANISTICO

## 2.1.2.1 MILANO ATTRAVESO I PIANI URBANISTICI

Attraverso alcune mappe storiche, di seguito si ricostruirà lo sviluppo storico della città di Milano.

La prima carta che si propone è una ricostruzione del '900 dell'espansione della città tra il III sec. a.C. e il XIII d.C. che spiega molto bene come l'impianto romano a forma quadrata, venga completamente sostituito nel medioevo, quando, per questioni di protezione su tutte le vie di accesso, si è preferito sviluppare una città radiocentrica, circondata dall'acqua dei Navigli e da mura permeabili solo in corrispondenza delle principali vie di collegamento di Milano con il resto della Lombardia e d'Italia. Le porte d'accesso sono sei e in senso orario sono: P.ta Comasina; P.ta Nuova; P.ta Orientale; P.ta Romana; P.ta Ticinese; P.ta Vercellina.

del Castello Sforzesco, sostituendole con un nuovo impianto circolare, e l'idea di banistico presenti sono: la ferrovia, che circonda la città e pone un ostacolo fisico Nel 1876 iniziano i lavori per la costruzione della Ferrovia Nord, oggi Stazione Garibaldi; questo evento, congiunto alla creazione delle nuove arterie e della galleria pedonale, danno inizio allo sviluppo di Brera vista come è oggi, con botteghe, servizi commerciali e luoghi di incontro. Nel 1884 è affidata a Cesare Beruto la stesura di un Piano Regolatore per la città di Milano. Alcuni problemi di tipo urbanistico presenti sono: la ferrovia, che circonda la città e pone un ostacolo fisico

La prima mappa di Milano effettuata seguendo un metodo di rilievo con rigore scientifico, risale al 1573; l'autore è Antonio Lafrery e riporta la città entro le mura più esterne, le mura spagnole. L'abitato satura lo spazio entro le vecchie mura, lasciando più libero quello tra il Naviglio e quelle nuove. Inoltre si vede che delle vecchie mura rimane solo il Naviglio che le circonda. Sono praticamente scomparse le costruzioni romane a favore di due grandi opere, il Castello e il Lazzaretto.

Il primo esempio di Piano Regolatore per Milano ( non viene però riconosciuto come tale ), nasce per volere di Napoleone Bonaparte. Nella topografia tracciata da Pinchetti nel 1801, è evidente la volontà di abbattere le mura a forma di stella

creare una nuova strada di collegamento tra Milano e Parigi. Questo programma viene rispettato per quanto riguarda l'abbattimento delle mura e la formazione della strada, ovvero Corso Sempione, che si conclude con Piazza delle Armi, dietro al Castello. Nel 1807, lo stesso Pinchetti, disegna un nuovo Piano dove prevede un giardino con alberi davanti al castello, piante e vialetti, disegnato dal Canonica. Tra le strade, esclusivamente dritte, la più importante attraversa la città dal Castello fino all'Ospedale Maggiore. Restano però irrisolte la piazza del Duomo e l'area del Lazzaretto, ormai dismesso.

Nemmeno con gli Austriaci dell'Ottocento vengono previsti piani di sviluppo e tutto quello che di nuovo si costruisce nasce da esigenze momentanee e senza studi preliminari. Per questioni politiche e di traffico, lo sviluppo maggiore si può notare nel quadrante Nord-Est, con la creazione di nuove vie maestre ( oggi Corso Venezia e V.le Monza ). Verso la fine della dominazione, nel 1860, le due opere più importanti al di fuori dei bastioni sono il Cimitero Monumentale e la Stazione Centrale.

Dal 1861, con l'Unità d'Italia, i milanesi portano avanti un rinnovamento della città, cercando di adattarla a nuovi bisogni dati dalla grande crescita di abitanti. Se pur non pianificata su carta, l'intenzione è quella di sviluppare maggiormente l'asse Nord-Sud della città. In questo periodo Giuseppe Mengoni vince il concorso per la realizzazione della Galleria Vittorio Emanuele, e il progetto della Piazza Duomo, completata però solo alla fine del secolo.

non indifferente all'espansione residenziale; l'area della Piazza d'Armi che rimane Dopo la Prima guerra modiale c'è una ripresa dello sviluppo demografico interrotsenza destinazione d'uso. Gli studi preliminari effettuati da Beruto confermano infatti, nel suo piano indirizza l'espansione di Milano in quella direzione. Il Comune non adotta il piano del Beruto ma gli affida comunque l'incarico di inquadrare l'espansione urbana al Nord-Ovest. Sono allora realizzati: la nuova Piazza d'Armi, giardini all'inglese come Parco sempione, una serie di strade, piazze e rotatorie che suddividono in lotti regolari l'area intorno a Corso Sempione.

Nel 1909, dato l'imprevisto incremento demografico, si deve pensare ad un nuovo Piano Regolatore affidato all'ing. Pavia, sotto la responsabilità dell'ing. Masera. La trama è a ragnatela e lo sviluppo avviene con l'aggiunta di una fascia che tende a riempire tutto lo spazio vuoto tra la circonvallazione esterna e la nuova cintura ferroviaria. Inoltre, nel piano è prevista la realizzazione di nuove strade che vengono tracciate tagliando o eliminando completamente molti giardini privati.

Fig.26 Milano tra il III sec.a.C. al XIII sec.d.C. Fig.27 Mappa del 1573 di Antonio Lafrery. Fig.28 Mappa del 1735 di Marcantonio dal Re.

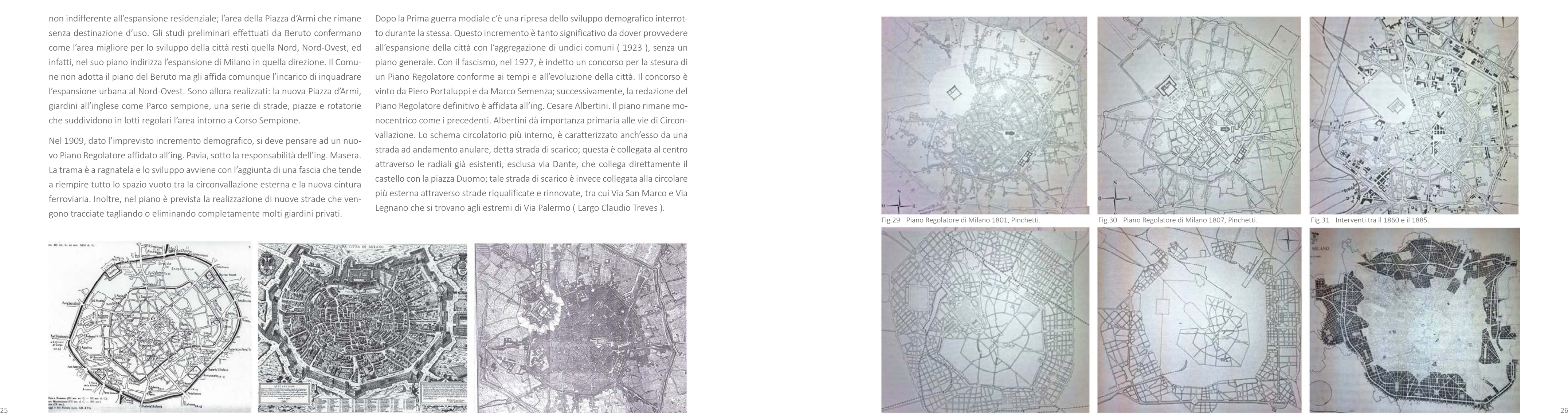

come l'area migliore per lo sviluppo della città resti quella Nord, Nord-Ovest, ed all'espansione della città con l'aggregazione di undici comuni ( 1923 ), senza un to durante la stessa. Questo incremento è tanto significativo da dover provvedere piano generale. Con il fascismo, nel 1927, è indetto un concorso per la stesura di un Piano Regolatore conforme ai tempi e all'evoluzione della città. Il concorso è vinto da Piero Portaluppi e da Marco Semenza; successivamente, la redazione del Piano Regolatore definitivo è affidata all'ing. Cesare Albertini. Il piano rimane monocentrico come i precedenti. Albertini dà importanza primaria alle vie di Circonvallazione. Lo schema circolatorio più interno, è caratterizzato anch'esso da una strada ad andamento anulare, detta strada di scarico; questa è collegata al centro attraverso le radiali già esistenti, esclusa via Dante, che collega direttamente il castello con la piazza Duomo; tale strada di scarico è invece collegata alla circolare più esterna attraverso strade riqualificate e rinnovate, tra cui Via San Marco e Via Legnano che si trovano agli estremi di Via Palermo ( Largo Claudio Treves ).

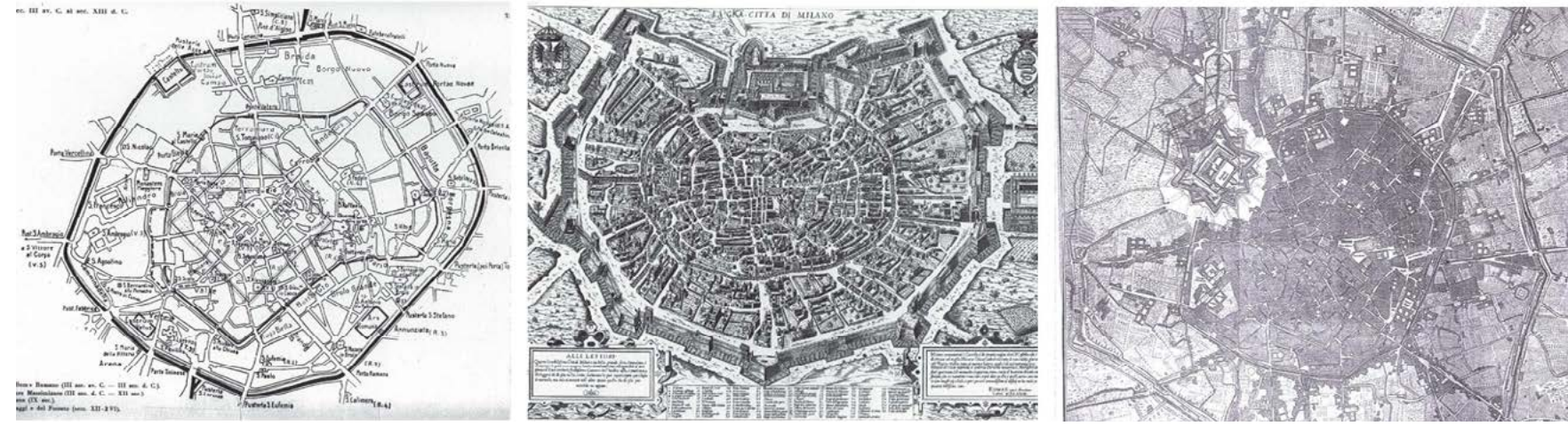

Fig.32 Piano Beruto 1889. Fig.33 Piano Masera 1912. Fig.34 Piano Albertini 1934.

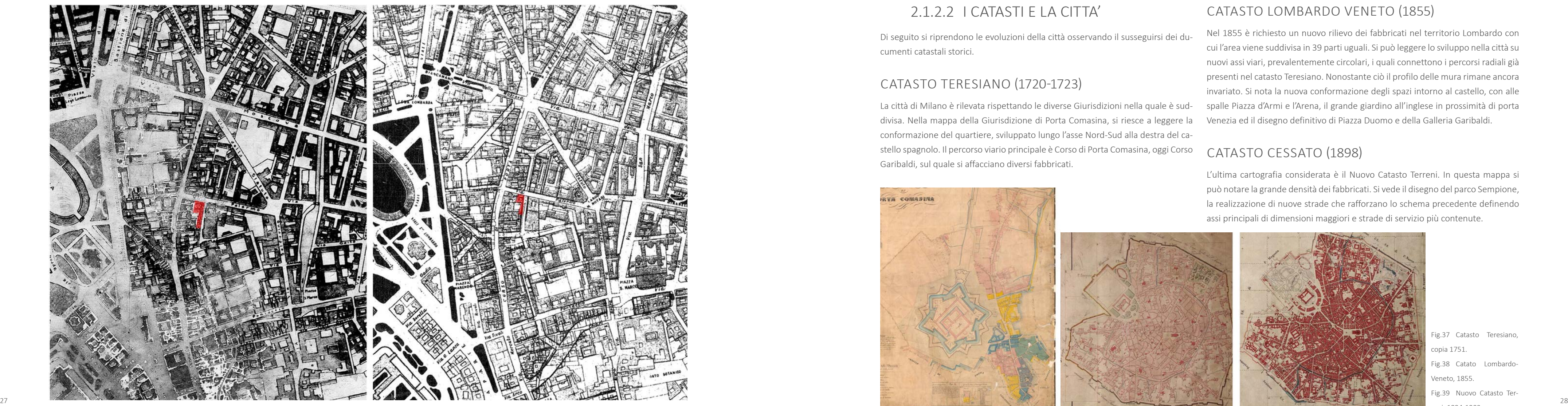

Fig.35 Piano Pavia-Masera: quadrante di zona Brera. L'area di progetto è evidenziata in rosso, 1912. Fig.36 Piano Albertini: quadrante di zona Brera. L'area di progetto è evidenziata in rosso, 1934.

### 2.1.2.2 I CATASTI E LA CITTA'

Di seguito si riprendono le evoluzioni della città osservando il susseguirsi dei ducumenti catastali storici.

#### Catasto Teresiano (1720-1723)

La città di Milano è rilevata rispettando le diverse Giurisdizioni nella quale è suddivisa. Nella mappa della Giurisdizione di Porta Comasina, si riesce a leggere la conformazione del quartiere, sviluppato lungo l'asse Nord-Sud alla destra del castello spagnolo. Il percorso viario principale è Corso di Porta Comasina, oggi Corso Garibaldi, sul quale si affacciano diversi fabbricati.

Fig.37 Catasto Teresiano,

copia 1751. Fig.38 Catato Lombardo-Veneto, 1855. Fig.39 Nuovo Catasto Terreni, 1894-1902.

#### Catasto Lombardo Veneto (1855)

Nel 1855 è richiesto un nuovo rilievo dei fabbricati nel territorio Lombardo con cui l'area viene suddivisa in 39 parti uguali. Si può leggere lo sviluppo nella città su nuovi assi viari, prevalentemente circolari, i quali connettono i percorsi radiali già presenti nel catasto Teresiano. Nonostante ciò il profilo delle mura rimane ancora invariato. Si nota la nuova conformazione degli spazi intorno al castello, con alle spalle Piazza d'Armi e l'Arena, il grande giardino all'inglese in prossimità di porta Venezia ed il disegno definitivo di Piazza Duomo e della Galleria Garibaldi.

#### Catasto Cessato (1898)

L'ultima cartografia considerata è il Nuovo Catasto Terreni. In questa mappa si può notare la grande densità dei fabbricati. Si vede il disegno del parco Sempione, la realizzazione di nuove strade che rafforzano lo schema precedente definendo assi principali di dimensioni maggiori e strade di servizio più contenute.

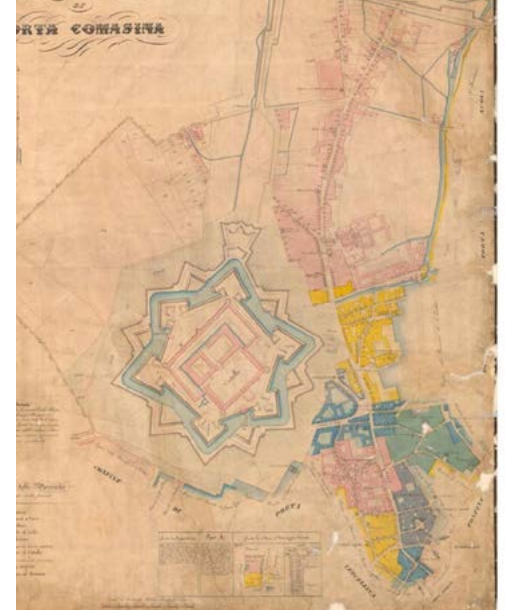

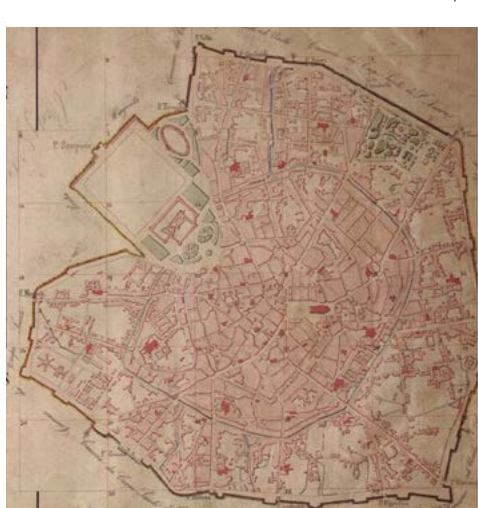

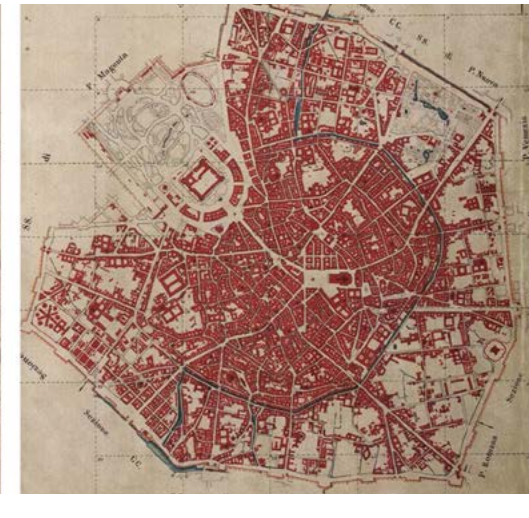

#### 2.1.2.3 I CATASTI E BRERA

Dallo studio e dall'analisi dei catasti storici, emergono alcune considerazioni im portanti riguardanti la zona di Brera, ovvero l'area comprendente il lotto di pro getto. Si può notare come fin dal 1721, nel Catasto Teresiano sia già presente il Corso di Porta Comasina, oggi Corso Giuseppe Garibaldi, il quale taglia l'intera zona Brera. Lungo questo tracciato, successivamente, si sviluppano abitazioni al lineate lungo la strada principale, delimitata da edifici con un fronte ridotto sulla strada ma allungati verso l'interno dell'isolato.

Tali costruzioni hanno in genere il piano terra adibito ad attività artigianali e com merciali ed il piano superiore residenziale, e si sviluppano intorno a corti su stretti lotti gotici.

La ridotta estensione territoriale del quartiere è causata da alcuni condiziona menti del prospiciente margine urbano: la porzione occidentale del quartiere viene demolita per far posto all'Arena ed al Castello Sforzesco ( XIV secolo ) com presa l'area di rispetto che lo circondava.

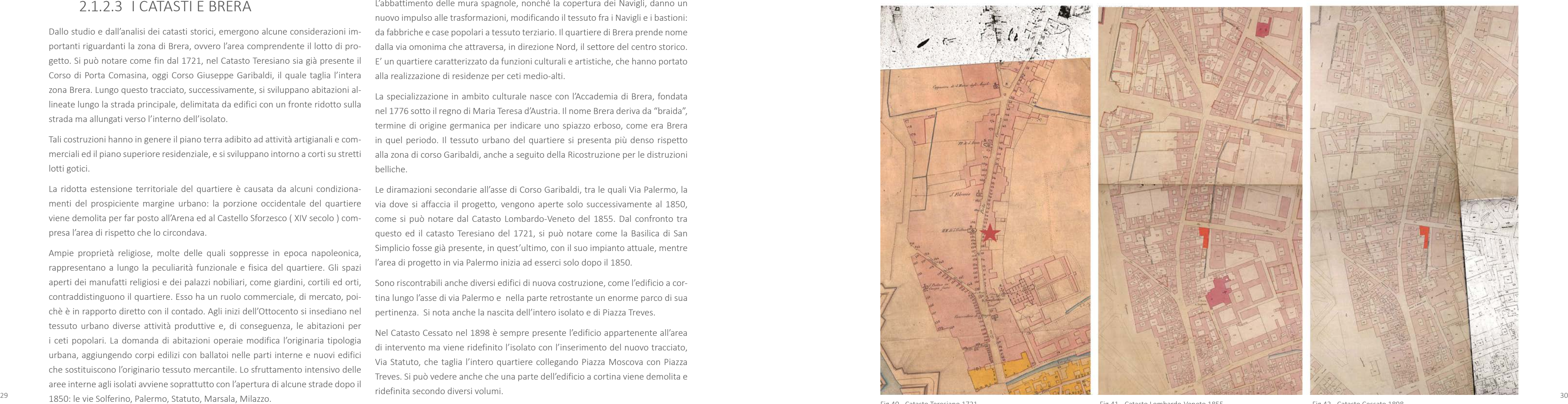

Ampie proprietà religiose, molte delle quali soppresse in epoca napoleonica, rappresentano a lungo la peculiarità funzionale e fisica del quartiere. Gli spazi aperti dei manufatti religiosi e dei palazzi nobiliari, come giardini, cortili ed orti, contraddistinguono il quartiere. Esso ha un ruolo commerciale, di mercato, poi chè è in rapporto diretto con il contado. Agli inizi dell'Ottocento si insediano nel pertinenza. Si nota anche la nascita dell'intero isolato e di Piazza Treves. tessuto urbano diverse attività produttive e, di conseguenza, le abitazioni per i ceti popolari. La domanda di abitazioni operaie modifica l'originaria tipologia urbana, aggiungendo corpi edilizi con ballatoi nelle parti interne e nuovi edifici che sostituiscono l'originario tessuto mercantile. Lo sfruttamento intensivo delle aree interne agli isolati avviene soprattutto con l'apertura di alcune strade dopo il

L'abbattimento delle mura spagnole, nonché la copertura dei Navigli, danno un nuovo impulso alle trasformazioni, modificando il tessuto fra i Navigli e i bastioni: da fabbriche e case popolari a tessuto terziario. Il quartiere di Brera prende nome dalla via omonima che attraversa, in direzione Nord, il settore del centro storico. E' un quartiere caratterizzato da funzioni culturali e artistiche, che hanno portato alla realizzazione di residenze per ceti medio-alti.

La specializzazione in ambito culturale nasce con l'Accademia di Brera, fondata nel 1776 sotto il regno di Maria Teresa d'Austria. Il nome Brera deriva da "braida", termine di origine germanica per indicare uno spiazzo erboso, come era Brera in quel periodo. Il tessuto urbano del quartiere si presenta più denso rispetto alla zona di corso Garibaldi, anche a seguito della Ricostruzione per le distruzioni belliche.

Le diramazioni secondarie all'asse di Corso Garibaldi, tra le quali Via Palermo, la via dove si affaccia il progetto, vengono aperte solo successivamente al 1850, come si può notare dal Catasto Lombardo-Veneto del 1855. Dal confronto tra questo ed il catasto Teresiano del 1721, si può notare come la Basilica di San Simplicio fosse già presente, in quest'ultimo, con il suo impianto attuale, mentre l'area di progetto in via Palermo inizia ad esserci solo dopo il 1850.

Sono riscontrabili anche diversi edifici di nuova costruzione, come l'edificio a cor tina lungo l'asse di via Palermo e nella parte retrostante un enorme parco di sua

Nel Catasto Cessato nel 1898 è sempre presente l'edificio appartenente all'area di intervento ma viene ridefinito l'isolato con l'inserimento del nuovo tracciato, Via Statuto, che taglia l'intero quartiere collegando Piazza Moscova con Piazza Treves. Si può vedere anche che una parte dell'edificio a cortina viene demolita e ridefinita secondo diversi volumi.

Fig.40 Catasto Teresiano 1721. Fig.41 Catasto Lombardo-Veneto 1855. Fig.42 Catasto Cessato 1898.

#### 2.1.3 ANALISI DEI SERVIZI

L'analisi urbanistica dell'area di progetto del suo intorno di seguito riportata è stata impostata verso l'individuazione dei servizi urbanistici presenti nella zona, con particolare riferimento all'intorno immediato individuato da un raggio di azione di circa 1 km. La distanza è stata scelta in relazione alla raggiungibilità e quindi all'accessibilità dei servizi stessi. Sono stati quindi considerati: supermercati e centri commerciali, istituti di istruzione primaria e vicinanza con i centri universitari milanesi, parcheggi, aree verdi, viabilità e trasporti.

Le analisi urbanistiche sono state effettuate in base al *Piano dei Servizi*, *Allegato S\_01/SD, S\_02/SD, S\_01/2D* e *S\_02/2D* del *PGT* di Milano, e approfondite con un sopralluogo e con strumenti informatici come ad esempio Google Earth.

Fig.43 Individuazione servizi commerciali. Fig.44 Individuazione istituti di istruzione.

L'analisi dei supermercati e dei centri commerciali [ Rif. Figura 43 ], ha portato all'individuazione di un solo elemento nell'arco di 500 m, seguito da un paio di attività nel raggio di azione di 1 km. Considerando che nell'analisi in questione non rientrano attività artigianali come panifici, bar e simili, l'area può definirsi comunque fornita per quanto riguarda i beni di prima necessità.

La ricerca degli istituti d'istruzione, [ Rif. Figura 44 ], ha seguito le linee guida adottate per l'analisi precedente.

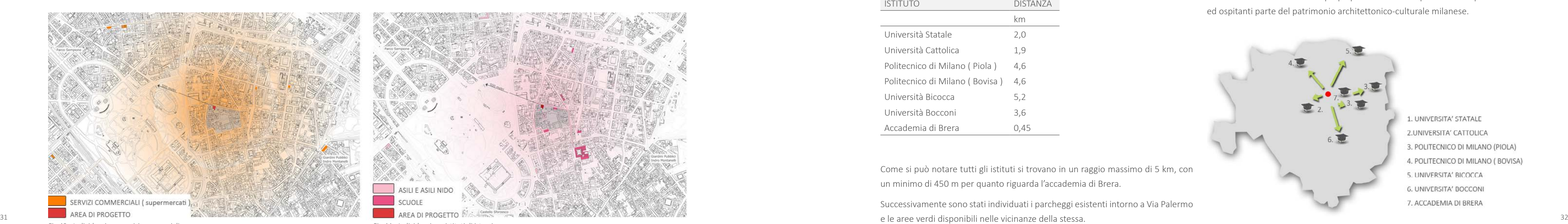

Nelle immediate vicinanze dell'area di progetto sono presenti un asilo nido e un paio di istituti d'istruzione privati. Nell'area individuata da un raggio d'azione di 500 m circa sono inoltre presenti altri poli d'istruzione, fra i quali emerge in particolar modo l'Accademia delle Belle Arti di Brera.

Oltre a questa analisi a macroscala, è stato effetuato uno studio a livello di dimensione urbana, sulla collocazione delle università o stituti di formazione superiore, rispetto all'area di progetto. Infatti, la scelta della funzione d'uso inserita, deriva anche dall'analisi dei servizi ad essa relativi e dalla loro distanza dall'area di progetto.

Per quanto riguarda la disposizione del lotto rispetto ai poli universitari, esso si colloca in un punto centrale rispetto a questi, con particolare vicinanza all'Accademia di Brera, all'Università Statale ed all'Università Cattolica del Sacro Cuore.

Nella tabella seguente sono esplicitate le distanze tra la zona in esame ed i vari atenei:

Tab.03 Distanza dell'area di progetto dai vari poli universitari milanesi.

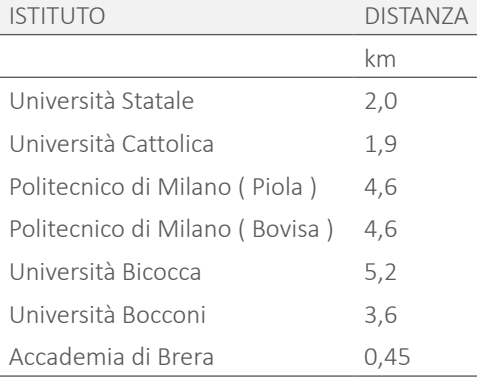

Come si può notare tutti gli istituti si trovano in un raggio massimo di 5 km, con un minimo di 450 m per quanto riguarda l'accademia di Brera.

Successivamente sono stati individuati i parcheggi esistenti intorno a Via Palermo

L'area vicina a Via Palermo risulta ben fornita di parcheggi [ Rif. Figura 45]. Si tratta principalmente di parcheggi a pagamento interrati o compresi in apposite strutture, solitamente di proprietà privata. Solo in alcuni casi limitati sono presenti parcheggi pubblici, sempre a pagamento, di superficie.

Ultima, non per importanza, è l'analisi degli spazi verdi che coronano l'area di progetto, [ Rif. Figura 47 ]. Oltre ad un paio di piccoli spazi verdi, pubblici, distribuiti nelle immediate vicinanze di Via Palermo, nell'arco di 1 Km si trovano altre modeste aree verdi. Fra queste spicca il Giardino Botanico dell'Accademia di Brera.

Di maggior rilievo, per entità dimensionale e quindi per servizi offerti, sono invece i due grandi polmoni verdi costituiti da Parco Sempione e dai Giardini Pubblici Indro Montanelli. Queste due grandi aree non si configurano solamente come spazi verdi ma bensì come dei veri e propri parchi urbani completi di servizi per l'utenza ed ospitanti parte del patrimonio architettonico-culturale milanese.

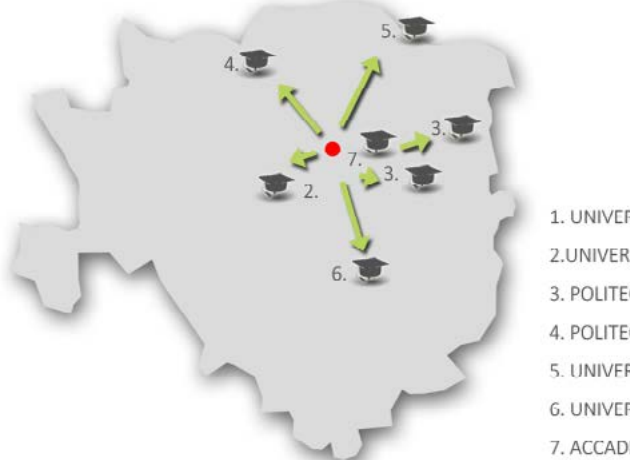

1. UNIVERSITA' STATALE 2.UNIVERSITA' CATTOLICA 3. POLITECNICO DI MILANO (PIOLA) 4. POLITECNICO DI MILANO (BOVISA) 5. UNIVERSITA' BICOCCA **6. UNIVERSITA' BOCCONI** 7. ACCADEMIA DI BRERA

Fig.45 Vicinanza alle università milanesi.

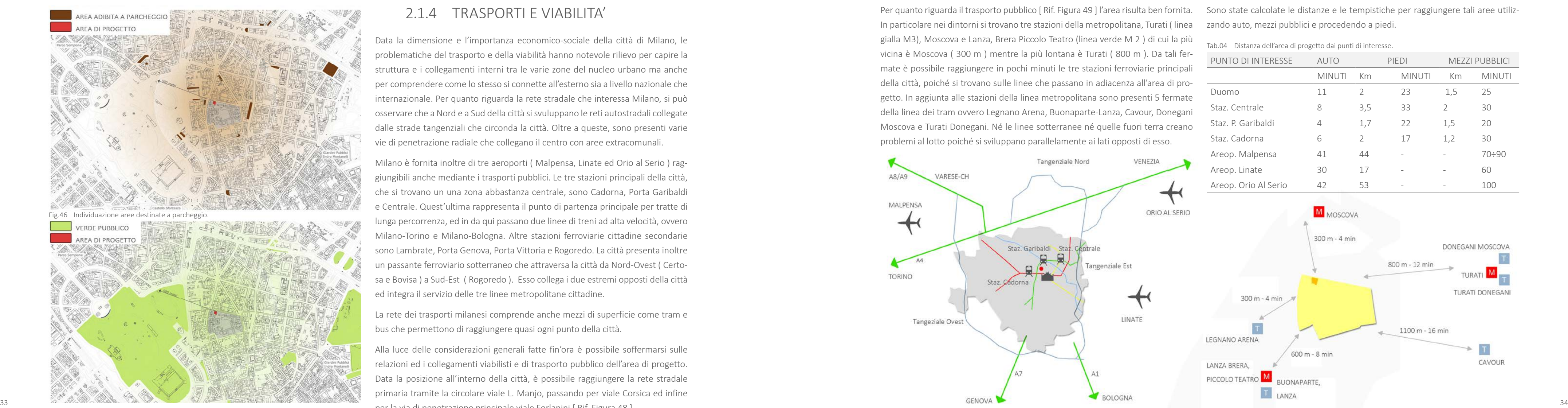

Fig.47 Individuazione aree verdi.

#### 2.1.4 TRASPORTI E VIABILITA'

Data la dimensione e l'importanza economico-sociale della città di Milano, le problematiche del trasporto e della viabilità hanno notevole rilievo per capire la struttura e i collegamenti interni tra le varie zone del nucleo urbano ma anche per comprendere come lo stesso si connette all'esterno sia a livello nazionale che internazionale. Per quanto riguarda la rete stradale che interessa Milano, si può osservare che a Nord e a Sud della città si svuluppano le reti autostradali collegate dalle strade tangenziali che circonda la città. Oltre a queste, sono presenti varie vie di penetrazione radiale che collegano il centro con aree extracomunali.

Milano è fornita inoltre di tre aeroporti ( Malpensa, Linate ed Orio al Serio ) raggiungibili anche mediante i trasporti pubblici. Le tre stazioni principali della città, che si trovano un una zona abbastanza centrale, sono Cadorna, Porta Garibaldi e Centrale. Quest'ultima rappresenta il punto di partenza principale per tratte di lunga percorrenza, ed in da qui passano due linee di treni ad alta velocità, ovvero Milano-Torino e Milano-Bologna. Altre stazioni ferroviarie cittadine secondarie sono Lambrate, Porta Genova, Porta Vittoria e Rogoredo. La città presenta inoltre un passante ferroviario sotterraneo che attraversa la città da Nord-Ovest ( Certosa e Bovisa ) a Sud-Est ( Rogoredo ). Esso collega i due estremi opposti della città ed integra il servizio delle tre linee metropolitane cittadine.

Per quanto riguarda il trasporto pubblico [Rif. Figura 49] l'area risulta ben fornita. Sono state calcolate le distanze e le tempistiche per raggiungere tali aree utiliz-In particolare nei dintorni si trovano tre stazioni della metropolitana, Turati ( linea gialla M3), Moscova e Lanza, Brera Piccolo Teatro (linea verde M 2 ) di cui la più vicina è Moscova ( 300 m ) mentre la più lontana è Turati ( 800 m ). Da tali fermate è possibile raggiungere in pochi minuti le tre stazioni ferroviarie principali della città, poiché si trovano sulle linee che passano in adiacenza all'area di progetto. In aggiunta alle stazioni della linea metropolitana sono presenti 5 fermate della linea dei tram ovvero Legnano Arena, Buonaparte-Lanza, Cavour, Donegani Moscova e Turati Donegani. Né le linee sotterranee né quelle fuori terra creano problemi al lotto poiché si sviluppano parallelamente ai lati opposti di esso.

La rete dei trasporti milanesi comprende anche mezzi di superficie come tram e bus che permettono di raggiungere quasi ogni punto della città.

Alla luce delle considerazioni generali fatte fin'ora è possibile soffermarsi sulle relazioni ed i collegamenti viabilisti e di trasporto pubblico dell'area di progetto. Data la posizione all'interno della città, è possibile raggiungere la rete stradale primaria tramite la circolare viale L. Manjo, passando per viale Corsica ed infine per la via di penetrazione principale viale Forlanini [ Rif. Figura 48 ].

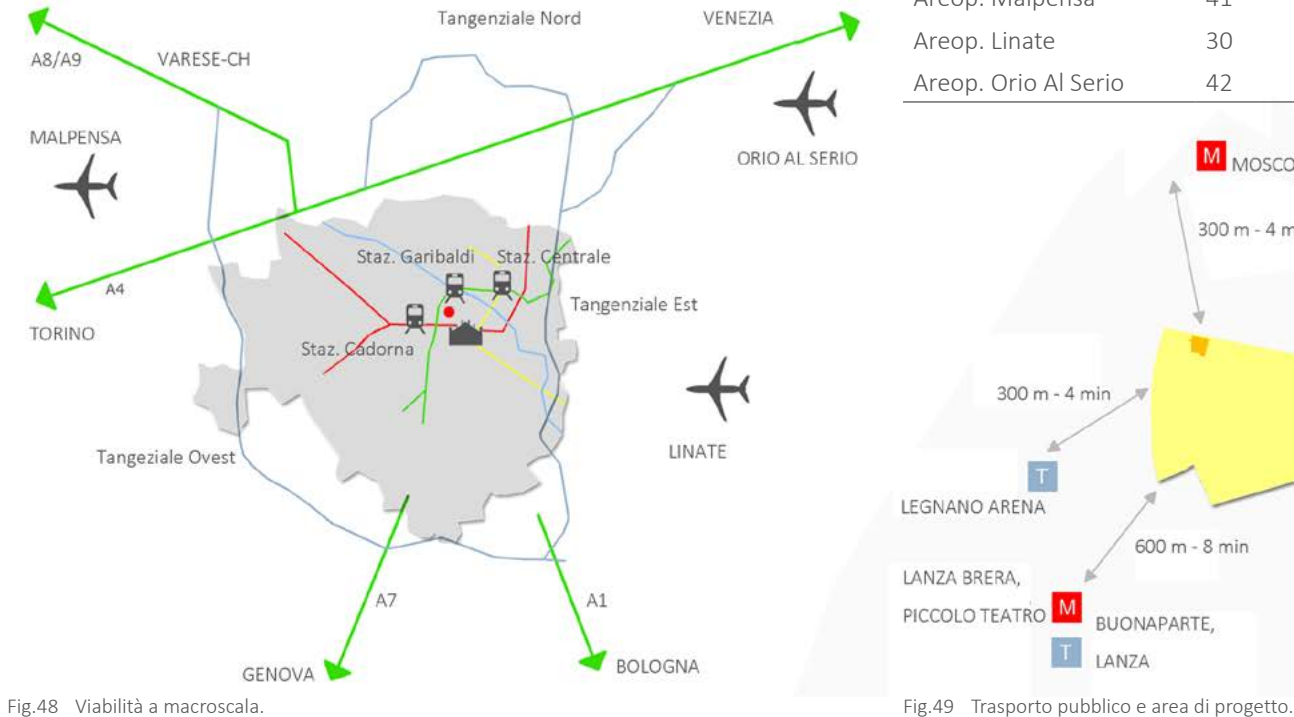

zando auto, mezzi pubblici e procedendo a piedi.

Tab.04 Distanza dell'area di progetto dai punti di interesse.

| PUNTO DI INTERESSE   | <b>AUTO</b>    | PIEDI         |               | <b>MEZZI PUBBLICI</b> |               |
|----------------------|----------------|---------------|---------------|-----------------------|---------------|
|                      | <b>MINUTI</b>  | Km            | <b>MINUTI</b> | Km                    | <b>MINUTI</b> |
| Duomo                | 11             | $\mathcal{L}$ | 23            | 1,5                   | 25            |
| Staz, Centrale       | 8              | 3,5           | 33            | $\mathcal{P}$         | 30            |
| Staz, P. Garibaldi   | $\overline{4}$ | 1,7           | 22            | 1,5                   | 20            |
| Staz, Cadorna        | 6              | $\mathcal{P}$ | 17            | 1,2                   | 30            |
| Areop. Malpensa      | 41             | 44            |               |                       | $70 \div 90$  |
| Areop. Linate        | 30             | 17            |               |                       | 60            |
| Areop. Orio Al Serio | 42             | 53            |               |                       | 100           |

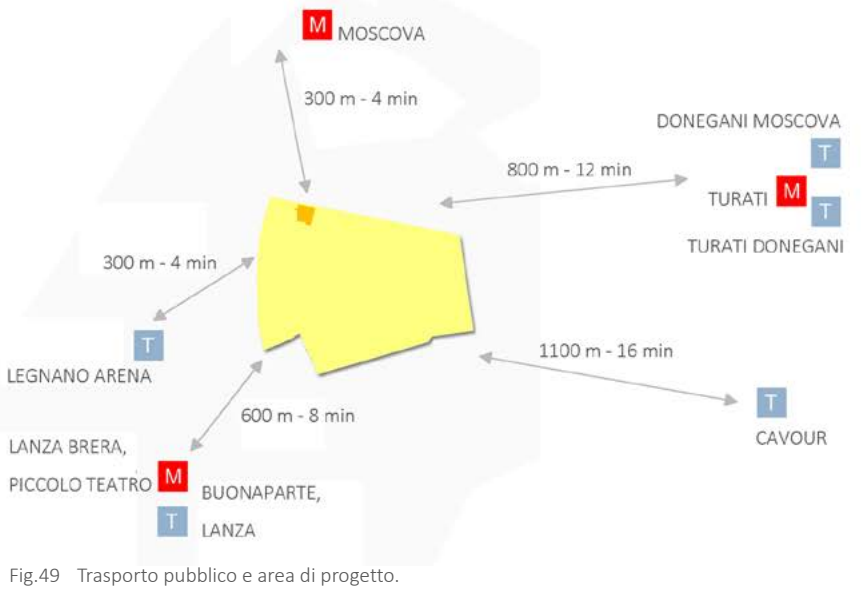

Per identificare la tipologia di servizi che potrebbero meglio soddisfare le necessità degli abitanti e dei fruitori della zona in cui si trova l'area di progetto, è stata eseguita un'analisi a livello sociale attraverso la quale sono stati considerati tutti i servizi e i luoghi di aggregazione in ambito culturale. Sono state tracciate tre aree circolari concentriche, centrate sul lotto, al fine di rappresentare la distanza di percorrenza pedonale fra i vari servizi e il sito in oggetto, ed individuare di conseguenza i servizi già presenti e facilmente raggiungibili. Le circonferenze così tracciate indicano il tempo necessario a percorrere le distanze a passo lento e rappresentano in crescendo 5 minuti, 10 minuti e 15 minuti [ Rif. Figura 50 ].

#### 2.1.5 ANALISI SOCIALE E CULTURALE

- · Area 1 (5 minuti): l'area racchiude in se un elevato numero di gallerie d'arte, la cui presenza è motivata dalla vicinanza con l'Accademia delle Belle Arti; in questa prima area si trova anche il primo di molti luoghi di culto;
- · area 2 (10 minuti): con la seconda zona quasi si completa la lista dei servizi disponibili nelle vicinanze del lotto; comprende infatti, oltre a numerose chiese e a cinque istituti scolastici, tra medie e secondarie superiori, l'Accademia delle Belle Arti di Brera; ad Est del lotto, appena fuori dall'area in oggetto, si trova l'arena civica Giovanni Brera e, poco più, il castello Sforzesco e il foro Bonaparte;
- · Area 3 (15 minuti): quest'area conferma l'indirizzo prevalentemente artistico che caratterizza la zona a partire dai diversi teatri presenti nella parte Sud; si riscontra anche la presenza di molte scuole secondarie superiori tra cui un liceo artistico. Aumenta il numero delle attività espositive e delle fondazioni; anche la sede della Triennale di Milano e il suo parco in direzione Sud-Est sono situati entro il perimetro della zona tre; l'analisi si può concludere sottolineando la presenza di altre architetture caratterizzate da un'importante connotazione culturale, una su tutte il cimitero monumentale al limitare dell'area verso Nord.

Inoltre, si è cercato di capire quali fossero, le varie attività già presenti nelle vicinanze del sito di progetto, considerando un'area centrata nello stesso ed avente raggio di 500 m. La suddivisione delle attività commerciali è stata fatta considerando le peculiarità della zona. Sono state rilevate le seguenti attività: attività di lusso, attività di quartiere, bar e pub, discoteche, ristoranti, uffici, hotel . Si riportano i dati numerici ricavati per tali categorie

arricchimento dal punto di vista delle conoscenze. In questo periodo Milano at-<br>arricchimento dal punto di vista dell'arre verse Nerdal Vista dell'Arre verse Nerda dell'Arre verse Nerda del Vista dell'Arre verse Nerda del La storia industriale di Milano e dell'area economica che al capoluogo lombardo fa riferimento, mostra come le iniziative più capaci di espandersi sul lungo periodo sono quelle che sono state in grado di evitare la completa serialità ed omogeneizzazione ma che al contempo hanno saputo uscire da una visione strettamente artigiana e conservatrice. Un esempio è nella Milano ottocentesca, quando la città ha guardato oltre i propri confini, verso i contesti ricchi di iniziative presenti in Europa. Il contatto con queste realtà si trasforma in movimenti di persone e in

Tab.05 Attività presenti nell'area in esame.

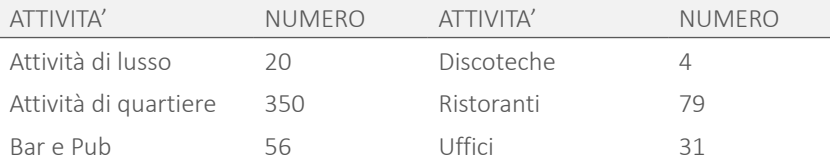

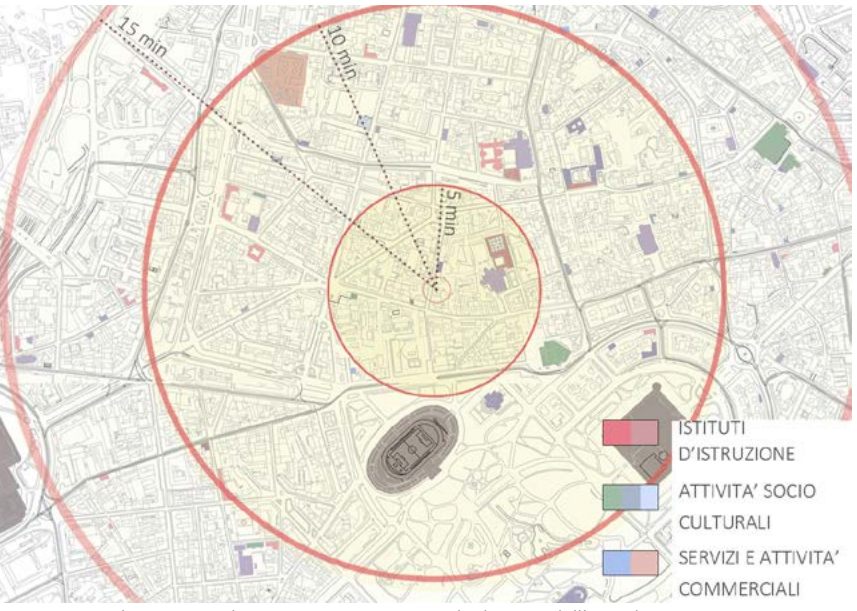

Fig.50 Attività presenti nel contesto in rapporto con le distanze dall'area di progetto.

#### 2.1.6 IL DESIGN A MILANO

E' importante capire perché proprio Milano, si è distinta in Italia per la tradizione del design. Tali motivazioni sono da ricercare nella storia della città.

Innanzitutto è necessario mettere in evidenza la vocazione milanese ad essere storicamente una grande città commerciale, crocevia di importanti strade mercantili. Di conseguenza l'area di Milano si è specializzata nella trasformazione di molte materie prime, soprattutto per il consumo domestico e per quanto riguarda i beni non di prima necessità. Per questo motivo, si sono diffusi nella città, già a partire dal XIV secolo, numerosi e vivaci laboratori artigianali, dalle continue istanze innovative. Quindi a Milano si trova storicamente un'attitudine commerciale dinamica e creativa; è necessario anche sottolineare la presenza di un artigianato evoluto precursore di quella flessibilità produttiva, soprattutto per i mercati di nicchia, che tanto ha caratterizzato il successo del Made in Italy; da non dimenticare è anche la conseguente nascita di una progettualità, fortemente connotata da una cultura industriale che si applica alla nuova piccola e media industria derivata da tutti questi fattori. Da tutte queste condizioni si può leggere la nascente cultura del design. Essa si può definire come una particolare inclinazione di progetto messa al servizio delle dinamica industriale.

trae talenti imprenditoriali, tecnici ed operai specializzati. Questa è la città che in tempi recenti ha richiamato da diversi paesi del mondo, i più brillanti progettisti, designer e grafici. Si può dire, quindi, che Milano continua ad essere il laboratorio progettuale e produttivo del design italiano. Questo risultato si deve quindi all'apertura culturale, in grado di accogliere tutte le energie più vive sia nei campi creativi e intellettuali sia nei campi imprenditoriali e commerciali ed allo stesso tempo deriva dalla capacità di unire queste potenzialità in imprese che possono essere considerate come dei veri e propri laboratori di ricerca per l'innovazione.

La cultura del design a Milano oggi è sempre più una cultura cosmopolita, modello per molti progettisti stranieri. La forza di questo laboratorio di idee è la flessibilità, ovvero la mancanza di un programma prestabilito. Dai primi anni '50 sino alla metà degli anni '70, la stimolo è nato proprio dal fatto che non esiste una scuola specifica dedicata all'industrial design. Appare evidente come gli elementi primari da preservare siano la libera ricerca creativa fondata, su visioni ideali e lo spirito imprenditoriale che permette la presenza della sperimentazione artigianale.

Durante i primi anni immediatamente successivi alla seconda guerra mondiale, lo scenario italiano si presenta ricco di opportunità nate dall'esigenza di creare oggetti di nuova concezione per riportare la qualità della vita ai livelli precedenti la guerra. Considerando il basso costo della manodopera e dei materiali, insieme ad una cultura italiana basata sulla tradizione delle Belle Arti e di un abile artigianato, i primi decenni dopo il 1945 il design italiano si sviluppa intensamente.

Designers come Marco Zanuso, Ettore Sottsass e Achille Castiglioni beneficiano della fortunosa combinazione storica creando prodotti innovativi di altissimo valore, ma, soprattutto, evolvendo un metodo di approccio progettuale diverso, funzionalista e minimalista, palesemente percepibile osservando i loro prodotti e sicuramente sintomo di una svolta precorritrice del design, questa volta inteso come progettazione e creazione. Si riporta il caso di Achille Castiglioni.

#### 2.1.6.1 ACHILLE CASTIGLIONI

Achille Castiglioni nasce a Milano il 16 Febbraio 1918. Si laurea in Architettura nel 1944, ma sin dal 1940 si dedica alla sperimentazione sul prodotto industriale insieme ai suoi fratelli. Il padre è scultore ed in generale la sua famiglia influenza molto la sua carriera professionale. Infatti, oltre ad aver la possibilità di approcciare il design industriale prima della sua laurea, collabora con i fratelli instaurando un rapporto professionale tale da portare Castiglioni stesso a definire molte delle sue opere come un lavoro di team.

Il suo scopo è quello di trasmettere, anche ai suoi studenti il nuovo metodo funzionalista sul quale è basata tutta la sua opera. Castiglioni mostra la semplice ingegnosità di oggetti apparentemente banali, mettendo così in evidenza la purezza della relazione tra forma e funzione. Ciò che emerge dalle opere di Castiglioni, non è lo stile, il gusto, l'estetica, nè la tecnologia e il design del prodotto, ma si

> Fig.51 Lampada ad arco, Achille Casiglioni 1962

nota l'importanza del metodo, che egli stesso applica, sostenendo che un buon progetto nasce dalla volontà di instaurare uno scambio con l'utente finale, anche ignoto, che utilizzerà quel prodotto. Il suo metodo compositivo è basato quindi sull'analisi delle funzioni, che considera una fase della progettazione oggettiva e deve essere seguita dalla concezione di libertà di espressione del designer.

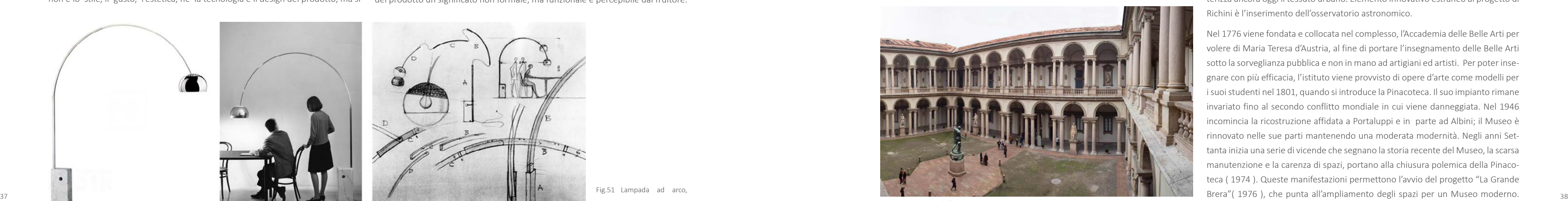

Fig.52 Il cortile della Pinacoteca di Brera.

Castiglioni spiega di non avere un'esplicita poetica, ma indica come propria costante progettuale predominante la negazione dell'esistente mediante la ricerca dell'innovazione. Egli sostiene che un processo migliorativo della vita, necessita di una critica più amplia rispetto alle sole analisi di mercato utili a migliorare un prodotto già esistente al solo scopo di aumentarne la vendita. I suoi prodotti devono essere oggetti per la comunità, quindi di concezione molto diversa da quella dell'artista che produce opere rare per sé o destinate ad un'elite. Devono essere frutto di un'approfondita ricerca che attribuisce ad ogni singolo elemento del prodotto un significato non formale, ma funzionale e percepibile dal fruitore.

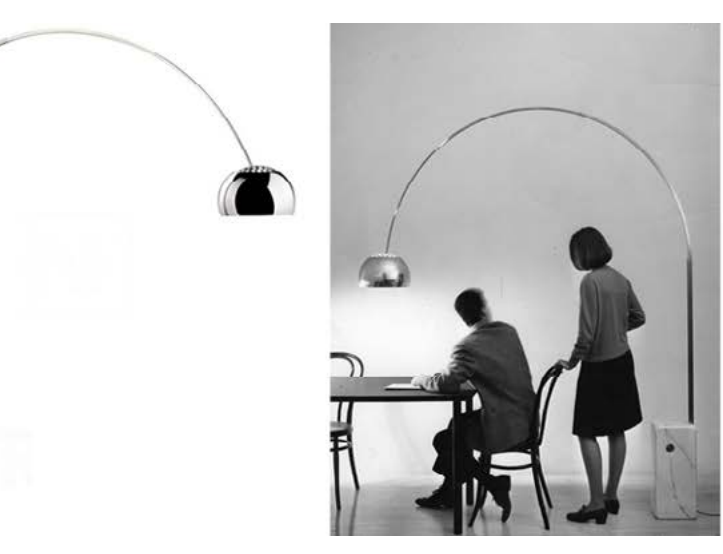

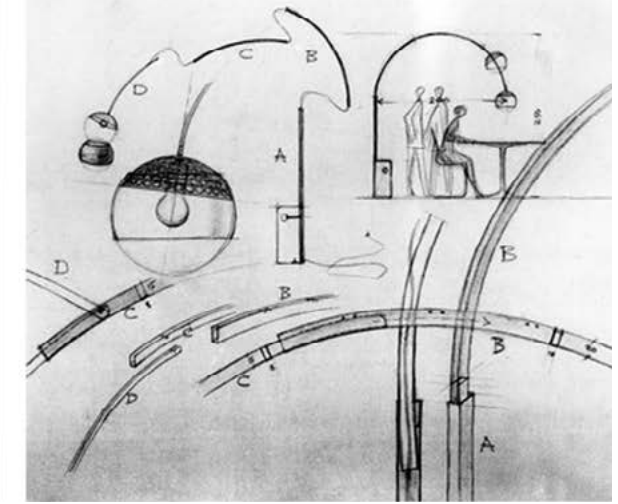

#### 2.1.7 BRERA DESIGN DISTRICT

Brera è il quartiere che meglio esprime la forza del design e della creatività milanese. Brera è un sito storico e oggi ritenuto uno dei più vivi della città. E' un luogo ricco di fascino e di cultura, un mondo abituato a precorrere le tendenze, dove arte, moda, design si intrecciano. Un ambiente variegato, percorso da grande fermento creativo ed artistico, dove la cultura si mescola al divertimento.

Negli anni, questo quartiere è diventato il punto di riferimento del design milanese, per la presenza di diverse gallerie e showroom. La sua impronta prettamente di carattere artistico è dovuta prevalentemente alla presenza dell'accademia di Brera, che negli anni ha attirato a se i più grandi artisti da tutto il mondo.

A Brera l'antico si mescola con la modernità e l'innovazione grazie agli edifici storici che vi si collocano, ma anche alle tendenze rinnovatrici degli ultimi anni.

#### 2.1.7.1 BRERA E LA STORIA

Il quartiere, sede di botteghe artigiane, ha sviluppato nel corso del tempo questa sua impronta di focolaio culturale della città, grazie a diverse istituzioni che ancora oggi vi hanno sede. L'edificio maggiormente caratterizzante l'area, è l'Accademia con la Pinacoteca annessa. L'area in cui si colloca, è occupata dopo l'anno Mille da un ordine monastico che vi insedia il proprio convento, oggi perduto.

Nel XVI secolo, su richiesta del cardinale Borromeo, viene abolita la congregazione degli Umiliati, e il convento, con i terreni adiacenti, viene affidato ai Gesuiti con l'impegno di creare delle scuole e un collegio. Intorno al 1627, Francesco Maria Richini restaura il convento e crea delle nuove aule scolastiche. La progettazione da parte Richini prevede la realizzazione di un grande cortile rettangolare a due ordini di logge serliane fino alla realizzazione dell'edificio che tuttora caratterizza ancora oggi il tessuto urbano. Elemento innovativo estraneo al progetto di Richini è l'inserimento dell'osservatorio astronomico.

Nel 1776 viene fondata e collocata nel complesso, l'Accademia delle Belle Arti per volere di Maria Teresa d'Austria, al fine di portare l'insegnamento delle Belle Arti sotto la sorveglianza pubblica e non in mano ad artigiani ed artisti. Per poter insegnare con più efficacia, l'istituto viene provvisto di opere d'arte come modelli per i suoi studenti nel 1801, quando si introduce la Pinacoteca. Il suo impianto rimane invariato fino al secondo conflitto mondiale in cui viene danneggiata. Nel 1946 incomincia la ricostruzione affidata a Portaluppi e in parte ad Albini; il Museo è rinnovato nelle sue parti mantenendo una moderata modernità. Negli anni Settanta inizia una serie di vicende che segnano la storia recente del Museo, la scarsa manutenzione e la carenza di spazi, portano alla chiusura polemica della Pinacoteca ( 1974 ). Queste manifestazioni permettono l'avvio del progetto "La Grande Da allora esso ha avuto perfezionamenti che hanno apportato un miglioramento.

# **2.2 ANALISI ARCHITETTONICHE**

### 2.2.1 ANALISI STILISTICA E ARCHITETTONICA

A metà del Settecento Milano conserva ancora la configurazione di città radiale compresa all'interno delle antiche mura spagnole del XVI secolo. Punti cardine della città sono il Castello, il Duomo e l'Ospedale Maggiore; più distanti dal nucleo urbano si collocano il Lazzaretto e la Rotonda della Besana ( il cimitero della città ). Il polo culturale è l'accademia di Brera, e gli architetti che più si distinguono sono Piermarini e Pollack.

Nel 1796 gli austriaci abbandonano il territorio milanese e Napoleone fa il suo ingresso in città. Inizia per Milano un periodo di grandi celebrazioni e di progetti, destinati a trasformare ampie aree urbane ed affidati ad una generazione di architetti, detti "giacobini", provenienti dall'Emilia.

Il progressivo accentuarsi del carattere centralista della politica di Napoleone, il programma francese rivolge poi le proprie attenzioni sull'area del Castello dove si ipotizza di sostituire i fabbricati esistenti con il nuovo Foro Bonaparte. Nell'area del Castello si costruisce l'Arena, in occasione della proclamazione della Repubblica Cisalpina del 1802. Quello napoleonico è inoltre il periodo degli archi di trionfo e nel 1807 viene istituita la Commissione di Ornato, preposta alla redazione del Piano Generale di Milano e al controllo dell'edilizia pubblica e privata.

Nel 1814 Milano torna sotto il dominio austriaco, ma le iniziative sulla città non si arrestano e si acquista un nuovo atteggiamento più aperto verso i nuovi stili,

prendendo le distanze dall'antico come modello esclusivo. Le nuove architetture si fanno espressione più della borghesia e della sua capacità imprenditoriale che della volontà del potere centrale. Il periodo tra gli anni Venti e Quaranta, in particolare, è caratterizzato da prosperità economica e vivacità edilizia. Nel 1859, infatti, Milano si libera dal potere austriaco, conquistando la propria indipendenza e diventando Municipio. Si torna così a parlare della Piazza del Duomo, rimasta irrisolta. L'ampia piazza rettangolare nasce proprio in questi anni: nel 1861 viene indetto un concorso per l'area, in cui si prevede la demolizione degli antichi isolati per far posto ad una piazza attorno alla quale si dispongono nuovi edifici porticati e che sia collegata alla Scala tramite passaggio: quello che diventerà la Galleria Vittorio Emanuele II. Il progetto scelto è quello di Giuseppe Mengoni. In questo periodo nasce anche il Cimitero Monumentale.

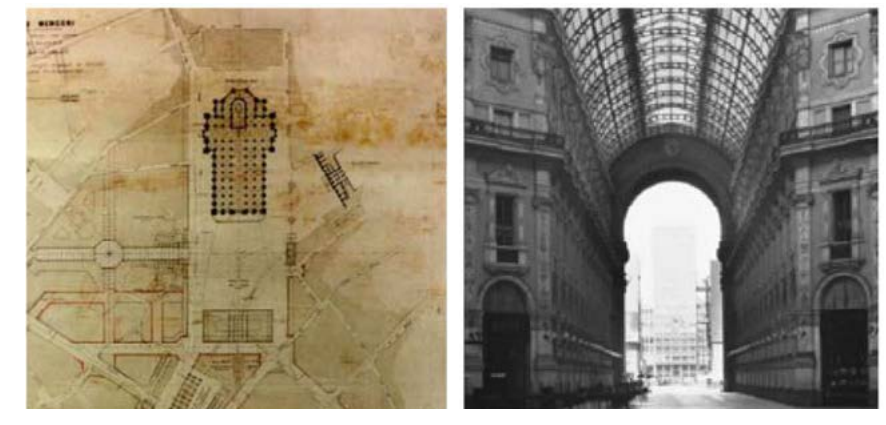

Fig.54 Planimetria di Piazza Duomo. Fig.55 La Galleria di Mengoni.

#### 2.1.7.2 BRERA OGGI

Attualmente, come detto, Brera viene considerato il distretto del Design Milanese sia per la sua storia di centro artistico internazionale ma anche grazie ad un'operazione di marketing territoriale che attraverso un sistema di comunicazione si è dedicato alla promozione delle eccellenze e dei punti di forza attivi sul territorio, intendendo arricchire la proposta culturale e l'appeal del distretto in grado di unire tradizione e innovazione nel campo diffuso del design. Nasce quindi Brera design District che, attraverso la chiave di lettura del design e della creatività, mappa così le eccellenze del settore e le mette in relazione in un sistema integrato.

Attraverso associazioni e professionisti, ha lo scopo di valorizzare l'immagine della zona e di tutelarne i patrimonio culturale.

Fig.53 Immagini di Brera design District e degli eventi del Fuorisalone.

Nel distretto di Brera vi sono più di 50 showroom di design, con marchi tra i più importanti e prestigiosi del panorama internazionale. In diversi periodi dell'anno, specialmente durante il Salone Del Mobile, il quartiere ospita un gran numero di eventi di carattere artistico-commerciale che fanno sì che molti marchi nazionali ed internazionali investano in Brera.

Essa viene scelta per i valori che rappresenta: un'area che storicamente ha valorizzato arte, buon gusto e tradizione, sede di botteghe storiche ed artigiane, dove cultura e informazione definisco lo stile di vita e l'identità del quartiere.

Si sceglie Brera quindi perché luogo di riferimento dell'attività culturale e commerciale della città e punto di ritrovo per i turisti presenti in città.

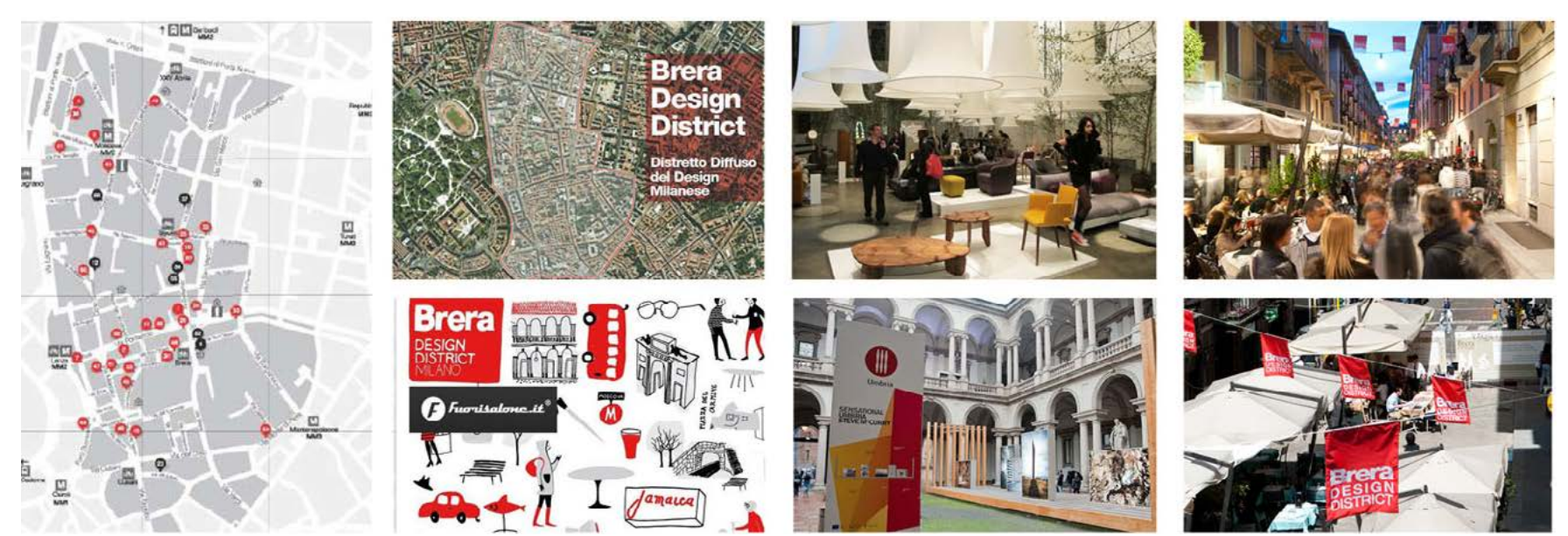

E' importante far notare come in questi anni si sviluppa il medievalismo di Camillo Boito con il fiorire di mattoni a vista, ghiere, terre cotte e conci in pietra, anche nell'architettura residenziale borghese.

Nel 1889 dall'ingegnere Cesare Beruto vengono stabilite alcune demolizioni per far spazio ad un collegamento diretto tra il Castello e il Duomo. Nasce così il progetto per Via Dante, in cui si nota un respiro rinascimentale ma vengono applicate nuove tecniche costruttive e di decoro. Nello stesso periodo anche la zona Nel 1926 viene istituito un concorso per il progetto di massima del Nuovo Piano dell'antico Foro Bonaparte è oggetto di dibattito; alla fine, si decide di vincolare il Castello ( con l'intenzione di restaurarlo ) e di creare alle sue spalle un grande parco al servizio dei cittadini. Nasce così il Parco Sempione, progetto dell'architetto Emilio Alemagna. I primi decenni del XX secolo vedono imporsi sullo scenario Cesare Albertini. architettonico non solo lo stile liberty, ma anche il dolce stil novo. Il gusto liberty arricchisce gli edifici milanesi di virtuosismi decorativi realizzati con cementi, ferri battuti e pitture floreali.

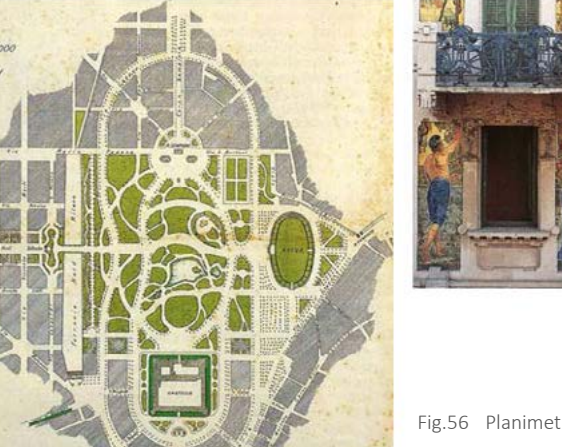

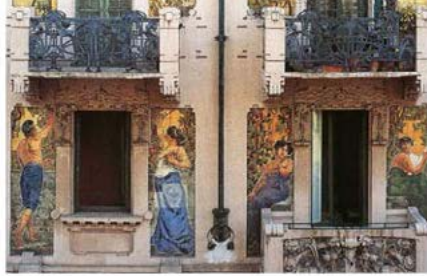

Fig.56 Planimetria di Parco Sempione. Fig.57 Dettaglio liberty di Casa Galimberti, Milano.

A termine del primo conflitto mondiale a Milano si osserva un ritorno ad un'architettura di stampo classicista; alla base di tale corrente stilistica, c'è la volontà da parte della nuova generazione di architetti ( Giovanni Muzio, Gio Ponti, Emilio Lancia, Giuseppe De Finetti, Alberto Alpago Novello, Ottavio Calbiati ) di reagire all'orientamento accademico baroccheggiante di quegli anni, al fine di dare una nuova unità architettonica alla città sulla base degli esempi del primo Ottocento.

All Milano. All Milano. All Milano architettonica ed successivo, piani di lottizzazione architettonica ed successivo, piani di lottizzazione. All Milano architettonica ed successivo, piani di lottizzazione architettonica e In questo periodo, in contrasto con l'accentuata monumentualità espressa dal gruppo Novecento, la presenza dei giovani architetti razionalisti non riesce, salvo

Regolatore Generale e di ampliamento della città. Il piano vincitore è quello dei progettisti Piero Portaluppi e Marco Semenza, tuttavia, la redazione definitiva dello strumento urbanistico viene affidata all'ufficio tecnico comunale diretto da

Va sottolineata la sostenibilità economica dell'intera attuazione, che prende forma a cavallo della grande crisi economica internazionale del secondo ventennio del Novecento. La debolezza degli strumenti urbanistici fa sì che l'espansione urbana di interi settori, oltre le mura spagnole, sia caratterizzata in prevalenza dalla tipologia condominiale a blocco intensivo e, soprattutto, dall'eliminazione di elementi peculiari del tessuto urbano ( le mura, i navigli, i giardini ). I principali interventi di riqualificazione del centro sono individuabili in un sistema attorno alla zona del Duomo: l'area a Sud, Est, Nord-Est della stessa Piazza Duomo, la sistemazione di Piazza San Babila, il nuovo palazzo di Giustizia sul corso di Porta Vittoria, il Palazzo dei Sindacati fascisti, il "quartiere degli Affari" e la nuova Borsa nei pressi di Piazza Cordusio, il riassetto del sistema ferroviario principale interno con il concorso per la Nuova Stazione Centrale e il relativo schema di accesso alla città, i lavori per la tombatura dell'anello dei Navigli.

urbanistica che interessa con successo altre realtà europee; si limita all'impaginazione delle facciate esterne senza modificare sostanzialmente la conformazione dei tipi di edifici, sostenendo una ricerca formale e non tipologica.

Dopo la Seconda Guerra Mondiale, le condizioni economiche, sociali e politiche hanno vissuto una profonda trasformazione rispetto all'epoca primo-novecentesca. Subentra un'interpretazione progettuale assai variegata ed eterogenea, caratterizzata da una ricca molteplicità di linguaggi. Questo cambiamento, non assume tuttavia nella città di Milano quella spettacolarità che invece caratterizza alcuni progetti in Europa e nel mondo. Il panorama costruttivo della nuova città appare infatti composto da un articolato campionario di interventi a testimonianza del carattere di moderato eclettismo tipico del nuovo spirito progettuale milanese che abbandona le vecchie posizioni razionaliste anteguerra .

Tra i vari ambiti architettonici che prendono forma in progetti più o meno concreti, Il tema dell'abitazione è senza dubbio centrale nel dibattito politico e culturale del tempo. Si osserva infatti una naturale convergenza tra la politica di ricostruzione urbanistica sostenuta dalla giunta comunale in seguito alle devastazioni prodotte dalla guerra, e l'impegno dimostrato dalla comunità progettista chiamata a collaborare nella stesura del piano di ricostruzione del 1945. Si nota come prendono spazio i gusti dei singoli autori, che fondono stili differenti a seconda dei casi. Con l'avvicinarsi degli anni '60, la costante crescita demografica, ha trovato una pronta risposta da parte della popolazione progettista. E' proprio questo il periodo dei primi grandi interventi di lottizzazione delle vaste aree dell'hinterland milanese. I piani prevedono la realizzazione sia di grandi complessi residenziali che industriali i quali, data la loro posizione decentrata rispetto al nucleo storico della città, definiscono un nuovo spazio urbano, una cosiddetta "città-regione". Proprio sull'onda di questo fenomeno immobiliare nascono per tutto il decennio successivo, piani di lottizzazione.

In risposta a questo diffuso atteggiamento speculativo che genera un paesaggio architettonico composto da mostri ecologici, durante gli anni delle contestazioni studentesche del '68, si viene a definire un nuovo fenomeno architettonico detto "architettura radicale". Esso rappresenta un movimento di neoavanguardia in cui, gruppi di giovani architetti, attribuiscono alla figura del progettista un ruolo positivo, ossia quello di propositore di nuovi assetti sociali. Egli non si limita a progettare delle semplici unità edilizie, ma lavora per il cambiamento della società.

Il movimento in realtà non produce a Milano dei concreti esempi di architettura radicale ma dà un contributo fondamentale nel superamento dei tradizionali canoni progettuali di derivazione moderna. A Milano in particolare, l'architettura radicale conta tra i propri interpreti più attivi le riviste Domus e Casabella.

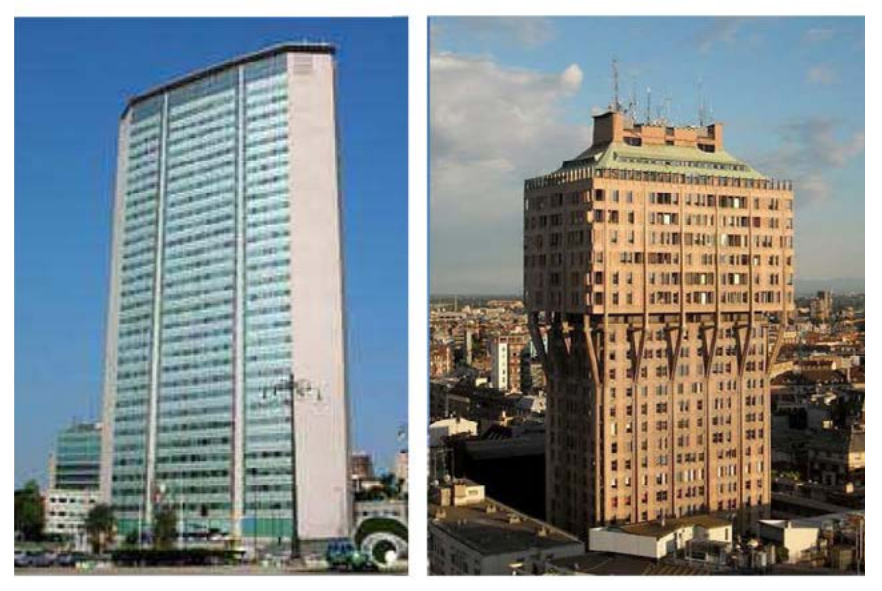

Fig.58 Grattacielo Pirelli, Gio Ponti, 1956 Fig.59 Torre Velasca, BBPR, 1956

Milano oggi rappresenta una delle più importanti realtà progettuali presenti sul territorio italiano.

Grazie alla sua vocazione imprenditoriale, la città vuole sottolineare la propria centralità nel panorama economico mondiale ergendosi a portavoce delle ultime tendenze progettuali anche nel campo di moda e design.

Se da un lato non è più possibile riconoscere un preciso linguaggio architettonico negli interventi di ultima realizzazione, proprio questa assoluta varietà compositiva rappresenta il nuovo valore aggiunto che conferisce alla città quel valore in più rispetto ad altre realtà progettuali di stampo più tradizionalista.

E' proprio sulla base di questa spinta che negli ultimi anni la città sta vivendo un momento di grande rinnovamento sia attraverso la realizzazione di nuovi interventi edilizi al passo con gli ultimi trend internazionali, sia rivestendo un ruolo attivo all'interno di eventi culturali di portata mondiale.

Un caso esemplare è rappresentato dell'Expo 2015 per la la città si sta preparando attraverso la riqualificazione di nuove aree, ma anche mediande la costruzione di edifici progettati da architetti di fama mondiale. Si creano così nuovi centri di interesse fuori e dentro la città.

Milano oggi è una realtà estesa che abbraccia ampie aree nell'immediato hinterland. E' esattamente in queste realtà che, in seguito alla dismissione dei vecchi poli industriali, si sta osservando una graduale riconversione delle aree in favore di scelte progettuali più vicine alla nuova realtà commerciale e lavorativa.

Questa tendenza ha determinato l'inizio d'un processo di dismissione dei grandi centri produttivi più prossimi al centro urbano ( ex area Breda oggi Bicocca Village, industria Pirelli, industrie Falk, Montedison, Alfa Romeo, ecc…), in favore della realizzazione di spazi dedicati principalmente ad attività terziarie e commerciali, nonché di servizi al cittadino.

#### 2.2.2 L'HOUSING A MILANO

Nella prima metà dell'Ottocento a Milano, lo scenario architettonico comincia ad arricchirsi di interventi che non sono più manifestazione del regime e della nobiltà, ma dell'imprenditoria borghese , e che si esplicano nella casa da pigione borghese. Essa è tipicamente suddivisa in tre fasce: un basamento, un primo piano detto "nobile" e tre o quattro piani superiori. Il basamento è più alto degli altri livelli, poiché comprende anche un mezzanino, ed è solitamente trattato a bugnato. Qui trovano posto botteghe e negozi, oltre all'androne d'ingresso.

and, surface the contract of the contract of the contract of the contract of the contract of the contract of the contract of the contract of the contract of the contract of the contract of the contract of the contract of t Dato lo spostamento della classe operaia verso alloggi più economici, esterni alla città, sul territorio urbano si nota la presenza di un'unica classe sociale, la classe borghese. Si predilige perciò la tipologia edilizia a casa a più piani e con più nuclei

Questa tipologia appare fortemente decorata ai piani inferiori e molto più semplice salendo, corrispondentemente al fatto che i livelli superiori, meno accessibili , sono riservati alle classi meno agiate.

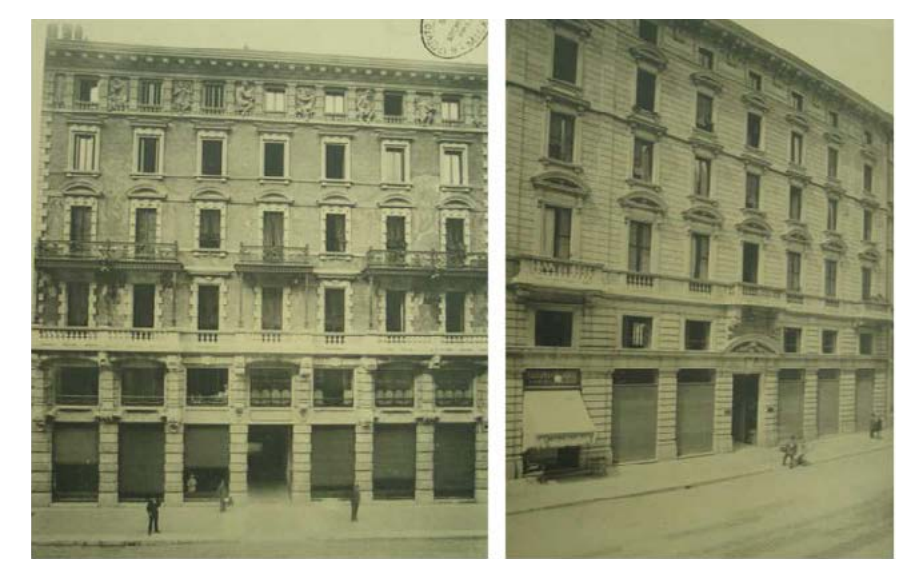

Fig.60 Edificio residenziale in Via Dante 14, Milano.

Se si assume una visione a scala di quartiere, si noterà che nell'Ottocento si prosegue la tendenza dei secoli precedenti a far coincidere la configurazione planimetrica del fabbricato con la forma del lotto su cui si estende.

Già a partire dal periodo immediatamente successivo all'unità d'Italia, Milano assiste ad un vertiginoso sviluppo industriale seguito da un'altrettanto importante crescita demografica. Cresce quindi, la domanda di abitazioni a basso costo. Si cominciano perciò a realizzare le prime opere di edilizia popolare: ghetti operai localizzati nelle zone più periferiche della città (Bovisa, Bicocca, Rogoredo, …) .

Diminuiscono così gli abitanti operai del centro storico e vengono realizzati tra il 1905-1909 ben quattro quartieri residenziali di iniziativa pubblica: i quartieri Mac Mahon, Spaventa, Ripamonti, Tibaldi. Questi interventi, seppur con altissima densità abitativa, ripropongono la tipologia della casa da pigione ottocentesca. Il modello comunemente diffuso di alloggio popolare consiste in edifici a corte chiusa, a ballatoi sovrapposti ( come da tradizione edilizia locale ), per un'altezza media di quattro piani fuori terra.

L'intervallo temporale compreso tra le due guerre rappresenta uno dei momenti più importanti per lo sviluppo edilizio della città. Esso difatti non solo coincide con l'importante opera di ricostruzione della Milano post-bellica, ma si identifica anche con quel nuovo processo edilizio volto a ridefinire la nuova tipologia di "casa milanese": un'unità abitativa di tipo intensivo ( è in questo periodo che nasce il "sistema condominio" ), diffusa uniformemente su tutto il territorio, i cui unici elementi caratterizzanti i diversi livelli sociali sono rappresentati dalla qualità delle finiture interne, dalla posizione all'interno dell'isolato, dalla superficie dell'alloggio.

famigliari distinti: il cosiddetto condominio. Scompare perciò differenziazione tipologica dell'edificio in classi sociali (caratteristica essenziale della casa da pigione ottocentesca); nasce il "piano tipo". In realtà però, diversi sono gli elementi che distinguono il condominio dalla vecchia casa da pigione.

Tra di essi si ricorda la sostituzione delle vecchie corti interne con stretti cavedi, pensati unicamente al fine di garantire un affaccio esterno agli spazi di servizio ( scale, servizi igienici ). Si tratta di spazi così angusti da perdere qualsiasi pretesa architettonica e divenire essi stessi spazi tecnici di supporto alle funzioni già presenti nell'organismo edilizio.

Anche l'ultimo piano è investito da un nuovo senso dell'abitare. Se infatti fino agli ultimi decenni del XIX secolo gli ultimi piani erano destinati ad ospitare le fasce di popolazione meno abbienti, con la diffusione dell'ascensore e della tecnologia del tetto-giardino, gli ultimi piani, divengono spesso delle magnifiche terrazze verdi da cui godere della vista sulla città. Con l'avanzare degli anni trenta, si diffonde la cosiddetta "casa alta", ovvero condominio di altezza media compresa tra i 6 e gli 8 piani disposta lungo il ciglio stradale, a formare con gli edifici adiacenti una compatta cortina edilizia impenetrabile.

Nel corso degli anni '30, in seguito al fenomeno della speculazione edilizia ed alla crescente densificazione del suolo urbano, accanto a questi modelli residenziali sono andati diffondendosi tipologie edilizie difficilmente riconducibili ad un preciso concept volumetrico-stilistico. Si tratta di complessi residenziali, frutto di una disordinata composizione di volumi, che costruiscono uno schema planimetrico complesso, la cui origine è da rintracciarsi unicamente all'interno del raggiungimento della massima edificabilità.

Durante il periodo fascista, venne data poca importanza all'edilizia popolare. Sono solamente tre gli interventi di questo tipo, realizzati unicamente allo scopo di ospitare la numerosa popolazione sfrattata dagli alloggi popolari in corso di demolizione all'interno del centro storico. Questi si localizzano essenzialmente nella zona Sud della città, in località tradizionalmente agricole, lontane dalla dimensione urbana della città e quindi non curati dal punto di vista stilistico-architettonico.

Per quanto concerne i quartieri a riscatto, questi trovano collocazione principalmente in aree semicentrali, dotate di una buona rete di collegamenti ai principali servizi pubblici. Essi si compongono essenzialmente di organismi edilizi a corte chiusa o aperta su un lato, alternati a spazi verdi che da un lato separano formalmente i volumi edilizi ma che a scala urbana hanno funzione unificatrice. Trattandosi di interventi rivolti principalmente alla fascia piccolo-borghese, spesso questo tipo di interventi possiedono un stile architettonico molto simile al linguaggio formale dei palazzi nobiliari ( basamento in bugnato con ampio portale di ingresso; lesene a scandire del ritmo di facciata nei piani superiori) . Oltre alla esplicita volontà di mimesi con i modelli dell'edilizia alto-borghese, un' altra caratteristica essenziale è rappresentata dalla volontà categorica di eliminare le uniformità nei prospetti al fine di evitare l'effetto "casermone" simbolo di unità di classe e quindi di scarsa ricchezza.

 $\alpha$  Accando ana pragmateria delle scene techologiche adottate, già a partire dai prise disegno d'intermente non della costruzione. Accanto alla pragmaticità delle scelte tecnologiche adottate, già a partire dai primi interventi di ricostruzione, si accende il dibattito sull'importanza dell' espres-

In seguito alle profonde ferite inferte dalla seconda guerra mondiale, nell'arco temporale immediatamente successivo al periodo post-bellico, si evidenzia l'urgente necessità di restituire alla cittadinanza appropriati spazi residenziali in cui poter affrontare soprattutto le difficoltà legate al risollevamento morale di una società reduce dalle violenze della guerra.

I principi che hanno guidato la ricostruzione sono essenzialmente la rapidità e l'economicità. A tal scopo i progettisti hanno indirizzato le proprie scelte progettuali verso tecnologie costruttive prefabbricate. Ha così inizio un periodo di sperimentazione e di produzione di elementi seriali normalizzati.

sione dell' identità sociale delle differenti fasce di popolazione attraverso l'esaltazione della varietà morfologica degli edifici.

A causa, da un lato della sua rigidità progettuale-compositiva a livello architettonico, dall'altro della sua genericità a livello urbano, il regolamento edilizio lascia spazio ad interventi residenziali realizzati, il più delle volte, in funzione delle disponibilità di fondi e di terreni piuttosto che di un ambiente urbano di qualità.

Con la conclusione del secondo conflitto mondiale i nuovi interventi edilizi, hanno condotto la città di Milano verso una condizione di totale caos compositivo con gravi ripercussioni sulla qualità edilizia. Per cercare di arginare gli effetti di una così disastrosa assenza da parte degli organi comunali, dal 1958 per quanto riguarda la zona centrale della città, vengono introdotti criteri che impongono importanti vincoli relativi all'allineamento dei fronti stradali e delle altezze degli edifici, alla conservazione delle facciate permettendo al contempo di variare la destinazione d'uso dell'edificio.

Per quanto concerne invece gli interventi residenziali realizzati nelle aree più periferiche, in questi anni e specie durante gli anni '70, si assiste ad un rovinoso decorso durante il quale la cultura architettonica perde completamente la propria identità sociale ( sono questi gli anni dei moti del '68 ), fino a giungere negli anni '80 quando il tema dell'abitare, in uscita da un periodo di grave smarrimento, risulta essenzialmente cristallizzato.

Oggi, a differenza di quanto registrato in passato, si può dire che la tipologia edilizia residenziale non si caratterizzi tanto per l'uso di un particolare linguaggio architettonico o per l'utilizzo di schemi distributivi particolarmente differenti da quanto realizzato durante i primi decenni del XX secolo, ma piuttosto si distingua per una nuova concezione dello spazio abitato quasi più ascrivibile all'ambito del disegno d'interni che non della costruzione.

# 2.2.2.1 EVOLUZIONE DELLA TIPOLOGIA DELL'ABITAZIONE

Di seguito si analizzano i principali caratteri riscontrati nelle abitazioni milanesi.

Il primo tema affrontato riguarda il rapporto tra l'edificio e il lotto su cui si estende. Come già illustrato precedentemente, fino all'Ottocento la tendenza è quella di far coincidere l'estensione dell'edificio a quella del suo lotto anche se questo concetto verrà abbandonato nel corso del tempo. In particolare esistono tre casi ricorrenti che possono essere ricondotti alla tradizione della costruzione della città ottocentesca: la casa d'angolo, la casa a corte e la casa a blocco disposta lungo la cortina edilizia dell'isolato.

Per quanto riguarda il basamento è possibile sostenere che a milano esso è spesso riconoscibile rispetto al resto della costruzione nelle diverse epoche. Si può riscontrare la rilevanza del piano terra nel disegno della facciata, sia che le sue dimensioni rimangono quelle del corpo di fabbrica, sia che si fa più autonomo con dimensioni maggiori e caratteri distributivi stilistici diversi, definendo in tal modo un basamento formalmente riconoscibile.

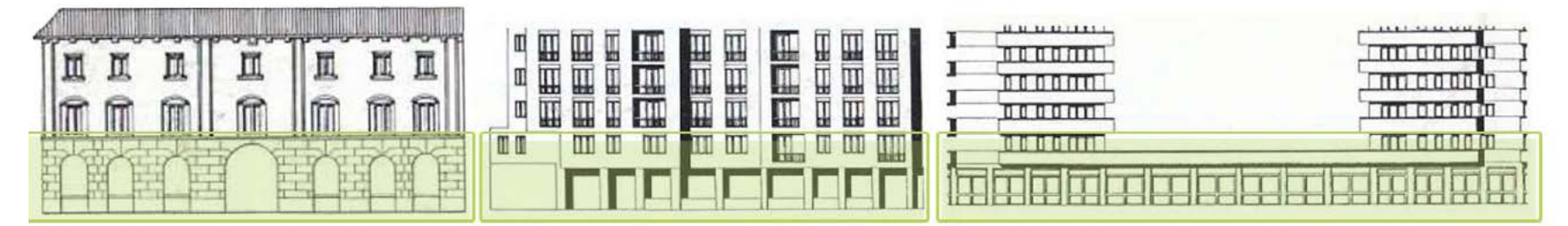

Fig.61 Tipologie di trattamento del basamento degli edifici.

E' possibile addirittura riscontrare casi in cui il piano terreno può essere considerato come un'architettura a sé stante, del tutto distinta dai corpi di fabbrica che le sono sovrapposti.

Anche la risoluzione del coronamento degli edifici merita un'analisi come il basamento. Si notano casi in cui il rilievo assunto dall'ultimo piano è particolarmente leggibile nel disegno della facciata, una sorta di partito decorativo connesso all'immagine dell'intero edificio, ma anche esempi in cui esso è ancora contenuto in un'idea compositiva dell'intero edificio dal quale però se ne distacca sia nell'immagine che nella dimensione. Infine l'ultimo piano può essere visto come un edificio basso posto sopra il corpo di fabbrica: per i suoi gradi di autonomia formale e tipologica potrebbe essere pensato come se fosse costruito al suolo.

Da queste analisi si può concludere che spesso l'edificio non può essere indagato come un fatto unitario, ma come sovrapposizione di tre edifici diversi: uno al piano terra su cui è disposto il corpo di fabbrica intermedio alla cui sommità è posto un terzo edificio.

Nella cultura ottocentesca è rivolta grande attenzione alla compattezza della cortina stradale; anche se nel tempo questi caratteri diventano sempre meno costanti e vincolanti, fino a casi in cui si perde del tutto il concetto di cortina stessa.

Un'idea di continuità di fronte si può avere in un isolato tardo ottocentesco, o con una manifattura del periodo tra le due guerre ma anche con la facciata di condomini costruiti negli anni cinquanta. In alcuni casi la cortina edlizia viene meno Nel presente capitolo vengono trattati gli autori la cui analisi ritrova un'interfaccia della sua compattezza: edifici di altezze molto diverse tra loro costruiti anche in epoche diverse si affiancano l'uno all'altro, spesso interrotti da tratti di edifici alti un solo piano.

Un altro elemento caratteristico dell'abitazione ottocentesca è la corte. La tipologia permane nel tempo, ma assume sfumature diverse. E' possibile parlare di una corte che nasce dalla forma dell'edificio, ma anche come spazio residuo dato dall'aggregazione di più fabbricati. Si può ritrovare una tipologia di corte non voluta, ovvero data dall'affaccio del retro di edifici diversi su uno spazio libero interno dell'isolato.

Infine, data la tipologia del lotto di progetto si tratta la tipologia caratteristica della casa ad angolo. La posizione d'angolo consente di avere due affacci adiacenti su strada che conferiscono all'edificio un carattere di un certo valore e pregio. Un edificio può essere condizionato in misure diverse da questa posizione o mediante la formazione di corpi di fabbrica differente o attrvaerso la deformazione dello stesso al fine di seguire la forma del lotto.

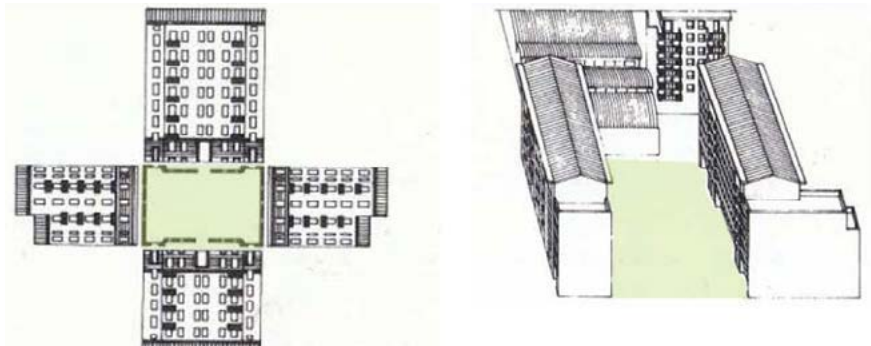

#### Fig.62 La corte interna generata da uno o più edifici.

#### 2.2.3 AUTORI DI RIFERIMENTO

sua passione per l'arredo, l'industria e la produzione seriale è incrementato nel e con presenti elementi a shalzo identificati an-<br>
a concernente regolare e sono presenti elementi a shalzo identificati an-Dagli anni trenta a metà degli anni Quaranta esprime questa ricerca di semplificazione razionale. Si concentra anche sull'arredamento domestico, ma questa

negli elementi e nelle soluzioni riproposte nel progetto successivamente descritto. Gli autori considerati derivano dalla realtà Milanese data l'importanza dell'integrazione dell'edificio nel contesto urbano e nella cortina stradale esistente.

#### 2.2.3.1 GIO PONTI

Gio Ponti nasce ( 1891 ) e si forma a Milano. Il tema dell'abitazione è per lui rilevante fin dal principio. Inizialmente, aderisce al neoclassicismo ma nelle varie sperimentazioni successive pone sullo stesso piano sia gli elementi di avanguardia razionalista che il valore della "naturalezza delle abitudini" e le soluzioni "perfettamente funzionali" e il "nobile e latino senso" della casa all'italiana.

Egli passa dall'impostazione di matrice tedesca di casa esatta, secondo determinati canoni di casa che si adatta al suo utente dando importanza ad esso, eliminando il concetto della "machine à habiter" razionalista, nonostante esteticamente egli si rifaccia a questo stile. Il risultato di questo pensiero si esprime negli anni Trenta con le numerose "Domus" per utenti medio-borghesi.

Egli riesce a diffondere le sue concezioni di rinnovamento grazie alla rivista da lui fondata nel 1928, Domus. Qui il progettista ribadisce la necessità di mettere in equilibrio, mediante un linguaggio semplice e chiaro, gli elementi della tradizione con quelli del modernismo.

dopoguerra, quando si avvicina a nuovi materiali leggeri e trasparenti. Questo nuovo interesse si riflette anche nei suoi edifici, dove pone la sua ricerca in una composizione architettonica caratterizzata da volumi in cui si ritrova fluidità e trasparenza.

Negli anni Sessanta, Ponti si interessa all'architettura sociale con alcune esperienze in Oriente, ma continua il suo percorso verso il sempre più libero uso del colore e la trasformazione della materia architettonica in puri effetti di luce. Questo stile è quello che segna l'ultimo decennio della sua attività, quello degli anno Settanta.

I tratti dell'architettura pontiana, che maggiormente hanno influenzato la progettazione dell'edificio oggetto di questo lavoro, sono la semplicità compositiva e il legame con la tradizione.

Egli infatti tende ad un utilizzo di forme regolari e già presenti in ambito milanese. Le aperture sono ben calibrate e quasi sempre allineate sia orizzontalmente che verticalmente, mantenedo la continuità con gli altri fronti stradali.

Utilizza, inoltre, materiali tipici della tradizione della città, come il cotto o i materiali ceramici e lapidei, mantenendone i colori caldi.

L'aspetto cromatico, infine, è molto interessante all'interno dei suoi progetti. Egli spesso, deve inserire i suoi edifici nella fitta cortina stradale tipica del paesaggio urbano Milanese e lo fa attraverso colori accesi, ma ben equilibrati e di richiamo di quelli del contesto, creando, sempre attraverso il colore, degli elementi separatori che permettono megli il passaggio tra il vecchio costruito ed il nuovo inserimento.

E' necessario notare che, anche molti degli edifici di seguito analizzati, si collocano in un lotto ad angolo, come nel caso dell'area di progetto in esame; si analizza quindi come l'architetto ha risolto l'angolo tra le facciate e come abbia ristabilito la continuità tra i due prospetti ortogonali.

#### Domus in via del Caravaggio: Livia, Onoria, Serena, Aurelia e Flavia (1933-1934)

Sull'allusione all'esperienze tedesche di quegli anni, Ponti progetta un'intera unità di quartiere integrando una serie di abitazioni in linea: dapprima Domus Livia, poi Onoria, Serena, Aurelia e, infine Flavia. Egli elabora un programma edilizio sulla ripetizione tipologica, sulla semplificazione volumetrica, distinta solo dai diversi colori delle facciate.

A fare da testata all'intero blocco, su via del Caravaggio, c'è Domus Livia: elevata su cinque piani. A parte l'ultimo piano, costituito da un'unica unità abitativa con una pianta più libera, i piani tipo ospitano due unità; in ogni caso, tutte le abitazioni presentano un'originale distribuzione degli elementi di facciata. E' interessante notare come Gio Ponti risolva l'angolo attraverso balconi continui che sembrano fasciare l'edificio e danno continuità alle facciate ortogonali.

Nella Domus Serena, l'articolazione della facciata viene ulteriormente implementata creando delle logge dall'unione di due file di balconi intervallate da pilastri continui centrali. Domus Onoria e Domus Flavia presentano un motivo di facciata molto alto e stretto, caratterizzato dalla singolare alternanza fra porte e finestre nelle aperture volte sui balconi.

#### Casa Marmont e casa Lepetit ( 1935 )

Disposto su un lotto d'angolo con una pianta ad "L" l'edificio si sviluppa per sei piani; l'importanza di questa casa d'abitazione borghese è data dall'applicazione di una serie di "regole" sui modi di costruire, sullo stile, sulla soluzione ai problemi funzionali che Ponti applicherà anche in seguito.

Il fronte è fortemente regolare e sono presenti elementi a sbalzo identificati an-

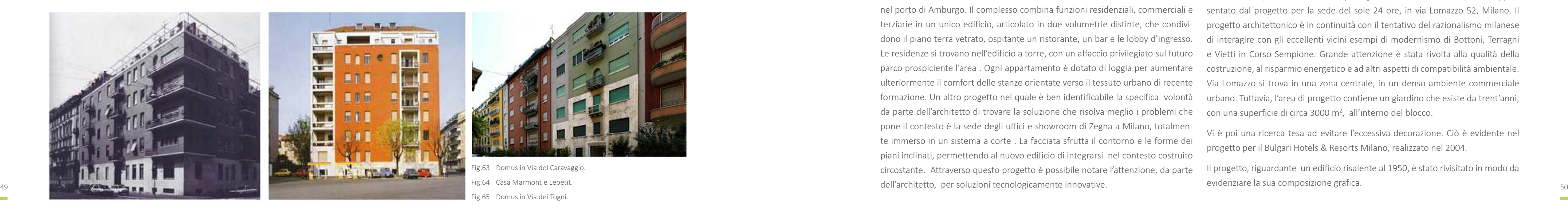

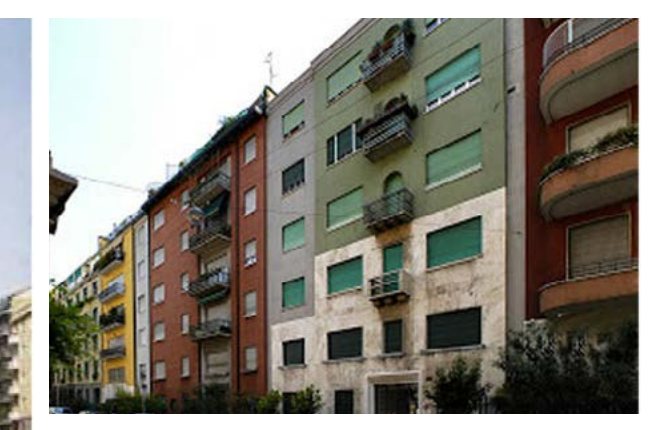

che cromaticamente con delle cornici. Il basamento è distinto dal resto dei livelli come anche il piano attico. Il colore ed il materiale richiamano la tradizione del cotto milanese.

#### Domus in via De Togni: Julia, Carola e Fausta ( 1931-1933 )

Gli elementi più interessanti dal punto di vista del progetto di seguito descritto, sono principalmente tratti dalla concezione delle domus, in particolare all'accostamento in continuità con la cortina stradale, all'uso dei colori, alla regolarità delle aperture e dei balconi.

Convinto della funzione sociale dell'abitazione come espressione dell'unità fondante del nucleo famigliare, Ponti formula la concezione della casa come adempimento al necessario "bisogno di spazio".

> Fig.63 Domus in Via del Caravaggio. Fig.64 Casa Marmont e Lepetit. Fig.65 Domus in Via dei Togni.

Questo lo porta, nelle domus di via De Togni, a ridurre al minimo gli ambienti di servizio per la creazione di un unico ambiente dove poter liberamente comporre soggiorno, sala da pranzo e studio, mediante una serie di arredi "mobili" che non né intaccassero l'unitarietà spaziale.

Inoltre si nota l'assialità nella composizione e nella disposizione degli ingressi al piano terra, e degli aggetti, via via più importanti andando verso l'alto, l'arretramento dei fronti dal filo stradale per consentire l'accoglimento di aree verdi, nonché l'attento studio cromatico delle facciate stesse e delle loro singole componenti ( giallo ocra per Fausta, rosso mattone per Carola e verde per Julia ).

E' interessante evidenziare come la continuità dei fronti in cui cromatismi sono fortemente in contrasto, è intervallata da elementi finestrati verticali di colore neutro che favoriscono il passaggio da una domus all'altra.

#### 2.2.3.2 ANTONIO CITTERIO

Antonio Citterio si laurea in Architettura al Politecnico di Milano nel 1972 e si concentra su architettura e interior design, protagonista attivo del panorama milanese. I progetti più significativi sono la riprogettazione di un edificio nel centro storico di Seregno (MI), la sede Esprit ad Amsterdam, Anversa a Milano, e la sede di impianti industriali per Vitra in Germania e per Antonio Fusco a Milano.

> Un altro esempio di come Citterio persegua questo secondo assioma è rappresentato dal progetto per la sede del sole 24 ore, in via Lomazzo 52, Milano. Il progetto architettonico è in continuità con il tentativo del razionalismo milanese di interagire con gli eccellenti vicini esempi di modernismo di Bottoni, Terragni e Vietti in Corso Sempione. Grande attenzione è stata rivolta alla qualità della costruzione, al risparmio energetico e ad altri aspetti di compatibilità ambientale. Via Lomazzo si trova in una zona centrale, in un denso ambiente commerciale urbano. Tuttavia, l'area di progetto contiene un giardino che esiste da trent'anni, con una superficie di circa 3000 m<sup>2</sup>, all'interno del blocco.

Dall' analisi delle realizzazioni più significative è già possibile delineare i caratteri principali che sottostanno al metodo progettuale dell'architetto. In prima analisi è possibile notare come Citterio sfugga alle definizioni stilistiche attraverso cinque punti fermi, che permettono di leggere con una logica di coerenza la produzione dello studio. Il primo è la ricerca della soluzione giusta, nella convinzione che l'architettura debba risolvere e non rappresentare i problemi.

Con queste intenzioni viene progettato l'Edel Headquarters, realizzato nel 2002 nel porto di Amburgo. Il complesso combina funzioni residenziali, commerciali e terziarie in un unico edificio, articolato in due volumetrie distinte, che condividono il piano terra vetrato, ospitante un ristorante, un bar e le lobby d'ingresso. Le residenze si trovano nell'edificio a torre, con un affaccio privilegiato sul futuro parco prospiciente l'area . Ogni appartamento è dotato di loggia per aumentare ulteriormente il comfort delle stanze orientate verso il tessuto urbano di recente formazione. Un altro progetto nel quale è ben identificabile la specifica volontà da parte dell'architetto di trovare la soluzione che risolva meglio i problemi che pone il contesto è la sede degli uffici e showroom di Zegna a Milano, totalmente immerso in un sistema a corte . La facciata sfrutta il contorno e le forme dei piani inclinati, permettendo al nuovo edificio di integrarsi nel contesto costruito circostante. Attraverso questo progetto è possibile notare l'attenzione, da parte dell'architetto, per soluzioni tecnologicamente innovative.

Il secondo assioma è la religione della semplicità. Si osservi come il vetro nelle architetture di Citterio invece che a svelare serve a velare. Il contesto di lavoro è l'ambiente milanese, lo stesso della moda, del design.

Un esempio di tutto ciò è il complesso residenziale ubicato in via Salaino 10 a Milano, completato nel 2011. I livelli interrati contengono cantine, parcheggi e spazi tecnici. La facciata sulla strada è stata trattata con cemento decorativo, con una struttura e un modello di perforazioni che evocano i motivi Liberty degli edifici nel contesto circostante; sottolineando il carattere privato del complesso residenziale. Il volume principale è allineato in altezza con gli edifici adiacenti. Il prospetto è stato progettato creando una doppia pelle con una superficie discontinua di pannelli in bronzo dorato e lastre di vetro serigrafato che proteggono le logge, e un balcone continuo lungo tutto il perimetro dell'edificio presente a tutti i livelli. Filtri solari tessili sono inseriti per proteggere l'intero volume.

Vi è poi una ricerca tesa ad evitare l'eccessiva decorazione. Ciò è evidente nel progetto per il Bulgari Hotels & Resorts Milano, realizzato nel 2004.

Il progetto, riguardante un edificio risalente al 1950, è stato rivisitato in modo da evidenziare la sua composizione grafica.

La facciata esprime raffinatezza e leggerezza. Le finestre strette e alte della lobby, fosse un set cinematografico.

Il quarto assioma è la contestualità. L'architettura deve appartenere al luogo più che emergere da questo. Gli edifici per la città si pongono un problema di decoro urbano, dialogano con i palazzi vicini, sottolineano la loro presenza senza alzare troppo la voce. Tale aspetto viene enfatizzato in lavori come la ristrutturazione del palazzo Ferrante Aporti, situato a Milano e terminato nel 2011.

con i loro vetri riflettenti, proiettano il verde del giardino progettato come se nuovo volume, il progetto è definito in modo chiaro e moderno, diventando un Attraverso la precisione geometrica dei profili e il telaio in acciaio che copre il corpo sospeso, leggero; un elemento tecnologico sulle gronde dell'edificio storico originale.

Visibilità, accessibilità, creazione di funzioni aperte al pubblico sono gli obiettivi di questo progetto che può considerarsi, in primo luogo, di carattere strategico rispetto ad una nuova identità che Milano si appresta ad assumere; anche attraverso il rinnovamento di frammenti di storia come questo. Un progetto pulito, semplice ed autonomo, capace di stabilire un dialogo con la costruzione storica esistente e che ne sottolinea le linee architettoniche e i principi.

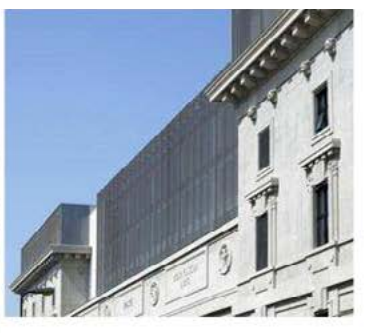

Fig.66 Edel Headquarters, Amburgo. Fig.67 Residenze in Via Salaino, Milano. Fig.68 Bulgari Hotels & Resorts, Milano.

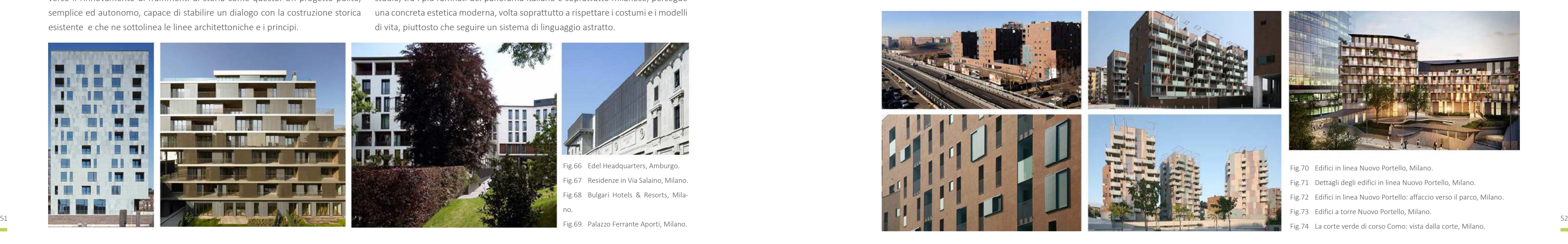

Vi è infine il quinto assioma, ossia il bisogno di una composizione tra i pieni dei muri e i vuoti delle bucature. Dove le vetrate abbondano vi è sempre il pieno dei tetti o dei brise soleil. Dove la materia predomina vi sono sempre finestre generose e spesso disposte asimmetricamente che alleggeriscono l'impatto dell'edificio, permettono un buon rapporto visivo dall'interno verso lo spazio circostante e conferiscono alla facciata un raffinato ritmo metropolitano.

Dall'analisi dei progetti è dunque possibile concludere che l'architettura di questo studio, tra i più raffinati del panorama italiano e soprattutto milanese, persegue una concreta estetica moderna, volta soprattutto a rispettare i costumi e i modelli di vita, piuttosto che seguire un sistema di linguaggio astratto.

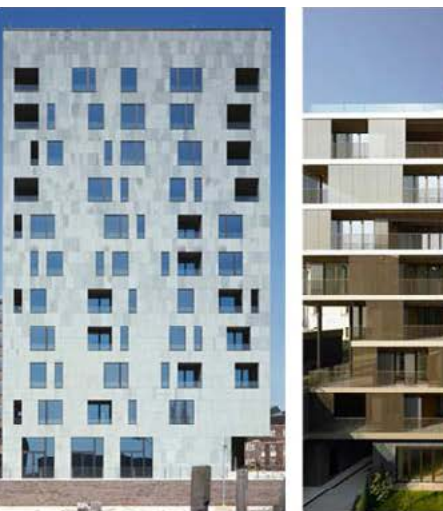

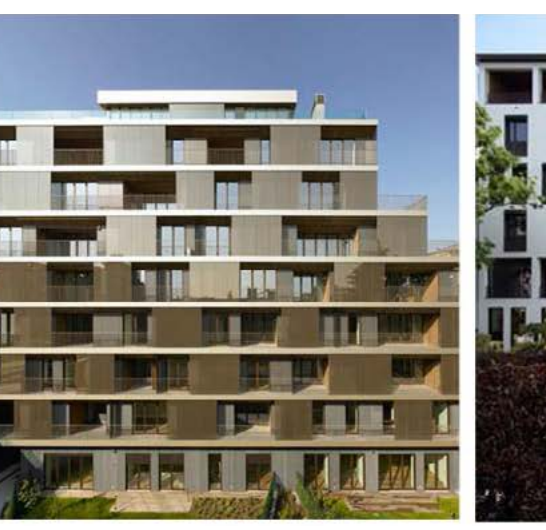

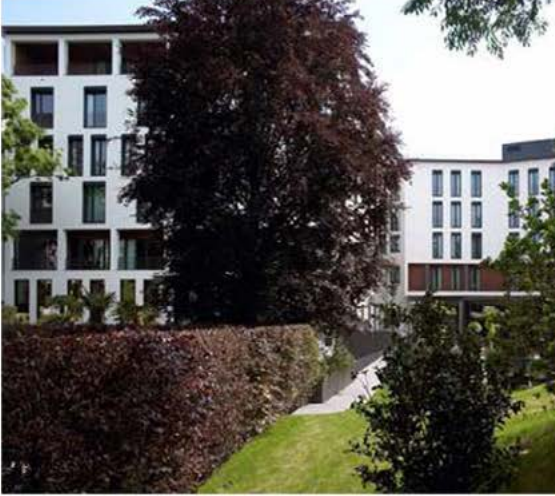

#### 2.2.3.3 CINO ZUCCHI

Cino Zucchi si Laurea in Architettura nel 1979, presso il Politecnico di Milano, dove è Professore Ordinario di Composizione Architettonica e Urbana.

Insieme allo studio Cino Zucchi Architetti ha progettato e realizzato negli anni molti edifici pubblici, residenziali e commerciali, una serie di progetti di spazi pubblici, progetti per il ridisegno di aree storiche ed è attivo nel campo del disegno di interni e dell'allestimento. Il suo impegno è quello di coniugare una dimensione sperimentale con una completezza professionale in grado di rispondere a programmi progettuali complessi di qualsiasi scala, cercando di affrontare coerentemente problematiche relative a strutture, impianti, viabilità, economia, paesaggio, grafica, illuminazione.

Nell' area ex Alfa Romeo a Milano, il comparto realizzato da Cino Zucchi, nel 2006, si configura come un isolato aperto composto da edifici in linea e un gruppo di edifici a torre di edilizia residenziale, sia libera che convenzionata, disposte in modo irregolare verso il nuovo Parco. Al centro dell'intervento è stato recuperato, ad uso uffici, il volume della ex mensa dell'Alfa Romeo di cui è stata conservata una facciata. Tutto il complesso prevede un accostamento di diverse individualità formali e tipologiche, attraverso cui riprodurre una varietà urbana ispirata ai modelli dell'architettura milanese degli anni Cinquanta.

I tre edifici in linea sono disposti in modo da chiudere l'isolato, allineandosi ai tracciati stradali. I tre corpi alti otto piani sono uniti da bassi muri a formare un unico isolato. L'orientamento dei corpi paralleli a via Traiano massimizza l'esposizione solare e l'affaccio verso il nuovo parco, mentre protegge dal rumore del

trafficato viale Serra, verso il quale il progetto si attesta con tre testate chiuse. I pedoni accedono ai blocchi dal lato opposto, attraverso portici con colonne in pietra bianca, che affacciano sui giardini comuni. Sul lato verso il parco un grande elemento di oscuramento in cemento prefabbricato protegge le logge degli ap partamenti, cercando di coniugare alta densità con alta qualità ambientale.

Le torri, adibite a residenza, rivolte verso la città, presentano un impaginato di prospetti consapevolmente ispirato agli edifici milanesi di Luigi Caccia Dominioni, mentre le torri residenziali che si affacciano sul verde hanno un'interfaccia più permeabile, pensata in funzione della vista sul parco. Le finestre di diverse forme e proporzioni, i diversi tipi di oscuramento a tapparella scorrevoli, le profonde logge dai parapetti in ferro e vetro sono disposti secondo una serie di variazioni che enfatizzano gli scorci orizzontali verso la città. L'uso dei materiali di rivesti mento e la soluzione di coronamento vogliono costituire una rilettura critica dei caratteri dell'edilizia milanese del secondo dopoguerra.

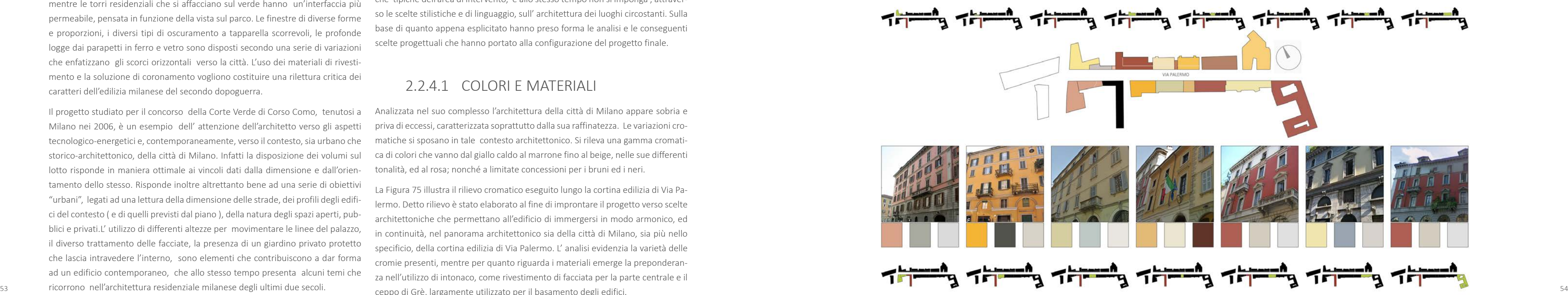

Il progetto studiato per il concorso della Corte Verde di Corso Como, tenutosi a Milano nei 2006, è un esempio dell' attenzione dell'architetto verso gli aspetti tecnologico-energetici e, contemporaneamente, verso il contesto, sia urbano che storico-architettonico, della città di Milano. Infatti la disposizione dei volumi sul lotto risponde in maniera ottimale ai vincoli dati dalla dimensione e dall'orien tamento dello stesso. Risponde inoltre altrettanto bene ad una serie di obiettivi "urbani", legati ad una lettura della dimensione delle strade, dei profili degli edifi ci del contesto ( e di quelli previsti dal piano ), della natura degli spazi aperti, pub blici e privati.L' utilizzo di differenti altezze per movimentare le linee del palazzo, il diverso trattamento delle facciate, la presenza di un giardino privato protetto che lascia intravedere l'interno, sono elementi che contribuiscono a dar forma ad un edificio contemporaneo, che allo stesso tempo presenta alcuni temi che

La Figura 75 illustra il rilievo cromatico eseguito lungo la cortina edilizia di Via Pa lermo. Detto rilievo è stato elaborato al fine di improntare il progetto verso scelte architettoniche che permettano all'edificio di immergersi in modo armonico, ed in continuità, nel panorama architettonico sia della città di Milano, sia più nello specificio, della cortina edilizia di Via Palermo. L' analisi evidenzia la varietà delle cromie presenti, mentre per quanto riguarda i materiali emerge la preponderan za nell'utilizzo di intonaco, come rivestimento di facciata per la parte centrale e il ceppo di Grè, largamente utilizzato per il basamento degli edifici.<br>Fig.75 Analisi dei cromatismi

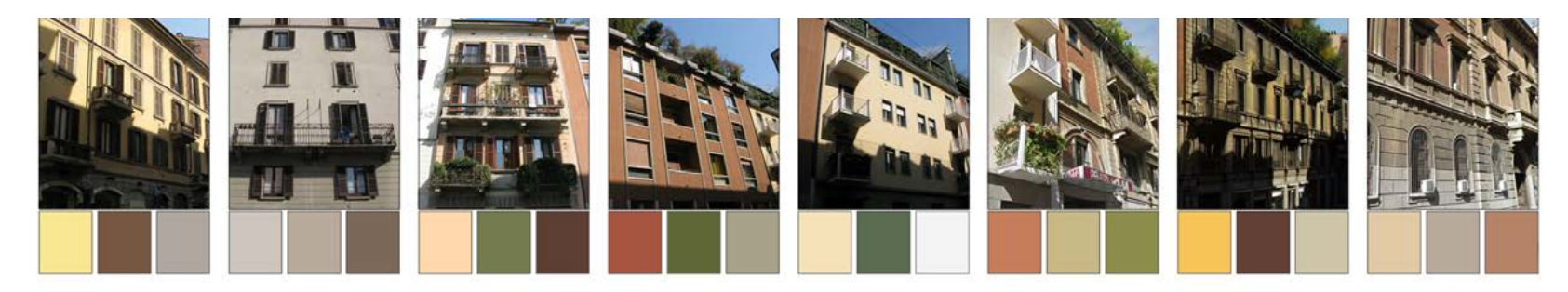

#### 2.2.4 ANALISI DEI CROMATISMI

L'approccio progettuale adottato è fondato sull'analogia con il contesto più che sulla contrapposizione con lo stesso. Infatti uno degli scopi progettuali principali rimane l' integrazione con esso senza che però il progetto si confonda all'interno della cortina edilizia, mascherando il proprio carattere. Ciò significa progettare un edificio che si distingua per qualità architettonica, facendo proprie le caratteristi che tipiche dell'area di intervento, e allo stesso tempo non si imponga , attraver so le scelte stilistiche e di linguaggio, sull' architettura dei luoghi circostanti. Sulla base di quanto appena esplicitato hanno preso forma le analisi e le conseguenti scelte progettuali che hanno portato alla configurazione del progetto finale.

#### 2.2.4.1 COLORI E MATERIALI

Analizzata nel suo complesso l'architettura della città di Milano appare sobria e priva di eccessi, caratterizzata soprattutto dalla sua raffinatezza. Le variazioni cro matiche si sposano in tale contesto architettonico. Si rileva una gamma cromati ca di colori che vanno dal giallo caldo al marrone fino al beige, nelle sue differenti tonalità, ed al rosa; nonché a limitate concessioni per i bruni ed i neri.

#### 2.2.5 LA RESIDENZA PER STUDENTI

#### 2.2.5.1 CENNI STORICI

Nel Medioevo esistevano quasi esclusivamente scuole monastiche o legate alle cattedrali, in cui l'istruzione e l'insegnamento erano legate prevalentemente allo studio delle Sacre Scritture. A partire dagli anni 30 del XII secolo, l'Europa ebbe un impulso di laicizzazione della cultura, data dall'arrivo a partire dalla Spagna, di studiosi arabi. Queste circostanze, unite alla mobilità della popolazione ed alla necessità di una nuova riforma della politica portano alla rottura delle scuole monastiche, non più in grado di sostenere la nuova richiesta di sapere e di cultura.

ECLERCING SECONDER PRODUCED IN CONSIDERATING PRODUCED PRODUCED PRODUCED PRODUCED PRODUCED PRODUCED PRODUCED PRODUCED PRODUCED PRODUCED PRODUCED PRODUCED PRODUCED PRODUCED PRODUCED PRODUCED PRODUCED PRODUCED PRODUCED PRODUC Con Umanesimo e Rinascimento nel XV e XVI secolo c'è un nuovo impulso alla costruzione di collegi, ma anche al recupero di quelli più antichi. L'obiettivo è di trasformare l'università ed il collegio in un polo per la città attraverso la caratterizzazione architettonica dell'edificio. Questo rinnovato interesse è dovuto anche

Nasce quindi un nuovo tipo di peregrinazione: la peregrinazione accademica di maestri e studenti. Si formano pertanto nelle città le associazioni di intellettuali che diventano presto corporazioni ed infine " Universitas " autonome rispetto ai poteri di clero e stato, ma che ancora non hanno un'organizzazione forte. Esse non hanno biblioteche, laboratori o edifici di proprietà ma sfruttano gli spazi della città. Per le aule si utilizzano stanze delle residenze degli insegnanti, mentre gli studenti, per quanto riguarda l'alloggio, si affidano al mercato privato.

Gli spazi della città Medioevale sono però carenti e con prezzi elevati; nascono quindi i collegi, spesso in edifici esistenti, al fine di fornire agli studenti indigenti ospitalità gratuita. Nel XIV secolo cominciano quindi a sorgere in Europa specifiche costruzioni per ospitalità e studio: i " Collegium ".

alla crescita di importanza del ceto borghese che vuole rafforzare il suo stato sociale. Aumenta così il numero degli studenti e la tipologia architettonica del collegio comincia ad entrare nella trattatistica come nel caso di Leon Battista Alberti e Filarete. L'immagine che emerge è la necessità di un "villaggio" che avrebbe dovuto ospitare il sapere in modo completo e unitario. Le piante riportate sono regolari e simmetriche tipiche dello stile del periodo. In generale si nota le netta separazione tra zone comuni e zone private, per la concentrazione e lo studio singolo nonché spazi specifici per l'insegnamento.

Nel XVI con la crisi economica e la Contro Riforma, la diffusione di questa tipologia di educazione libera e laica, viene associata alle dottrine eretiche portando alla nascita di seminari e collegi sottoposti agli ordini religiosi, come i Gesuiti, riportandosi verso la clericizzazione della cultura operando un forte controllo sull'istruzione e la vita degli studenti imponendo una serie di regole per determinarne la quotidianità. Gli edifici che sono nati in questo periodo erano funzionalmente distinti in tre ambiti funzionali corrispondenti ad altrettanti cortili. Nel maggiore si affacciavano aule ed uffici, in quello secondario con giardino, il refettorio, la cucina e la foresteria ed in quello intermedio tra i due, le residenze per gli studenti ed i padri gesuiti. Le celle erano esternamente circondate dal corridoio di distribuzione in modo da avere un unico affaccio verso l'interno e limitare i contatti degli studenti con la città.

Nel XVIII secolo s'instaura in Europa l'assolutismo illuminato, che con le sue idee liberali ed innovative, toglie il potere sulla cultura alla Chiesa e trasforma l'istruzione in un servizio sociale, e quindi anche il collegio si apre alla città ed ai cittadini.

In questo periodo si mantiene la struttura a corte, ma le camere non sono più singole, ma diventano comuni fino a quattro persone. All'interno dei collegi com-

Con la rivoluzione francese questo ideale venne portato all'estremo fino all'avvento di Napoleone quando si retrocede ai modelli del passato. Con la restaurazione e la sempre crescente potenza della borghesia, pur mantenendo la conformazione tipica degli edifici Gesuiti, nei collegi aumenta sempre di più l'importanza della vita in comunità riducendo al minimo gli spazi per la privacy. Con l'Unità d'Italia, i governi postunitari dedicarono molta importanza all'università fino all'avvento del fascismo, quando l'istruzione superiore diventa per pochi eletti e volta a rafforzare l'idea della potenza italiana. Il fascismo dà molta importanza ai giovani istruendoli anche dal punto di vista fisico e militare. La corrente architettonica che unitariamente si dedica alla tipologia di casa studentesca è il razionalismo. La tipologia è caratterizzata dal piano terra e da un piano seminterrato con servizi amministrativi e collettivi, il primo piano rialzato è dedicato a cucina, lavanderia, locali tecnici, palestra e sale gioco. I piani superiori sono adibiti a residenze singole a cui si accedeva tramite un corridoio centrale. I servizi iginici sono comuni ogni 10 studenti. Le destinazioni d'uso sono riconoscibili in facciata, poiché le par-

- Fig.76 Collegio Borromeo, Pavia 1561.
- Fig.77 Collegio Borromeo, Pavia 1561, la corte.
- 

Fig.79 Casa dello studente, Università Cattolica, Milano 1934, cella tipo.

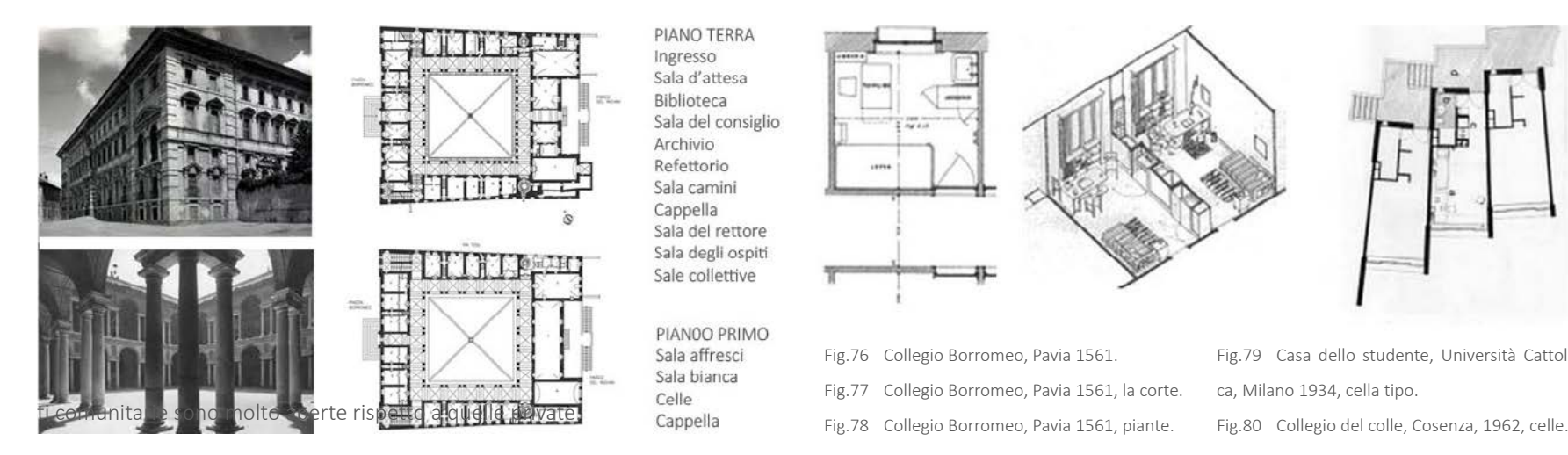

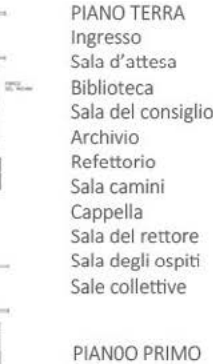

PIANOO PRIMO Sala affresci Sala bianca

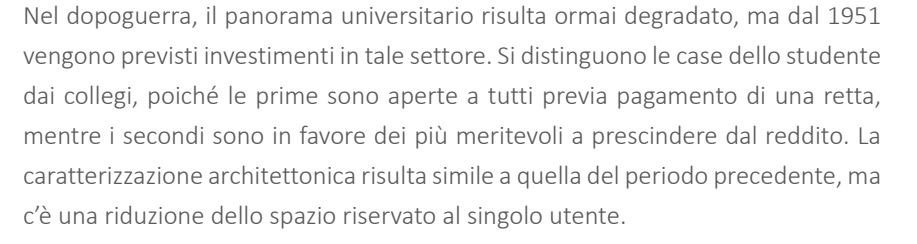

Dagli anni 70 le competenze in materia di servizi agli studenti passano alle regioni, ma ciò provoca un periodo di stasi e di riorganizzazione, nonostante le idee di una cultura di massa fossero fortemente diffuse.

Negli anni 90 viene introdotto un programma pluriennale per le residenze studentesche ( nuova costruzione o riconversione ) attraverso lo stanziamento di fondi statali. A livello di normativa tecnica non sono state introdotte specifiche a riguardo, perciò il riferimento progettuale è ancora quello residenziale tradizionale fino alle leggi che dal 2000 al 2007 rispondono a questa esigenza.

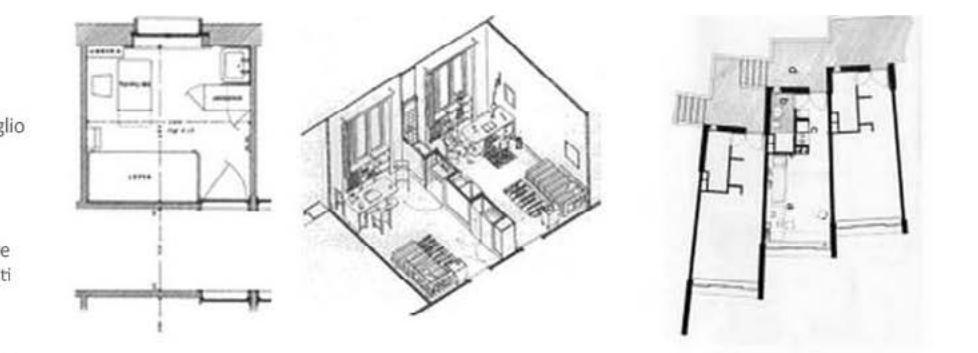

#### 2.2.5.2 Modelli insediativi

La residenza universitaria in Italia è caratterizzata dall'essere un sistema di spazi con funzioni differenti, dalla residenza ai servizi: spesso gli alloggi universitari sono collegati alle strutture didattiche accademiche, ed integrati nel contesto urbano. Il grado di dipendenza dalle strutture universitarie e d'integrazione col contesto determina differenti modelli insediativi:

- ͽ ad albergo: l'organizzazione spaziale è impostata su corridoi sui quali si affacciano le camere singole o doppie preferibilmente con bagno di pertinenza; i servizi residenziali collettivi sono concentrati in zone separate dalle camere dei residenti; questa soluzione si presenta più semplice di altre dal punto di vista realizzativo per la serialità degli elementi ma allo stesso tempo, induce nell'utenza comportamenti di scarso interesse dello spazio collettivo aumentando l'utilizzazione della stanza rispetto alle parti comuni. Questo schema distributivo, è adatto alla ristrutturazione, nel caso di edifici adeguati alle esigenze di spazi di socializzazione; sacrificando alcune camere per ogni piano è possibile far posto a cucine collettive e ad aree di soggiorno per piccoli gruppi.
- a minialloggi: le residenze degli studenti sono in veri e propri appartamenti di piccole dimensioni affacciati sulle zone di distribuzione. Ogni appartamento, destinato ad uno o due utenti è autonomo in quanto dotato di zona cottura, servizio igienico ed eventuale zona giorno; gli spazi comuni dell'intero complesso sono ridotti e riferiti a servizi essenziali; il rischio di questa tipologia è di non soddisfare appieno le esigente di socializzazione e comunicazione dei suoi abitanti e costituisce una soluzione economicamente più onerosa rispetto alla precedente;
- a nuclei integrati: questa tipologia è caratterizzata da un numero variabile di
- ͽ università separata dalla città: gli studenti vivono nel Campus separato dalla città, ma da essa dipendente. Le strutture sono collegate con l'istituzione universitaria, in grado di accogliere la quasi totalità degli iscritti. Le relazioni con la città sono minime, e la residenza assume la funzione di dormitorio, poiché i servizi comuni sono unificati per più residenze avendo costi di gestione minori;
- **nodello integrato città-università: è il modello più diffuso in Italia dalla nascita** dell'istituzione accademica. In questo caso la residenza, è svincolata organizzativamente dalla sede didattica, e costituisce l'elemento di un sistema di alloggiamenti diffusi nell'area d'influenza dell'università; la singola residenza si caratterizza come insediamento integrato se la sua localizzazione permette una facile accessibilità ai servizi didattici, rimanendo integrata con il contesto urbano. Ogni struttura appartenente a questa tipologia necessita una dotazione completa di servizi collettivi in grado di realizzare un'entità autonoma;
- ͽ insediamento isolato: nel caso si abbiano residenze localizzate in zone distanti sia dalle aule universitarie sia da quei servizi quali biblioteche, librerie, luoghi di incontro culturale che completano il percorso formativo degli studenti; generalmente sono caratterizzate da una maggiore dotazione di spazi per attività collettive e di svago rispetto all'insediamento integrato anche se la distanza dalle strutture dove viene impartito l'insegnamento comporta una permanenza minore nella residenza e quindi una ridotta utilizzazione.

#### 2.2.5.3 TIPOLOGIE

Il *Decreto Ministeriale numero 43 del 2007* descrive gli standard minimi dimensionali e qualitativi per le residenze studentesche e ne fornisce le linee guida relative ai parametri tecnici ed economici basandosi sulla *Legge 14 novembre 2000*. All'interno del documento sono inoltre definiti i modelli organizzativi secondo cui è possibile strutturare una residenza universitaria:

misti: è la soluzione nella quale sono presenti contemporaneamente i diversi tipi distributivi al fine di ospitare differenti tipi di utenti ( studenti,borsisti, studenti sposati ) ma allo stesso tempo conserva la funzione fondamentale di incentivare la socializzazione tra gli abitanti.

za minore nella residenza e quindi una ridotta utilizzazione. Camere in grado di ospitare da 3 a 8 studenti, che fanno riferimento per alcu-La residenze sono organizzate mediante l'accoppiamento di due camere singole o una doppia ed una singola con un servizio igienico comune.

ne funzioni come le preparazione pasti, zona pranzo e soggiorno, ad ambiti spaziali riservati, che danno luogo a nuclei separati d'utenza; sono comunque presenti spazi comuni per l'intero complesso; questo modello è molto adatto al recupero del patrimonio edilizio preesistente ed è caratterizzato da una struttura meno rigida per quanto riguarda il layout planimetrico;

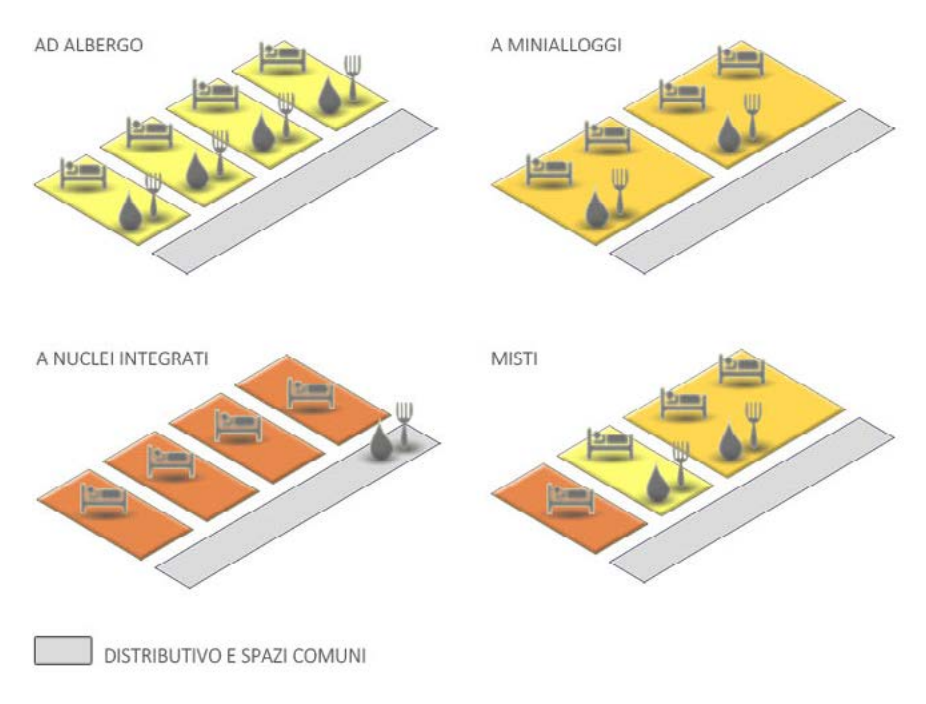

Fig.81 Tipologie di residenza studentesca descritte dalla normativa.

#### 2.2.5.4 ESEMPI ITALIANI ED EUROPEI

#### COLLEGIO UNIVERSITARIO CITTA' STUDI, MILANO

Il collegio è ubicato nei pressi del Politecnico di Milano. Il principio ispiratore del progetto, è l'integrazione dello stesso con edifici diversi per stile e funzione. Il fronte principale si affaccia sulla moderna sede della Facoltà di Architettura ed è caratterizzato da una facciata continua con un brise soleil aggettante rispetto al filo della stessa. Il fronte su Piazza Leonardo Da Vinci si confronta con edifici residenziali di epoche differenti e l'ingresso principale del Politecnico di Milano. Il prospetto su Via Villani, rispecchia la destinazione d'uso residenziale, attraverso le grandi finestre che illuminano le camere disposte a distanza regolare.

L'edificio in generale ha a forma rettangolare con asse longitudinale Nord-Sud e affaccio Est-Ovest.

Gli spazi collettivi sono al piano terra ed al pino interrato, mentre i quattro piani superiori sono adibiti a residenze. Il corpo scale è singolo e disposto centralmente ad ogni livello, a Sud è presente anche una scala di sicurezza.

Il ballatoio di distribuzione, affacciato su Via Ampere, distribuisce 19 camere per piano.

Per quanto riguarda i servizi collettivi al piano terra sono presenti una reception, una sala polivalente ( studio, lettura, biblioteca ed emeroteca ) aperta anche agli esterni, una sala studio con pc e tecnigrafi, una sala giochi ed una cappella. Nell'interrato sono presenti lavanderia, stireria e depositi mentre esternamente un campo da gioco.

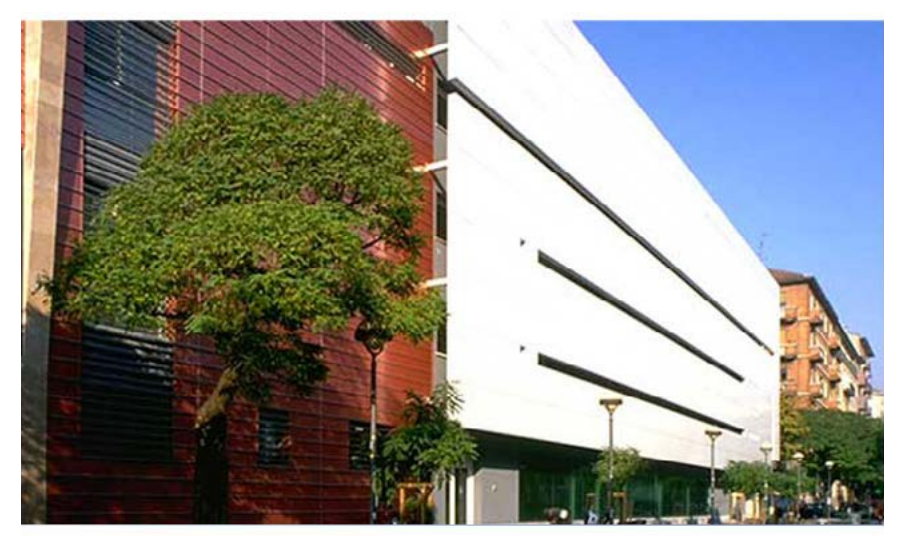

Fig.82 Collegio universitario Città Studi, Milano.

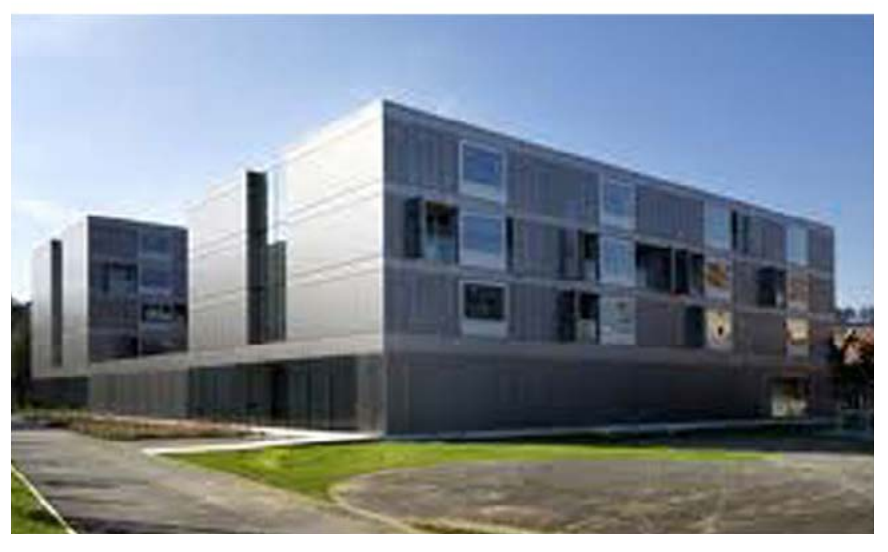

Fig.83 Residenza per studenti a Ljubljana, Slovenia.

#### RESIDENZA PER STUDENTI A LJUBLJANA, SLOVENIA

Questa residenza è collocata nei pressi del centro cittadino e comprende 56 stan ze distribuite in due corpi parallelepipedi poste su un basamento che accoglie i servizi comuni ( deposito biciclette, lavanderia ), un piccolo spazio commerciale e ambienti per lo studio e lo svago.

Questi si aprono sulla corte interna a verde attrezzato con camminamenti e po stazioni per lo studio all'aperto e la socializzazione.

L'ingresso, a Sud, porta ad un atrio che collega orizzontalmente i due blocchi resi denziali e porta alle varie aree collettive.

La parte degli alloggi è caratterizzata da un corridoio centrale aperto raggiunto da due coppie di scale. Un vuoto centrale connette visivamente i vari livelli trasfor mando lo spazio di transito in un luogo di incontro.

Ogni nucleo abitativo comprende due stanze doppie affacciate ad un servizio cen trale contenente servizi igienici e l'ambiente cucina-pranzo con un'ampia vetrata.

Ogni camera da letto è dotata di una loggia esterna protetta da frangisole forati mobili con anche funzione di garantire la privacy.

#### TIETGENKOLLEGIET, COPENHAGEN

Il Tietgenkollegiet costruito nei pressi del centro di Copenhagen e delle principali università della città, si compone di cinque corpi alti sei piani disposti a cerchio, per un totale di 360 appartamenti di diversa dimensione, dotati di servizio igieni co ma non di zona cottura. Ogni stanza, singola o doppia, è dotata di una grande vetrata e di un balcone che dà sui dintorni. Il piano terra ospita servizi comuni pubblici come internet cafè, sala assemblee e conferenze, una palestra, sala mu sica, lavanderia e parcheggio biciclette.

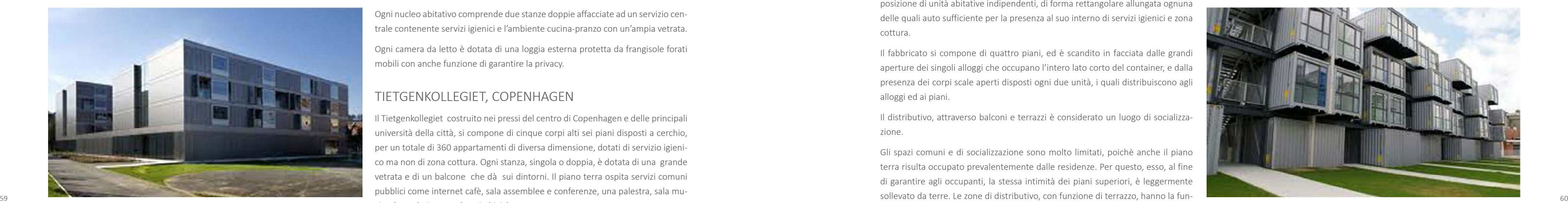

Fig.85 Cite a' Docks, Le Havre, Francia.

Ai piani superiori si collocano gli alloggi, ma anche in questo piano i luoghi di socializzazione non mancano, attraverso ampie cucine e sale lettura collocate in ogni livello.

Come i numerosi terrazzi, anch'esse si affacciano attraverso grandi bow windowi sulla corte centrale, creando spazi piacevoli per l'aggregazione, uno dei concept principali del progetto.

#### CITE A'DOCKS, LE HAVRE

Questa residenza per studenti ha la peculiarità di essere composta da container portuali recuperati e trasformati in spazi abitabili inserendosi all'interno dell'in tervento di recupero dell'ex zona portuale di le Havre.

La tecnologia utilizzata, influenza molto la configurazione dell'edificio, come com posizione di unità abitative indipendenti, di forma rettangolare allungata ognuna delle quali auto sufficiente per la presenza al suo interno di servizi igienici e zona cottura.

Il fabbricato si compone di quattro piani, ed è scandito in facciata dalle grandi aperture dei singoli alloggi che occupano l'intero lato corto del container, e dalla presenza dei corpi scale aperti disposti ogni due unità, i quali distribuiscono agli alloggi ed ai piani.

Il distributivo, attraverso balconi e terrazzi è considerato un luogo di socializza zione.

Gli spazi comuni e di socializzazione sono molto limitati, poichè anche il piano terra risulta occupato prevalentemente dalle residenze. Per questo, esso, al fine di garantire agli occupanti, la stessa intimità dei piani superiori, è leggermente zione di luoghi di aggregazione sebbene siano molto ridotti.

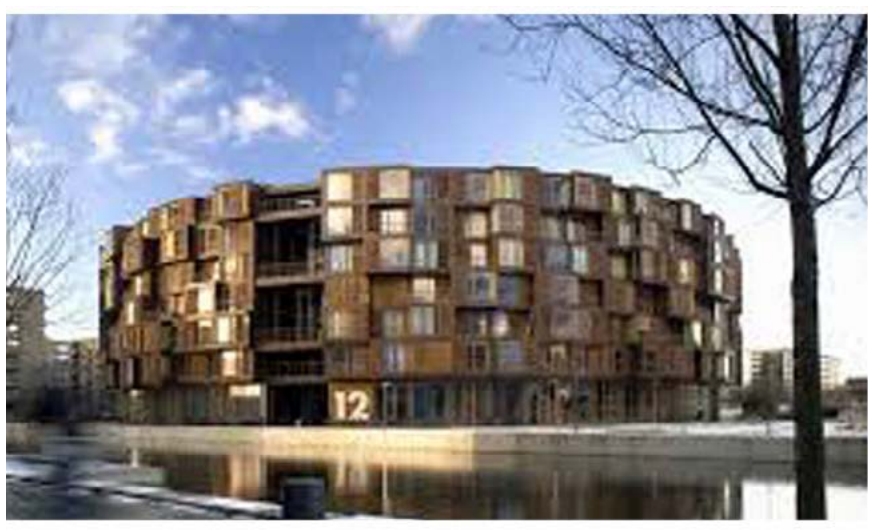

Fig.84 Tietgenkollegiet, Copenhagen, Danimarca.

# **2.3 ANALISI BIOCLIMATICHE**

Per la progettazione di un organismo edilizio energeticamente consapevole, dotato quindi di sistemi capaci di captare, conservare ed utilizzare l'energia proveniente dall'esterno, occorre avere una conoscenza completa e strutturata dei dati di natura geografica e climatica caratterizzanti il sito in cui si vuole intervenire. Questa prima fase di indagine mira all'individuazione di quelle fonti che offrono i dati climatici convenzionali utili per la progettazione dell'involucro edilizio e della componente impiantistica. I dati che saranno presentati possono essere raggruppati in tre categorie:

- dati climatici orari medi giornalieri;
- dati climatici giornalieri medi mensili;
- · dati di progetto.

I primi permettono di ottenere sia una distribuzione dei valori medi orari della temperatura dell'aria esterna e dell'umidità relativa, sia lo stato dei venti e la concentrazione di acqua piovana caduta, permettendo la scelta di opportune strategie progettuali. I secondi riguardano il calcolo dei fabbisogni energetici e le verifiche idrometriche ed infine, i terzi, sono utili per la verifica del superamento di valori massimi o minimi di specifiche grandezze e il dimensionamento, in termini della potenza termica, dei sistemi di riscaldamento o raffreddamento.

Ciò che verrà esposto qui di seguito ha l'obiettivo di dare una visione generale delle caratteristiche del sito di progetto, individuandone i punti di forza e le debolezze dal punto di vista climatico-ambientale, al fine di attuare strategie passive efficaci partendo dall'inizio del processo di progettazione.

#### 2.3.1 INQUADRAMENTO GENERALE

L'area di progetto, come già specificato, è situata nel Comune di Milano in via Palermo, ad Ovest del bacino della dell'Alta Pianura Padana, ed è caratterizzata da un clima temperato continentale tipico delle medie latitudini. Questo è contraddistinto da temperature miti e piogge intense e frequenti durante i mesi primaverili ed autunnali; gli inverni sono piuttosto freddi e secchi mentre le estati sono caratterizzate da temperature abbastanza elevate e scarse precipitazioni.

Come in tutte le grandi città, è necessario considerare anche il fenomeno dell'isola di calore sovrastante l'abitato del centro, in cui prevalgono materiali che assorbono il calore come pietra e asfalto, e dove mancano ampi spazi verdi che raffreschino l'aria esterna. Ciò rende le temperature più elevate rispetto alle campagne circostanti o centri meno densamente urbanizzati. Di conseguenza, i quartieri centrali godono di minime lievemente più alte ( + 2÷3 °C ) rispetto alle aree periferiche che risentono delle masse di aria fredda ed umida provenienti dalle campagne;

E' necessario notare, inoltre, che i quartieri a Sud della città sono più frequentemente interessati dalla nebbia durante l'inverno, perciò, talvolta, a causa di questo evento atmosferico, le zone centrali e meridionali della città sono più fredde ( per quel che riguarda le temperature massime ) anche di circa 2 °C rispetto alla campagna circostante. In generale, però, le temperature minime in inverno nel centro di Milano risultano più alte che in periferia, mentre in estate questa differenza si attenua.

#### ASPETTI COMUNI NEI PROGETTI

Dall'analisi dei progetti riportati, è possibile ricondursi a degli aspetti comuni nella tipologia edilizia di residenza per studenti, da tener presente nella futura progettazione.

La prima di queste caratteristiche è l'importanza degli spazi comuni di socializzazione, al fine di creare un ambiente adatto agli utenti, in cui si rafforza il senso di comunità e di famiglia, data la tipologia di occupanti. Gli spazi comuni, nei progetti affrontati, sono collocati al piano terra o nei livelli interrati, al fine di garantire un certa privacy alla parte di alloggi, creando un basamento continuo sotto le unità abitative. Queste, vengono solitamente disposte nei piani superiori dove, comunque, si tende a dare spazio ai luoghi di socializzazione, dando particolari connotazioni al connettivo o attraverso servizi comuni legati alla vita residenziale.

Gli alloggi e le camere, mantengono la forma rettangolare allungata con un'unica grande apertura sul lato corto per l'illuminazione, e frontalmente ad essa, la porta

Fig.86 Aspetti principali delle residenze studentesche.

di ingresso che si affaccia sul distributivo. Per tale conformazione a piccole unità, esso è a ballatoio, chiuso o aperto. Data la dimensione ridotta delle stanze, esse vengono spesso dotate di logge o balconi privati, che vengono però generalmente protetti dagli sguardi indiscreti mediante pannelli semiforati o semitrasparenti.

Un altro aspetto fortemente presente, è la corte interna su cui si affacciano le aree comuni. Questa crea un senso di comunità e di spazio condiviso.

In conclusione, come indicato dalla legge italiana ma come si può notare anche dagli esempi europei, la realizzazione di alloggi e residenze per studenti universitari deve garantire agli utenti tutte le condizioni di permanenza nella città sede di università, permettendogli di agevolare la riuscita nello studio non solo attraverso le funzioni residenziali ma anche mediante quelle di supporto alla didattica e alle attività culturali e ricreative. Inoltre il servizio abitativo deve garantire l'integrazione culturale e sociale degli studenti tra loro ma anche con la vita cittadina.

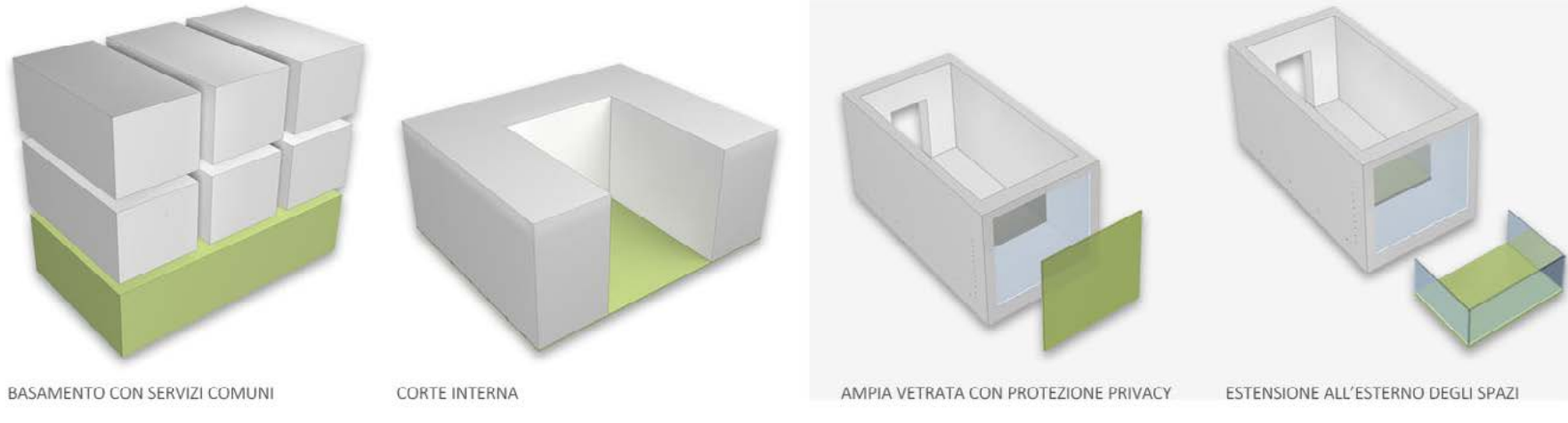
I dati di progetto e le coordinate geografiche per Milano sono le seguenti:

- $\cdot$  altitudine : 122 [m.s.l.m.] ;
- · zona altimetrica: Pianura ;
- · latitudine : 45° 28' 38" N ;
- $\cdot$  longitudine: 09° 10' 53"E.

Di seguito sono riportate le informazioni riguardanti la caratterizzazione dei venti, delle precipitazioni, dell'umidità relativa, dell'irradianza e delle temperature che interessano il Comune di Milano, dove si colloca l'area di progetto in esame.

#### 2.3.2 PARAMETRI CLIMATICI

- · dati climatici annuali 2011 I.S.T.A.T. ( Istituto Nazionale di Statistica );
- · U.N.I. (Ente Nazionale Italiano di Unificazione);
- ͽ C.T.I.2000 ( Comitato Termotecnico italiano, Energia e Ambiente );
- ͽ A.R.P.A. Lombardia ( Agenzia Regionale per la Protezione dell'Ambiente ) .

I valori che verrano riportati di seguito, nel corso della relazione, sono stati monitorati dalle stazioni meteorologiche di:

- · Milano Linate;
- · Milano Malpensa;
- · Milano via Juvara;

Essi, inoltre, sono stati integrati con i valori forniti da:

Di seguito si analizzano le temperature dell'aria esterna:

- ͽ medie giornaliere orarie;
- ͽ medie mensili;
- ͽ medie annuali.

I valori esplicitati si riferiscono ad un periodo di tempo compreso fra il 1990 e il 2011.

#### 2.3.2.1 TEMPERATURA DELL'ARIA ESTERNA

Il clima milanese è caratterizzato da un'ampia escursione termica annuale con temperature medie basse in inverno ( 0°- 4 °C ) ed alte in estate ( le medie massime estive oscillano dai 25 °C ai 30 °C ).

Nella stagione fredda, le temperature minime possono attestarsi anche diversi gradi al di sotto dello zero nelle ore notturne, e talvolta rimanere negative o prossime allo zero anche nelle ore centrali della giornata, soprattutto, in quelle zone dove è presente il fenomeno della nebbia. Nella stagione invernale, proprio a causa del ristagno dell'aria, le temperature massime si attestano su valori decisamente bassi: in alcuni casi si possono registrare periodi in cui i valori termici restano negativi, anche se di poco, durante il corso della giornata.

In estate, invece, in alcuni casi, le temperature massime possono toccare, come nel caso della presenza dell'anticiclone Sub-Tropicale, punte di +38° o, addirittura superiori. Come già accennato, il fenomeno dell'isola di calore, accresce il fenomeno di surriscaldamento dell'aria durante i mesi estivi, quando la temperatura è quasi sempre superiore ai valori di comfort come si esporrà in seguito.

#### TEMPERATURE MEDIE GIORNALIERE

L'andamento delle temperature è influenzato dai valori di intensità della radiazione solare, che risultano meno intensi nei mesi invernali e più elevati nella stagione estiva. La tipologia di superfici presenti ed i loro colori condizionano questo aumento, assorbendo e rilasciando l'energia solare.

Di seguito si riportano le temperature medie giornaliere in °C mese per mese che, banalmente, risultano più alte nei momenti con maggiore radiazione solare, ovvero le ore centrali della giornata:

Tab.06 Temperature medie giornaliere.

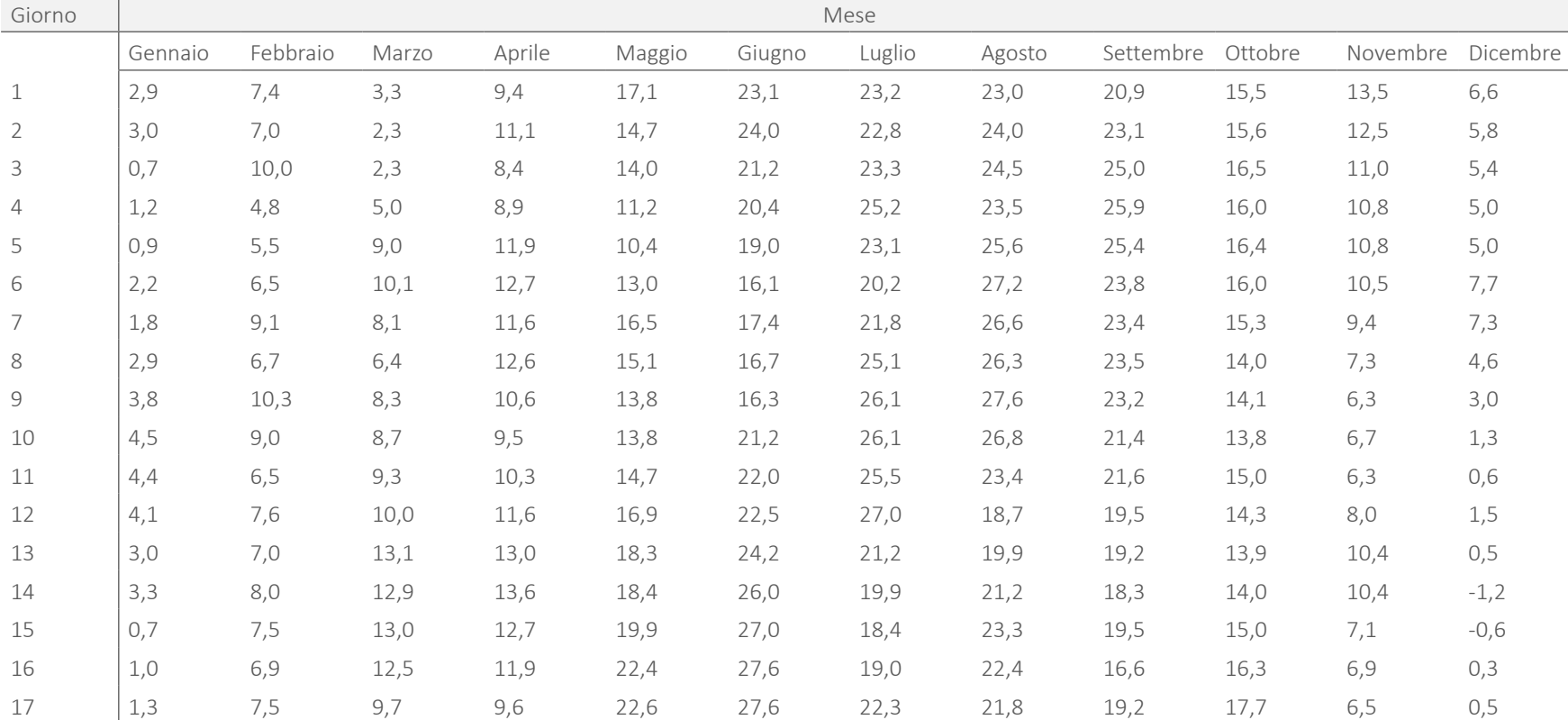

**Contract Contract** 

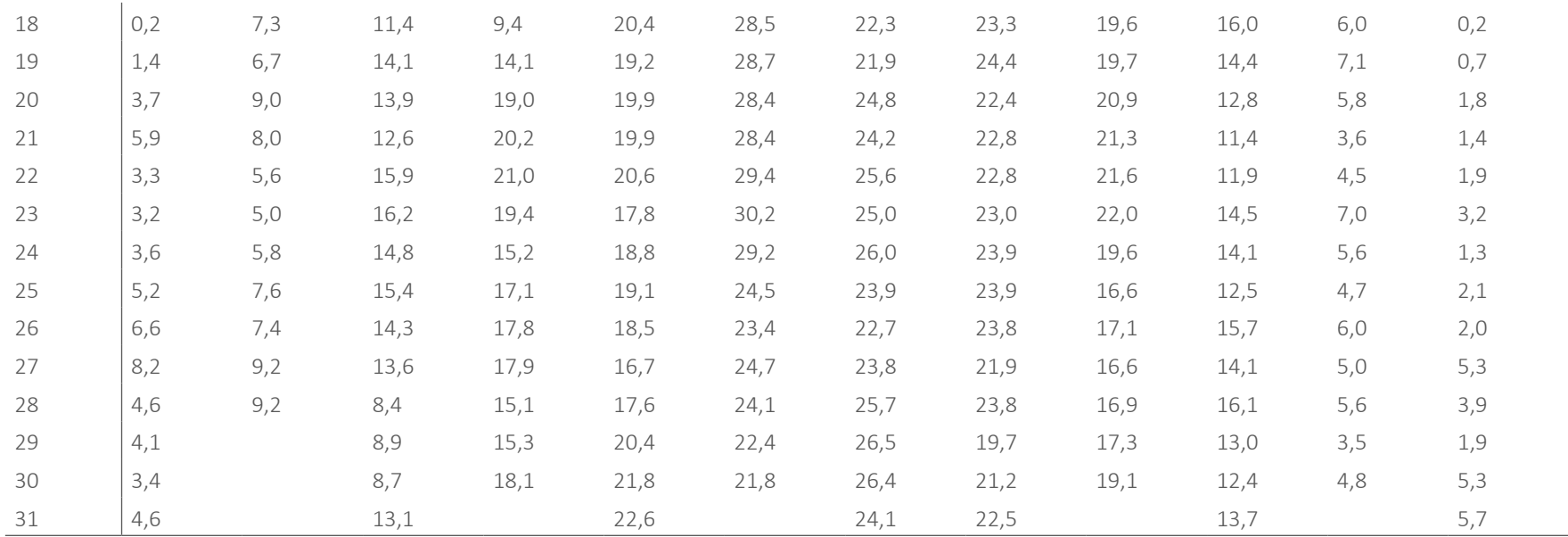

La temperatura giornaliera media mensile è quella maggiormente utilizzata in sede di calcolo, nel caso per esempio dei componenti impiantistici. Si è scelto in questo<sup>66</sup> altimetriche di riferimento differenti: La stessa norma, riporta anche alcuni metodi di correzione di tali valori in base alle condizioni di progetto che possono essere differenti da quelle indicate, come quote altimetriche di riferimento differenti:

#### TEMPERATURE MEDIE MENSILI

Le medie mensili della temperatura [°C] media giornaliera dell'aria esterna sono riportate nella La *Norma UNI 10349, Prospetto VI* ( *Norma Italiana – dati climatici – raffrescamento e riscaldamento degli edifici* ) n°49 MI, e sono di seguito richiamati:

Tab.07 Temperature medie mensili, Norma UNI 10349.

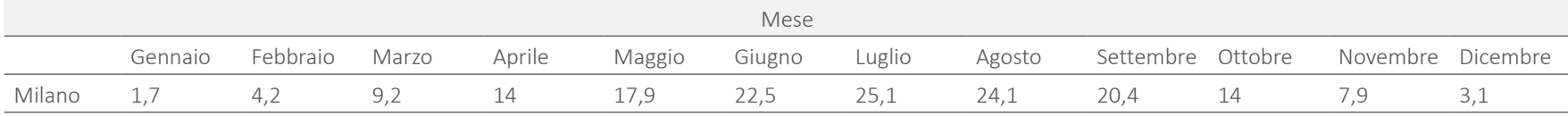

*"I valori medi mensili delle temperature medie giornaliere dell'aria esterna per i capoluoghi di provincia italiani sono riportati, ordinati per sigla dio provincia e per ogni mese dell'anno, nel Prospetto VI. I dati sono relativi ai singoli capoluoghi ed alla loro quota di riferimento, riportata nel prospetto. Per le località non comprese è possibile calcolare una temperatura corretta che tenga conto della diversa localizzazione ed altitudine, rispetto al capoluogo, applicando il seguente criterio:*

- ͽ *si identifica la località di riferimento, ovvero il capoluogo di provincia più vicino in linea d'aria e sullo stesso versante geografico di quella considerata (non necessariamente il capoluogo della provncia di appartenenza);*
- ͽ *si apporta una correzione al valore della temperatura della località di riferimento per tenere conto della differenza di altitudine tra questa e la località considerata, secondo la seguente relazione:*

*Θ\_Θ=Θ\_(Θ,r)-(z-z\_r )δ*

*Dove:*

- *Θ\_(Θ,r) è la temperatura nella località di riferimento;*
- *z è l'altitudine s.l.m. della località considerata;*
- *z\_r è l'altitudine s.l.m. della località di riferimento;*

*δ è il gradiente verticale di temperatura, i cui valori sono indicati nel prospetto II, in funzione della zona geografica."*

Si riporta quindi il Prospetto II con i valori del gradiente verticale di temperatura:

Tab.08 Prospetto II, Norma UNI 10349.

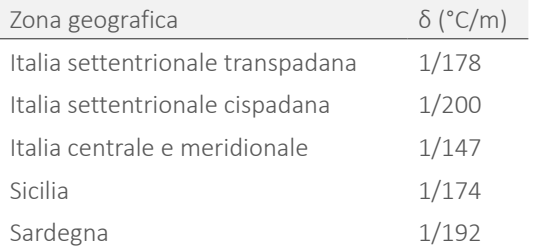

caso di utilizzare come fonte l'ISTAT che risulta più aggiornata sulle variazioni climatiche degli ultimi anni ( 2001-2009 ) che in generale sono più alte rispetto a quelle della norma del 1994. Si può notare che l'aumento di temperatura è tra i 2,8°C e gli 0,3°C tranne nel caso del mese di Aprile, in cui la temperatura scende di 0,1°C:

Tab.09 Temperatura giornaliera media mensile, dati ISTAT.

Per valutare la variazione di temperatura nel corso degli anni, è necessario considerare le temperature medie annuali. Dalla tabella seguente che riporta tali dati [°C] nel periodo 2000-2009 si evince che su base annuale, la temperatura media permane pressochè costante nel tempo, mentre dai valori riportati in precedenza, valutati mese per mese, la defferenza risulta più consistente:

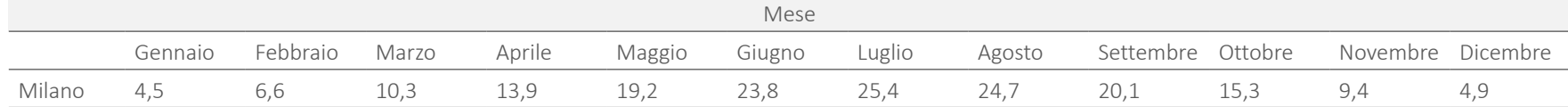

#### TEMPERATURE MEDIE ANNUALI

Tab.10 Parametri annuali legati alla temperatura media annuale.

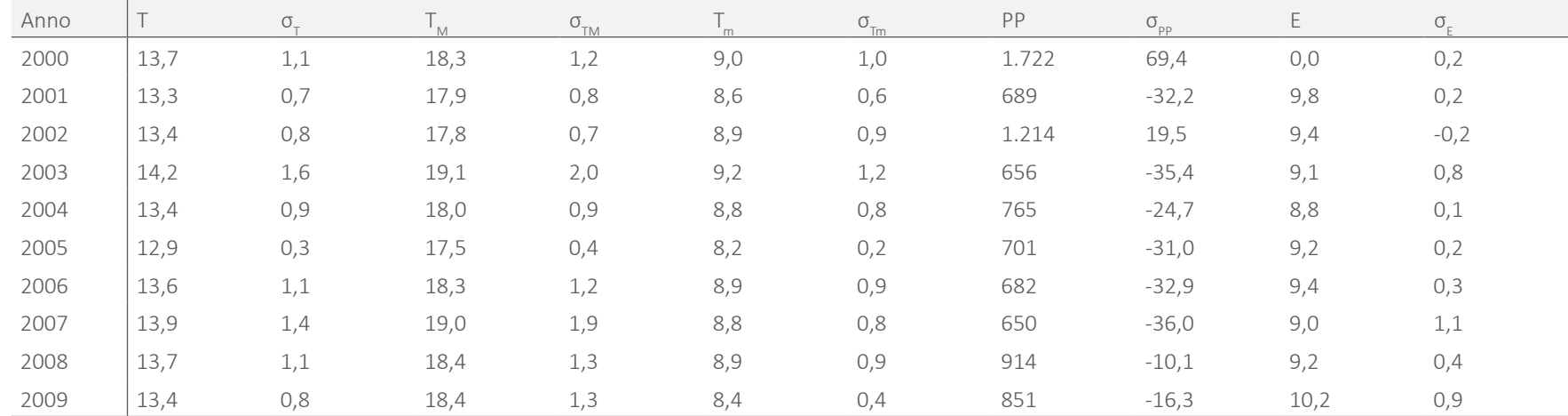

Si ricavano quindi i valori medi nell'arco di tempo considerato:

Tab.11 Temperature medie annuali.

 $\sim$  68 In riferimento al DPR 26-8-1993 n. 412 "Regolamento recante norme per la progettazione, l'installazione, l'esercizio e la manutenzione degli impianti termici degli *edifici ai fini del contenimento dei consumi di energia, in attuazione dell'art. 4, comma 4, della L. 9 gennaio 1991, n.10" è possibile ricavare, per ogni località, il valore dei gradi giorno (definito come: la somma, estesa a tutti i giorni di un periodo annuale convenzionale di riscaldamento, delle sole differenze positive giornaliere tra la temperatura dell'ambiente, convenzionalmente fissata a 20 gradi centigradi e la temperatura media esterna giornaliera; l'unità di misura utilizzata è il grado giorno e conseguente-mente la zona climatica."*

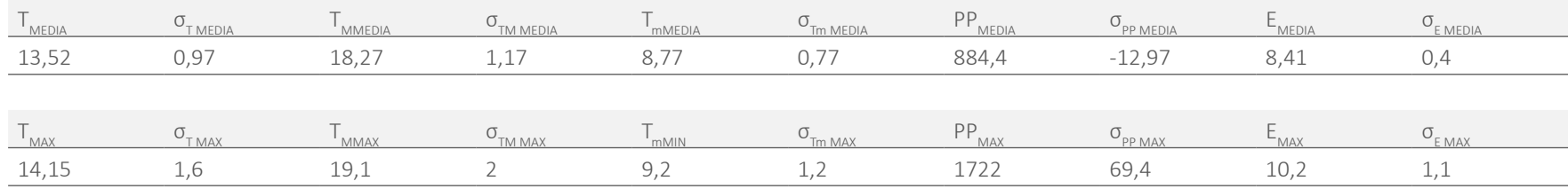

Legenda:

 $\cdot$  T  $^{\circ}$ C] media annua della temperatura media per provincia;

 $\cdot$  σ<sub>τ</sub>[°C] scarto della media annua della temperatura media dal corrispondente valore medio;

- $T_{\text{M}}$  [°C] media annua della temperatura massima;
- $\sigma_{\text{rad}}$ [°C] scarto della media annua della temperatura massima dal corrispondente valore medio;
- $\cdot$  T<sub>m</sub>[°C] media annua della temperatura minima;
- $\cdot \sigma_{\text{max}}$ [°C] scarto della media annua della temperatura minima dal corrispondente valore medio;
- · PP [mm] media annua della precipitazione totale per provincia;
- $\cdot \sigma_{\text{eq}}$  [mm] scarto della media annua della precipitazione totale dal corrispondente valore medio;
- ͽ E [°C] escursione termica media annua della temperatura;
- · σ<sub>E</sub>[°C] scarto dell'escursione termica media annua della temperatura dal corrispondente.

Tab.12 Parametri climatici in relazione alla zona climatica di riferimento.

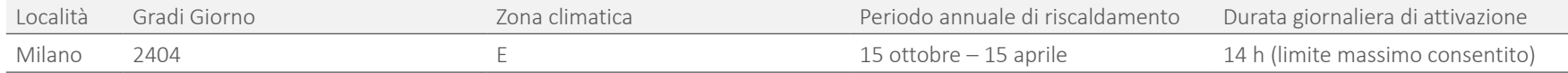

Il presente decreto suddivide inoltre gli edifici per categorie in base alla destinazione d'uso, al fine di associare ad ognuna di esse specifici limiti in termini di temperatura degli ambienti e, ad esempio, caratteristiche degli impianti.

L'*Art. 3 ( Classificazione generale degli edifici per categorie )* stabilisce che gli edifici sono classificati in base alla loro destinazione d'uso da cui si ricavano le categorie prevalenti:

- ͽ E.1 Edifici adibiti a residenza e assimilabili:
- E.1 (1) abitazioni adibite a residenza con carattere continuativo, quali abitazioni civili e rurali, collegi, conventi, case di pena, caserme;
- E.1 (2) abitazioni adibite a residenza con occupazione saltuaria, quali case per vacanze, fine settimana e simili;
- E.1 (3) edifici adibiti ad albergo, pensione ed attività similari;
- ͽ E.2 Edifici adibiti a uffici e assimilabili: pubblici o privati, indipendenti o contigui a costruzioni adibite anche ad attività industriali o artigianali, purché siano da tali costruzioni scorporabili agli effettidell'isolamento termico;
- ͽ E.3 Edifici adibiti a ospedali, cliniche o case di cura e assimilabili ivi compresi quelli adibiti a ricovero o cura di minori o anziani nonché le strutture protette per l'assistenza ed il recupero dei tossico - dipendenti e di altri soggetti affidati a servizi sociali pubblici;
- ͽ E.4 Edifici adibiti ad attività ricreative, associative o di culto e assimilabili:
- E.4 (1) quali cinema e teatri, sale di riunione per congressi;
- E.4 (2) quali mostre, musei e biblioteche, luoghi di culto;
- E.4 (3) quali bar, ristoranti, sale da ballo;
- ͽ E.5 Edifici adibiti ad attività commerciali e assimilabili: quali negozi, magazzini di vendita all'ingrosso o al minuto, supermercati, esposizioni;
- ͽ E.6 Edifici adibiti ad attività sportive

ͽ E.7 Edifici adibiti ad attività scolastiche a tutti i livelli e assimilabili;

ͽ E.8 Edifici adibiti ad attività industriali ed artigianali e assimilabili.

#### 2.3.2.2 ENERGIA RADIANTE

L'energia radiante è l'energia emessa, trasportata o ricevuta in forma di onde elettromagnetiche provenienti dal sole, fonte primaria per il pianeta terra e quindi per gli edifici.

L'energia solare si propaga simmetricamente nello spazio fino ad investire la terra. La radiazione che raggiunge la superficie terrestre si distingue in: radiazione diretta, radiazione diffusa e radiazione riflessa.

La radiazione diretta colpisce una qualsiasi superficie con un unico e ben definito angolo d'incidenza. La radiazione diffusa incide invece su tale superficie con vari angoli.

Una superficie inclinata può ricevere, inoltre, la radiazione riflessa dal terreno o da altre superfici come pareti di edifici adiacenti.

Considerando I<sub>D</sub> la radiazione diretta, I<sub>s</sub> quella diffusa ed R la parte riflessa, allora si ha che la radiazione solare totale che incide su una superficie è l $_{\rm tot}$ =l $_{\rm b}$ +l $_{\rm s}$ +R.

L'inclinazione e l'orientamento influenzano molto la percentuale di queste componenti nell'energia totale acquisita: una superficie orizzontale riceve la massima I S e la minima R e la componente riflessa aumenta al crescere dell'inclinazione.

# IRRADIAZIONE SOLARE GIORNALIERA MEDIA MENSILE SUL PIANO ORIZZONTALE

L'irradiazione è il rapporto tra l'energia radiante che incide su una superficie e l'area della medesima superficie colpita.

I principali valori sono:

- $\cdot$  irradiazione solare giornaliera media mensile su piano orizzontale H [ MJ/m $^2$  ] ;
- · irradiazione solare giornaliera media mensile diretta su piano orizzontale riportata come H $_{\sf bh}$  [ MJ/m<sup>2</sup> ] ;
- · irradiazione solare giornaliera media mensile diffusa su piano orizzontale, ovvero H<sub>dh</sub> [ MJ/m<sup>2</sup> ] .

Per ottenerla si utilizza:  $H = H_{r1} + \frac{H_{r2} - H_{r1}}{\phi_{r2} - \phi_{r1}} (\phi - \phi_{r1})$ 

Dove:

- $H<sub>1</sub>$  è l'irradiazione solare nella prima località di riferimento;
- H<sub>ra</sub> è l'irradiazione solare nella seconda località di riferimento;
- φ è la latitudine della prima località di riferimento;
- $\phi$ <sub>r</sub>è la latitudine della seconda località di riferimento;
- $\phi_{22}$ è la latitudine della località considerata.

I valori dell'irradiazione solare giornaliera media mensile sul piano orizzontale appena citati, per i capoluoghi di provincia, sono riportati nelle componenti (H<sub>bh</sub>) diretta e (H<sub>dh</sub>) diffusa in MJ/m<sup>2</sup> per ogni mese dell'anno, nel *Prospetto VIII* della *norma UNI 10349*.

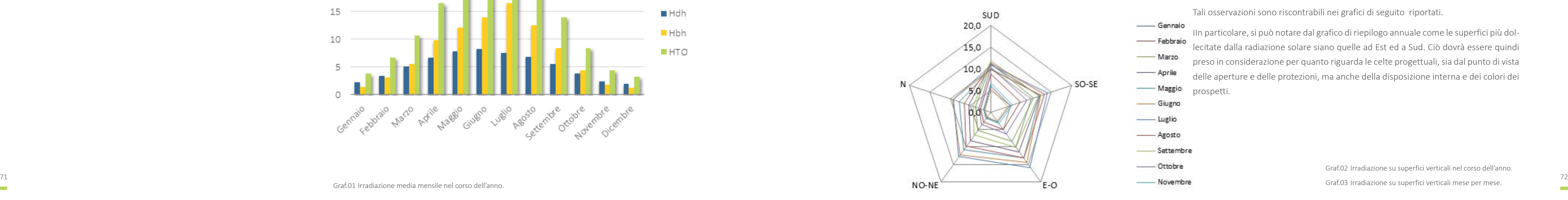

#### Tale prospetto è riportato qui di seguito:

Tab.13 Prospetto VIII, Norma UNI 10349

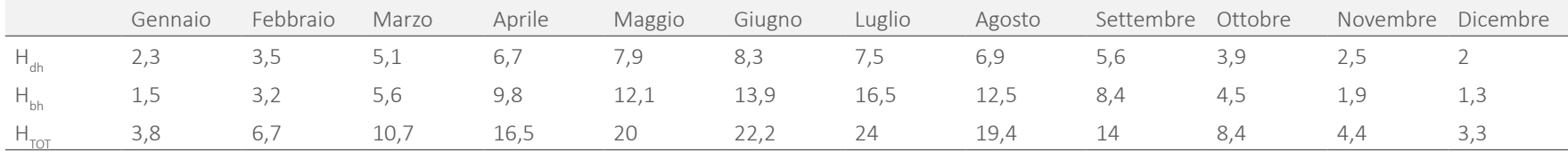

Sempre nella *Norma UNI 10349* nei *prospetti IX, X, XI, XII e XIII*, sono riportati i valori di irradiazione solare giornaliera media mensile in MJ/m<sup>2</sup> su superficie verticale.

Dal grafico riportato di seguito, si può osservare che i valori di irradiazione minima si registrano a Dicembre mentre i valori massimi nei mesi più caldi di Giugno e Luglio. Questi mesi sono infatti quelli con temperature dell'aria più alte; infatti, come già detto, la temperatura è influenzata dal livello di radiazione solare di quel determinato periodo. In particolare, le superfici stesse, se colpite dai raggi solari, assorbono calore, rilasciandolo poi nell'ambiente, aumentando la temperatura dell'aria. A Milano, data la presenza limitata di vegetazione, questo effetto isola di calore, fa in modo che nel centro urbano la temperatura sia maggiore rispetto a quelli limitrofi nonostante la localizzazione o l'altitudine siano simili.

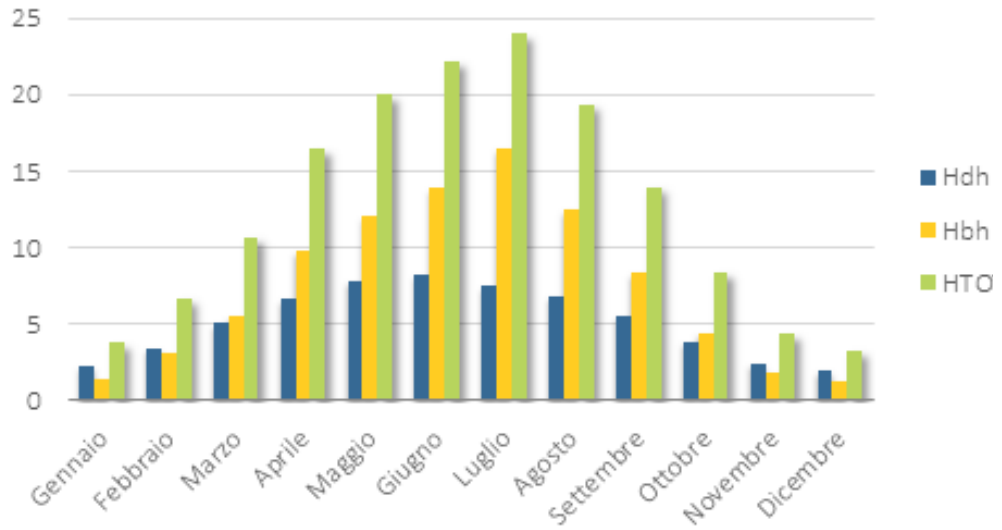

Graf.01 Irradiazione media mensile nel corso dell'anno.

#### IRRADIAZIONE SOLARE GIORNALIERA MEDIA MENSILE SUL PIANO VERTICALE

|              | Gennaio | Febbraio | Marzo | Aprile | Maggio | Giugno | Luglio | Agosto | Settembre | Ottobre | Novembre | Dicembre   |
|--------------|---------|----------|-------|--------|--------|--------|--------|--------|-----------|---------|----------|------------|
| <b>SUD</b>   | 6,0     | 8.7      | 11,2  | 10,9   | 10,0   | 9,8    | 10,8   | 11,3   | 11,8      | 10,3    | 6,7      | 5,4        |
| SO-SE        | 4,8     | 7.3      | 10,6  | 12,1   | 12,3   | 12,5   | 14     | 13,3   | 11,8      | 8,9     | 5,4      | 4,3        |
| E-O          | 2,9     | 5,1      | 8,5   | 11,4   | 13,2   | 14,4   | 15,8   | 13,2   | 10,1      | 6,4     | 3,4      | 2,6        |
| NO-NE        | L,b     | 2,9      | 5,3   | 8,2    | 10,7   | 12,2   | 12,8   | 9,8    | 6,5       | 3,6     | 1,9      | $\perp, 4$ |
| <sup>N</sup> | L,5     | 2,4      | 3,1   | 5,4    | 7,8    | 9,4    | 9,2    | 6,4    | 4,2       | 2,8     |          | 1,3        |

Tab.14 Irradiazione solare giornaliera media mensile, Norma UNI 10349.

Come mostrato, i valori massimi di irradiazione non si registrano sulla medesima orientazione, ma variano nel corso dell'anno. Da Ottobre a Marzo, l'irradiazione massima è diretta sulle superfici verticali orientate a Sud, durante Maggio, Giugno e Luglio, l'irradiazione massima è assorbita dalle superfici orientate ad Est e ad Ovest. Infine, le superfici esposte a Nord sono quelle che ricevono un'irradiazione solare globale giornaliera inferiore a a tutte le altre nel corso di tutto l'anno.

Tali osservazioni sono riscontrabili nei grafici di seguito riportati.

IIn particolare, si può notare dal grafico di riepilogo annuale come le superfici più dollecitate dalla radiazione solare siano quelle ad Est ed a Sud. Ciò dovrà essere quindi preso in considerazione per quanto riguarda le celte progettuali, sia dal punto di vista delle aperture e delle protezioni, ma anche della disposizione interna e dei colori dei prospetti.

> Graf.02 Irradiazione su superfici verticali nel corso dell'anno. Graf.03 Irradiazione su superfici verticali mese per mese.

73

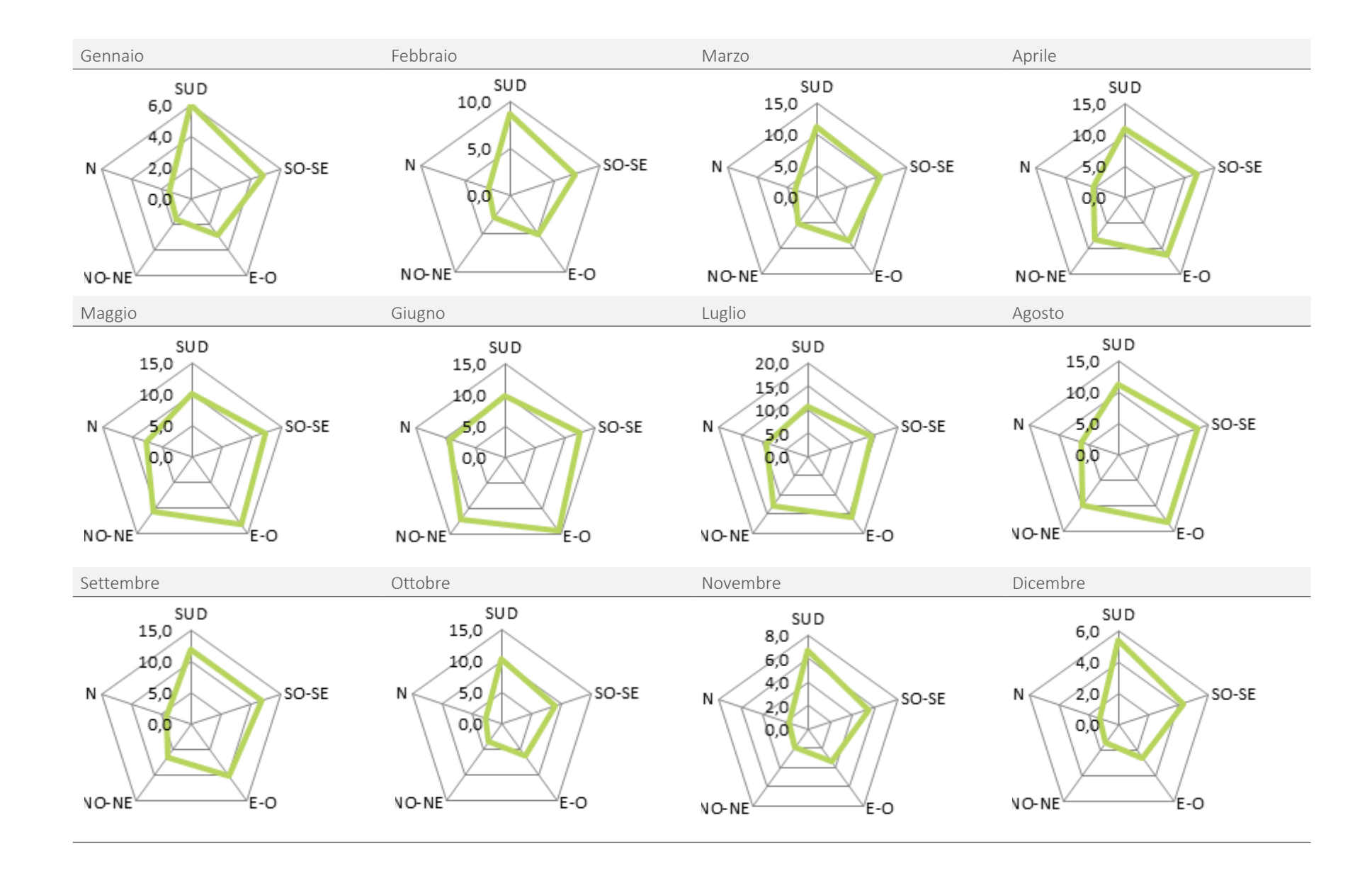

# IRRADIANZA SOLARE ESTIVA MASSIMA: DISTRIBUZIONE GIORNALIERA

Al fine di una progettazione consapevole, è importante conoscere come si di stribuisce l'irradianza massima estiva durante le ore del giorno, soprattutto per quanto riguarda la scelta dell'orientamento dei vari locali e la necessità di om breggiamento. Questo aspetto, infatti, contribuisce a mantenere una temperatu ra dell'aria interna sufficientemente bassa da garantire un buon livello di comfort o un carico di raffrescamento inferiore per l'impianto.

Per calcolare l'irradianza solare massima estiva incidente su una certa superficie  $I_T(\phi_{\text{Milano}}) = I_T(\phi_{r1}) + \frac{I_T(\phi_{r2}) - I_T(\phi_{r1})}{\phi_{\text{u1}} - \phi_{\text{u2}} + \phi_{\text{r2}} + \phi_{\text{r3}}}$ verticale, ad una specifica ora del giorno, bisogna conoscere la latitudine della località in esame per poi interpolarla linearmente con i valori relativi alle latitudini tabulate. Le coordinate geografiche della città di Milano sono, secondo il *Prospetto VII* della *Norma UNI 10349*:

- altitudine: 122 m.s.l.m.
- · latitudine: 45° 28' 38" N
- $\cdot$  longitudine: 09° 10' 53"E

- · dell'irradianza solare massima estiva incidente su superfici verticali diversamente orientate e sul piano orizzontale in funzione delle ore del giorno e della latitudine;
- ͽ dell'irradianza solare massima estiva trasmessa attraverso vetro semplice sia disposto verticalmente e diversamente orientato che disposto orizzontalmente in funzione delle ore del giorno e della latitudine;
- ͽ valori dell'angolo d'incidenza dell'irradianza solare massima estiva;
- $\cdot$  dell'altezza solare ed azimutale in funzione delle ore del giorno e della latitudine relativi all'irradianza solare massima;
- · dell'angolo d'incidenza solare in funzione delle ore del giorno e della latitudine relativo all'irradianza solare massima;
- valori dell'angolo di altezza solare ed azimutale massimo estivo.

I *Prospetti XVII, XVIII, XIX* e *XX* riportano rispettivamente i valori:

Questi valori sono esplicitati per le latitudine 46°, 44°, 42°, 40° e 38°, quindi per trovare i valori d'irradianza a Milano, è necessario utilizzare i valori stabiliti per le latitudini 46° e 44°, interpolando mediante la formula:

Dove:

I<sub>T</sub> è l'irradianza solare massima relativa ad una superficie di orientamento T;

φ è la latitudine della località in esame;

 $φ<sub>1</sub>$ è la latitudine riportata nel *Prospetto XVII* subito più grande della località;

 $I_{T}(\varphi_{r1})$  è l'irradianza solare massima relativa alla superficie di orientamento T rilevata dal *Prospetto XVII* per la latitudine φ<sub>r1</sub>;

φr2 è la latitudine riportata in *Prospetto XVII* subito più piccola della località;

 $I_{T}(\varphi_{r2})$  è l'irradianza solare massima relativa alla superficie di orientamento T rilevata dal *Prospetto XVII* per la latitudine φ<sub>r2</sub>.

Quindi si ottiene:

$$
I_{\text{T}}\left(\varphi_{\text{Milano}}\right) = I_{\text{T}}(46^\circ) + \frac{I_{\text{T}}(46^\circ) - I_{\text{T}}(44^\circ)}{46^\circ - 44^\circ} (45^\circ 28' 38'' - 46^\circ)
$$

Nella tabella seguente si riporta l'irradianza massima solare estiva incidente su superfici verticali [W/m 2 ]:

| Ora        | Sud | Sud-Est                                 | Est | Nord-Est | Nord | Nord-Ovest Ovest                        |     | Sud-Ovest                       | Diffusa | Orizzontale                                                                                     |
|------------|-----|-----------------------------------------|-----|----------|------|-----------------------------------------|-----|---------------------------------|---------|-------------------------------------------------------------------------------------------------|
|            | 11  | 58                                      | 137 | 143      | 71   | 11                                      | 11  | 11                              | 11      | 30                                                                                              |
|            | 50  | 312                                     | 562 | 511      | 192  | 50                                      | 50  | 50                              | 50      | 198                                                                                             |
|            | 86  | 509                                     | 750 | 595      | 147  | 79                                      | 79  | 79                              | 79      | 381                                                                                             |
|            | 177 | 631                                     | 764 | 536      | 109  | 102                                     | 102 | 102                             | 102     | 552                                                                                             |
|            | 321 | 679                                     | 713 | 402      | 120  | 120                                     | 120 | 120                             | 120     | 698                                                                                             |
|            | 439 | 655                                     | 568 | 234      | 133  | 133                                     | 133 | 140                             | 133     | 810                                                                                             |
|            | 515 | 576                                     | 347 | 148      | 141  | 141                                     | 141 | 250                             | 141     | 881                                                                                             |
| 12         | 541 | 427                                     | 156 | 144      | 144  | 144                                     | 156 | 427                             | 144     | 909                                                                                             |
| 13         | 515 | 250                                     | 141 | 141      | 141  | 146                                     | 347 | 567                             | 141     | 881                                                                                             |
| 14         | 439 | 140                                     | 133 | 133      | 133  | 234                                     | 568 | 655                             | 133     | 810                                                                                             |
| 15         | 321 | 120                                     | 120 | 120      | 120  | 402                                     | 713 | 679                             | 120     | 698                                                                                             |
|            | 177 | 102                                     | 102 | 102      | 109  | 536                                     | 764 | 631                             | 102     | 552                                                                                             |
|            |     | 79                                      | 79  | 79       | 147  | 595                                     | 750 | 509                             | 79      | 381                                                                                             |
|            | 50  | 50                                      | 50  | 50       | 192  | 511                                     | 562 | 312                             | 50      | 198                                                                                             |
| 19         |     | 11                                      | 11  | 11       | 71   | 143                                     | 137 | 56                              | 11      | 30                                                                                              |
| 900        |     |                                         |     |          | 800  |                                         |     |                                 |         |                                                                                                 |
| 800        |     |                                         |     |          | 700  |                                         |     |                                 |         |                                                                                                 |
| 700        |     |                                         |     |          | 600  |                                         |     |                                 |         |                                                                                                 |
| 600        |     |                                         |     |          | 500  |                                         |     |                                 |         |                                                                                                 |
| 500<br>400 |     |                                         |     |          | 400  |                                         |     | $\longrightarrow \mathbb{N}$ -E |         |                                                                                                 |
| 300        |     |                                         |     | $\sim$   | 300  |                                         |     | $\longrightarrow$ N-O           |         |                                                                                                 |
| 200        |     |                                         |     | $-$ 200  |      |                                         |     | $-$ so                          |         |                                                                                                 |
| 100        |     |                                         |     |          | 100  |                                         |     |                                 |         | Graf.04 Irradianza solare massima                                                               |
|            |     |                                         |     |          |      |                                         |     |                                 |         | estiva <sup>[W/m<sup>2</sup>] incidente su superfici</sup><br>verticali diversamente orientate. |
|            |     | 5 6 7 8 9 10 11 12 13 14 15 16 17 18 19 |     |          |      | 5 6 7 8 9 10 11 12 13 14 15 16 17 18 19 |     |                                 |         |                                                                                                 |

Tab.15 Irradianza massima solare estiva incidente su superfici verticali, Norma UNI 10349.

I Prospetti XIX e XX della stessa norma, riportano i valori dell'angolo d'incidenza dell'irradiazione solare massima estiva e l'angolo di altezza solare ed azimutale massimo estivo, in funzione dell'ora del giorno e della latitudine. Poichè la latitudine di Milano è 45°28'38", cioè quasi 46°, si riportano soltanto i valori esplicitati dalla norma per tale valore.

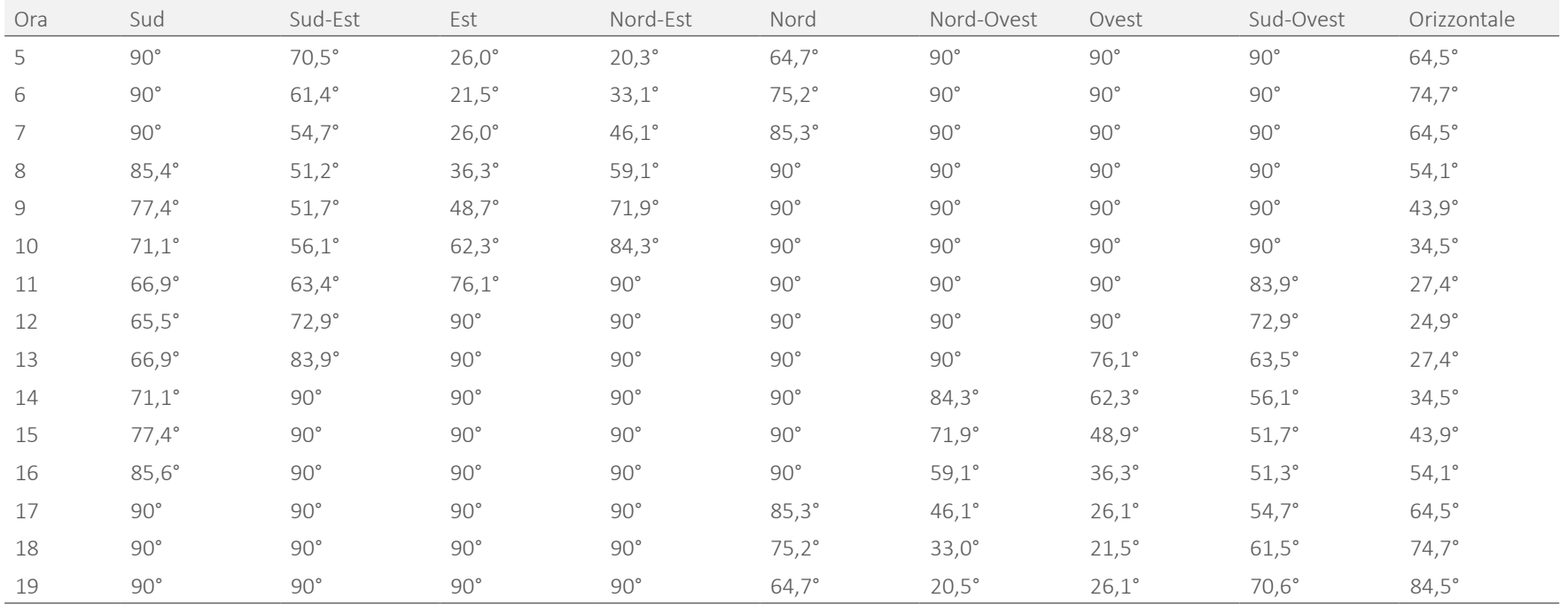

78

**Contract Contract** 

77 **Contract Contract** 

Graf.05 Angolo d'incidenza dell'irradianza solare massima estiva per superfici verticali.

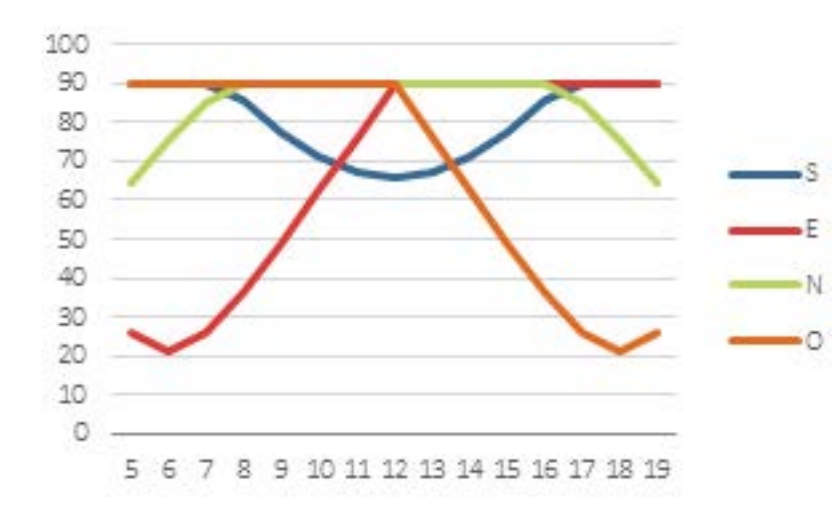

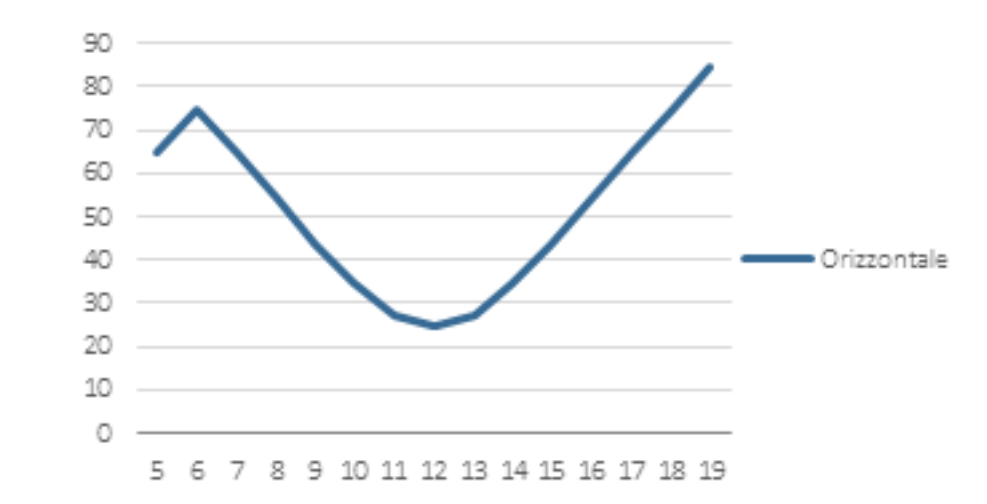

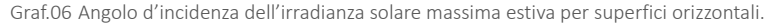

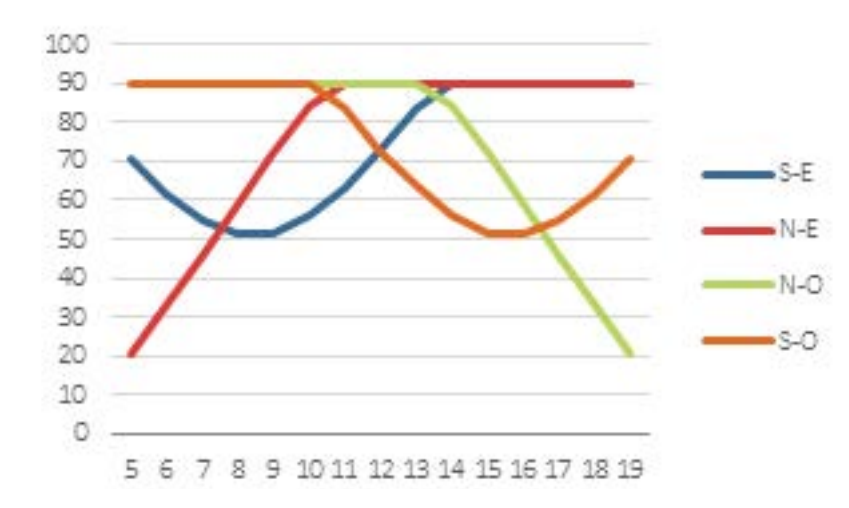

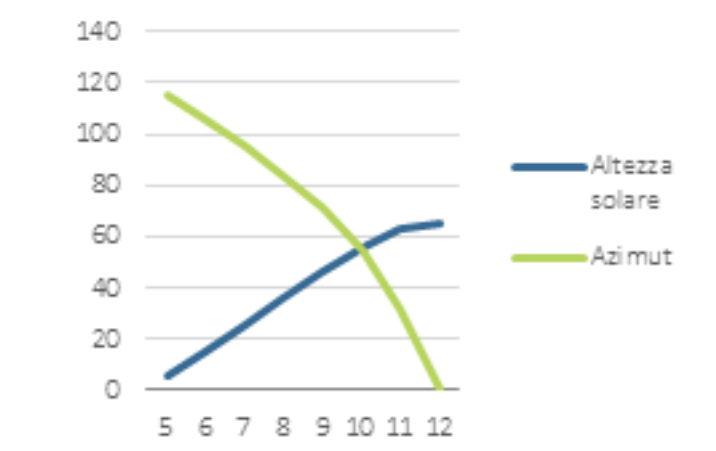

Graf.07 Angolo di altezza solare ed angolo azimutale massimi estivi per la latitudine di 46°.

### 2.3.2.3 PRECIPITAZIONI

La norma Uni 10349 non fornisce alcun tipo di valore relativo alla distribuzione e all'intensità degli eventi meteorici in Italia, tuttavia, affrontando il problema della progettazione eco-sostenibile, è importante considerare tutte le variabili esterne che potrebbero essere utili o dannose nei confronti dell'edificio.

Analizzando i dati d'archivio dell'ISTAT è stato possibile definire un quadro generale (che riportiamo di seguito) delle precipitazioni registrate a Milano dal 2000 al 2009.

Tab.17 Parametri di precipitazione dal 2000 al 2009, ISTAT.

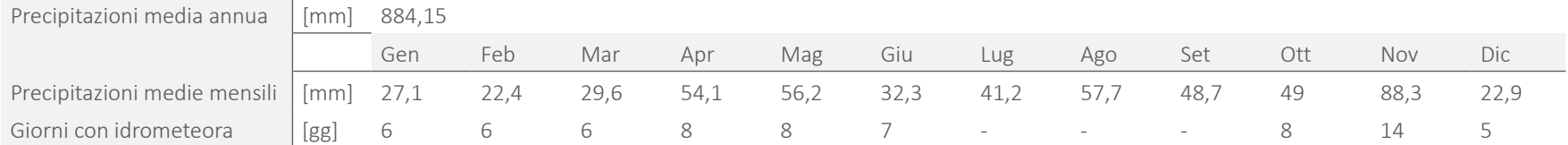

Al fine di garantire un corretto dimensionamento degli elementi dell'edifico, legati alle acque meteoriche, è opportuno valutare non tanto i valori medi, quanto gli eventi critici per quanto riguarda durata, intensità e altezza di pioggia nei giorni con maggior idrometeora e le durate dei periodi di siccità.

Tramite i rilevamenti dell'osservatorio di Milano forniti dal sito ufficiale, è stato possibile ricavare i seguenti dati in mm/giorno relativi alle quantità di precipitazioni rilevate per ogni mese nell'anno 2010.

Tab.18 Precipitazione giornaliera media mensile rilevata nell'anno 2010.

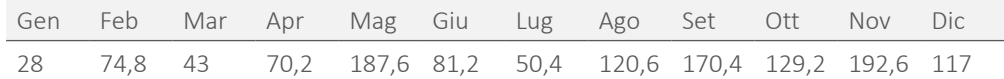

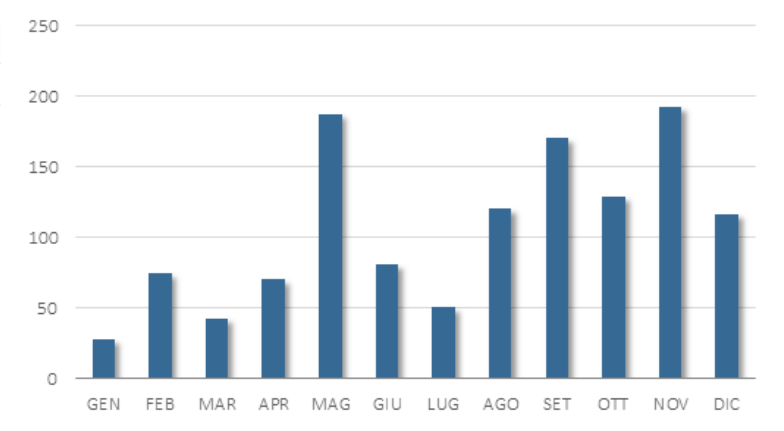

Graf.08 Precipitazioni medie mensili anno 2010.

#### 2.3.2.4 VENTI E BREZZE

I venti insistenti sul territorio di Milano vengono descritti attraverso parametri di direzione e velocità. La direzione del vento viene espressa in gradi sessagesimali [°] attraverso i quali si indica l'ampiezza dell'angolo rispetto allo zero, posto convenzionalmente a Nord. I dati riportati sono sotto forma di medie orarie e riguardano la stazione meteorologica in via Gerolamo Arganini (MI) ad una distanza dall'area di progetto di 4,75 km. Essi sono forniti dal software Green Building Studio della casa produttrice Autodesk.

Il grafico della rosa dei venti, riportato nella figura sottostante, evidenzia con quale frequenza il vento spira da una determinata direzione: le zone colorate del grafico sono quelle dove percentualmente si sono verificate più spesso le direzioni di provenienza. La velocità del vento è espressa nodi [knots] (1 nodo = 0,514444 m/s).

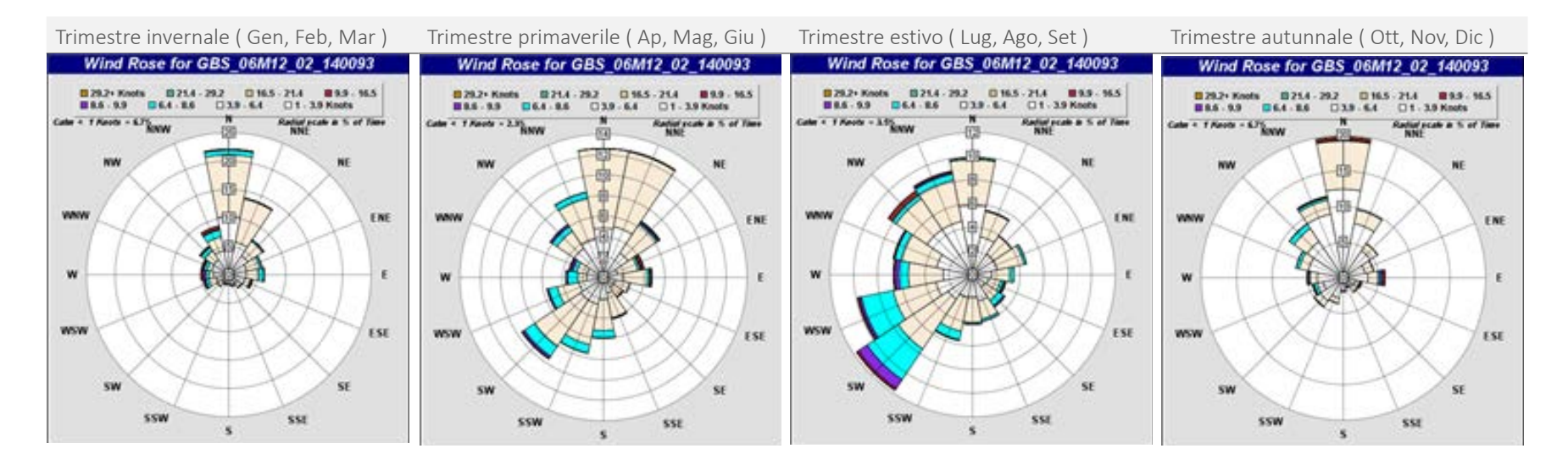

Graf.09 Direzioni del vento prevalenti.

#### 2.3.2.5 UMIDITA' RELATIVA

Il problema del controllo dell'umidità relativa ( U.R. ) è correlato alla sensazionedell'uomo di provare caldo o freddo ( ovvero la temperatura percepita ). Infatti, un'umidità relativa maggiore, porta ad avvertire maggior calore rispetto al caso opposto.

In condizioni di umidità relativa superiore al 70%, l'ambiente riduce la capacità di accumulare il sudore emesso dal corpo umano ( utilizzato come mezzo di raffrescamento evaporativo ), impendendo il meccanismo naturale di regolazione della temperatura corporea, quindi accentuando la sensazione di caldo; al contrario, in una situazione di umidità relativa inferiore al 20%, le membrane mucose si seccano, e ciò porta ad una sensazione di freddo.

In generale, è possibile affermare che, in regime stazionario, un aumento di umidità relativa del 10 % ha lo stesso effetto di un aumento di temperatura di 0,3 °C.

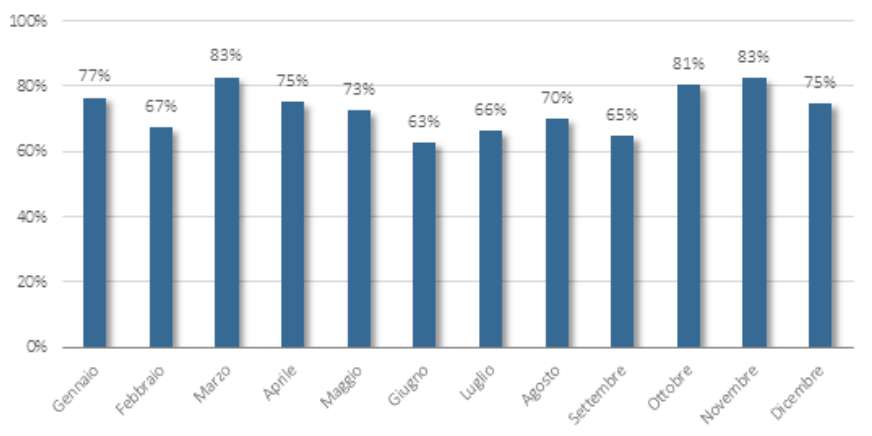

Graf.10 Umidità relativa media mensile.

Nel grafico presente in questa pagina sono riportate le medie mensili del valore di questo parametro nell'aria. I dati si riferiscono ai rilevamenti effettuati dal Comitato Termotecnico Italiano sull'area di Milano. la media ottenuta è basata sui valori degli ultimi 10 anni.

In generale, durante l'arco dell'anno vi sono delle variazioni dell'umidità relativa intorno al 20% con un leggera diminuzione nei mesi estivi. I valori risultano sempre superiori agli standard di comfort descritti nel capitolo successivo, sarà quindi necessario progettare delle strategie attive o passive di deumidificazione dell'aria interna agli ambienti di progetto.

Tali strategie, possono però non essere unicamente di tipo impiantistico. Una buona progettazione, basata su una distribuzione di locali e aperture mantiene le temperature interne ad un livello accettabile senza l'aggiunta di strategie attive. Il problema principale dell'umidità è comunque in fase estiva. La presenza di aperture opposte che permettono ventilazione trasversale naturale possono essere una buona soluzione per mantenere il comfort senza l'utilizzo di sistemi attivi.

Nello sviluppo di questo progetto, in generale, si cercherà di agire a priori, cercando di trovare soluzioni il più possibile passive per questo tipo di problematiche, attuando i sistemi impiantistici solo dove effettivamente necessario.

#### 2.3.2.6 COMFORT TERMICO

La percezione del grado di comfort di un ambiente dipende da diversi parametri:

- · parametri fisici: temperatura dell'aria, temperatura media radiante, umidità relativa, velocità dell'aria, pressione atmosferica;
- ͽ parametri esterni: attività svolta che influenza il metabolismo, abbigliamento;
- · fattori organici: età, sesso, caratteristiche fisiche individuali;
- · fattori psicologici e culturali.

In base alle condizioni sociali e ambientali è possibile individuare diversi gradi di accettazione degli scenari di comfort che variano in funzione della temperatura esterna e della ricchezza della società. In una società come la nostra, è necessario valutare un grado di comfort elevato descritto dai seguenti parametri:

82<br>e attive. Per alcuni locali, soprattutto quelli meno affollati, possono essere suffi- Graf.11 Grafico Olgyay. Come già detto, tali strategie non devono essere necessariamente impiantistiche

Tab.19 Parametri di comfort.

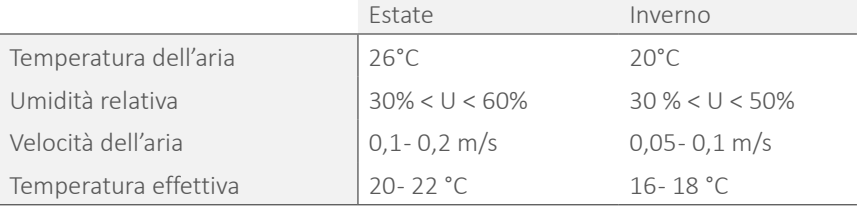

Confrontando i valori di UR medi mensili, con i parametri di comfort e conside rando che l'attività umana solitamente produce un aumento dell'U.R. di un am biente, sarà necessario valutare delle strategie per rimanere entro i limiti degli standard di comfort.

cienti strategie conservative o basate su sistemi fisico-naturali, senza ricorrere ad elementi più complessi.

E' possibile definire una visione generale del clima milanese attraverso il diagram ma di Olgyay rappresentato di seguito, che riporta la combinazione di tempe rature a bulbo secco [°C] ed umidità relativa [%] nell'arco dell'anno, rilevate per ogni ora. I dati si riferiscono ai rilevamenti effettuati dal Comitato Termotecnico Italiano sull'area di Milano mediati negli ultimi 10 anni.

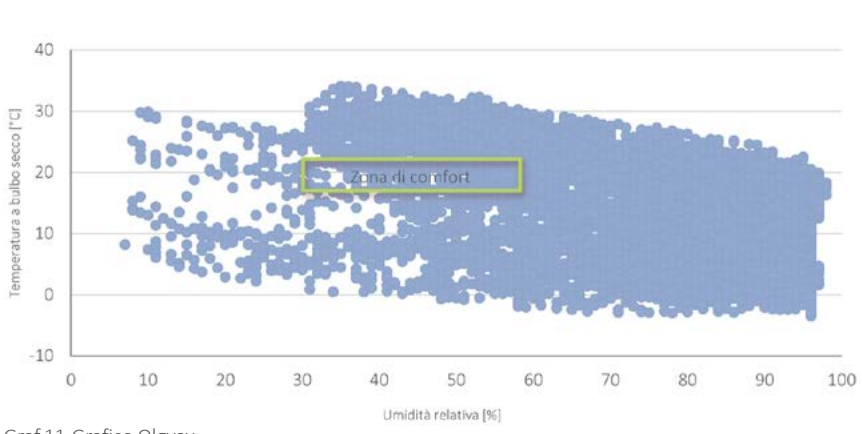

**Contract Contract** 

# 03

# NUOVA SFIDA TECNOLOGICA

- 
- 
- 
- 
- 
- 

# **3.1 IMPLEMENTAZIONE DELLA TECNOLOGIA COSTRUTTIVA: I MODULI PREFABBRICATI**

Il progetto presentato in questa tesi nasce, come già anticipato, dall'esperienza del Premio Compasso Volante, la quale ci aveva viste impegnate nello sviluppo di un edificio progettato con una tecnologia stratificata a secco. Un primo tentativo di ottimizzazione di questa soluzione era stato compiuto adottando una sistema di prefabbricazione parziale delle facciate ( tipo "Cocoon System" ). S'intravede infatti in Flora un ordine e una razionalizzazione dei volumi e dei fronti dell'edi ficio, combinati ad altrettanta ricerca verso i materiali e le strategie energetiche adottate.

Pur essendo la soluzione tecnologica tipo "Cocoon" innovativa, la stessa non offriva forti spunti e nuove problematiche da poter analizzare. Per questo motivo ci siamo volute addentrare in una sfida che, seppur inizialmente più insidiosa, ci ha concesso di scontrarci con delle criticità che sono però state esse stesse le coordinate per l'avanzamento del progetto e, infine, la sua conclusione.

La tecnologia attraverso la quale poter seguire questo percorso, è quella dei moduli prefabbricati, ottenuti dall'implementazione di container abitativi. Non si tratta in questo elaborato del riutilizzo di container per il trasporto di merci, ma dell'implementazione di container industriali, solitamente utilizzati in ambito cantieristico, sanitario, in casi di emergenza o dove vi siano esigenze di alloggio temporanee.

In questa sede, con i termini "moduli prefabbricati" s'intendono delle vere e pro prie porzioni di edificio che giungono in sito complete di chiusure e partizioni, sistemi impiantistici e finiture.

Come un progetto tradizionale racchiude in se una serie di fasi operative e pro blematiche da dover organizzare e risolvere, così una progettazione modulare e prefabbricato ne racchiude altre. Ancor prima di approfondire l'argomento, sor gono spontanei alcuni quesiti, riguardanti i seguenti aspetti:

- · tipologia di prefabbricazione;
- · caratteristiche del modulo;
- · elementi strutturali e nodi costruttivi;
- odefinizione delle stratigrafie e delle prestazioni energetiche;
- · studio del layout interno;
- · resa architettonica e rapporto con il contesto;
- · trasporto degli elementi;
- o posa in opera e vincoli di cantiere;
- · durabilità dell'opera.

Fin dall'inizio si è appreso che ogni singolo ambito progettuale sarebbe stato strettamente connesso alla tecnologia adottata, e che la vera sfida sarebbe stata saper rendere gli elementi vincolanti, quelle rigidità che si pensa possano esse re tipiche di una cellula prefabbricata, in strumenti di progettazione favorevoli e semplici.

Nel presente capitolo si spiega il passaggio che c'è stato fra il progetto concluso durante il concorso Compasso Volante e quello attuale.

Identificata la nuova soluzione tecnologia, corrispondente ai moduli prefabbrica ti, si espone brevemente un'analisi sulla razionalizzazione e sull'industrializzazio ne dei processi architettonici ed edilizi. In seguito, al fine di comprendere come attualmente si opera con elementi preassemblati, si analizzano alcuni progetti contemporanei, prendendo in considerazione sia quelli realizzati mediante il riu so di container commerciali, sia quelli derivanti dalla composizione di celle pre fabbricate.

Si dichiara inoltre nello specifico la tipologia modulare utilizzata per il progetto di tesi, con una breve introduzione relativa al progetto di Campus Point, del Politec nico di Milano.

Si pone inoltre un breve accenno sulla vivibilità all'interno di spazi predefiniti e di ridotte dimensioni, con il supporto di progetti esistenti.

In conclusione, s'introduce il tema del design milanese e, nello specifico, della libreria, elementi dai quali è nato il concept progettuale, base fondante dello svi luppo di tutto il progetto.

L'ultimo aspetto, non certo per importanza, legato all'utilizzo di moduli prefabbricati, risiede nel fatto che solitamente questa tipologia di tecnologia viene adottata per la realizzazione di opere temporanee, spostabili e riutilizzabili.

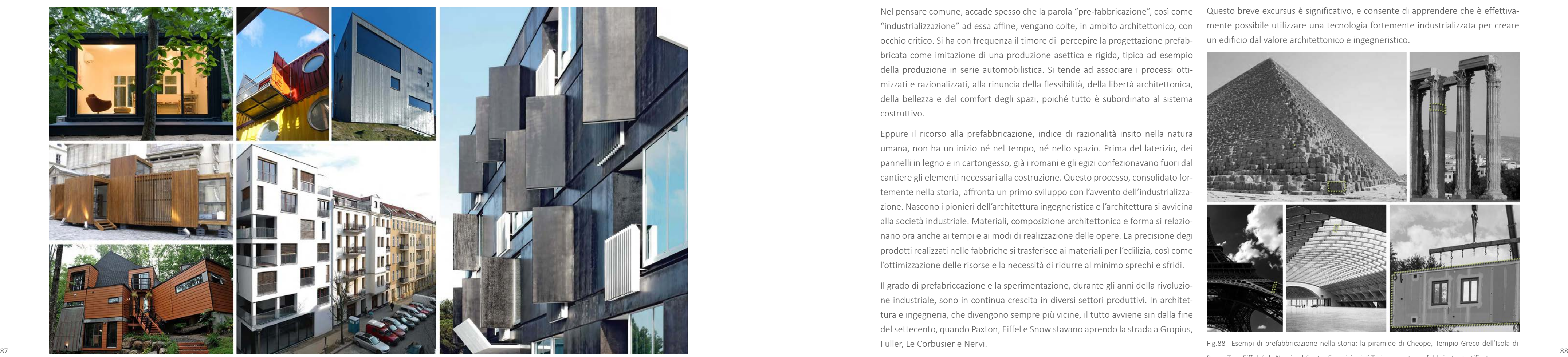

Fig.87 Esempi di architetture realizzate mediante moduli prefabbricati o container.

Nel caso in oggetto si vuole invece realizzare un edificio stabile e durevole, senza alcuna differenza rispetto a quanto si farebbe con il ricorso ad una tecnologia tradizionale.

# 3.1.1 LA PREFABBRICAZIONE IN ARCHITETTURA ED EDILIZIA

Nel pensare comune, accade spesso che la parola "pre-fabbricazione", così come "industrializzazione" ad essa affine, vengano colte, in ambito architettonico, con occhio critico. Si ha con frequenza il timore di percepire la progettazione prefabbricata come imitazione di una produzione asettica e rigida, tipica ad esempio della produzione in serie automobilistica. Si tende ad associare i processi ottimizzati e razionalizzati, alla rinuncia della flessibilità, della libertà architettonica, della bellezza e del comfort degli spazi, poiché tutto è subordinato al sistema costruttivo.

Eppure il ricorso alla prefabbricazione, indice di razionalità insito nella natura umana, non ha un inizio né nel tempo, né nello spazio. Prima del laterizio, dei pannelli in legno e in cartongesso, già i romani e gli egizi confezionavano fuori dal cantiere gli elementi necessari alla costruzione. Questo processo, consolidato fortemente nella storia, affronta un primo sviluppo con l'avvento dell'industrializzazione. Nascono i pionieri dell'architettura ingegneristica e l'architettura si avvicina alla società industriale. Materiali, composizione architettonica e forma si relazionano ora anche ai tempi e ai modi di realizzazione delle opere. La precisione degi prodotti realizzati nelle fabbriche si trasferisce ai materiali per l'edilizia, così come l'ottimizzazione delle risorse e la necessità di ridurre al minimo sprechi e sfridi.

Il grado di prefabriccazione e la sperimentazione, durante gli anni della rivoluzione industriale, sono in continua crescita in diversi settori produttivi. In architettura e ingegneria, che divengono sempre più vicine, il tutto avviene sin dalla fine del settecento, quando Paxton, Eiffel e Snow stavano aprendo la strada a Gropius, Fuller, Le Corbusier e Nervi.

E' di assoluta importanza notare che i riferimenti citati non rimandano ad ecomostri o disastri dell'architettura, ma ad autori di opere di indiscusso valore, architettonico, ingegneristico e tecnologico.

Questo breve excursus è significativo, e consente di apprendere che è effettivamente possibile utilizzare una tecnologia fortemente industrializzata per creare un edificio dal valore architettonico e ingegneristico.

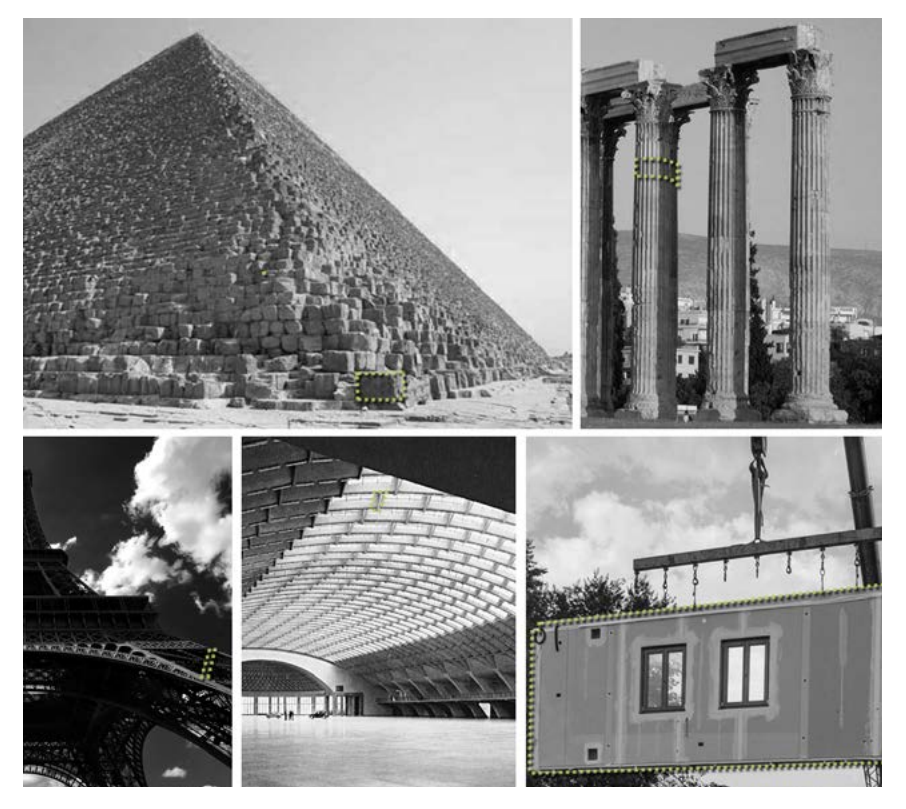

Fig.88 Esempi di prefabbricazione nella storia: la piramide di Cheope, Tempio Greco dell'Isola di Paros, Tour Eiffel, Sala Nervi nel Centro Esposizioni di Torino, parete prefabbricata stratificata a secco.

#### 3.1.1.1 IL MODULO PREFABBRICATO

La tecnologia adottata in questa tesi riprende un elemento prefabbricato per eccellenza, nato tuttavia per esigenze estranee a quelle dell'abitare: il container.

L'impulso al quale si deve la nascita di questo elemento è però affine a quello che ha avvicinato industria e architettura, in quanto dovuto all'esigenza di ottimizzare i trasporti delle merci.

"Il 26 aprile 1956 una gru imbarcò su una vecchia petroliera attraccata a Newark, nel New Jersey, cinquantotto cassoni di autocarro in alluminio. Cinque giorni dopo, la Ideal-X, attraccò a Houston (…) il viaggio passò inosservato. Nessuno poteva immaginare che quella data segnava l'inizio di una rivoluzione. Nessuno credeva possibile che una semplice scatola di metallo avrebbe potuto trasformare la logica e la scala del trasporto merci" [Levinson, The box, 2007].

Questi volumi facilmente reperibili, riciclabili o di nuova realizzazione, impilabili, resistenti, leggeri ma durevoli, semplici ed economici, hanno attirato l'attenzione anche del mondo delle costruzioni. La moderna necessità di ridurre i tempi di cantiere, di rendere più sicuri gli ambienti di lavoro e la mancata possibilità di ricorrere sempre a personale specializzato, conferiscono ai moduli prefabbricati notevole visibilità.

# MY MICRO NY\_NEW YORK nARCHITECTS, 2013

L'attenzione aumenta soprattutto quando si comprende che, da volume primario ed inespressivo, rigido e impersonale, dal carattere grezzo e industriale, un container può divenire architettura. Non solo, se correttamente adattato può risultare sostenibile e performante, completo dei servizi di cui necessita una normale attività ed in grado di svolgere autonomamente le funzioni portanti ( in relazione al numero di piani ).

si sono adattati alle esigenze di trasporto mediante ruota, gomma e via nave. Le dimensioni individuate sono strettamente legate ai limiti imposti dal traffico urbano e dai codici della strada (per il traposrto su gomma ), i quali si sono parzialmente adeguati alla diffusione a livello mondiale di questa soluzione. L'ingombro degli elementi è infatti il loro principale vincolo. La loro capacità di carico, ad esempio, unita alle molteplici e razionali modalità di stoccaggio non pongono limiti particolari al loro utilizzo.

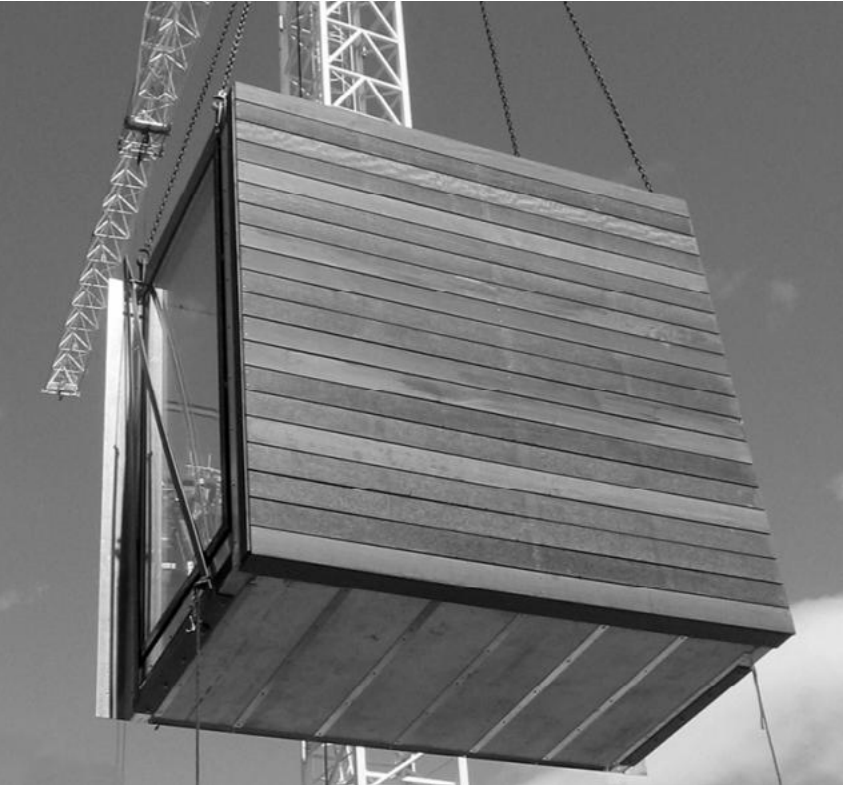

Fig.89 Movimentazione di un modulo prefabbricato, progetto MOHO Apartaments.

# 3.1.2 ARCHITETTURE DI MODULI PREFABBRICATI

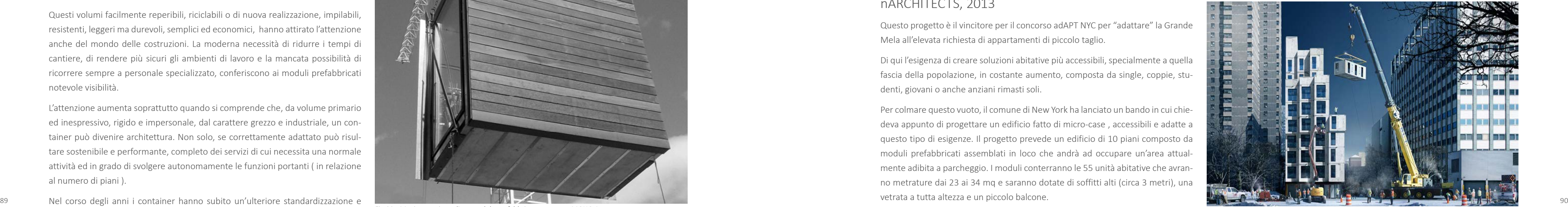

Fig.90 My Micro NY, render fotorealistico.

Si assiste sempre più, ad un ricorso ai moduli prefabbricati, siano essi container o altro, per la realizzazione di opere che ospitano le più svariate destinazioni d'uso. Si ritiene opportuno analizzare e capire come e perché vengono utilizzati questi elementi, le potenzialità che fino ad ora sono state sperimentate e le debolezze che sono state più o meno risolte. Si riporta pertanto una sintesi di un panorama che è molto vasto e in continua evoluzione, citando le opere ritenute significative e innovative, soprattutto in relazione al presente lavoro.

Questo progetto è il vincitore per il concorso adAPT NYC per "adattare" la Grande Mela all'elevata richiesta di appartamenti di piccolo taglio.

Di qui l'esigenza di creare soluzioni abitative più accessibili, specialmente a quella fascia della popolazione, in costante aumento, composta da single, coppie, studenti, giovani o anche anziani rimasti soli.

Per colmare questo vuoto, il comune di New York ha lanciato un bando in cui chiedeva appunto di progettare un edificio fatto di micro-case , accessibili e adatte a questo tipo di esigenze. Il progetto prevede un edificio di 10 piani composto da moduli prefabbricati assemblati in loco che andrà ad occupare un'area attualmente adibita a parcheggio. I moduli conterranno le 55 unità abitative che avranno metrature dai 23 ai 34 mq e saranno dotate di soffitti alti (circa 3 metri), una vetrata a tutta altezza e un piccolo balcone.

Lo spazio interno è organizzato a partire da una divisione: da un lato la cucina, il bagno e il ripostiglio e dall'altro la zona soggiorno e il letto. E' bene specificare che, come per il presente progetto di tesi, MY MICRO NY non utilizza container industriali riciclati ma, bensì, delle vere e proprie cellule abitative prefabbricate. La concretezza di questo progetto e il sito nel quale verrà realizzato, unitamente al taglio degli alloggi, costituiscono un valido sostegno alla scelta che è stata fatta per realizzare MODULA. Anche il rapporto con l'utenza è aspetto interessante di cui l'opera tiene conto. Il progetto rappresenta una perfetta sintesi di privacy e condivisione. Servizi e spazi in più sono stati ricavati nelle aree comuni: dal portico al piano terra al giardino sul tetto. Ci saranno un bar, sale polifunzionali, la lavanderia, uno spazio deposito, bike room e palestra. Una sorta di fusione tra il condominio tradizionale e il cohousing.

# MOHO APARTAMENTS, MANCHESTER\_ Shedkm\_ 2006

Così come il progeto precedente, anche questo è composto da volumi prefabbricati, atti a formare un complesso di 7 livelli all'interno dei quali disporre un centinaio di alloggi, di taglio principalmente piccolo.

Il nome stesso significa MOdular HOusing, in quanto gli alloggi sono formati da moduli standard profondi 12,15 m. Come nel caso precedente, al piano terra sono demandate prevalentemente le attività commerciali o collettive, distribuite attorno alla corte centrale dell'edificio. Sotto il giardino della corte sono stati ricavati spazi per ambienti a servizio della residenza.

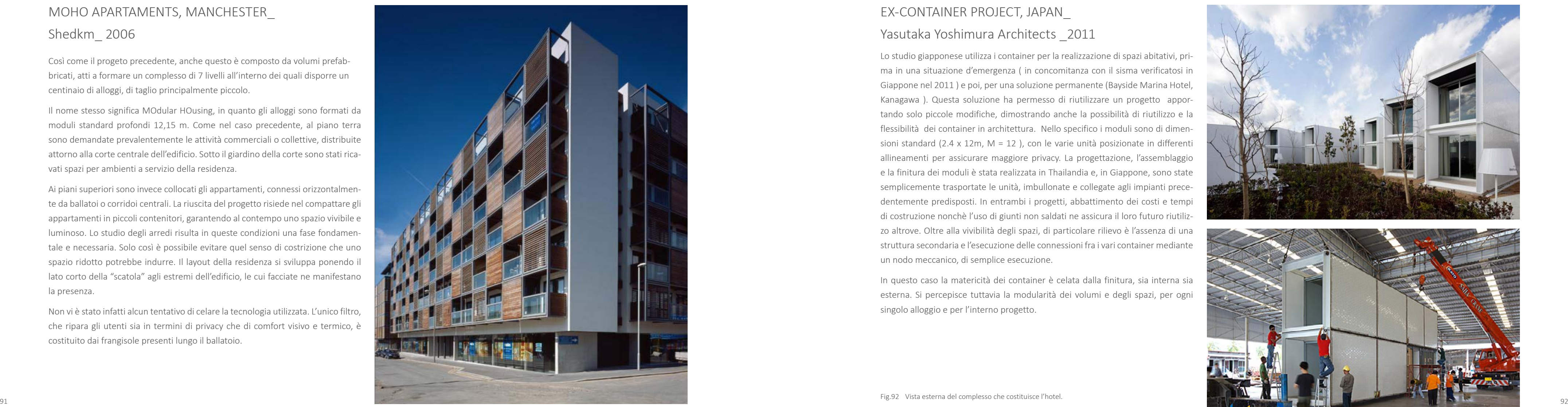

Fig.91 Fotografia del fronte strada, Moho Apartaments.

Ai piani superiori sono invece collocati gli appartamenti, connessi orizzontalmente da ballatoi o corridoi centrali. La riuscita del progetto risiede nel compattare gli appartamenti in piccoli contenitori, garantendo al contempo uno spazio vivibile e luminoso. Lo studio degli arredi risulta in queste condizioni una fase fondamentale e necessaria. Solo così è possibile evitare quel senso di costrizione che uno spazio ridotto potrebbe indurre. Il layout della residenza si sviluppa ponendo il lato corto della "scatola" agli estremi dell'edificio, le cui facciate ne manifestano la presenza.

Non vi è stato infatti alcun tentativo di celare la tecnologia utilizzata. L'unico filtro, che ripara gli utenti sia in termini di privacy che di comfort visivo e termico, è costituito dai frangisole presenti lungo il ballatoio.

# EX-CONTAINER PROJECT, JAPAN\_ Yasutaka Yoshimura Architects \_2011

Lo studio giapponese utilizza i container per la realizzazione di spazi abitativi, prima in una situazione d'emergenza ( in concomitanza con il sisma verificatosi in Giappone nel 2011 ) e poi, per una soluzione permanente (Bayside Marina Hotel, Kanagawa ). Questa soluzione ha permesso di riutilizzare un progetto apportando solo piccole modifiche, dimostrando anche la possibilità di riutilizzo e la flessibilità dei container in architettura. Nello specifico i moduli sono di dimensioni standard (2.4 x 12m, M = 12 ), con le varie unità posizionate in differenti allineamenti per assicurare maggiore privacy. La progettazione, l'assemblaggio e la finitura dei moduli è stata realizzata in Thailandia e, in Giappone, sono state semplicemente trasportate le unità, imbullonate e collegate agli impianti precedentemente predisposti. In entrambi i progetti, abbattimento dei costi e tempi di costruzione nonchè l'uso di giunti non saldati ne assicura il loro futuro riutilizzo altrove. Oltre alla vivibilità degli spazi, di particolare rilievo è l'assenza di una struttura secondaria e l'esecuzione delle connessioni fra i vari container mediante un nodo meccanico, di semplice esecuzione.

In questo caso la matericità dei container è celata dalla finitura, sia interna sia esterna. Si percepisce tuttavia la modularità dei volumi e degli spazi, per ogni singolo alloggio e per l'interno progetto.

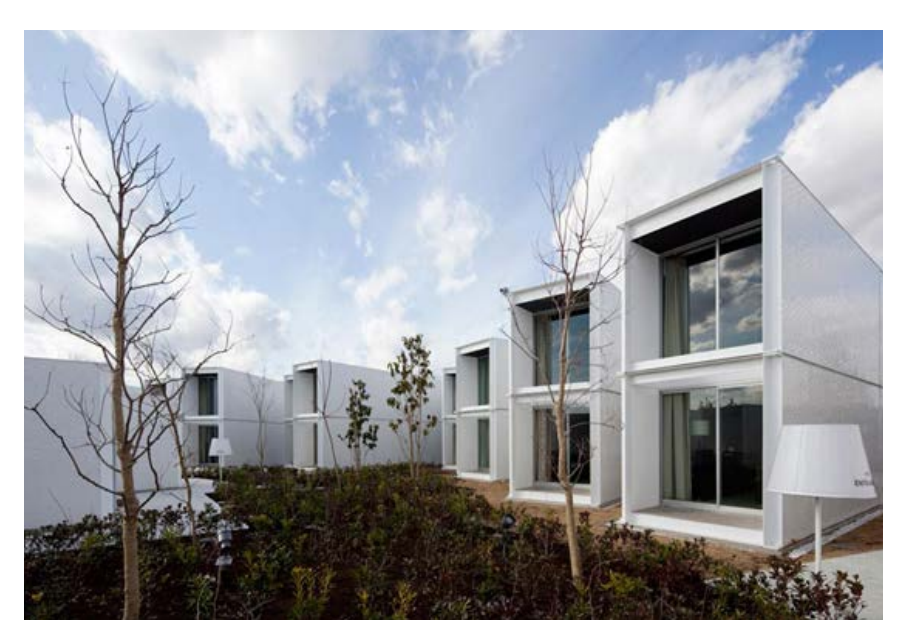

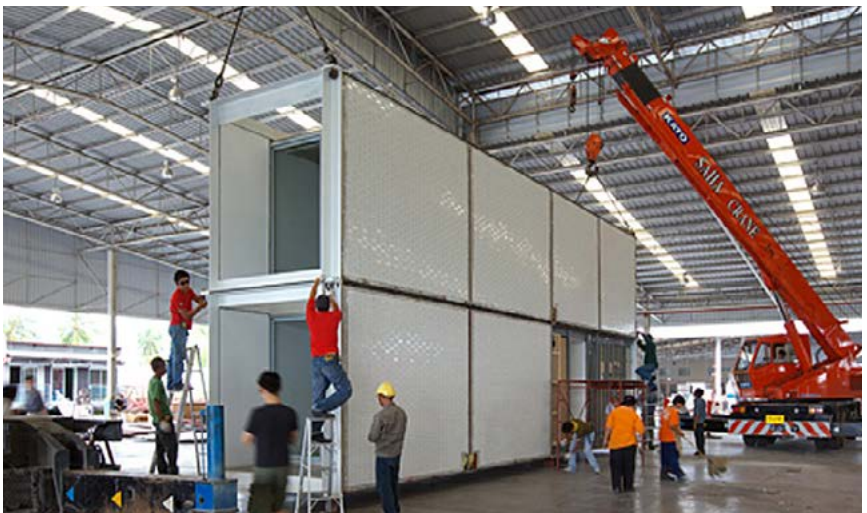

Fig.92 Vista esterna del complesso che costituisce l'hotel.

Fig.93 Prefabbricazione dei moduli all'interno di un capannone industriale.

# ALLOGGI PER STUDENTI, LE HAVRE, FRANCIA\_ Olgga Architects\_ 2011

Lo studio francese Olgga Architects ha progettato un complesso di appartamenti per studenti costituito da 100 container riciclati. Il merito di Olgga è stato quello di ridare vita a quelle scatole ormai in disuso, impilandole con un ritmo originale di sbalzi e rientranze, e dando al contempo alloggi per studenti. La tradizione francese ha sempre avuto un rapporto "sereno" con le costruzioni perfabbricate. Questo edificio ne è una moderna maniferstazione: imponente, solido ma soprattutto economico e sostenibile. Le scelte cromatiche e l'impatto della luce sulle lamiere grezze dei container regalano dinamismo al ritmo compositivo dei prospetti. Da un punto di vista strutturale va sottolineata l'esigenza di ricorrere ad un vano scale, non realizzato con container, come controvento, oltre che di distributivo. Risulta evidente che la superficie a disposizione non costituiva un vincolo altamente restrittivo, come può essere invece in centro a Milano. Qui, infatti, viene posto un corpo scale ogni due container.

# PLATOON KUNSTHALLE, SEOUL Graft Architects + platoon Kunstalle\_ 2009

Lo sviluppo in pianta degli alloggi è modulare e garantisce sia le funzioni minime richieste per uno studentato ( in ogni container ci sono l'angolo cottura, il bagno, il letto, una scrivania, finestre e finitura in parquet ) che un ottimo livello di confort acustico e termo-igrometrico.

In questo progetto è fortemente evidente il ricorso ai container, la cui matericità e forma non vengono assolutamente nascoste.

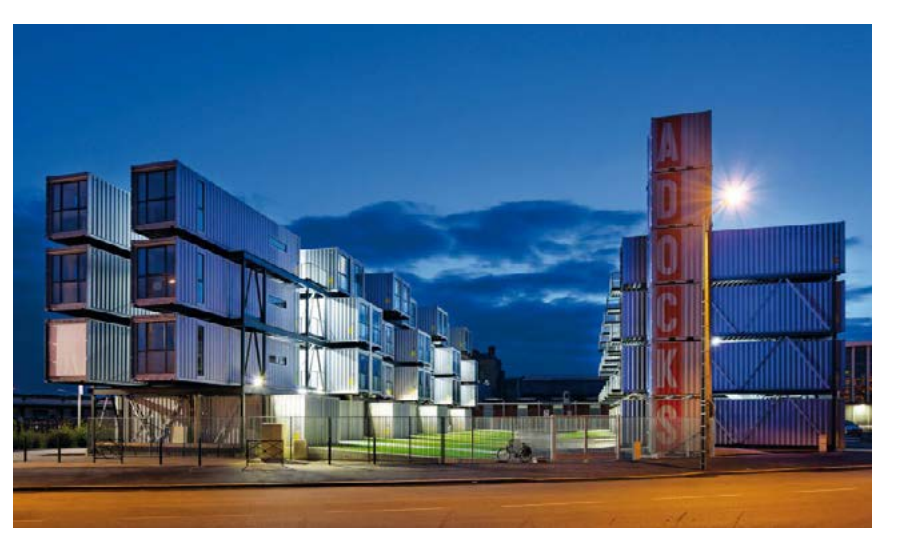

Fig.94 Vista notturna del complesso residenziale. Fig.95 Vista frontale degli appartmaneti.

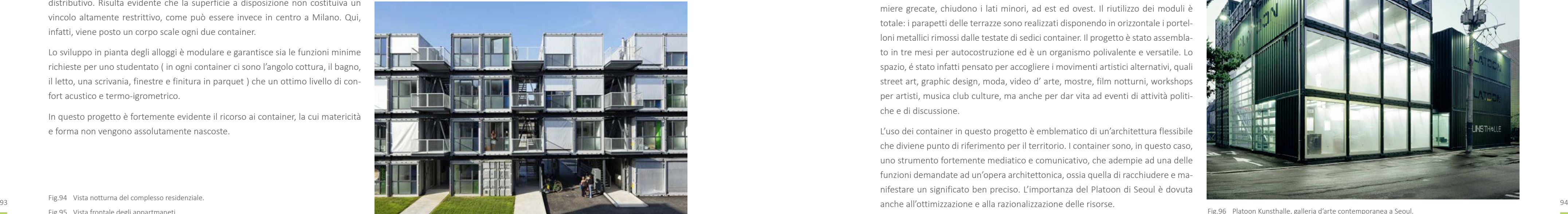

Il progetto nasce dalla necessità d'inserire, nell'area centrale del triangolo della Oltre alla tecnologia, resa in questo caso sostenibile, anche la manodopera e i progettisti sono stati scelti fra quelli locali, rendendo ulteriormente l'edificio a km

moda e del design di Seoul, una galleria d'arte contemporanea. La realizzazione è avvenuta mediante l'utilizzo di 28 container da trasporto. Questi poggiano su una 0 e incentivando la produzione locale. platea di fondazione in calcestruzzo. La pianta è regolare ma non preclude la possibilità di concepire un'organizzazione spaziale complessa e dinamica. I moduli , disposti al piano terra lungo i lati maggiori del rettangolo di base, sono strutturati in blocchi distinti, che in parte si ricongiungono al terzo piano e in parte realizzano terrazze a livello. I distacchi fra i container sono connessi mediante le superfici vetrate.

Un ampio infisso a est e una tamponatura in pannelli foderati sull'esterno da lamiere grecate, chiudono i lati minori, ad est ed ovest. Il riutilizzo dei moduli è totale: i parapetti delle terrazze sono realizzati disponendo in orizzontale i portelloni metallici rimossi dalle testate di sedici container. Il progetto è stato assemblato in tre mesi per autocostruzione ed è un organismo polivalente e versatile. Lo spazio, é stato infatti pensato per accogliere i movimenti artistici alternativi, quali street art, graphic design, moda, video d' arte, mostre, film notturni, workshops per artisti, musica club culture, ma anche per dar vita ad eventi di attività politiche e di discussione.

L'uso dei container in questo progetto è emblematico di un'architettura flessibile che diviene punto di riferimento per il territorio. I container sono, in questo caso, uno strumento fortemente mediatico e comunicativo, che adempie ad una delle funzioni demandate ad un'opera architettonica, ossia quella di racchiudere e manifestare un significato ben preciso. L'importanza del Platoon di Seoul è dovuta

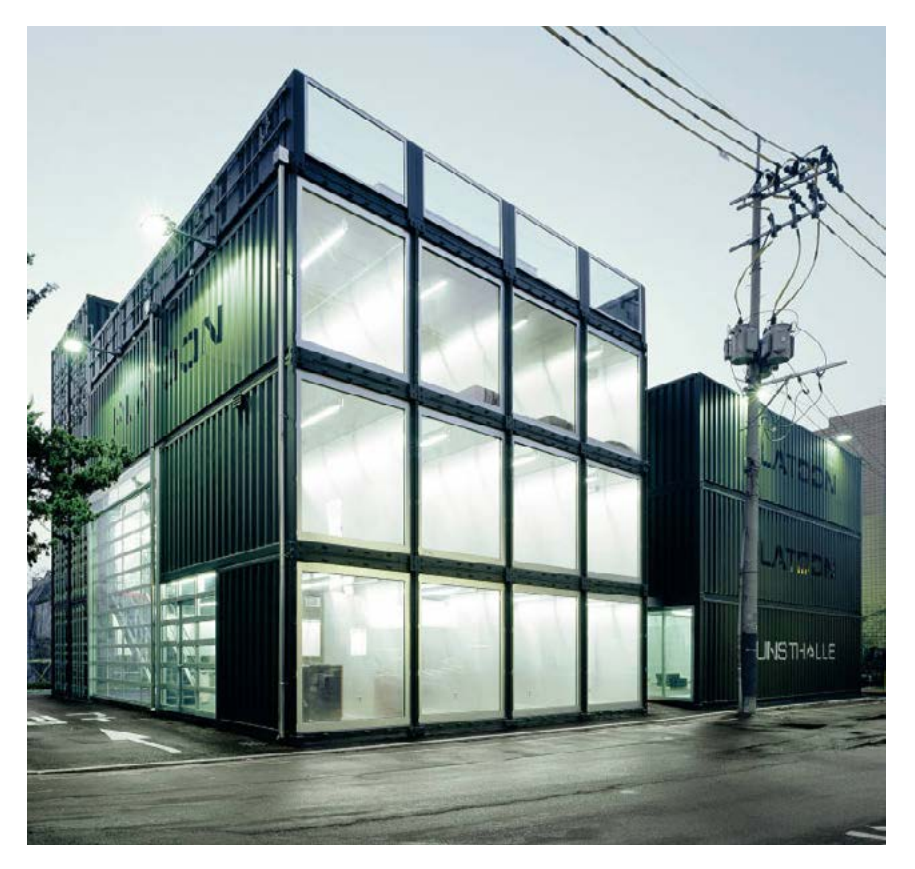

Fig.96 Platoon Kunsthalle, galleria d'arte contemporanea a Seoul.

# KUNSTLAB ORBINO, NOORD-HOLLAND\_ Luc Deleu\_ 2002

Attraverso questo progetto si scopre un'ennesima destinazione d'uso per i container. Si tratta di una semplice struttura di 5 container disposti ad L rovesciata, che sfrutta le caratteristiche di robustezza e stabilità di cui è dotata questa unità modulare, per creare un'opera d'arte contemporanea, un contenitore di cultura che fosse al contempo un edificio riutilizzabile per altre funzioni. La struttura portante utilizza un vano scale in acciaio e un sistema di tiranti e puntoni che permette di creare un aggetto costituito da due container. Non è questo il primo caso in cui il corpo scale diviene elemento strutturale sul quale far gravare il carico dei container.

#### FREITAG STORE, ZURIGO, SVIZZERA\_

#### Spillman & Echsle \_2006

95 96 e qui la tecnologia è a servizio del ruolo etico di una sfida così ambiziosa. In questo progetto i container sono adibiti ad una destinazione d'uso ancora differente, rispetto a quelle mostrate fin ora. La loro conformazione viene sfruttata per formare un grande segno, un elemento di richiamo e di pubblicità a favore della committenza. Spillman & Echsle hanno proposto di sfruttare tutta l'altezza consentita dal regolamento edilizio della zona, 26 metri, impilando l'uno sull'altro nove container. Un primo esempio nel quale i container superano gli usuali due o tre livelli in alzato. Lo spazio interno è semplice e lineare. La luce naturale penetra attraverso quattro grandi vetrate, a sostituzione di alcuni tamponamenti dei moduli. Un accorgimento semplici che diviene quasi una costante nelle opere costruite con i container e che, in questo progetto, diventa un forte elemento di richiamo soprattutto durante le ore notture. L'elemento tecnico più caratteristico è costituito dai controventi della torre, esibiti sul prospetto principale.

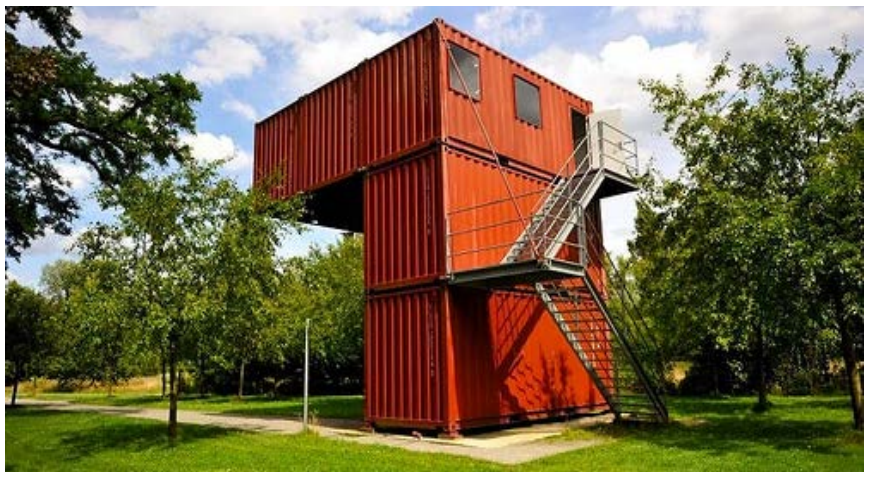

Fig.97 Fotografia del Kunstlab Orbino di Noord Holland.

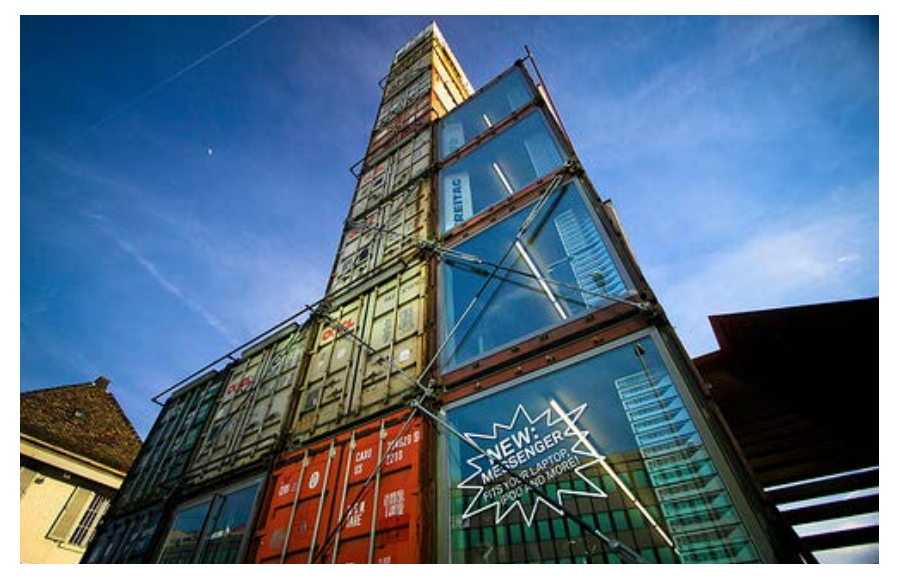

Fig.98 Fotografia del Freitag Store, Zurigo.

## FUTURE SHACK\_ Sean Godsell architects

I container sono stati e sono tutt'ora largamente utilizzati in situazioni abitative d'emergenza. Con questo progetto si vuole parlare di architettura, per l'emergenza. Eventi recenti hanno posto all'attenzione la necessità non solo di rispondere alle urgenze abitative delle aree colpite, ma anche di sperimentare con libertà e inventiva soluzioni architettoniche che restituiscano dignità all'abitare temporaneo. In casi di emergenza è fondamentale fornire soluzioni economiche, auto-sufficienti, sostenibili e riciclabili. Così è nata l'idea di ricorrere ad un container per dar vita ad una residenza. Larga e alta circa 2,40 metri, la struttura ha una lunghezza di circa 6,10 metri, copre una superficie di 15 metri quadrati, e sono sufficienti solo 24 ore per assemblarla. La copertura parasole a doppia falda e la tettoia aggettante sull'ingresso, richiamano l'archetipo della casa tadizionale. La copertura è in plastica riciclata ed è dotata di celle solari per la produzione di elettricità. Il container è dotato di un elevato isolamento termico che, associato alla ventilazione naturale che si crea grazie a bocchette apribili in copertura per la circolazione dell'aria, assicura un alto livello di comfort interno. Due coppie di gambe di appoggio telescopiche, dotate di un'ampia e robusta base rotante, eliminano la necessità di particolari opere di preparazione del terreno. I meccanismi di fissaggio sono elementari e richiedono conoscenze di base, la manutenzione stessa è semplice, rapida ed economica. Questa piccola casa, seppur non paragonabile a livello dimensionale al progetto che si espone in questa tesi, è l'esempio perfetto dell'unione di architettura, design ed etica: si tratta di un'architettura che soddisfa più i bisogni che i desideri ma, come tutti i progetti di qualità, finisce col riuscire in entrambi i propositi. L'architettura è lo strumento idoneo a rendere le risorse di cui disponiamo accessibili anche a coloro che non possono sfruttarle,

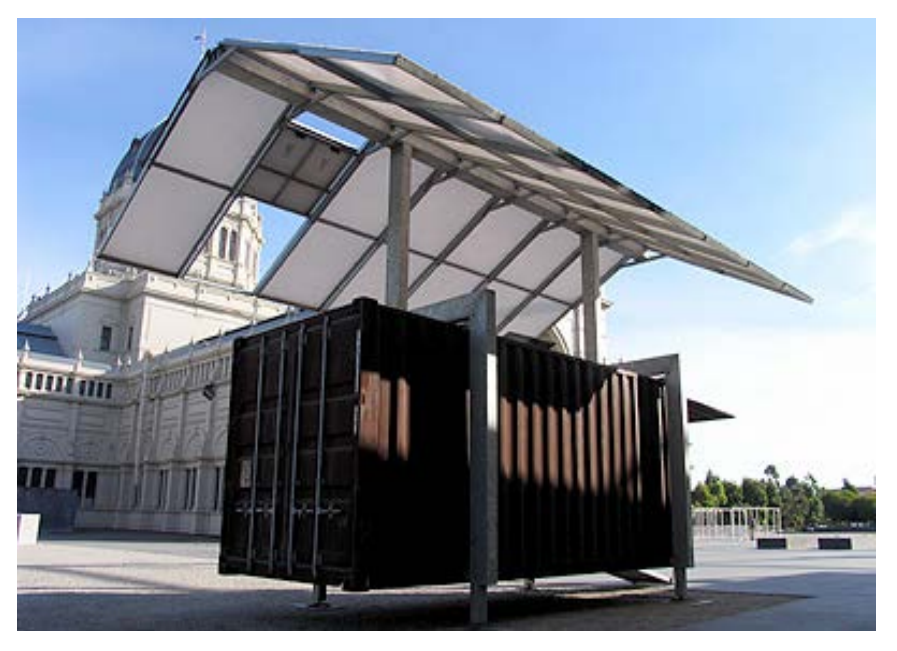

Fig.99 Esposizione della "Future Shack", Sean Godsell Architects.

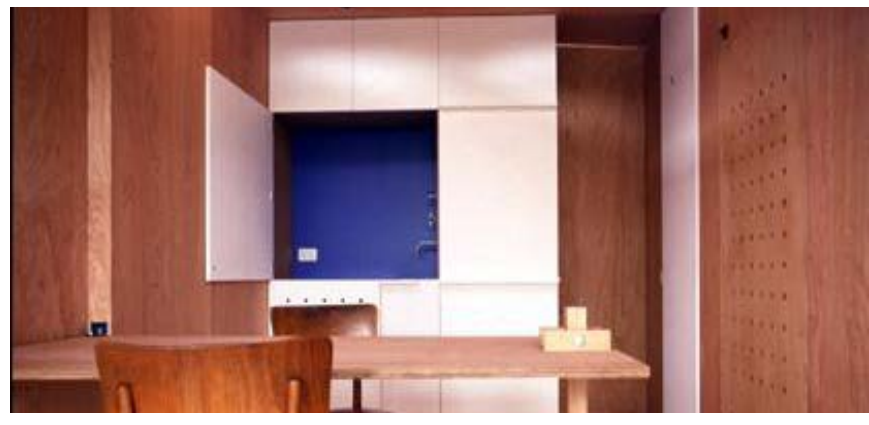

Fig.100 Interni di una "Future Shack".

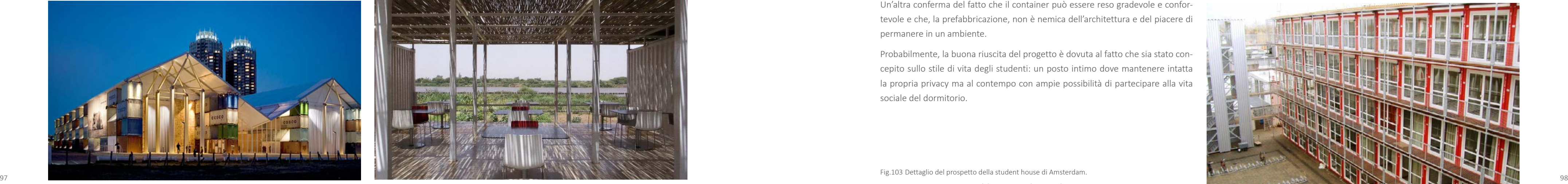

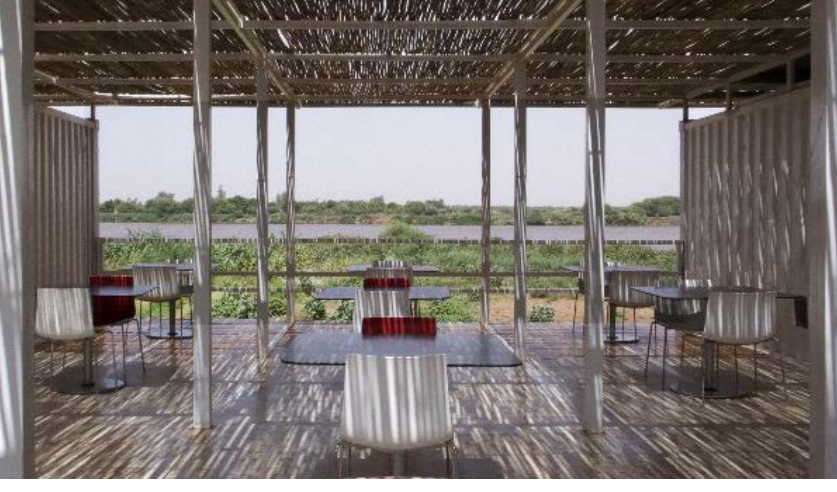

# NOMADIC MUSEUM, NEW YORK, SANTA MONICA, TOKYO \_ Shigeru Ban\_ 2007

Il progetto "nomade" mostra, fra le tante, una delle caratteristiche principali delle Anche gli architetti italiani sanno utilizzare i container e progettare con essi. Lo costruzioni modulari: la mobilità. Qui, centocinquanta container navali, un tetto e una struttura interna in tubi di cartone formano un museo itinerante che ospita le opere del fotografo canadese Gregory Colbert. La mostra si sposta fra le varie capacità è stata quella di riutilizzare 97 container, rimasti sul sito in seguito alla città, nelle quali i container vengono assemblati e poi rismontati per costruire la struttura temporanea che ospita la mostra. L'idea di utilizzare i container navali, di creare una struttura in cartone, la ghiaia e il legno per la pavimentazione interna, si rifà al concept, improntato sui temi della sostenibilità e del ricilo. Come e le polveri provenienti dal deserto vengono attraverso un sistema di coibenunico ausilio alla costruzione, i progettisti hanno fatto realizzare giunti in ferro a tazione stratificata a secco e una "pelle" composta da un controtetto metallico sostituzione dei corner casting di connessione fra i moduli. Il basamento per il montaggio dell'intero edificio è costituito dall'asfalto esistente.

Fig.101 Fotografia notturna del Nomadic Museum.

# THE SALAM CENTRE FOR CARDIAC SURGERY, SUDAN\_ Tamassociati \_ 2007

dimostra la Menzione d'Onore per la categoria Architettura ed Emergenza per il progetto del Container Medical Compound conferito allo studio veneziano. La realizzazione del nucleo ospedaliero principale. Nati per il trasporto dei materiali, con questo progetto sono reimpiegati come struttura per il nuovo lotto dell'ospedale. Da un punto di vista tecnologico ed energetico, le alte temperature esterne ventilato e un sistema frangisole in bambù, protegge la superficie esterna da un eccessivo irraggiamento.

Fig.102 Patio del complesso ospedaliero del Sudan.

# KEETWONEN (AMSTERDAM STUDENT HOUSING), AMSTERDAM\_Tempo Housing\_2006

L'Olanda è uno dei paesi in vetta, alla classifica degli utilizzatori di container in ambito edilizio. Non per nulla, la più grande container city del mondo si chiama OlandaKeetwonen. Vivere in un container riciclato è il nuovo concetto dell'abitare lanciato da Tempo Housing.

La bellezza di questo progetto risiede nel suo successo, ossia nel fatto che Keetwonen ha è il secondo dormitorio con più richieste da parte degli studenti olandesi. Il timore iniziale di alcune persone era che le case container sarebbero state troppo piccole, rumorose, troppo fredde o troppo calde, ma tutto questo si è rivelato assolutamente infondato: infatti le residenze sono spaziose, silenziose e ben isolate e sicuramente di un rapporto qualità / prezzo più vantaggioso, rispetto alle case degli altri studenti in città.

Un'altra conferma del fatto che il container può essere reso gradevole e confortevole e che, la prefabbricazione, non è nemica dell'architettura e del piacere di permanere in un ambiente.

Probabilmente, la buona riuscita del progetto è dovuta al fatto che sia stato concepito sullo stile di vita degli studenti: un posto intimo dove mantenere intatta la propria privacy ma al contempo con ampie possibilità di partecipare alla vita sociale del dormitorio.

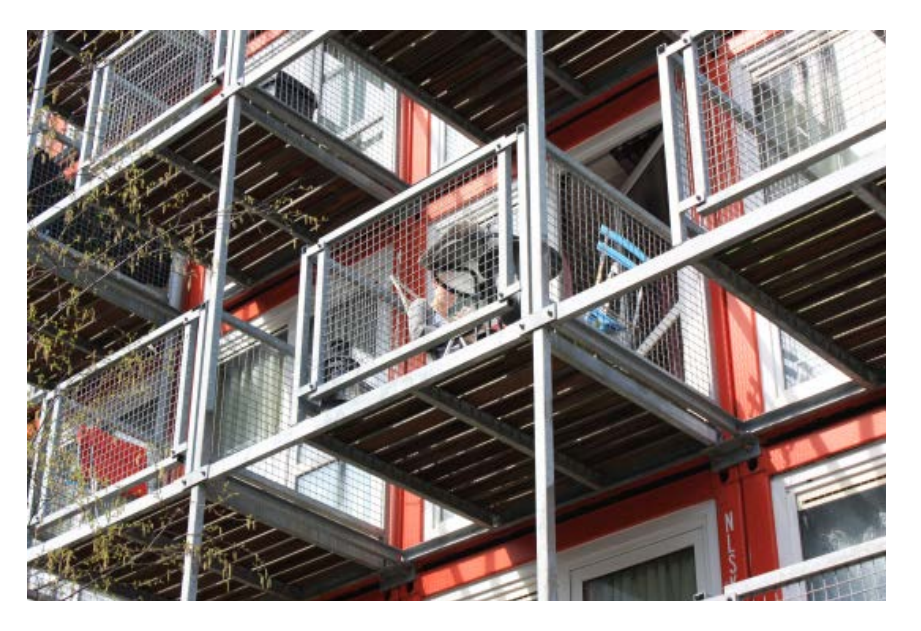

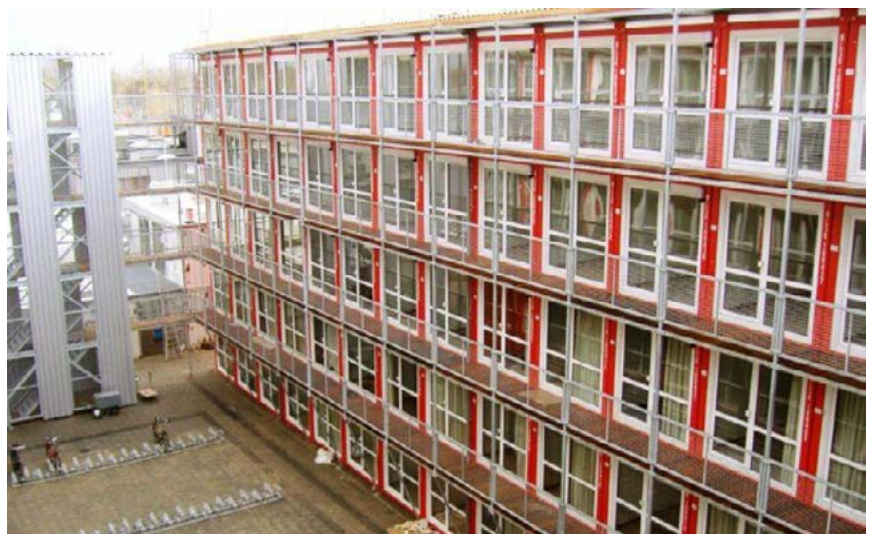

Fig.103 Dettaglio del prospetto della student house di Amsterdam. Fig.104 Facciata e corte interna del Keetwonen di Amsterdam.

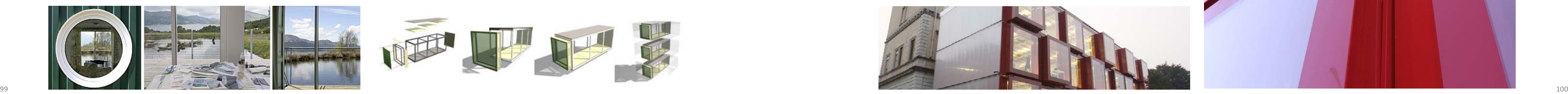

# COVE PARK SHIPPING CONTAINERS, ROSNEATH, SCOZIA Urban Space Management 1999

I progetti precedenti presentavano opere dove gli elementi prefabbricati erano, seppur in maniera diversa, tutti accorpati fra loro. In questo caso i container formano un complesso di residenze per artisti realizzate nella natura incontaminata della Scozia. Cove Park è un centro internazionale per l'arte e i mestieri creativi, che si estende nella penisola di Rosneath, sulla costa occidentale della Scozia. L'obiettivo del centro è di fornire uno spazio di confronto e un fertile luogo di lavoro ad artisti di tutto il mondo, tramite soggiorni che possono durare da una settimana a sei mesi.

Le residenze degli artisti sono state progettate dallo studio di architettura Urban Space Management, che ha pensato di utilizzare un materiale di recupero, il container appunto: dall'assemblaggio di diversi container nascono le unità abitative di Cove Park. Notevole è l'inserimento nell'ambiente, riuscito soprattutto mediante il manto erboso che copre il tetto dei box. La continuità con il contesto permane anche grazie alla sostituzione di una parete con ampie vetrate scorrevoli e mediante l'aggiunta di oblò che aumentano l'illuminazione naturale all'interno. Anche in questo caso la rapidità di costruzione è un caratteristica predominante e vincente: i primi sei container di Cove Park sono stati montati in soli tre giorni.

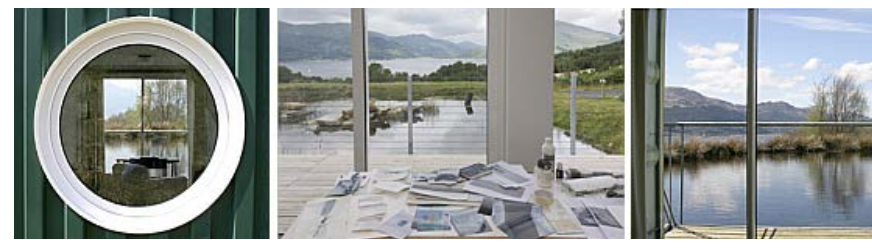

Fig.105 Fotografie del complesso residenziale di Cove Park, Scozia.

#### 3.1.2.1 L'ESPERIENZA CAMPUS POINT

In previsione della realizzazione del Nuovo Campus Universitario di Lecco, si era ritenuto necessario il ricorso a spazi adeguati dove localizzare temporaneamente le attività di ricerca dell'Università. Nasce così lungo via Ghislanzoni a Lecco, Campus Point, progettato dal Prof. Arturo Montanelli (Studio Ar.de.a Srl di Lecco). L'opera è costituita da un insieme di 27 containers rossi, articolati su tre livelli che, oltre a dare una risposta operativa e rapida alle necessità richieste, sono pervenuti a significativi standard di qualità formale e tecnologica. La facciata è movimentata dall'estrusione variabile di alcuni moduli, e lo studio delle tecnologie, dei materiali e dalle tinte utilizzate, discostano l'edificio dalle tipologie edilizie tradizionali locali sottolineando il carattere innovativo del progetto e delle attività che vi si svolge all'interno.

La struttura sfrutta pienamente la capacità autoportante del container ( struttura in acciaio ) e poggia lungo la strada su supporti puntuali metallici che a loro volta scaricano il peso su una trave rovescia mentre verso l'Ospedale gode di un appoggio su muretti in c.a. . La cella prefabbricata ha un peso contenuto in quanto l'involucro è realizzato interamente a secco, ricorrendo a materiali leggeri come i pannelli in legno OSB, isolanti in polistirene e rivestimento in policarbonato.

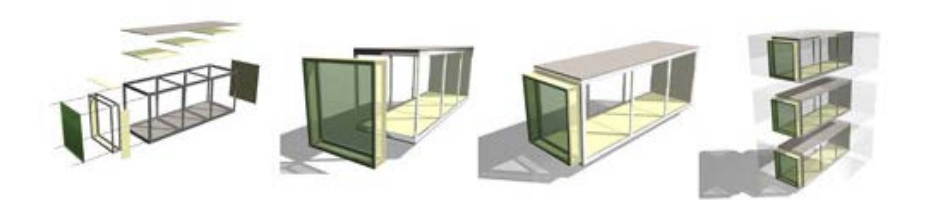

Fig.106 Schemi tridimensionali del sistema tecnologico di Campus Point, Lecco.

La qualità del progetto è racchiusa anche nelle scelte energetiche. Le superfici finestrate poste a nord-est garantiscono elevati livelli di illuminazione naturale agli ambienti indoor. Durante la notte tubi fluorescenti a incasso, posizionati all'interno delle superfici vetrate, sottolineano i profili e le forme della facciata garantendo un notevole effetto scenografico e conferendo all'edificio un aspetto altamente tecnologico, anche nelle ore notturne.

Gli ambienti interni, oltre ad essere altamente flessibili, sono attualmente ripartiti da tamponamenti prefabbricati studiati al fine di garantire sia un elevato comfort acustico grazie al potere fonoassorbente dei materassini in lana di vetro, sia un adeguato livello di diffusione dell'illuminazione ( mediante tagli trasparenti realizzati in prossimità dei soffitti ).

I containers di dimensioni 2,90 x 8,11 x 2,70 (h) m, sono dei volumi tridimensionali industrializzati, prodotti a "km o" dall'azienda Edilsider, con sede produttiva a Calolziocorte. La strategia di posare direttamente in sito i moduli, ha comportato notevoli vantaggi economici e gestionali, tempistiche ridotte e minori disagi per gli utenti delle abitazioni limitrofe al cantiere, garantendo al contempo prestazioni tecnologiche elevate e spazi di qualità altamente flessibili. Le attività di realizzazione del progetto sono state estremamente ridotte e contenute nell'arco di pochi mesi.

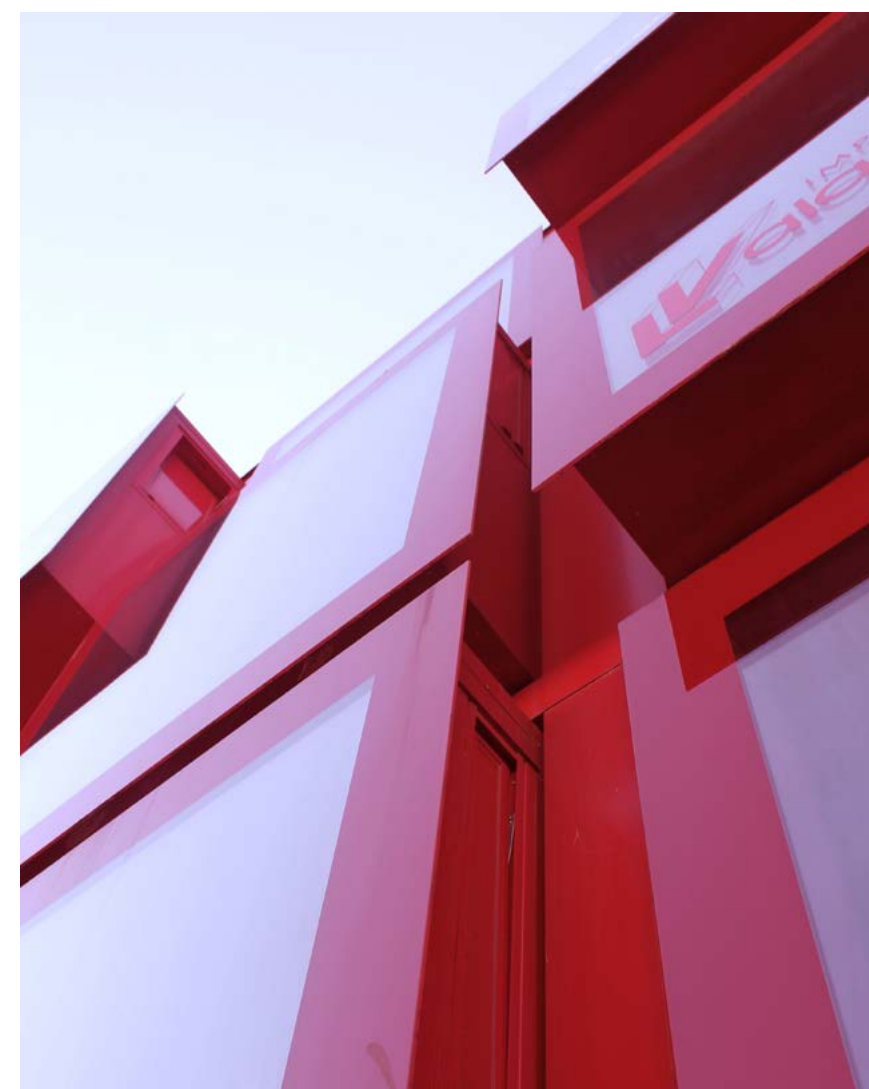

Fig.107 Fotografia della facciata di Campus Point, Lecco. Fig.108 Fotografia di dettaglio dei moduli sporgenti di Campus Point, Lecco.

# 3.1.2.2 LA SCELTA DEL MODULO PREFABBRICATO

Sulla base dell'esperienza di Campus Point, e grazie alla gentile disposibilità del Prof. Arturo Montanelli e dell'Ing. Amalia Vivian, abbiamo deciso di intercalare ancor di più il progetto nella realtà e assumere come riferimento l'azienda Edilsider Modular Housing S.p.a e con essa i suoi moduli prefabbricati. Inizialmente, l'azienda operva nel campo della carpenteria metallica per l'edilizia e le infrastrutture civili, emergendo nella produzione di ponteggi, travi estensibili, e brevettando il sistema innovativo dei casseri a ripresa. Oggi, il Gruppo continua lo studio accurato, intrapreso ormai da tempo, per la realizzazione di edifici prefabbricati metallici modulari in grado di offrire un elevato livello di comfort abitativo. Una base concreta dalla quale poter partire per sviluppare gli elementi prefabbricati del progetto della presente tesi. L'azienda stessa offre soluzioni personalizzate, sia in termini dimensionali che tecnologici, a dimostrazione che la prefabbricazione non costituisce un vincolo assoluto. Si è deciso, da una lato in relazione alle dimensioni dell'area di progetto e della superficie edificabile, dall'altro in vista delle prestazioni energetiche che dovrà garantire l'edificio, di assumere come riferimento iniziale il container "grand desert".

Il monoblocco "GRAND DESERT" è stato studiato e progettato per usi in situazioni gravose, dove sono richieste affidabilità, robustezza e resistenza agli urti e dove i frequenti spostamenti sollecitano al massimo le strutture e gli accessori all'interno. La struttura dei cabinati "GRAND DESERT" è di tipo monolitico, realizzata interamente in acciaio con tutte le parti saldate tra di loro. Dovendo realizzare un edificio permanente a destinazione residenziale, le cui strutture dovranno rispettare i requisiti richiesti dalla normativa vigente, questo prodotto è il più idoneo fra quelli proposti.

Per i blocchi ad uso abitativo, inoltre, le pareti perimetrali sono realizzate con pannelli in lamiera grecata zincata a caldo, ed è gia presente un primo strato di coibentazione interna, realizzata con materassini in lana minerale. Il coronamento perimetrale del tetto è realizzato in profilati tubolari a sezione quadrata su cui vengono saldate tra di loro le lamiere grecate in acciaio zincato che formano il tetto, anch'esso coibentato. A pavimento, invece della lamiera, si trova una sottostruttura a tubolari. Anche in termini di materiali, "grand desert" è costituito da un involucro semplice, efficiente e implementabile. Le dimensioni ordinarie ( variabili ) di questo modello, sono riportate in Fig. 109.

namento si può proporre in termini di prestazioni energetiche e impiantistiche.<br>
102 L'accezione negativa che spesso viene attribuita alla prefabbricazione o alla modularità, viene trasferita facilmente anche quando si parla di abitare in un container o all'interno di un modulo prefabbricato. Si ha la tendenza ad associare il concetto di modulo ad uno spazio angusto, privo di equilibrio architettonico o di comfort. Con riferimento agli edifici residenziali, in termini di superfici, il ricorso ai moduli potrebbe addirittura essere vantaggioso rispetto ad alloggi tradizionali di piccolo taglio che, troppo spesso, vengono ricavati dalla divisione di residenze esistenti, senza porre troppa attenzione al come, andrebbero eseguite certe conver- Sup. 28,8  $m<sup>2</sup>$ sioni. Così si arreda e si organizza un layout in spazi che necessiterebbero di modifiche o variazioni per poter essere degni di divenire un alloggio. In questo senso, la forma allungata del container, si presta molto bene ad una semplice e logica organizzazione spaziale. Diviene quasi naturale suddividere per nuclei funzionali la superficie e lasciar respirare l'ambiente ricorrendo al distributivo che connette proprio questi ambiti stessi. Così facendo, la zona notte rimane divisa dalla zona giorno e la parte centrale si lascia, ad esempio, al blocco dei servizi. Anche l'aggregazione di più moduli facilita la composizione degli ambienti. Questa logica è fondamentalmente quella che si adotta quando si vuole progettare un edificio tradizionale. L'unica differenza risiede nella maggior attenzione e nel maggior va-<br>Esempi di alloggio in monolocali. Suplore che si deve porre agli spazi e, soprattutto, agli arredi. E' fondamentale infatti sfruttare "su più livelli" la superficie disponibile in maniera tale da preservare il piano di calpestio e lasciare spazi agibili entro i quali potersi muovere senza impedimenti. Anche in termini di comfort un ambiente modulare non ha nulla da temere. Spesso questi spazi godono di ampie vetrate che illuminano tutto il locale. Con l'adozione di corretti sistemi di oscuramento si evita l'abbagliamento e si gestisce la captazione solare, anche a seconda delle stagioni. Stesso ragio-

Si vedrà nel susseguirsi dell'elaborato come è perché il modello è stato integrato e migliorato, al fine di renderlo adatto al suo inserimento in questo progetto.

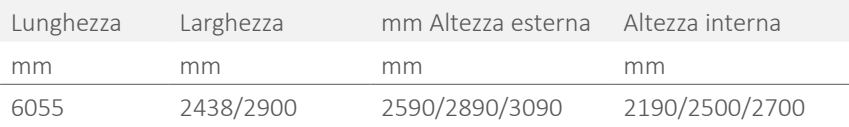

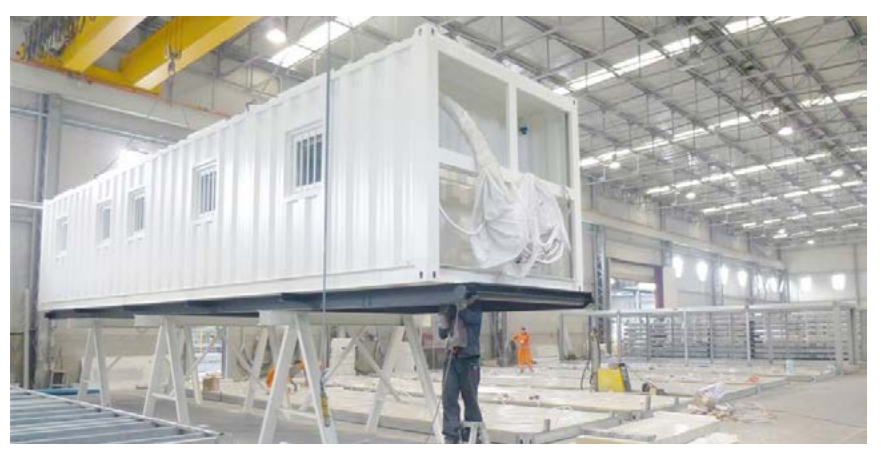

Fig.109 Caratteristiche dimensionali e operazioni di pre-fabbricazione del container "Grand Desert".

#### 3.1.3 ABITARE IL CONTAINER

Anzi, la costruzione in "fabbrica" conferisce al volume una maggiore qualità costruttiva e quindi una garanzia maggiore. Se correttamente progettati, moduli prefabbricati o container implementati possono persino superare in termini di qualità altri alloggi oggi giorno esistenti. Si riportano nel seguito alcuni esempi, che mostrano come modularità e container possano offrire ambienti eccellenti, in cui vivere sarebbe un piacere.

Planimetria alloggio in container casa per studenti " Evergreen".

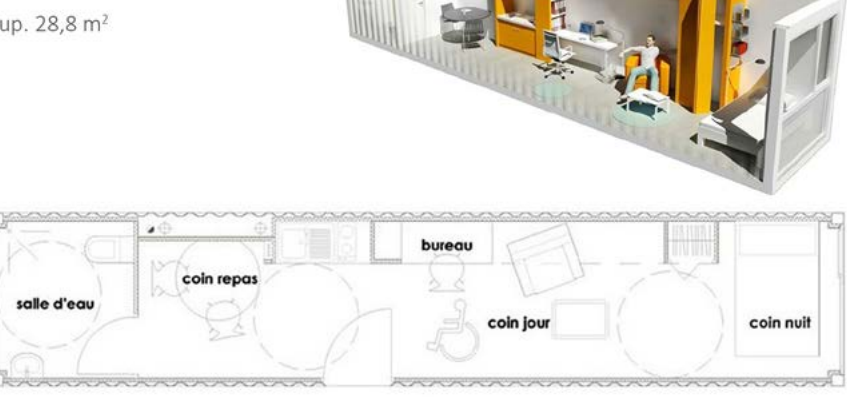

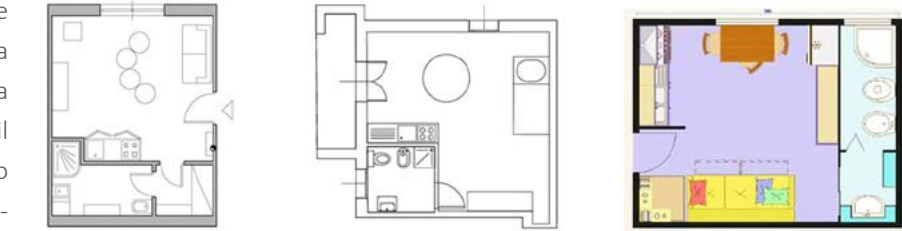

Fig.110 Confronto fra schemi planimetrici di alloggi in container e in edifici tradizionali.

# 12 CONTAINER HOUSE\_BROOKLIN Adam Kalkin\_

# Adam Kalkin riesce a partire da materiali e oggetti grezzi, industriali e freddi, per giungere a realizzazioni in cui questi oggetti avulsi da un contesto abitativo vengono addomesticati e resi amichevoli, familiari, piacevoli. 12 Container House è un'abitazione a due piani realizzata sovrapponendo e affiancando tra di loro dodici container marittimi lunghi circa 6 metri, all'interno di una struttura più ampia. Il progettista ha ricreato una vera e propria abitazione familiare: al piano terra si trovano la cucina, una biblioteca, un bagno, uno studio, una sala per i giochi e una stanza degli ospiti. Lo snodo principale di questi ambienti è costituito da una sono tre camere da letto, un altro studio e due bagni. Il collegamento col piano terra avviene tramite due scale in acciaio e legno, simmetriche rispetto all'asse longitudinale della casa. Il tutto, con un costo di costruzione di 1350 \$/m2 , deciè possibile realizzare, grazie ai container, una residenza senza rinunciare a nulla.

grande hall aperta, con pavimento radiante in calcestruzzo. Al piano di sopra vi sono il risultato di un'implementazione dei container di base. L'innovazione di samente inferiore al prezzo ordinario di mercato. Questo progetto dimostra che sotto una certa soglia, consentendo di ridurre efficacemente i costi energetici Il progetto si basa sul recupero di sei container marini dismessi e sulla loro trasformazione in abitazioni moderne e tecnologiche, dotate di comfort ed energeticamente efficienti. L'abitazione è di 140 m<sup>2</sup> disposta su due livelli, con patio esterno, patio interno e terrazzi. "Fortemente proiettata verso l'esterno – spiegano gli autori del progetto – provvista di numerose e ampie vetrate che permettono alla luce di attraversare la casa in ogni direzione, molto ben rifinita ed arredata, la nostra casa design rappresenta davvero un "abitare sostenibile" anzi, un gran bel "abitare sostenibile", dotato di bellezza, fascino e comfort . I pacchetti tecnologici questo progetto è dichiarata anche dall'utilizzo di pannelli che incorporano un materiale a cambio di fase in grado di assorbire il calore quando la temperatura sale negli ambienti interni per poi rilasciarlo ogni volta che la temperatura scende degli edifici a bassa inerzia termica.

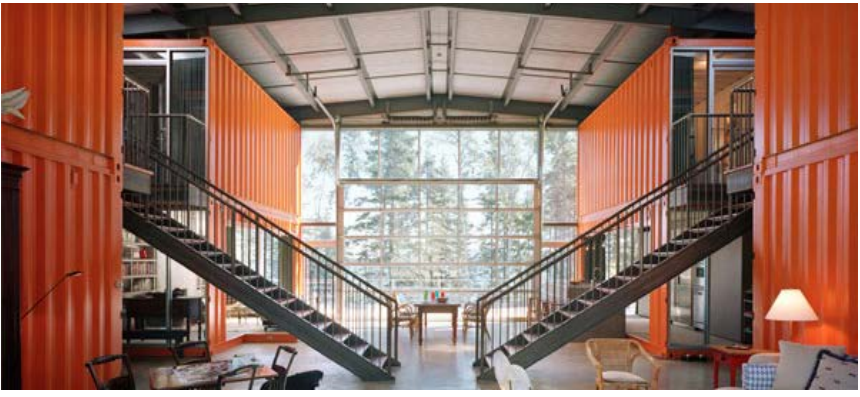

Fig.111 Hall interna della 12 Container House.

# GREEN FRAME HOUSE, VERONA\_ AstoriDePontiAssociati\_ 2010

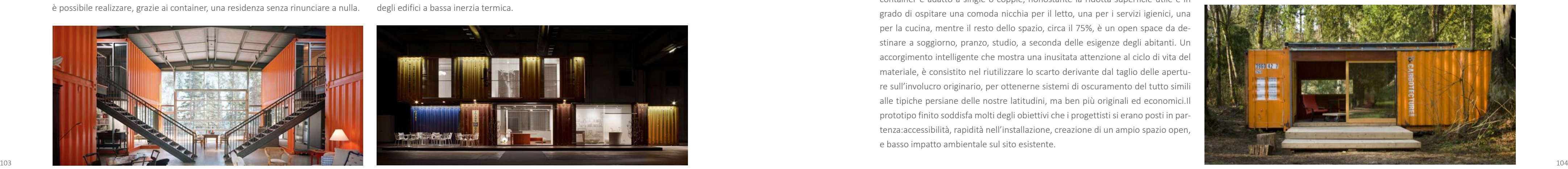

Fig.114 Fotografia di Cargotecture inserita in un bosco.

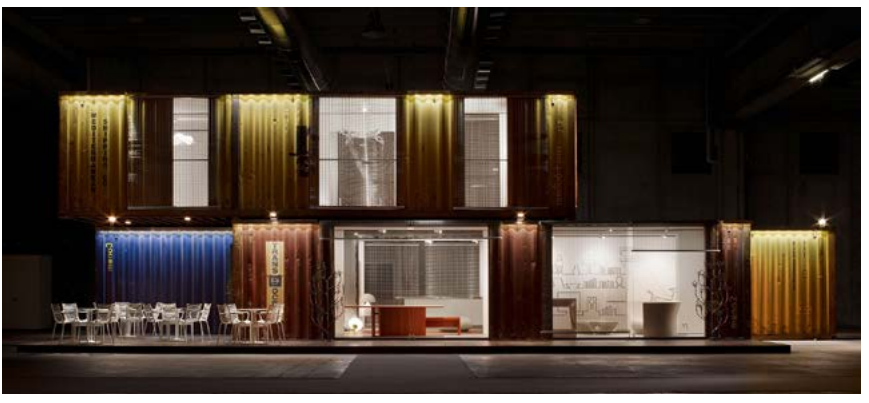

Fig.112 Esposizione del Green Frame House, Verona.

# CARGOTECTURE, CALIFORNIA, OREGON\_ HyBrid Architecture + Assembly\_2004

L'esempio precedente ha mostrato la vivibilità in ambienti modulari. Questo progetto richiama più strettamente la vivibilità dei container. In questo caso la priorità è fare architettura con il riciclo, il riuso e il recupero. Il nome Cargotecture indica un tipo di edificio che è parzialmente o interamente costruito con container ISO riciclati. Cargotecture è il primo di una serie di modelli. La sua superficie, di circa 30 m<sup>2</sup>, è ottenuta dall'affiancamento di due container standard. Il risultato è un "ibrido" di lusso e semplicità, ricercatezza e schiettezza, tra l'aspetto umile dell'esterno e l'atmosfera raffinata che gli interni in legno attribuiscono a questa unità minima abitativa dal sapore universale. La copertura protetta da vegetazione infatti, oltre a migliorare le prestazioni del fabbricato in termini di isolamento, lo rende adattabile a qualsiasi contesto paesaggistico.

I costi ridotti sono un altro importante requisito di questa "scatola abitativa". Il container è adatto a single o coppie, nonostante la ridotta superficie utile è in grado di ospitare una comoda nicchia per il letto, una per i servizi igienici, una per la cucina, mentre il resto dello spazio, circa il 75%, è un open space da destinare a soggiorno, pranzo, studio, a seconda delle esigenze degli abitanti. Un accorgimento intelligente che mostra una inusitata attenzione al ciclo di vita del materiale, è consistito nel riutilizzare lo scarto derivante dal taglio delle aperture sull'involucro originario, per ottenerne sistemi di oscuramento del tutto simili alle tipiche persiane delle nostre latitudini, ma ben più originali ed economici.Il prototipo finito soddisfa molti degli obiettivi che i progettisti si erano posti in partenza:accessibilità, rapidità nell'installazione, creazione di un ampio spazio open, e basso impatto ambientale sul sito esistente.

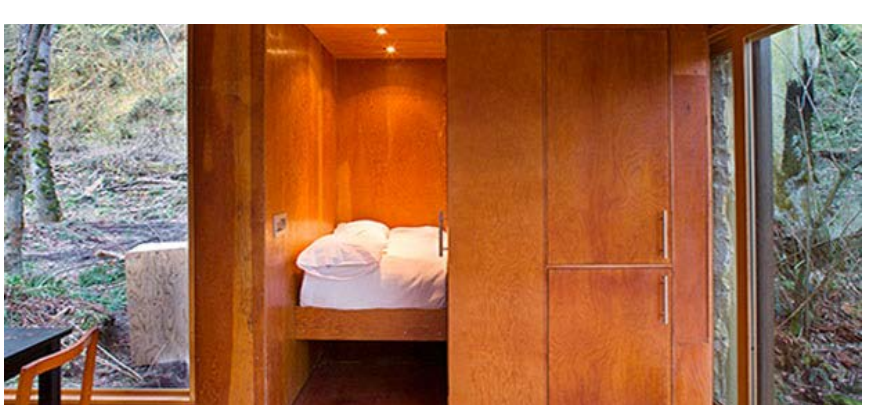

Fig.113 Nucleo zona notte all'interno di "Cargotecture".

# **3.3 CONCEPT**

"Design: progettazione di un oggetto che si propone di sintetizzare funzionalità ed estetica". [ Enciclopedia Treccani ]

Si potrebbe non aggiungere altro alla definizione sopra citata, la quale rappresenta con estrema sintesi e purezza il concept dal quale si è sviluppato l'intero progetto. Il riferimento al design non è casuale, ma è stato scelto dopo aver conosciuto e analizzato il contesto in cui s'inserisce l'edificio. Il quartiere di Brera e Via Palermo sono pervasi da un'atmosfera innovativa, sperimentale e dinamica. E' tangibile, negli show room, negli eventi e nei laboratori nascosti nelle corti, la passione e la tradizione dei designer.

In particolare il mobile e, più in generale, l'arredo.

Il design milanese può essere spesso definito industrial design ( basti pensare all'architetto e designer milanese Achille Castiglioni ), il quale tende ad una sempre maggiore efficacia del rapporto forma-funzione, non privilegiando uno solo dei due aspetti ma valutandoli e sviluppandoli parallelamente nell'iter progettuale, in modo che risultino totalmente integrati nel prodotto finale.

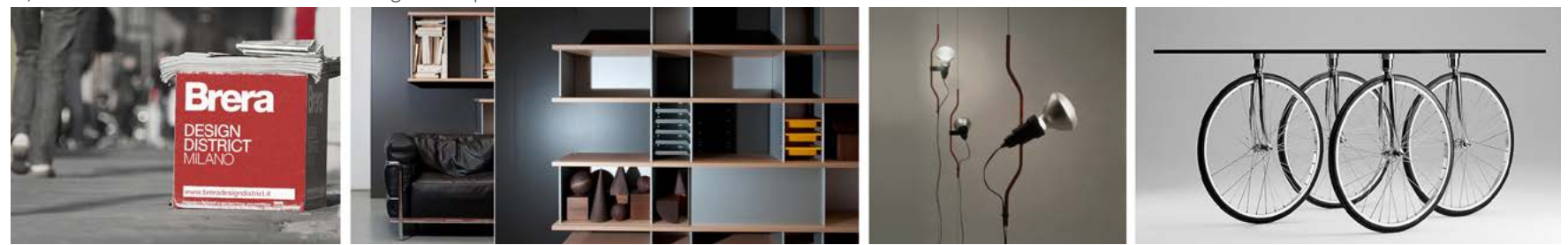

Fig.116 Riferimenti concettuali: Distretto del Design di Brera, Nuage di Charlotte Perriand, Parentesi di A. Castiglioni e rivisitazione del Tavolo con ruote di G. Aulenti.

Ogni progetto di design cerca in quest'ottica, di apportare un'innovazione o una modifica significativa, capace di elevare ogni volta, la qualità complessiva dell'oggetto: a livello funzionale, estetico, materico, tecnologico.

Non è forse questo anche l'intento di un progetto architettonico ? Sicuramente questi quattro aspetti sono divenuti le fondamenta per la progettazione di MODULA. Ne sono la chiave progettuale, il concept.

Il ricorso alla nuova tecnologia a moduli prefabbricati ha sollevato il quesito di Pertanto, tutti i piani fuori terra di MODULA sono adibiti a residenze per studenti quale destinazione d'uso avrebbe maggiormente ottimizzato questa scelta. Le servizi ad esse annessi. Logicamente, anche le funzioni pubbliche sono state Nell'ottica di voler sperimentare una soluzione innovativa, si è ritenuto opportuno mettere in discussione il progetto iniziale per svilupparlo coerentemente zionante l'edificio. Per questo attività a carattere prevalentemente commerciale con gli altri cambiamenti decisi. Pur rimanendo in ambito residenziale, approfondendo maggiormente le analisi del contesto, si è deciso di convertire gli alloggi in case per studenti. Come si è visto negli esempi sopra riportati, mediante elementi ti, gli spazi pubblici sono stati destinati ad ambienti che favorissero l'integrazione predefiniti è possibile soddisfare le più diverse esigenze, e quindi dar spazio a fra i giovani residenti e i cittadini. La buona riuscita di un progetto non dipende molteplici destinazioni d'uso. Nel presente caso è però necessario confrontarsi con attenzione al contesto e alle sue esigenze abitative. Creare alloggi di alto livello ricorrendo ai moduli prefabbricati, avrebbe fortemente limitato la sfida di ottimizzare la costruzione inserendola con coerenza nel tessuto urbano milanese. La necessità di alloggi per studenti è, inoltre, una reale condizione che il quartiere l'inserimento nel contesto e, nella migliore delle ipotesi, un apporto migliorativo di Brera reclama. La tecnologia trova inoltre da un punto di vista economico maggiore riscontro in uno studentato, in quanto l'utenza necessita in questo caso di residenze a costo contenuto.

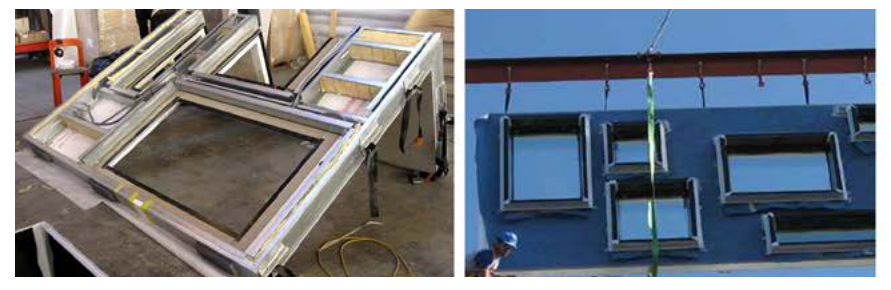

Il rapporto tra forma e funzione può ovviamente essere concepito in molti modi diversi: si può cercare di nascondere la struttura o le soluzioni tecniche che determinano la funzionalità dell'oggetto, così come le si può evidenziare o valorizzare. Questo varia a seconda del progetto, del committente e di chi lo sta eseguendo. Negli ultimi decenni si è inoltre sviluppata una crescente attenzione all'ergonomia, al fine di ottenere la massima funzionalità di oggetti, strumenti e macchine in rapporto alle modalità di utilizzo, quindi alle proporzioni e alle caratteristiche anatomiche del corpo umano.

# **3.2 LA NUOVA DESTINAZIONE D'USO**

Fig.115 Fotografie del sistema costruttivo tipo "Cocoon" e della posa di una cellula prefabbricata, progetto MOHO.

modificate, al fine di garantire una continuità delle attività tale da rendere fusono state convertite in luoghi di scambio o di promozione di giovani e studenti. Come si vedrà nel seguito, oltre ai servizi di cui deve godere una casa per studensolamente dalla sua qualità architettonica, tecnologica o energetica. Questi sono requisiti imprescindibili che devono essere soddisfatti e garantiti. La qualità della vita che si può svolgere nel posto in cui si vive e le possibilità che l'ambiente stesso intrinsecamente offre sono però altrettanto importanti. Così come lo è allo stesso. È possibile comprendere ora, ancora meglio, il perché è stato voluto il cambiamento della tecnologia costruttiva. Si rimanda ai capitoli seguenti la scoperta di tutti gli aspetti approfonditi e i risultati a cui si è giunti.

Passaggio da un sistema di prefabbricazione parziale, tipo "Cocoon System" (FLORA). alla progettazione per moduli tridimensionali pre-confezionati (MODULA).

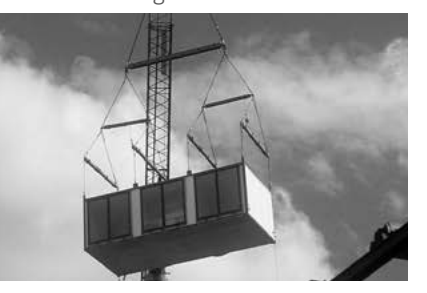

Un rapporto ideale tra forma e funzione, però, si ha quando esiste un perfetto equilibrio tra i due aspetti, ossia quando le scelte estetiche compiute sembrano conseguenti alla funzione e viceversa, senza prevaricazioni o forzature.

Il concept del design, oltre a rimandare alla matericità, ai colori sempre presenti e alle forme eclatanti, definisce proprio il comportamento da tenere durante lo sviluppo del progetto, e gli obiettivi da raggiunge. Per questo MODULA trova fon damento in esso. In particolar modo la modularità delle librerie, la purezza delle loro forme, gli accostamenti cromatici e lo loro dichiarata funzionalità, rendono questo oggetto d'arrendo lo specifico punto di riferimento.

La libreria come oggetto di design rimanda alla classica dialettica tra contenuto e contenitore, in cui spesso entra in gioco l'opera architettonica. È il contenuto che eleva il contenitore ad oggetto di architettura, trasformandolo da una sem plice scatola per oggetti ad un contenitore di persone, di cultura, di relazioni, di momenti, di emozioni.

Tutti questi spunti sono stati trasferiti a Modula. Dal colore delle facciate ai suoi volumi compositivi, dalla funzionalità del progetto al senso etico ricercato per de finire un corretto rapporto con il contesto, dalla progettazione ergonomica degli interni al rapporto degli spazi con le persone che li abitano.

# 04

# PROGETTAZIONE ARCHITETTONICA

- 
- 
- 
- 
- 
- 
- 
- 
- 
- 
- 
- 
- 
- 

Nel presente capitolo, si trattano le scelte architettoniche attuate, introducendo scale di analisi e rappresentazione differenti.

Inizialmente si descrive l'inserimento dell'edificio nel contesto, mostrando come esso si rapporta con le preesistenze.

Successivamente si riporta la conformazione ed il layout generale dell'edificio per poi giungere ad un livello di dettaglio maggiore nel quale si esplicano le destina zioni d'uso introdotte e si descrivono gli ambienti progettati. In tale sezione, si fa particolare riferimento alle scelte fatte per quanto riguarda gli spazi interni alle residenze, soprattutto in termini di arredabilità, funzionalità ed accessibilità.

L'edificio si colloca, come già detto, nel quartiere di Brera, area densamente co- Nonostante venga ripreso il modello storico dell'edificio a corte, la volontà del struita, caratterizzata dalle storiche vie di modesta dimensione e da fitte cortine progetto è di aprire la corte al quartiere rendendola uno spazio vivo e fruibile, un stradali. Guardando dall'alto questa zona, si può notare come i vuoti urbani siano limitati e come, le zone non edificate, siano in realtà le corti degli edifici esistenti o piccoli giardini circondati da fabbricati.

Data la caratterizzazione tecnologica del progetto, si chiarisce lo studio della mo dularità delle unità abitative standard, spiegando come si debba integrare l'aspet to tecnologico con quelli di vivivbilità e fruibilità dell'edificio.

Infine si descrivono i prospetti del fabbricato, motivando con considerazioni ener getiche e funzionali le scelte fatte, senza dimenticare gli aspetti di integrazione con il contesto e con la cortina stradale circostante.

# **4.1 IL MASTERPLAN**

L'area di progetto, inoltre, si trova all'incrocio tra due strade, via Palermo, di di mensioni maggiori ed ad un unico senso di marcia, ed una via ad essa ortogonale che risulta a fondo cieco, delimitata dall'ingresso di una scuola materna. Questo vincolo, rende tale strada una pura zona di passaggio verso l'asilo o di sosta per le automobili, dequalificandone l'aspetto e togliendone l'appetibilità per l'instal lazione di qualsiasi attività.

Di seguito si spiegherà come, partendo da tali spunti e vincoli, il progetto si rap porta con il contesto, e verrà avanzata anche un'ipotesi di possibile riqualificazio ne delle connessioni, al fine di valorizzare maggiormente l'area.

Come già detto, l'edificio qui presentato, si pone in continuità con tale conte sto; innanzitutto, esso completa la cortina stradale interrotta dal vuoto lasciato dall'area di progetto, in secondo luogo, esso si integra mantenendo la tipica con figurazione a corte, caratterizzante l'area e la stessa città di Milano [ Rif. Figura 117 ].

La forma dell'edificio, si definisce automaticamente dalle condizioni al contorno appena descritte: la necessità di seguire il profilo della strada, impone l'adiacen za al limite del lotto, l'introduzione di uno spazio interno non edificato, deter mina la peculiare forma ad "L", conseguenza anche del fatto che l'area in esame risulta un lotto d'angolo.

punto di incontro tra l'edificio e le aree limitrofe. La scelta di creare questo pas saggio deriva dal fatto che spesso all'interno della città, questi vuoti, diventano spazi di servizio, risulta o deposito dei fabbricati a cui si riferiscono.

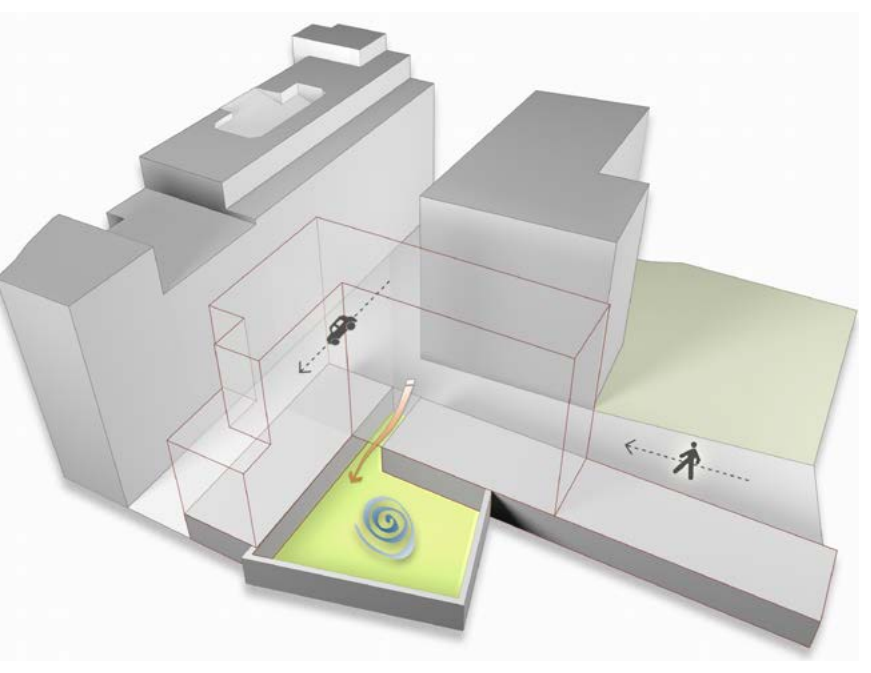

Fig.117 La corte interna aperta al quartiere.

L'idea di creare una connessione tra l'edificio ed il quartiere, può estendersi an che ad un'area più estesa. La dimensione del lotto di progetto, che si estende oltre il cancello d'ingresso della scuola materna, impone di riqualificare la strada che porta ad essa; tale via viene quindi resa unicamente pedonabile, delimitata da una pavimentazione differente da quella della via Palermo. In questo modo essa diventa uno spazio distinto, fruibile e non unicamente di passaggio, aumen tandone anche la sicurezza, data la probabile presenza di bambini nell'area.

Si può notare, inoltre, che alla spalle della scuola materna si trova il complesso della Chiesa di San Simpliciano, tra cui l'annesso oratorio, dotato di spazi gioco ed un piccolo campo di calcio. frontalmente ad esso, è presente un istituto com prensivo di scuola elementare e media, anch'esso dotato di aree verdi esterne.

Si ipotizza quindi, che sia possibile prolungare la via pedonale sopra descritta anche attraverso questi due edifici proseguendo fino a raggiungere la strada car rabile via Delio Tessa.

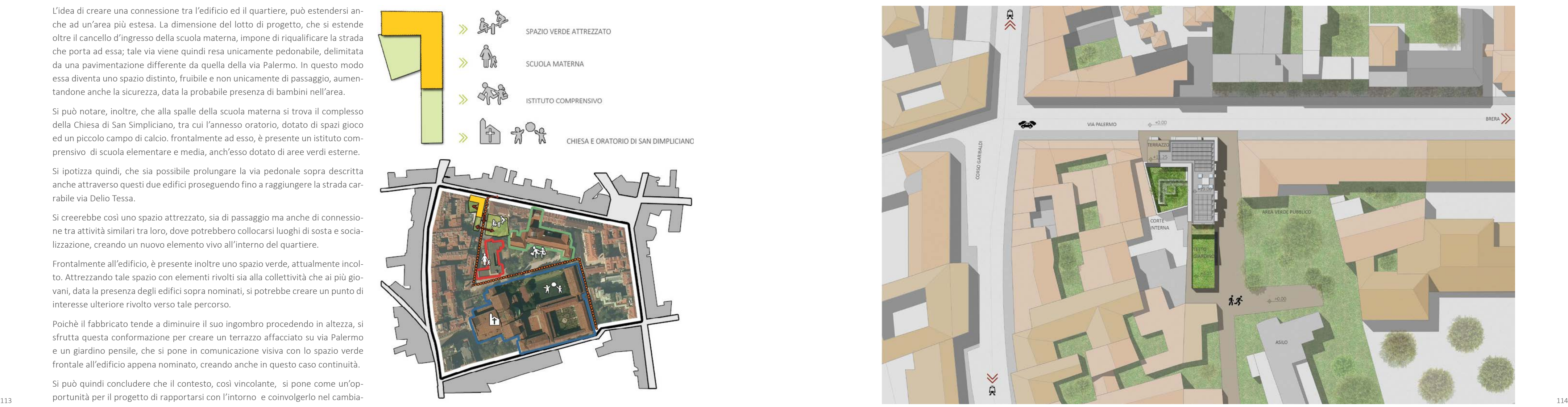

Si creerebbe così uno spazio attrezzato, sia di passaggio ma anche di connessio ne tra attività similari tra loro, dove potrebbero collocarsi luoghi di sosta e socia lizzazione, creando un nuovo elemento vivo all'interno del quartiere.

Frontalmente all'edificio, è presente inoltre uno spazio verde, attualmente incol to. Attrezzando tale spazio con elementi rivolti sia alla collettività che ai più gio vani, data la presenza degli edifici sopra nominati, si potrebbe creare un punto di interesse ulteriore rivolto verso tale percorso.

Poichè il fabbricato tende a diminuire il suo ingombro procedendo in altezza, si sfrutta questa conformazione per creare un terrazzo affacciato su via Palermo e un giardino pensile, che si pone in comunicazione visiva con lo spazio verde frontale all'edificio appena nominato, creando anche in questo caso continuità.

Si può quindi concludere che il contesto, così vincolante, si pone come un'op mento. Fig.118 Connessioni tra il lotto e gli elementi dell'area limitrofa. Fig.119 Planivolumetrico.

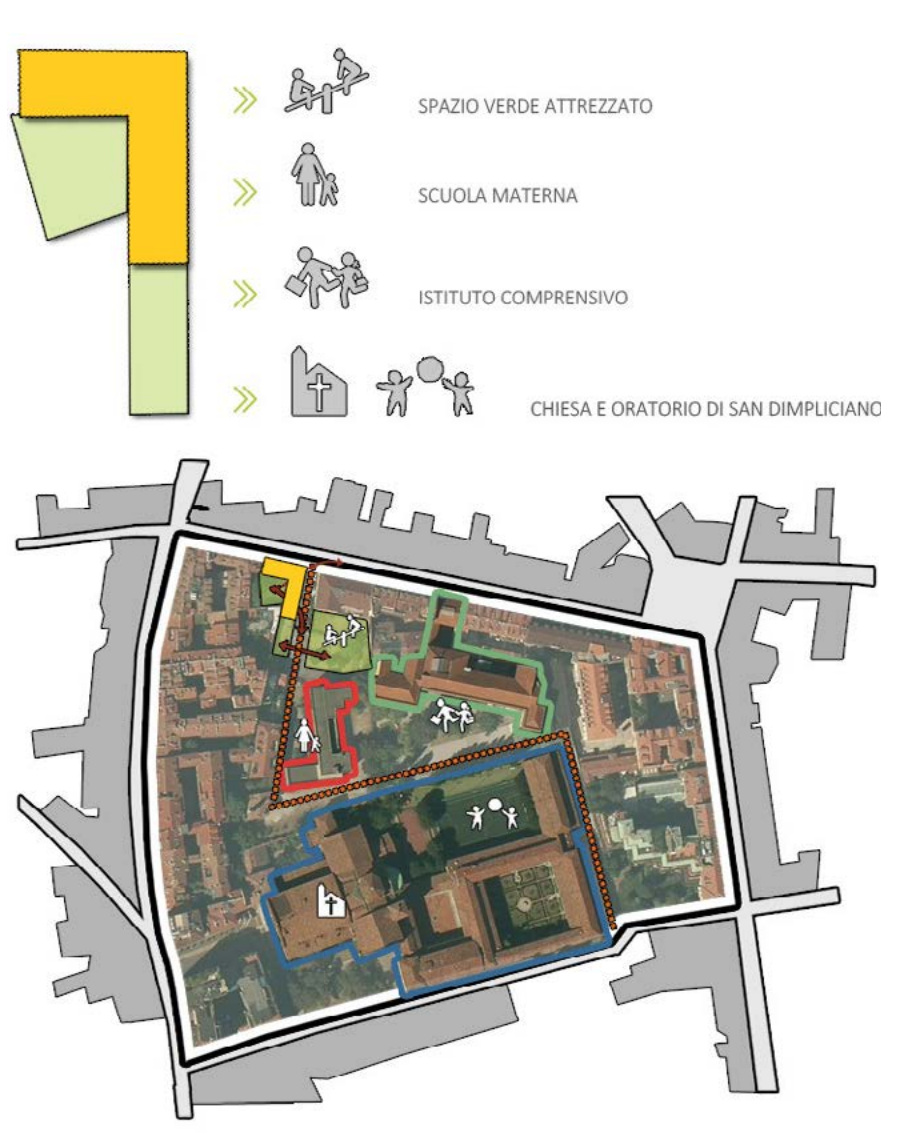

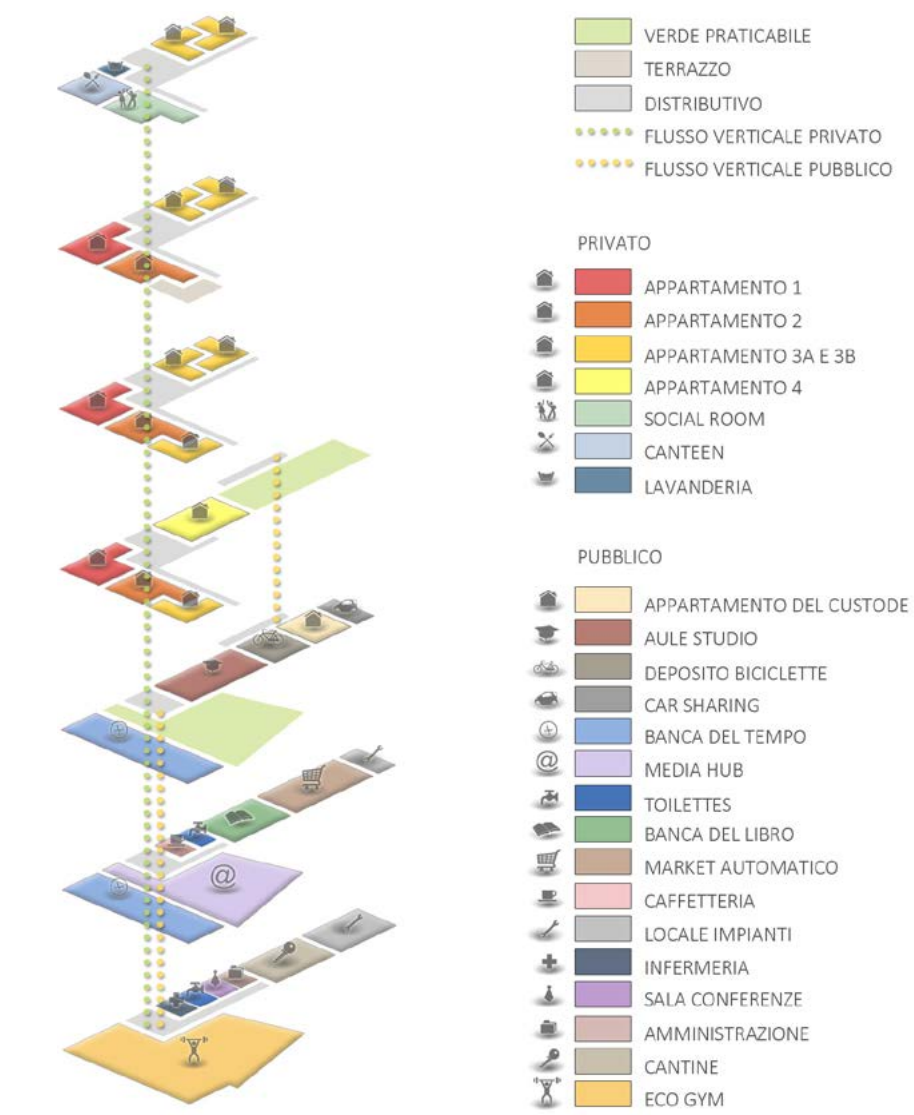

# **4.2 DESTINAZIONI D'USO E LAYOUT**

Per comprendere ciò che verrà di seguito spiegato, è necessario innanzitutto comprendere la composizione generale del progetto in esame. Innanzitutto, come già precedentemente detto, l'edificio è adibito principalmente a residenza per studenti; esso è composto da cinque livelli fuori terra e due interrati.

In generale, il fabbricato è suddiviso in due blocchi funzionalmente distinti: i quatto piani superiori, sono quelli considerabili privati a disposizione degli stu denti, poichè in questi livelli si collocano le residenze vere e proprie ed i servizi immediatamente ad essi connessi ( come lavanderia e sale comuni ); il piano terra ed i due piani interrati sono, invece, adibiti ad attività comuni rivolte sia agli abitanti delle residenze o in alcuni casi anche rivolte a visitatori esterni.

Si è scelto di collocare al piano terra le attività che necessitano di luce neaturale e di maggiore visibilità esterna, in particolare verso l'affaccio Nord, ovvero verso Via Palermo, la via di maggior passaggio.

Per quanto riguarda le connessioni principali tra i vari livelli [ Rif. Figura 121 ], è presente un unico vano scale che attraversa l'edificio fino ai piani interrati, per mettendo il massimo sfruttamento dello spazio per funzioni differenti da quelle di distribuzione; la problematica dello sfruttamento spaziale è stata infatti consi derata data la collocazione del progetto in una città con alti prezzi della superfice abitabile quale è Milano.

L'edificio si mostra quindi come un'unità dove tutte le parti interne ad esso tro vano la loro collocazione funzionale e spaziale, senza interferire con le altre, ma allo stesso tempo risultano connesse ed equilibrate, permettendo anche un'inte grazione funzionale all'interno del quartire, che diventa in parte diretto fruitore dell'edificio stesso. Fig.120 Distinzione pubblico-privato all'interno dell'edificio. Fig.121 Layout generale e destinazioni d'uso dell'edificio.

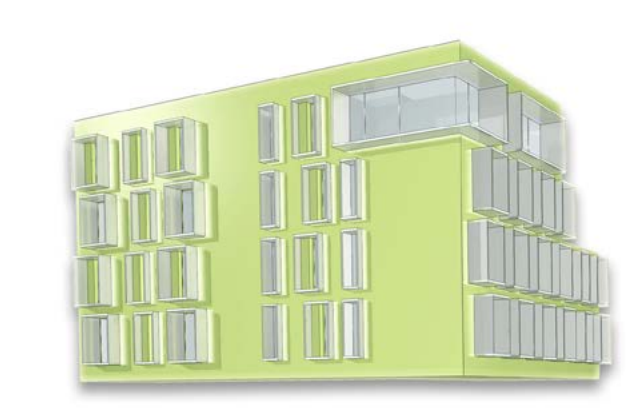

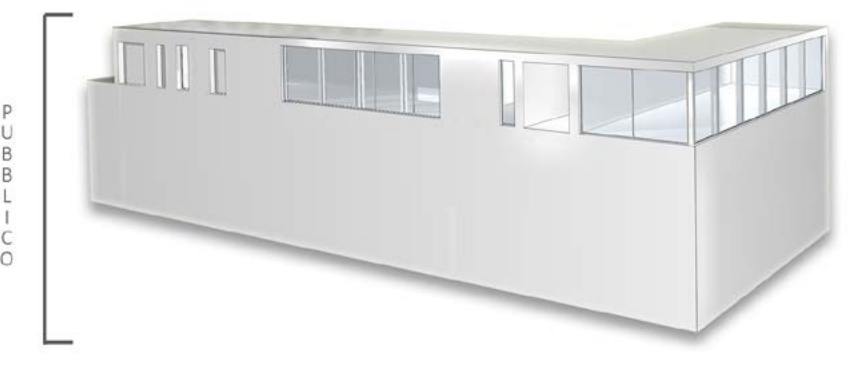

# 4.2.1 DESTINAZIONI D'USO PUBBLICHE

Come precedentemente detto, il piano terra ed i livelli interrati sono adibiti alle destinazioni d'uso comuni agli abitanti delle residente, o pubbliche, rivolte anche ai visitatori esterni. Tali funzioni sono in alcuni casi connesse tra di loro per tipo di utilizzazione e pubblico a cui sono rivolte.

Le destinazioni d'uso inserite nel progetto derivano da un'analisi del contesto limitrofo e dalle tipologie di utilizzatori ipotizzate. In generale, si è scelto anche di legare le funzioni ospitate da tali spazi a quella primaria dell'edificio, ovvero di residenza per studenti.

Per questo, sono state introdotte attività di tipo didattico-costruttivo rivolte sia agli studenti che ai visitatori, dando anche un'inclinazione produttiva e di scam bio tra gli abitanti dell'edificio e del contesto.

Alcune aree sono state invece necessariamente adibite a spazi di servizio per il corretto funzionamento dell'edificio e per una buona vivibilità dello stesso.

### 4.2.1.1 LIVELLO 0

#### [Rif. Figura 121 ]

Il piano terra è quello immediatamente visibile e raggiungibile dal contesto; ad esso, è in parte affidato il compito di connettere l'edificio con esso e di mostrare ciò che vi si svolge all'interno.

Tra quelli non privati, questo livello, risulta quello che gode di luce naturale.

In base a tali considerazioni sono state scelte le attività che esso ospita.

In generale questo piano si mostra composto da due blocchi, uno con orienta zione Nord-Sud ed uno con orientazione Est-Ovest. Questa suddivisione deriva dalla volontà, già precedentemente esposta, di aprire la corte interna verso la

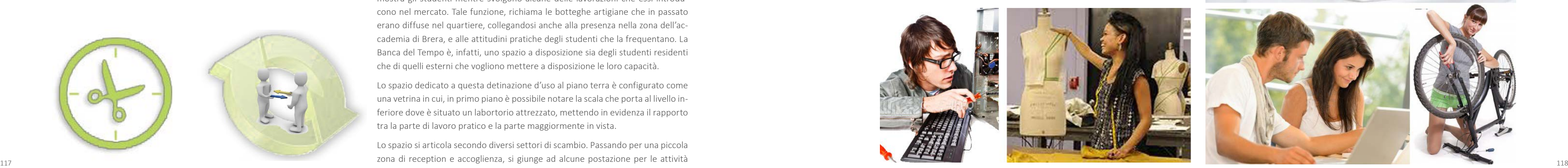

strada e le aree limitrofe. All'interno del progetto in esame, si è scelto di dare importanza alle potenzialità di tale spazio, come punto di incontro, comunità e socializzazione, sia per la residenza stessa che per il contesto, aprendolo verso di esso e rendendolo vivibile mediante sedute e arredo esterno. L'utilizzo di verde e la presenza di un albero permettono la fruizione della stessa nei mesi estivi, proteggendolo dall'eccessivo accumulo di calore che porterebbe a rendere lo spazio non accogliente.

Inoltre, la presenza del passaggio per raggiungere la corte, permette di ottenere uno spazio di ingresso all'edificio coperto e protetto.

Essendo composto da due blocchi distinti, sono presenti due punti di ingresso. Uno indipendente per l'attività che si svolge nella parte Nord-Sud, e quelli principale dell'edficio, posto frontalmente ad esso, che porta direttamente al vano scala di connessione tra i vari piani. Da quest'atrio di distribuzione è possibile raggiungere le altre attività sia del piano che dei livelli inferiori.

Di seguito verranno spiegate singolarmente le destinazioni d'uso presenti all'interno del piano.

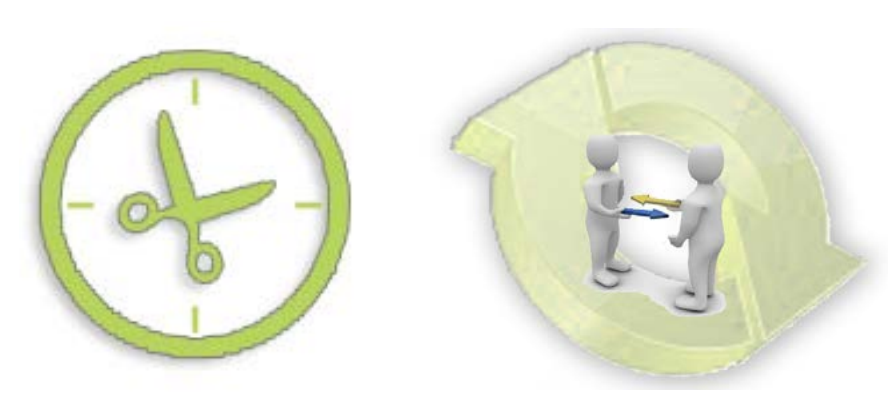

Fig.122 La Banca del Tempo come luogo di scambo di conoscenze e di attitudini pratiche.

#### BANCA DEL TEMPO

Questa destinazione d'uso è la principale tra quelle inserite nel progetto e rappresenta la volontà di connettere l'edificio ed il contesto. Essa si manifesta come una rete di interscabmio di capacità, conoscenze e attitudini pratiche fra studenti e tra studenti ed esterni. Lo scambio può consistere in piccoli compiti e lavori in cambio di un guadagno o in cambio di un altro "favore" a livello pratico. Essendo , inoltre, Milano una città di lavoratori in sosta temporanea, è possibile pensare di connettere questa destinazione d'uso con la possibilità di riservare un massimo di due appartamenti ad essi, solo nel caso, però che essi portino alcuni lavori per gli studenti.

La banca del tempo si esprime al piano terra tramite lo spazio espositivo collocato nel blocco Nord-Sud, dove gli studenti possono esporre il risultato di tali lavori o prodotti da loro confezionati che mostrino le loro capacità e le possibilità di tale scambio. Questo spazio non è però, una semplice esposizione, ma mette in mostra gli studenti mentre svolgono alcune delle lavorazioni che essi introducono nel mercato. Tale funzione, richiama le botteghe artigiane che in passato erano diffuse nel quartiere, collegandosi anche alla presenza nella zona dell'accademia di Brera, e alle attitudini pratiche degli studenti che la frequentano. La Banca del Tempo è, infatti, uno spazio a disposizione sia degli studenti residenti che di quelli esterni che vogliono mettere a disposizione le loro capacità.

Lo spazio dedicato a questa detinazione d'uso al piano terra è configurato come una vetrina in cui, in primo piano è possibile notare la scala che porta al livello inferiore dove è situato un labortorio attrezzato, mettendo in evidenza il rapporto tra la parte di lavoro pratico e la parte maggiormente in vista.

Lo spazio si articola secondo diversi settori di scambio. Passando per una piccola zona di reception e accoglienza, si giunge ad alcune postazione per le attività digitali, legate ad informatica, manutenzione pc e grafica.

Seguendo il percorso, si raggiunge la parte di arte e architettura, per la realizzazione di modellini di studio, progetti e composizioni.

Successivamente è presente uno spazio legato alla moda per la commissione di lavori di piccola sartoria o di interi abiti o accessori.

L'ultimo spazio espositivo vero e proprio è invece dedicato all'eco design, immaginando un progetto di quartiere, dove gli oggetti vecchi o di scarto vengono riparati o reinventati con possibile esposizione o vendita.

Superata la parte maggiormente legata alle attività manuali, si raggiunge l'ultima zona, mantenuta volutamente isolata, al fine di avere uno spazio adatto a ripetizioni sia di conoscenze accademiche che di livello scolastico inferiore.

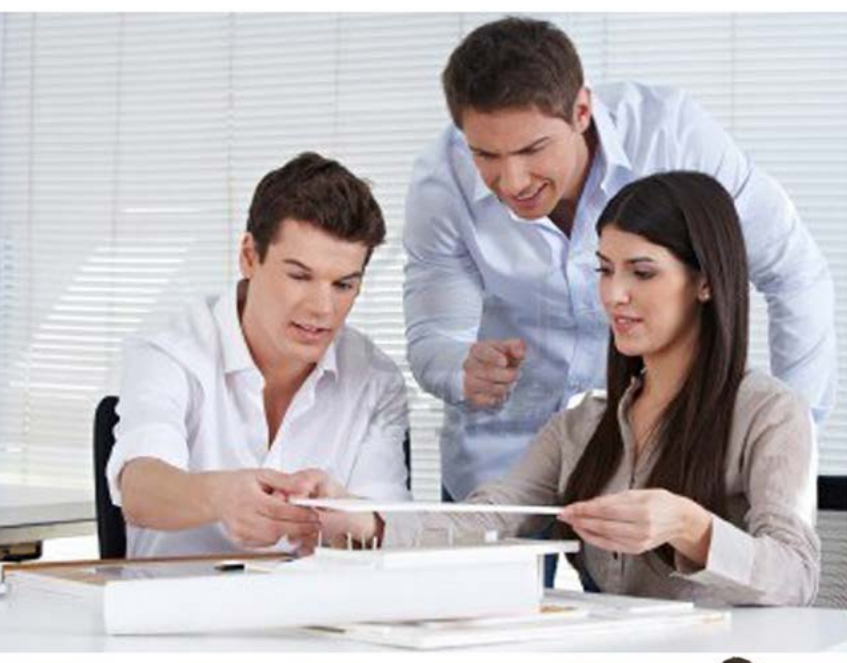

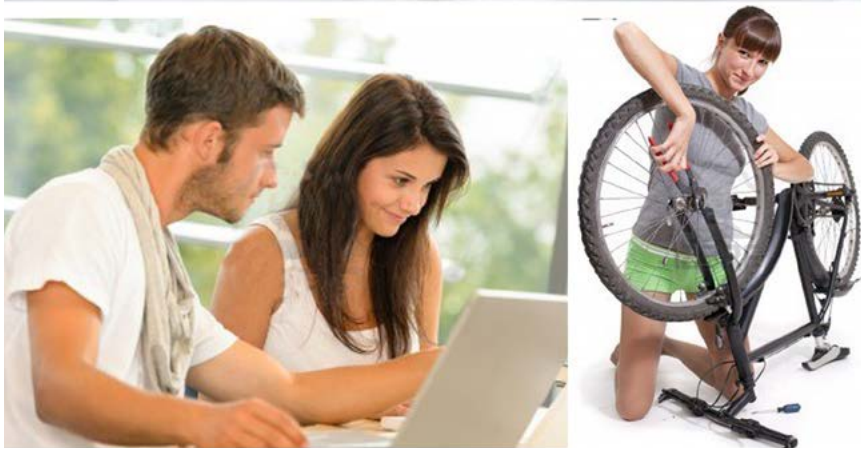

Fig.123 Attivita varie presenti nella Banca del Tempo. Fig.124 Attivita varie presenti nella Banca del Tempo.

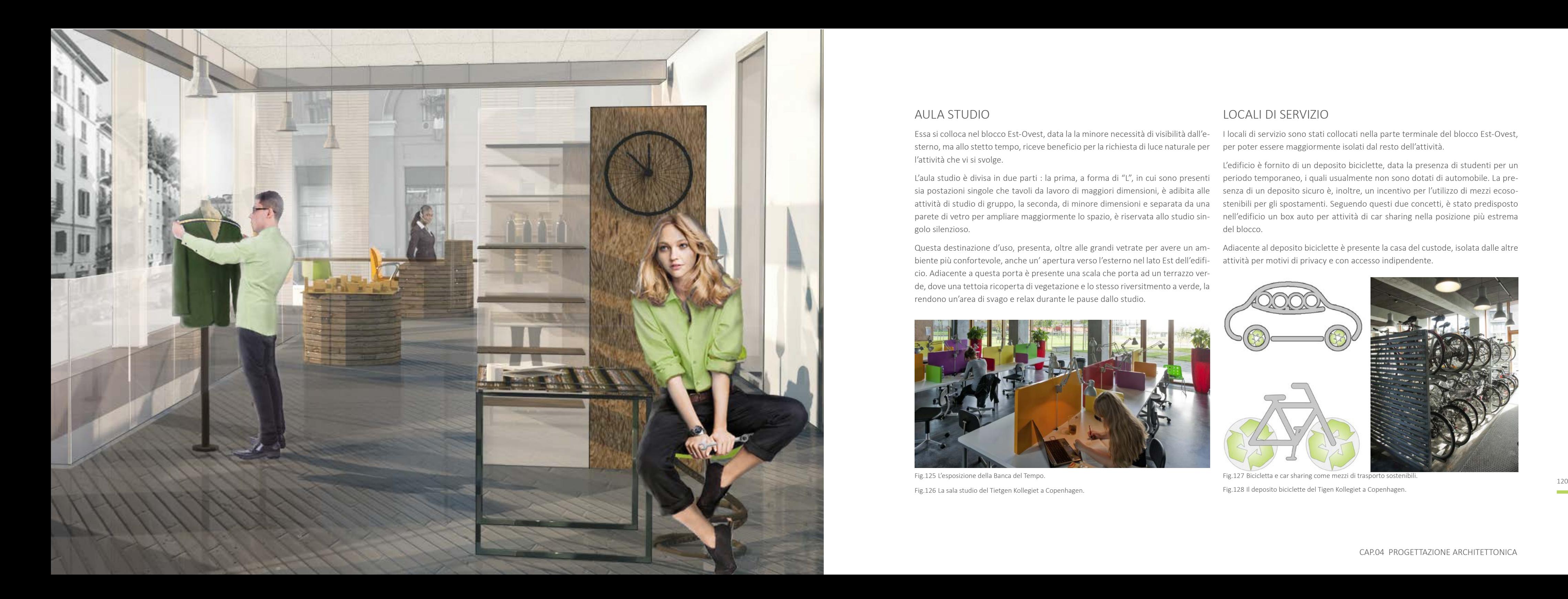

#### AULA STUDIO

Essa si colloca nel blocco Est-Ovest, data la la minore necessità di visibilità dall'esterno, ma allo stetto tempo, riceve beneficio per la richiesta di luce naturale per l'attività che vi si svolge.

L'aula studio è divisa in due parti : la prima, a forma di "L", in cui sono presenti sia postazioni singole che tavoli da lavoro di maggiori dimensioni, è adibita alle attività di studio di gruppo, la seconda, di minore dimensioni e separata da una parete di vetro per ampliare maggiormente lo spazio, è riservata allo studio singolo silenzioso.

Questa destinazione d'uso, presenta, oltre alle grandi vetrate per avere un ambiente più confortevole, anche un' apertura verso l'esterno nel lato Est dell'edificio. Adiacente a questa porta è presente una scala che porta ad un terrazzo verde, dove una tettoia ricoperta di vegetazione e lo stesso riversitmento a verde, la rendono un'area di svago e relax durante le pause dallo studio.

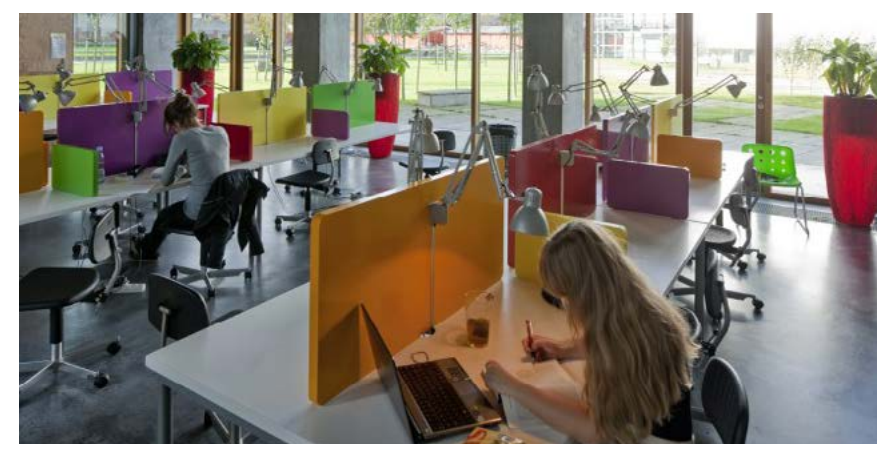

Fig.125 L'esposizione della Banca del Tempo.

Fig.126 La sala studio del Tietgen Kollegiet a Copenhagen.

# LOCALI DI SERVIZIO

I locali di servizio sono stati collocati nella parte terminale del blocco Est-Ovest, per poter essere maggiormente isolati dal resto dell'attività.

L'edificio è fornito di un deposito biciclette, data la presenza di studenti per un periodo temporaneo, i quali usualmente non sono dotati di automobile. La presenza di un deposito sicuro è, inoltre, un incentivo per l'utilizzo di mezzi ecosostenibili per gli spostamenti. Seguendo questi due concetti, è stato predisposto nell'edificio un box auto per attività di car sharing nella posizione più estrema del blocco.

Adiacente al deposito biciclette è presente la casa del custode, isolata dalle altre attività per motivi di privacy e con accesso indipendente.

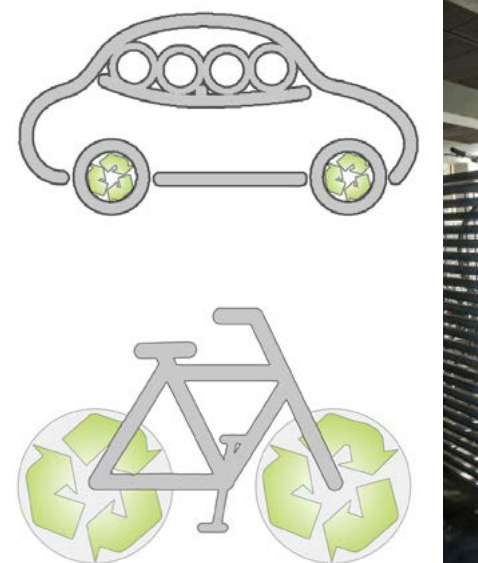

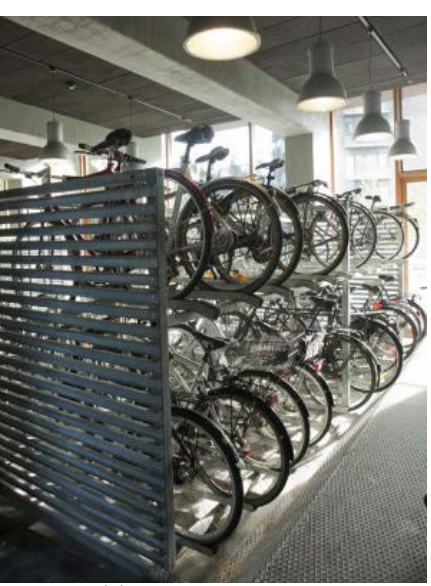

Fig.127 Bicicletta e car sharing come mezzi di trasporto sostenibili.

Fig.128 Il deposito biciclette del Tigen Kollegiet a Copenhagen.

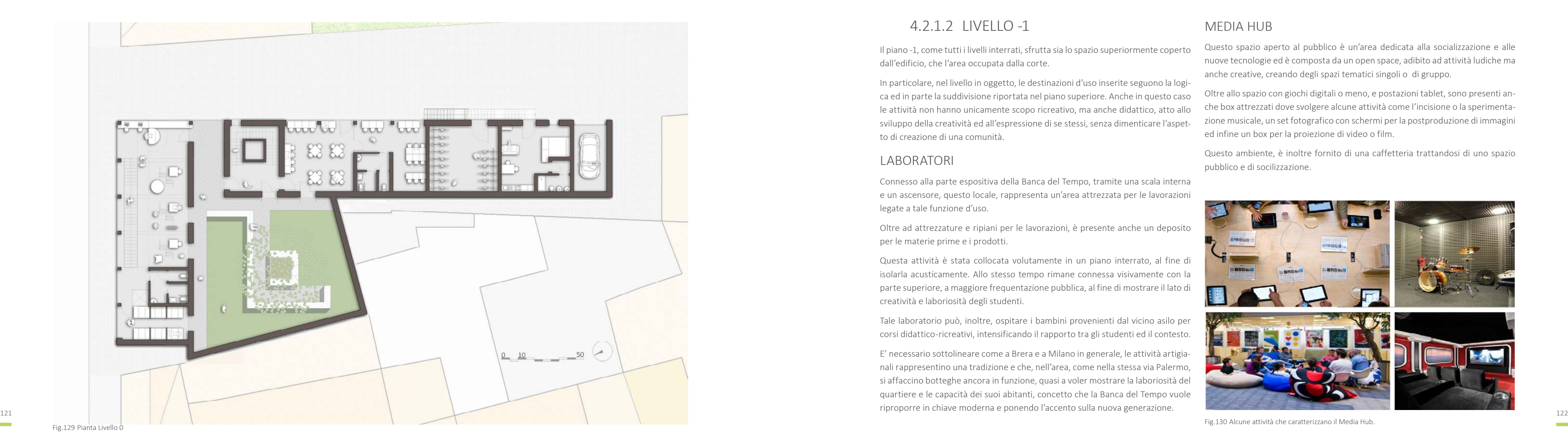

# 4.2.1.2 LIVELLO -1

Il piano -1, come tutti i livelli interrati, sfrutta sia lo spazio superiormente coperto dall'edificio, che l'area occupata dalla corte.

In particolare, nel livello in oggetto, le destinazioni d'uso inserite seguono la logi ca ed in parte la suddivisione riportata nel piano superiore. Anche in questo caso le attività non hanno unicamente scopo ricreativo, ma anche didattico, atto allo sviluppo della creatività ed all'espressione di se stessi, senza dimenticare l'aspet to di creazione di una comunità.

#### LABORATORI

Connesso alla parte espositiva della Banca del Tempo, tramite una scala interna e un ascensore, questo locale, rappresenta un'area attrezzata per le lavorazioni legate a tale funzione d'uso.

Oltre ad attrezzature e ripiani per le lavorazioni, è presente anche un deposito per le materie prime e i prodotti.

Questa attività è stata collocata volutamente in un piano interrato, al fine di isolarla acusticamente. Allo stesso tempo rimane connessa visivamente con la parte superiore, a maggiore frequentazione pubblica, al fine di mostrare il lato di creatività e laboriosità degli studenti.

Tale laboratorio può, inoltre, ospitare i bambini provenienti dal vicino asilo per corsi didattico-ricreativi, intensificando il rapporto tra gli studenti ed il contesto.

E' necessario sottolineare come a Brera e a Milano in generale, le attività artigia nali rappresentino una tradizione e che, nell'area, come nella stessa via Palermo, si affaccino botteghe ancora in funzione, quasi a voler mostrare la laboriosità del quartiere e le capacità dei suoi abitanti, concetto che la Banca del Tempo vuole riproporre in chiave moderna e ponendo l'accento sulla nuova generazione.

#### MEDIA HUB

Questo spazio aperto al pubblico è un'area dedicata alla socializzazione e alle nuove tecnologie ed è composta da un open space, adibito ad attività ludiche ma anche creative, creando degli spazi tematici singoli o di gruppo.

Oltre allo spazio con giochi digitali o meno, e postazioni tablet, sono presenti an che box attrezzati dove svolgere alcune attività come l'incisione o la sperimenta zione musicale, un set fotografico con schermi per la postproduzione di immagini ed infine un box per la proiezione di video o film.

Questo ambiente, è inoltre fornito di una caffetteria trattandosi di uno spazio pubblico e di socilizzazione.

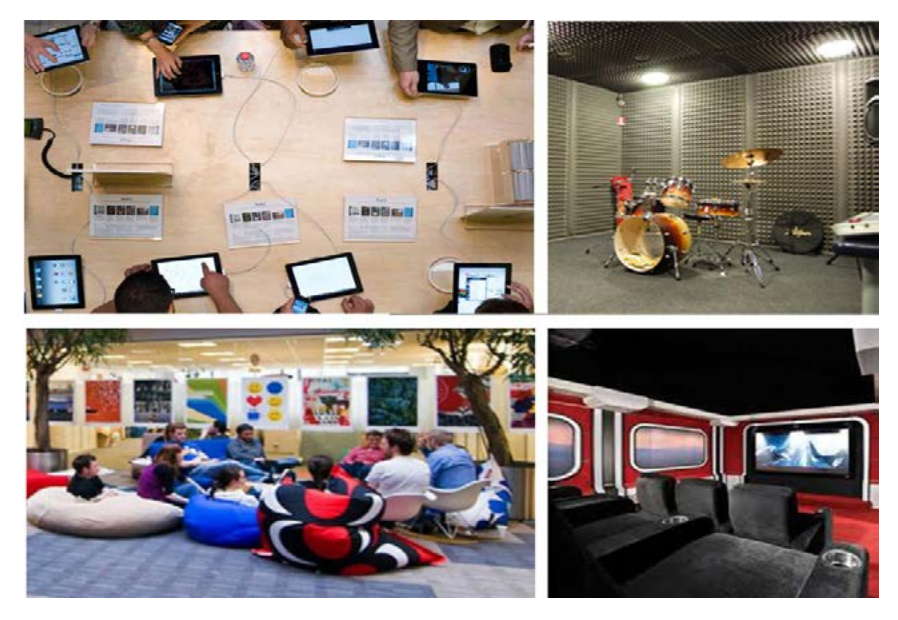

Fig.130 Alcune attività che caratterizzano il Media Hub.

#### BANCA DEL LIBRO

Seguendo il filone della banca del tempo, il concetto di scambio viene riproposto in riferimento specifico ai libri, data la funzione principale dell'edificio dedicata in primo luogo alla categoria degli studenti.

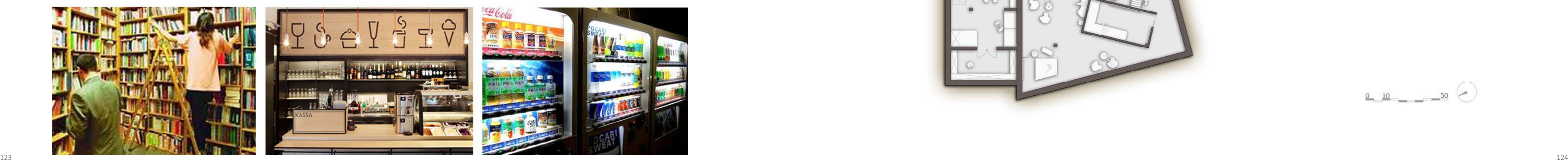

Fig.131 Varie attività del livello -1: Banca del Libro, Caffetteria, Market automatico.

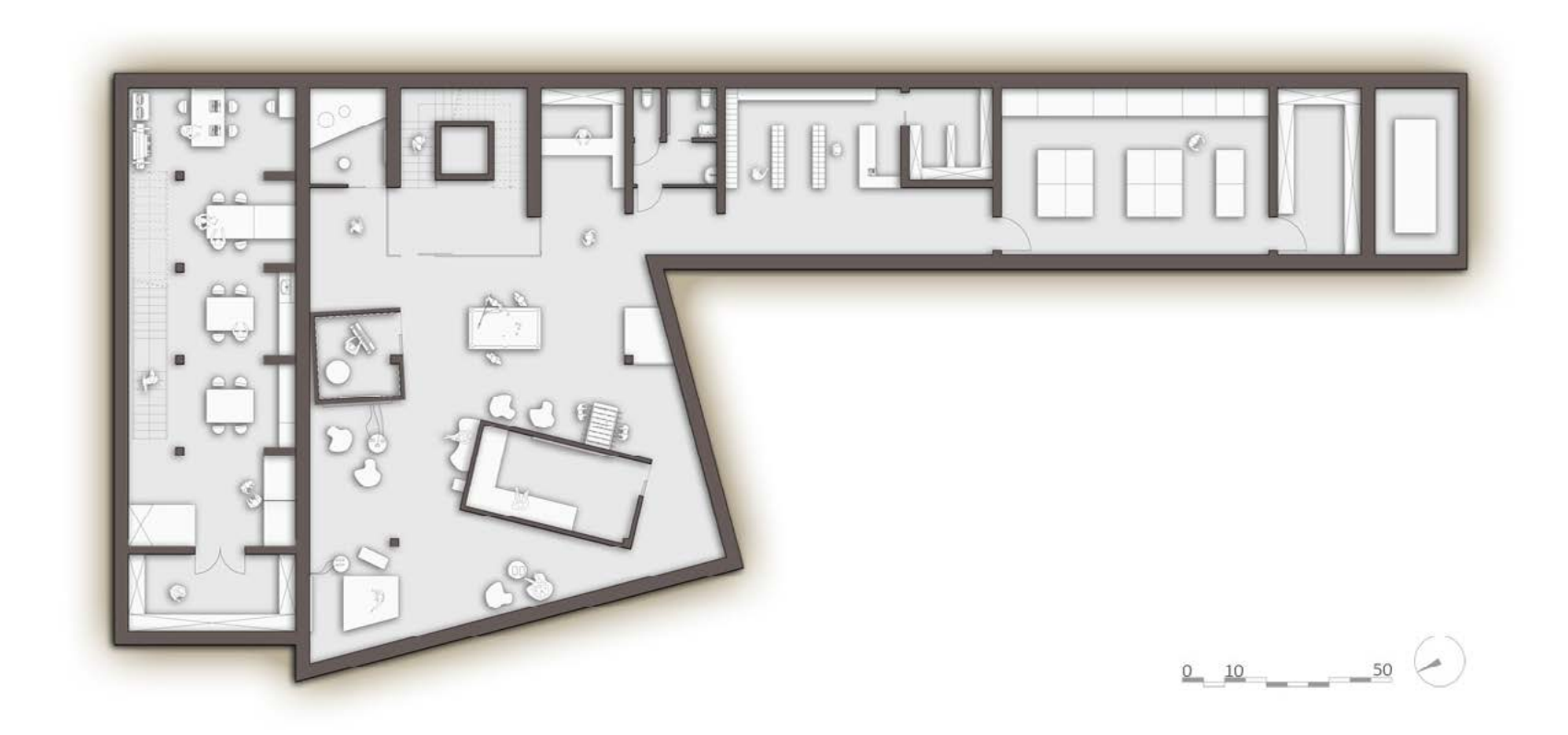

Fig.132 Pianta Livello-1.

Essa si colloca quasi in continuità con il Media Hub e la Caffetteria, per dare l'impressione di trovarsi in un grande spazio in cui ogni angolo risulta caratterizzato da una specifica funzione, che da un lato risulta ludico-ricreativa, ma che allo stesso tempo ha un risvolto didattico e di utilità pratica.

#### LOCALI DI SERVIZIO

Data la presenza di un flusso di persone per vari momenti della giornata, è stato predisposto all'interno dell'edificio ( in una posizione sotterranea data la mancanza di necessità di luce ) un Market automatico, aperto 24 ore su 24 che fornisce servizi di prima necessità agli studenti durante tutte le ore del giorno e della notte.

L'inserimento di tale destinazione d'uso è validato dalle abitudini comuni agli studenti che rendono la presenza di un servizio di prima necissità, attivo a tutte le ore, una scelta molto pratica all'interno dell'edificio.

Tale Market è direttamente riferito alle attività dell'edificio durante il giorno, mentre durante la notte è ad uso unico dei residenti.

Sullo stesso piano si trova, inoltre, parte del locale impianti, direttamente accessibile dall'esterno ma protetto dall'ingresso di non autorizzati.

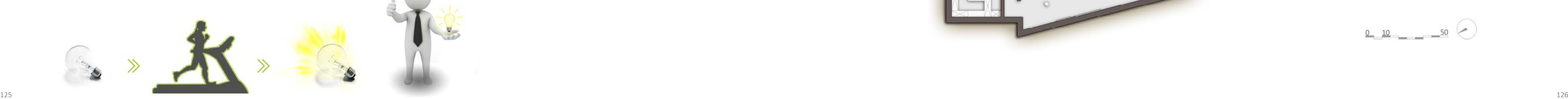

# 4.2.1.3 LIVELLO -2

Questo livello mantiene la forma di quello sovrastante ed ospita per circa metà della sua superficie un'attivià pubblica, e per la parte rimanente attività a servizio delle residenze. Questa suddivisione è data principalmente dal vano scale che separa il piano in due parti ben distinte.

#### ECO-GYM

Questa attività, rientra nel concept generale del riciclo dell'edificio, infatti se combinata con tecnologie piezoelettriche può produrre energia elettrica per lo stesso.

Lo spazio è scandito da un box centrale traslucido dove vengono svolte attività aerobiche ( come stratching o step ) mentre all'esterno, lo spazio risulta attrezzato da tapis roulant e cyclettes per le attività individuali.

La palestra è dotata di una reception di ingresso con spazi amministrativi e deposito da cui, con un corridoio che garantisce la privacy, è possibile giungere agli spogliatoi forniti di doccie, servizi igienici ed armadietti.

La palestra non è dotata di un'infermeria interna poichè sfrutta quella a servizio dell'intero studentato, collocata sul medesimo piano per assolvere questa duplice funzione.

Fig.133 La palestra come attività che produce energia elettrica per l'edificio.

#### LOCALI DI SERVIZIO

Tutti gli ambienti separati attraverso il vano scala sono servizi relativi alle residenze che non hanno necessità di essere immediatamente raggiungibili o visibili dall'esterno o che non vengono utilizzati continuativamente durante la giornata. Per questo sono stati collocati nel livello inferiore del fabbricato.

A questo piano è infatti presente una sala conferenze, per gli eventuali lavoratori esterni che necessitano di uno spazio di lavoro, o per gli studenti stessi, nel caso di particolari corsi.

Adiacente ad essa è presente l'amministrazione e l'archivio dello studentato.

Infine, sono stati predisposti degli spazi cantina per le residenze che ospitano due abitanti, che possono necessitare di spazio aggiuntivo.

Anche a questo piano è presente un locale impianti, verificato per quanto riguarda le dimensioni nei capitoli successivi, considerando le macchine che dovranno esservi collocate all'interno. Anch'esso è accessibile dall'esterno, in particolare passando dal vano al piano superiore. Nonostante ciò è stata predisposto un'ingresso anche dall'interno in caso di emergenza, passando per una delle cantine, non essendo tale evenienza usuale.

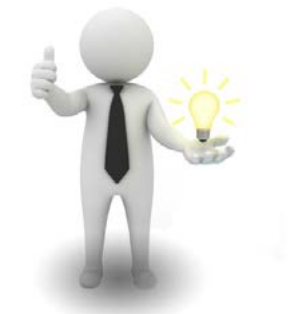

Fig.134 Ottimizzazione delle risorse e degli spazi, schema concettuale. Fig.135 Pianta Livello -2.

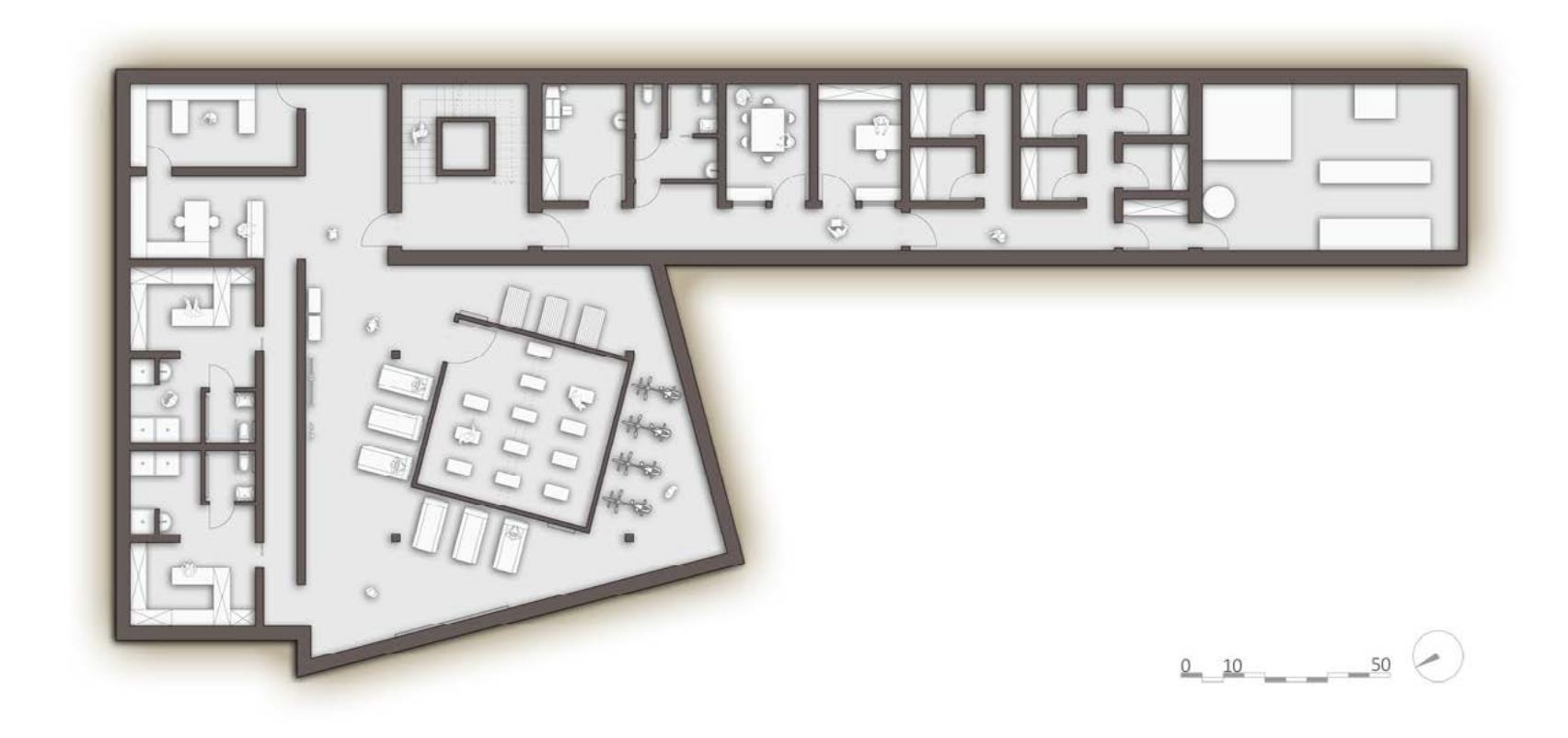

### 4.2.2 DESTINAZIONI D'USO PRIVATE

Come detto in precedenza, la parte di edificio dedicata alle residenze è quella compresa fra il livello 1 e il livello 4. In questi casi, i piani si ripetono con un layout quasi sempre uguale data la tecnologia modulare utilizzata per questa parte di edificio. Le uniche variazioni sono gli spostamenti delle finestre che risultano comunque alternati piano per piano.

Il risultato raggiunto è un compromesso tra modularità e funzionalità abitativa del fabbricato.

La struttura base di ogni piano, ruota intorno al vano scale e acensore già in pre cedenza nominato. A partire da esso, la distribuzione ai singoli appartamenti av viene attraverso un ballatoio chiuso a sbalzo, spesso riscontrabile nelle abitazioni milanesi. Data la tipologia residenziale, composta da unità abitative di piccole dimensioni, la creazione di un distributivo orizzontale è inevitabile. Trovandosi a Milano, nel quartiere di Brera, una zona dove il costo della superficie abitabile è elevato, per evitare di dedicare troppo spazio a questo tipo di funzione, si è scelto di collocare il distributivo di questa parte dell'edificio nei lati Sud e Ovest, dove lo spreco di superficie risulta ridotto.

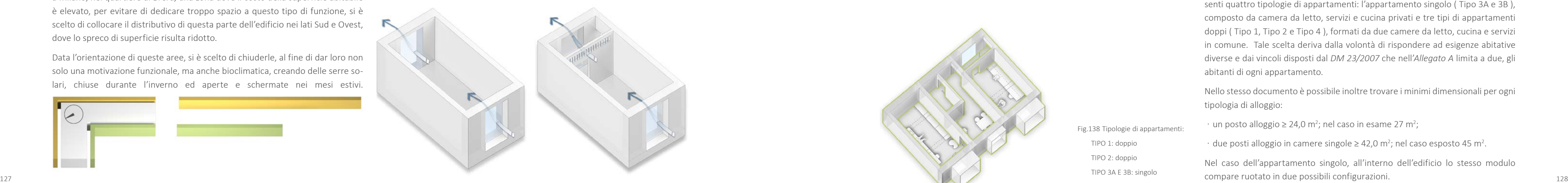

Fig.137 Ventilazione naturale trasversale negli spazi abitativi.

Data l'orientazione di queste aree, si è scelto di chiuderle, al fine di dar loro non solo una motivazione funzionale, ma anche bioclimatica, creando delle serre so lari, chiuse durante l'inverno ed aperte e schermate nei mesi estivi.

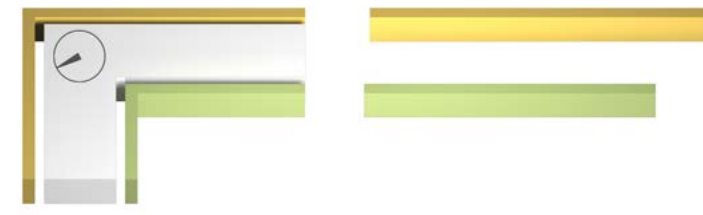

Fig.136 Differente sviluppo spaziale di due possibili collocazioni del distributivo.

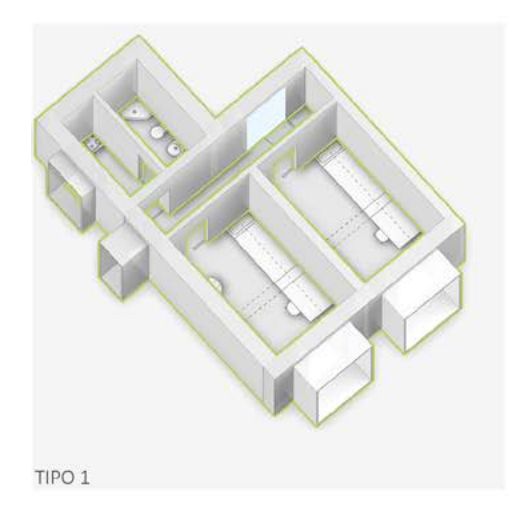

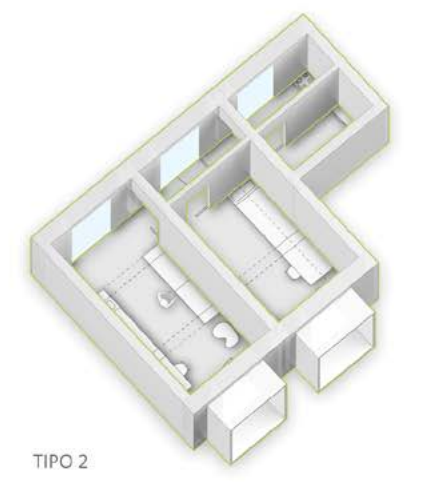

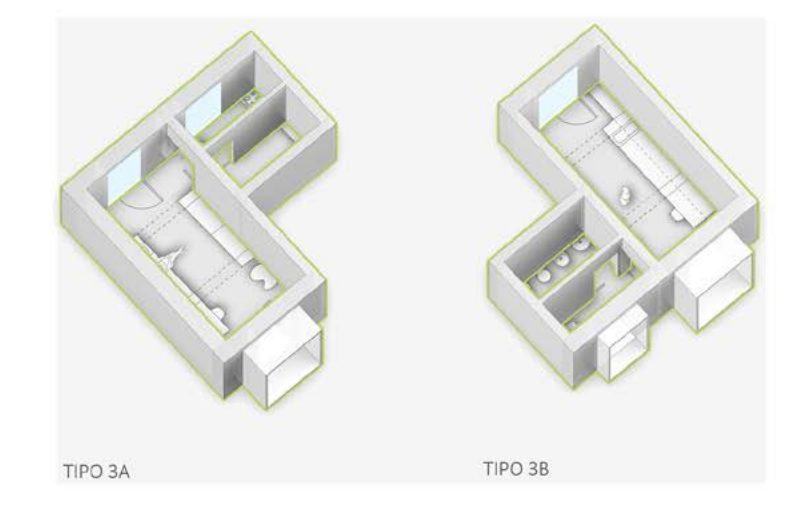

La possibilità di trasformare questi elementi in semplici ballatoi nei mesi più cal di, permette di garantire la ventilazione naturale trasversale negli spazi abitativi; infatti, ogni appartamento è dotato di un doppio affaccio che permette il passag gio dell'aria, aumentando la sensazione di comfort nei mesi estivi e diminuindo così i carichi termici.

Nel caso degli appartamenti dotati di corridoio, per garantire la ventilazione na turale, sono state introdotte aperture per la ventilazione nella parte alta della parete che divide la stanza dallo spazio di passaggio, in modo tale da permettere lo scorrimento dell'aria.

Inoltre, tutte le aperture rivolte verso il distributivo comune, sono state ipotiz zate in vetro satinato, per garantire la privacy anche in caso di passaggio e allo stesso tempo permettere il flusso della luce.

> Fig.138 Tipologie di appartamenti: TIPO 1: doppio TIPO 2: doppio TIPO 3A E 3B: singolo TIPO 4: doppio

Per quanto riguarda la unità abitative, formate dalla composizione di moduli "Ca mera da Letto" e "Bagno-Cucina" ( descritti nei capitoli successivi ), sono pre senti quattro tipologie di appartamenti: l'appartamento singolo ( Tipo 3A e 3B ), composto da camera da letto, servizi e cucina privati e tre tipi di appartamenti doppi ( Tipo 1, Tipo 2 e Tipo 4 ), formati da due camere da letto, cucina e servizi in comune. Tale scelta deriva dalla volontà di rispondere ad esigenze abitative diverse e dai vincoli disposti dal *DM 23/2007* che nell'*Allegato A* limita a due, gli abitanti di ogni appartamento.

Nello stesso documento è possibile inoltre trovare i minimi dimensionali per ogni tipologia di alloggio:

- $\cdot$  un posto alloggio  $\geq 24.0$  m<sup>2</sup>; nel caso in esame 27 m<sup>2</sup>;
- $\cdot$  due posti alloggio in camere singole  $\geq 42,0$  m<sup>2</sup>; nel caso esposto 45 m<sup>2</sup>.

Nel caso dell'appartamento singolo, all'interno dell'edificio lo stesso modulo compare ruotato in due possibili configurazioni.

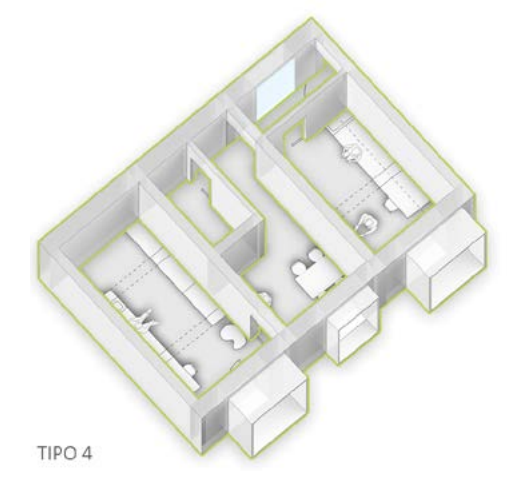

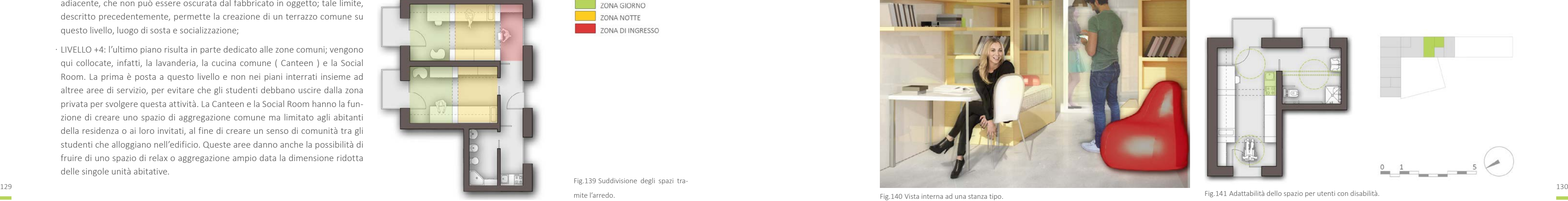

In tutti i casi, data la limitata dimensione degli spazi abitativi, si è scelto di dotare ogni camera da letto di corpi a sbalzo con funzione di balcone, al fine dare maggiore spazio ai residenti. Questi elementi sono quelli che caratterizzano maggiormente i prospetti dell'edificio e permettono sia di ampliare lo spazio fruibile privato, ma anche di garantire privacy e protezione alle aperture rivolte verso la strada.

In alcuni livelli, sono presenti alcune variazioni, poichè come già detto, il risultato del progetto è un compromesso tra modularità e necessità funzionali:

- · LIVELLO +1: è presente un appartamento doppio nella parte più estrema del corpo Est-Ovest dell'edificio, data la presenza di un fabbricato che non permette il passaggio del distributivo che porta all'ingresso dell'appartamento come ai piani successivi;
- ͽ LIVELLO +3: in questo piano ed in quello successivo, l'edificio di restringe per quanto riguarda il corpo Nord-Sud, data la presenza di una finestra nell'edificio adiacente, che non può essere oscurata dal fabbricato in oggetto; tale limite, descritto precedentemente, permette la creazione di un terrazzo comune su questo livello, luogo di sosta e socializzazione;
- · LIVELLO +4: l'ultimo piano risulta in parte dedicato alle zone comuni; vengono qui collocate, infatti, la lavanderia, la cucina comune ( Canteen ) e la Social Room. La prima è posta a questo livello e non nei piani interrati insieme ad altree aree di servizio, per evitare che gli studenti debbano uscire dalla zona privata per svolgere questa attività. La Canteen e la Social Room hanno la funzione di creare uno spazio di aggregazione comune ma limitato agli abitanti della residenza o ai loro invitati, al fine di creare un senso di comunità tra gli studenti che alloggiano nell'edificio. Queste aree danno anche la possibilità di fruire di uno spazio di relax o aggregazione ampio data la dimensione ridotta delle singole unità abitative.

#### 4.2.2.1 ARREDABILITA'

Nonostante la dimensione limitata degli appartamenti, l'arredabilità degli stessi è stata verificata considerando gli standard minimi dati dal *DM 23/2007.*

L'obiettivo principale è stato la definizione di spazi standard, ripetibili tra moduli simili, creando un ambiente vivibile sfruttando il più possibile gli spazi.

Appartamenti di questo tipo sono volutamente di dimensioni limitate, al fine di essere economicamente appetibili per gli studenti. Non è quindi possibile dividere fisicamente zona giorno e zona notte come in una comune abitazione; la camera da letto è perciò sfruttata sia come spazio di riposo, che di studio, ma anche di accoglienza e svago con gli amici.

Per risolvere questo problema, come già spiegato, sono stati creati spazi comuni ma è anche stata studiata una disposizione comfortevole e funzionel dell'arredo interno alle stanze.

> Fig.139 Suddivisione degli spazi tramite l'arredo.

Tramite arredi a soffitto, che hanno definito dei portali, è stato possibile individuare due aree all'interno della stanza: una zona notte con letto e guardaroba, ed una zona di studio e svago fronta alla finestra. Nelle stanze di maggiori dimensioni è stato possibile creare anche una zona di ingresso. Gli arredi a soffitto, risolvono anche il problema del deposito tipico degli ambienti ristretti.

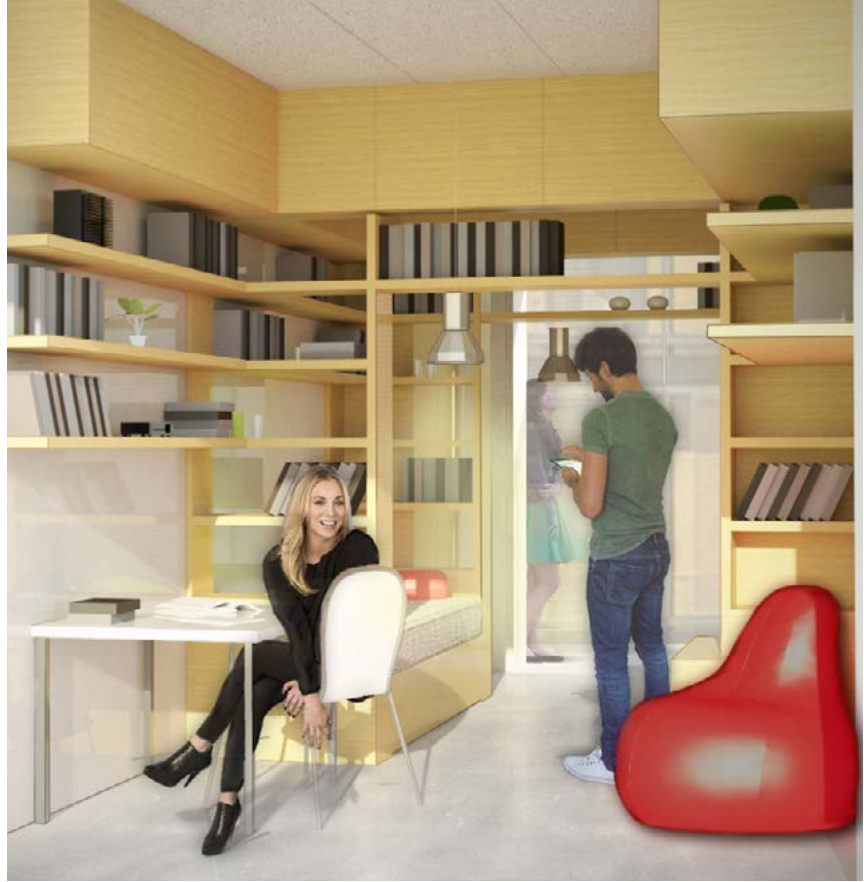

Fig.140 Vista interna ad una stanza tipo.

### ADATTABILITA' E DISABILI

Poichè il *DM 23/2007* prevede che almeno il 5% dei posti alloggio sia dedicato ai disabili, è stata verificata l'adattabilità della tipologia dell'appartamento singolo riferita a questa problematica.

Tale abitazione si colloca, nell'unità immediatamente adiacente al vano ascensore poichè risulta più facilmente raggiungibile dal piano terra.

Data la dimensione del modulo "Bagno-Cucina", eliminando una partizione, è stato possibile creare un servizio igienico adatto ai disabili.

La cucina è stata riproposta all'interno dell'appartamento, nell'area individuata come zona giorno, eliminando una poltrona.

Il vincolo sempre citato dalla normativa di aumentare del 10% i minimi dimensionali dell'alloggio, nel caso di utenti con disabilità risulta comunque verificato data la dimensione delgi appartamenti già superiore a quella richiesta.

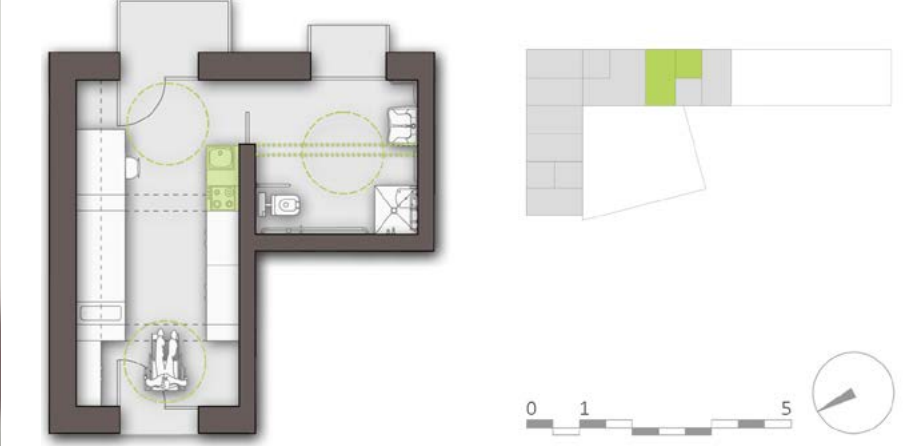

Fig.141 Adattabilità dello spazio per utenti con disabilità.

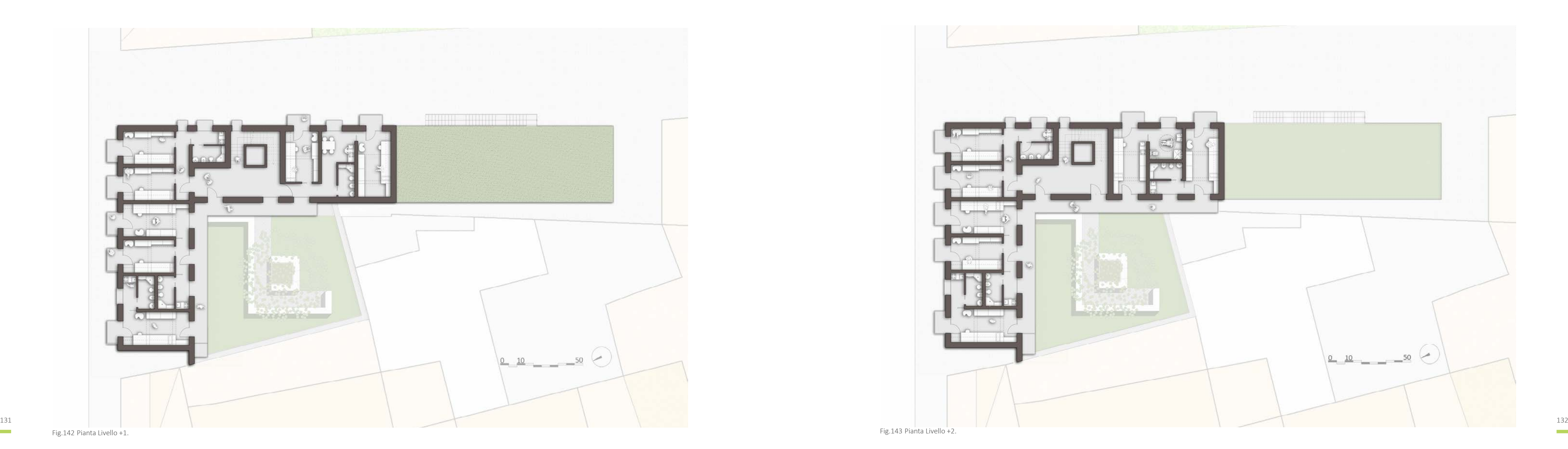

 $\sim$ 

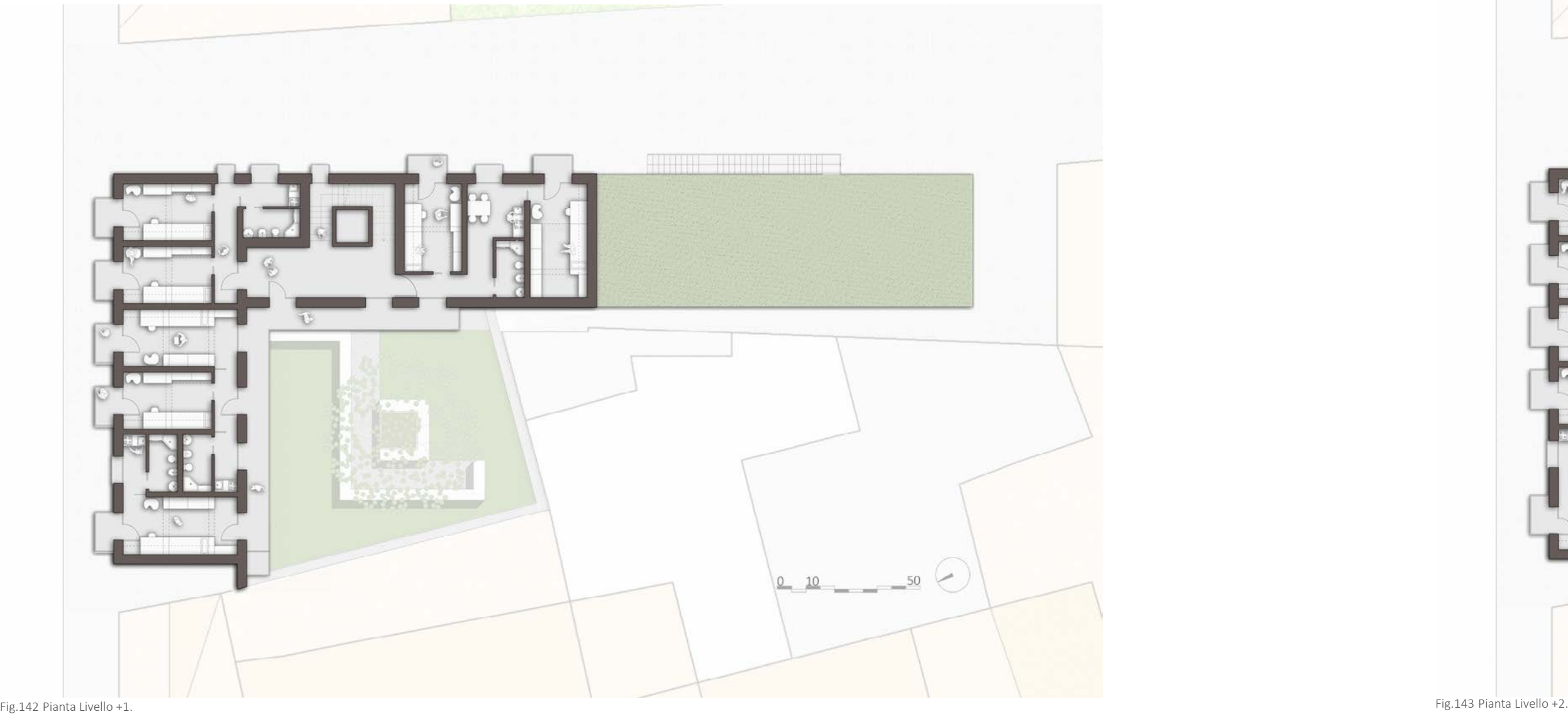

 $\mathcal{O}(\mathcal{O}_\mathcal{O})$  . The set of  $\mathcal{O}_\mathcal{O}$ 

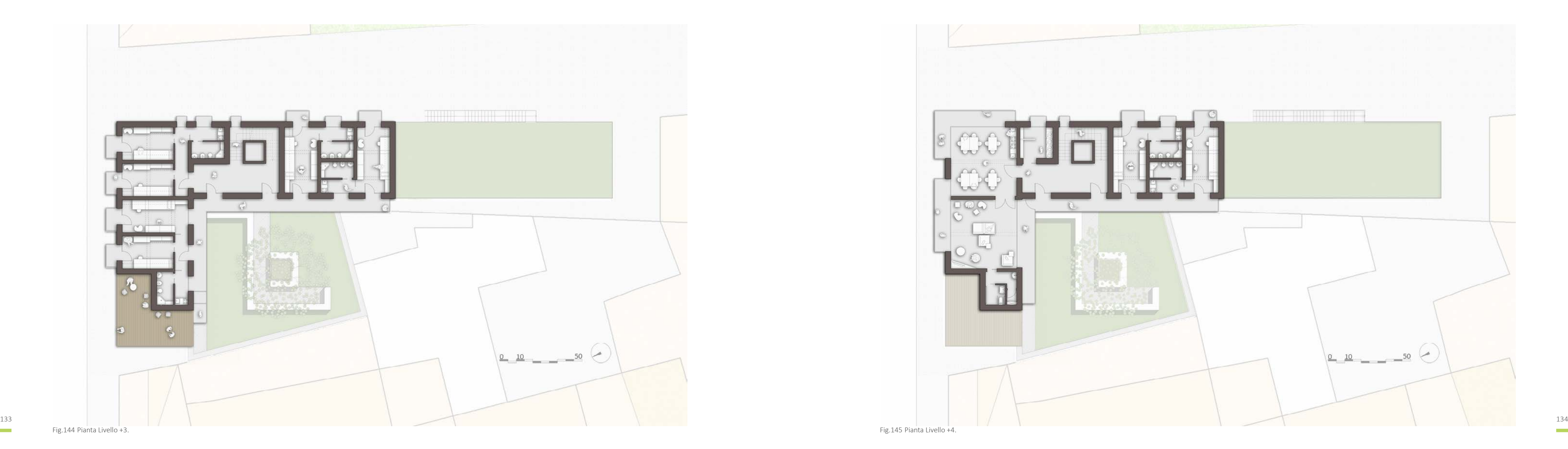

**Contract Contract** 

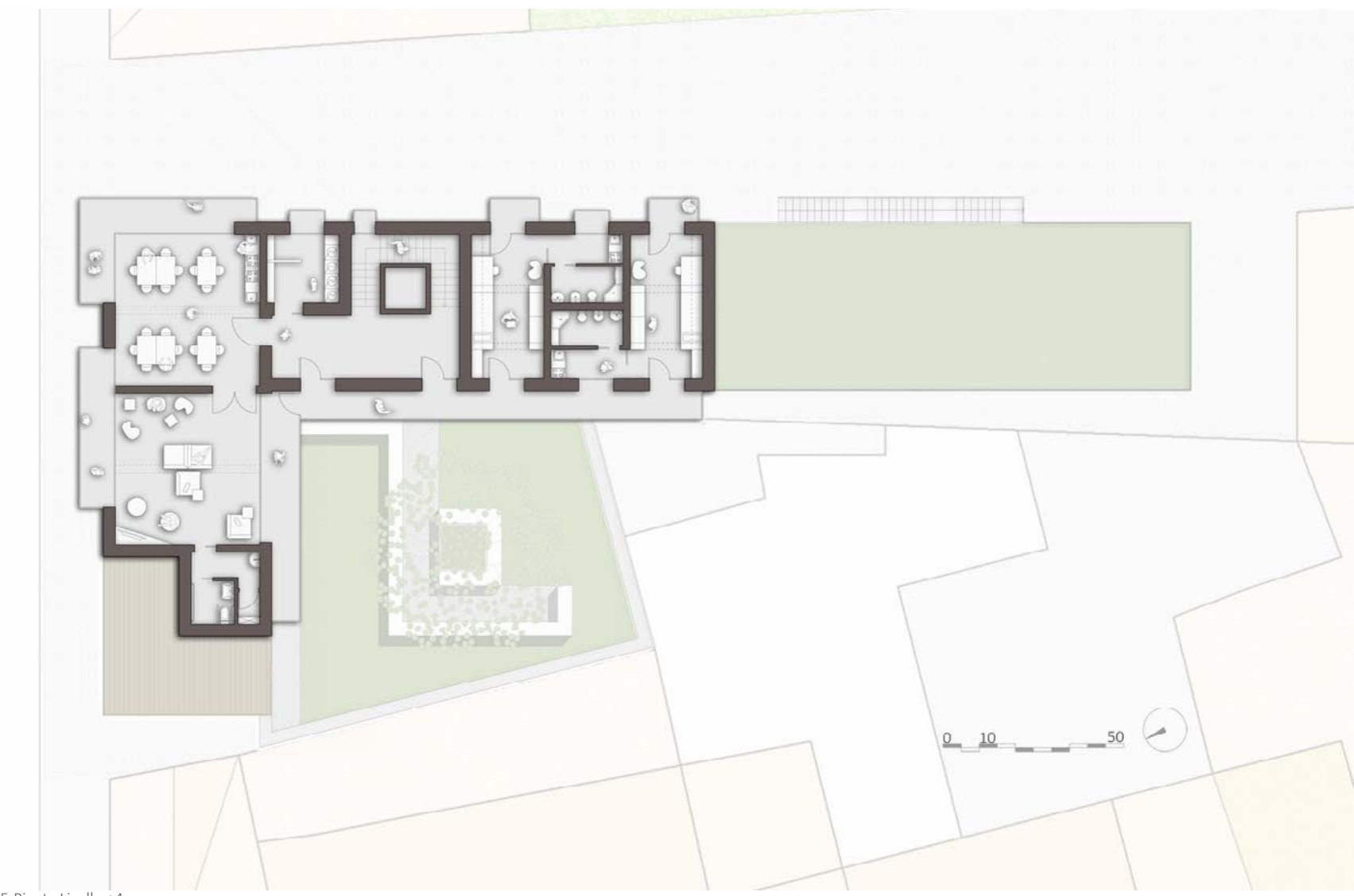
136

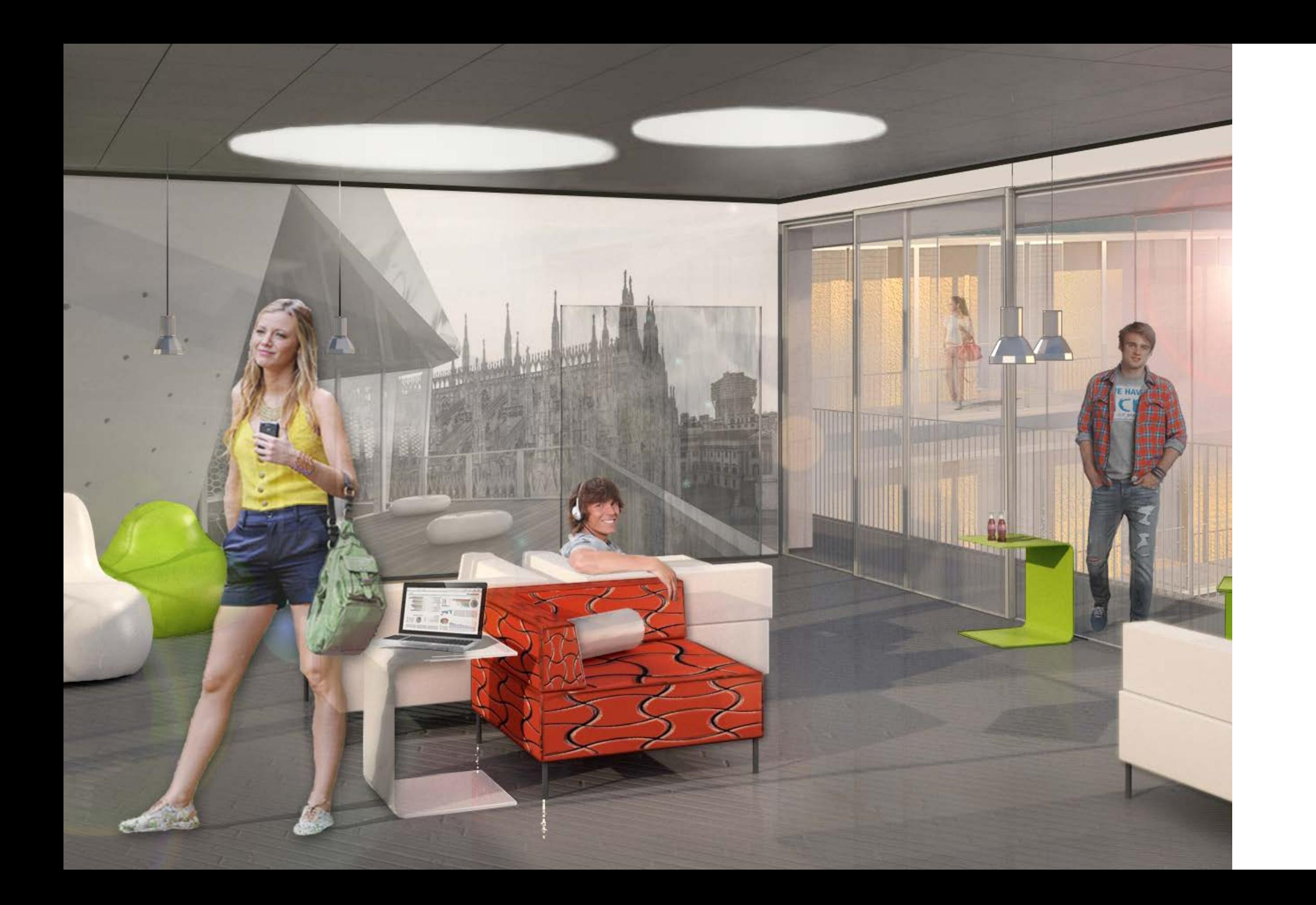

# **4.3 FORMA E FUNZIONE: OTTIMIZZAZIONE MODULARE**

# 4.3.1 I MODULI BASE

La tecnologia modulare utilizzata per la parte di edificio adibito a residenze, im-<br>Partendo da tali elementi, sono state definitio a residenze, im-<br>Partendo da tali elementi, sono state definite diverse variazioni relativ pone un layout interno composto da singole unità, rappresentate dai blocchi "Camera da Letto" e "Bagno-Cucina" già citati.

La dimensione di tali elementi è vincolata alla possibilità di trasporto del singolo modulo, e risulta quindi ridotta alle dimensioni minime di arredabilità e fruibilità degli spazi.

L'idea di prefabbricazione, impone inoltre limiti nella varietà della conformazione dei moduli, vincolando perciò la distribuzione interna degli spazi abitativi che si ottiene come risultato della somma dei moduli base precedentemente imposti.

Poiche il layout interno, però, influenza notevolmente sia la vivibilità degli spazi che l'aspetto esteriore dell'edifico, è stato attuato un percorso di ottimizzazione basato sul compromesso tra ripetitività della forma, comfort e vivibilità interna, possibilità di trasporto e movimentazione, arredabilità in serie.

Il punto di partenza del lavoro di definizione dei moduli, è stato scegliere dimen sioni interne minime, conformi agli ingombri massimi di costruibilità e posa in opera.

Sono stati così ottenuti due moduli base con dimensioni interne 3 x 3 m ( Tipo 1 ) e 6 x 3 m ( Tipo 2 ).

Il primo corrisponde agli elementi con funzione di servizi igienici e cucina, che in alcuni casi sono accorpati in un unico modulo della seconda dimensione, il quale corrisponde all'ingombro definito per le camere da letto.

senza o meno di cornici, alla sporgenza delle stesse, all'eliminazione di partizioni o serramenti interni, allo spostamento di finestre. Tali differenziazioni però sono sempre in alternanza o modulari per soddisfare il criterio di ottimizzazione a li vello di produzione prefabbricata.

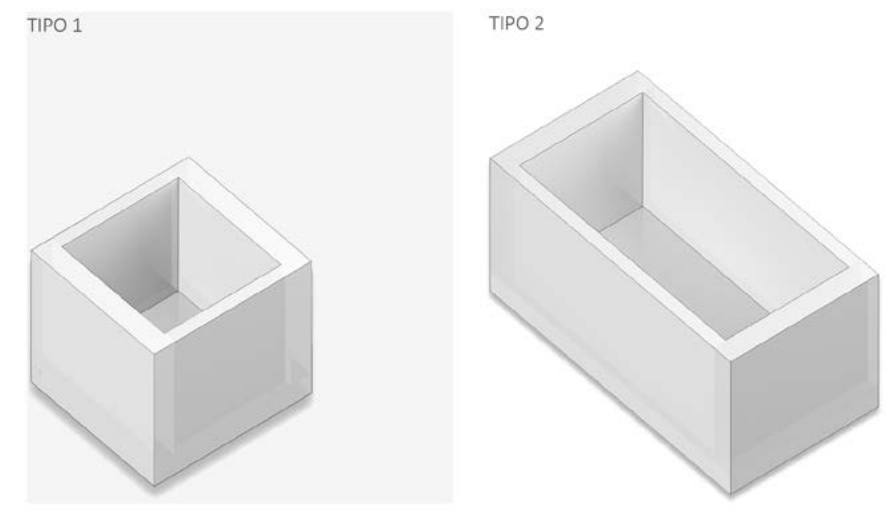

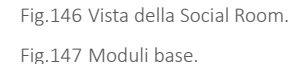

# 4.3.2 TIPO 1: VARIAZIONI

### MODULO A

Nel caso del modulo base relativo agli ambienti di servizio con dimensioni interne 3 x 3 m, è presente un'unica tipologia di elemento, disposto in maniera sovrapposta.

Il numero totale di questo elemento all'interno dell'edificio, è di 1 unità.

Il modulo è caratterizzato dalla presenza di una parete divisoria che distingue i due ambienti di bagno e cucina, di una porta e di un serramento vetrato.

Da tale elemento, assemblato a due a due, viene composta una delle variazioni del modulo base di Tipo 2 che verrà esposta in seguito. La scelta di non mantenere singoli questi elementi, nel caso del loro posizionamento in adiacenza a due a due, deriva dalla volontà di ottimizzare il processo produttivo, di trasporto e di posa, al fine di ridurre le operazioni legate a queste lavorazioni e attività.

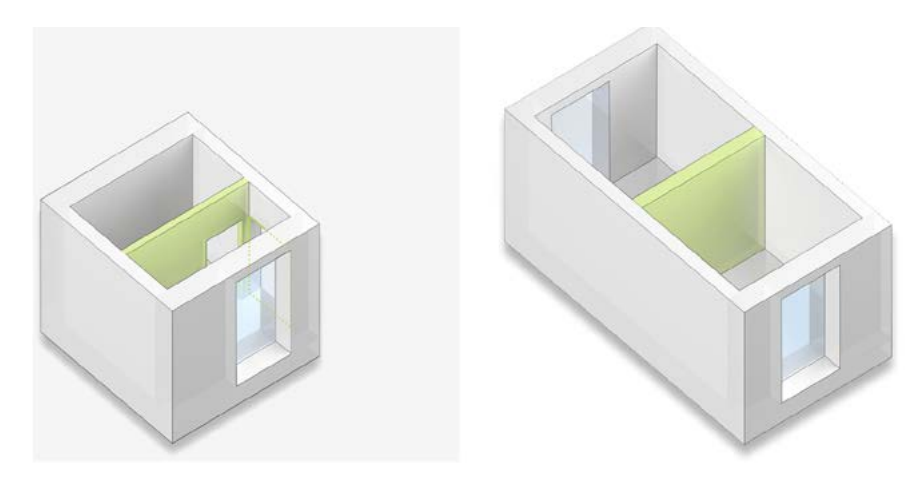

B1: è il modulo A a cui viene associata la cornice frangisole esterna di 50 cm, due porte interne e i due blocchi vengono a loro volta separati in due ambienti, esattamente come il modulo A; esso si distingue a sua volta negli elementi B1', B1F e B1'F rispettivamente caratterizzati dalla presenza di una cornice di soli 10 cm, dallo spostamento di una delle due finestre di una distanza modulare di 60 cm ( che si ripete in altri moduli ) e dalla presenza su quest'ultimo di una cornice di 10 cm anzichè 50 cm;

Fig.148 Modulo A. Fig.149 Modulo B.

## 4.3.3 TIPO 2: VARIAZIONI

### MODULO B

Viene ora presentata la tipologia di modulo a partire dalla quale si ottiene l'elemento composto dalla somma degli elementi A.

Esso si divide di due parti di dimensioni 3 x 3 m come quello appena citato e da due aperture verso l'esterno.

Partendo da esso vengono indiviuate tre variazioni principali:

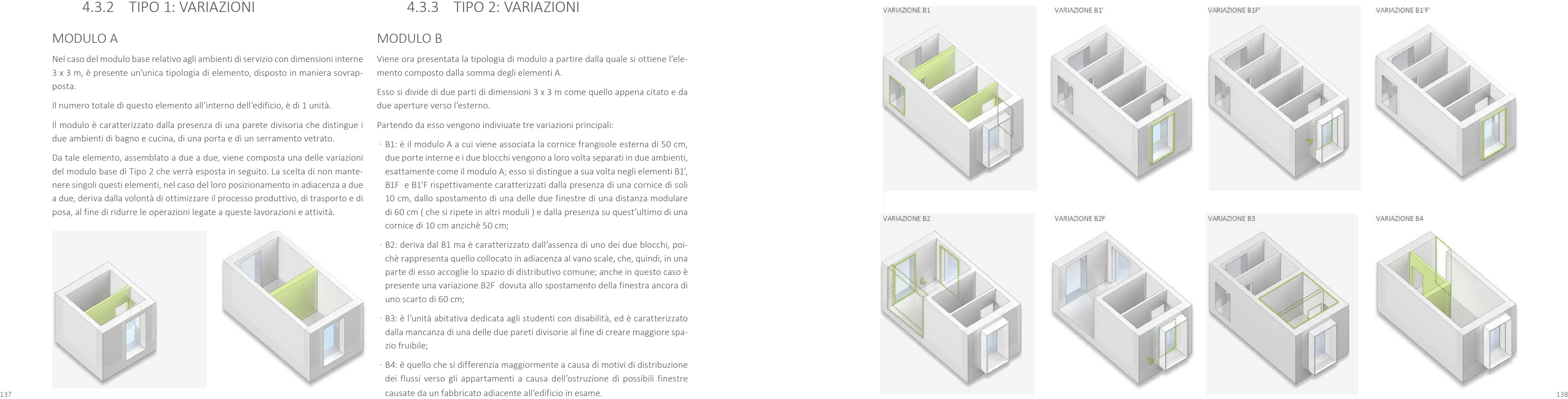

- ͽ B2: deriva dal B1 ma è caratterizzato dall'assenza di uno dei due blocchi, poichè rappresenta quello collocato in adiacenza al vano scale, che, quindi, in una parte di esso accoglie lo spazio di distributivo comune; anche in questo caso è presente una variazione B2F dovuta allo spostamento della finestra ancora di uno scarto di 60 cm;
- · B3: è l'unità abitativa dedicata agli studenti con disabilità, ed è caratterizzato dalla mancanza di una delle due pareti divisorie al fine di creare maggiore spazio fruibile;
- ͽ B4: è quello che si differenzia maggiormente a causa di motivi di distribuzione dei flussi verso gli appartamenti a causa dell'ostruzione di possibili finestre

Fig.150 Variazioni Modulo B.

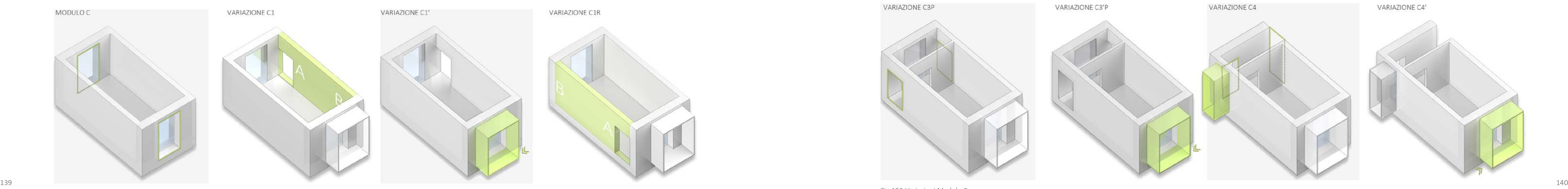

### MODULO C

Il modulo C è riferito agli elementi che hanno la funzione di camera da letto e si differenzia dall'elemento di Tipo 1 per la presenza di aperture verso l'esterno. Esso presenta alcune variazioni dovute alla composizione dei diversi appartamenti, dovuti alle necessità di comunicazione o separazione di ambienti mediante l'aggiunta di porte o partizioni interne.

I sottomoduli quindi ottenuti sono:

c1: è l'elemento che compone l'apparamento singolo e presenta una cornice esterna con funzione di balcone, oltre ad una porta interna per la connessione con lo spazio cucina adiacente; esso può variare secondo i modelli C1', C1R e C1'R. Nel primo caso, la cornice viene spostata rispetto alla finestra di una distanza di 60 cm ( la stessa citata nei casi precedenti ); nel secondo il modulo viene ruotato per ottenere la connessione con lo spazio di servizio in posizione opposta, portando così all'aggiunta della cornice nella parete contrapposta; in-

Fig.151 Modulo C e variazioni.

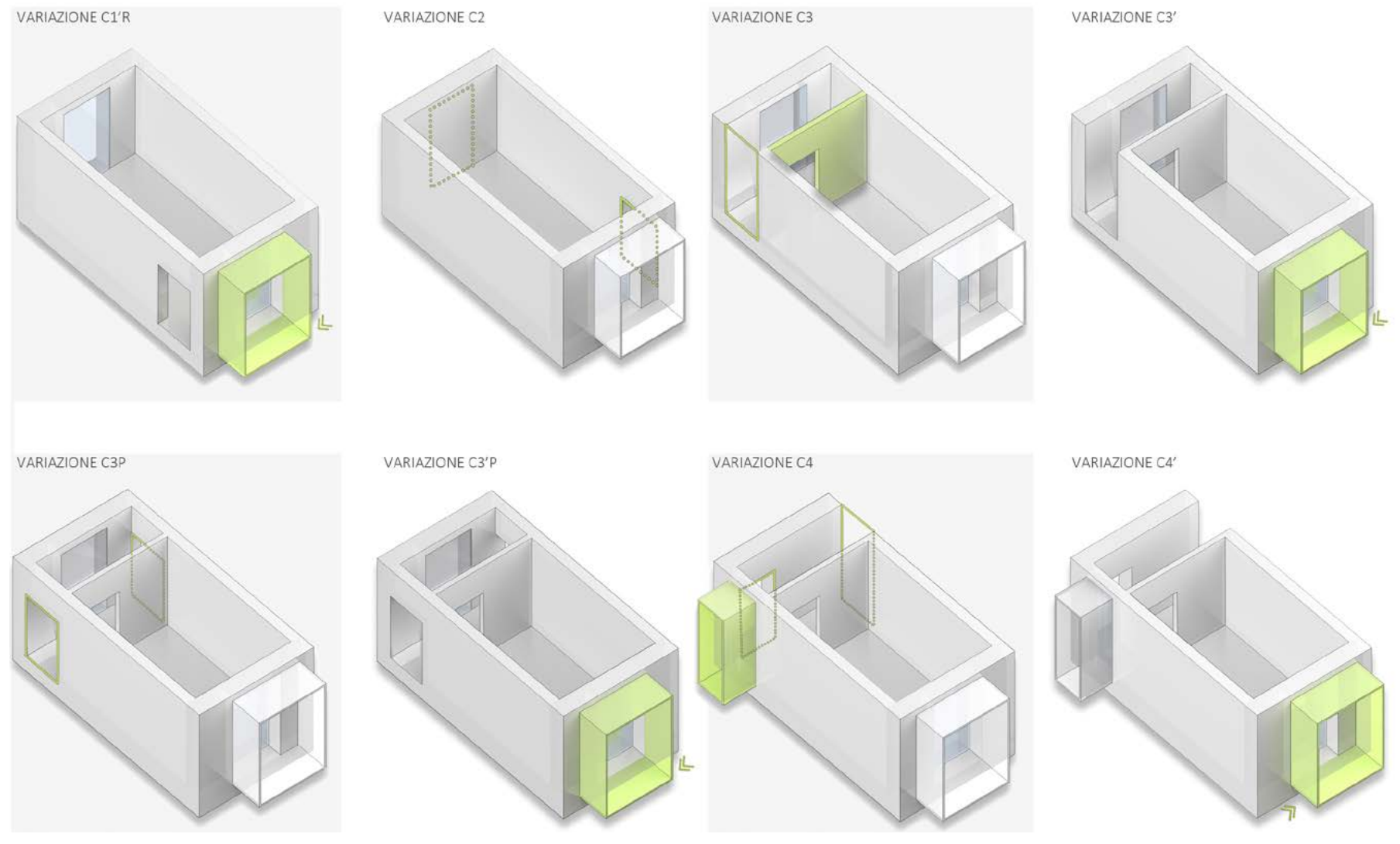

fine nel modulo C1'R, la cornice risulta nuovamente spostata di 60 cm

- ͽ C2: la cui differenza dal C1 è lo spostamento della porta nel lato opposto della stessa parete e l'eliminazione della finestra di ingresso;
- · C3: in questo caso è presente una partizione interna per delimitare una zona di connessione, e la conseguente apertura di uno dei due lati per il passaggio; un'altra differenziazione è data dallo stesso scarto di 60 cm della cornice; il modulo così ottenuto è quindi il C3'; le variazioni C3P e C3P' sono invece dovute rispettivamente all'aggiunta di una porta ed allo spostamento su quest'ultimo modulo così ottenuto della cornice secondo le distanze già definite;
- ͽ C4: presenta la differenza principale dovuta all'aggiunta di una finestra sul lato lungo per l'illuminazione del corridoio, per l'eliminazione di un'apertura esterna e l'aggiunta di una porta interna; la variazione C4' deriva nuovamente dallo spostamento della cornice coerentemente con le altre presenti in facciata.

Fig.152 Variazioni Modulo C.

# **4.4 I FRONTI**

Il contesto urbano di Milano è caratterizzato dalla presenza di cortine edilizie, continue e chiuse sul fronte strada. All'interno, invece, si rivela la reale identità del condominio milanese: gli edifici sviluppano una dimensione più domestica dovuta alla presenza di ballatoi aperti e delle tipiche corti verdi condominiali. Le analisi del contesto hanno rivelato che lo stesso schema si ripropone anche per gli edifici di Via Palermo e quindi tale caratterizzazione ha influito anche nello sviluppo dei fronti dell'edificio. Infatti i prospetti Nord ed Est si presentano chiusi verso la strada, mentre i fronti Sud ed Ovest sono caratterizzati dalla presenza di una serra aggettante con funzione di ballatoio, sulla corte interna.

L'altezza di MODULA è stata determinata dalla scelta di uniformarsi agli edifici adiacenti della cortina edilizia, nonché dall' esigenza di rispettare i vincoli urbanisitici imposti, già esplicitati in precedenza.

Tutti i fronti si caratterizzano per la presenza, a partire dal livello +1, di elementi aggettanti, declinati nella forma di cornici per i prospetti Nord ed Est, e nella forma si serre per i prospetti Sud e Ovest. Sempre per perseguire l'obbiettivo di costruire in armonia con il contesto preesisitente, tali aggetti trovano un corrispondente allineamento con gli elementi caratterizzanti le facciate degli edifici adiacenti. Anche per gli allineamenti verticali riscontrabili nelle facciate è stato adottato lo stesso principio.

Basandosi ancora sulle peculiarità del contesto si è scelto di utilizzare l' intonaco come rivestimento esterno. In base ad esigenze principalmente energetiche, a seconda dell'orientameno del fronte, questo rivestimento è stato inserito nelle differenti cromie che variano dal rosso, al grigio, al giallo e al bianco.

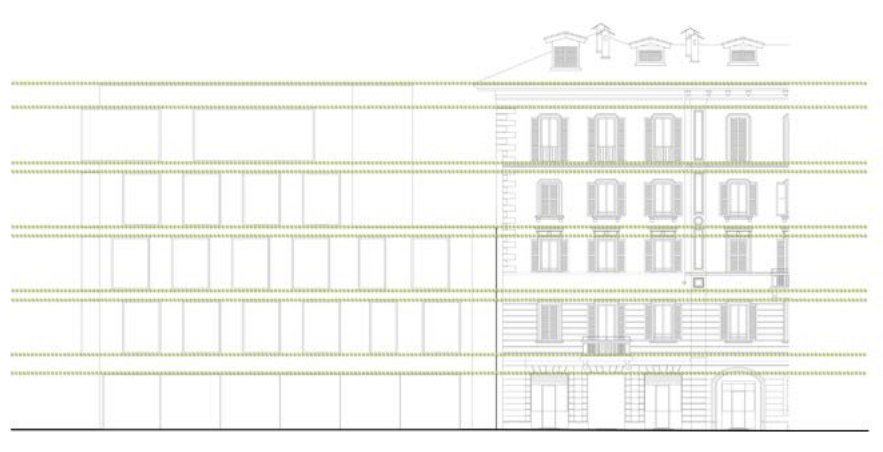

Fig.154 Corrispondenze dimensionali tra edificio e contesto.

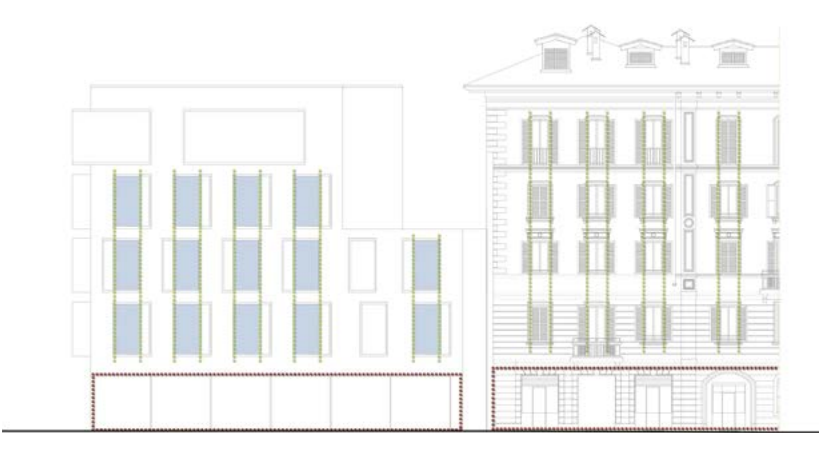

Fig.155 Corrispondenze dimensionali tra edificio e contesto.

# 4.3.4 LA DISPOSIZIONE NELL'EDIFICIO

Una volta descritti tutti i moduli con le rispettive variazioni, di seguito è riportata una rappresentazione che sintetizza la disposizione degli elementi all'interno dell'edificio.

L'analisi dell'ottimizzazione precedentemente spiegata e riportata nell'immagine si riferisce agli elementi che compongono le residenze, essendo quelli che permettono una maggiore ripetitività del modulo e sono quindi più adatti a questo tipo di studio.

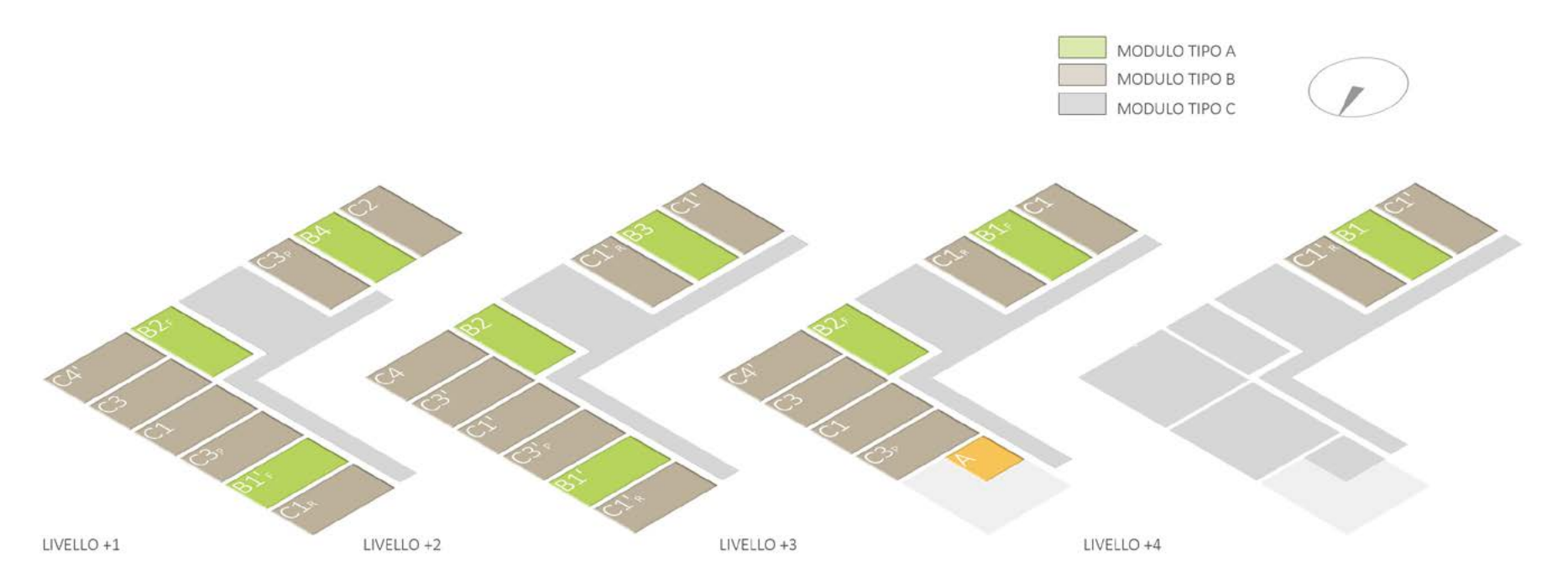

Fig.153 Distribuzione dei moduli sui vari livelli.

In vista, sia della differente destinazione d'uso, che della diversa tecnologia co-Ponti, Terragni e Muzio, che hanno contribuito a caratterizzare dette aree. Infatti struttiva, il piano terra si differenzia dagli altri piani, caratterizzandosi per la preponderanza dei vuoti sui pieni per i fronti Nord ed Est, e per la chiusura dei fronti rivolti verso la corte interna. In tal modo, per le facciate Nord ed Est si viene a creare una sorta di basamento per i livelli soprastanti, che richiama l' assetto degli edifici dell' intero contesto, e si crea per i prospetti Sud e Ovest, una cesura che di facciata. L' introduzione di questi elementi è il frutto di una precisa volontà ripristina il carattere introspettivo della corte interna, evitando che questa risulti visivamente a contatto con il fronte stradale.

Il concept di progetto viene prefigurato per i rimanenti piani soprastanti grazie all'utilizzo della tecnologia a moduli tipo container che fanno emergere in fac- Nel seguito della trattazione verrà esplicato con maggior dettaglio come le inciata la modularità senza che la struttura venga mai esposta esplicitamente. In tenzioni dichiarate siano state tradotte in scelte puntuali, giustificandole sia dal tal modo si evita di creare contrasto con il contesto urbano così tradizionalmente milanese quale è quello di Via Palermo e di Brera. La modularità di facciata viene struttivo, funzionale ed energetico. resa anche dal riproporsi degli elementi cornice in un susseguirsi di tre dimensioni differenti.

1443 14121011ale uen eurikio, sono stati ispirati van ariansi uer contesto eu in particola-La variazione di cromie, il balatoio a sbalzo sulla corte interna, le cornici aggettanti sul fronte strada, la trasposizione della vegetazione in facciata , nonchè l'assetto funzionale dell' edificio, sono stati ispirati dall'analisi del contesto ed in particolare, dalle opere dei grandi maestri dell'architettura a Milano del XX secolo quali

Talvolta le cornici sono state inserite sfalsate all'interno di elementi prefabbricati uguali al fine di evitare di realizzare un'architettura troppo rigida e funzionalista. Si è cercato pertanto di arrivare ad un'ottimizzazione che comprendesse tutti gli aspetti: funzionale, tecnologico, economico, architettonico-compositivo.

Tutti i prospetti, pur rispondendo ad linguaggio architettonico comune ottenuto ricorrendo agli stessi elementi principali, si caratterizzano in modi differenti in base alle diverse esigenze di tipo energetico, funzionale e costruttivo, richieste dalla diversa esposizione del fronte.

il progetto risulta connotato dalla ricerca della semplicità volumetrica, distinta dai colori differenti presenti nelle facciate, e dalla conformazione delle aperture, nonchè dall'attento uso di materiali tipici della tradizione. In particolare, l'articolazione dei prospetti è realizzata tramite un'originale distribuzione degli elementi progettuale che mira a rappresentare la "milanesità" dal punto di vista distributivo-funzionale, architettonico-compositivo ma anche nella scelta dei materiali e dei colori.

punto di vista architettonico-compositivo, sia soprattutto, dai punti di vista co-

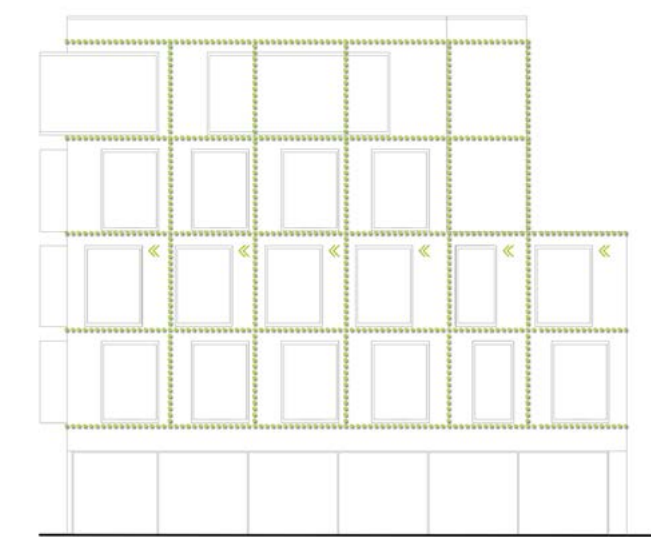

Fig.156 Corrispondenze tra sperture e moduli.

# 4.4.1 PROSPETTO NORD

Il fronte Nord presenta una netta distinzione tra il piano terra e i piani soprastanti. Il piano terra infatti, come già precedentemente accennato, è caratterizzato dalla prevalenza di un' amplia porzione vetrata. L'introduzione di elementi trasparenti permette alla facciata di arretrate leggermente creando, in questo modo, una cesura, che richiama la divisione tra il basamento in pietra e la parte soprastante in intonaco, caratteristica della maggior parte degli edifici presenti sia in Via Palermo , che in generale in tutto il contesto milanese. L'importante vetrata consente inoltre agli esercizi ubicati al piano terra una visibilità dalla strada.

I piani destinati alle residenze presentano un rivestimento di finitura in intonaco, caratterizzato da una peculiare cromia che si bilancia tra le tonalità del rosso e del marrone, rapportandosi in armonia con i cromatismi rilevati durante le analisi del contesto, senza però esserne una pedissequa imitazione. Detta cromia, oltre a rifarsi ai colori della città di Milano, costituisce uno di quegli elementi attraverso cui rendere la "milanesità" tipica all'interno del progetto. Inoltre l'intensità del colore risulta essere perfettamente in linea con le esigenze di tipo energetico, richieste dal fronte in esame. Infatti tale orientamento non risulta interessato da particolari problematiche legate all'incidenza solare.

Per le stesse ragioni gli elementi cornice non fungono da oscuramento, come invece avviene per gli altri fronti. Le cornici rappresentano un' estensione dello spazio usufruibile in corrispondenza delle camere degli alloggi, che presentano ambienti di dimensioni moderate, data la specifica destinazione d'uso. Le cornici sono inoltre caratterizzate da un rivestimento a trama forata metallica, che consente agli ambienti interni un ulteriore privacy dagli edifici antistanti presenti nella ristretta cortina edilizia.

Dal fronte Nord è inoltre possibile scorgere il terrazzo al terzo livello, attraverso il

uale viene ripreso il verde delle corti interne milanesi. Utilizzando la tecnologia a parete verde verticale, detto elemento viene riportato in facciata, ispirandosi alle architetture delle principali personalità che hanno caratterizzato il panorama architettonico milanese del XX secolo. Si viene così a creare uno spazio panoramico sulla città destinato alla collettività degli studenti. Tale ambiente si affaccia anche verso il fronte stradale rompendo, in tal modo, lo schema tipico del condominio milanese, ma confacendosi maggiormente alla destinazione d'uso attuale dell'edificio. L' aver adibito tale ambiente a terrazzo permette di non lasciare spazio inutilizzato conformandosi, allo stesso tempo, ai vincoli urbanistici precedentemente esplicati, che vietano di costruire a partire dal terzo livello in adiacenza all' edificio accanto.

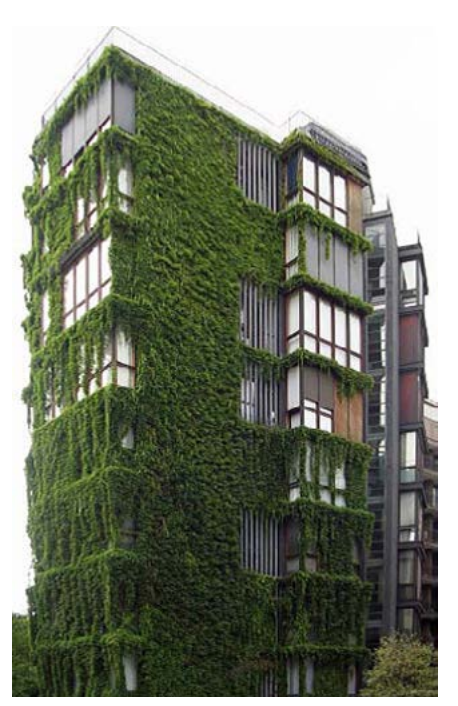

Fig.157 A. MANGIAROTTI Condominio in via Quadronno, Milano ( 1959-60 ).

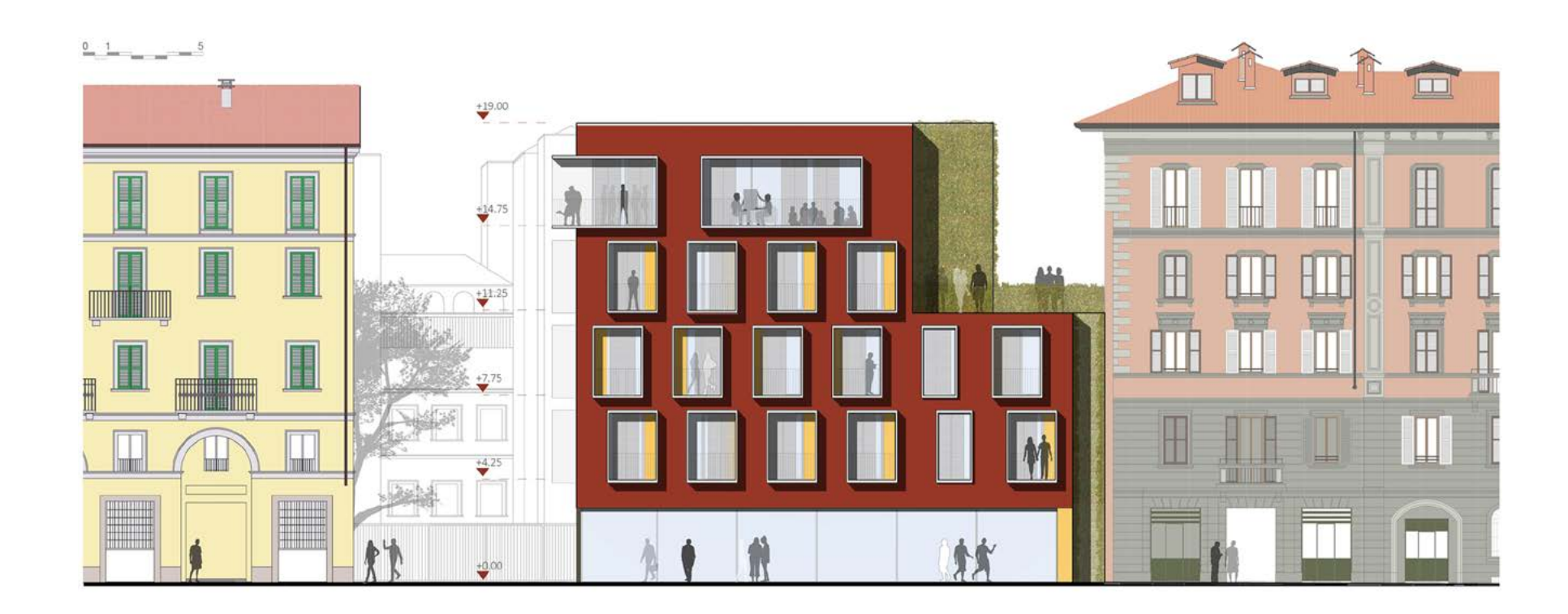

### COLORI E MATERIALI

Rilievo delle cromie rosse

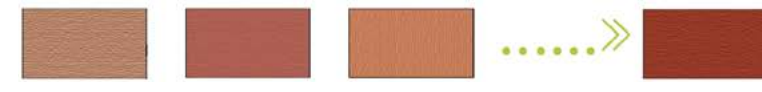

Fig.158 Riferimento alle cromie campionate nell' "Analisi dei cromatismi".

Rilievo delle cromie ocra

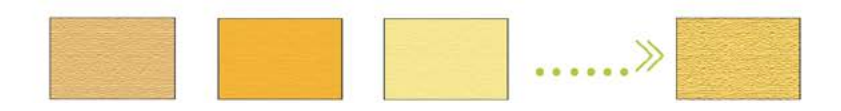

# 4.4.2 PROSPETTO EST

Il fronte è maggiormente connotato dalla cromia ocra del piano terra che si rifà molto strettamente agli edifici del contesto più prossimo. Il cambio di colorazione tra piano terra e livelli superiori contribuisce, in maggior misura rispetto al fronte Nord, a prefigurare l' effetto basamento descritto in precedenza. Detto stacco cromatico permette inoltre di segnalare la differente destinazione d'uso pubblica/privata che si realizza all'interno dell'edificio.

Le cornici, che aggettano dai moduli adibiti a funzione di camera, mantengono le stesse peculiarità e caratteristiche del fronte nord, con la differenza che le stesse vengono integrate con elementi di oscuramento mobili, caratterizzati sempre da un rivestimento a trama forata. Invece, gli elementi cornice che aggettano dal vano scale, o da ambienti di servizio, poiché la porzione vetrata retrostante risulta essere di dimensioni più ridotte, non hanno bisogno di essere integrati con degli elementi frangisole indipendenti.

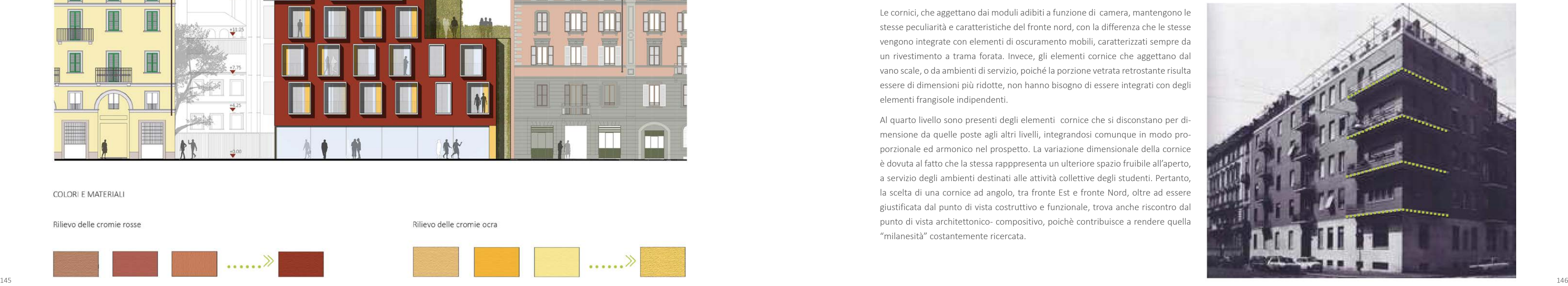

Fig.159 GIO' PONTI Domus Flavia in via Cicongnara, Milano ( 1933-34 ).

Al quarto livello sono presenti degli elementi cornice che si disconstano per dimensione da quelle poste agli altri livelli, integrandosi comunque in modo proporzionale ed armonico nel prospetto. La variazione dimensionale della cornice è dovuta al fatto che la stessa rapppresenta un ulteriore spazio fruibile all'aperto, a servizio degli ambienti destinati alle attività collettive degli studenti. Pertanto, la scelta di una cornice ad angolo, tra fronte Est e fronte Nord, oltre ad essere giustificata dal punto di vista costruttivo e funzionale, trova anche riscontro dal punto di vista architettonico- compositivo, poichè contribuisce a rendere quella "milanesità" costantemente ricercata.

### RIFERIMENTO CORNICE AD ANGOLO

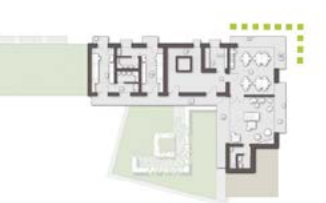

La peculiare cornice ad angolo al quarto livello, oltre ad esere giustificata dal punto di vista funzioanale e costruttivo, trova anche un riscontro architettonico-compositivo e contribuisce a rendere la "milanesità"

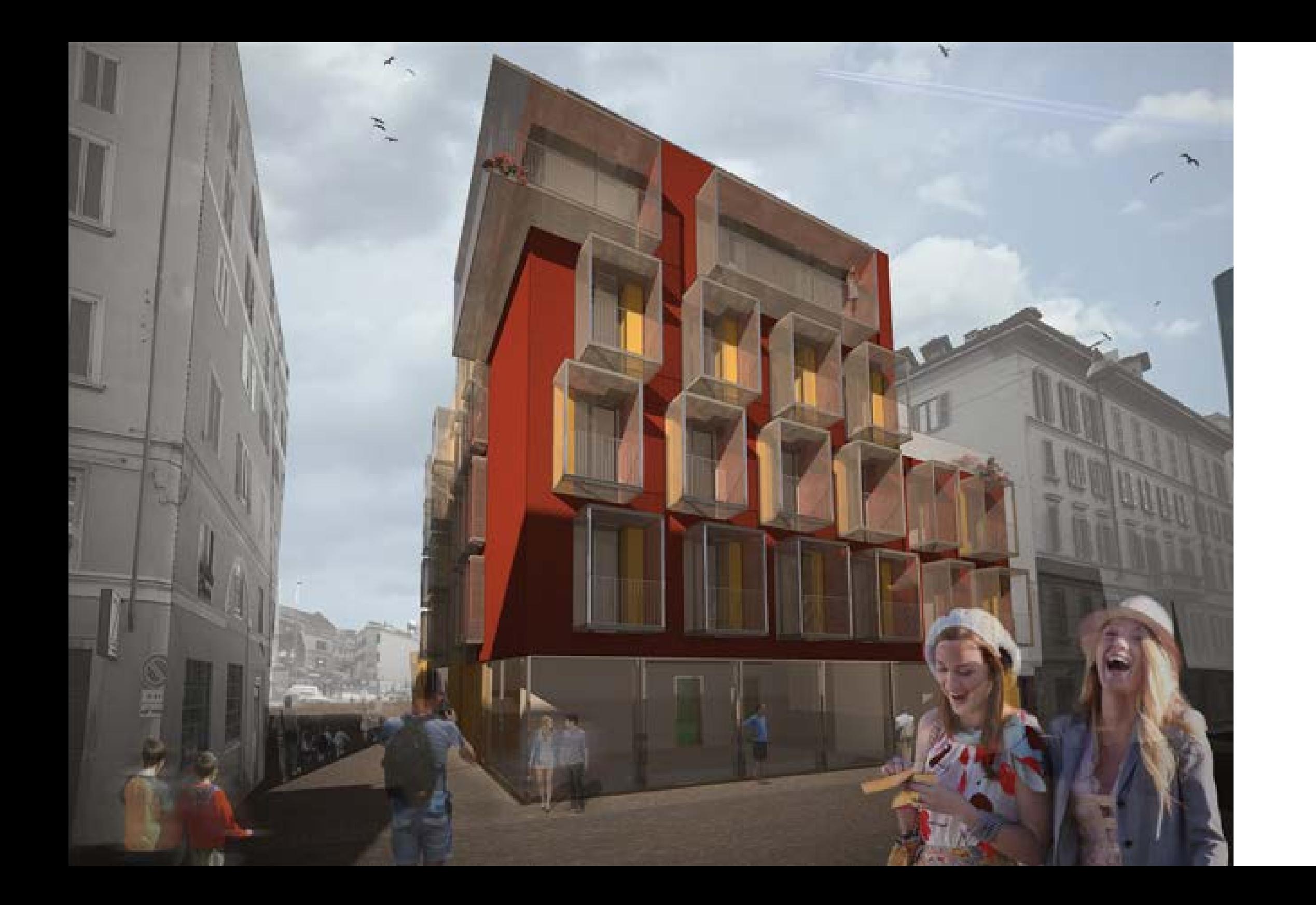

Il fronte Est presenta una certa variazione di cromie che caratterizzano il rivesti-Per mantenere coerenza con il sistema costruttivo retrostante e anche per motivi mento di finitura in intonaco. Infatti dalle analisi preliminari condotte è emerso che gran parte del prospetto è investito da valori di radiazione solare incidente tutti i moduli tipo container che si affacciano anche verso il fronte nord; poiché consistenti, anche nella stagione più critica. Si è reso dunque necessario attribuire al rivestimento in intonaco una tinta più chiara, per limitare il rischio di deformazioni della struttura di sostegno del rivestimento esterno, e limitare i guadagni solari degli ambienti interni.

Fig.160 Vista Nord-Est. Fig.161 Prospetto Est.

di ottimizzazione funzionale ed economica, il colore rosso intenso caratterizza tale parte di facciata non risente comunque delle problematiche relative alla radiazione solare incidente. Lo stacco di cromia viene bilanciato con l'introduzione di una striscia nella tonalità neutra del grigio. La palettes cromatica scelta è stata sia il frutto di una volontà estetica che di un'attenzione verso l'immediato intorno, poichè trae spunto, ancora una volta, dai canoni trasmessi delle celebri opere analizzate.

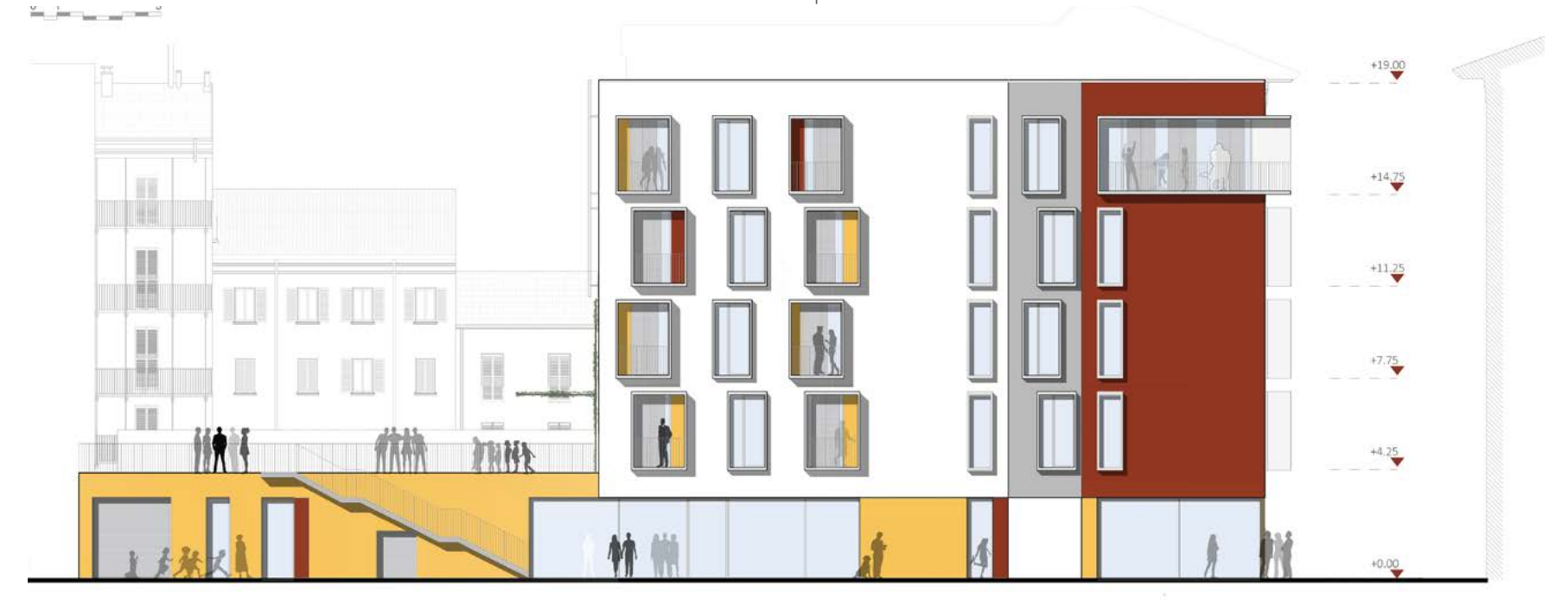

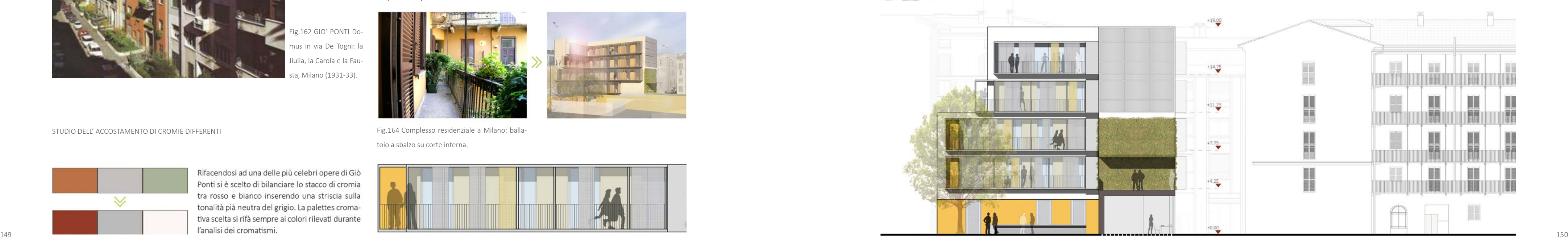

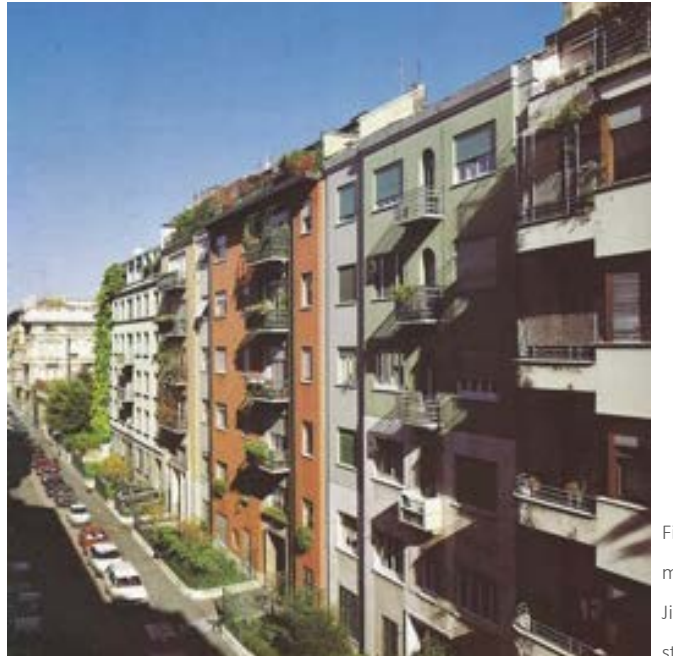

### Fig.162 GIO' PONTI Domus in via De Togni: la Jiulia, la Carola e la Fausta, Milano (1931-33).

STUDIO DELL' ACCOSTAMENTO DI CROMIE DIFFERENTI

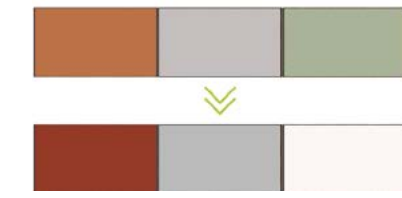

Rifacendosi ad una delle più celebri opere di Giò Ponti si è scelto di bilanciare lo stacco di cromia tra rosso e bianco inserendo una striscia sulla tonalità pià neutra del grigio. La palettes cromativa scelta si rifà sempre ai colori rilevati durante

Fig.163 Studio accostamento dei cromatismi.

# 4.4.3 PROSPETTO OVEST

L'elemento che si impone e caratterizza tale fronte è la serra aggettante con funzione di ballatoio. Tale elemento, per connotazione, forma e dimensioni, cerca di porsi in continuità con gli elementi cornice che caratterizzano i fronti Nord ed Est. Anche il sistema costruttivo di ancoraggio alla parete verticale di facciata è il medesimo, per la serra e per le cornici. Infine anche gli elementi di oscuramento della serra sono analoghi a quelli descritti per il fronte Est.

La cromia che caratterizza il prospetto è la stessa, chiara, che viene ripresa dal fronte Est. La cromia ocra invece viene mantenuta per il piano terra e viene ripresa per le superfici interne retrostanti la serra.

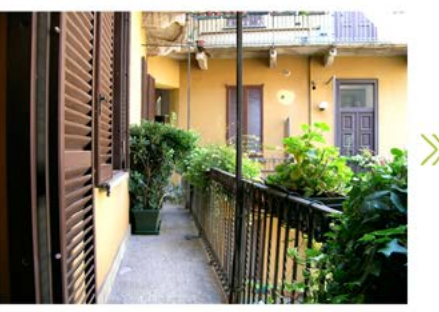

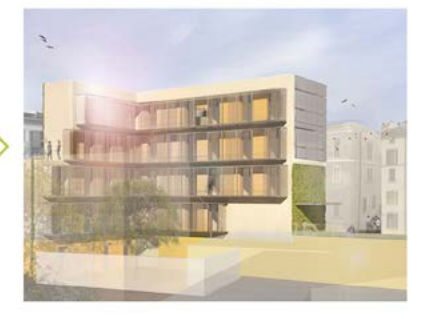

Fig.164 Complesso residenziale a Milano: ballatoio a sbalzo su corte interna.

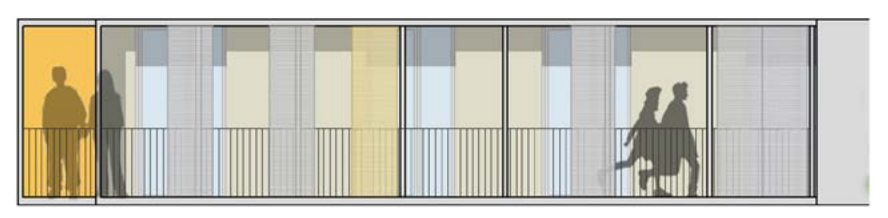

Fig.165 Estratto prospetto Ovest:serra con funzione di ballatoio.

# 4.4.4 PROSPETTO SUD

I fronti Sud e Ovest sono caratterizzati da una connotazione omogenea poiché entrambi, dal punto di vista funzionale-architettonico, sono rivolti verso la corte interna ed entrambi, dal punto di vista energetico, devono rispondere ad analoghe problematiche relative all'incidenza della radiazione solare.

Il fronte si configura con un prolungamento del piano terra, al di sopra del quale viene realizzato un tetto giardino caratterizzato, ancora una volta, dalla prosecuzione della vegetazione anche lungo la parete verticale, che si affaccia sullo stesso.

Fig.166 Prospetto Sud.

 $0 \quad 1 \qquad 5$ 

Tale ambiente è destinato ad accogliere le attività di svago e relax degli studenti poiché lontano dal caos e dallo smog del traffico milanese e immerso in un' area pedonale. Detto ambiente risulta coperto, in parte, da un pergolato in legno, che consente di ottenere zone più fresche di ombra. Un elemento nuovo introdotto per dare carattere e vigore al prospetto sud e per esigenze impiantistico-energetiche sono i pannelli fotovoltaici a parete.

Tutti questi elementi, ripresi e rimodellati a seconda delle esigenze, denotano un edificio che si evolve cambiando la propria risposta puntualmente a seconda delle esigenze energetiche, funzionali, economiche, architettonico-compositive dell'orientamento.

# 5.1 IL MODULO PREFABBRICATO: IMPLEMENTA -

- 
- 
- 
- 
- 
- 
- 
- 
- 
- 

# 05

# PROGETTAZIONE TECNOLOGICA

Nel presente capitolo s'introducono le scelte tecnologiche adottate all'interno del progetto che, data la tipologia costruttiva, sono fortemente condizionate dal la soluzione prefabbricata e modulare su cui si sviluppa l'intera opera. Questo vincolo influenza la progettazione soprattutto in termini ergotecnici, dovendo porre particolare attenzione alla posa in opera e alla componibilità dei diversi moduli in sito.

Inizialmente si descrive quindi il processo di definizione dei pacchetti, attraverso l'implementazione a secco del modulo prefabbricato di tipo industriale e median te l'adozione di un sistema Struttura/Rivestimento per le parti eseguite in sito ( struttura in calcestruzzo armato). Successivamente, dai pacchetti tecnologici così definiti, si descrive il processo di ottimizzazione eseguito in termini di peso e spessore, senza dimenticare sostenibilità e ricerca di materiali riciclati o riciclabili.

Consecutivamente si dimostra la rispondenza ai requisiti prestazionali richiesti dalla normativa vigente in termini di consumo energetico e condizioni di comfort e vivibilità, sia dal punto di vista termico che acustico.

A conclusione del capitolo si descrive come sono stati applicati i concetti di alte prestazioni energetiche nella risoluzione dei nodi tecnologici dell'edificio.

# **5.1 IL MODULO PREFABBRICATO: IMPLEMENTAZIONE DEI PACCHETTI TECNOLOGICI**

Come spiegato nell'introduzione di questo capitolo, per la definizione delle stra tigrafie che compongono i vari elementi dell'edificio, si è scelto di partire dai pac chetti tecnologici caratterizzanti il modulo prefabbricato esistente, per poi imple mentarlo secondo vari criteri già introdotti e di seguito meglio esposti.

Tali elementi base, sono stati scelti tra i moduli prefabbricati per cantieri prodotti dall'azienda Edilsider. Quello selezionato è il tipo " Grand Desert ", poichè, per conformazione delle varie parti e della struttura, è quello maggiormente indicato nel caso di spostamenti che ne possano sollecitare le parti; inoltre, esso parte da una stratigrafia con una buona qualità prestazionale data la sua predisposizione per climi estremi.

L'involucro di partenza, è differente tra pareti e soffitto; le chiusure verticali sono composte da una lamiera in acciaio zincato con funzione strutturale accoppiata ad un materassino in lana minerale termoisolante ed ad uno strato di finitura interna; le chiusure orizzontali superiori sono anch'esse sostenute da una lamiera e concluse con uno strato di completamento interno coibentato, quelle inferiori hanno una struttura in acciaio conclusa con vari elementi che ne ristabiliscano la continuità.

Per la successiva implementazione, si partirà dalle stratigrafie appene descritte depurate da alcune parti: Verranno mantenuti gli elementi strutturali ma ver ranno sostituite le parti di finitura data la fuzione civile dell'edificio in cui tali pacchetti verranno utilizzati [ Rif. Tav.40 ].

Poichè, come già detto, questi pacchetti tecnologici sono stati studiati per desti nazioni d'uso temporanee ed in imbito industriale-produttivo, è necessatio im plementarli aggiungendo strati che consentano di renderli adatti alla funzione residenziale, che quindi richiede livelli di comfort e prestazioni costanti e duratu re nel tempo.

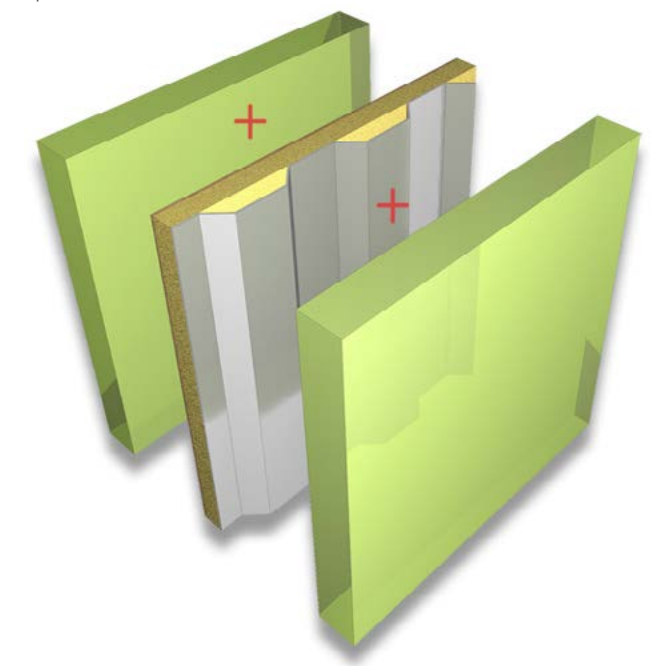

Fig.167 Stratigrafie come risultato dell'implementazione di pacchetti tecnologici esistenti.

# 5.1.1 COMPONIBILITA'

La prima problematica che si manifesta nel processo di implementazione, emerge nel caso delle partizioni, sia verticali che orizzontali, tra i moduli.

Nel momento in cui le singole unità vengono collocate in opera, formano un organismo edilizio unico e, quindi, quelle che inizialmente potevano essere considerate le chiusure dei vari elementi, si trasformano nelle partizioni che definiscono gli spazi abitativi.

Per ottenere tali partizioni sono possibili diverse opzioni; è possibile collocare l'intera parete o l'intero solaio su uno dei moduli che si uniranno, lasciando scoperto su alcuni lati quello adiacente; in questo caso però emerge il problema della connessione delle parti strutturali che sostengono la stratigrafia alla struttura princi-

Fig.168 Opzione con partizione su un unico elemento. Fig.169 Opzione con partizione suddivisa tra elementi.

pale dell'edificio. Per questo motivo si è scelto di comporre le partizioni in modo tale da poterne definire due parti separate, ognuna riferita ad uno dei moduli che si uniranno; in questo modo ogni pacchetto risulta già connesso alla struttura principale del singolo elemento che, combinato con gli altri, crea il sostegno per l'intero edificio. Questa scelta permette di ridurre al minimo le operazioni in cantiere e di ottenere delle unità complete in ogni loro parte con un involucro indipendente.

Un ulteriore vantaggio di questo modus operandi è anche la possibilità di definire lo spazio interno prima che venga posato in opera il modulo, dando inoltre la possibilità di predisporre anche gli elementi di arredo che non dovranno essere collocati in un momento successivo, diminuendo ulteriormente i tempi in cui l'edificio potrà iniziare a svolgere la propria funzione.

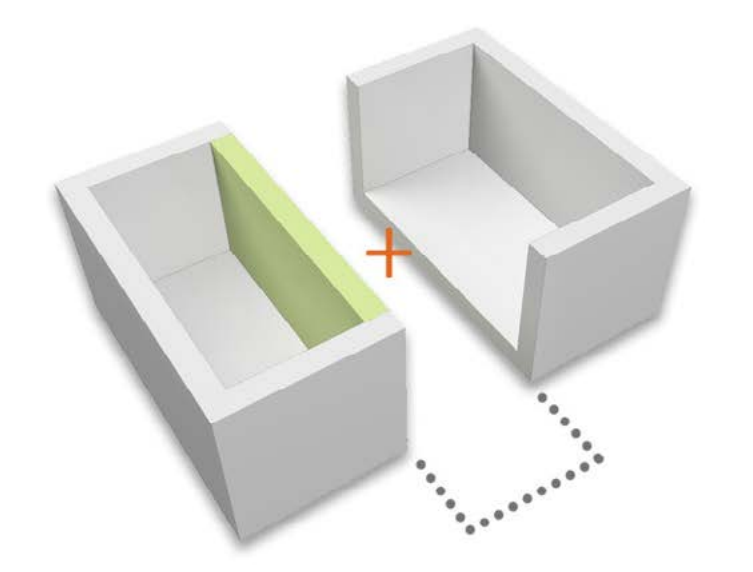

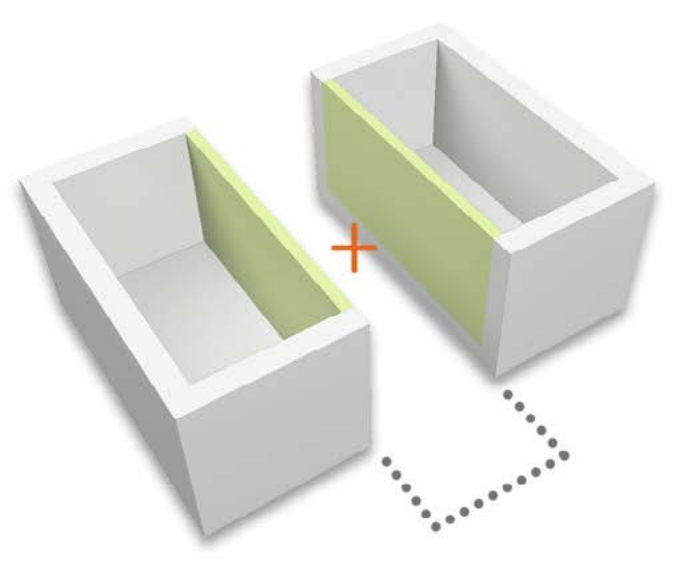

# COMPATTEZZA E MOVIMENTAZIONE

Un'ulteriore problematica da considerare nella definizione dei pacchetti tecnologici è la possibilità di movimentarli mantenendo la compattezza di ogni parte e strato.

In generale, nella composizione delle stratigrafie, è stata posta attenzione nel mantenere sempre uno strato resistente continuo sulla superficie più esterna di ogni unità modulare poichè è quella che si interfaccia con l'esterno e che deve " contenere " tutti gli elementi successivi.

operazioni semplici e ripetitive secondo spazi e dimensioni già predisposte in fase anno 156 Si è quindi ipotizzato che questi " blocchi ", che ristabiliscono continuità dell'isolamento, vengano collocati in opera dopo la posa e la giunzione dei moduli tramite di prefabbricazione al fine di ottimizzare ulteriormente il processo costruttivo.

Inoltre, data la presenza di strati, in particolare di isolamento, non rigidi e senza capacità di autoconfinamento, sono presenti pannelli che ristabiliscono continuità e definiscono lo spazio occupato da tali materiali.

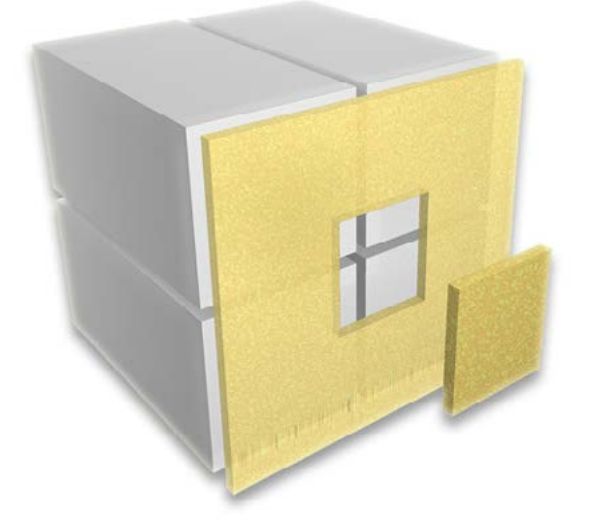

Fig.170 Continuità di isolamento ristabilita dopo la posa in opera.

# 5.1.2 CONTINUITA' DI ISOLAMENTO

Poichè l'edificio è composto da singole unità con involucro indipendente connesse tra loro, emerge la problematica di ristabilire continuità nell'isolamento al fine di evitare eccessive dispersioni termiche da parte dell'edificio e limitare il consumo energetico dello stesso.

In generale, per ottenere un involucro ad alte prestazioni termiche, la soluzione migliore è optare per un isolamento esterno, al fine di evitare ponti termici dati dalla presenza della struttura e di mantenere una temperatura superficiale interna costante per un'alta percezione del comfort.

Tale soluzione è quella scelta per l'edificio in oggetto ma il problema della continuità di tale isolamento emerge poichè, i singoli moduli, hanno necessità di essere giuntati strutturalmente ai quattro angoli, sia con gli elementi immediatamente superiore ed inferiore sia con quelli laterali ( come spiegato nei capitoli seguenti). Questa operazione può essere effettuata soltanto dopo la collocazione in opera dei moduli ed è quindi necessario interrompere l'involucro puntualmente nella parte adiacente agli spigoli di ogni modulo.

La stratigrafia è stata studiata in modo tale che, per effettuare tale operazione, sia sufficiente eliminare solo gli strati più esterni del pacchetto di facciata, ovvero quelli di isolamento e di rivestimento. Infatti, ogni elemento prefabbricato è fornito di uno strato di continuità che delimita il profilo esterno della struttura, come se la parte di isolamento temico esterno fungesse da guscio per l'effettiva unità interna.

# **5.2 OTTIMIZZAZIONE DEI MATERIALI**

Come precedentemente detto, la tipologia e le caratteristiche tecniche dell'edificio in esame, hanno portato allo sviluppo di problematiche derivanti dai vari ambiti di progettazione tra loro interconnessi.

Questi temi, sono alla base della composizione delle stratigrafie come risultato di un processo di ottimizzazione e conciliazione tra i vari limiti e le prestazioni attese.

Le sfere principali di analisi, su cui è stata posta attenzione, sono relative all'ergotecnica e alle prestazioni, senza dimenticare la sostenibilità ambientale, non solo dal punto di vista della creazione di un organismo edilizio a basse emissioni, ma anche a partire dai materiali e dal ciclo di vita a cui sono sottoposti.

### 5.2.1 LEGGEREZZA

Il requisito di leggerezza, di cui tratta questo paragrafo, è legato all'ambito ergotecnico relativo alla movimentazione e al trasporto dei moduli. Essi, infatti, giungendo in cantiere pressochè completi, devono mantenere un peso limitato dati i vincoli dei mezzi che li porteranno nel luogo di posa. Inoltre, anche gli strumenti di movimentazione in cantiere, possono spostare solo determinati carichi. In generale, l'aumento del peso corrisponde a mezzi di dimensioni maggiori e quindi ad un'incidenza economica della parte di posa in opera notevole.

TRADIZIONALI

La scelta dalla tecnologia S/R è vantaggiosa dal punto di vista del peso, ed è quindi

un buon punto di partenza per il successivo processo di ottimizzazione.

Infatti, rispetto a sistemi blocco su blocco o cassero-riempimento di tipo tradizionale, con questa tecnologia è possibilile ridurre il peso di un pacchetto fino ad 1/10.

Nelle stratigrafie elaborate seguendo questa filosofia, si può notare come la maggior parte degli strati siano di tipo isolante. Ciò è vantaggioso dal punto di vista delle dispersioni in fase invernale ma non del surriscaldamento in fase estiva poichè, avendo una massa minore rispetto per esempio ad una parete di calcestruzzo o a blocchi in laterizio, questi materiali hanno un'inerzia termica minore ritardando limitatamente il flusso di calore.

Fig.171 Confronto del peso di diverse tecnologie costruttive.

Poichè l'inerzia termica è proporzionale alla densità e inversamente proporzionale alla conducibilità, un'esempio di ottimizzazione riguarda appunto il rapporto peso-prestazioni estive.

La capacità termica è la grandezza che può esprimere l'inerzia termica di un materiale. Essa è la quantità di calore necessaria per far variare di 1°C la sua temperatura.

Confrontando tre materiali, calcestruzzo, lana di legno e poliuretano, considerandoli con un volume unitario, si nota come l'ultimo, più prestazionale dal punto di vista di conduttività e peso, ha le prestazioni peggiori in fase estiva, mentre il primo risulta problematico in senso contrario. Per le esigenze del progetto, risulta quindi conveniente utilizzare un rivestimento esterno in lana di legno mineralizzata, la quale ha una conduttività bassa e allo stesso tempo garantisce una buona inerzia termica nei mesi più caldi.

Quello appena presentato è un esempio di come siano stati considerati diversi aspetti di ogni materiale nell'elaborazione delle stratigrafie, raggiungendo così una soluzione finale ottimizzata a livello globale che trova poi conferma nelle verifiche prestazionali successivamente riportate.

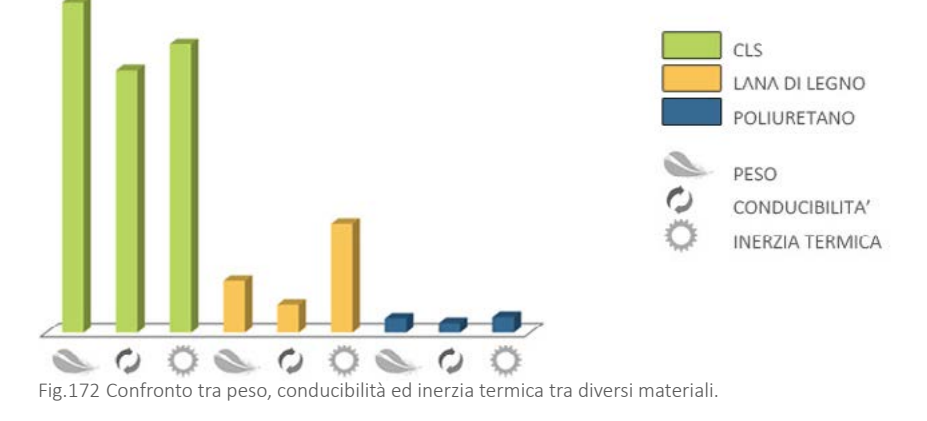

# 5.2.2 SOSTENIBILITA' E PRESTAZIONI

Oltre che dal punto di vista prestazionale, è stata posta attenzione anche alla sostenibilità dei singoli materiali.

L'edificio, infatti, è un organismo che impatta sull'ambiente durante tutto il periodo di funzionamento a causa della richiesta di energia per mantenere le condizioni di comfort richieste dai suoi utenti. Per questo motivo è necessario fornire al costruito le prestazioni che permettano di ridurre al minimo questa necessità di energia tramite materiali scelti minuziosamente e oculatamente.

E' però importante considerare non solo l'influenza dell'edificio sull'ambiente durante il suo utilizzo, ma bisogna ponderare anche come si comportano i materiali utilizzati per la sua costruzione durante il loro ciclo di vita; si consideri per esempio la riciclabilità, la riutilizzabilità e la possibilità di smaltimento dei vari elementi, o addirittura l'introduzione di materie provenienti esse stesse dalla fine del ciclo di vita di un'altro edificio.

Per quanto riguarda il concetto di riutilizzabilità, esso si sposa bene con la tecnologia S/R che, essendo basata sulla composizione di stati connessi tra loro, permette di smontare le varie parti senza apportarvi eccessivi danni.Uno dei materiali fortemente presenti all'interno dell'edificio è l'acciaio, soprattutto negli elementi con funzione strutturale. L'acciaio è riciclabile al 100% e per un numero di cicli pressochè infinito senza che perda di qualità. Il tasso di riciclo è molto elevato per l'acciaio e nelle costruzioni, per esempio, esso raggiunge livelli particolarmente elevati: 98% per le travi, 65-70% per le barre d'armatura.

Un altro materiale fortemente usato in questa tecnologia è il cartongesso; tramite macchinari appositi è possibile dividere la parte di cartone e la parte di gesso. Una volta separati, il primo si può trasformare in nuovi prodotti a base di carta riciclata, il secondo in malte per edilizia, cemento o altri manufatti in gesso.

159

Un'attenzione particolare è stata data ai materiali isolanti; essi sono stati scelti in base ad un'ottimizzazione tra prestazione, sostenibilità e durabilità.

Per questo tipo di prodotto esistono due categorie principali: gli isolanti naturali e quelli derivanti dalla lavorazione del petrolio. In generale i secondi sono molto più prestazionali e meno deperibili rispetto a quelli del tutto provenienti dalla natura ma derivano da un ciclo di produzione maggiormente inquinante.

Per questo si è scelto di utilizzare il poliuretano per le parti che, dato il loro grande lifine, per quanto riguarda le parti in legno, coerentemente con gli altri compospessore senza lo strato di isolamento, potevano essere integrate con un unico strato per raggiungere i requisiti termici richiesti; un esempio è il vano scale che, che esssere interamente riutilizzati possono essere riciclati per la creazione di essendo interamente in calcestruzzo, necessitava un involucro ad alta prestazio-carta, cartone, pannelli compositi o bruciati per la produzione di energia. ne.

Le rimanenti chiusure dell'edificio, come già detto, sono caratterizzate da un'isolamento esterno in lana di legno mineralizzata che impiega legname proviene da foreste gestite in maniera sostenibile ed in parte da residui di materiale riciclato.

Gli isolanti morbidi utilizzati sono invece lana minerale, lana di pecora e fibra vegetale i quali derivano da elementi naturali, che trattati con sostanze protettive li rendono oltre che sostenibili anche durevoli.

nenti dell'edificio, sono tratti anch'essi da foreste ad utilizzo sostenibile ed oltre

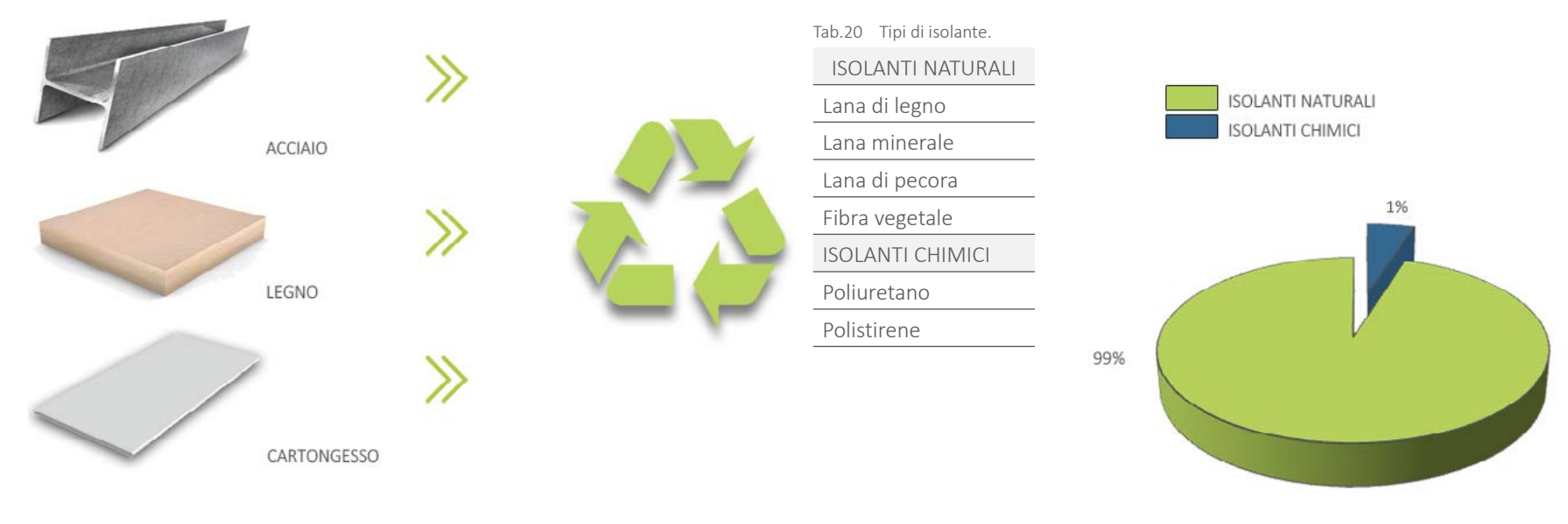

Graf.12 Percentuale di isolanti naturali o chimici utilizzati all'interno dell'edificio.

# **5.3 VERIFICHE PRESTAZIONALI**

Dopo avere definito le stratigrafie secondo i criteri precedentemente descritti, Dove: sono state effettuate le verifiche delle prestazioni dei vari pacchetti tramite diversi software, al fine di dimostrare che gli stessi risultino coerenti con i requisiti prescritti dalla normativa.

# 5.3.1 PRESTAZIONI TERMICHE

Le prestazioni termiche dell'involucro sono molto importanti per limitare il consumo energetico dell'edificio. Infatti, prima di attuare strategie impiantistiche attive come pannelli solari e fotovoltaici, è necessario controllare i flussi di calore che entrano ed escono dall'edificio poichè essi rappresentano il principale criterio per controllare i livelli di comfort.

Per ogni stratigrafia sono stati calcolati diversi parametri per ottenere informazioni sulle prestazioni dell'elemento tecnologico.

La prima grandezza considerata è la trasmittanza U che misura la quantità di calore scambiato e definisce la capacità di un elemento di opporsi allo scambio di calore tra ambienti a temperature differenti. Essa si misura in W/m2 K ed è inversamente proporzionale alla resistenza termica dello stesso. La trasmittanza rappresenta quindi il flusso di calore che attraversa una superficie unitaria sottoposta ad una differenza di temperatura unitaria.

La trasmittanza si calcola con:  $U = \frac{1}{\sqrt{1 - \frac{1}{2}} \sqrt{1 - \frac{1}{2}} \sqrt{1 - \frac{1}{2}} \sqrt{1 - \frac{1}{2}} \sqrt{1 - \frac{1}{2}}$ 

1/α<sub>i</sub> è resistenza liminare della superficie interna della struttura;

Σs/λ è la somma delle resistenze termiche dei vari strati strati di materiale omogeneo dove s è lo spessore del singolo strato e λ è la conducibilità del materiale;

 $1/\alpha_{\rm e}$  è resistenza liminare della superficie esterna della struttura;

C è la conduttanza unitaria dell'eventuale intercapedine d'aria.

Il *DL 192/2005 e il DL 311/2006*, forniscono i valori limiti di trasmittanza con cui confrontare quelle calcolate tramite software e, nel caso di Milano, che si trova in fascia climatica E, deve avere trasmittanze minori di quelle riportate in tabella:

Tab.21 Trasmittanza limite da normativa.

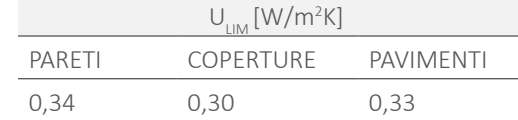

La trasmittanza è interessante perchè si riferisce alle dispersioni, in particolare della fase invernale.

Per quanto riguarda la fase estiva, sono state considerate le grandezze di attenuazione, sfasamento e capacità termica areica interna ed esterna.

Queste grandezze sono fondamentali per la definizione dell'inerzia termica di un elemento, molto importante nel periodo estivo per aumentare il comfort.

Una buona progettazione vuole ottenere una traslazione del momento in cui il

calore entra all'interno dell'ambiente il più lontano possibile nel tempo dal picco di temperatura dell'aria esterna. Questa traslazione dell'onda termica è rappresentata dallo sfasamento, che deve risultare maggiore o uguale alle 10-12 ore, Data la funzione dell'edificio in esame, si è ritenuto opportuno verificarne le preper avere una dispersione del calore all'interno degli ambienti durante la notte, ovvero quando la temperatura dell'aria esterna si è ormai abbassata e può asportare il calore dall'elemento edilizio, " scaricandolo " prima che la temperatura aumenti di nuovo.

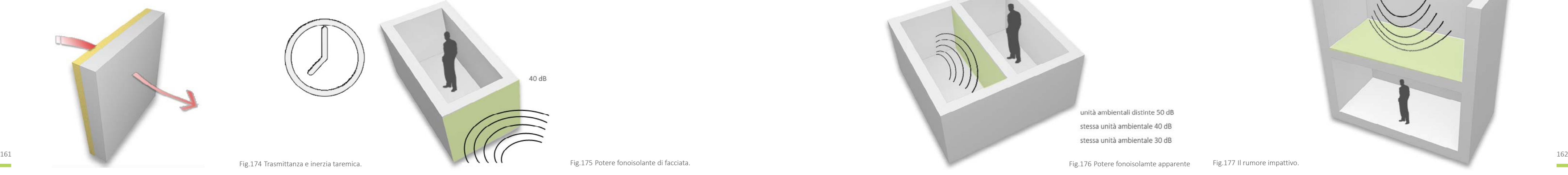

Un elemento con una buona inerzia termica, inoltre, ha la capacità di attenuare l'intensità dell'onda termica; a tal proposito, un valore di buona prestazione è di 0,15. La capacità termica areica, infine, rappresenta la capacità di un componente edilizio di accumulare i carichi termici provenienti dall'interno o dall'esterno ed è appunto suddivisa in entrambe le grandezze. Il buon funzionamento dell'elemento in fase estiva è direttamente proporzionale all'aumento di tale capacità. I valori ricavati ed i grafici ad essi riferiti [ Rif. da Tavola 20 a 28 ], sono stati calcolati per le stratigrafie ottenute come risultato delle strategie di ottimizzazione fin qui spiegate, al fine di avere una verifica delle loro prestazioni.

Il primo parametro da verificare è l'isolamento acustico di facciata che esprime quanto gli ambienti interni, siano protetti acusticamente nei confronti dei rumori aerei esterni. La chiusura risulta verificata se D $_{2m,nTw}$  (dB) > 40.

## 5.3.2 PRESTAZIONI ACUSTICHE

stazioni acustiche. Essendo una residenza per studenti, è probabile che più utenti tra loro estranei, condividano la stessa unità abitativa. Per questo è importante garantire la privacy, anche dal punto di vista acustico degli spazi privati, quali le singole camere da letto, come anche quelli di spazi adiacenti con funzione distinnta.

Nel presente paragrafo vengono presentate le verifiche acustiche, effettuate mediante software, di tutti gli elementi ritenuti rilevanti.

In particolare, si fa riferimento ai valori ed alle grandezze fornite dal *DM 23/2007, Allegato B*.

Fig.175 Potere fonoisolante di facciata.

La seconda grandezza da verificare è l'indice di valutazione del potere fonoisolante apparente che esprime la capacità dei componenti edilizi interni che separano due ambienti, di opporsi alla trasmissione dei rumori aerei. Il valore di R'<sub>w</sub> (dB) si differenzia a seconda dei casi:

- $\cdot$  pareti tra unità ambientali distinte e solai: R'<sub>w</sub> (dB)>50;
- pareti interne alla stessa unità ambientale:  $R'_{\alpha}$  (dB)>40;
- pareti interne alla stessa unità ambientale:  $R'_{w}$  (dB)>30.

Viene quindi stimato l'indice di valutazione del livello di rumore impattivo normalizzato che esprime la protezione acustica verso i rumori di tipo impattivo provenienti da ambienti posti sopra quello esaminato. Questo aspetto si riferisce in particolare al calpestio è deve valere  $L_{\text{max}}$  >58. Per ottenere buone prestazioni in questo ambito, è stato introdotto nei solai un materassino termo acustico per desolidarizzare la parte superiore del solaio ed attutire i rumori ad esso connessi.

In generale, utilizzando una tecnologia S/R, poichè i pacchetti sono leggeri e quindi non dotati di massa, l'isolamento acustico è basato sul sistema di smorzamento " massa-molla-massa ": la lastre esterne oscillano a causa delle onde sonore e l'aria posta tra di esse smorza tali oscillazioni, come una molla, e l'isolante morbido funge da fonoassorbente attenuando la trasmissione acustica.

Il vantaggio di un sistema stratificato è l'alternanza di materiali con densità differenti che rispondono a frequenze d'onda differenti. E' inoltre importante risolvere i nodi di connessione tra elementi orizzontali e verticali al fine di ottenere un isolamento acustico efficacie tra le unità.

I valori di verifica sono riportati a conclusione de capitolo [ Rif. Figura 178 e 179 ].

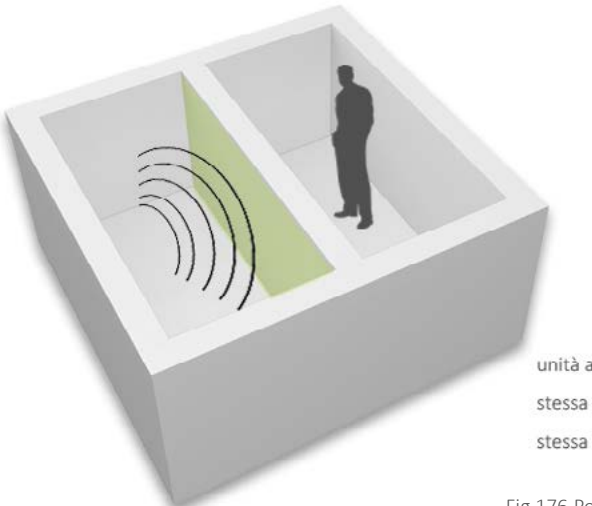

unità ambientali distinte 50 dB stessa unità ambientale 40 dB stessa unità ambientale 30 dB

Fig.176 Potere fonoisolamte apparente Fig.177 Il rumore impattivo.

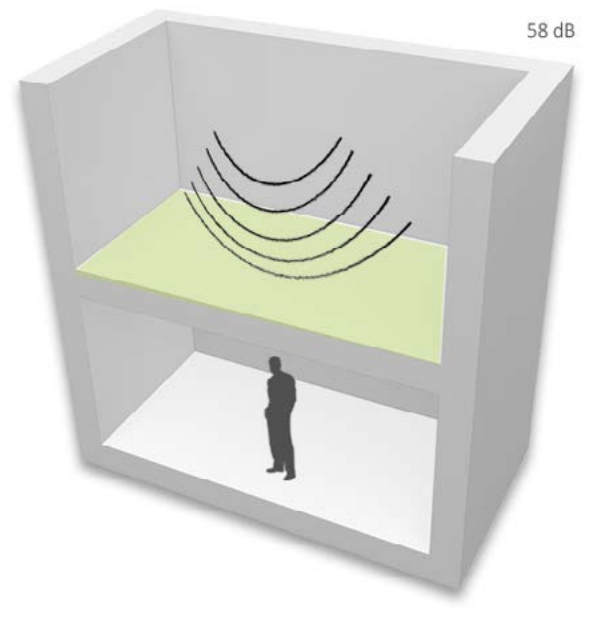

### C.O.01\_COPERTURA CONTAINER

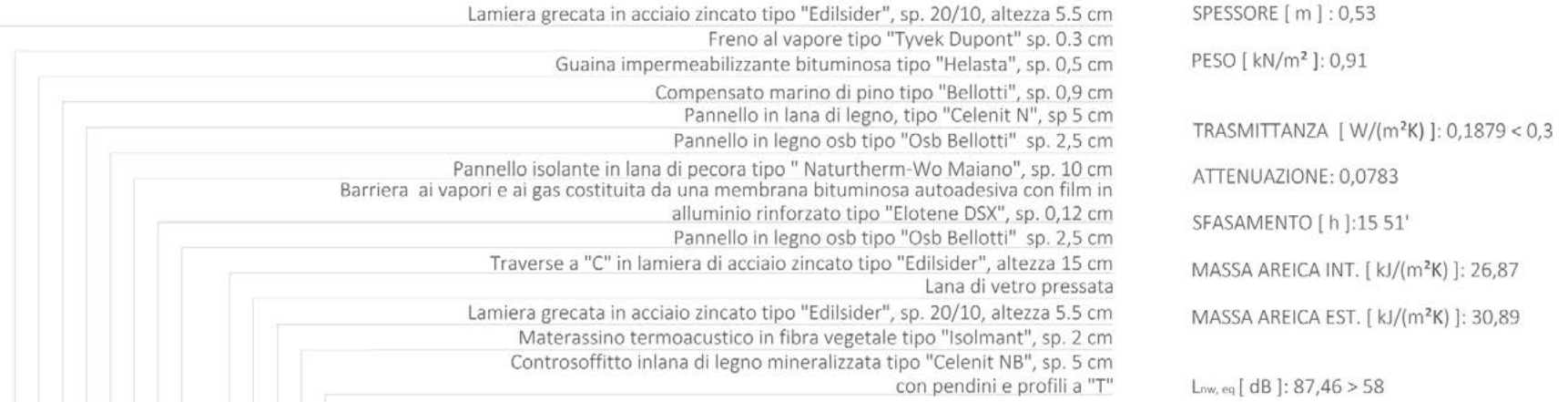

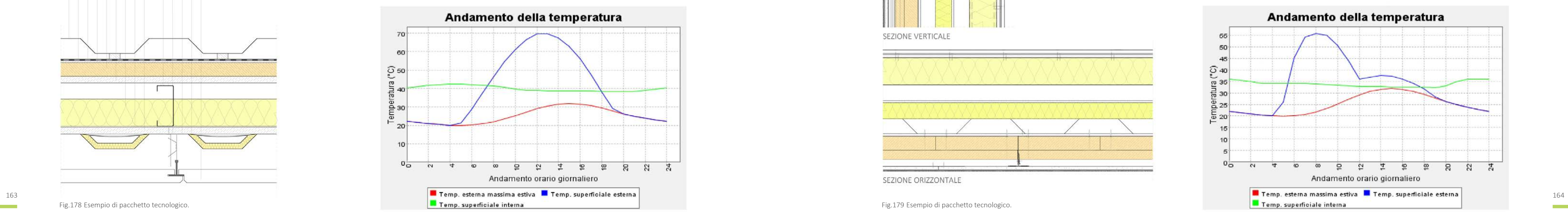

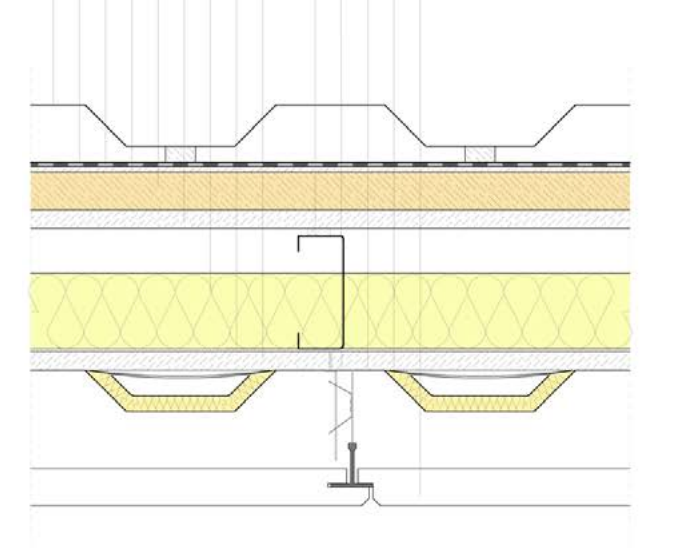

**Contract Contract** 

### C.V.01\_CHIUSURA ESTERNA CONTAINER

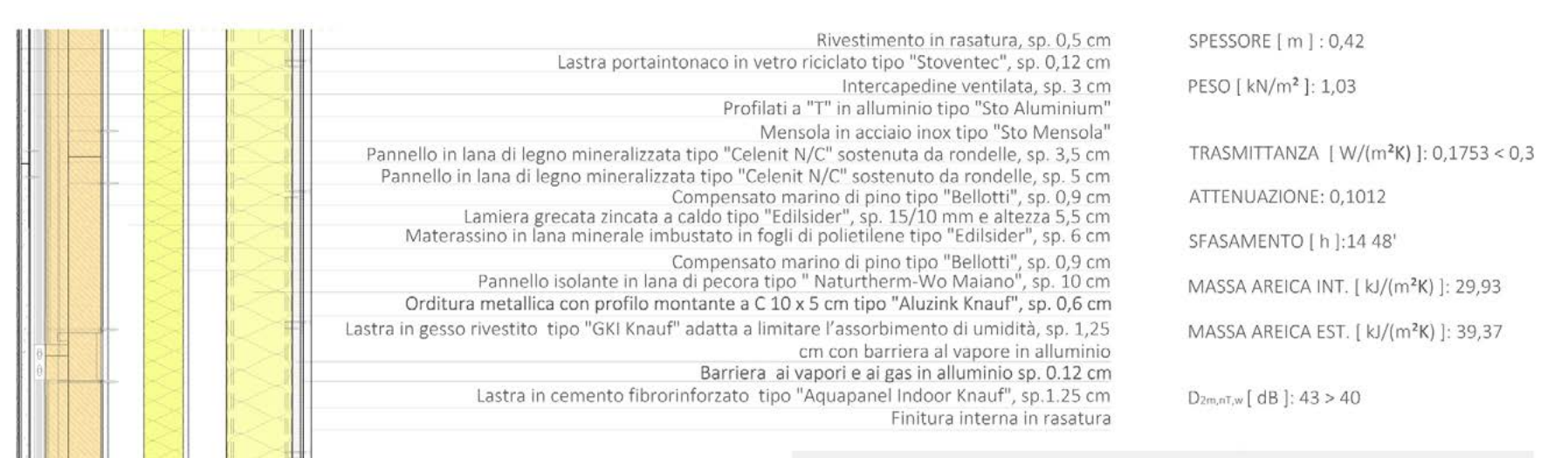

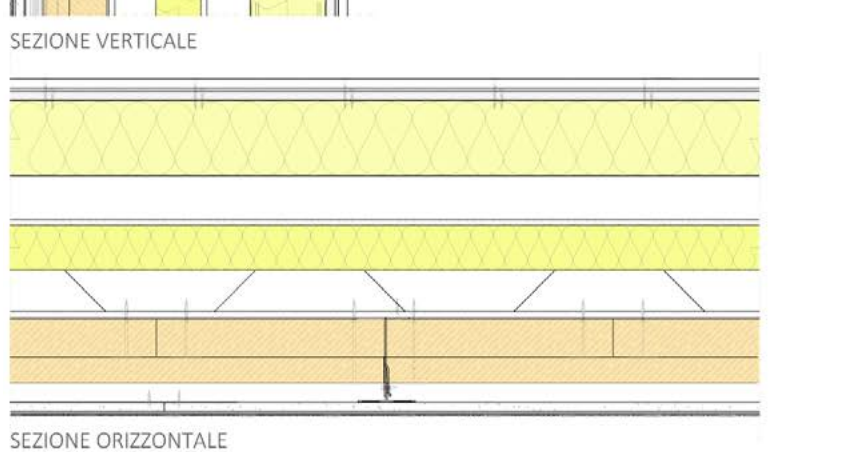

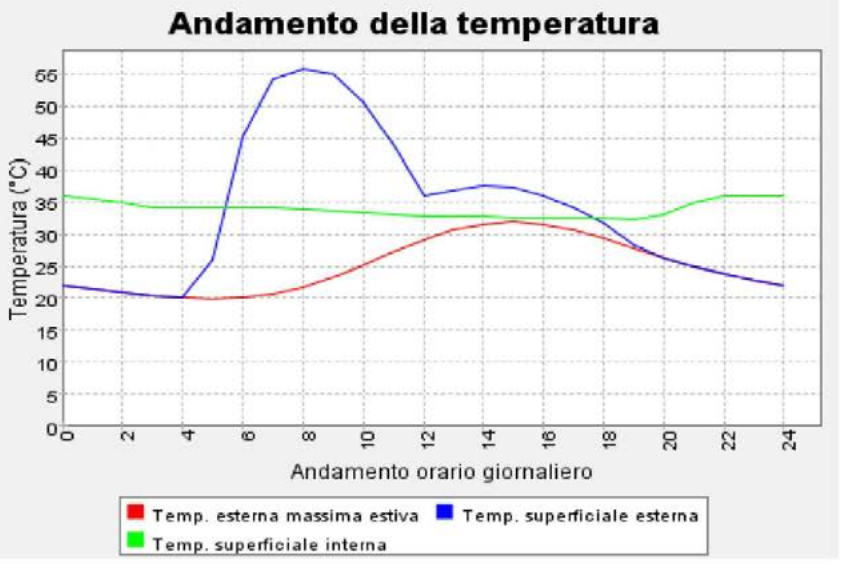

**Contract Contract** 

# **5.4 DETTAGLI TECNOLOGICI**

obbligatoriamente considerare gli aspetti tecnologici-prestazionali dell'involucro e di tutte le sue componenti. Questi fattori infatti rivestono un ruolo importante nella determinazione del comportamento dell'edificio, nella sua capacità di garantire il comfort interno e di contenere l'energia spesa.

In questa sede verranno approfonditi gli aspetti legati alla corretta connessione degli elementi tecnologici, precedentemente definiti, e a possibili punti di discontinuità geometrica presenti all'interno dell' edificio.

Il progetto è stato sviscerato fino all' analisi dell'articolazione complessiva dei suoi componenti, proponendo alcune delle possibili soluzioni per le loro connessioni. Pertanto all'interno della trattazione sono stati inseriti gli elaborati che mostrano la relazione tra le scelte architettoniche e le loro implicazioni tecnologiche. Vengono rappresentati gli studi di dettaglio dei punti di connessione per verificare la presenza di ponti termici. Le scelte sono state guidate dalla risoluzione degli stessi e delle discontinuità geometriche, poiché tali fattori concorrono in maniera incisiva all' efficienza energetica dell' involucro [ Rif. da Tavola 30 a 39].

L'organismo edilizio è composto essenzialmente da un'entità architettonica e da rilevante quanto più si pone attenzione nella progettazione di un involucro ad un' entità tecnologica. Un progetto che guarda all' efficienza energetica deve alte prestazioni energetiche. La prevenzione dei ponti termici permette, oltre a limitare il più possibile le dispersioni di calore, di eliminare la formazione di condensa e muffe, che possono compromettere le prestazioni sia energetiche, sia costruttive e funzionali degli elementi tecnologici. Per queste ragioni si presenta la necessita di progettare non solo elementi tecnologici di involucro ad alte prestazioni ma anche di curare il dettaglio, al fine di contenere le energie e le risorse da impiegare.

Per gli elementi strutturali raffigurati nelle rappresentazioni di dettaglio si riman- Altri importanti parametri che sono stati considerati, in funzione dei principali da alla progettazione strutturale [ Rif. Paragrafo 7.8 ] , nella cui trattazione vengono spiegati con maggiore approfondimento.

Le scelte tecnologiche, così come quelle compositive, sono fortemente subordinate alla logica strutturale dei moduli prefabbricati tipo container. Il comportamento termico dell'edificio è stato il fattore che maggiormente si è dovuto interfacciare con la logica costruttiva dei moduli ed ha pertanto influito nella determinazione di precise scelte tecnologiche. Infatti una progettazione efficiente mira a prevenire la formazione di ponti termici e tale fattore diventa tanto più

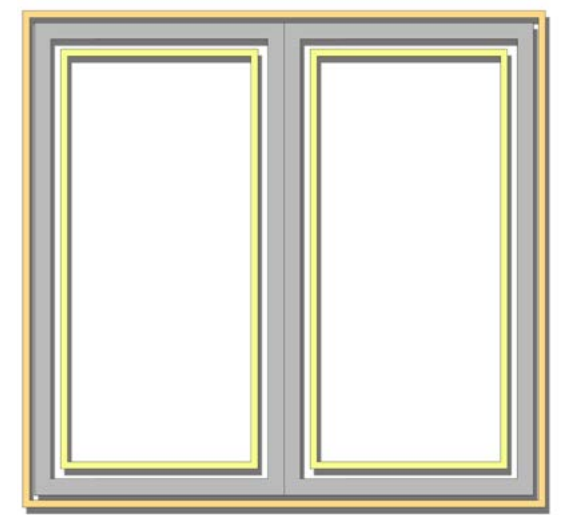

Fig.180 Continuità dell'isolamento

termico tra moduli.

Fig.181 Nodo orizzontale dell'unione tra moduli.

requisiti che si richiede di soddisfare alle diverse componenti tecnologiche che formano l'involucro, sono la tenuta all' acqua e l'isolamento acustico.

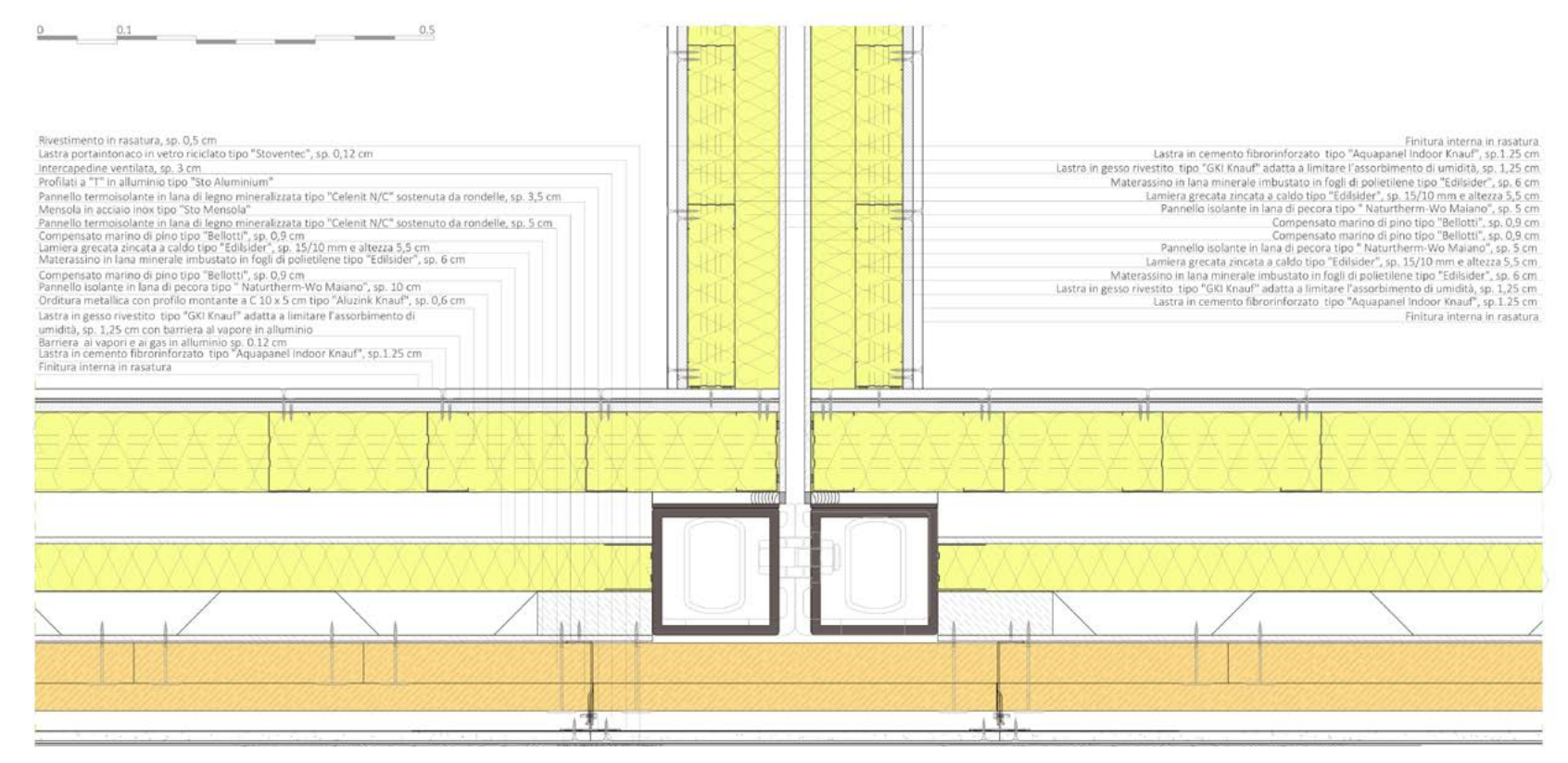

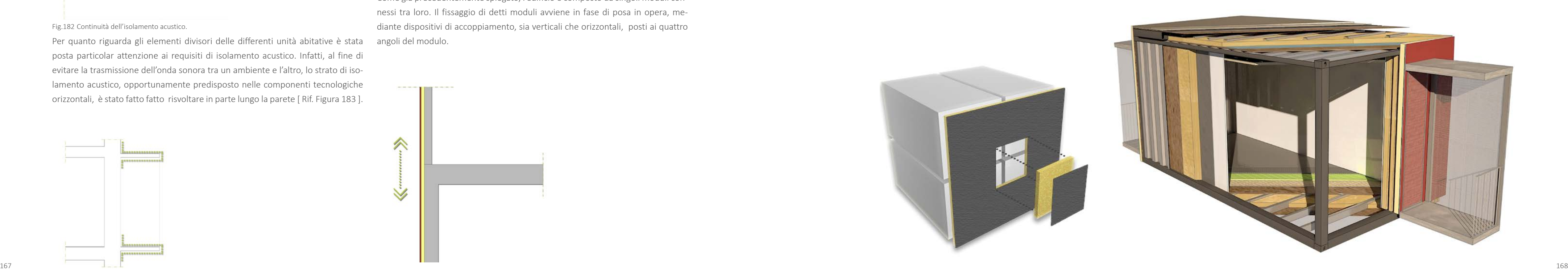

Tale problematica è stata risolta facendo rislvoltare lungo tutto il perimetro dell'elemento uno strato continuo impermeabilizzante [ Rif. Figura 182 ].

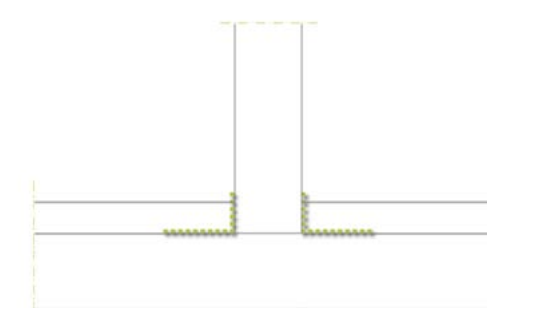

Fig.182 Continuità dell'isolamento acustico.

Per quanto riguarda gli elementi divisori delle differenti unità abitative è stata angoli del modulo. posta particolar attenzione ai requisiti di isolamento acustico. Infatti, al fine di evitare la trasmissione dell'onda sonora tra un ambiente e l'altro, lo strato di isolamento acustico, opportunamente predisposto nelle componenti tecnologiche orizzontali, è stato fatto fatto risvoltare in parte lungo la parete [ Rif. Figura 183 ].

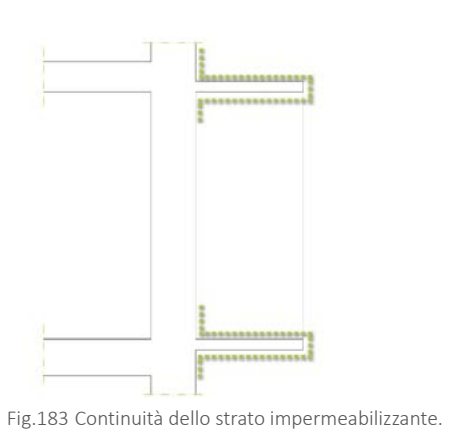

Un' altra problematica emersa nell'analisi di dettaglio dei punti di connessione è stato il ripristino della continuità strutturale, ma anche delle componenti tecnologiche che costituiscono l'involucro dell'edificio, nel punto di passaggio tra la tecnologica costruttiva in calcestruzzo armato e quella dei moduli in acciaio. Tale connessione è stata risolta, senza giungere a compromessi in termini di abitabilità e di prestazioni dell'involucro edilizio, grazie ad un attento studio, in fase di progettazione delle stratigrafie, degli spessori dei materiali che compongono le differenti stratigrafie di involucro [ Rif. Figura 184 ].

Per come sono state definite le componenti tecnologiche dell'edificio, emerge la La discontinuità viene poi ripristinata, in fase di posa in opera, introducendo in questione di ristabilire la continuità dello strato di isolamento e della struttura detti vuoti i rispettivi strati di isolamento termico e rivestimento esterno . I sistedi rivestimento esterno, ai quattro vertici del modulo. Tale problematica è stata mi di fissaggio degli strati per questi punti di connessione non subiscono variaziorisolta predisponendo in fase di realizzazione in stabilimento, dei vuoti in corri- ni, dunque le operazioni da effettuare nella fase di cantiere risultano comunque spondenza degli elementi di fissaggio, di dimensioni determinate e prestabilite.

Come già precedentemente spiegato, l'edificio è composto da singoli moduli connessi tra loro. Il fissaggio di detti moduli avviene in fase di posa in opera, mediante dispositivi di accoppiamento, sia verticali che orizzontali, posti ai quattro

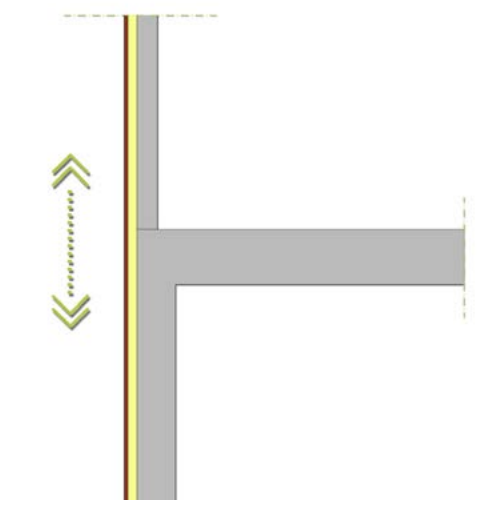

Fig.184 Continuità dell'involucro edilizio in corrispondenza della variazione di tecnologia.

Fig.185 Ripristino della continuità delle componenti tecnologiche nei punti di fissaggio ed esploso tecnologico di un modulo prefabbricato. [ Rif. Tav.40 ]

agili e ottimizzate [ Rif. Figura 185 ].

# $\bigcup$

# PROGETTAZIONE ENERGETICA

- 
- 
- 
- 
- 
- 
- 
- 
- 
- 
- 
- 
- 
- 
- 
- 
- 
- 

Nel presente capitolo s'implementa la verifica del rispetto dei limiti imposti dalla normativa vigente in termini di risparmio energetico, mediante un'analisi in re gime dinamico. Questo tipo di indagine è stata condotta utilizzando il software di simulazione dinamica "Trnsys". L'analisi viene eseguita attraverso lo studio del le condizioni termo-igrometriche all'interno di ogni singolo alloggio. Nella pri ma fase è stata valutata l'efficacia dell'involucro. Nel seguito si è proceduto alla valutazione del contributo conferito dalle cornici, dalle serre e dai frangisole. In questo modo è stato possibile dimostrare la validità delle scelte architettoniche, anche a livello energetico. In ultima analisi è stato valutato l'apporto del pre-trat tamento geotermico dell'aria da immettere in ambiente e quello dovuto ai carichi interni, al fine di valutare l'influenza di soluzioni passive sull'alloggio.

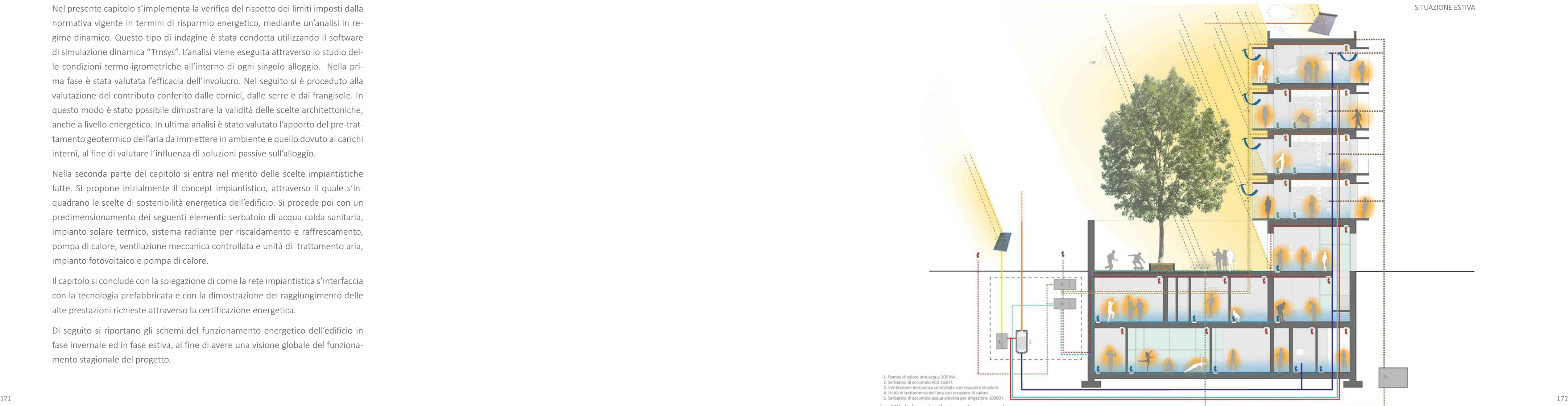

Nella seconda parte del capitolo si entra nel merito delle scelte impiantistiche fatte. Si propone inizialmente il concept impiantistico, attraverso il quale s'in quadrano le scelte di sostenibilità energetica dell'edificio. Si procede poi con un predimensionamento dei seguenti elementi: serbatoio di acqua calda sanitaria, impianto solare termico, sistema radiante per riscaldamento e raffrescamento, pompa di calore, ventilazione meccanica controllata e unità di trattamento aria, impianto fotovoltaico e pompa di calore.

Il capitolo si conclude con la spiegazione di come la rete impiantistica s'interfaccia con la tecnologia prefabbricata e con la dimostrazione del raggiungimento delle alte prestazioni richieste attraverso la certificazione energetica.

Di seguito si riportano gli schemi del funzionamento energetico dell'edificio in fase invernale ed in fase estiva, al fine di avere una visione globale del funziona mento stagionale del progetto.

Fig.186 Schematic Design, situazione estiva.

174

# **6.1 ANALISI ENERGETICA DINAMICA**

sys, il quale esegue ogni simulazione sulla base di un modello tridimensionale condizioni al contorno (rapporto s/v, orientamento, esposizione ..), si è scelto realizzato mediante un plug-in del programma SketchUp, all'interno del quale i differenti alloggi residenziali sono stati concepiti come "zone termiche" indipen-piano, poiché composto anche da spazi ad uso comune, il terzo piano si configura denti. La zona termica è lo spazio rispetto al quale vengono condotte le analisi. Ad ogni zona sono associate le proprietà tecnologiche definite da progetto: chiusure, partizioni e caratteristiche dei serramenti.

Le analisi in regime dinamico sono state condotte con l'ausilio del software Trn- Dalle indagini illuminotecniche [ Rif. Paragrafo 6.2 ] e dalla considerazione delle di analizzare gli alloggi che compongono il livello +3. Escludendo infatti l'ultimo come la scelta migliore per eseguire analisi energetiche in regime dinamico. Il livello +3 racchiude cinque alloggi e il corpo scale. Di questi si analizzano i quattro mostrati in figura: due doppi disposti lungo il corpo rivolto su Via Palermo e due singoli collocati lungo il corpo ad esso ortogonale .

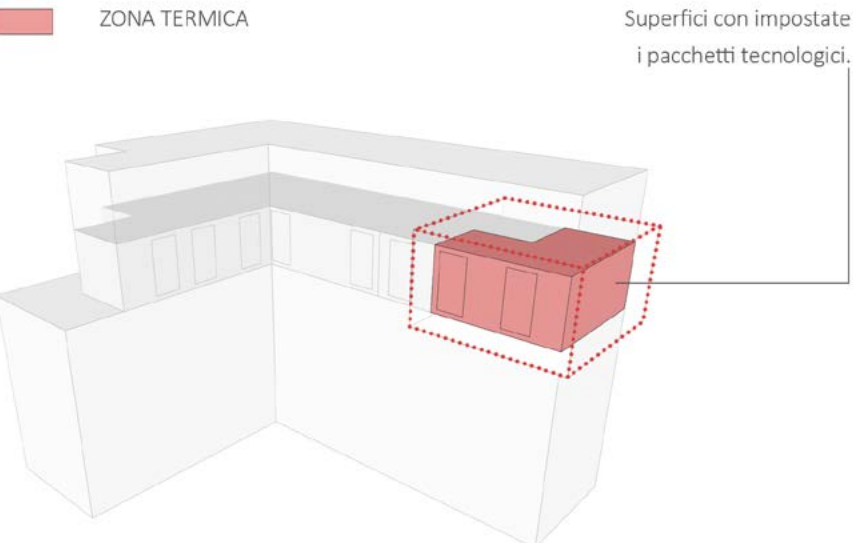

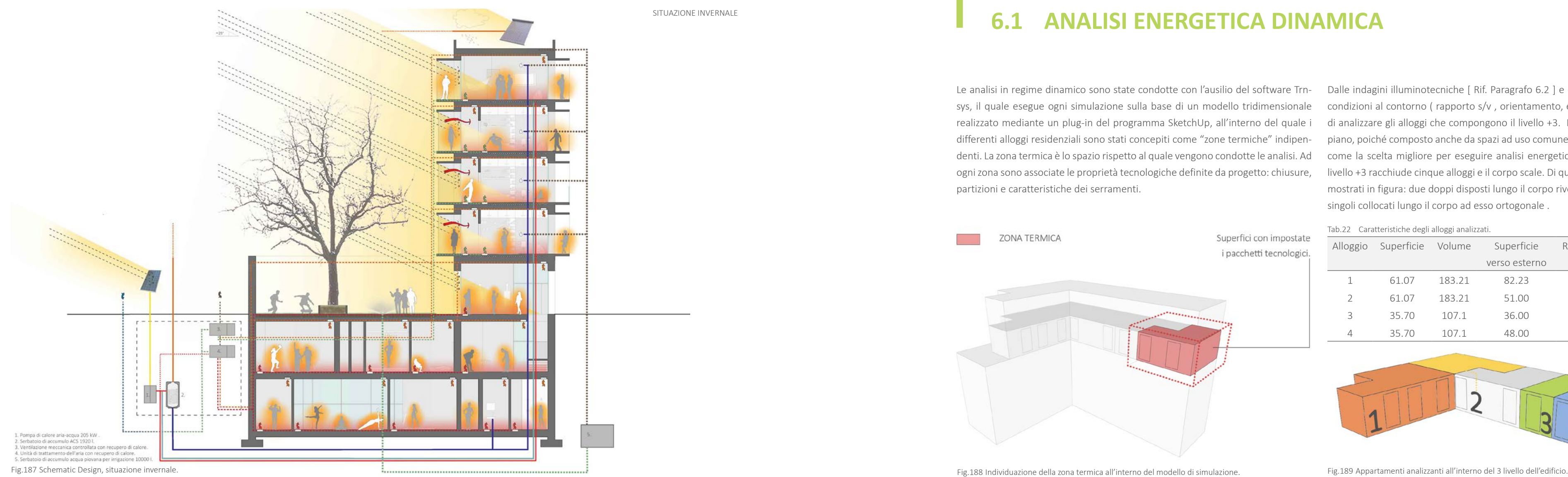

Tab.22 Caratteristiche degli alloggi analizzati.

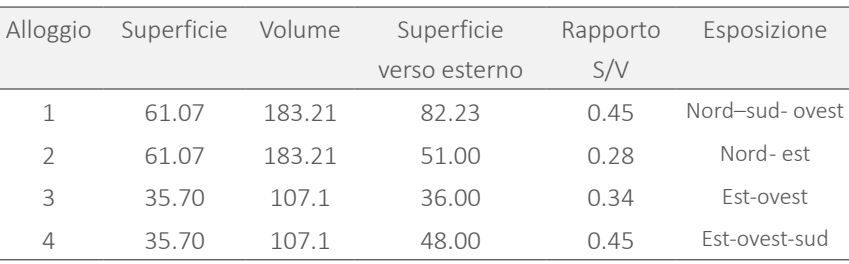

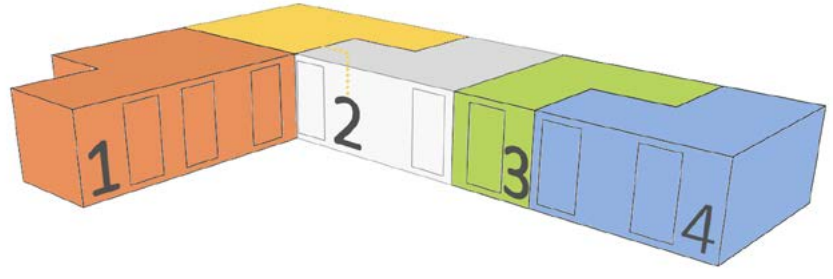

SITUAZIONE INVERNALE

Nel seguente capitolo si propongono in successione una serie di analisi, applicate a modelli differenti con parametri che variano a seconda di quanto si è voluto analizzare. Per chiarire il percorso logico che è stato seguito, si riporta una sintesi del procedimento adottato, evitando così anche una successiva ripetizione durante la spiegazione dei risultati ottenuti. Si definisce in aggiunta, una mappa concettuale , in maniera da rendere ancora più chiara e immediata la lettura di quanto verrà esposto.

### VERIFICA DELL'INVOLUCRO

Il primo modello studiato prevede solamente il volume dell'edificio formato dalle partizioni e dalle chiusure, escludendo quindi tutti gli elementi di oscuramento e captazione solare. In questo modo si valuta l'apporto che solo l'involucro è in grado di fornire. L'attenuazione e lo sfasamento delle temperature interne rispetto alle condizioni esterne è da attribuirsi alle prestazioni dei pacchetti tecnologici.

### INFLUENZA DELLA VENTILAZIONE MECCANICA CONTROLLATA

Il sistema impiantistico adottato, prevede un sistema di riscaldamento e raffrescamento combinato con la ventilazione meccanica controllata. Attraverso questa soluzione è possibile immettere in ambiente aria "pulita", e garantire le condizioni di igiene per gli ambienti interni. Inoltre, sfruttando l'escursione termica giornaliera, è possibile modificare l'andamento delle temperature in maniera favorevole, soprattutto durante la stagione estiva. Per comprendere l'effetto di l'oggettiva interpretazione dei risultati. questa soluzione si mantiene il modello precedente, non alterato da serre, cornici e frangisole.

### APPORTO DI SERRE SOLARI e CORNICI

Lo step successivo è stato quello di inserire nel modello anche le cornici e le serre solari, soprattutto per valutare il contributo di queste ultime. Mettendo a confronto i dati con i modelli precedenti è possibile stimare, seppur approssimativamente, l'apporto dovuto a questi elementi. Il loro contributo può infatti essere positivo o negativo, a seconda della stagione e dell'alloggio analizzato.

### GESTIONE DEI FRANGISOLE MOBILI

Il modello precedente può essere analizzato in condizioni differenti, a seconda che i frangisole, soprattutto in corrispondenza della serra solare, siano accorpati in unico punto o dislocati lungo la superficie finestrata.

Separando i due modelli si riesce infatti a percepire l'efficacia o meno della tecnica di oscuramento adottata.

### PRE-TRATTAMENTO DELL'ARIA E GUADAGNI INTERNI

L'ultimo modello simulato, si avvicina ulteriormente alle condizioni reali, in quanto considera il pre-riscaldamento o raffrescamento dell'aria, mediante il passaggio dell'impianto nel terreno e, contemporaneamente, l'apporto gratuito dei guadagni interni. L'attivazione di queste condizioni non è stata fatta in precedenza in quanto avrebbe potuto alterare gli output delle simulazioni, rendendo difficile

### 1° VERIFICA DELL' INVOLUCRO

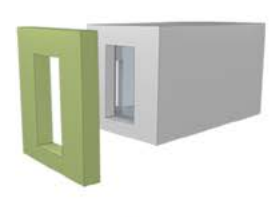

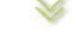

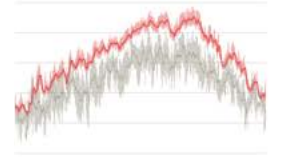

Individuazione dei giorni critici, estivo ed invernale, da analizzare.

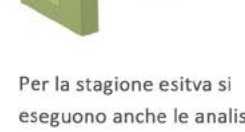

eseguono anche le analisi con la ventilazione meccanica naturale attivata.

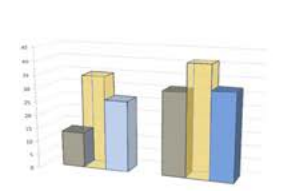

M

Elaborazione dei dati ed analisi critica.

Fig.190 Mappa concettuale delle analisi riportate nel seguente capitolo.

### 7° ELEMENTI DI OSCURAMENTO E CAPTAZIONE SOLARE

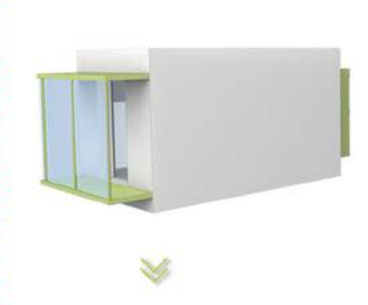

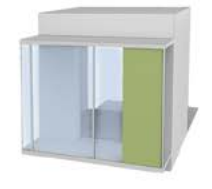

Modello invernale per l'elaborazione dei dati:

serramenti chiusi - frangisole impacchettati

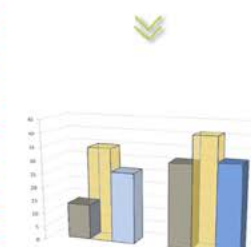

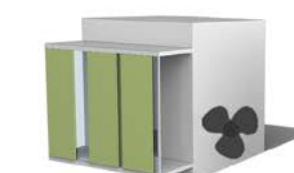

Modello estivo sul quale eseguire le analisi con le seguenti caratteristiche:

- serramenti aperti
- frangisole distribuiti lungo la superficie
- ventilazione meccanica
- attivata

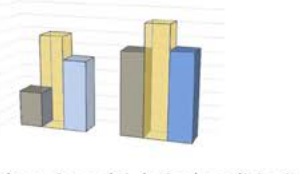

Elaborazione dei dati ed analisi critica.

### 3° INTERNAL GAINS E PRE-TRATTAMENTO ARIA

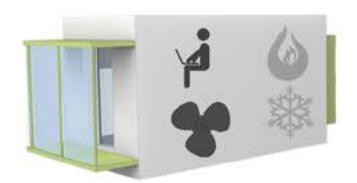

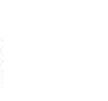

Guadagni interni, ventilazione meccanica, e preriscaldamento dell'aria.

※

Anche per la stagione estiva si attiva il pre-trattamento dell'aria, la quale viene raffrescata mediante passaggio dell'impianto nel terreno.

 $\omega$ 

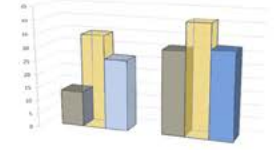

Elaborazione dei dati ed analisi critica.

# 6.1.1 VERIFICA DELL'INVOLUCRO

Come gia anticipato l'analisi dell'involucro viene effettuata sul modello base, e valuta le temperature interne agli alloggi. Fra i quattro alloggi analizzati, nel presente testo si spiegheranno solo i risultati ottenuti per gli appartamenti numero 1 e numero 4, rimandando alle tavole di sintesi [ Rif. da Tavola 40 a 43 ] i risultati ricavati per i rimanenti alloggi. Questa scelta è stata effettuata sulla base di una prima analisi delle temperature interne, eseguita su tutte le zone termiche. Tutte le analisi che sono state condotte, sono partite dall'elaborazioni di dati annuali, dai quali, mediante l'individuazione di un periodo critico di 30 giorni ( uno estivo e uno inverle), si è giunti alla definizione del giorno critico.

Fig.191 Schema esplicativo dei periodi di riferimento per le analisi eseguite.

**Contract Contract** 

Si è scelto di non ricercare semplicemente il valore massimo e minimo all'interno dei dati annuali perchè questo sarebbe potuto essere un caso isolato in un periodo con temperature differenti. Secondo il metodo adottato invece, si può essere certi di aver individuato un giorno rappresentativo della condizione peggiore, che risente quindi con continuità anche delle condizioni dei giorni che lo hanno preceduto.

- · un giorno critico "esterno", considerando la minima temperatura dell'aria esterna "Tmin ext" ( giorno critico indipendente dall'alloggio e utilizzato anche per il primo confronto fra appartamenti );
- giorno critico "interno", individuato analizzando le temperature minime interne agli alloggi "Tmin int" ( giorno critico caratteristico di ogni singolo alloggio ).

L'individuazione dello specifico giorno consente di valutare l'andamento orario delle temperature e individuare i reali picchi, positivi e negativi, evitando le approssimazioni che caratterizzano una media giornaliera.

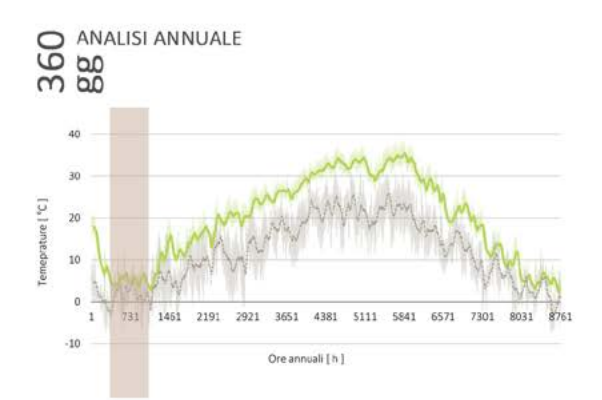

Dai dati annuali si individua un periodo critico di 30 giorni, all'interno del quale si registrano in media le temperature più basse (stagione invernale) o più alte (estate).

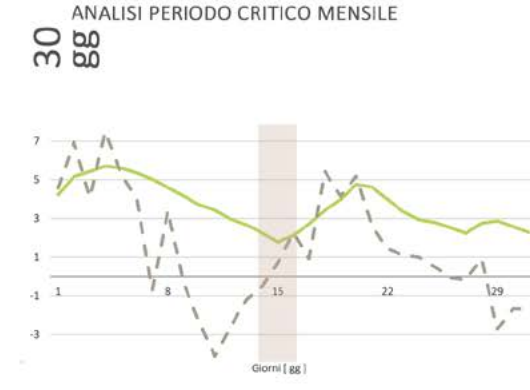

Il periodo con mensile è caratterizzato da temperature critiche che si succedono con continuità. Si evita attraverso questo passaggio di analizzare un giorno non ordinario 178 meeting at temperature.

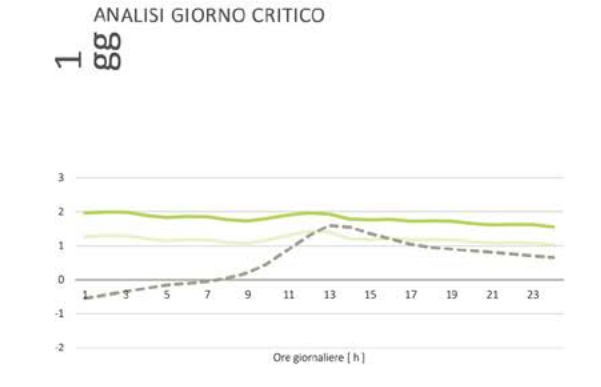

Si determina infine il giorno critico, estivo o invernale, rispetto al quale si conducono le analisi per gli alloggi.

Come mostrano i grafici sottostanti, riportanti il giorno critico estivo e quello invernale, l'appartamento 4 è critico sia per la stagione invernale sia per quella estiva, l'alloggio 1 è invece favorito in entrambe le stagioni.

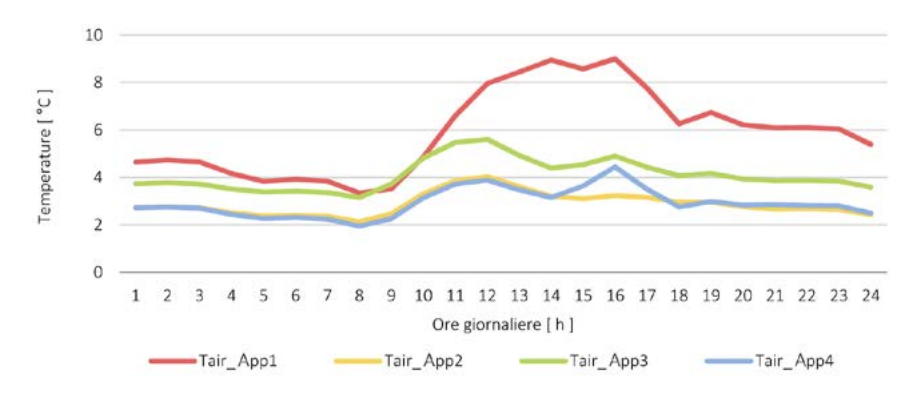

Graf.13 Confronto quattro alloggi durante il giorno critico invernale.

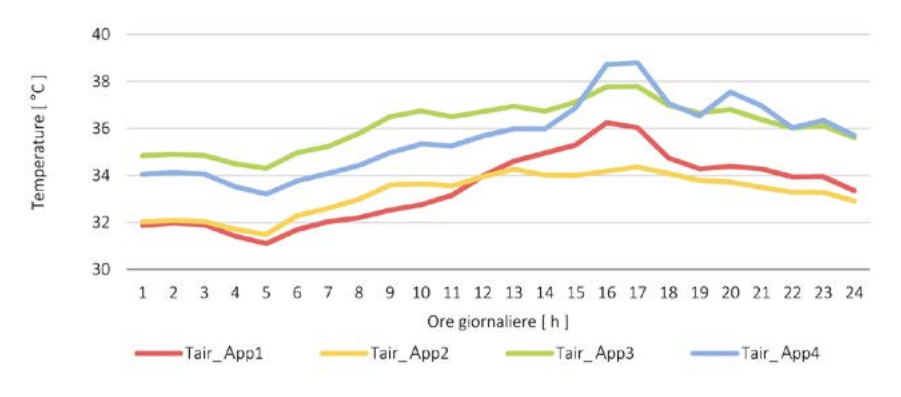

Graf.14 Confronto quattro alloggi durante il giorno critico estivo.

Nello specifico, si definiscono:

Così facendo si determina la situazione critica per le condizioni al contorno, e quella "di reazione" che si crea all'interno dell'edificio.

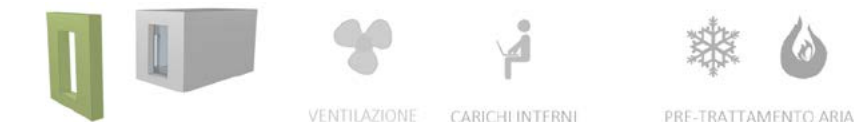

Come mostra la legenda soprastante, si analizza ora l'appartamento numero 1, all'interno del quale non sono attivi:

- · la ventilazione meccanica naturale;
- · sistema di riscaldamento;
- · sistema di raffrescamento;
- · guadagni interni ( persone, pc, elettrodomestici, .. ).

Una prima osservazione mostra come le temperature interne siano, durante l'anno, superiori rispetto alla condizione esterna. La tecnologia iperisolata durante la stagione invernale rende le temperature interne uniformi e superiori di molti gradi rispetto alle rigide e oscillanti temperature esterne. Ovviamente questo comportamento risulta gravoso per la stagione estiva, come si analizzerà nel seguito.

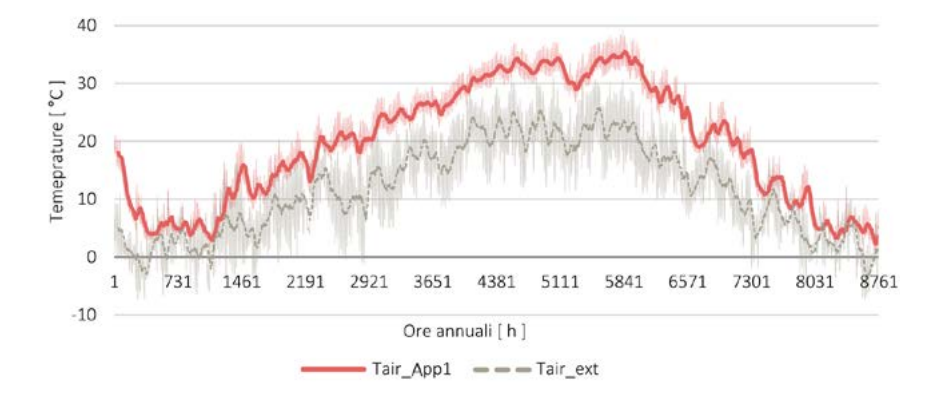

- · giorno critico "esterno", per il quale si definisce la "Tmin ext"
- siorno critico "interno", individuato analizzando le temperature minime interne agli alloggi "Tmin int" .

Graf.15 Analisi annuale delle temperature.

Attraverso le simulazioni della stagione invernale, si individuano, come scritto in precedenza, due distinti momenti critici:

Così facendo si determina la situazione critica per le condizioni al contorno, e quella "di reazione" che si crea all'interno dell'edificio.

Tab.23 Temperature interne ed esterne all'alloggio, giorno critico invernale.

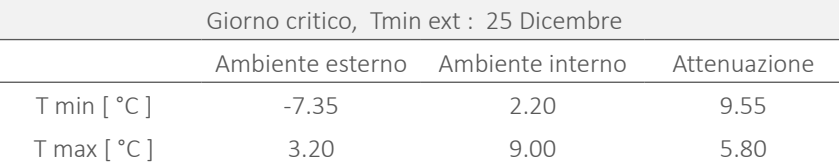

· un giorno critico definito considerando la massima temperatura dell'aria esterna Tmax ext ;

 $\cdot$  un giorno critico individuato analizzando la temperatura massima interna agli alloggi Tmax int.

Il grafico individua il giorno "critico" inserito tra il giorno che lo precede e quello che lo segue al fine di valutare l'andamento complessivo delle temperature e conntestualizzarle all'interno di un arco temporale più ampio.

#### TEMPERATURE GIORNO CRITICO INVERNALE

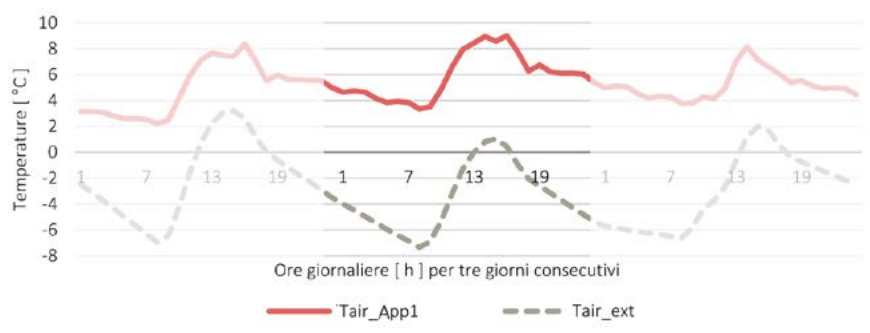

Graf.16 Analisi del giorno critico invernale (ambiente esterno).

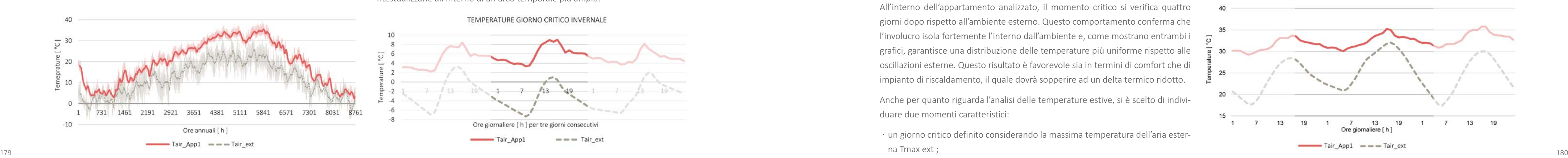

Graf.18 Temperature giorno critico estivo (ambiente esterno).

L'appartamento "1" , risente della sua esposizione a Nord e a Sud in questo periodo dell'anno in maniera positiva. Si registra infatti un'attenuazione considerevole rispetto alle temperature esterne.

Tab.24 Temperature interne ed esterne all'alloggio, giorno critico invernale.

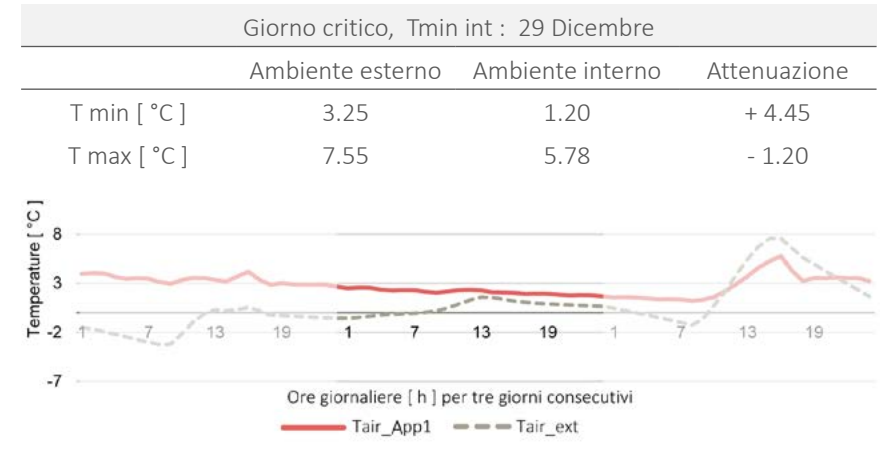

Graf.17 Analisi del giorno critico invernale ( ambiente interno ).

All'interno dell'appartamento analizzato, il momento critico si verifica quattro giorni dopo rispetto all'ambiente esterno. Questo comportamento conferma che l'involucro isola fortemente l'interno dall'ambiente e, come mostrano entrambi i grafici, garantisce una distribuzione delle temperature più uniforme rispetto alle oscillazioni esterne. Questo risultato è favorevole sia in termini di comfort che di impianto di riscaldamento, il quale dovrà sopperire ad un delta termico ridotto.

Anche per quanto riguarda l'analisi delle temperature estive, si è scelto di individuare due momenti caratteristici:

Come per la stagione invernale, si definisce la situazione critica per l'ambiente esterno, e quella "di reazione" che si crea all'interno dell'edificio.

Tab.25 Temperature interne ed esterne all'alloggio, giorno critico estivo.

| Giorno critico, Tmax ext: 9 Luglio |                  |                  |              |
|------------------------------------|------------------|------------------|--------------|
|                                    | Ambiente esterno | Ambiente interno | Attenuazione |
| $Tmin[^{\circ}C]$                  | 17.40            | 29.26            | $+11.86$     |
| $T$ max $[^{\circ}C]$              | 32.05            | 35.77            | $+3.72$      |
|                                    | 14.65            | 651              |              |

Per la stagione estiva si evidenzia l'escursione termica giornaliera, parametro che diventerà fondamentale in termini di ventilazione naturale dell'edificio.

Tab.26 Temperature interne ed esterne all'alloggio, giorno critico estivo.

| Giorno critico, Tmax int: 30 Luglio |                  |                  |              |
|-------------------------------------|------------------|------------------|--------------|
|                                     | Ambiente esterno | Ambiente interno | Attenuazione |
| T min [°C]                          | 14.60            | 31.26            | $+16.66$     |
| $T$ max $[^{\circ}C]$               | 30.60            | 37.90            | $+7.30$      |
|                                     | 16 NO            | 6 63             |              |

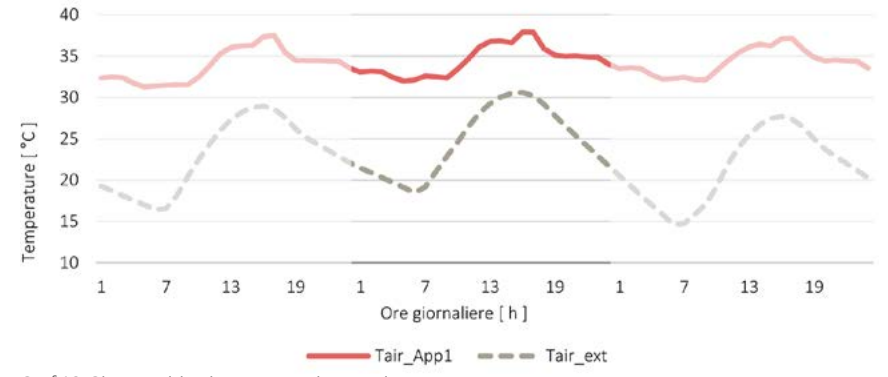

Graf.19 Giorno critico interno, stagione estiva.

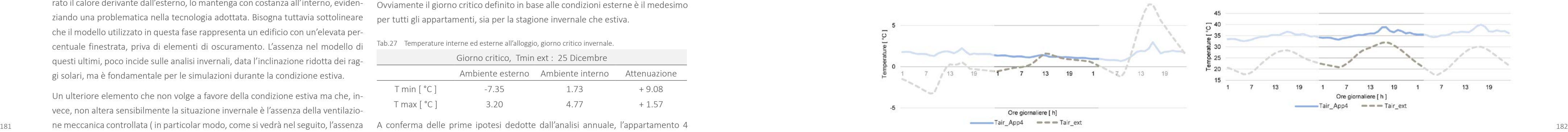

I grafici sopra riportati mostrano come l'involucro iperisolato, una volta incamerato il calore derivante dall'esterno, lo mantenga con costanza all'interno, evidenziando una problematica nella tecnologia adottata. Bisogna tuttavia sottolineare che il modello utilizzato in questa fase rappresenta un edificio con un'elevata percentuale finestrata, priva di elementi di oscuramento. L'assenza nel modello di questi ultimi, poco incide sulle analisi invernali, data l'inclinazione ridotta dei raggi solari, ma è fondamentale per le simulazioni durante la condizione estiva.

Un ulteriore elemento che non volge a favore della condizione estiva ma che, invece, non altera sensibilmente la situazione invernale è l'assenza della ventilaziodella ventilazione notturna che "scarica" termicamente l'edificio ).

Si è tuttavia deciso di verificare la capacità termica areica per ogni stratigrafia [ Rif. Paragrafo 5.3 ]. Valore che si è inoltre cercato di implementare, soprattutto per le chiusure esposte a Sud ed Ovest, inserendo una lastra con elevato potere inerziale, al fine di aumentare il contributo sfasante della chiusura. Si riportano ora le stesse analisi, condotte sull'appartamento numero 4. Anche in questo caso si individuano, per entrambe le stagioni, i due periodi critici partendo dall'analisi annuale delle temperature, esterne ed interne.

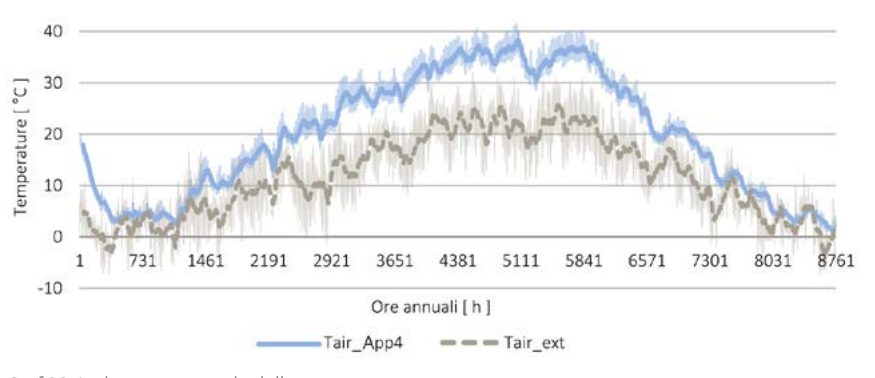

Graf.20 Andamento annuale delle temperature.

Ovviamente il giorno critico definito in base alle condizioni esterne è il medesimo per tutti gli appartamenti, sia per la stagione invernale che estiva.

Tab.27 Temperature interne ed esterne all'alloggio, giorno critico invernale.

| Giorno critico, Tmin ext : 25 Dicembre |         |                                                |         |
|----------------------------------------|---------|------------------------------------------------|---------|
|                                        |         | Ambiente esterno Ambiente interno Attenuazione |         |
| T min [°C]                             | $-7.35$ | 173                                            | $+9.08$ |
| $T$ max $[^{\circ}C]$                  | 3.20    | 4. 77                                          | $+157$  |

A conferma delle prime ipotesi dedotte dall'analisi annuale, l'appartamento 4 presenta un'attenuazione inferiore rispetto all'appartamento 1.

**The Common** 

Tuttavia con riferimento alle temperature minime, la differenza è dell'ordine di un decimo di grado. Si registra invece un'attenuazione ridotta di circa 3 gradi rispetto alla temperatura massima.

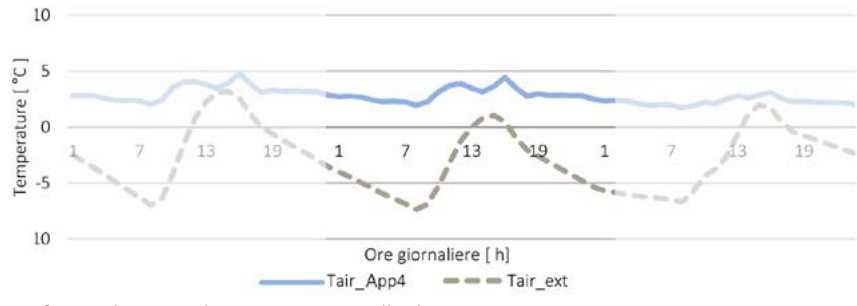

Graf.21 Analisi invernale: giorno critico per l'ambiente esterno.

Tab.28 Temperature interne ed esterne all'alloggio, giorno critico invernale .

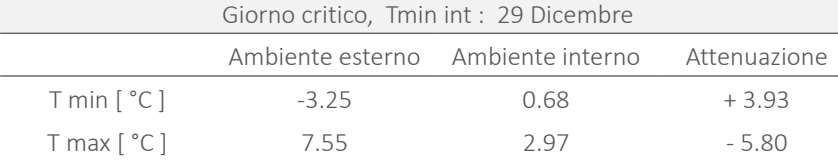

Graf.22 Analisi invernale: giorno critico per l'ambiente interno.

Anche all'interno dell'appartamento 04, il momento critico si verifica quattro giorni dopo rispetto all'ambiente esterno, a conferma dell'efficienza dell'involucro adottato.

Si individuano ora, come per l'alloggio precedente, i due momenti caratteristici per la stagione estiva. Anche in questo caso si vede come questo alloggio si trovi in una condizione più critica rispetto al precedente.

Questo può essere dovuto al fatto che l'alloggio in oggetto ha un'esposizione peggiore rispetto al precedente. Non godendo di un fronte riparato, come può essere quello a Nord dell modulo 1, ma avendo solo fronti esposti alla radiazione solare tutto il giorno, è comprensibile il fatto che questo si trovi in una condizione più critica.

Tab.29 Temperature interne ed esterne all'alloggio, giorno critico estivo.

| Giorno critico, Tmax ext: 9 Luglio |                                   |       |              |
|------------------------------------|-----------------------------------|-------|--------------|
|                                    | Ambiente esterno Ambiente interno |       | Attenuazione |
| $Tmin[^{\circ}C]$                  | 17.40                             | 32.53 | $+15.13$     |
| $T$ max $[^{\circ}C]$              | 32.05                             | 39.93 | + 7.88       |
|                                    | 14.65                             | 7.40  |              |

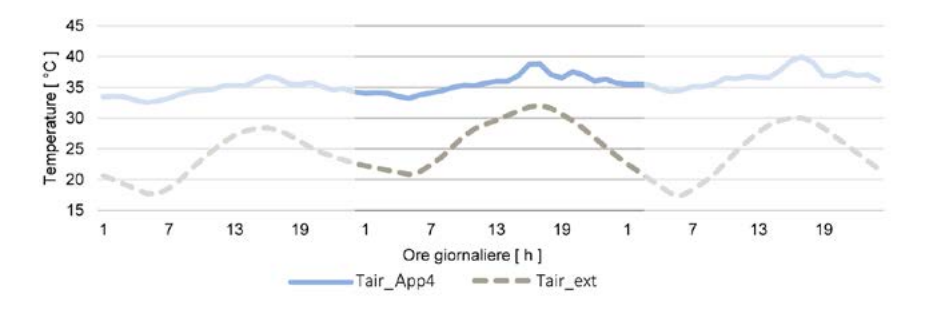

Graf.23 Temperature giorno critico estivo ( esterno ).

Tab.30 Temperature interne ed esterne all'alloggio, giorno critico estivo.

| Giorno critico, Tmax int: 30 Luglio |                                   |       |              |
|-------------------------------------|-----------------------------------|-------|--------------|
|                                     | Ambiente esterno Ambiente interno |       | Attenuazione |
| $Tmin[^{\circ}C]$                   | 13.10                             | 34.91 | $+21.81$     |
| T max [ °C ]                        | 31.20                             | 41.35 | $+10.15$     |
|                                     | 18.10                             | 6.44  |              |

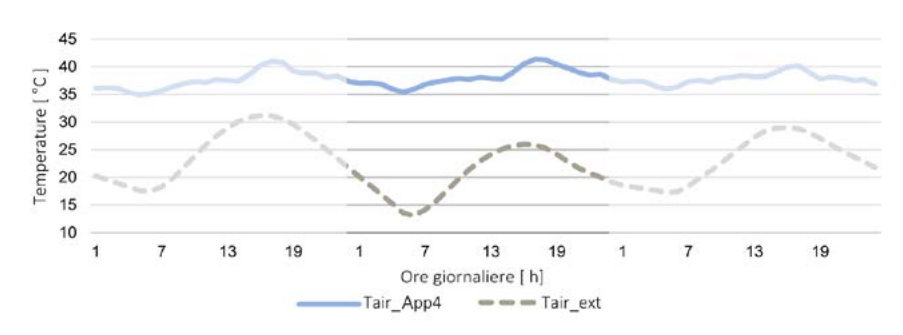

Graf.24 Andamento delle temperature per il giorno critico estivo interno.

A conferma di quanto emerso dall'analisi del primo appartamento, in estate si assiste ad una situazione di surriscaldamento all'interno degli ambienti. Le chiusure creano tuttavia uno sfasamento dei picchi e la condizione peggiore viene a crearsi quasi tre settimane dopo il periodo critico caratterizzante l'ambiente esterno.

**VENTILAZIONE** CARICHI INTERNI PRE-TRATTAMENTO ARIA

I grafici giornalieri riferiti alla stagione estiva evidenziano un elemento particolarmente interessante che la caratterizza: l'escursione termica giornaliera.

\$

Durante le ore notturne l'aria esterna ha temperature inferiori di circa 10°- 15°C rispetto al picco massimo giornaliero. La presenza di aria nell'ambiente esterno con temperature inferiori ai 20°C consente l'introduzione della stessa negli appartamenti, al fine di "scaricare" termicamente gli alloggi ed evitare che nel susseguirsi delle giornate il calore continui ad accumularsi.

Per questo motivo con riferimento alla condizione estiva, si studia anche un modello che, rispetto al precedente, vede come unica differenza l'attivazione della ventilazione meccanica naturale all'interno dei singoli alloggi. Con questo tipo di ventilazione, l'aria immessa negli ambienti interni non è trattata, ed ha la stessa temperatura dell'aria all'esterno dell'edificio. Così facendo il consumo energetico dell'impianto è particolarmente contenuto.

Si analizza in questo caso solo il giorno definito critico in base all'analisi delle temperature interne all'alloggio. Così facendo si valuta il contributo della ventilazione durante il giorno estivo peggiore per chi effettivamente risiede nell'appartamento. In prima analisi si imposta un ricambio d'aria costante di 0.5 Vol/h, in aggiunta ad un ricambio pari a 2 Vol/h che si attiva solo quando le temperature esterne sono inferiori a 20°C .

Per quanto riguarda l'appartamento 1 si ottengono i seguenti valori:

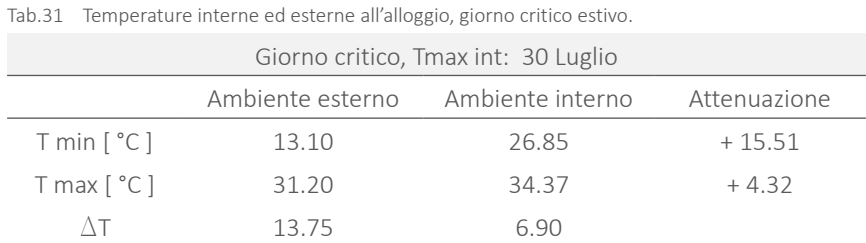

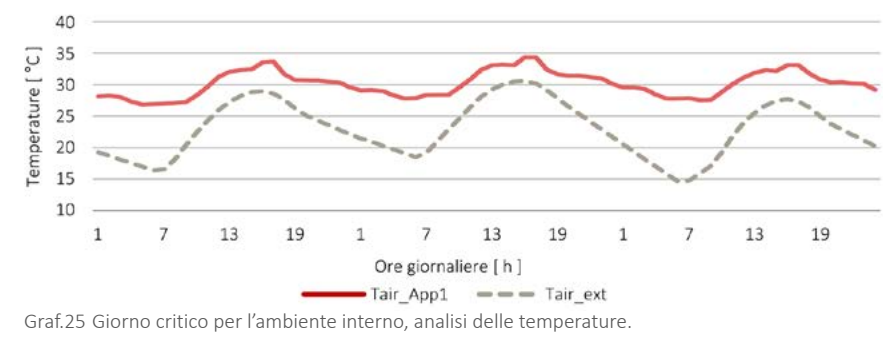

Per l'appartamento 4 si sono registrati i dati seguenti:

Tab.32 Temperature interne ed esterne all'alloggio, giorno critico estivo.

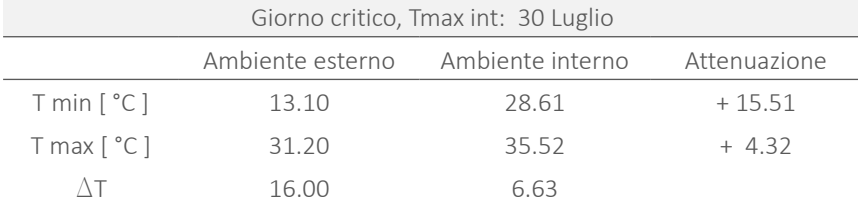

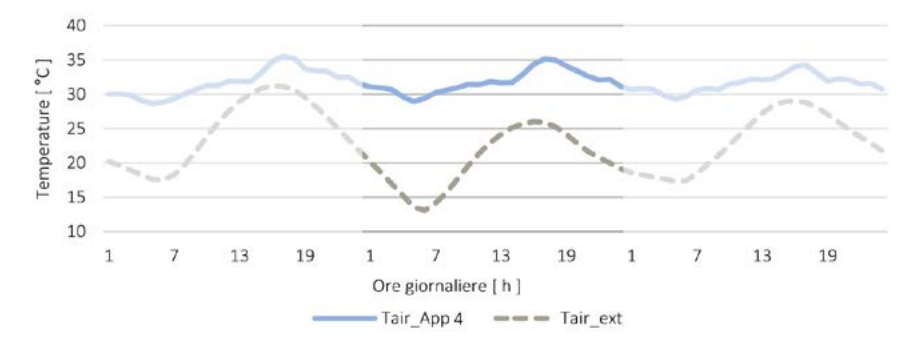

Graf.26 Giorno critico per l'ambiente interno, analisi delle temperature.

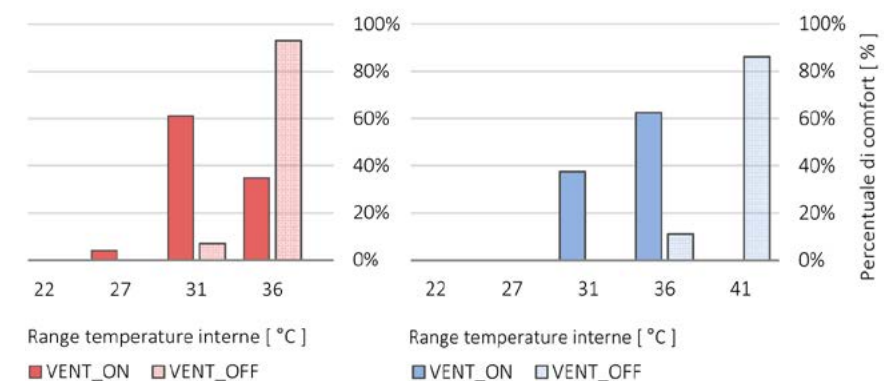

Graf.27 Confronto percentuali di comfort: alloggi 1 e 4 con o senza ventilazione attivata.

Come mostrano i grafici, la ventilazione meccanica controllata aumenta il livello di comfort in entrambi gli alloggi, spostando le temperature verso valori più vicini a quelle auspicabili per la stagione estiva [ 24-26 °C ].

# 6.1.2 ELEMENTI DI OSCURAMENTO E CAPTAZIONE SOLARE

Il presente paragrafo si concentra sull'analisi delle scelte architettoniche che più caratterizzano il progetto: le cornici, le serre solari e i frangisole mobili.

L'analisi delle cornici all'interno di questo ambito, mostra la valenza tecnologica ed energetica delle stesse. Esse hanno una superficie laterale forata, tale da proteggere dall'eccessiva radiazione solare, senza occludere totalmente la visuale verso l'esterno e il contributo dell'illuminazione naturale. Unitamente alle superfici orizzontali, aventi superficie completamente opaca, questi elementi offrono un notevole contributo in termini di comfort e prestazioni energetiche, come si è dimostrato in questa sede.

Anche i ballatoi-serra sono un elemento fondamentale, soprattutto per la loro adattabilità alle stagioni e alle variazioni climatiche. Questa flessibilità è stata considerata nelle analisi, attraverso modelli con una differente disposizione degli elementi frangisole, al fine di ottenere dei valori che rispondessero al meglio ad Frangisole mobili in maglia metallica un'ipotetica condizione reale.

La diposizione delle serre lungo i fronti maggiormente soleggiati, offre in inverno il vantaggio di captare la maggior radiazione possibile e, in estate, di ombreggiare, mediante le solette, gli ambienti interni. Il tutto offrendo al contempo un distributivo protetto e utilizzabile al pieno delle sue possibilità.

del Trangisole meallici in editrici contemporanei.<br>
tamento 1, offra un contributo negativo in termini di temperatura interna.<br>
186 Entrambi i grafici mostrano come, la presenza della serra in adiacenza all'appar-

Lo schema a lato mostra le caratteristiche salienti degli elementi di oscuramento e captazione solare.

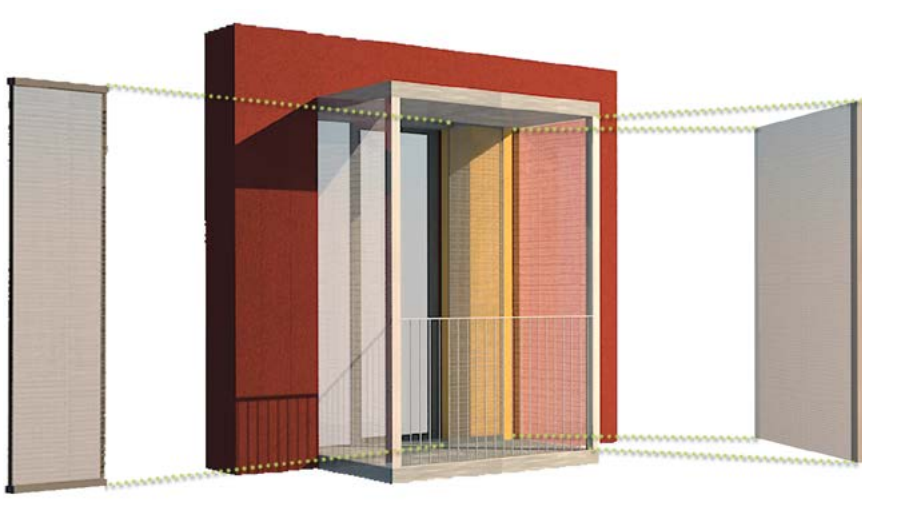

Pareti fisse degli elementi cornici in maglia metallica

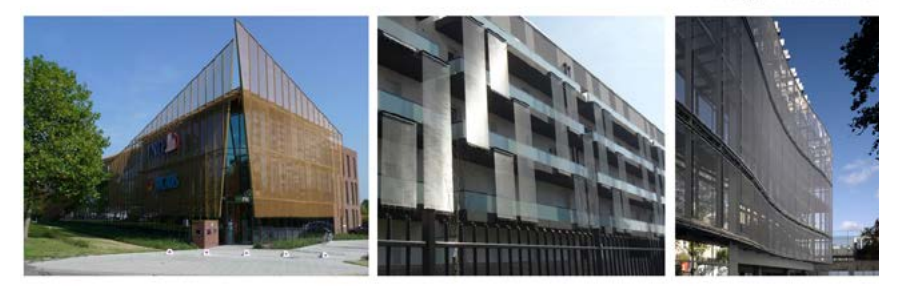

Fig.192 Schema degli elementi di oscuramento presenti all'interno del progetto ed esempi di utilizzo dei frangisole meallici in edifici contemporanei.

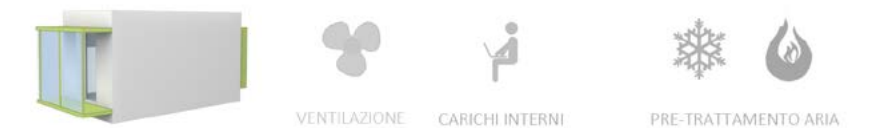

Il secondo livello di analisi è stato applicato ad un modello comprensivo di elementi oscuranti o captanti, quali i frangisole mobili, le cornici e i ballatoi-serra. Anche in questo caso si analizza prima l'alloggio numero 1, il cui andamento annuale delle temperature accenna a delle variazioni rispetto al modello prcedente.

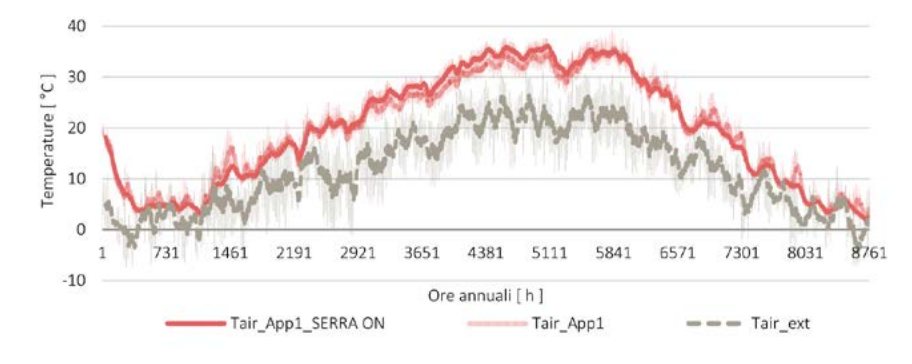

Graf.28 Andamento annuale delle temperature.

Durante l'analisi invernale si considerano i frangisole mobili "impacchettati", al fine di evitare un oscuramento indesiderato. Si procede nel riportare i risultati delle simulazioni seguendo lo schema adottato per i modelli precedenti.

Tab.33 Temperature interne ed esterne all'alloggio, giorno critico invernale.

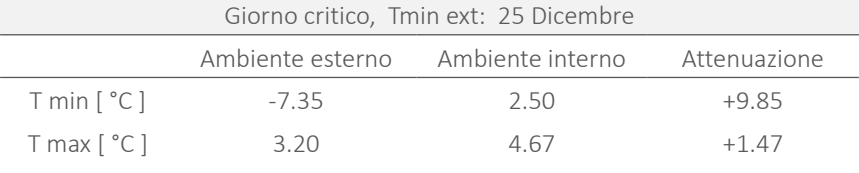

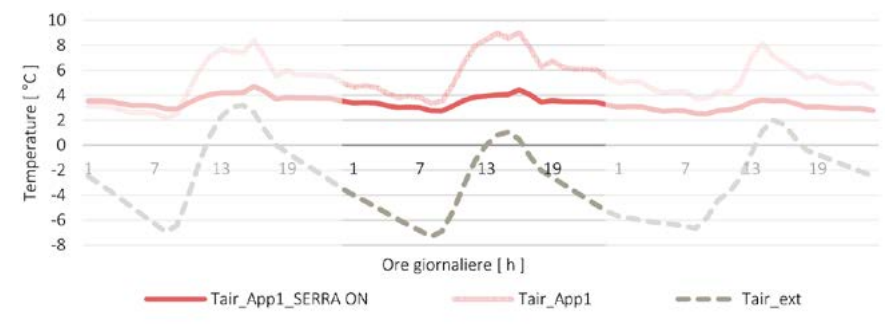

Graf.29 Giorno critico per la stagione invernale

Tab.34 Temperature interne ed esterne all'alloggio, giorno critico invernale.

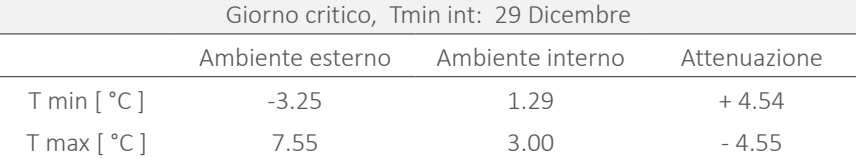

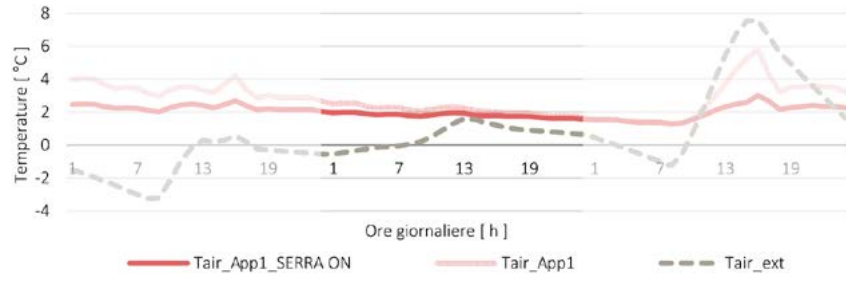

Graf.30 Giorno critico invernale per l'ambiente interno.

Quest'ultima risulta infatti inferiore, seppur di 1 o 2 °C, rispetto alla condizione sprovvista di serra.

Si è cercato nel seguito di comprendere questi risultati, e di capire se la presenza della serra costituisse a prescindere un elemento di discomfort.

Come già spiegato la serra è stata introdotta per:

- · sfruttare la superficie di distributivo comunque necessaria a livello architettonico, al fine di implementare il comfort invernale;
- ͽ proteggere il distributivo dagli agenti atmosferici e renderne più confortevole Graf.31 Temperature giorno critico invernale. l'utilizzo durante tutto l'anno ( riparo da pioggia, freddo, vento ... );
- ͽ sfruttare la presenza dei frangisole orizzontali necessari durante il periodo estivo.

L'estate si configura infatti come un periodo critico per l'area di progetto e per la tipologia di edificio ( involucro iper-isolato ), per cui non è possibile non inserire elementi oscuranti ( verticali e orizzontati ) sulla facciata Sud. Partendo da questo presupposto, è stata verificata una simulazione considerando la presenza dei ballatoi comprensivi dei soli elementi oscuranti, eliminando quindi la componente vetrata costituente la serra. In conformità con le analisi precedenti si è preso in considerazione il giorno critico per l'alloggio, e non quello per l'ambiente esterno.

Tab.35 Temperature interne ed esterne all'alloggio, giorno critico invernale.

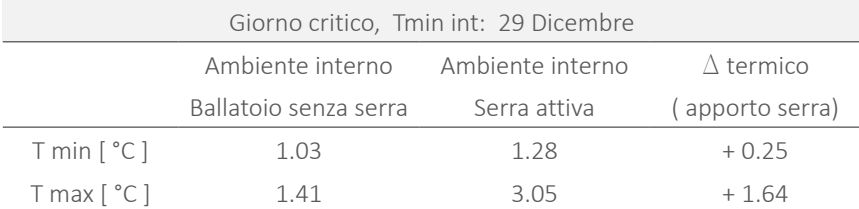

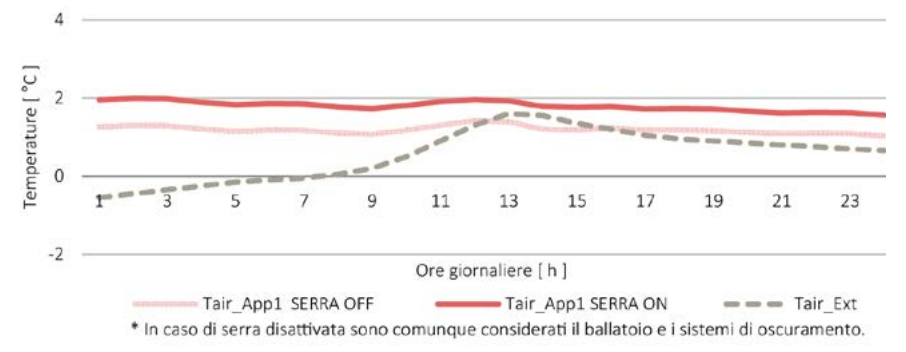

188<br>188 188 188 189 1992 1994. The Case of the Case of the Case of the Case of the Case of the Case of the Case of the Case of the Case of the Case of the Case of the Case of the Case of the Case of the Case of the Case of Entrambi i grafici mostrano come, la presenza della serra, offra un contributo positivo in termini di temperatura interna. Quest'ultima risulta infatti maggiorata di almeno 2°C rispetto alla condizione senza di questa. Per comprendere in maniera più immediata l'effetto del ballatoio-serra si sono analizzati e confrontati diversi

L'assenza del buffer termico che si avrebbe con la serra attiva, si ripercuote sulle temperature interne che risultano ulteriormente abbassate. Questo a dimostrazione che, dovendo comunque predisporre degli elementi oscuranti, l'aggiunta del vetro contribuisce a migliorare le condizioni interne all'appartamento. Il grafico sottostante conferma che la presenza della serra, rispetto alla sola condizione di ballatoio ( frangisole ) contribuisce ad aumentare la frequenza di temperature più vicine all'intervallo di comfort.

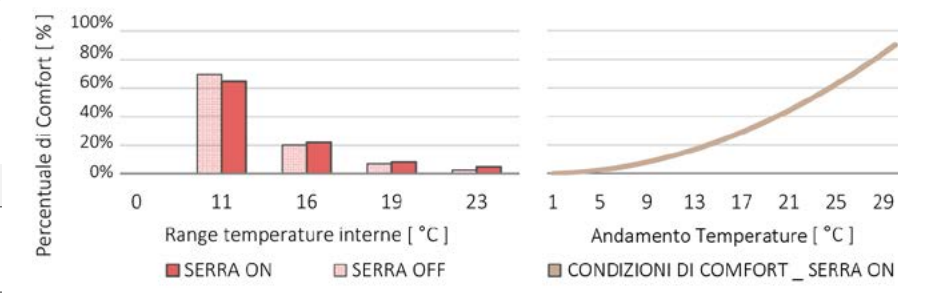

Graf.32 Confronto percentuali di comfort: alloggio con serra attiva o assente.

L'appartamento 4 in corrispondenza di tutte le aperture, ha cornici che sporgono di 50 cm ( non accessibili ) o di 100 cm ( balconi ) e che svolgono quindi anche la funzione di elementi frangisole. Sul fronte Ovest, in continuità con il prospetto Sud, rimane invece la serra solare con i rispettivi frangisole mobili.

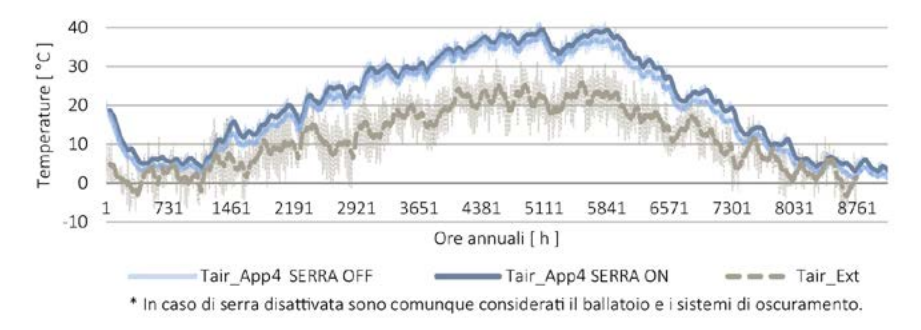

Graf.33 Analisi annuale delle temperature.

Per la stagione invernale si analizza il contributo della serra con riferimento alla condizione critica sia interna all'alloggio che esterna. Si differenziano i due casi poiché la serra risente direttamente delle temperature esterne.

Tab.36 Temperature interne ed esterne all'alloggio, giorno critico invernale.

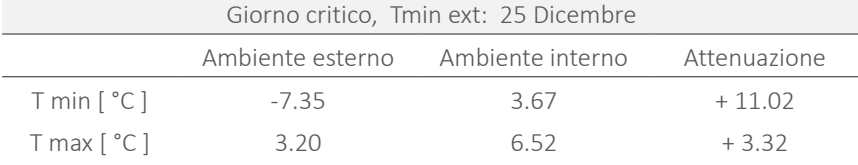

Tab.37 Temperature interne ed esterne all'alloggio, giorno critico invernale.

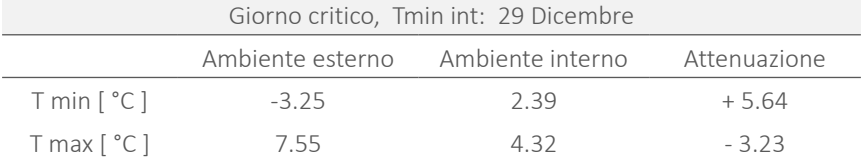

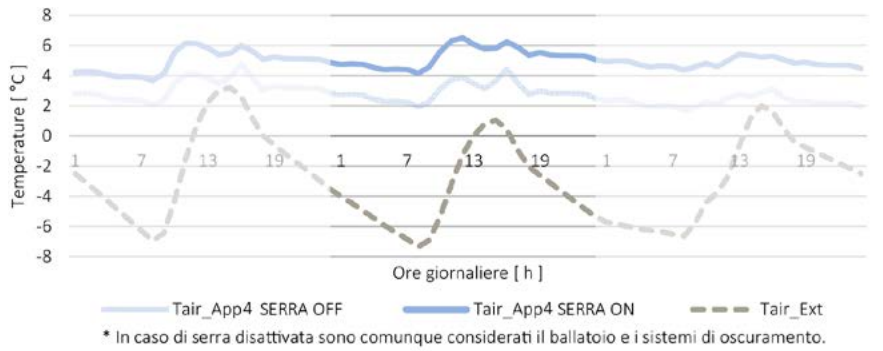

Graf.34 Ambiente esterno critico, analisi giornaliera delle temperature.

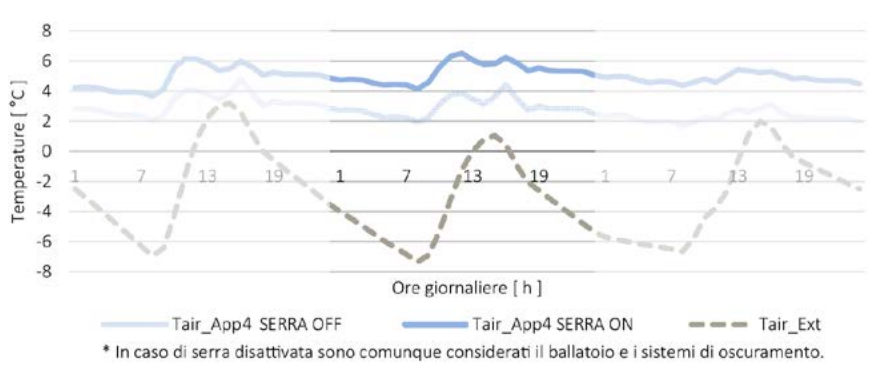

Graf.35 Ambiente interno critico, andamento delle temperature.

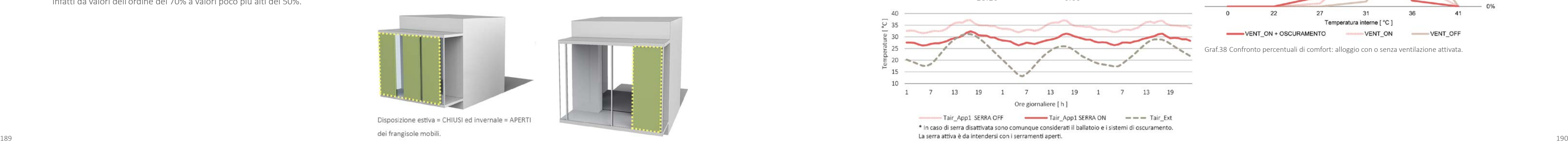

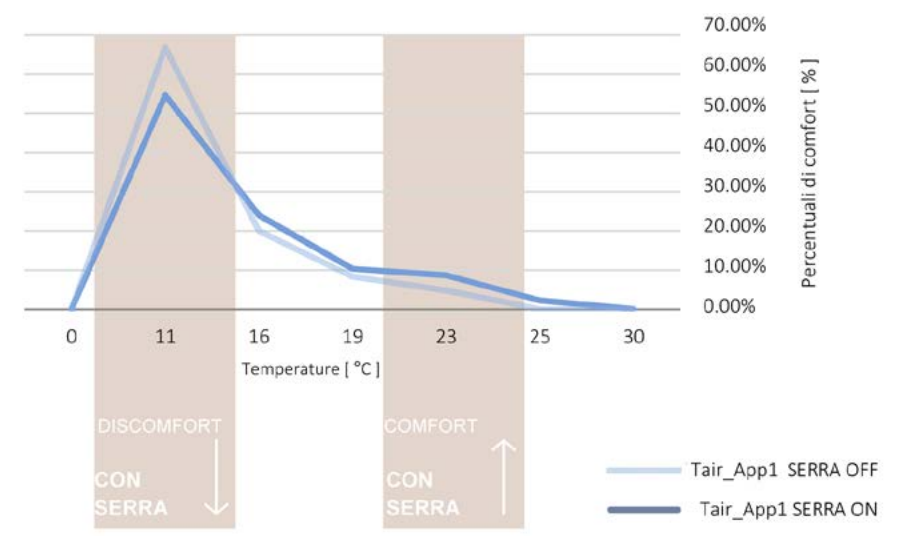

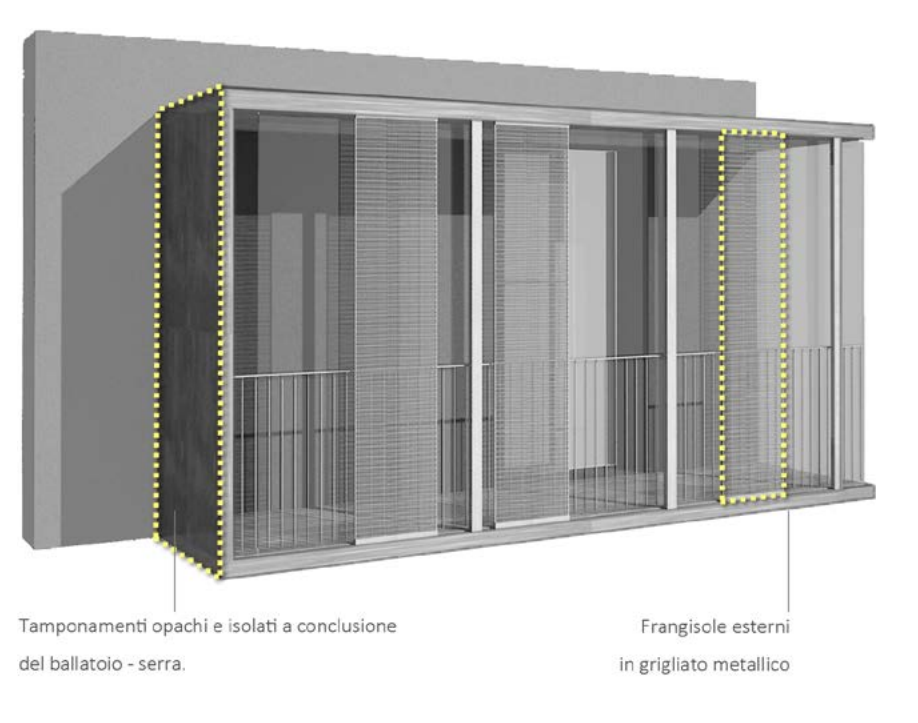

Graf.36 Confronto percentuali di comfort.

Oltre all'aumento delle temperature, è importante notare come diminuisca il discomfort all'interno degli alloggi attravero la serra. Nei punti di picco si passa infatti da valori dell'ordine del 70% a valori poco più alti del 50%.

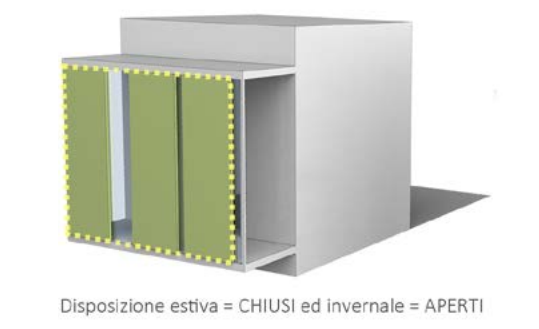

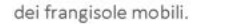

Fig.193 Schema della serra solare e delle possibli disposizioni dei frangisole meallici.

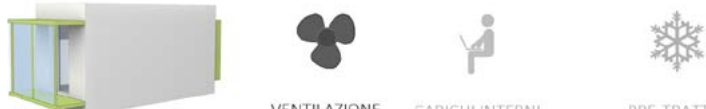

 $\omega$ 

**VENTILAZIONE** CARICHI INTERNI

PRE-TRATTAMENTO ARIA

Il secondo livello di analisi è stato applicato anche durante la stagione estiva, rispetto alla quale si attiva però la ventilazione meccanica naturale che, come già dimostrato in precedenza, aiuta a raggiungere condizioni di comfort durante i mesi più caldi.

Ovviamente, durante la stagione estiva la serra è da intendersi con i serramenti aperti. La stessa diviene quindi un buffer termico ombreggiato e ventilato. Le analisi condotte sull'alloggio 1 hanno condotto ai seguenti risultati:

Tab.38 Temperature interne ed esterne all'alloggio, giorno critico estivo.

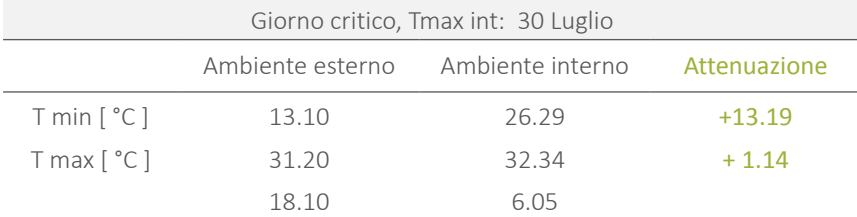

Graf.37 Analisi giorno critico estivo.

Frangisole e componenti dei ballatoi-serra divengono d'estate elementi per ridurre ulteriormente l'ingresso della radiazione solare negli ambienti interni riducendone il surriscaldamento.

Si riporta una sintesi dell'apporto che la ventilazione e gli elementi di oscuramento offrono in termini di comfort. Questo è stato analizzato individuando in percentuale, per quante ore si registra un prefissato range di temperature nell'ambiente interno.

Con la ventilazione meccanica e i frangisole attivi si raggiunge una frequenza maggiore in corrispondenza di temperature più basse. L'assenza di entrambi i sistemi lascia invece le temperature quasi esclusivamente intorno ai 40°C.i 40°C.

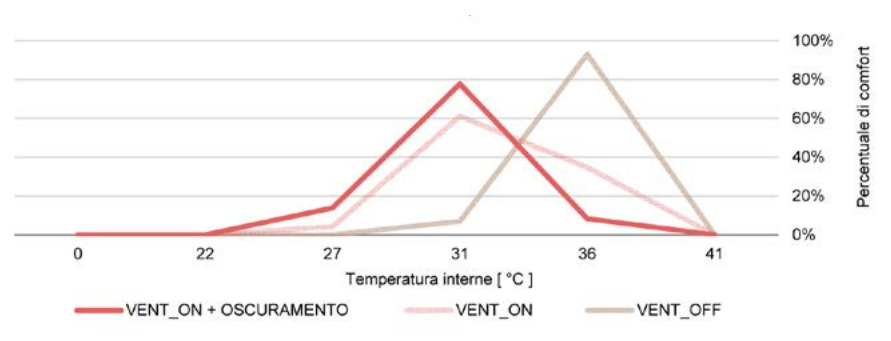

Graf.38 Confronto percentuali di comfort: alloggio con o senza ventilazione attivata.

Anche per l'appartamento 4, con riferimento alla stagione estiva, si studia il modello precedente ( giorno critico per l'ambiente interno ) con attivata la ventilazione meccanica naturale all'interno dei singoli appartamenti ( 0.5 Vol/h costanti + 2 Vol/h per aria esterna con temperatura inferiore a 20°C ). Per quanto riguarda la situazione estiva si considera la serra aperta e quindi in diretto contatto con l'esterno. Pertanto si analizza solo il giorno precedentemente individuato come critico in base alle temperature interne.

Tab.39 Temperature interne ed esterne all'alloggio, giorno critico estivo.

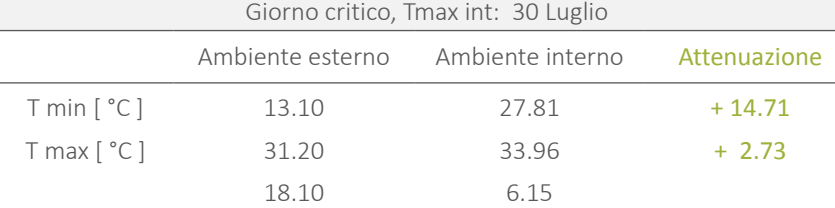

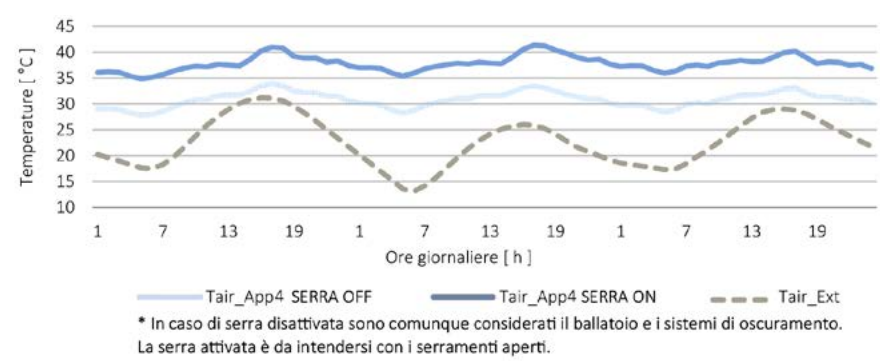

Graf.39 Analisi delle tempertature durante il giorno critico estivo, confronto casistiche.

Frangisole e componenti dei ballatoi-serra divengono d'estate elementi per ridurre l'ingresso della radiazione solare negli ambienti interni riducendone il surriscaldamento.

Il grafico soprastante rappresenta come, la presenza degli elementi oscuranti contribuisca a ridurre ulteriormente le temperature interne.

Il grafico sotto riportato mostra, sinteticamente, gli apporti positivi forniti dalla ventilazione meccanica controllata e dalla presenza degli elementi frangisole. Si nota come tutti i valori tendano, con gli accorgimenti adottati, a spostarsi verso sinistra, e quindi verso le temperature più vicine a quelle di comfort.

L'assenza di entrambi i sistemi lascia invece le temperature quasi esclusivamente intorno ai 40°C.

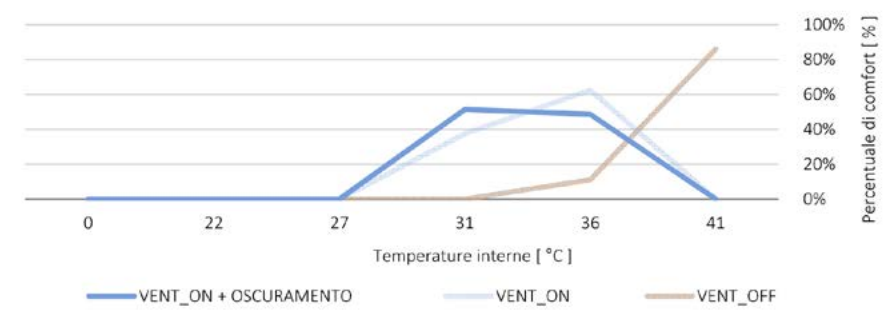

Graf.40 Confronto percentuali di comfort per i differenti modelli analizzati.

# 6.1.3 GUADAGNI INTERNI GRATUITI E PRE-TRATTAMENTO DELL'ARIA

Tutte le analisi eseguite in precedenza sono state fatte per valutare l'incidenza e l'efficacia delle soluzioni tecnologiche ed energetiche adottate. Utilizzando ora un modello comprensivo di tutti gli elementi validati, si procede con la registrazione dei parametri di comfort all'interno degli ambienti considerando gli stessi nelle condizioni più simili a quelle che si avrebbero durante il reale utilizzo dell'edificio. Si elaborano i dati relativi al giorno critico per la condizione interna agli alloggi.

191 192 Ovviamente i dispositivi predisposti costituiscono una media di quello che potrebbe essere l'effettivo utilizzo di ogni singolo apparecchio. L'assenza della lavatrice è dovuta alla predisposizione del locale lavanderia in comune fra tutti gli alloggi. I guadagni interni sono dei veri e propri carichi termici da aggiungere a quelli naturalmente influenti sull'edificio, presenti indipendentemente dal suo effettivo utilizzo. Durante la stagione invernale comportano una riduzione dell'energia termica necessaria per raggiungere le temperature di comfort. Nel corso di quella estiva sono invece un elemento di sovraccarico per l'impianto di raffrescamento. Per questo ragione e, unitamente, al fine di ridurre i consumi energetici,

# 6.1.3.1 GUADAGNI INTERNI GRATUITI

Ogni ambiente quando viene utilizzato presenta, al suo interno, dei carichi termici gratuiti generati dalla presenza dell'utenza e dei dispositivi che la stessa utilizza al suo interno.

Il metabolismo degli occupanti, costituisce una prima fonte di calore che varia a seconda dell'attività che le persone svolgono all'interno del locale. Nel caso in oggetto, la condizione ordinaria prevede una o due persone ( appartamento singolo o doppio ) che svolgono attività di riposo o di lavoro leggero. In conformità con la normativa ISO 7730 in tale condizione si genera un carico totale di circa 150 W ( componente sensibile + componente latente ). Anche le apparecchiature elettriche e i corpi illuminanti apportano un carico termico aggiuntivo all'interno degli alloggi che non può essere trascurato.

Nel caso in oggetto, per un alloggio singolo sono stati considerati i carichi riassunti in tabella.

Tab.40 Potenza richiesta dai principali elettrodomestici presenti in un appartamento.

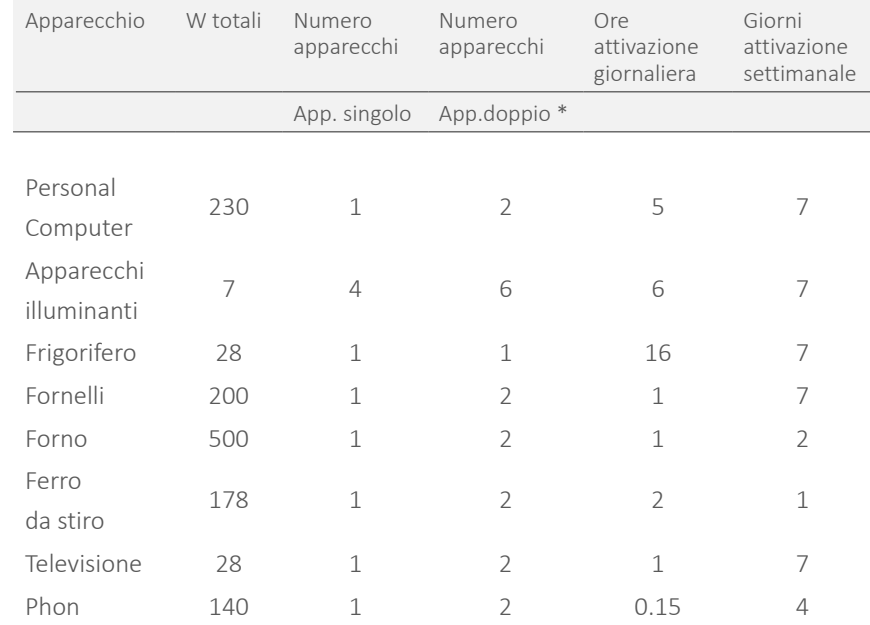

\* questi valori sono da intendersi come riferiti ad un unico apparecchio, usato il doppio in caso di due persone all'interno dell'unità abitativa.

si predilige l'utilizzo di apparecchiature elettriche energicamente performanti e sostenibili. Un esempio esplicativo è costituito dai corpi illuminanti, che sono stati scelti con un consumo ridotto, pari a soli 7 W cadauno.

Rispetto alle lampadine tradizionali, le lampadine a risparmio energetico consumano meno, producono la stessa intensità luminosa, durano di più e non devono essere sostituite frequentemente.

Tab.41 Consumo energetico di corpi illuminanti a diversa efficienza energetica.

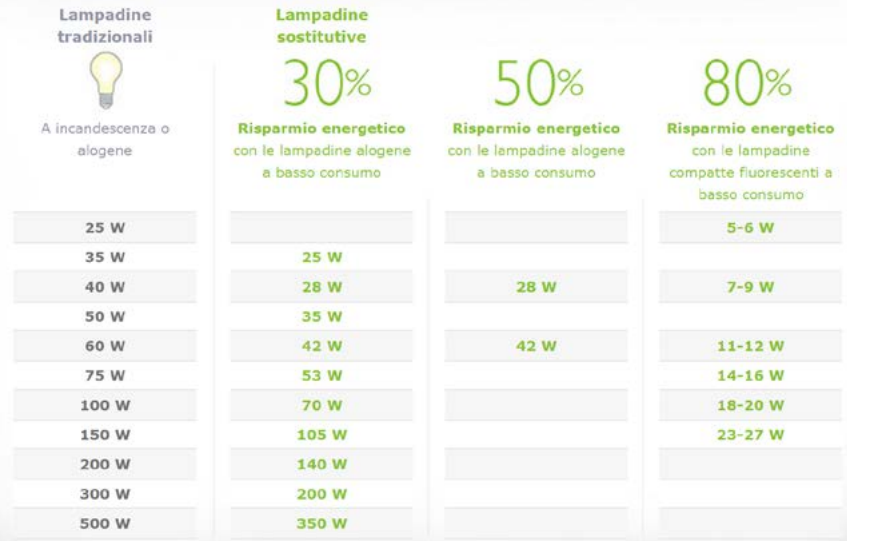

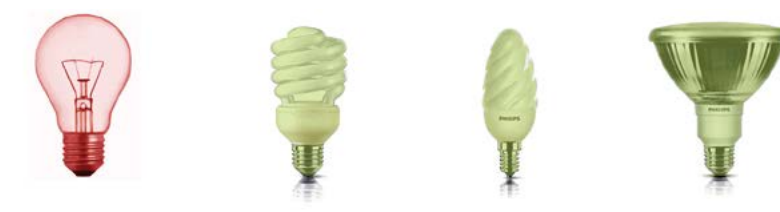

Fig.194 Confronto fra lampadine tradizionali e ad alta efficienza energetica.

# 6.1.3.2 VENTILAZIONE NATURALE \_ GEOTERMICA

Le simulazioni precedenti sono state eseguite attivando la ventilazione naturale, immettendo aria non trattata, con temperatura pari a quella dell'aria esterna. All'interno del progetto è stato tuttavia predisposto un impianto di pre-temperazione geotermica attraverso il quale sfruttare "gratuitamente" la temperatura relativamente costante del suolo per riscaldare o raffrescare l'aria prima dell'ingresso nell'impianto per la ventilazione meccanica controllata. [ Rif. Paragrafo 6.3.8.2 ] .

riesca a raggiungere un delta termico di quasi 8 °C durante la stagione invernale. 
194 Il modello finale mostra come, senza l'attivazione di impianti di riscaldamento, si

Pur essendo un sistema di "superficie", che ricorre a tubazioni interrate con profondità di 1,5÷2,0m, e che utilizza l'aria come vettore termico, è in grado di ridurre notevolmente la differenza di temperatura che l'aria in mandata deve raggiungere per avere una temperatura comfort, sia durante la stagione estiva che invernale.

A favore di sicurezza, sia per la stagione invernale che per quella estiva si considera un delta termico favorevole di ± 4°C.

Si riporta nel seguente paragrafo il risultato delle analisi condotte attivando sia i guadagni interni che la ventilazione con l'aria pretrattata.

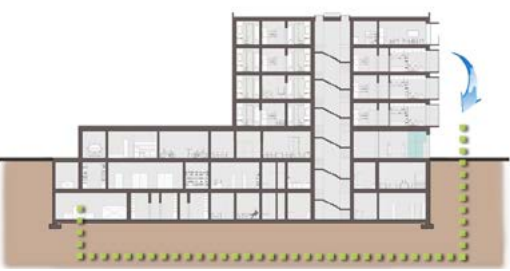

terreno inverno > T aria ext T terreno estate < T aria ext

Fig.195 Schema concettuale del pre-trattamento dell'aria.

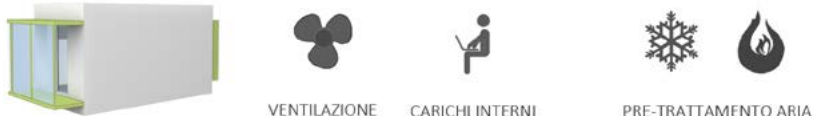

Con riferimento all'appartamento 1, si riportano nello specifico i risultati delle analisi eseguite sul modello "realistico". I guadagni interni e il pre-riscaldamento dell'aria offrono, durante la stagione invernale, un carico termico positivo.

Tab.42 Temperature interne ed esterne all'alloggio, giorno critico invernale.

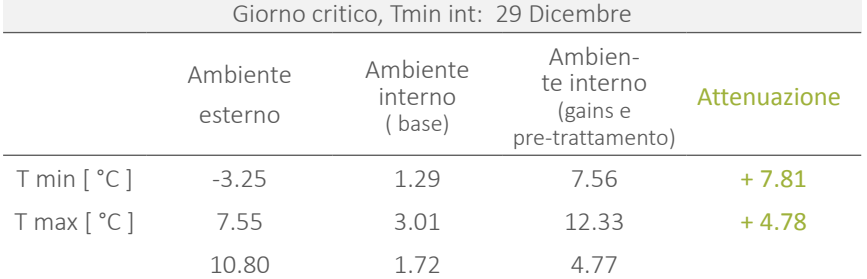

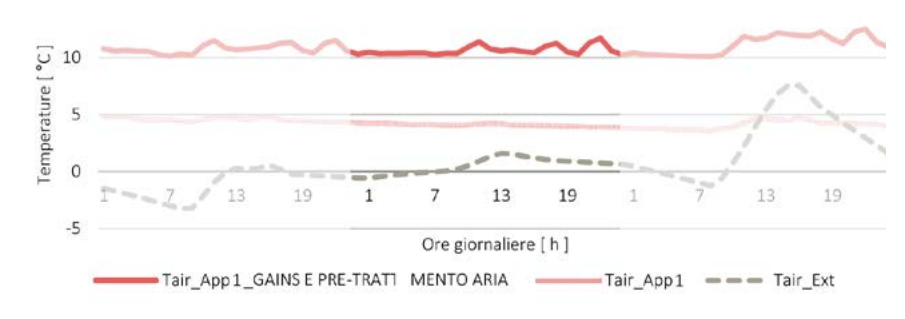

Graf.41 Confronto modelli differenti durante il giorno critico invernale.

Nonostante durante la stagione estiva la presenza dei carichi interni costituisca un elemento di sovraccarico e di discomfort, l'attivazione della ventilazione meccanica combinata con il pre-raffrescamento geotermico, comporta un'ulteriore riduzione delle temperature interne, che si avvicinano maggiormente ai livelli di comfort attesi durante i mesi caldi. In estate, si riescono a raggiungere 26,29 °C, rientranti nell'intervallo di comfort. Inoltre, la temperatura massima che si registra supera di poco i 30°C. Da sottolineare il fatto che questa condizione è ottenuta senza aver attivato alcun impianto di raffrescamento, a dimostrazione che le soluzioni tecnologiche, architettoniche ed energetiche adottate rendono l'edificio performante e comfortevole.

Tab.43 Temperature interne ed esterne all'alloggio, giorno critico estivo.

| Giorno critico, Tmax int: 30 Luglio |                     |                               |                                                       |              |
|-------------------------------------|---------------------|-------------------------------|-------------------------------------------------------|--------------|
|                                     | Ambiente<br>esterno | Ambiente<br>interno<br>(base) | Ambien-<br>te interno<br>(gains e<br>pre-trattamento) | Attenuazione |
| $Tmin[^{\circ}C]$                   | 13.10               | 31.58                         | 26.29                                                 | $+13.19$     |
| $T$ max $[^{\circ}C]$               | 31.20               | 37.14                         | 32.34                                                 | $+1.14$      |
|                                     | 18.10               | 5.56                          | 6.05                                                  |              |

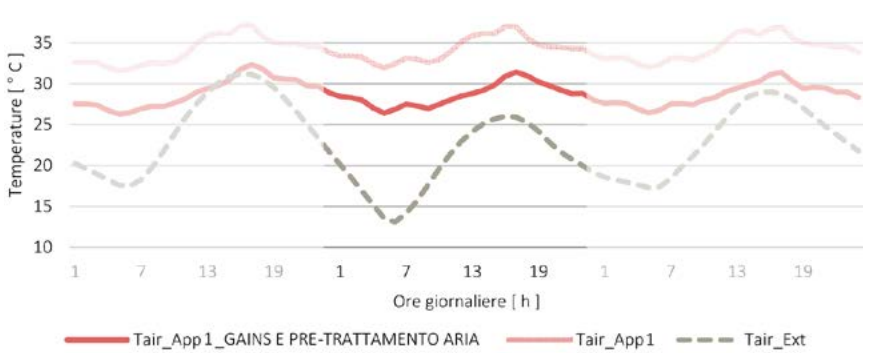

Graf.42 Analisi e confronto temperature durante il giorno critico estivo.

Si riportano i dati relativi all'appartamento più sfavorito. L'alloggio 4 conferma e buo stesso ragionamento è valido anche per l'estate. Nel giorno più critico in assorafforza quanto detto in precedenza. Le strategie adottate contribuiscono "pas-luto, per l'appartamento più sfavorito, si riescono a raggiungere 26,29 °C, riensivamente" a ridurre il delta termico fra esterno ed interno, riducendo il carico tranti nell'intervallo di comfort. Inoltre, la temperatura massima che si registra termico degli impianti.

Durante la stagione invernale si raggiunge un'attenuazione con l'ambiente ester- Tab.45 Temperature interne ed esterne all'alloggio, giorno critico invernale. no di quasi 12 °C. L'importanza di questi risultati diviene fondamentale in termini impiantistici, poichè le apparecchiature dovranno sopperire ad un delta termico decisamente inferiore e gravare di conseguenza molto meno in termini energetici.

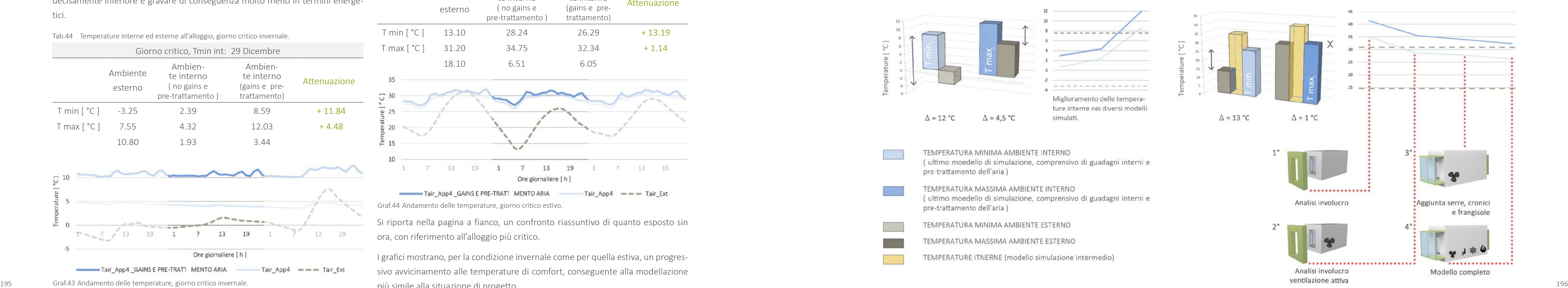

STAGIONE ESTIVA

Tab.44 Temperature interne ed esterne all'alloggio, giorno critico invernale.

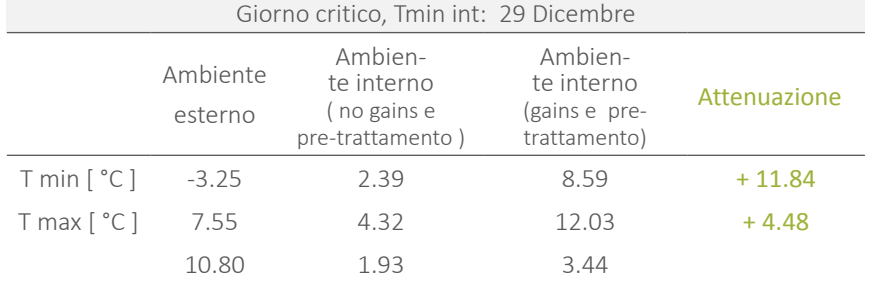

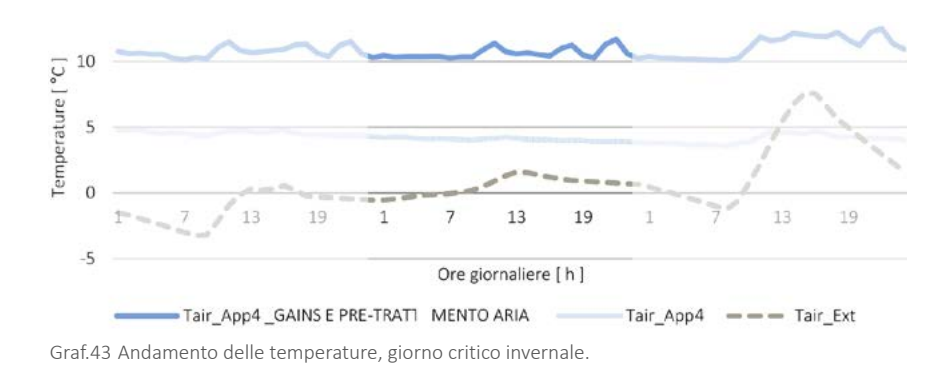

supera di poco i 30°C.

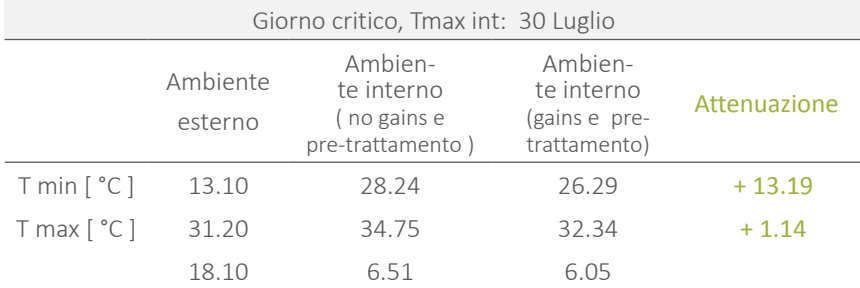

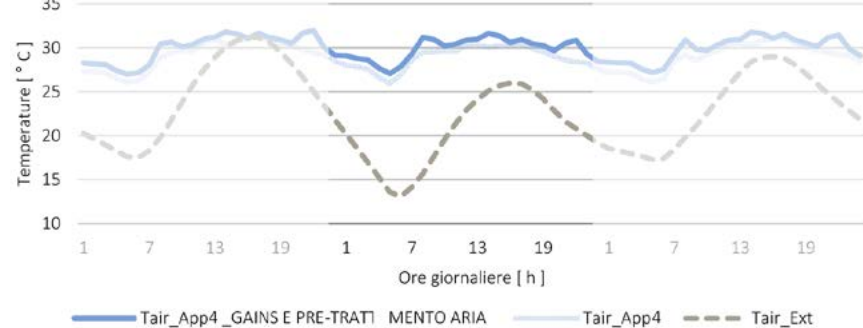

Graf.44 Andamento delle temperature, giorno critico estivo.

Si riporta nella pagina a fianco, un confronto riassuntivo di quanto esposto sin ora, con riferimento all'alloggio più critico.

I grafici mostrano, per la condizione invernale come per quella estiva, un progressivo avvicinamento alle temperature di comfort, conseguente alla modellazione più simile alla situazione di progetto.

Il fatto che, implementando il modello e rendendo più realistica la simulazione, si raggiungano condizioni migliori di comfort, significa che le strategie adottate in fase progettuale sono efficaci e performanti. Le condizioni climatiche esterne sono difficili da affrontare, essendo opposte durante la stagione estiva e invernale, e intermedie in primavera e autunno. Ogni elemento, a partire dall'involucro, ha infatti evidenziato delle criticità in relazione alle condizioni al contorno.

Fig.196 Schema conclusivo delle analisi condotte, con riferimento all'alloggio più sfavorito (4).

L'adozione di sistemi "attivi", come i frangisole mobili e le serre-ballatorio, di assetto modificabile durante l'arco dell'anno, ha contribuito a mitigare le suddette problematiche. Ovviamente anche la presenza di oscuramenti fissi contriuisce in maniera positiva nell'affrontare condizioni di discomfort presenti tutto l'anno ( abbagliamento, surriscaldamento, esposizione agli agenti atmosferici, necessità di spazi esterni protetti, ecc. ... ).

### STAGIONE INVERNALE

# **6.2 ANALISI PRELIMINARI ILLUMINOTECNICHE**

Come già detto più volte nel corso di questa relazione, l'area di progetto si trova in una zona centrale della città di Milano, caratterizzata da una forte urbanizzazione. Il lotto in esame, infatti, si colloca in un vuoto urbano intorno al quale sono presenti edifici di circa cinque piani disposti a distanza ravvicinata sia frontalmente che in continuità dello stesso.

Questa ubicazione, influenza molto la percentuale di ombreggiamento che interessa il fabbricato che occuperà tale spazio, poichè non essendo in un'area libera da ostruzioni, si vedrà riddotta notevolmente la percentuale di radiazione e luce solare che lo potrà raggiungere.

Inoltre, la conformazione stessa dell'edificio, in cui è presente una corte centrale, potrebbe costituire una limitazione dell'illuminazione che raggiunge i pospetti affacciati su questo spazio interno.

Per queste ragioni sono state condotte diverse analisi che trattano queste probematiche, le quali verranno esplicate nel corso di questo paragrafo.

Sono state, inanzitutto considerate le ombre portate sui diversi prospetti del fabbricato in esame.

Verranno successivamente verificati gli elementi frangisole scelti considerando l'apertura maggiormente sfavorita, ovvero la più abbagliata di tutto l'edificio.

Infine si analizzerà il livello di illuminazione interna agli ambienti per l'appartamento più sfavorito e quindi maggiormente in ombra, ma anche per quello maggiormente illuminato per verificare eventuali fenomeni di abbagliamento.

# 6.2.1 ANALISI DELL'OMBREGGIAMENTO

Come appena spiegato, la collocazione dell'edificio in uno spazio fortemente denso di edifici, ha reso necessaria l'analisi dell'ombreggiamento delle diverse facciate del fabbricato in oggetto.

Di seguito si riporteranno le valutazioni effettuate tramite il Software Ecotect, dividendo i prospetti con diverso orientamento e trattando per ognuno di essi la condizione invernale ( 21 Dicembre ), quella estiva ( 21 Giugno ) ed infine il caso delle mezze stagioni ( 21 Marzo/Settembre ) al fine di comprendere le variazioni delle condizioni durante il corso dell'anno.

Non si effettuerà un analisi separata per il prospetto Nord, poichè esso non viene raggiunto dalla radiazione diretta durante il corso dell'anno se non in alcuni casi nelle prime ore del mattino, dato il proprio orientamento ruotato di circa 14° rispetto all'asse.

### 6.2.1.1 PROSPETTO SUD

L'edificio presenta due facciate rivolte a Sud, una corrispondente a quella rivolta verso la corte, quindi la più sfavorita, e la seconda che non presenta quasi nessuna ostruzione data da altri fabbricati.

Nella data del 21 Giugno, il prospetto Sud rivolto verso la corte, nonostante il sole sorga alle 4.45 del mattino, è interamente illuminato solo dalle 11.00. Le prime

ombre sullo stesso, compaiono, invece, al piano terra, alle 15.30 e si sviluppano poi verso l'alto nel corso della giornata fino a coprire tutto il prospetto alle ore cole è già in luce per un quarto della sua dimensione. l'ombra si dirada veloce-18.00.

L'altra facciata dell'edificio, rivolta a Sud, che ospita nella sua metà superiore dei pannelli fotovoltaici, già alle 9.30 è completamente illuminato e sebbenne alle 12.45 la metà inferiore risulti tutta in ombra a causa della presenza di una tettoia verde, esso è completamente oscurato dopo le 18.00.

Nella giornata del 21 Dicembre, il sole compare dalle 8.15, poichè si sta considerando la giornata con il periodo di luce minore dell'anno.

La facciata rivolta verso la corte risulta quasi tutta illuminata dalle 12.15 in poi fino alle 14.30 quandono appaiono su di essa le prime ombre che la coprono interamente alle 18.15.

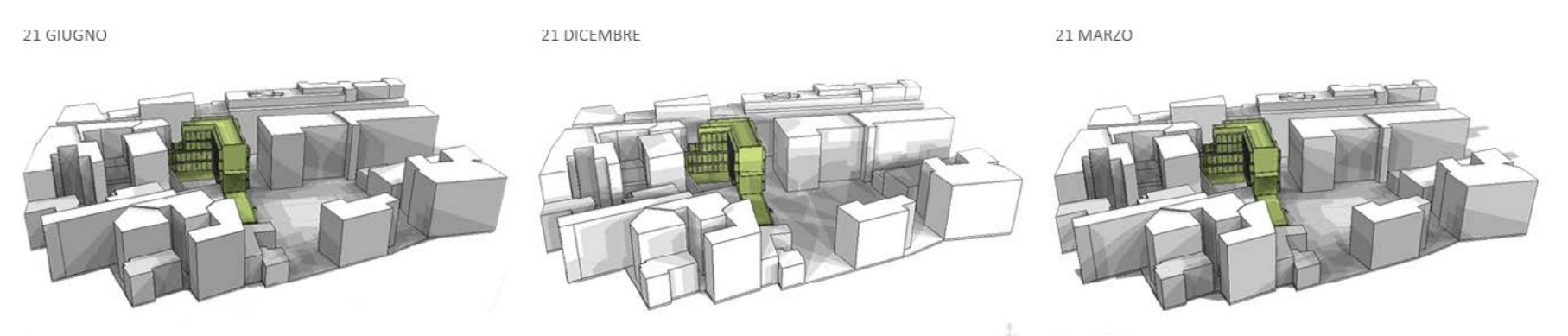

Fig.197 Ombreggiamento prospetto Sud in diversi momenti dell'anno ogni 90 minuti.

Per quanto riguarda l'altro prospetto rivolto a Sud, nel momento in cui sorge il mente poichè alle 8.45 esso risulta per metà illuminato ed alle 9.00 completamente in luce.

Alle 14.30 compaiono ombre nella metà inferiore che raggiungono la parte che presenta il fotovoltaico alle 15.45, per poi coprire tutta la facciata alle 16.45.

Il 21 Marzo/Settembre, infine, il sole sorge alle 6.30.

Il prospetto Sud più sfavorito presenta un completo illuminamento alle 12.15 ed alle 14.30 si notano comparire le prime ombre.

Esso risulta coperto dopo le 18.15.

Il prospetto maggiormente favorito, invece, già alle 8.00 è completamente illuminato fino ale 18.15 in cui nella metà inferiore compare l'ombra. Esso è del tutto oscurato alle 18.30.

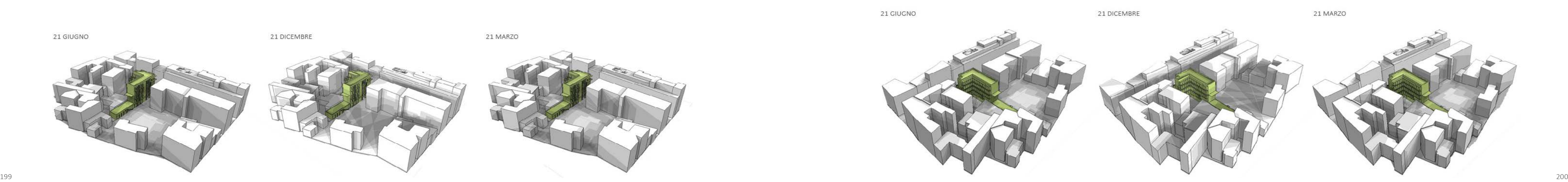

# 6.2.1.2 PROSPETTO EST

L'analisi del prospetto Est è molto interessante poichè è quello che presenta le dificio. cornici aggettanti che fungono da frangisole, visibili nei prospetti. Questa facciata risulta illuminata nel corso dell'anno nelle ore mattutine sebbene tenda ad essere oscurata dall'edificio collocato frontalmente ad essa. Gli orari in cui è in luce corrispondono o quelli in cui risulta oscurato il prospetto Ovest e viceversa.

Anche in questo caso si analizzano le tre giornate più significative dell'anno corrispondendi agli equinozi o solstizi delle diverse stagioni.

Nella data del 21 Giugno,nonostante il sole, come già detto, sorga alle 4.45, il prospetto non è illuminato fino alle 7.00, quando l'ultimo piano appare completamente in luce.

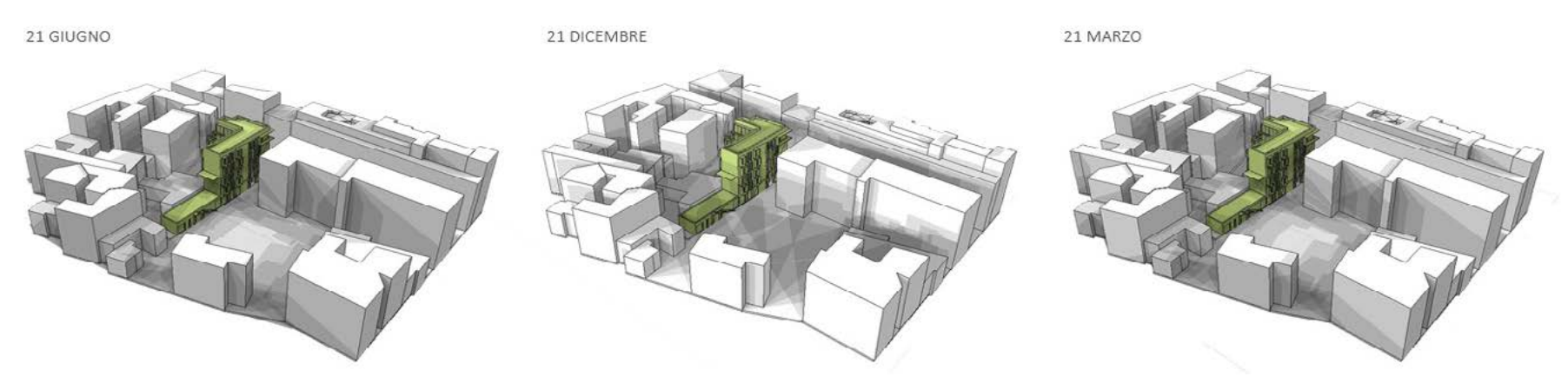

Fig.198 Ombreggiamento prospetto Est in diversi momenti dell'anno ogni 90 minuti.

Alle 10.00 la facciata è del tutto illuminata, ma alle 13.00 è già ricoperta dall'ombra, dato il percorso del sole che comincia ad illuminare le parte centrale dell'e-

Il 21 Dicembre, dopo il sorgere del sole alle 8.15, dalle 9.30, la metà dell'edificio non direttamente fronteggiata dal fabbricato prima nominato, risulta in luce.

Successivamnete, dalle 11.00 alle 13.00, la facciata è completamente illuminata, per poi risultare in ombra dalle 13.30 in avanti.

Nei giorni del 21 Marzo/Settembre, dopo il sorgere del sole alle 6.30, la parte della facciata senza ostruzioni appare illuminata già dalle ore 9.00.

Dalle 11.00, alle 13.00 è possibile vedere il totale soleggiamento del prospetto che non è più in luce da questo momento per tutto il resto della giornata.

# 6.2.1.3 PROSPETTO OVEST

Anche lo studio del soleggiamento, per quanto riguarda la facciata Ovest è interessante poichè essa è rivolta verso la corte interna e come il prospetto Sud è dotata di una vasta serra solare.

I periodi analizzati sono i medesimi considerati per i prospetti precedenti. Come già detto è interessante notare l'analogia con il prospetto Est che appare illuminato in momenti della giornata opposti a quelli della facciata ora esaminata.

Coerentemente a quanto già detto, nella data del 21 Giugno, il sole sorge alle 4.45, ma dato l'orientamento della facciata in oggetto, essa è illuminata solo dalle 13.25, quando invece la luce diretta scompare dal prospetto Est.

Fig.199 Ombreggiamento prospetto Est in diversi momenti dell'anno ogni 90 minuti.

Alle 16.30 la parte inferiore della facciata, è invece parzialmente ombreggiata, mentre essa dalle 19.45 non è più investita dalla luce diretta.

Nella giornata del 21 Dicembre, dalle 8.15 alle 13.30 il prospetto non è illuminato, mentre dalle 13.45, esso risulta in luce.

Alle 14 .00 appaiono le prime ombre nella parte inferiore ed alle 16.45 esso è del tutto senza luce.

Il 21 Marzo/Settembre, sorto il sole alle 6.30, la luce raggiunge il prospetto solo alle 13.15, momento dopo il quale esso è quasi tutto illuminato.

Le prime ombre investono tale facciata alle 15.45, per coprirla completamente alle 18.30.

# 6.2.2 VERIFICA DEGLI ELEMENTI FRANGISOLE

Una delle peculiarità dell'edificio è la presenza di elementi a cornice sulle finestre del modulo "Cucina-Bagno". Tali elementi non sono adibiti a balcone e variano per quanto riguarda la misura di aggetto tra il prospetto Nord ( dove sono quasi inesistenti ) ed il prospetto Est. La scelta di mantenere questa variazione deriva dal fatto che, in quest'ultimo caso, la cornice deve proteggere la finestra che essa circonda, dalla radiazione solare per evitare il surriscaldamento estivo, cosa che non è necessaria a Nord dove risulta invece auspicabile la captazione della maggior luce diffusa possibile per avere un buon illuminamento.

Fig.200 Finestra considerata per la verifica della sporgenza dei frangisole.

La sporgenza delle cornici nel prospetto Est risulta di 50 cm oltre la facciata.

Di seguito si verifica tramite l'utilizzo del software Ecotect, che tale aggetto sia sufficiente a schermare la finestra considerata.

E' stata scelta, innanzitutto, la finestra maggiormente irradiata, ovvero quella rivolta ad Est posta all'ultimo piano delle residenze riportata in Figura 200.

Tale finestra risulta maggiormente sfavorita poiché è meno soggetta alle ostruzioni date dai fabbricati frontali all'edificio in esame. Tramite il software Ecotect è stato possibile ottenere il percorso solare e la variazione di ombreggiamento sulla finestra durante il corso dell'anno riportati nel grafico sottostante.

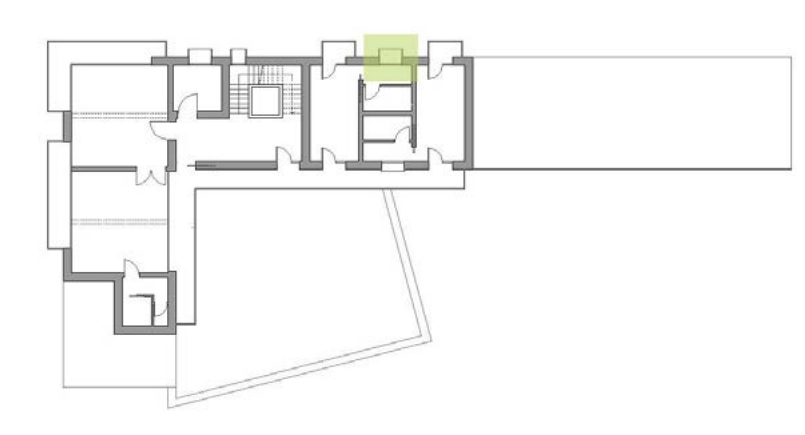

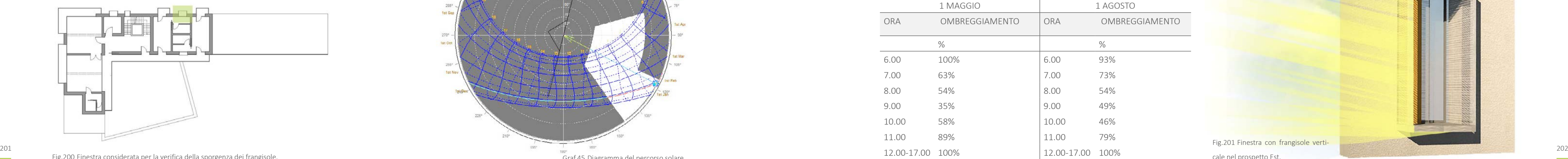

Le aree campite con il colore grigio rappresentano il periodo di ombreggiamento, Dai dati ottenuti si comprende che la finestra non risulta mai completamente soleggiata, e si è quindi ritenuto che l'aggetto scelto risulti sufficiente.

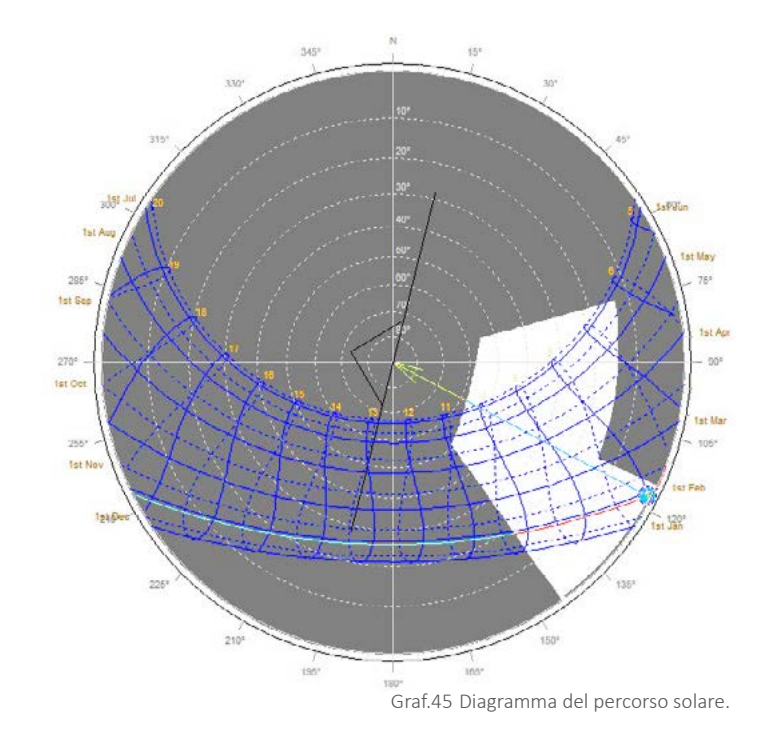

quelle bianche evidenziano la data e l'orario in cui la finestra appare colpita dalla radiazione solare.

Dal grafico appena spiegato, si può capire come, essendo rivolta ad Est, la superficie presa in esame risulta raggiunta dalla luce del sole solamente nelle ore del mattino ed, in particolare, sempre prima delle 11.00. Questo fatto risulta vantaggioso per le condizioni di comfort interne, poiché tale situazione non è corrispondente al picco delle temperature giornaliero.

Allo stesso tempo vengono quindi definiti i momenti dell'anno critici in cui valutare le percentuali di ombreggiamento nel corso delle ore della giornata.

Si sceglie quindi di analizzare le condizioni di ombreggiamento nelle date dell' 1 Maggio e 1 Agosto.

Tramite lo stesso software si ricavano le percentuali di ombreggiamento in entrambe le giornate riportate nella tabella.

Tab.46 Percentuale di ombreggiamento.

A lato, si riporta inoltre il diagramma della percentuale di cielo non oscurato dai frangisole, relativo alla finestra in esame che conferma mensilmente i valori trovati in precedenza.

Qui, è possibile notare come nei mesi invernali ed autunnali ( da Settembre ad Aprile ), sia presente una percentuale di cielo visibile maggiore nelle ore centrali della giornata. Questo è un dato positivo per quanto riguarda la captazione di guadagni di calore gratuiti, poichè tale periodo dell'anno è proprio quello in cui risulta auspicabile un'aumento di tale contributo positivo.

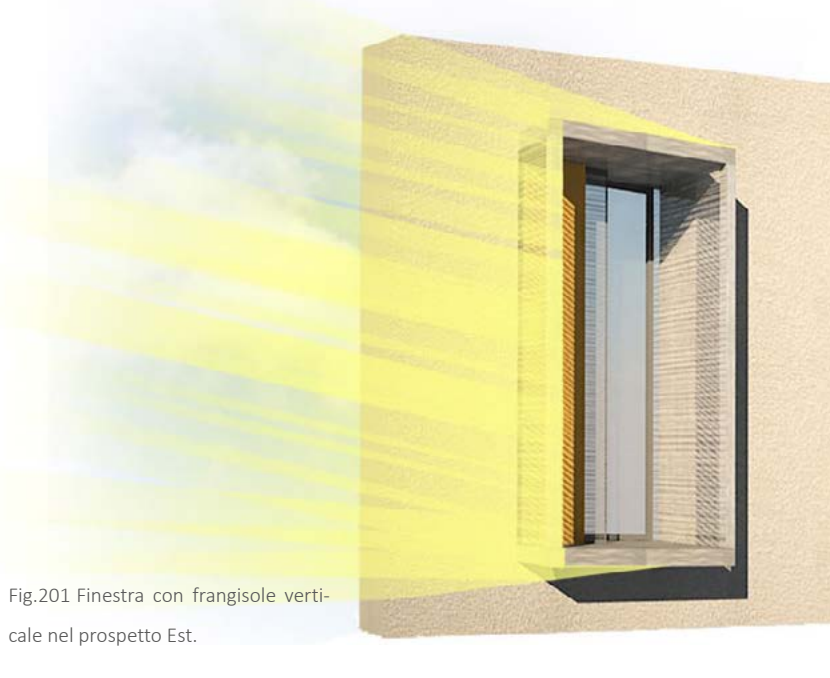

**Contract Contract** 

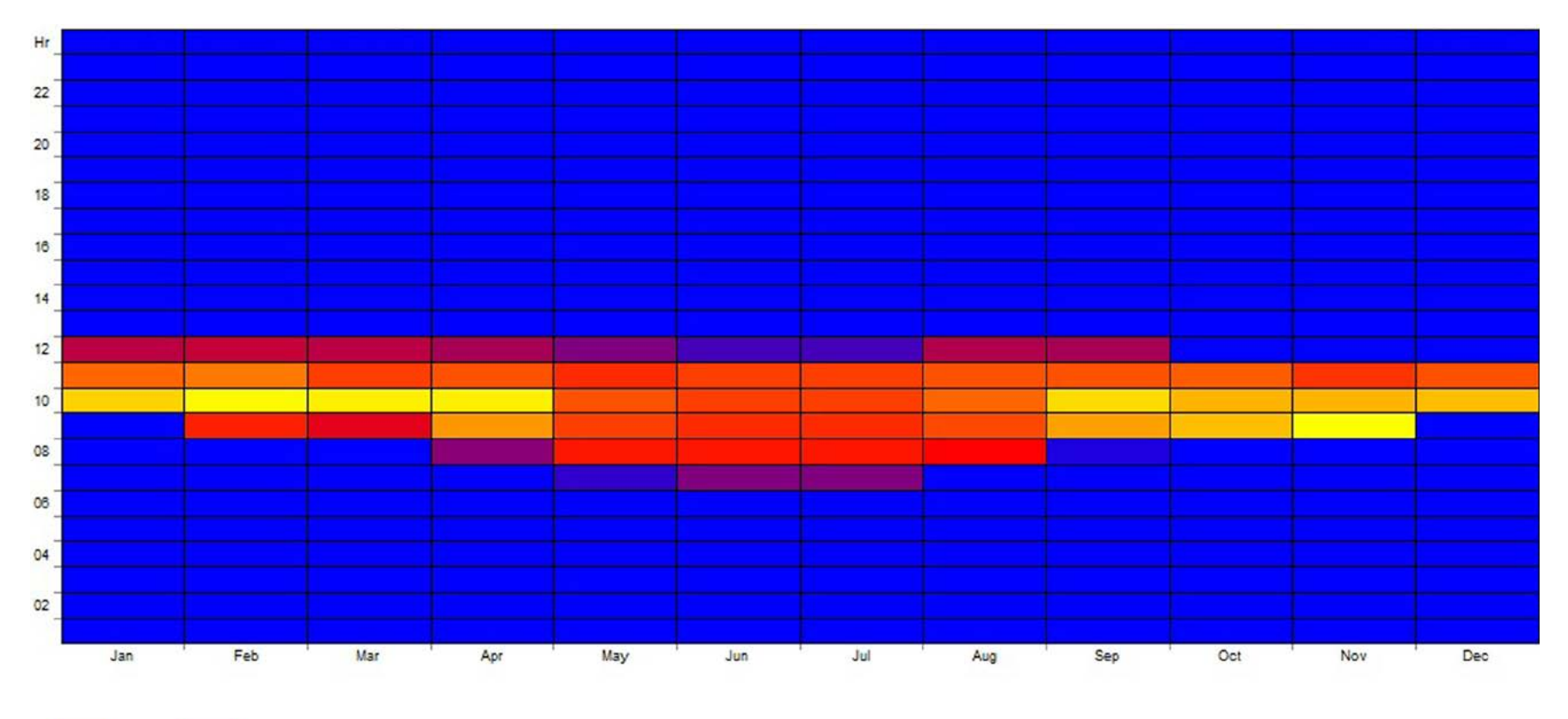

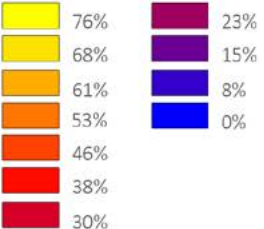

Graf.46 Grafico della percentuale di cielo scoperto media giomaliera mensile per la finestra in esame.

# 6.2.3 FATTORE DI LUCE DIURNA ED ILLUMINAMENTO

La quantità di luce naturale che penetra all'interno dell'edificio in oggetto, è in fluenzata dalla presenza delle cornici sulla facciata. Esse fungono da veri e propri elementi di protezione di radiazione solare e da estensione dello spazio atta allo stesso tempo a garantire la privacy dei residenti.

Nel progetto presentato per il Concorso Premio Compasso Volante, esse erano superfici piene ma ciò poteva risultare problematico sia per la mancanza di illumi namento che causavano, sia poiché esse limitavano la visuale esterna.

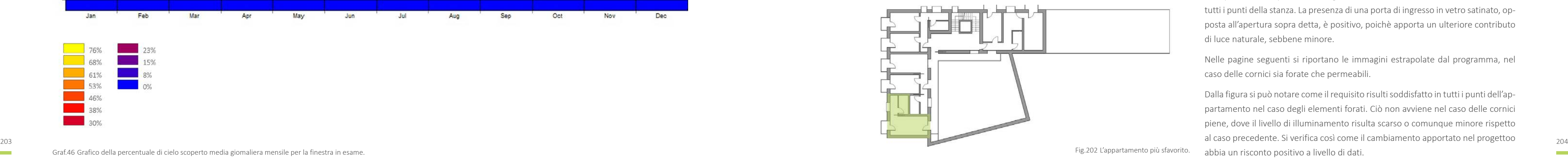

Per risolvere tali problematiche all'interno del presente progetto, è stato scelto di trasformare le cornici in elementi più forati, composti da una maglia metallica che permette visibilità, passaggio della luce ma allo stesso tempo garantisce pro tezione dai raggi e solari e senso di privacy per gli utenti.

E' stato, effettuato un confronto tra la soluzione iniziale e la presente tramite il programma DayLight Visualizer per l'appartamento più sfavorito e più favorito.

# 6.2.3.1 APPARTAMENTO SFAVORITO

L'appartamento maggiormente problematico dal punto di vista dell'illuminamen to naturale, risulta quello posto nella stecca Nord-Sud al primo piano dell'edificio riportato in Figura 202.

Esso è considerato il più svantaggiato in questo ambito poiché la sua finestra prin cipale è rivolta verso Nord, dove non è presente luce diretta in nessun momento dell'anno o della giornata.

Esso è inoltre situato nel piano di residenze più basso e quindi più difficilmente raggiunto dalla luce, ulteriormente limitata dalla presenza della cortina stradale opposta a pochi metri.

### FATTORE DI LUCE DIURNA

Il fattore di luce diurna medio minimo richiesto da normativa è del 2%.

Avendo degli ambienti lunghi 6 m con la finestra principale unicamente da un lato, può risultare problematico garantire il livello di illuminamento richiesto in tutti i punti della stanza. La presenza di una porta di ingresso in vetro satinato, op posta all'apertura sopra detta, è positivo, poichè apporta un ulteriore contributo di luce naturale, sebbene minore.

Nelle pagine seguenti si riportano le immagini estrapolate dal programma, nel caso delle cornici sia forate che permeabili.

Dalla figura si può notare come il requisito risulti soddisfatto in tutti i punti dell'ap partamento nel caso degli elementi forati. Ciò non avviene nel caso delle cornici piene, dove il livello di illuminamento risulta scarso o comunque minore rispetto abbia un risconto positivo a livello di dati.

205

### ILLUMINAMENTO

Per lo stesso appartamento è stata effettuata un'analisi sui livelli di illuminanza all'interno degli ambienti distinguendo nuovamente il caso della cornice permeabile e della cornice piena.

Trattandosi di una camera da letto i valori di illuminamento minimi consigliati sono dai 100 a 150 lux con punti luce dai 200 ai 500 lux per quanto riguarda le zone di lettura.

Le simulazioni sono state effettuate per la giornata del 21 Dicembre alle 12.00, considerato il giorno dell'anno in cui la radiazione solare risulta più scarsa.

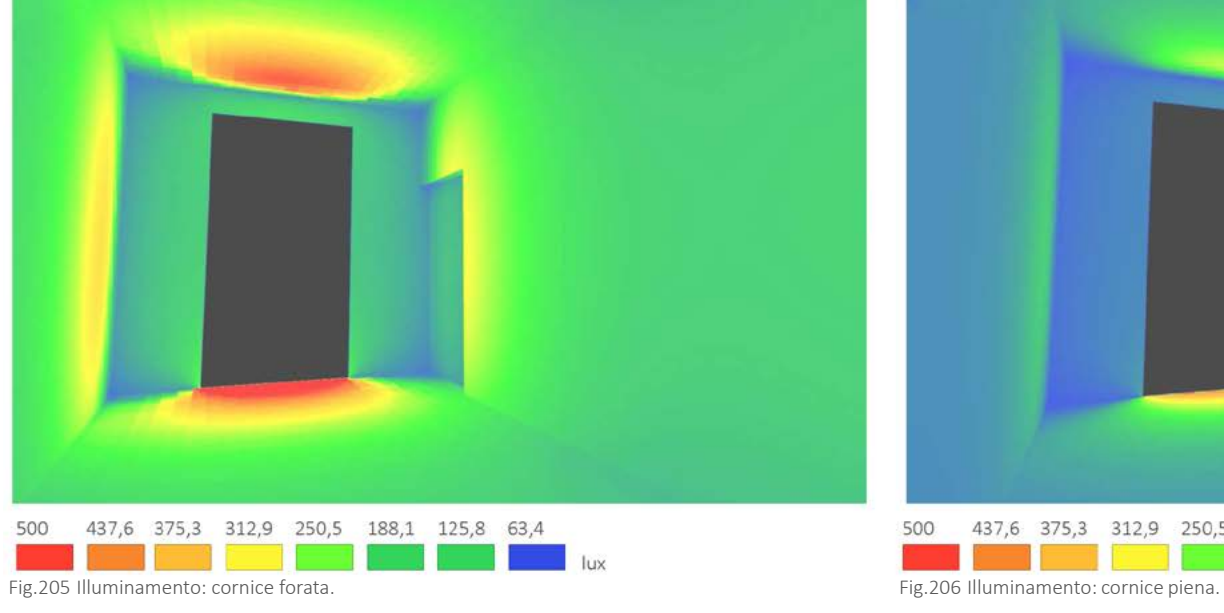

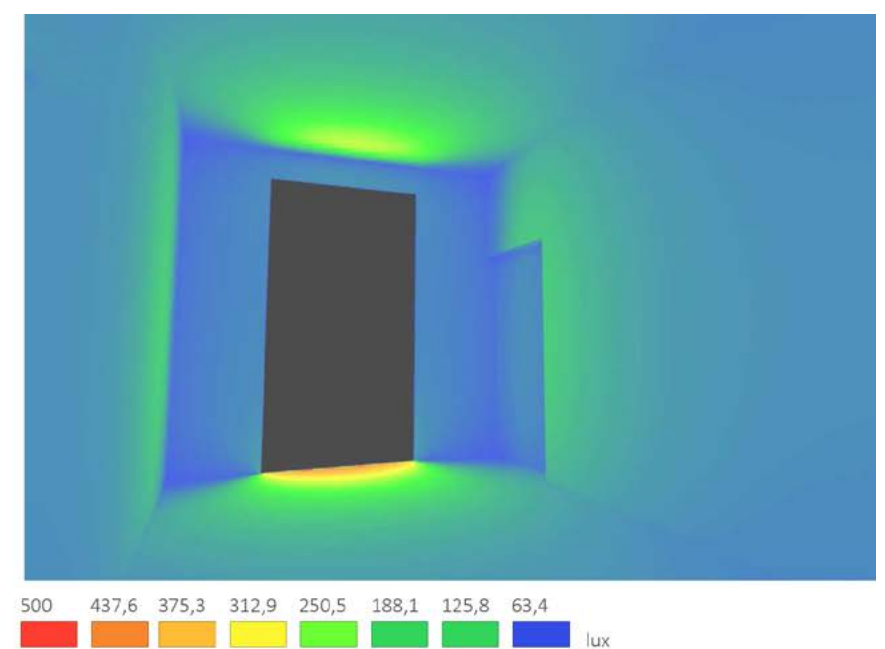

Nel caso della stanza con cornice forata, il livello di illuminamento consigliato è raggiunto in tutti i punti e la zona più vicina alla finestra, proprio quella dove si trova il luogo di lettura, presenta un livello di illuminamento maggiore e sufficiente alla funzione lì svolta.

Ciò si può notare dall'immagine di seguito riportata.

Nel caso della cornice piena, il passaggio di luce è notevolmente diminuito, portando ad un'illuminazione scarsa e non sufficiente alla funzionalità ed al comfort dell'ambiente.

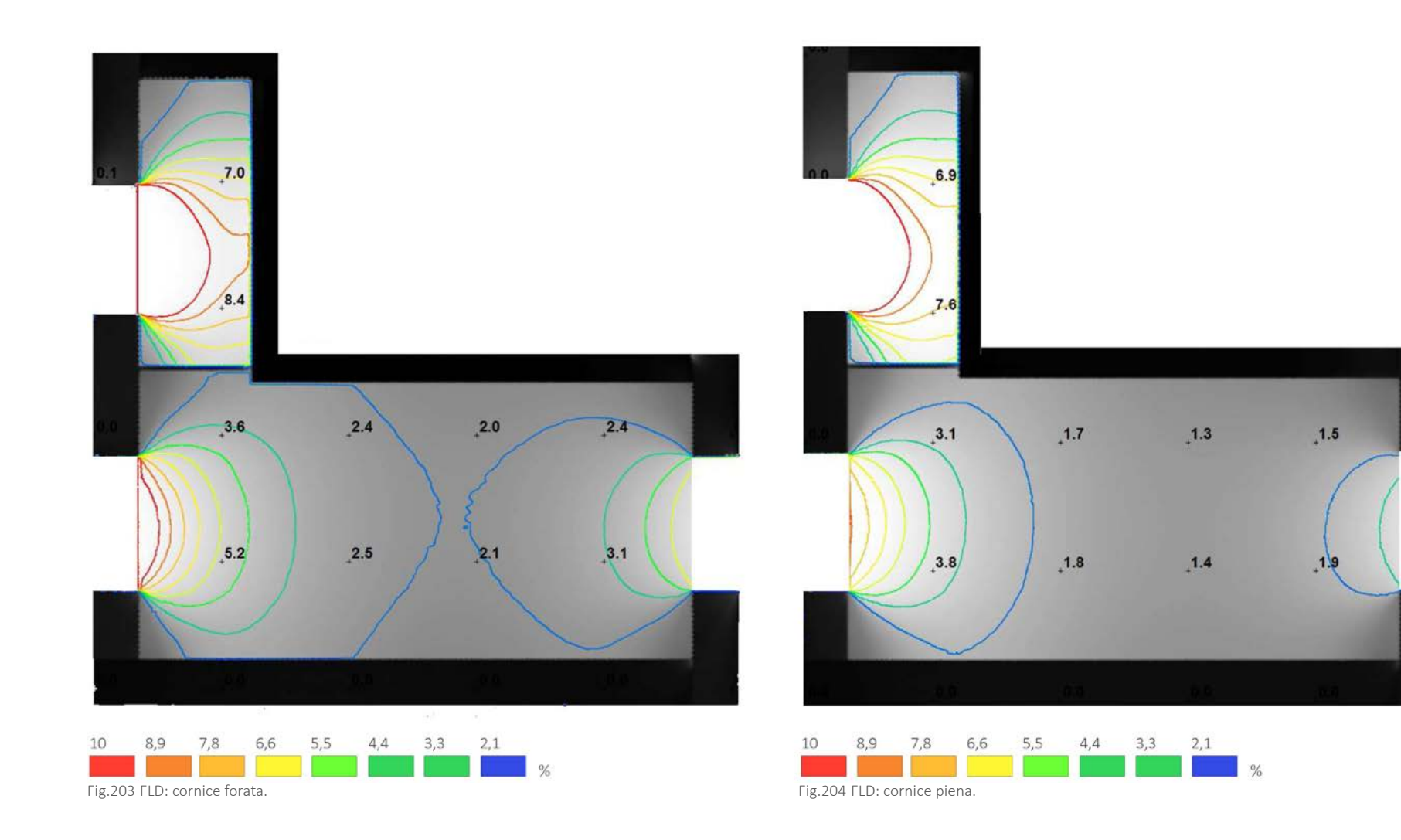
CAP.06 PROGETTAZIONE ENERGETICA

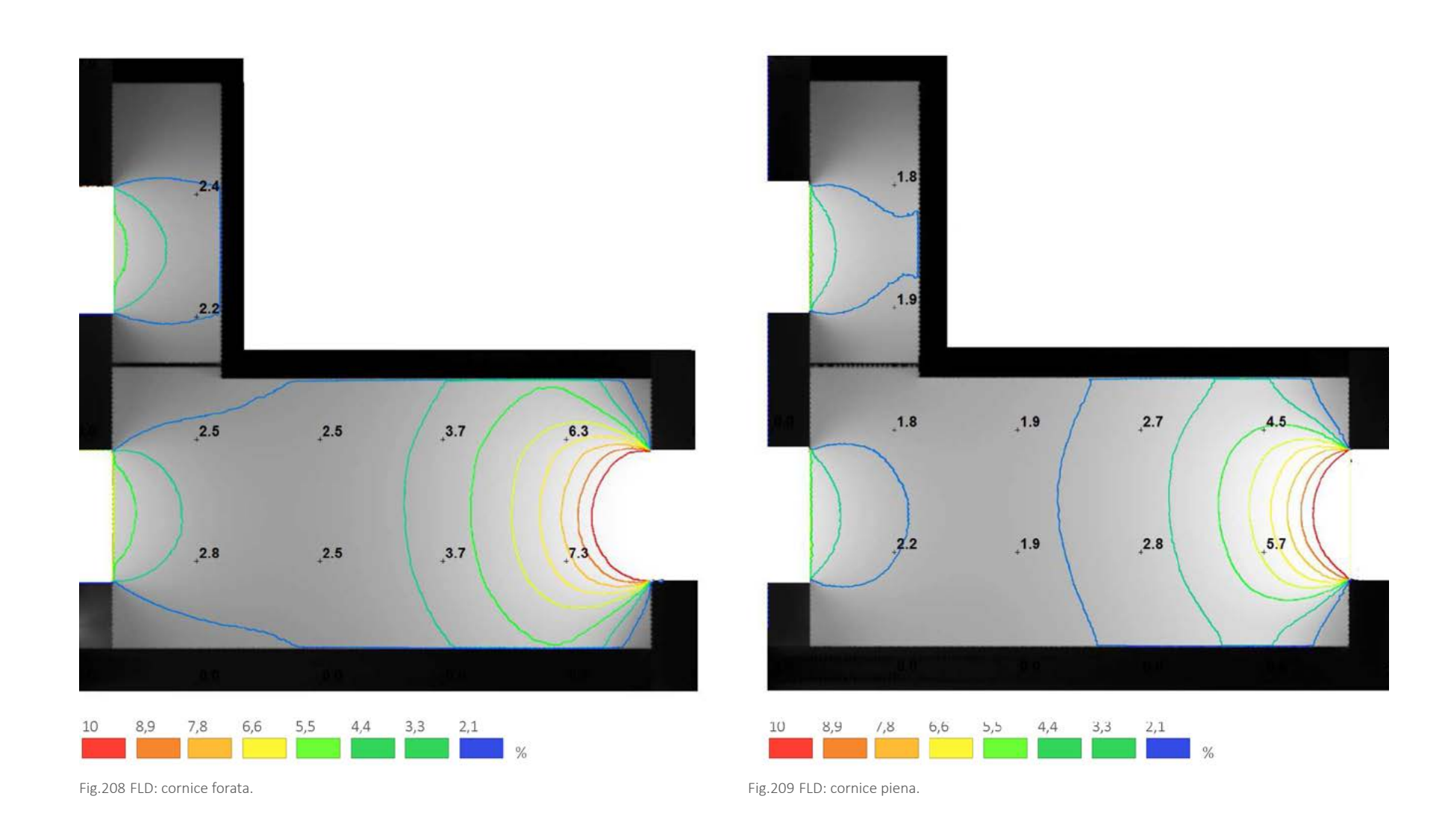

# 6.2.3.2 APPARTAMENTO FAVORITO

L'appartamento meno problematico dal punto di vista dell'illuminamento naturale, è, invece, quello posto nella stecca Est-Ovest all'ultimo piano dell'edificio riportato in Figura 207.

Esso è considerato il più avvantaggiato poiché, rispetto a tutti quelli nella stecca Nord-Sud, ha la finestra principale rivolta ad Est, e quindi per parte della giornata riceve luce naturale diretta.

Esso si trova inoltre nell'ultimo piano dell'edificio e non presenta ostruzioni date dagli edifici della cortina stradale ad esso frontale, poiché in quel punto mancanti.

Anche per questo appartamento si confrontano i due casi analizzati in precedenza, ovvero la differenza del livello di illuminazione nel caso di cornice piena e cornice forata.

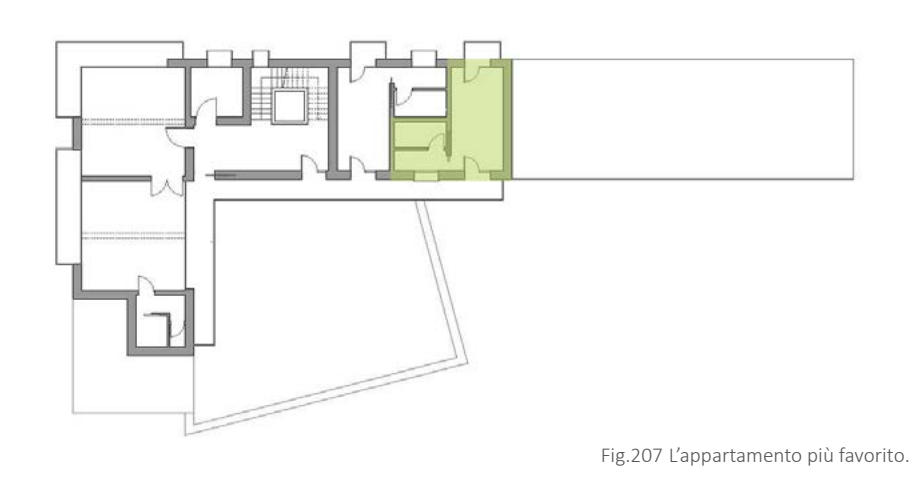

## FATTORE DI LUCE DIURNA

Anche in questo caso si verifica che il FLD medio minimo richiesto da normativa, ovvero 2%, sia soddisfatto e che allo stesso tempo, trattandosi dell'appartamento più illuminato, non si verifichino fenomeni di abbagliamento.

E' necessario considerare tale problematica pochè può essere riscontrabile con fattori di luce diurna di molto superiori al 7%. In tal caso è necessario prevedere tende interne o frangisole mobili, già comunque presenti all'interno dell'edificio in esame per questione di privacy, trattandosi di residenze.

Anche in questo appartamento, la presenza di una porta di ingresso in vetro satinato, opposta all'apertura principale rivolta ad est, apporta un ulteriore contributo di luce naturale.

Dall'immagine di seguito, riferita alla presenza di cornici permeabili si evince che, rispetto all'appartamento sopra analizzato è presente un aumento dell'FLD senza superare però i livelli di abbagliamento.

Dalla figura si può inoltre notare, che anche nel caso della cucina,la quale presenta soltanto un'apertura in vetro satinato rivolta verso la serra solare, il livello di illuminamento medio risulta adeguato.

Come già detto, si confronta poi il caso appena menzionato con quello relativo alla presenza di cornici piene.

Dall'immagine accanto a quella descritta, che rappresenta qUesta situazione, si può osservare che l'illuminamento minimo non è raggiunto in tutti i punti dell'appartamento e che i valori risultano minori rispetto al caso precedente.

Prima di ritenere che le scelte progettuali fatte, siano del tutto verificate, è necessario anche analizzare come nel caso precedente i livelli di illuminamento in entrambi i casi oggetto di questo studio.

# **6.3 SOLUZIONI IMPIANTISTICHE**

Nel presente capitolo si esplicheranno i diversi aspetti del sistema impiantistico dell'edificio in esame. L'obiettivo è di predimensionare in maniera realistica i vari elementi che lo compongono al fine di ottenere una verifica di fattibilità delle scelte fatte. Infine verrà trattato l'aspetto concreto di costruibilità, legato alla modularità ed alla prefabbricazione delle parti che compongono il fabbricato.

Come già detto, nell'edificio, però, sono state predilette le strategie passive di captazione e conservazione dell'energia, mediante una buona progettazione plaimetrica, tecnologica e tramite elementi di protezione per quanto rigurda le problematiche estive di surriscaldamento.

L'inserimento degli impianti completano il quadro globale di un edificio già bene funzionante, in cui la poca energia richiesta è coperta mediante essi, che devono garantire un buon grado di efficienza per non compromettere il funzionamento di quantoprogettato.

# 6.3.1 IL CONCEPT IMPIANTISTICO

E' necessario prima di tutto descrivere l'organizzazione generale del sistema impiantistico, definendone le varie parti.

L'elemento che produce l'energia termica e frigorifera per tutto l'edificio, è una pompa di calore aria-acqua di tipo polivalente. Essa produce riscaldamento e acqua calda sanitaria durante l'inverno, mentre si inverte in fase estiva, permet-

tendo il raffrescamento ma anche la produzione contemporanea di acqua calda sanitaria.

Quest'ultima, in realtà, viene prodotta anche da pannelli solatri termici sotto vuoto per larga parte del fabbisogno ( ne verrà verificata all'interno del capitolo la percentuale ).

Per quanto riguarda le condizioni di comfort termico all'interno delle residenze in entrambe le stagioni, sono garantite da un sistema di pannelli radianti connessi alla stessa pompa di calore, mentre gli ambienti ad uso comune o pubblico, vengono climatizzati tramite unità di trattamento dell'aria con recupero di calore.

La scelta di operare un distinzione di impianto deriva dal fatto che, in questi ultimi ambienti, è necessario un controllo anche del comfort legato ai carichi latenti e all'umidità, data la presenza di un numero di persone maggiore.

Infine, per aumentare la prestazione dell'impianto, le residenze sono state dotate di ventilazione meccanica controllata, anch'essa con recupero di calore e con pretrattemento dell'aria di tipo geotermico, sia in estate che in inverno.

L'energia elettrica necessaria alla pompa di calore, per gestire il sistema, viene in parte coperta da pannelli fotovoltaici, al fine di sfruttare il più possibile fonti sostenibili.

Coerentemente all'idea di avere il minor impatto ambientale possibile, viene introdotto anche un serbatoio di accumulo delle acque piovane per sopperire parte del fabbisogno di wc, lavatrici e irrigazione.

# ILLUMINAMENTO

Come per l'appartamento precedente, è stata quindi effettuata un'analisi sui livelli di illuminanza all'interno degli ambienti per entrambi i tipi di cornice.

Considerando i parametri di comfort sopra citati, le condizioni risultano ancora più ampiamente soddisfatte nel caso della stanza con cornici forata. In particolare, essendo l'appartamento in esame meglio esposto rispetto al precedente, nella zona di lettura si arriva fino a 500 lux.

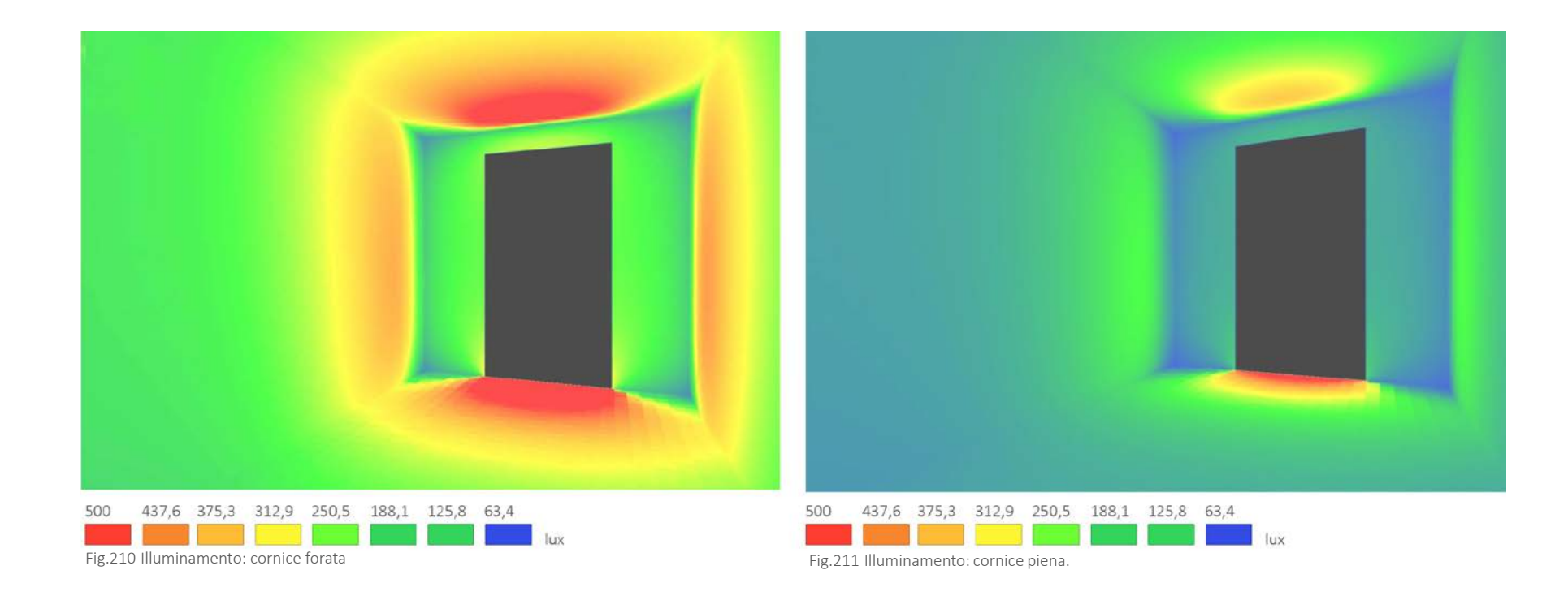

L'immagine di seguito riporta la distribuzione di illuminamento nella stanza nel caso della cornice forata, e successivamente nel caso di stanza con cornice non permeabile in cui il livello di comfort visivo atteso non è raggiunto, sebbene l'illuminamento risulti maggiore rispetto all'appartamento rivolto a Nord.

Dall'immagine si può notare che nella zona lettura sono a malapena raggiunti i 250 lux richiesti e che nel resto della stanza l'illuminamento risulti scarso.

211

# 6.3.2 IL SISTEMA DI DISTRIBUZIONE

Già nella fase di progettazione architettonica è stato considerato questo l'aspetto della distribuzione dei flussi impiantistici all'interno dell'edificio.

Il sistema si basa su tre colonne principali che attraversano tutti e sette i piani del fabbricato, a cui ne viene aggiunta una ulteriore per la parte della costruzione che presenta solo un livello fuori terra. All'ultimo piano interrato, queste colonne, vengono connesse orizzontalmente al locale impianti.

Quest'ultimo è stato collocato su due livelli, nella parte Sud più estrema dell'edi ficio, sia per la possibilità di avere un accesso indipendente sia per essere isolato il più possibile a livello acustico, allontanandolo in particolare dalla parte delle residenze.

Tale vano tecnico, è come detto suddiviso in due livelli: quello superiore, coperto da un grigliato ospita la pompa di calore di tipo silenziato, che ha necessità di es sere in contatto con l'aria esterna; quello inferiore ospita i restanti elementi che compongono il sistema impiantistico.

Nei capitoli successivi verranno definite delle dimensioni plausibili di tutte le mac chine termiche e degli altri elementi che si collocano nel locale impianti, al fine di dimostrare che lo spazio riservato ad essi risulta plausibile, considerando anche gli spazi di sicurezza e manutenzione richiesti dai produttori.

Infine, poiché le singole utenze hanno la possibilità di controllare le proprie condi zioni di comfort, è necessario considerare il posizionamento del sistema di conta bilizzazione, che deve essere facilmente leggibile, senza dover necessariamente entrare nelle residenze. Si è quindi scelta una contabilizzazione a distanza con possibile lettura nello stesso vano impianti, data l'impossibilità di porre le colon ne nelle chiusure esterne per motivi di spessore massimo delle stesse.

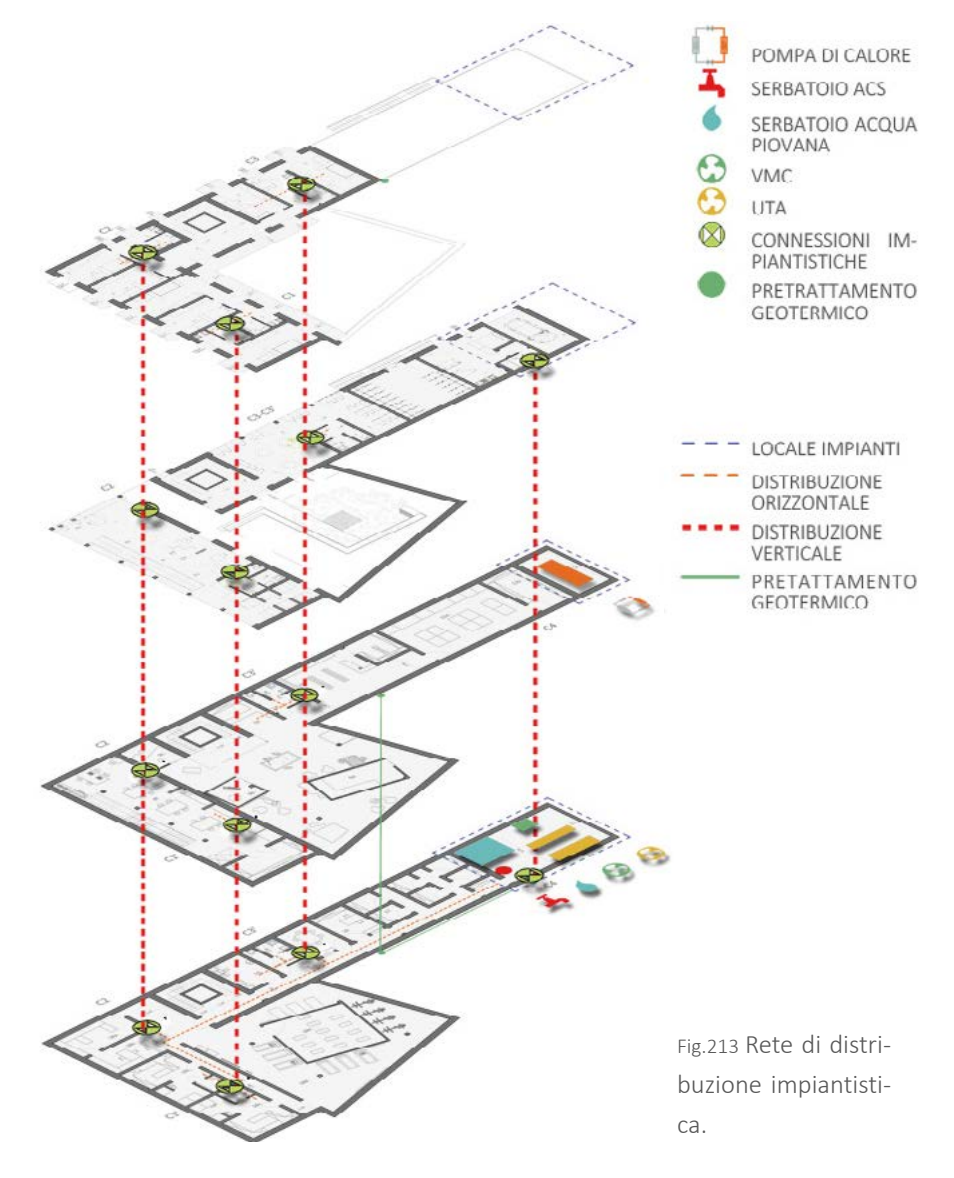

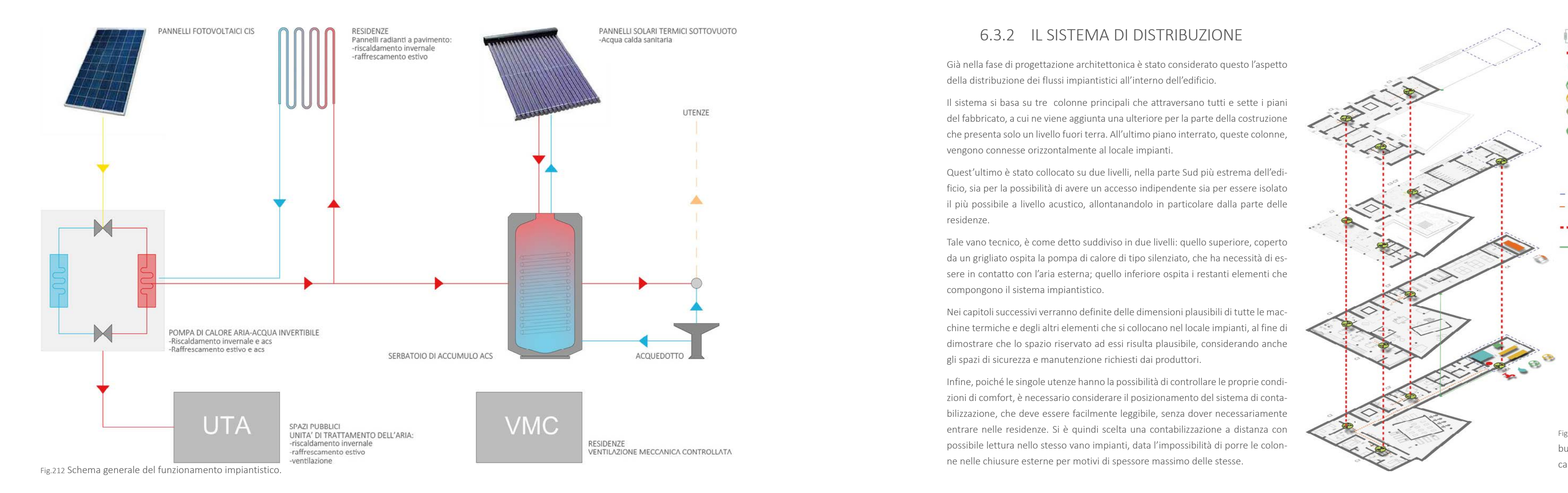

# 6.3.3 IMPIANTO SOLARE TERMICO

Dove non praticabile, la copertura dell'edificio ospita l'impianto di pannelli solari termici.

La normativa stabilisce che almeno il 50% del fabbisogno di acqua calda sanitaria debba essere coperto attraverso questa fonte di energia rinnovabile.

Per verificare ciò, è necessario valutare il fabbisogno giornaliero dell'edificio. L'area necessaria a coprire tale quantità dovrà essere minore o uguale all'area di copertura disponibile.

Considerando la tabella seguente, che fornisce i valori di consumo giornaliero per persona per diverse tipologie di edificio, si ottiene la portata giornaliera di acqua calda sanitaria del caso analizzato.

Tab.47 Consumo giornalieri di acs per tipologia di edificio.

Per calcolare quindi l'area necessaria a produrre tale quantità di energia si utilizza Da tale calcolo si evince che è presente ulteriore superficie di copertura disponila formula: 365 O SD

$$
A_{st} = \frac{100 \text{ m/s}}{H \eta_{\text{cyc}}}
$$

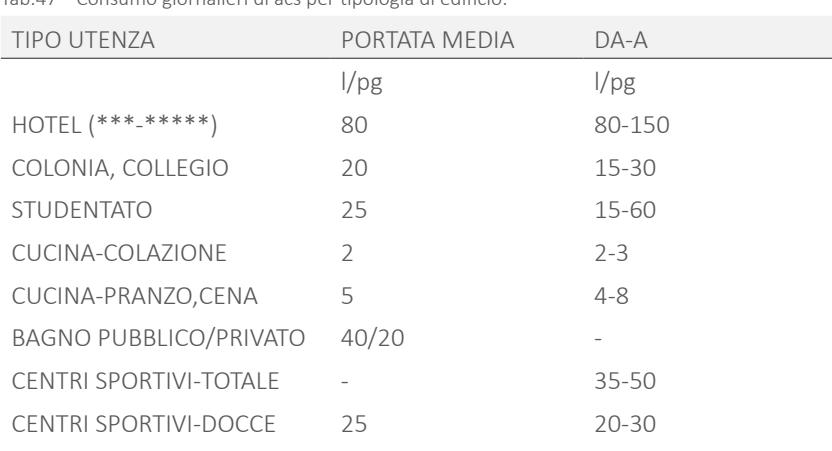

Nel caso specifico dell'edificio considerato si ha:

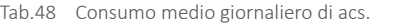

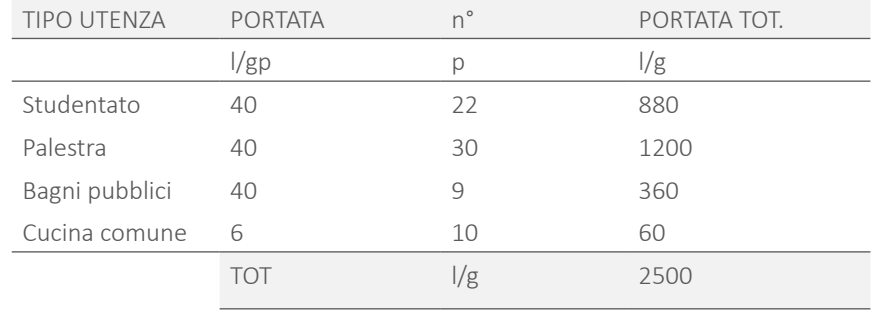

Poiché l'area della copertura di circa 230 m<sup>2</sup>, che è molto maggiore rispetto a quella necessaria per coprire il 50% del fabbisogno, è possibile pensare di avere una superficie di collettori solari tale da produrre tutto il calore necessario.

Viene quindi calcolato il fabbisogno di calore giornaliero Q per acqua calda sani-

taria tramite la formula 
$$
Q = \frac{P_g C_p \Delta T}{3600}
$$

Dove:

Q è il fabbisogno di calore da trovare;

Pg è la portata totale giornaliera sopra calcolata;

 $\mathsf{C}_{_{\sf p}}$  è la capacità termica specifica dell'acqua;

ΔT è la differenza di temperatura tra acqua calda T $_{\textrm{\tiny{c}}}$ e acqua fredda sanitaria T $_{\textrm{\tiny{E}}}$ 

Tab.49 Fabbisogno di calore giornaliero per acs.

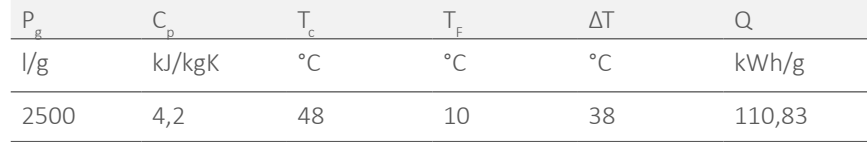

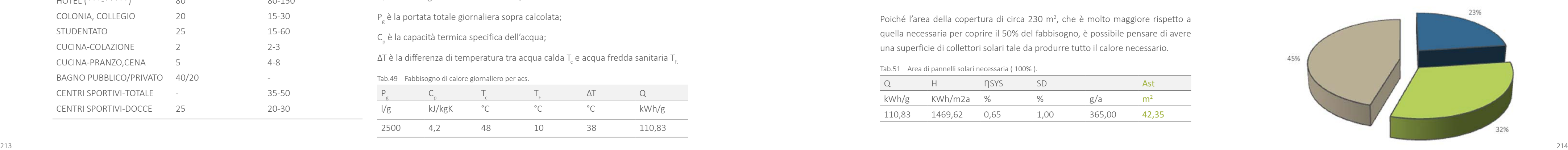

Graf.47 Percentuale di supeferficie coperta dai vari tipi di pannelli.

In cui:

Q è il fabbisogno di calore giornaliero sopra calcolato;

H è l'irraggiamento medio sulla superficie calcolato tramite Il sito web del *"Photovoltaic Geographical Information System"*;

 $\eta_{\text{cyc}}$  è il rendimento medio del sistema;

SD è la quota di fabbisogno da coprire con l'impianto solare termico, ovvero 50% per normativa.

Tab.50 Area di pannelli solari necessaria ( 50% ).

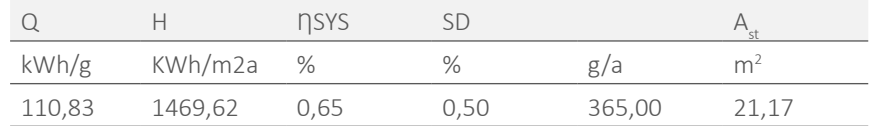

Tab.51 Area di pannelli solari necessaria ( 100% ).

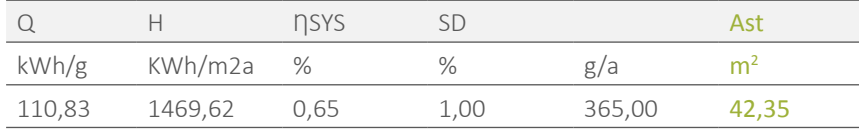

bile, utilizzabile per l'installazione di pannelli fotovoltaici integrativi a quelli posti verticalmente sulla facciata Sud. E' comunque necessario considerare che tale valore è basato su una media annua, e che quindi la produzione potrebbe non essere equamente distribuita durante tutto l'anno, data la mancanza di soleggiamento durante l'inverno e l'aumento dello stesso nel periodo estivo. Il dimensionamento fatto fornisce un valore di massima per scegliere la dimensione dell'area da dedicare a pannelli solari termici; si prevede comunque una fonte alternativa di produzione dell'acqua calda sanitaria, ovvero una pompa di calore che entrerà in gioco solo nei momenti in cui il solare termico dovesse venire a mancare di prestazioni.

SOLARE TERMICO OTOV, VERTICALE FOTOV, COPERTURA

# 6.3.4 IMPIANTO FOTOVOLTAICO

# 6.3.4.1 FACCIATA SUD

Come precedentemente anticipato, la facciata Sud dell'edificio maggiormente esposta, ovvero quella che non presenta l'aggiunta di serre solari, è coperta per più del 50% della sua superficie di pannelli fotovoltaici.

Per il calcolo dell'energia elettrica prodotta durante l'anno dall'impianto così predisposto, viene utilizzata la formula:  $E_{\text{ov}} = \eta_{\text{ov}} A_{\text{ov}} H$ 

n<sub>u</sub> è l'efficienza complessiva di conversione dell'impianto fotovoltaico e dipende dalla tipologia di pannelli usati;

A<sub>pv</sub> è l'area occupata dall'insieme dei moduli, in questo caso 58 m<sup>2</sup>;

Essi vengono utilizzati per coprire parte del fabbisogno di energia elettrica della pompa di calore.

Dove:

In riferimento al paramentro  $\eta_{\text{av}}$ , nel caso trattato, è stata scelto un modello di fotovoltaico CIS in rame, indio e selenio, fornito di tipo STO perchè abbinabile alle lastre porta intonaco già utilizzate nel resto delle facciate; per questo tipo di tecnologia, è possibile avere un rendimento del 12,6%, quindi  $\eta_{\text{w}}$ =0,126. Questo dato indica che solo circa il 13% dell'energia solare captata, viene trasformata in energia elettrica.

H è l'irradiazione solare annua incidente sulla superficie dei panelli.

Al fine di ottenere il valore di irradiazione totale, sono stati sommati i valori mensili, ottenendo H=1240774 Wh/m<sup>2</sup>a=1240,8 kWh/ m<sup>2</sup> a.

Avendo calcolato l'area della copertura necessaria per i pannelli solari, il resto della superficie è utilizzata per l'istallazione di pannelli fotovoltaici, utilizzati anche in questo caso per coprire il fabbisogno della pompa di calore. Si ipotizza, quindi, di coprire una superficie di 83 m<sup>2</sup>, con una inclinazione di 35°.

parete, è stata calcolata tramite il Software Ecotect. Tale prospetto dell'edificio risulta adatto per l'utilizzo della tecnologia fotovoltaica poiché è rivolto a Sud e non viene ombreggiato durante il giorno, data l'assenza di edifici immediatamente adiacenti.

I valori restituiti dal software sono:

Tab.52 Irradiazione media mensile incidente.

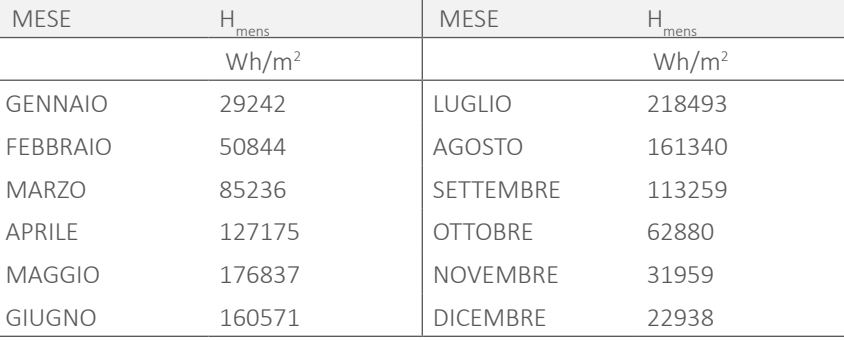

E' inoltre necessario considerare l'angolo di inclinazione dei pannelli, ovvero verticale. Tale configurazione porta ad una perdita di efficienza del 35 % nel caso di pannelli rivolti a Sud ottenendo un'energia prodotta pari a:

Tab.53 Energia prodotta dai pannelli fotovoltaici.

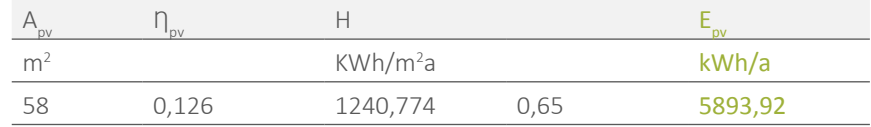

# 6.3.4.2 COPERTURA

215 216 Per quanto riguarda la valutazione dell'irradiazione solare annua incidente sulla Dove Q<sub>ui</sub> è somma delle portate erogate dagli apparecchi presenti negli ambienti considerati e n è il numero totale dei punti di erogazione.

Tramite software web dal sito web del *"Photovoltaic Geographical Information System",* si calcola l'irradiazione media mensile su tale superficie ovvero:

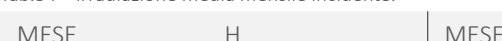

Tab.54 Irradiazione media mensile incidente.

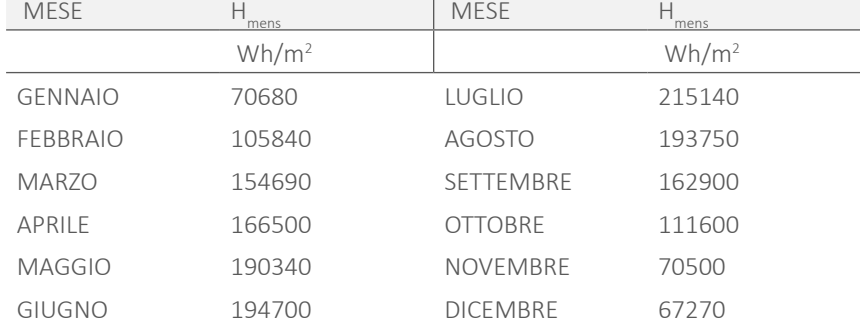

Il valore di irradiazione annua quindi ricavato è 1703,91 kWh/m<sup>2</sup>a.

Mediante le formule già descritte si calcola l'energia prodotta annualmente:

Tab.55 Energia prodotta dai pannelli fotovoltaici.

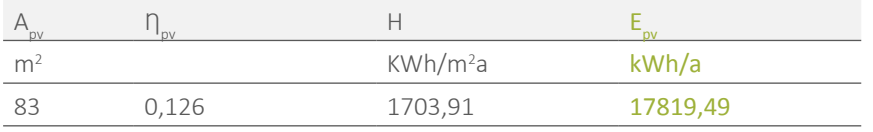

L'energia totale prodotta dalla copertura dell'edificio in un anno è perciò:

Tab.56 Energia totale prodotta dai pannelli fotovoltaici.

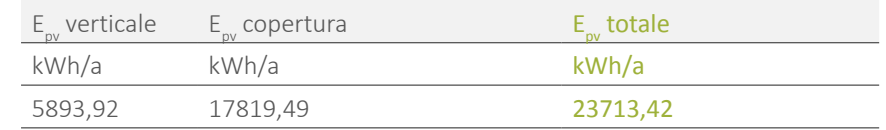

# 6.3.5 ACQUA CALDA SANITARIA

Per poter definire il fabbisogno di acqua calda sanitaria e quindi la potenza necessaria per riscaldarla, è necessario considerare il posizionamento delle colonne di carico all'interno dell'edificio già rappresentate in Figura 213. Le scelte nella disposizione dei locali attuate nel fabbricato, hanno tenuto in considerazione la necessità di distribuire l'acqua alle diverse unità.

Ad ognuna di esse, giungono le tubazioni dell'acqua calda e dell'acqua fredda. Per il calcolo della portata di fabbisogno ddi queste due quantità, è necessario considerare la portata media richiesta dai singoli apparecchi sanitari all'interno dei diversi locali che si riferiscono alle varie parti della rete impiantistica. Il fabbisogno non è però la semplice somma delle portate degli apparecchi, poiché è opportuno considerare la probabilità che essi vengano utilizzati contemporaneamente. Per tale motivo, le portate d'acqua realmente necessarie ( Q ), vengono stimate in funzione del fattore di contemporaneità, che considera la probabilità reale che i vari sanitari vengano utilizzati contemporaneamente nelle varie unità.

Si considera nel calcolo della portata per contemporaneità:  $Q = Q_{\text{max}}(n-1)^{\frac{1}{2}}$ 

Mediante il calcolo attuato per tutti i nodi della rete di distibuzione dell'edificio, nel punto iniziale della rete idraulica si ottiene quindi:

Tab.58 Portata ridotta totale.

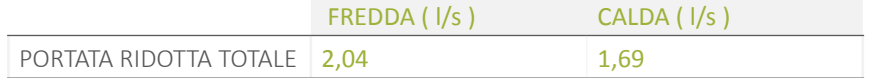

# 6.3.5.1 SERBATOIO DI ACCUMULO

Per quanto riguarda il dimensionamento del serbatoio di accumulo è stato effettuato considerando l'unità di carico doccia, poiché è quella che prevede in maggior consumo rispetto alle altre unità presenti all'interno dell'edificio.

Le docce contate all'interno dell'edificio risultano essere 22. Poiché esiste la possibilità che, all'interno degli appartamenti, due utenti facciano la doccia uno di seguito all'altro, è necessario considerare un fabbisogno di picco tarato su due cicli di docce successive. Sulla base di considerazioni generali è possibile ritenere che ciascuna doccia porta ad un consumo di 50 l a 40 °C per un ciclo di utilizzo stimato in un tempo di 20 minuti.

Una volta dimensionato il serbatoio di accumulo è stato possibile dimensionare lo scambiatore di calore attraverso la seguente formula:  $p = \frac{(pC_{sp} \Delta T)}{1000}$ 

Secondo il ragionamento appena esposto, ci si riconduce quindi ad un numero di 44 docce che producono un consumo di 50 l a 40°C per un ciclo di utilizzo stimato in un tempo di 40 minuti. Moltiplicando il numero delle docce per il consumo di una doccia, ovvero 50 l in 40 minuti, si è ottenuto il volume di fabbisogno giornaliero di ACS ovvero 44x50=2200 l a 40 °C

Si ipotizza quindi che l'impianto perciò produce e accumula questi 2200 litri prima, e li utilizzi nelle ore di massimo consumo, che si collocano presumibilmente nella prima mattina e nel tardo pomeriggio.

In generale, nel caso dell'edificio in esame, le portate sono contemporaneizzate in verticale, dato l'utilizzo di colonne; al piano-2 infine l'acqua viene portata orizzontalmente dal locale impianti alle stesse. Per quanto riguarda le residenze, una colonna serve due appartamenti per piano. E' quindi necessario considerare la contemporaneità trai due, prima di quella con i piani inferiori. In generale, Q si ottiene utilizzando come termini Q e n la somma di quelli delle unità immediatamente precedenti.

In cui:

p è la portata in l/h;

C<sub>sp</sub> è il calore specifico dell'acqua, ossia 1/0,86 Wh/kgK;

 $\Delta$ T è la differenza di temperatura tra l'acqua in uscita dall'acquedotto  $T_{\text{acc}}$  (10°C) e l'acqua calda prodotta  $T_{\text{max}}$  (48 °C).

In vista del fatto che non si ha la stretta necessità di riscaldare tutti i 2200 l in un'ora, ma il volume accumulato può essere riscaldato anche in un lasso di tempo maggiore, ad esempio in quattro ore, in ultima analisi la potenza dello scambiatore di calore risulta, applicando la formula precedente:

Tab.59 Potenza dello scambiatore di calore.

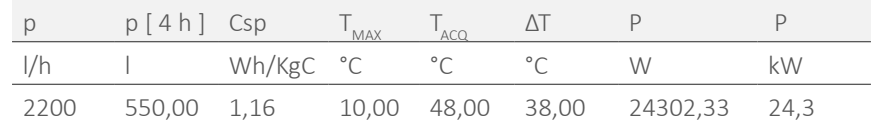

Per ottenere la portata totale distribuita in 4 ore, si divide quella oraria per il numero di ore disponibili, ovvero 4.

Poiché per ottenere l'acqua alla temperatura desiderata, è necessario miscelarla con l'acqua fredda proveniente dall'acquedotto, è possibile ridurre il volume del serbatoio aumentando la temperatura dell'acqua accumulata. In questo modo sarà necessaria meno acqua calda per raggiungere la temperatura richiesta.

E' stato quindi deciso di accumulare l'acqua a 55°C, essendo questa la massima

Si riporta il caso della colonna C3 al piano +4; si ottiene, contemporaneizzando i due appartamenti serviti, la portata seguente:

Tab.57 Portata corretta di acqua fredda e calda per la colonna C3, livello +4.

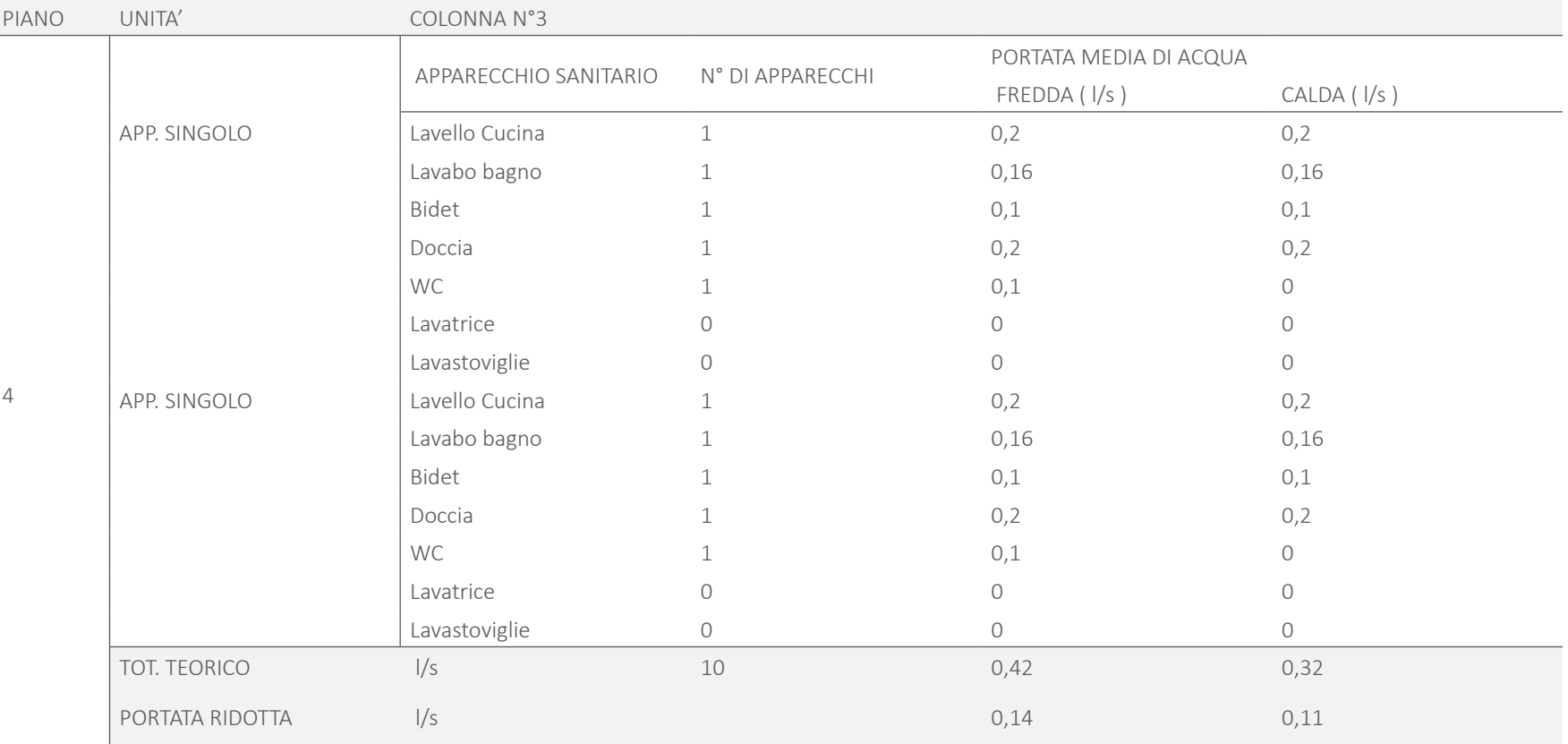

temperatura a cui può arrivare la pompa di calore con le condizioni di aria esterna di progetto. Poiché l'utenza utilizza l'acqua della doccia ad un massimo di 40 ° C si calcola in termini di energia, ciò di cui l'utenza necessita sono: E=P\*C<sub>s</sub>\*T

Con:

P che è la portata necessaria all'utenza;

C<sub>sp</sub> è il calore specifico dell'acqua, ovvero 1 kCal/kgK.

Considerando un utilizzo dell'acqua a 40°C, l'energia di cui l'utenza necessita per portarla a tale temperatura è E=2200\*1\*40=88000 kCal.

Partendo da tale energia necessaria a scaldare l'acqua, volendo accumularla ad una temperatura a 60°, è possibile ricavare la portata necessaria invertendo la formula, ovvero: P=88000/(1\*55)=1600 l . Poiché il grado di utilizzo è stimato intorno all'80% i 1600 l sono stati portati a 1920 l.

Portando avanti il ragionamento precedente, ovvero ipotizzando di scaldare l'ac qua a 55° anziché 48, in un tempo di 4 ore si ottiene che la potenza dello scam biatore di calore è pari a 25,12 kW:

Tab.60 Potenza dello scambiatore di calore.

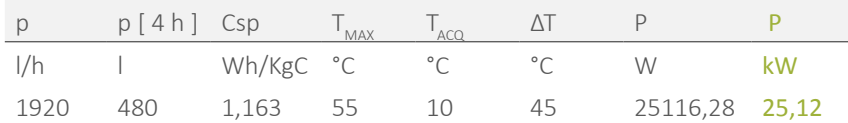

In base ai calcoli fatti, si sceglie infine un serbatoio di accumulo capace di conte nere i 2000 l richiesti. Il modello scelto è tipo " Varem TVAR Z 2000 " con capacità pari a 2000 l e dimensioni 2,5x1,16 m ed è caratterizzato da coibentazione ester na per la conservazione del calore nel tempo.

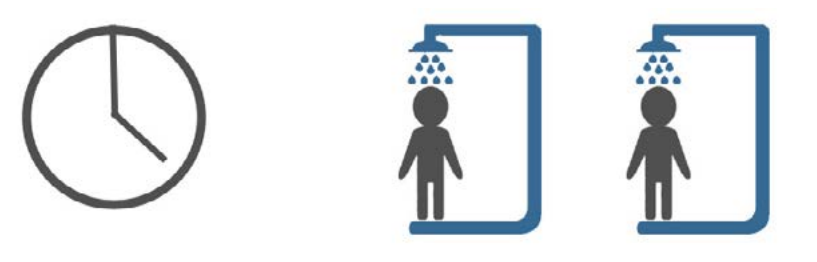

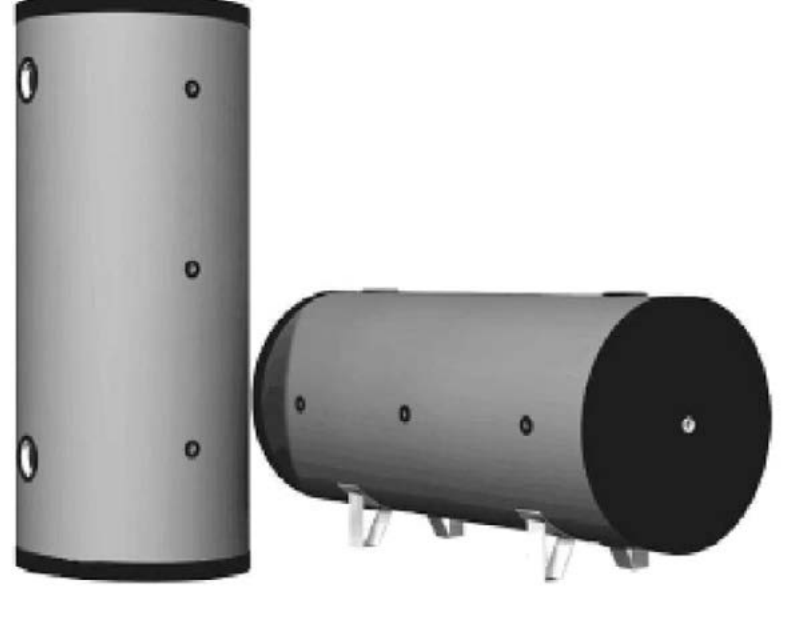

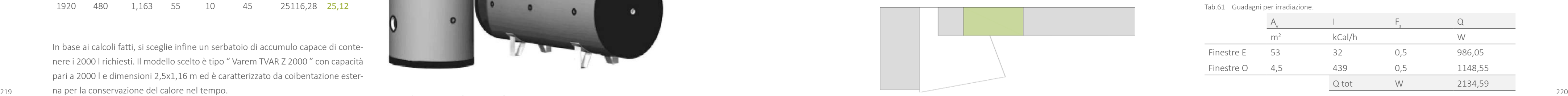

Fig.215 Localizzazione Aula Studio al Livello 0.

Fig.214 Serbatoio ACS tipo "Varem TVAR"

# 6.3.6 FABBISOGNO TERMICO

Per quanto riguarda il fabbisogno degli appartamenti, è stato utilizzato il software Trnsys, sia per il caso estivo che invernale.

> Ipotizzando una temperatura di comfort di 26°C all'interno dei locali, la differenza di temperatura effettiva tra la stanza e l'esterno è  $\Delta T_{\mu} = -0.5$ °C.

> Il calore generato dall'irradiazione è quindi ricavato dalla formula:<br> $Q_{irr} = A_v \frac{I}{0.86} F$

Il fabbisogno dei locali ad uso diverso da quello residenziale, è stato ricavato tra mite il metodo Carrier, utilizzando il procedimento di calcolo di seguito riportato.

# 6.3.6.1 FABBISOGNO ESTIVO

 $F_{\rm s}$  è il fattore solare che dipende dal tipo di vetro, in questo caso doppio e basso emissivo.

Per il calcolo del fabbisogno estivo degli ambienti pubblici è stata considerata la configurazione più gravosa a livello di irraggiamento solare, che solitamente corrisponde a quella di massimo aumento di temperatura dei locali a causa degli apporti solari di calore. Per definire l'ora ed il giorno di carico massimo per ogni locale, sono state utilizzate le tabelle fornite nel corso di Impianti relative alla radiazione solare per i differenti orientamenti riferite al metodo Carrier.

L'irradiazione massima è calcolata sommando i valori di irradiazione solare, pre senti in tale tabella, per ogni orientazione della stanza in esame.

Si riporta come esempio il caso delle aule studio al piano terra con orientazione Est ed Ovest.

Per tale orientazione l'irradiazione massima è alle ore 16.00 del mese di Giugno e vale I<sub>max</sub>=471 kCal/h. In alcuni casi, l'ora critica trovata non corrispondeva a periodi di uso effettivo di tali locali; è stato quindi scelto un periodo di riferimento alternativo in base a ragionamenti logici.

La temperatura esterna massima di riferimento è 33° C, ovvero il valore critico per la città di Milano. Tale temperatura va però corretta a causa della presenza dell'u midità. Considerando un'escursione termica giornaliera di 10°C, si identifica, nelle tabella fornita nel corso di Impanti, il valore da sottrarre alla temperatura a bulbo secco per l'ora critica di temperatura considerata. Si ha quindi 33-0,5=32,5°C.

In cui:

```
A<sub>,</sub> è l'area del vetro;
```
I è l'irradiazione ricavata dalla tabella sopra citata;

Tab.61 Guadagni per irradiazione.

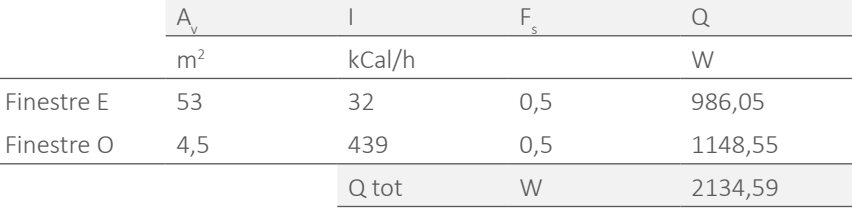

Il calore acquisito per radiazione e trasmissione è dato invece dalla formula:  $Q_{\text{tr}} = A_{\text{D}} \Delta T_{\text{eq}} U$ 

Dove:

A<sub>p</sub> è l'area della parete in esame;

ΔT<sub>r</sub> è la differenza di temperatura equivalente tra interno ed esterno calcolata utilizzando le stesse tabelle sopra citate, in particolare quella riferita alle differenze di temperature equivalenti per muri esposti al sole, considerando il peso della parete (in questo caso, trattandosi di pareti leggere si utilizza 100Kg/m<sup>2</sup>) e l'ora critica prima definita; poiché tale tabella si riferisce al mese di Luglio, ad una parete di colore scuro, mentre nel caso in esame è gialla, ed ad una latitudine di 40° Nord, mentre la città di Milano si trova a 45° N, è necessario correggere i valori trovati.

Si definisce il valore riferito alla latitudine e mese tramite la formula  $\Delta T_e = (1-0.55 \frac{R_s}{R_m}) \Delta T_{es} + 0.55 \frac{R_s}{R_m} \Delta T_{em}$  riferita a muri colore chiaro o medio.

ΔT<sub>e</sub> è la differenza di temperatura equivalente per la stessa parete o tetto in ombra per l'ora e il giorno desiderato;

 $\Delta T$ <sub>em</sub> è la differenza di temperatura equivalente per la stessa parete o tetto in ombra per l'ora e il giorno desiderato corretta eventualmente in base alle condizioni di progetto;

R<sub>s</sub> è la massima radiazione solare attraverso il vetro verticale ( per la parete ) o orizzontale ( per il tetto ), per il mese e la latitudine considerata e si trova nelle tabelle prima citate;

In tale formula:

l terzo contributo del fabbisogno è dato dal calore ottenuto per trasmissione, riferito a quello che passa attraverso le pareti avendo una differenza di temperatura tra esterno ed interno, in cui il calore, al contrario della situazione invernale tende ad entrare nell'edificio Questo contributo vale: Q<sub>tr</sub>=A<sub>p</sub> ΔT<sub>eff</sub>U

A<sub>p</sub> è l'area della parete in esame;

 $\Delta T_{\text{eff}}$ è la differenza di temperatura effettiva tra interno ed esterno calcolata precedentemente;

Per quanto riguarda gli scambi termici con i locali non riscaldati ( sia in questo caso che in quello precedente ), Q si ottiene con Q=H<sub>corr</sub> ΔT in cui:  $H_{corr} = \frac{H_1H_e}{H_1 + H_2}$ e con  $H_i=U_i^*S$  e  $H_e=U_e^*S$ .

orizzontale ( per il tetto ), per il mese di Luglio a 40° di latitudine nord considerata e si trova dalla stessa tabella .

Nel caso la correzione si riferisca solo a latitudine si utilizza  $\Delta T_e = (1 - \frac{R_s}{R_m}) \Delta T_{es} + \frac{R_s}{R_m} \Delta T_{em}$ mentre per il colore ( considerandolo chiaro o medio )  $\Delta T_{\rm e}$ =0,22 $\Delta T_{\rm es}$ +0,78 $\Delta T_{\rm em}$ .

> $U_i$ e  $U_e$  sono, nell'ordine, la trasmittanza della parete tra i due locali e del locale non riscaldato verso l'esterno, moltiplicate per le rispettive superfici.

> Nel caso dei locali interrati è stata apportata una correzione alla U delle pareti controterra con  $U_{corr} = \frac{1}{\frac{1}{U} \frac{L}{\lambda_{tor}}}$ , considerando L la lunghezza della parete e  $\lambda_{ter}$  la

> Infine è stato stimato il calore causato dalla presenza di persone e apparecchiature Q<sub>int</sub>.

U è la trasmittanza termica della parete in oggetto.

La potenza per persona/apparecchio è moltiplicata per il numero degli stessi, tranne nel caso dell'illuminazione in cui essa è moltiplicata per i m<sup>2</sup> della stanza.

Si ottiene:

Tab.62 Guadagni per irradiazione e trasmissione.

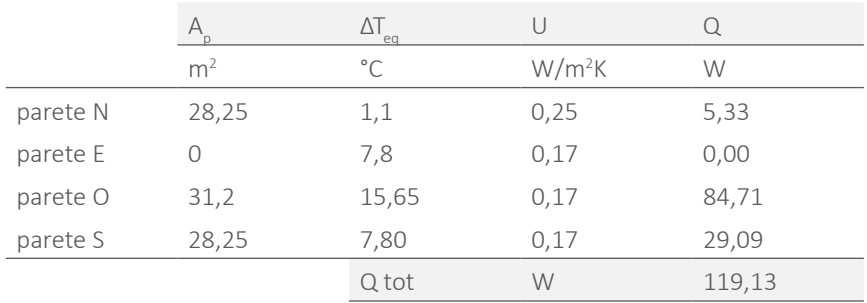

I

Registratione commune per questa on e date attraverso anno 222<br>
Rs è la massima radiazione solare attraverso il vetro verticale ( per la parete ) o U è la trasmittanza termica della parete in oggetto.<br>
Calore sensibile e d Il calore totale da eliminare per questa UTA è dato dalla somma dei contributi di calore sensibile e di calore latente ottenendo: Q=15463,55 W= 15,46 kW.

U è la trasmittanza termica della parete in oggetto.

Tab.63 Guadagni per trasmissione.

|              | A              | $\Delta T_{\text{eff}}$ | U        |        |
|--------------|----------------|-------------------------|----------|--------|
|              | m <sup>2</sup> | $^{\circ}$ C            | $W/m^2K$ | W      |
| Sup. vetrata | 57,5           | 6,5                     | 1,2      | 448,5  |
| Sup.esterno  | 31,2           | 6,5                     | 0,17     | 35,19  |
| Non risc. N  | 28,25          | 6,5                     | 0,25     | 31,51  |
| Non risc. S  | 28,25          | 6,5                     | 0,17     | 24,24  |
|              |                | Q tot                   | W        | 539,43 |

Tab.64 Guadagni interni per persone ed apparecchi.

conducibilità del terreno ossia 3 W/mK. Le dispersioni del solaio controterra sono considerate nulle poiché si trovano ad una profondità di 9 m, valore superiore alla profondità limite di 2 m in cui si considerano questi contributi.

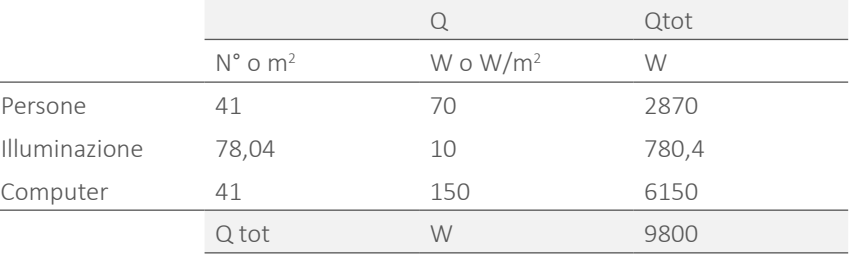

Alcuni di tali valori sono valutati tramite *Norma UNI11300.* Sommando i contributi sopra elencati si ottiene il totale parziale del calore sensibile necessario per il raffrescamento della stanza o in altri casi dell'insieme di stanze considerate. In questo caso vale Q=12593,55 W.

Come già accennato, per quanto riguarda la fase estiva, è' necessario considerare il calore latente, che nei periodi più caldi influenza la percezione di comfort comfort, data la presenza di umidità.

Il calore latente Qint da asportare è dato dal calore generato dalle persone:

Tab.65 Calore latente.

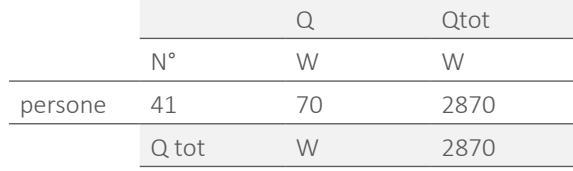

# 6.3.6.2 FABBISOGNO INVERNALE

Il calore da fornire in inverno, esso è dato dalle dispersioni per trasmissione at-<br>Di seguito si riportano i valori di fabbisogno estivo ed invernale per tutti locali o cali di fabbisogno estivo ed invernale per tutti i l traverso le varie superfici e si calcola considerando le correzioni descritte nel pa-insieme di locali: ragrafo precedente per quanto riguarda gli ambienti non riscaldati o interrati. Si utilizza perciò:  $\mathrm{Q_{tr}}$ = $\mathrm{A_{p}}$   $\mathrm{\Delta} \mathrm{T_{eff}}$ UF.

Dove:

A<sub>p</sub> è l'area della parete in esame;

 $\Delta$ T<sub>e</sub>=20-(-5)=25°C è la differenza di temperatura tra interno ed esterno;

U è la trasmittanza termica della parete o della finestratura in oggetto;

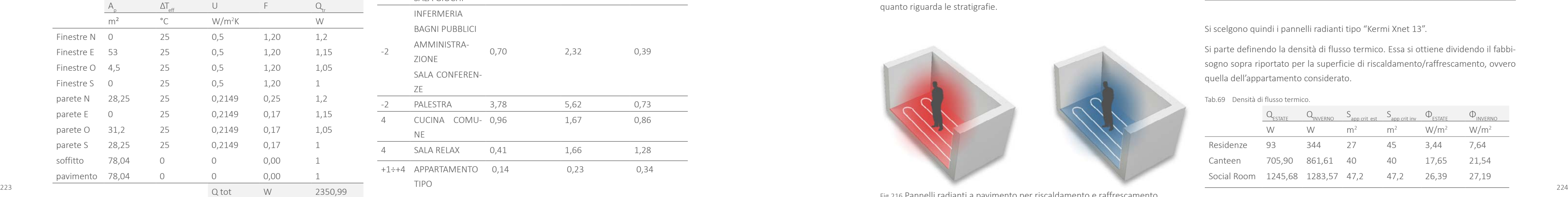

F è un fattore correttivo>1 dipendente dall'orientamento della parete.

Tab.66 Perdite di calore per trasmissione.

# 6.3.6.3 RISULTATI

Tab.67 Fabbisogno estivo ed invernale per ogni locale.

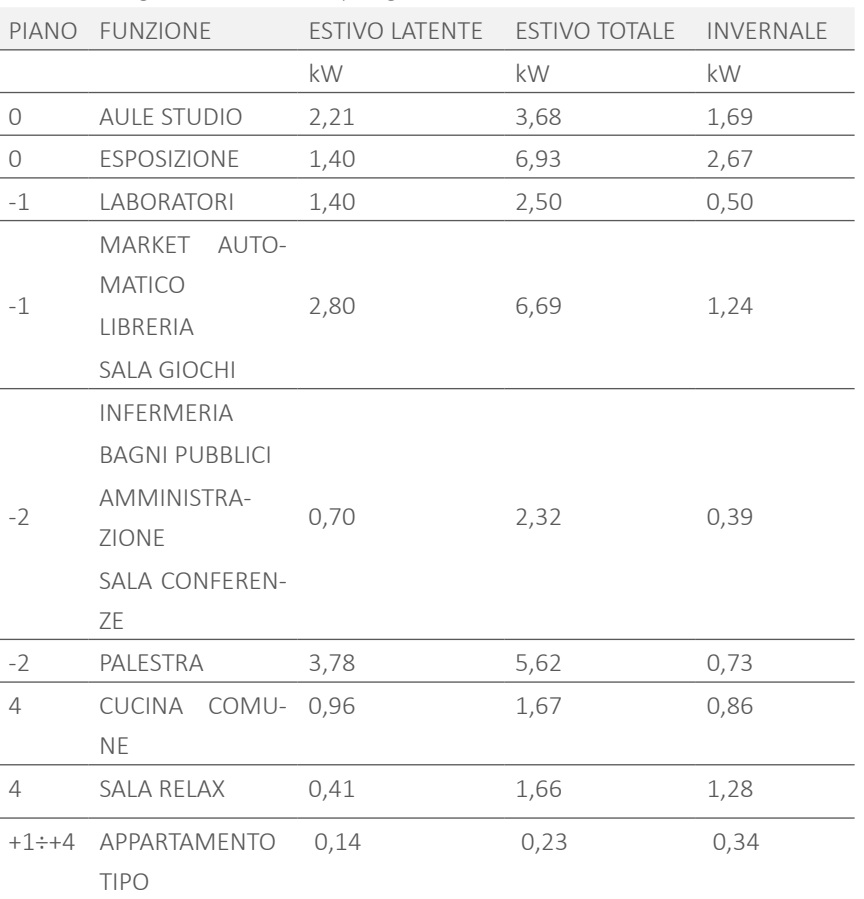

# 6.3.7 PANNELLI RADIANTI

Nel caso delle residenze si ottiene il riscaldamento e raffrescamento delle varie unità tramite pannelli radianti a pavimento. Si utilizza un sistema a pannelli radianti anche per le stanze adibite a Canteen e Social Room, poiché, avendo dimensioni ridotte e quindi carichi limitati, non risulta efficiente adibire una o parte delle unità di trattamento dell'aria per tali spazi.

La scelta di porre i pannelli a pavimento e non a soffitto, è dettata da motivazioni di tipo ergotecnico e radiativo. Infatti, necessitando stratigrafie di dimensione ridotta, non è possibile porre il riscaldamento all'interno del controsoffitto, già occupato dai canali della ventilazione meccanica controllata. Inoltre, poichè tali pannelli vengono utilizzati anche per il riscaldamento, sarebbe opportuno isolarli anche superiormente per evitare che il calore venga disperso nelle unità riscaldate superiori, e questo comporterebbe un eccessivo sfasamento termico per quanto riguarda le stratigrafie.

Fig.216 Pannelli radianti a pavimento per riscaldamento e raffrescamento.

Nel caso delle residenze, si è inoltre ritenuto che, data la presenza di vani accessori posizionati a soffitto ( armadi e spazi di di deposito, data la dimensione ridotta delle abitazioni ), la superficie radiativa fosse eccessivamente ridotta.

Di seguito verrà definito un predimensionamento a livello di potenza, portata e temperature circolanti dell'impianto radiante scelto.

I fabbisogni di potenza sensibile per riscaldamento e raffrescamento, riferiti agli appartamenti più critici, sono quelli già riportati nel Paragrafo 6.3.6. e valgono:

Tab.68 Fabbisogni di potenza sensibile per estate e inverno.

| <b>DESTINAZIONE</b> | STATE   | <b>INVERNO</b> |
|---------------------|---------|----------------|
|                     | W       | W              |
| Residenze           | 578,26  | 1510,2         |
| Canteen             | 705,90  | 861,61         |
| Social Room         | 1245,68 | 1283,57        |

Si scelgono quindi i pannelli radianti tipo "Kermi Xnet 13".

Si parte definendo la densità di flusso termico. Essa si ottiene dividendo il fabbisogno sopra riportato per la superficie di riscaldamento/raffrescamento, ovvero quella dell'appartamento considerato.

Tab.69 Densità di flusso termico.

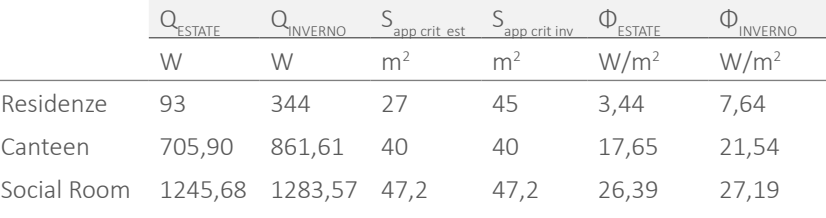

di rivestimento del pavimento. Nel caso in esame si tratta di resina con una resi-termico quindi la temperatura di mandata tramite la formula differenziata per stenza termica pari a R=0,02 m2 K/W. Tra quelle proposte si sceglie quella riferita estate e inverno: ad un pavimento con R=0,05 m<sup>2</sup>K/W per stare in favore di sicurezza, poichè un pavimento com maggiore resistenza termica garantisce un flusso di calore verso l'ambiente minore.

Si riporta il grafico appena citato nell'immagine seguente:

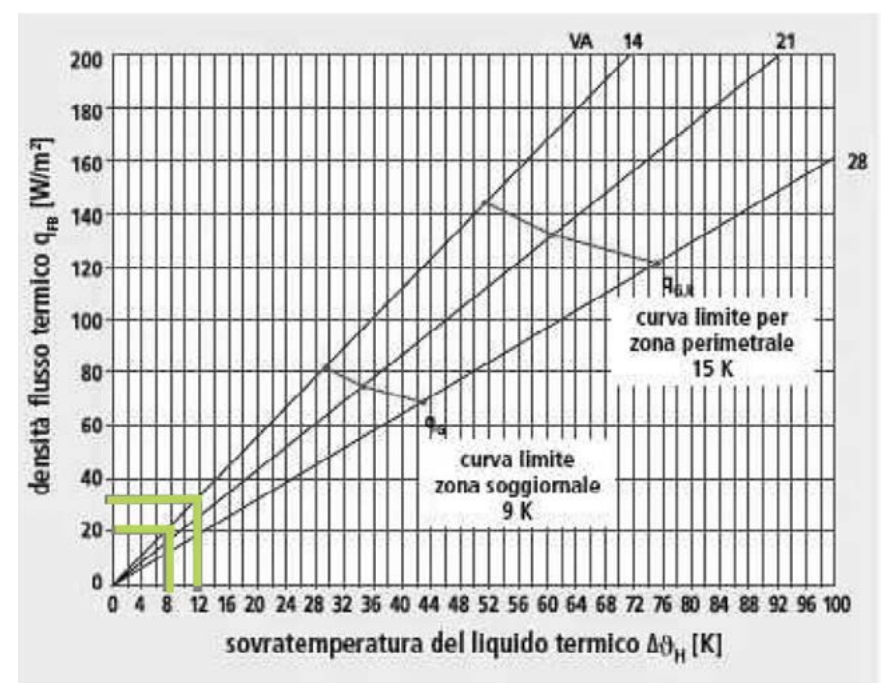

Il produttore fornisce le tabelle per il dimensionamento in funzione del materiale lpotizzando un passo tra i tubi di 14 cm, si ricava la sovratemperatura del liquido

Graf.48 Densità del flusso termico in funzione della sovratemperatura del liquido termico.

Con una temperatura di mandata massima di 31 °C non si eccede i limiti sulla Poiché la temperatura di mandata ha una temperatura superiore alla temperatutemperatura superficiali imposti da normativa, ovvero 29° per le zone soggiornali [ *Rif: EN 1264* ].

$$
\begin{aligned} \theta_{vl}^{EST} = \theta_i - \Delta\theta_h - \frac{\sigma}{2} \\ \theta_{vl}^{INV} = \theta_i + \Delta\theta_h + \frac{\sigma}{2} \end{aligned}
$$

Dove:

θ<sub>ν</sub> è la temperatura di mandata;

θ<sub>i</sub> è la temperatura interna alla stanza;

Δθ<sub>h</sub> è la sovratemperatura media precedentemente calcolata;

σ è la differenza tra temperatura di mandata e di ritorno e vale al massimo 5 °C [ *Rif: EN 1264* ].

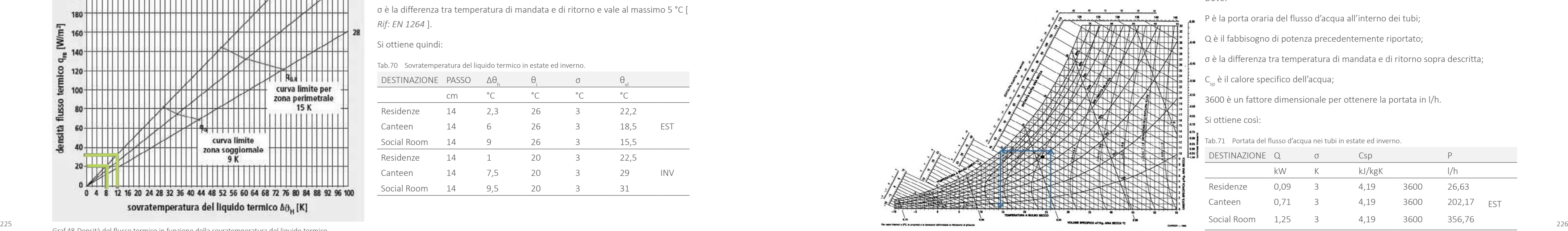

Graf.49 Diagramma psicrometrico per la definizione della temperatura di rugiada.

Si ottiene quindi:

Tab.70 Sovratemperatura del liquido termico in estate ed inverno.

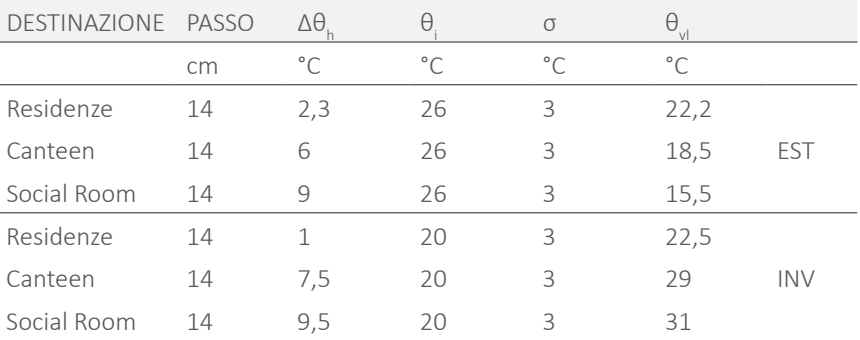

Nel caso estivo, invece, il limite di temperatura può essere quello dato dalla temperatura di rugiada. Se la una superficie ha temperatura inferiore a questa, su di essa si creerà condensa, condizione da evitare per motivi di durabilità dei materiali ed igienicità degli spazi.

Per una temperatura d'aria interna supposta di 26 °C, tramite il diagramma psicometrico è possibile calcolare una temperatura di rugiada di 14,5 °C seguendo le la: linee tracciate nell'immagine seguente.

ra di rugiada, in generale non ci sono problemi di condensa per i locali in cui tale temperatura maggiore di 18°C.

Nel caso della Social Room, invece, dove la temperatura di mandata è di 15,5° C, potrebbe esserci il rischio di formazione di condensa, ma solo nel caso varino le condizioni di umidità relativa dell'ambiente. Per questo si ipotizza di installare in questo locale, un deumidificatore che controlli tali condizioni.

Si calcola quindi la portata del flusso d'acqua all'interno dei tubi tramite la formu-

$$
P = \frac{Q}{\sigma^* C_{sp}} 3600
$$

Dove:

P è la porta oraria del flusso d'acqua all'interno dei tubi;

Q è il fabbisogno di potenza precedentemente riportato;

σ è la differenza tra temperatura di mandata e di ritorno sopra descritta;

C<sub>sp</sub> è il calore specifico dell'acqua;

3600 è un fattore dimensionale per ottenere la portata in l/h.

Si ottiene così:

Tab.71 Portata del flusso d'acqua nei tubi in estate ed inverno.

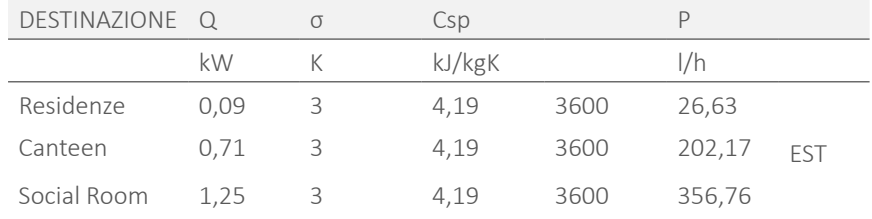

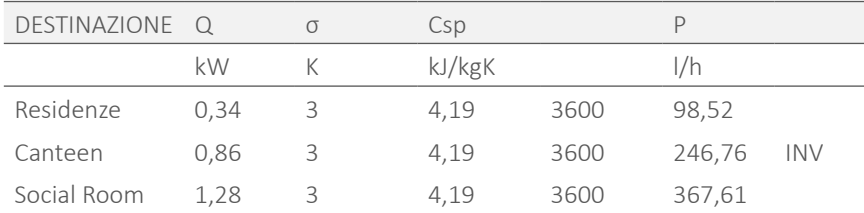

Viene infine ricalcolata la potenza dell'impianto considerando: Q=C $_{_{\mathrm{sp}}}$  ( $\theta_{_{\mathrm{vl}}}$ - $\theta_{_{\mathrm{u}}}$  )P In cui:

 $C_{s}$  è il calore specifico dell'acqua, ossia 1/0,86 Wh/kgK;

θvl è la temperatura di mandata;

θvl è la temperatura di ritorno;

P è la portata appena calcolata.

# 6.3.8.1 UNITA' DI TRATTAMENTO DELL'ARIA

Si ha perciò:

Tab.72 Potenza dell'impianto in estate ed inverno.

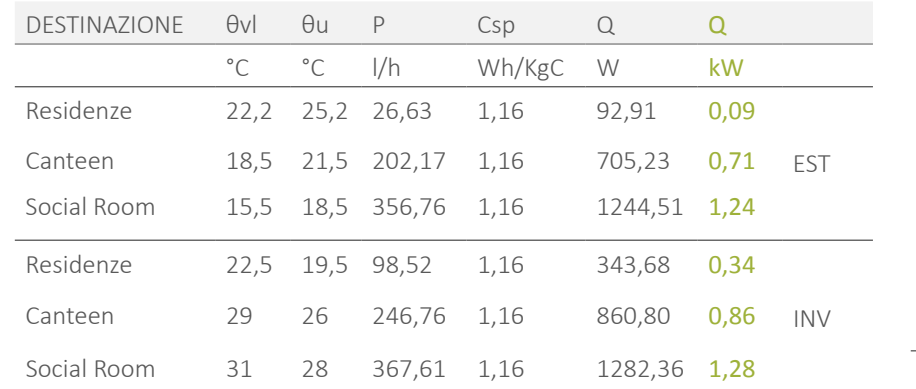

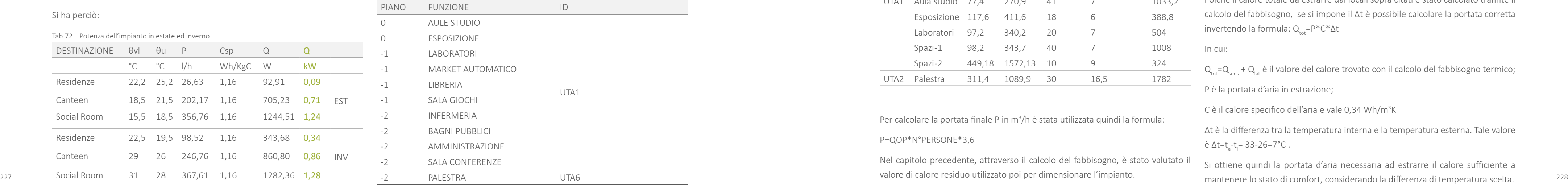

# 6.3.8 IMPIANTO AD ARIA

Per quanto riguarda i livelli dell'edificio adibiti a funzioni comuni o pubbliche, si è scelto di controllare le condizioni interne tramite unità di trattamento dell'aria.

Per dimensionare tale impianto, sono stati prima di tutto definiti gli spazi con necessità termoigrometriche simili. Poiché l'edificio si compone di ambienti minori, è stato possibile raggruppare la maggior parte delle attività

Sono state così identificate 2 unità di trattamento dell'aria:

Tab.73 Suddivisione dei locali in unità di trattamento dell'aria.

Poiché il calore totale da estrarre dai locali sopra citati è stato calcolato tramite il calcolo del fabbisogno, se si impone il Δt è possibile calcolare la portata corretta invertendo la formula:  $Q_{tot} = P^*C^* \Delta t$ 

Successivamente è stato calcolato il fabbisogno massimo estivo ed invernale per le diverse UTA sopra citate, sia a livello di calore sensibile che latente ( quest'ultimo solo per il caso estivo ).

> $Q_{\text{tot}} = Q_{\text{cont}} + Q_{\text{tot}}$  è il valore del calore trovato con il calcolo del fabbisogno termico; P è la portata d'aria in estrazione;

C è il calore specifico dell'aria e vale 0,34 Wh/m<sup>3</sup>K

Le macchine di trattamento dell'aria sono state collocate nel locale impianti posto al piano -2 dell'edificio.

> Δt è la differenza tra la temperatura interna e la temperatura esterna. Tale valore è Δt=t<sub>e</sub>-t<sub>i</sub>= 33-26=7°C.

E' stato prima di tutto considerato il valore della portata per ventilazione. Tale valore è stato calcolato partendo da valori tabellati *nella Norma 10339*. In tale prospetto vengono definiti i valori di portata di estrazione o di aria esterna da fornire agli ambienti in funzione della categoria d'uso.

Per i vari casi delle UTA considerate si ha:

Tab.74 Portata di ventilazione per i vari locali.

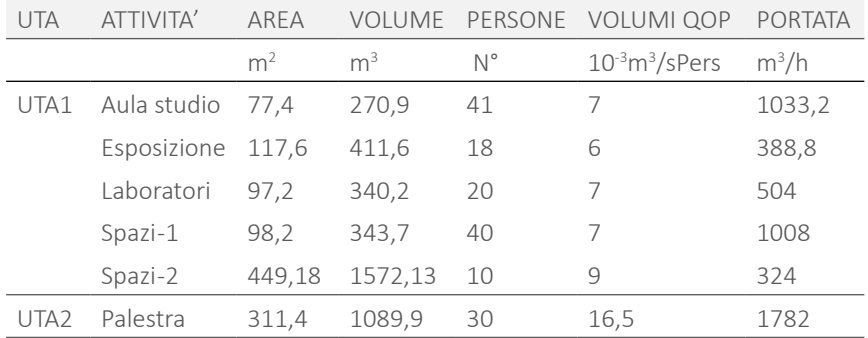

Per calcolare la portata finale P in m<sup>3</sup>/h è stata utilizzata quindi la formula:

#### P=QOP\*N°PERSONE\*3,6

Nel capitolo precedente, attraverso il calcolo del fabbisogno, è stato valutato il valore di calore residuo utilizzato poi per dimensionare l'impianto.

Poiché la condizione più critica è quella estiva, il calcolo sarà basato su tali dati.

Partendo dal fabbisogno di calore e di portata per ventilazione, è quindi possibile dimensionare gli impianti.

Le condizioni interne di comfort considerate sono:

Tab.75 Condizioni stagionali di comfort.

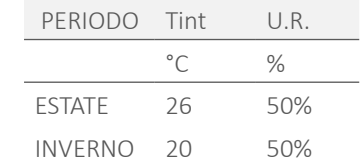

Per quanto riguarda il caso estivo è stata quindi calcolata la differenza di umidità specifica tra le condizione ambiente ipotizzate e quelle esterne.

In cui:

Si ottiene quindi la portata d'aria necessaria ad estrarre il calore sufficiente a

Si ottiene quindi:

 $P = \frac{Q_{\text{tot}}}{C^* \Delta t}$ 

La portata trovata deve essere maggiore o uguale a quella calcolata nel passaggio

precedente per garantire le condizioni igieniche prescritte.

Si ha perciò:

Tab.76 Portata di ventilazione corretta.

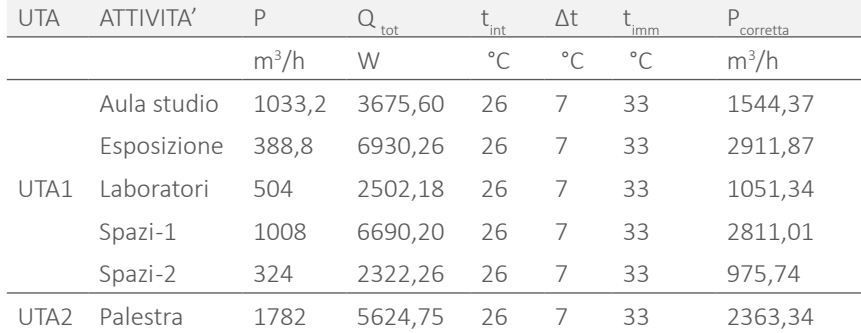

 $\mathsf{T}_{\hspace{-1pt}\rule{0pt}{1.5pt}\hspace{1pt}}$ è la temperatura dell'aria esterna.

In cui:

P<sub>R</sub> portata d'aria di ricircolo;

 $P_{E}$  portata d'aria di estrazione;

T<sub>i</sub> è la temperatura interna al locale;

Considerando un recuperatore di calore entalpico, con efficienza 70%, si recupera il 70% di tale ΔT, ottenendo una temperatura T $_{\rm c}$  da cui partire per il raffrescamen-

Si ha perciò:

Tab.77 Temperatura di miscela.

Nel caso la portata trovata sia maggiore rispetto a quella raccomandata, la quantità residua rispetto a quella consigliata, può essere considerata volume di ricircolo. Considerando tale configurazione si avrebbe una temperatura di miscela tra le due pari a:  $P_R T_i + P_F T_F$ Si ha quindi una differenza tra la temperatura interna e quella di miscela pari a: Tab.78 Differenza tra temperatura di miscela e dell'aria interna.

$$
T_M = \frac{r_R r_i + r_E}{P_R + P_E}
$$

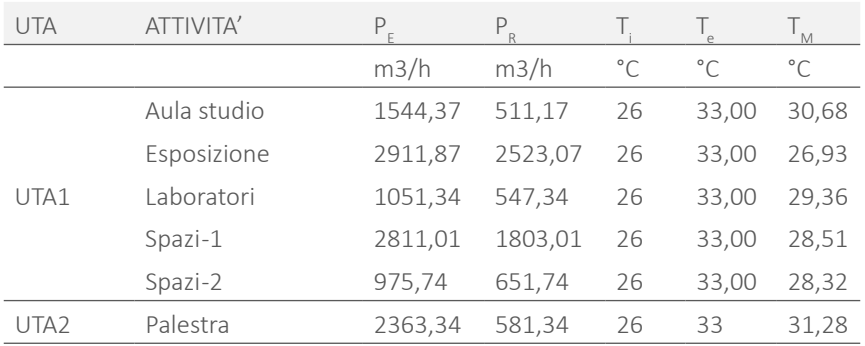

Viene definita la retta ambiente passante per la temperatura interna e avente inclinazione  $R = \frac{Q_{\text{sens}}}{Q_{\text{tot}}}$ . Su tale retta si identifica la temperatura di immissione, con-

Nel caso della palestra la portata prescritta è sufficiente ad asportare il calore, quindi la temperatura di miscela corrisponde alla temperatura dell'aria esterna.

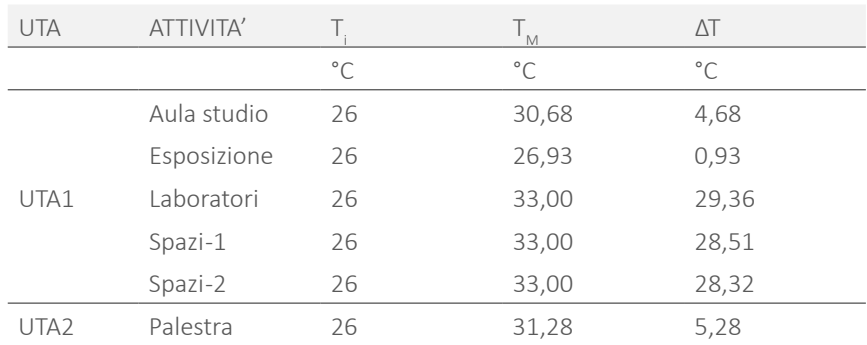

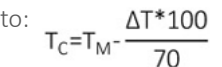

Tab.79 Temperatura da cui partire per il raffrescamento.

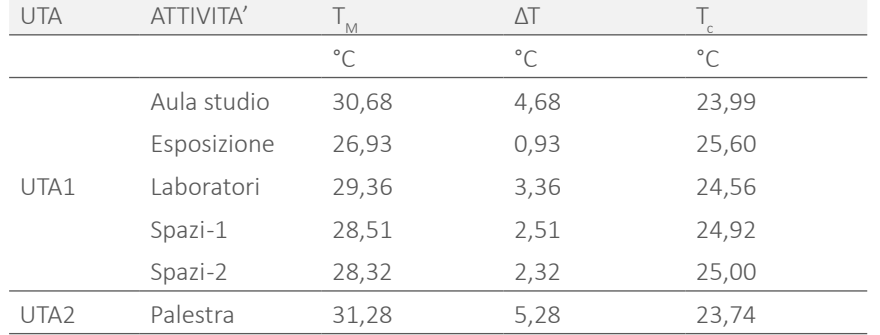

Per calcolare la potenza della batteria di raffrescamento si utilizza il diagramma psicrometrico.

siderando una differenza tra essa e la temperatura interna minore di 10°C per evitare problemi di discomfort. In generale si sceglie una temperatura di 18°C.

Successivamente, si collega parallelamente alle rette di entalpia, il punto di temperatura e umidità relativa appena trovato, all'asse delle entalpie. Si esegue lo stesso procedimento per il punto di intersezione tra la retta che rappresenta T<sub>c</sub> e la curva di umidità relativa 50%. La differenza ΔJ tra tali punti trovati, rappresenta

Si ha perciò:

Tab.80 Energia da fornire alla batteria di raffrescamento.

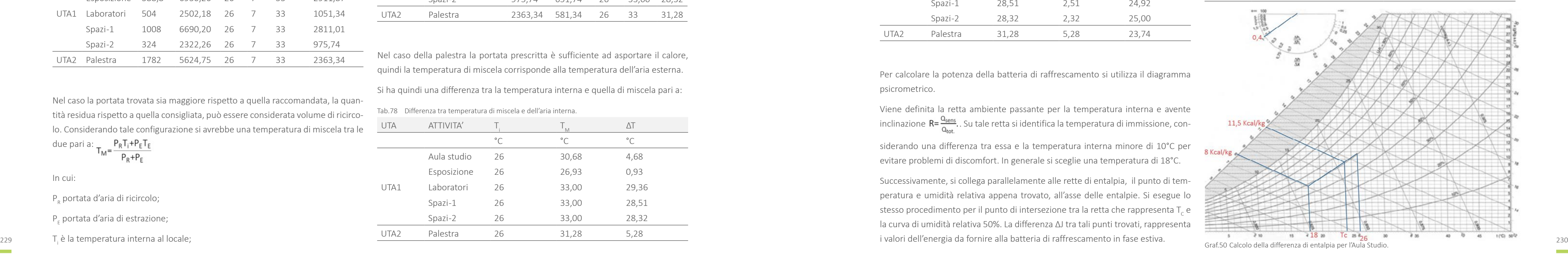

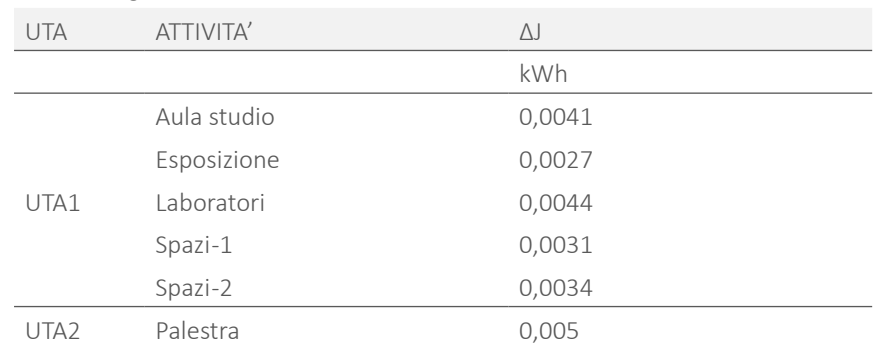

di raffrescamento: Q=ΔJ\*1,2\*P

Δj è il valore appena calcolato;

1,2 kg/m<sup>3</sup> è la densità dell'aria;

P sono le portate prima calcolate.

Si ha perciò:

Per quanto riguarda la fase invernale, si parte da una condizione di temperatura esterna minima pari a T<sub>E</sub>=-5°C.

#### Tab.81 Potenza termica della batteria di raffrescamento.

Il ΔT di progetto, considerando una temperatura di comfort di TI=20°C, è quindi  $\Delta T = T I T_E = 25^{\circ}C$ .

 $T_c = 12.5^{\circ}$ C. Il recuperatore entalpico precedentemente citato, permette di avere una differenza di temperatura pari al 70% del ΔT, che porta ad una temperatura di ingresso  $T_c = 12,5$ °C.

 $Q = P^*0, 34^*$ ΔT

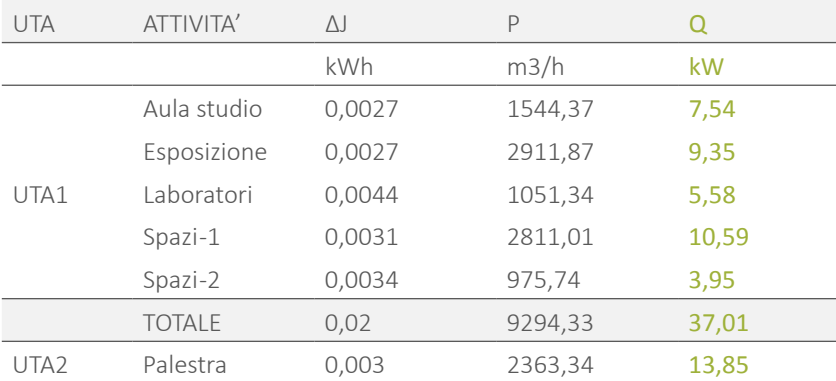

Applicando la formula seguente viene calcolata la potenza termica della batteria Per calcolare la potenza della batteria di riscaldamento si applica la formula:

Dove:

P è la portata corretta calcolata in fase estiva sommata per tutte le attività presenti nella singola UTA;

0,34 Wh/m3 °C è il calore specifico dell'aria;

 $\Delta$ T<sub>c</sub>=T<sub>3</sub>-T<sub>c</sub>=31-12,5°C=18,5°C:

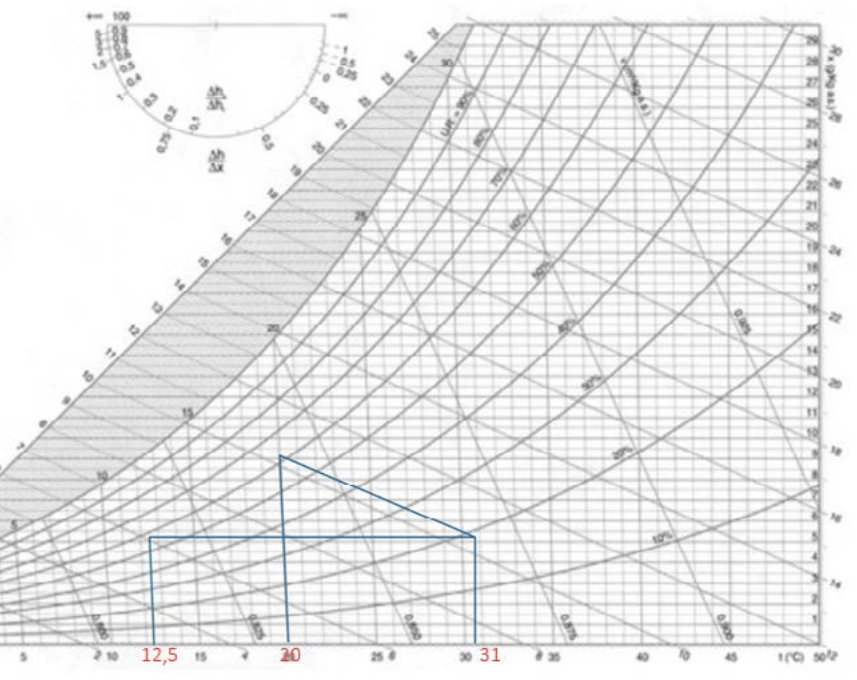

Graf.51 Calcolo della temperatura T3.

In particolare  $T_{3}$  si ottiene graficamente come riportato di seguito. La batteria scalda l'aria dalla temperatura di ingresso T $_{\rm c}$  fino a T $_{\rm_3}$  ( retta orizzontale che parte dal punto in cui T<sub>c</sub> incontra verticalmente la retta di umidità 60% ).

Quest'ultima si trova tracciando una linea ad entalpia costante dal punto di incontro della curva ad umidità relativa 60% e della retta verticale riferita ai 20°C.

Questa retta inclinata rappresenta il processo di umidificazione dopo il preriscaldamento per riportare l'aria in condizioni igrometriche di comfort.

I valori di potenza della batteria di riscaldamento quindi sono:

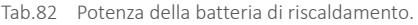

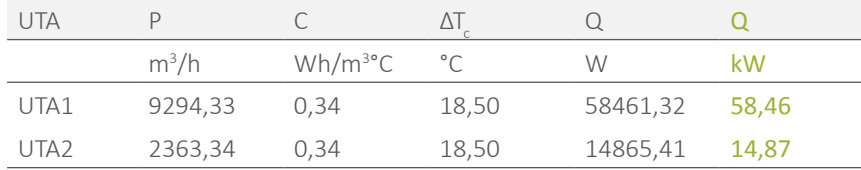

Si scelgono quindi i modelli di centrali di trattamento tipo " Sital Klima CTS " in base alla portata, in modo da definirne lo spazio occupato nel vano impianti

Di seguito se ne riportano le dimensioni in base alla UTA di riferimento, da scheda tecnica non è indicala la lunghezza poichè le unità risultano componibili:

Tab.83 Dimensioni dell'unità di trattamento dell'aria.

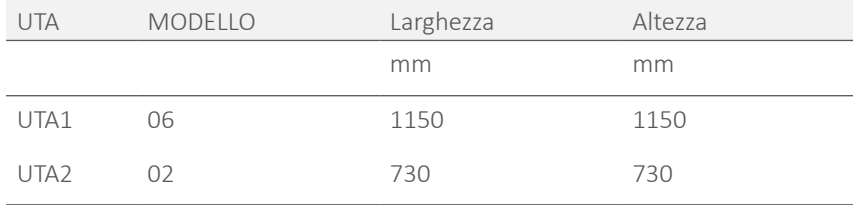

# 6.3.8.2 VENTILAZIONE MECCANICA CONTROLLATA

Per assicurare un buon livello prestazionale, è stato scelto di introdurre all'interno delle residenze, un impianto di ventilazione meccanica controllata con recupero di calore in cui l'aria di ricambio, passa attraverso un condotto sotterraneo di circa 25 m che permette di alzarne la temperatura durante l'inverno e di abbassarla durante l'estate. Durante questo periodo, in particolare, questo aiuta a raffrescare gli ambienti interni.

Tale sistema viene utilizzato solo per le residenze poiché, data la minore portata in gioco, è possibile ottenere una variazione della temperatura dell'aria più consistente ( circa 4°C ) rispetto a quella che si avrebbe per la grande massa d'aria dei piani pubblici ( meno di 0,5°C per l'UTA1 e 1,5 °C per l'UTA2 ).

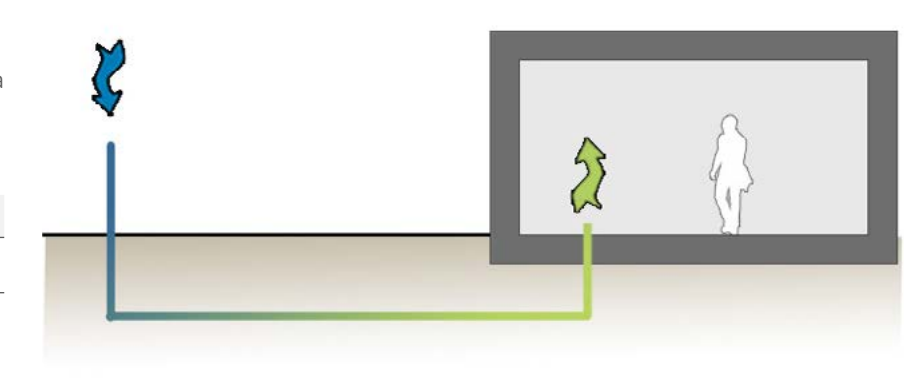

Fig.217 Pretattamento geotemico dell'aria.

Per il calcolo del ΔT ottenuto si utilizza la formula: Q=P\*0,34\*ΔT

Dove:

P è la portata d'aria considerata;

0,34 Wh/m3 °C è il calore specifico dell'aria;

 $Q = Q_{\text{true}}$ \*L, in cui  $Q_{\text{true}} = 50$  W/m ed è la resa termica del terreno e L è la lunghezza del percorso dei tubi. Invertendo la formula si ha:

ΔT è la variazione di temperatura, in questo caso incognita;

Tab.84 Variazione della temperatura dell'aria esterna, con il pretrattamento dell'aria.

| TERR     | $\overline{\phantom{a}}$ | <b>SD</b>            |                   |     |
|----------|--------------------------|----------------------|-------------------|-----|
| W/m      | m                        | Wh/m <sup>3</sup> °C | $m^3/h$           |     |
| 50<br>しし |                          | 0,34                 | $\perp$ , $\perp$ | $-$ |

La portata utilizzata nel calcolo, viene calcolata partendo dai valori minimi di ventilazione consigliati dalla norma *UNI/TS 11300*, ovvero 39,6 m3 /h per persona. Avendo due tipologie di appartamento ( singolo e doppio ), è stato calcolato il valore totale di portata per ventilazione:

#### Tab.85 Portata di calcolo.

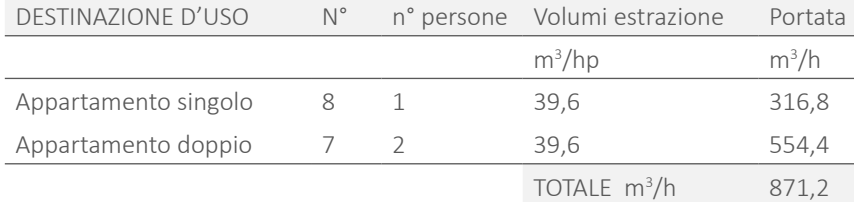

# 6.3.8.3 DIMENSIONI DEI CANALI

Per quanto riguarda le condotte che distribuiscono sia la ventilazione naturale, che l'aria trattata, è stato effettuato un dimensionamento di massima basato sulle portate totali ai nodi principali del sistema di distribuzione.

distribuzione, non hanno problemi di passaggio né in verticale ( avendo già predi-<br>
2363,34 2363,34 5 400 350 400 56 11 400 550 400 550 6 11 400 50 6 11 400 50 6 11 400 50 6 11 400 50 6 11 400 Si verifica quindi che le dimensioni trovate non danno problemi poiché l'ultima considerata, ovvero quella interna agli appartamenti, ha spazio nel controsoffitto, e le altre due trovate, ovvero alla base delle colonne ed all'inizio dell'impianto di

Sono state, innanzitutto definite, tramite somme, le portate all'inizio della condotta di distribuzione, alla base di ogni colonna che le porta alle residenze ed interne alla singola abitazione. Tramite il grafico distribuito da vari produttori in cui si legano la velocità dell'aria nei canali, il diametro degli stessi e le perdite di carico al metro, sono state ricavate le dimensioni riferite ad un canale circolare. Queste, mediante le tabelle di conversione fornite dagli stessi produttori, sono state poi trasformate in dimensioni rettangolari equivalenti.

Si ha perciò:

Tab.86 Dimensioni equivalente dei canali di ventilazione.

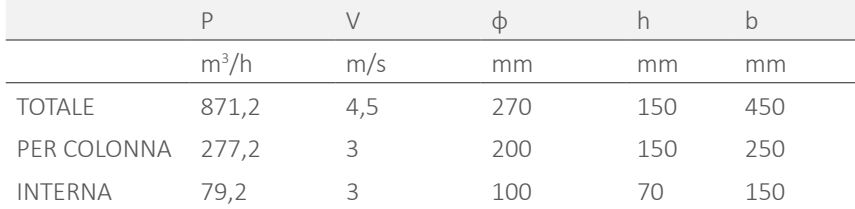

Le velocità scelte come base di partenza sono mantenute entro i limiti consigliati nella pratica.

le limitate dimensioni, trovano collocazione nel controsoffitto del secondo piano interrato dove, inoltre, l'altezza di interpiano di 4 metri, permette una regolazione dello stesso senza particolari problematiche.

Lo stesso procedimento viene effettuato nel caso delle UTA e si trova:

Tab.87 Portata di ventilazione per i locali dell'UTA.

sposto delle colonne comuni a due unità abitative ) né in orizzontale, poiché date In questo caso, le dimensioni delle condotte sono notevolmente superiori, soprattutto avendo considerato i punti con massima portata.

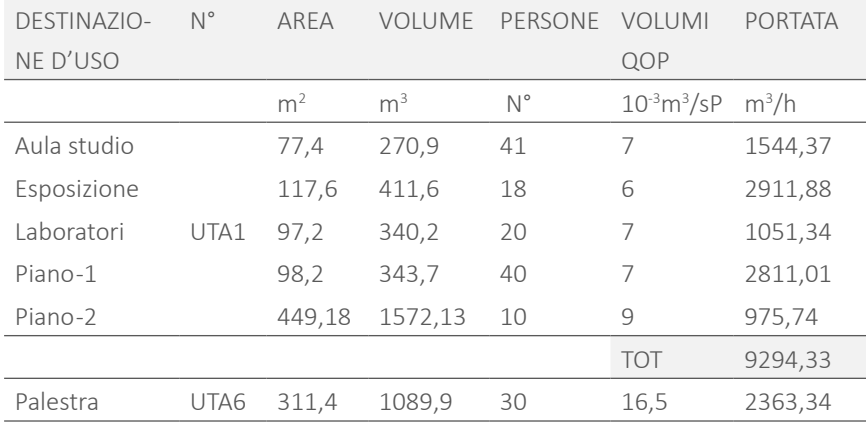

Le dimensioni trovate sono quindi:

Tab.88 Dimensione equivalente dei canali di ventilazione.

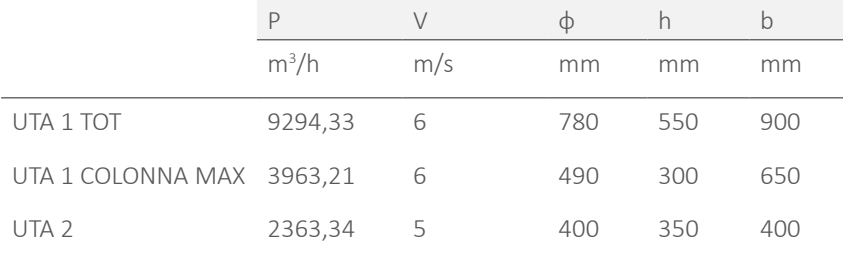

Date però le funzioni dei locali che necessitano tali condotte e data la destinazione dell'edificio, tutte le reti orizzontali è possibile lasciarle a vista, coerentemente al concept di semplicità, funzionalità ed economicità dell'intero edificio.

Per quanto riguarda la colonna verticale, avendo una dimensione limitata, non crea, invece problemi e può essere allocata in appositi vani addossati alla muratura.

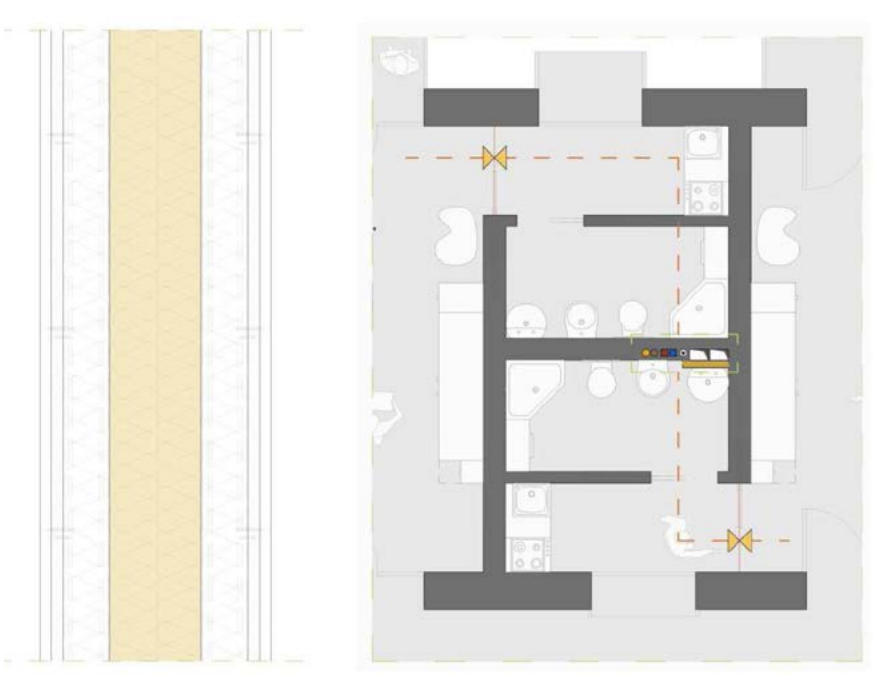

Fig.218 P.V.0.6: partizione con intercapedine impiantistica.

Fig.219 Vano per la colonna impiantistica in un appartamento.

# 6.3.9 POMPA DI CALORE

All'interno dello schema impiantistico, si è scelto di utilizzare una pompa di calore aria-acqua per riscaldamento, raffrescamento e produzione di acqua calda sanitaria. Poiché la macchina deve assolvere tutte queste funzioni si è scelto una unità di tipo polivalente, quindi in grado di raffrescare e contemporaneamente riscaldare l'acqua del serbatoio di accumulo per i sanitari.

Data la localizzazione dell'edificio in esame, Milano, si hanno le seguenti temperature estreme nelle stagioni estive ed invernali che influenzano la scelta della pompa di calore:

Tab.89 Condizioni esterne considerare nel calcolo.

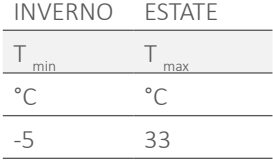

La potenza totale richiesta all'impianto è data dalla somma delle potenze precedentemente calcolate, sia per quanto riguarda l'acs ( considerando i limiti di variabilità dell'impianto solare termico ) , i pannelli radianti e le unità di trattamento dell'aria. I valori di progetto sono quindi:

#### Tab.90 Potenza stagionale richiesta all'impianto.

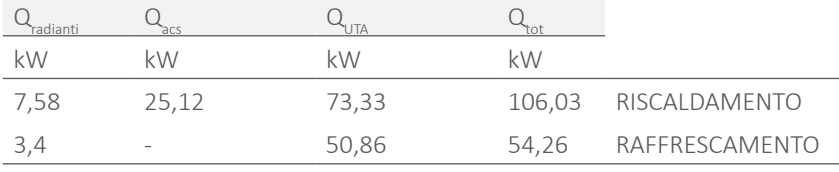

da erogare e dalla temperatura dell'aria esterna. Parafisa i imite di temperatura ner la produzione dell'acqua in face estivale dell'aria esterna. Come già detto la fase invernale risulta quella più critica e quindi quella alla base del dimensionamento. La grandezza della pompa, dipenderà quindi dalla potenza

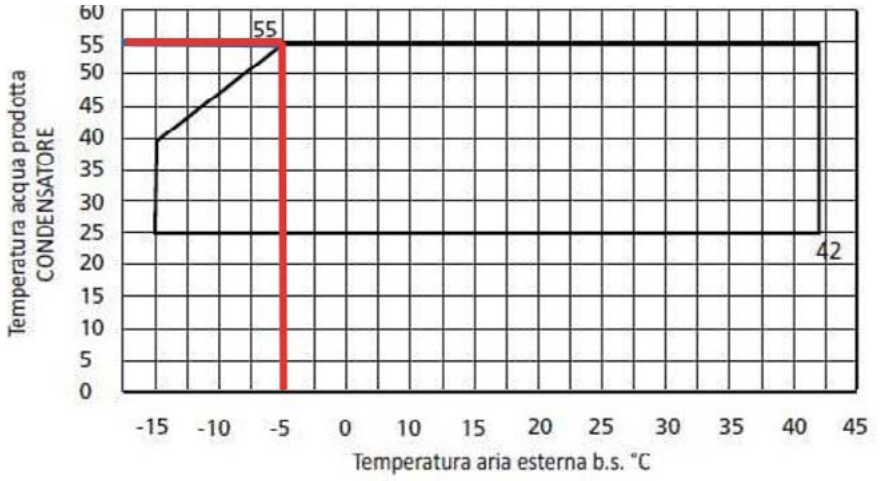

Viene inoltre considerata la temperatura dell'acqua nei due casi per verificare che l'impianto sia in grado di produrla. Si sceglie la minima per quanto riguarda il raffrescamento e la massima per quanto riguarda il riscaldamento ( che corrisponde a quella del serbatoio di accumulo ):

Tab.91 Temperature massime e minime richieste alla pompa di calore.

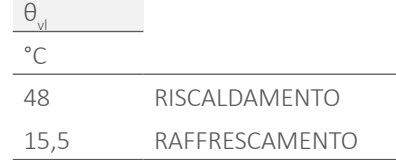

Il carico termico maggiore per l'immobile in oggetto è quello invernale quindi si parte da tale potenza termica per dimensionare la pompa di calore.

Si sceglie quindi una unità tipo " Aermec NRP ", per cui occorre verificare che essa sia compatibile sia con le temperature esterne della località che con quelle di funzionamento dell'impianto appena citate.

Il produttore fornisce le tabelle per valutare tali limiti riportate in Figura 52 e 53. Dal grafico si può vedere come, con una temperatura esterna di-5 °C, l'impianto produca acqua tra i 25 ed i 49 °C. Poiché la temperatura richiesta è minore, essa risulta adatta.

Dal grafico successivo si vede che, per quanto riguarda la fase estiva, alla temperatura esterna di 33°, essa riesce a produrre acqua tra i 4 e i 18 °C. Anche in questo caso l'unità scelta risulta adatta.

Graf.52 Limite di temperatura per la produzione dell'acqua in fase invernale.

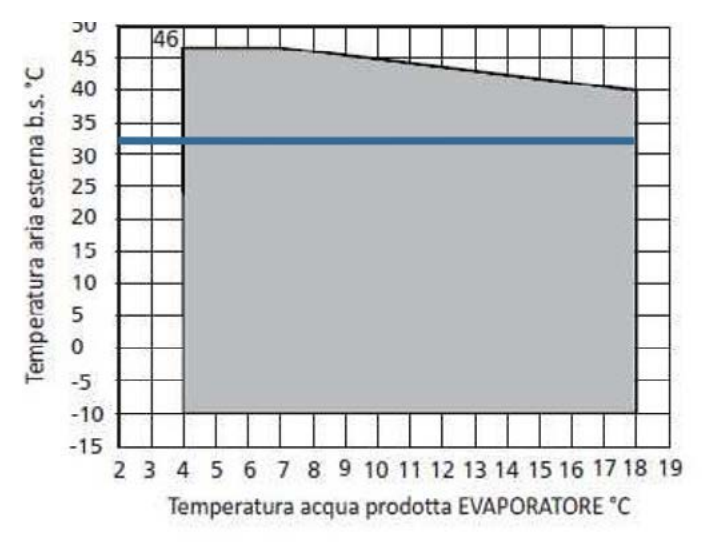

Graf.53 Limite di temperatura per la produzione dell'acqua in fase estiva.

Dalle tabelle del produttore, si sceglie un modello tipo " Aermec NRP 0550 ", con una potenza di riscaldamento di 112 kW. Tale valore è però riferito ad una condizione pari a:

- temperatura acqua uscita condensatore 45°C;
- temperatura aria esterna 7°C b.s. 6°C b.u.

Si corregge quindi il valore tramite il grafico, contenuto nella scheda tecnica.

Tab.92 Potenza termica corretta.

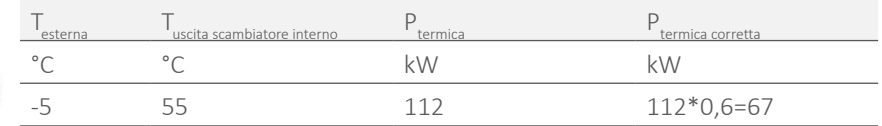

Si prende quindi un modello tipo " Aermec NRP 0550 ", che ha una potenza pari a 205 kW che corretto per lo stesso fattore raggiunge la potenza richiesta.

Tab.93 Potenza termica corretta.

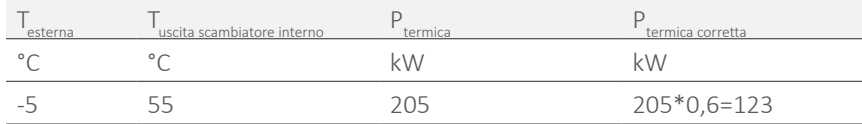

Nelle schede tecniche delle unità è riportato un altro fattore di correzione della potenza termica per tener conto dei cali di prestazione dovuti ai periodici sbrinamenti delle unità, ovvero 0,89 per una temperatura esterna di -5°C.

La potenza termica effettiva della pompa sarà quindi: 123\*0,89=109,47 kW, sufficiente a coprire il fabbisogno.

E' necessario ora verificare con lo stesso procedimento che la pompa di calore

scelta sia adatta anche al funzionamento estivo.

La potenza di raffrescamento iniziale è 179 kW. Correggendo il termine, considerando una temperatura esterna pari a 33°C si ottiene P=179\*1,3\*0,89=232,7 kW.

La pompa di calore è quindi adatta per le necessità di progetto.

La dimensione dell'unità scelta è perciò 1,975x1,5x4,35 m. Si sceglie inoltre un modello silenziato dato il posizionamento del vano impianti.

Da notare è il fatto che, avendo una pompa di calore con recuperatore, nel caso estivo, la potenza necessaria per l'acqua calda sanitaria è completamente gratuita, data un potenza di recupero di 261 kW ampiamente maggiore di quella necessaria per tale scopo ( circa 25 kW ).

# 6.3.9.1 FABBISOGNO ENERGIA ELETTRICA

- I COP ( Coefficient of Performance ), che è il coefficiente di prestazione per funzionamento in riscaldamento, definito dal rapporto tra l'energia termica prodotta e l'energia elettrica assorbita, entrambe misurate in KWh, rilevate in laboratorio in condizioni normalizzate;
- · lo EER ( Energy Efficiency Ratio ), ovvero il rapporto di efficienza energetica per funzionamento in raffrescamento, definito dal rapporto tra l'energia frigorifera prodotta e l'energia elettrica assorbita, entrambe misurate in KWh, rilevate in

Una volta scelta la pompa di calore con le caratteristiche idonee a coprire il fabbisogno massimo sia in fase estiva che invernale, è stata calcolata l'energia elettrica consumata durante l'anno dalla stessa, al fine di valutare quanta di tale quantità fosse coperta dai pannelli fotovoltaici installati.

Per stimare il fabbisogno di elettricità, vengono introdotte due grandezze:

 $Q_{\text{tens}}$  e  $Q_{\text{tens}}$  sono rispettivamente la potenza termica e frigorifera della macchina;  $\mathsf{C}_\mathtt{1}$  e  $\mathsf{C}_\mathtt{3}$  sono i coefficienti correttivi in base a temperatura dell'aria e dell'acqua già riportati nel paragrafo precedente;

 $\mathsf{C}_\mathtt{4}$  e  $\mathsf{C}_\mathtt{5}$  sono i coefficienti da applicare alla potenza assorbita tratti dalle tabella da scheda tecnica riportate in Figura 54 e 55;

Q è la potenza assorbita in entrambe le situazioni.

laboratorio in condizioni normalizzate.

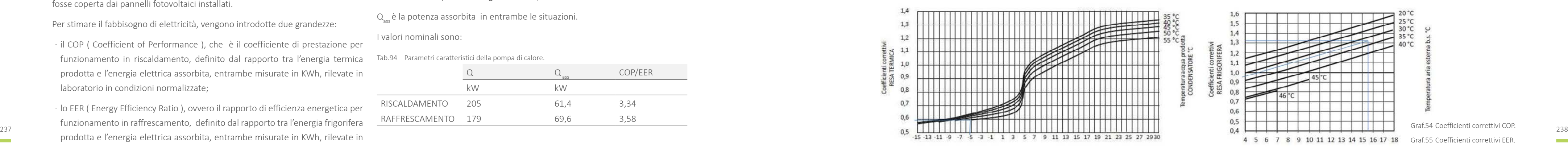

Entrambi tali valori sono ricavabili dalla scheda tecnica per precise condizioni di temperatura esterna e di temperatura dell'acqua prodotta. Essi però cambiano a seconda della variazione di tali parametri durante il corso dell'anno. La stessa scheda tecnica fornisce i coefficienti moltiplicativi per tenere in considerazione queste variazioni rispetto ai valori nominali.

Operativamente tali valori si ricavano con:

$$
COP = \frac{Q_{\text{term}}C_1}{Q_{\text{ass}}C_2}
$$

$$
EER = \frac{Q_{\text{frig}}C_3}{Q_{\text{ass}}C_4}
$$

 $E_{\text{mean}}$ e  $E_{\text{exact}}$  sono le energie termiche calcolate mensilmente, rispettivamente per il riscaldamento ed il raffrescamento;

ͽ

ͽ

In cui:

I valori nominali sono:

Tab.94 Parametri caratteristici della pompa di calore.

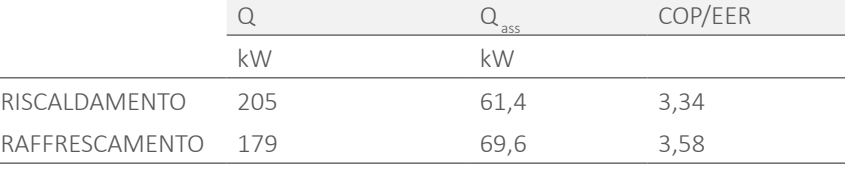

Poiché la temperatura dell'aria esterna è variabile nel corso dell'anno, si è scelto di suddividere il calcolo mensilmente, basandosi sui dati di temperatura media mensile forniti dall'ISTAT per Milano, ricavati tra il 2001 e il 2009. Per essere in favore di sicurezza si utilizzano i valori di temperatura minima nel caso invernale ( 15 Ottobre-15 Aprile ) e massima nel caso estivo ( 15 Aprile-15 Ottobre ):

Tab.95 Temperatura media mensile, ISTAT.

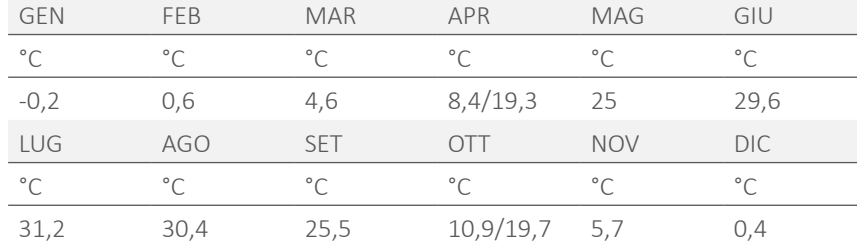

Viene quindi calcolato il fabbisogno di calore dell'edificio per ogni mese, secondo il procedimento già esposto nel Paragrafo 6.3.6 sia nel caso del raffrescamento che del riscaldamento.

Tale potenza ricavata viene moltiplicata per le ore del mese in oggetto, ottenendo i valori di energia termica richiesta mensilmente dall'edificio.

Al fabbisogno per riscaldamento così calcolato è necessario aggiungere quello per la produzione dell'acqua calda sanitaria già calcolato che rimane costante tutto l'anno, ma viene considerato solo nel periodo invernale, poiché in estate viene prodotta tramite recuperatore.

Per il calcolo dell'energia elettrica necessaria, si utilizza:

$$
E_{EL} = \frac{E_{TERM}}{COP}
$$
 per il riscaldamento;

$$
E_{EL} = \frac{ERAFF}{EER}
$$
 per il raffrscamento.

Dove:

COP e EER sono i due coefficienti di prestazioni corretti rispetto alle condizioni mensili con il metodo prima descritto.

Sommati tutti i valori di energia ricavati, si trova il fabbisogno di energia elettrica richiesta dalla pompa di calore e viene confrontata con la quantità di tale energia coperta dall'impianto fotovoltaico installato.

Tab.96 Fabbisogno di energia coperto dall'impianto fotovoltaico.

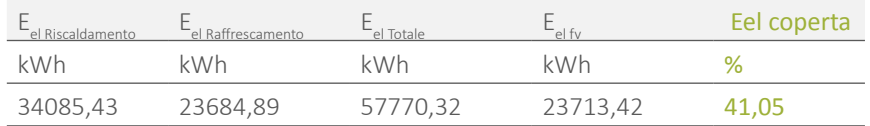

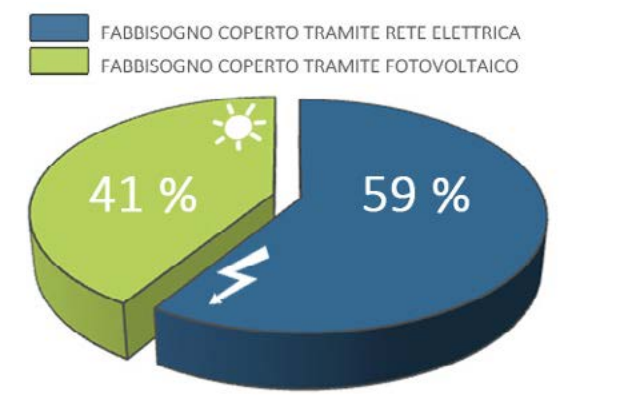

Per il calcolo dell'acqua disponibile durante l'anno grazie alle precipitazioni, viene utilizzata la formula:  $P = P_{MENA} * A * C$ 

Graf.56 Fabbisogno elettrico della Pompa di Calore coperto mediante impianto fotovoltaico.

# 6.3.10 SERBATOIO RECUPERO ACQUA PIOVANA

Tra i sistemi che riducono l'impatto ambientale dell'edificio, si ipotizza di riutilizzare l'acqua piovana per l'irrigazione di tetto giardino e corte interna, e per alcuni sanitari, come i wc e lavatrici.

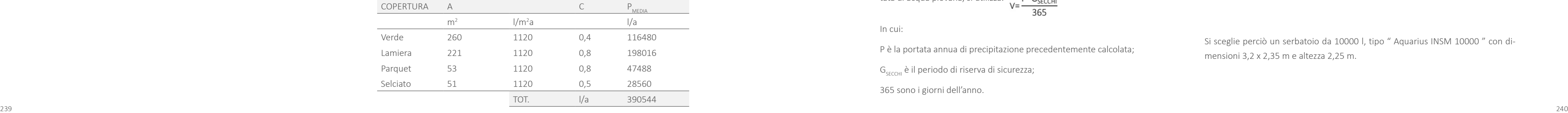

Dove:

P è la portata annua effettiva accumulabile;

 $P_{MENA}$ è la portata di precipitazione media a Milano;

A è la superficie di copertura;

C è il coefficiente di deflusso che riduce la portata media annua considerando il materiale e la pendenza della copertura.

Considerando le diverse coperture dell'edifici, tutte comunque piane, si ha:

Tab.97 Portata d'acqua di precipitazione.

Tab.98 Fabbisogno d'acqua dell'edificio.

#### RESIDENZE

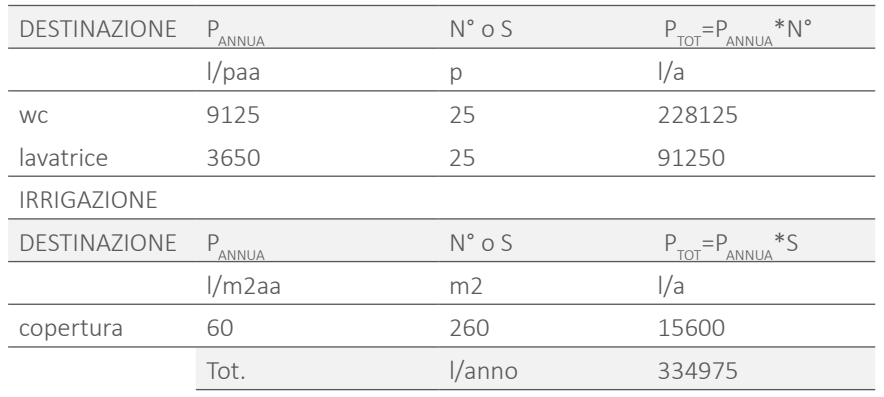

Si calcola quindi il fabbisogno di acqua dell'edificio relativo al solo uso di acqua Si ottiene: piovana basato su valori medi di utilizzo: Tab.99 Volume del serbatoio.

E' possibile notare che l'acqua recuperata dalle precipitazioni permette di coprire interamente il fabbisogno richiesto per le residenze e per l'irrigazione.

Per calcolare, infine, il volume del serbatoio, necessario per accumulare tale portata di acqua piovana, si utilizza:

In cui:

P è la portata annua di precipitazione precedentemente calcolata;

 $G_{\text{SECCH}}$  è il periodo di riserva di sicurezza;

365 sono i giorni dell'anno.

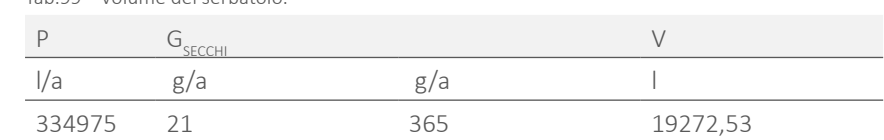

Un serbatoio di tale capacità necessiterebbe una lunghezza di circa 6 m, e troverebbe allocazione nel vano impianti che dovrebbe avere dimensione maggiore per contenerlo. Questo significherebbe ridurre lo spazio destinato alle cantine delle residenze, ma considerando che l'edificio in esame si trova nel centro di Milano, dove la superficie utile ha alto valore economico, si reputa conveniente diminuire tale volume di accumulo, dimezzando il fabbisogno coperto.

Il nuovo volume del serbatoio risulta quindi:

Tab.100 Volume del serbatoio.

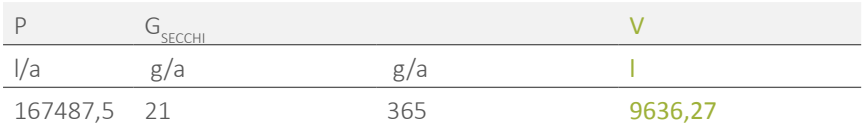

Si sceglie perciò un serbatoio da 10000 l, tipo " Aquarius INSM 10000 " con dimensioni 3,2 x 2,35 m e altezza 2,25 m.

# 6.3.11 COSTRUIBILITA'

Il problema principale di fattibilità del sistema impiantistico, è la connessione tra le tubazioni presenti nei singoli moduli prefabbricati.

Le colonne già precedentemente citate, vengono predisposte in stabilimento all'interno della parete divisoria del container, la quale divide due unità abitative o funzionali differenti. In questo modo entrambe giungono in cantiere già connesse alla colonna generale, e le operazioni in opera da svolgere rimangono solo quelle interne all'unità stessa, quindi molto più semplici e con maggiore libertà di azione, mediante cavedi a pavimento o soffitto.

La difficoltà maggiore che si riscontra in cantiere, è la connessione verticale dei

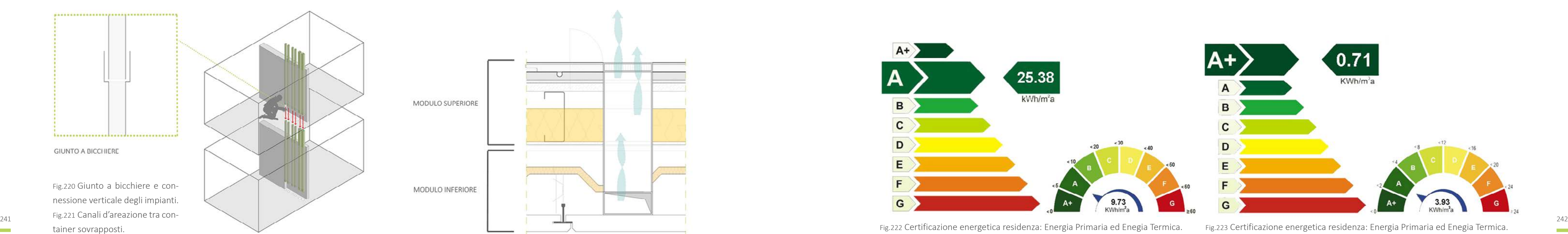

diversi elementi delle colonne sovrapposti e associati ai singoli container.

Tali tubazioni vengono collegate mediante infilaggio dall'alto, utilizzando elementi a bicchiere come parti terminali della colonna sottostante.

Questo tipo di giunto permette di garantire il collegamento e di evitare perdite soprattutto di liquidi verso il basso.

Inoltre, la connessione al di sopra del piano di calpestio, permette una facile conclusione della lavorazione da parte dell'operaio specializzato, che al termine, chiuderà il cavedio lasciato a tale scopo e ristabilirà la continuità della parete.

Per quanto riguarda le bocchette di areazione, esse si connettono ai canali posti nel controsoffitto del container inferiore nello stesso modo, lavorando però a pavimento.

# **6.4 CERTIFICAZIONE ENERGETICA: CENED**

Per verificare le effettive prestazioni dell'edificio, sia a livello di involucro che di sistemi impiantistici, è stata effettuata una simulazione di certificazione energetica secondo le disposizioni della regione Lombardia, tramite il software CENED.

Poiché l'edificio si compone di destinazioni d'uso differenti, è stato necessario separare le certificazioni tra la parte del fabbricato adibita a residenza, e quella in cui vengono svolte attività pubbliche o comuni.

Il software considera diversamente queste duetipologie di destinazione; la prima,

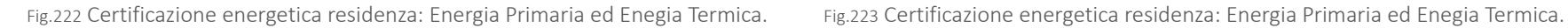

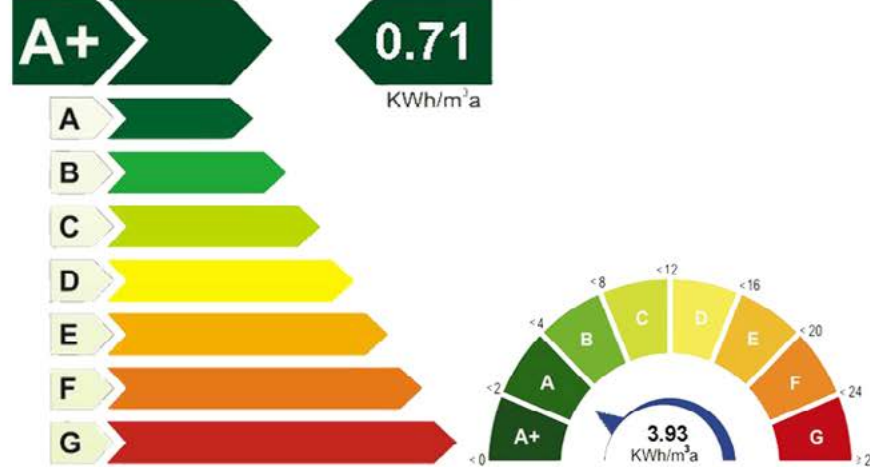

infatti, viene valutata rispetto alla superficie, la seconda rispetto al volume.

Nel caso delle residenze, l'edificio risulta in classe energetica A, sia nel caso dell'energia primaria che dell'energia termica ( legata alla fase estiva ).

Nel caso della parte di edificio comune o pubblica, il fabbricato si colloca in classe A+ per quanto riguarda l'energia primaria, ed in classe A, nel caso dell'energia termica.

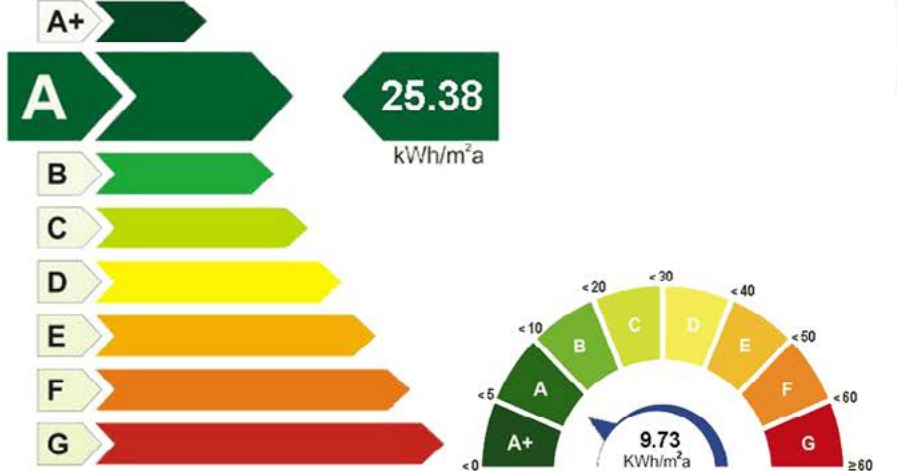

# PROGETTAZIONE STRUTTURALE

- 
- 

- 
- 
- 
- 
- 
- 
- 
- 
- 
- 
- 
- -
- 
- 

- 
- 
- 
- 
- 
- 
- 
- 

# **7.1 ANANALISI PRELIMINARI**

# 7.1.1 COMPONENTE GEOLOGICA

Per quanto riguarda questo ambito di analisi, si è fatto riferimento alla *Relazione Illustrativa del PGT* di Milano dell'Ottobre 2009.

Innanzitutto si propone una descrizione, in successione cronologica dalla più an tica alla più recente, delle diverse unità che compaiono nell'area di studio al fine di comprendere la struttura geologica di superficie:

- · Diluvium Antico: è costituita da ghiaie a supporto di una matrice abbondante, prevalentemente sabbioso – argillosa di colore giallo – ocraceo;
- ͽ Diluvium Medio: le aree di affioramento di questa unità si trovano sempre nella porzione settentrionale dell'area interessata. I sedimenti sono essenzialmente di natura ghiaiosa con ciottoli molto arrotondati aventi diametro medio di circa 10 cm, immersi in una matrice abbondante di colore giallo – marrone, a tessi tura argilloso – sabbiosa;
- ͽ Diluvium Recente: sono così definiti i depositi di natura ghiaioso sabbiosa. E' presente in superficie anche un orizzonte limoso – sabbioso di alterazione, dello spessore di 70/100 cm circa. Da un punto di vista tessiturale è infatti pos sibile distinguere tre fasce, denominate zona a ghiaie prevalenti, zona a ghiaie e sabbie e zona a sabbie prevalenti, con progressivo aumento delle componenti granulometriche fini da Nord a Sud. In riferimento a questa suddivisione, l'area di studio si inquadra nella zona a ghiaie e sabbie.

Osservando la carta litologica presente nel *PGT*, in particolare nella *Tavola G 01\_*

*Carta Litoligica* si può verificare che nell'area di progetto si può trovare l'unità litologica superficiale G1, ovvero ghiaia e sabbia.Le aree identificate su questa carta sono state definite in base alla classificazione ERSAL in cui il codice appena definito si distingue in:

Tab.101 Classificazione ERSAL.

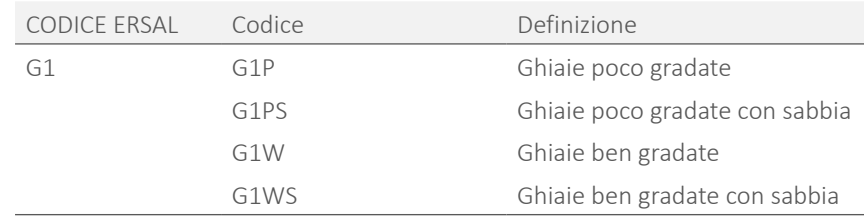

Nella *Carta di Fattibilità Geologica*, la zona interessata dall'area di progetto è col locata in categoria F1, ovvero in cui la fattibilità risulta con modeste limitazioni.

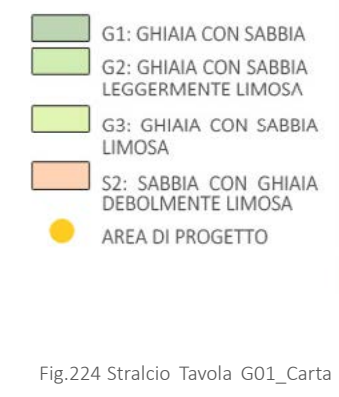

litologica PGT.

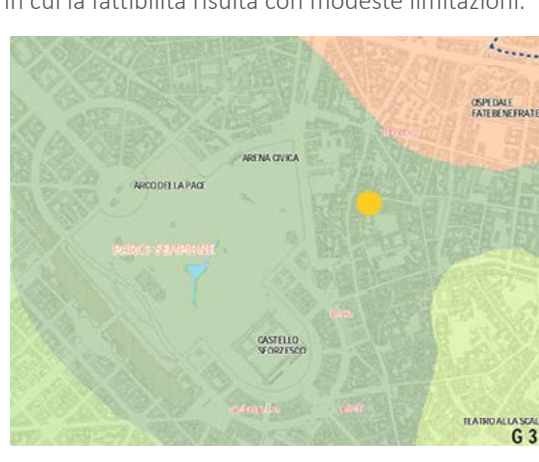

Nel presente capitolo si vuole dare una spiegazione della configurazione generale dell'edificio in esame dal punto di vista strutturale spiegando come sia possibile creare una struttura completa che lavori in modo solidale, pur essendo composta da un basamento in calcestruzzo e dall'assemblaggio di moduli tridimensionali in acciaio.

Si esplicano le condizioni iniziali di partenza per quanto riguarda il contesto in cui si colloca il fabbricato considerato, per poi valutare le azioni che lo stesso genera sull'edificio. Definite le condizioni strutturali da valutare, si mostra come tutti gli elementi strutturali scelti per il sostegno dell'edificio, siano dimensionalmente plausibili attraverso pre-dimensionamenti o verifiche basate sulla normativa vi gente. Questo studio, infatti, non ha la pretesa di verificare singolarmente ogni unità costituente la struttura, ma si pone l'obiettivo di dimostrare che la configu razione ipotizzata si realistica.

Si è scelto di trattare con maggiore approfondimento le parti che compongono gli elementi modulari, poiché maggiormente significative dal punto di vista della sperimentazione del progetto. Per questi elementi si dimostrata inoltre la costru ibilità e la possibilità di connessione tra gli stessi e le altre parti del fabbricato, mediante l'esplicazione di nodi tecnologici. Si riportano infine i calcoli relativi alle parti eseguite con tecnologie tradizionali, con particolare riferimento al corpo scale controventante dell'edificio, realizzato anch'esso in calcestruzzo armato.

# **7.2 IL PROGETTO STRUTTURALE**

Come già detto, la peculiarità dell'edificio in esame è l'utilizzo di una tecnologia modulare prefabbricata. Questa caratteristica influenza il progetto anche dal punto di vista strutturale.

Il primo vincolo , dato da questa particolarità, riguarda la sovrapponibilità degli elementi per quanto riguarda l'altezza. Poichè questa tecnologia, deriva dal campo di applicazione industriale e dei trasporti delle merci, è noto che, dati gli elementi di aggancio tra le parti, non è possibile avere più di quattro moduli disposti verticalmente. Poichè l'edificio si compone di cinque livelli fuori terra, questa problematica è stata risolta, creando un basamento in calcestruzzo armato, corrispondente al piano terra, sul quale scaricano i quattro piani successivi composti da elementi modulari, la cui struttura è totalmente in acciaio, come verrà spiegato in seguito. [ Rif. Tavola 56 ]

Il livello 0, si pone come la prosecuzione dei piani interrati, tutti in calcestruzzo armato. Anche i setti con funzione controventante per l'edificio sono caratterizzati dallo stesso materiale.

La continuità tra questi elementi, da un lato, può apparire in contrasto con la leggerezza della struttura dei moduli, ma è giustificata; i piani interrati, infatti, per la presenza delle pareti controterra, sono vincolati all'uso della tecnologia cassero-getto, perciò, differenziare il piano terra, utilizzando un sistema a telaio in acciaio, avrebbe introdotto un'ulteriore differenziazione costruttiva, dimostrandosi poco pratico a livello di esecuzione materiale. Inoltre, per motivi di stabilità, anche il corpo scale è necessariamente in calcestruzzo, validando ulteriormente la scelta fatta.

# 7.2.1 LIVELLI IN C.A.

Come appena accennato, i piani interrati ed il piano terra hanno una struttura in calcestruzzo armato.

Partendo dal livello -2 [ Rif. Tavola 47 ], si può notare che l'edificio si posa su una platea in c.a. su cui si innestano i muri controterra e i pilastri che sostengono i piani superiori. Proseguendo in altezza si trovano le travi di bordo e centrali che creano un reticolo per la soletta composta da una lamiera grecata collaborante.

E' presente inoltre la necessità di avere un numero limitato di pilastri nella parte sottostante alla corte, viste le destinazioni d'uso presenti. Per questo, nel caso del solaio tra livello-1 e-2, e del piano superiore, in alcune campate centrali, è presente un solaio a piastra, data la luce, molto maggiore rispetto a quella coperta dalla lamiera.

Il piano -1 [ Rif. Tavola 49 ] è la prosecuzione di quello inferiore, mentre al il livello 0 [ Rif. Tavola 50 ], i setti controterra, sono sostituiti da pilastri in c.a. su cui si innestano le travi. Su di esse si collocano i moduli prefabbricati, già dotati della propria soletta, non risulta perciò necessario, in questo caso, l'uso di un solaio collaborante, se non nel caso della copertura della parte terminale del livello 0, poichè ospita un terrazzo verde.

Nei piani interrati, come in tutti i livelli fuori terra, sono presenti, infine, i setti continui dell'elemento controventante l'edificio.

punto di vista morfologico, sono riconoscibili solo i terrazzi fluviali attuali, anche corsi d'acqua, all'incirca paralleli fra di loro, e con direzione di scorrimento da questi parzialmente cancellati dall'attività antropica di rimodellamento. In tale Nord-Ovest verso Sud-Est, in corrispondenza della direzione di pendenza del piacontesto, dunque, l'aspetto più rilevante è legato all'intensa antropizzazione che no padano. incide profondamente sui processi morfogenetici naturali, soprattutto con il controllo della circolazione idrica superficiale e l'impermeabilizzazione del suolo ad opera di coperture artificiali. Il reticolo idrografico risulta intensamente regimato ed il territorio pianeggiante è interrotto da piccole scarpate ed avvallamenti di esclusiva genesi antropica.

# COMPONENTE IDROGEOLOGICA

Anche dal punto di vista idreogeologico, l'area di progetto non è sottoposta a particolari vincoli.

In generale l'area di Milano si inquadra nella media pianura alluvionale in cui, dal Il dato fondamentale che si può osservare nell'area milanese è l'andamento dei

Una problematica da valutare è l'altezza della falda acquifera, che a Milano non si trova a profondità elevate e potrebbe quindi rappresentare un problema nel caso di edifici con più piani interrati. Dall'analisi delle sezioni geologiche del *PGT,* infatti, si nota come le aree favorevoli allo sfruttamento delle riserve idriche siano di rilevante estensione fino a due terzi della città. In generale la quota di tale risorsa idrica è a 104-106 m s.l.m. e, poichè l'area di progetto si trova a 121 m s.l.m., fino a circa 15 m di scavo è possibile costruire senza particolari problemi per quanti riguarda questa tematica. L'idrografia dell'area milanese è piuttosto complessa anche a causa dei numerosi interventi effettuati nel corso dei secoli: questi interventi idraulici sulle acque traggono origine dalla risoluzione della questione dello scarico dei reflui prima ancora di quello della regolazione dei diversi corsi d'acqua, naturali ed artificiali, che attraversano la città.

A Nord-Ovest entrano in città vari corsi d'acqua, il principale dei quali è il torrente Seveso, proveniente dai rilievi morenici del comasco; segue per la via Ornato e con un percorso sotterraneo confluisce nella Martesana in via Melchiorre Gioia.

Osservando le carte presenti nel *PGT,* in particolare la *Tavola G02\_Carta Idrogeologica*, si nota comunque che non sono presenti in corrispondenza dell'area di progetto, nè specchi d'acqua, nè parte del reticolo idrico principale o secondario. Anche eventuali fontanili risultano assenti.

Nonostante la fascia di rispetto con zone di tutela assoluta si trovi a distanza ravvicinata dall'area in esame, nella stessa non risultano particolari problematiche legate a questi temi.

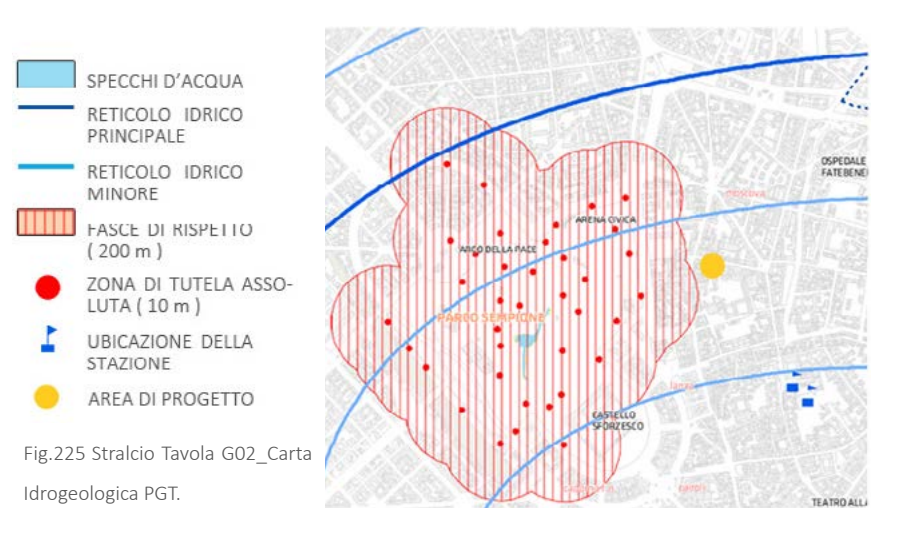

# 7.2.2 I MODULI IN ACCIAIO

All'interno dell'edificio, gli elementi modulari, sono posati dal livello +1 al piano +4 e sono divisi in due blocchi separati dal vano scale centrale. [ Rif. Tav 48 ÷ 56 ]

La scelta di una struttura in acciaio, deriva, come già spiegato nel Capitolo 5 da necessità di movimentare ogni elemento che deve quindi risultare leggero ma come nel caso di quelli industriali, per dare la correttà rigidità. solido. Inoltre, l'acciaio, in sede di prefabbricazione risulta più pratico e veloce, rispetto al calcestruzzo, poichè il primo, permette di montare immediatamente le varie parti con connessioni semplici di tipo meccanico, senza obbligo di costruzione di casseforme e di attese di maturazione del getto.

Inoltre, il modulo prefabbricato, deriva da una tecnologia già utilizzata, ovvero quella dei container industriali, presenta già elementi strutturali ottimizzati per le funzioni che deve svolgere, e connessioni universali per la sua posa in opera.

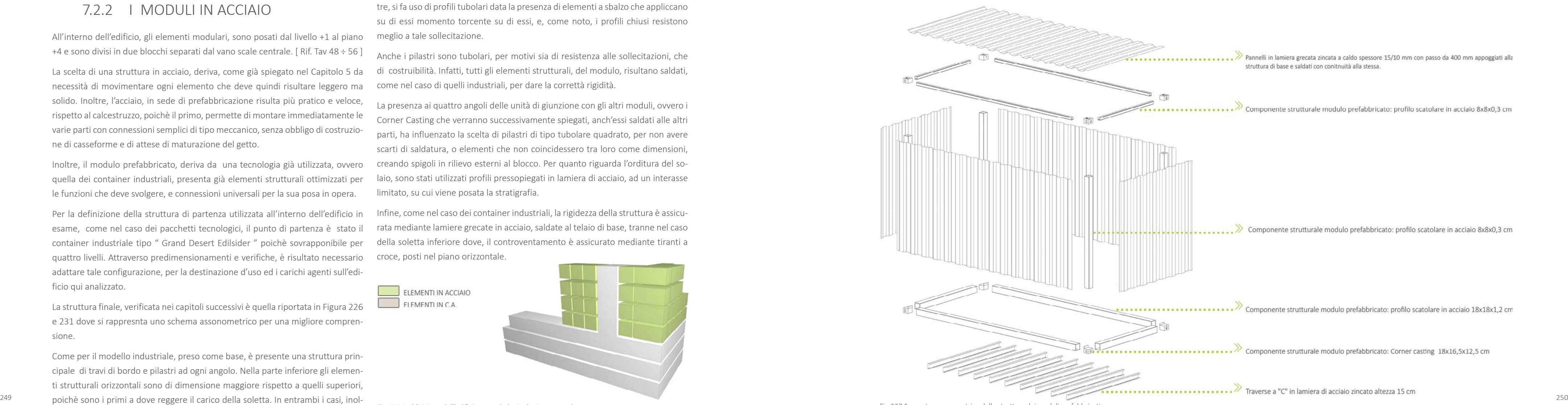

Per la definizione della struttura di partenza utilizzata all'interno dell'edificio in esame, come nel caso dei pacchetti tecnologici, il punto di partenza è stato il container industriale tipo " Grand Desert Edilsider " poichè sovrapponibile per quattro livelli. Attraverso predimensionamenti e verifiche, è risultato necessario adattare tale configurazione, per la destinazione d'uso ed i carichi agenti sull'edificio qui analizzato.

La struttura finale, verificata nei capitoli successivi è quella riportata in Figura 226 e 231 dove si rappresnta uno schema assonometrico per una migliore comprensione.

Come per il modello industriale, preso come base, è presente una struttura principale di travi di bordo e pilastri ad ogni angolo. Nella parte inferiore gli elementi strutturali orizzontali sono di dimensione maggiore rispetto a quelli superiori,

tre, si fa uso di profili tubolari data la presenza di elementi a sbalzo che appliccano su di essi momento torcente su di essi, e, come noto, i profili chiusi resistono meglio a tale sollecitazione.

Anche i pilastri sono tubolari, per motivi sia di resistenza alle sollecitazioni, che di costruibilità. Infatti, tutti gli elementi strutturali, del modulo, risultano saldati,

La presenza ai quattro angoli delle unità di giunzione con gli altri moduli, ovvero i Corner Casting che verranno successivamente spiegati, anch'essi saldati alle altri parti, ha influenzato la scelta di pilastri di tipo tubolare quadrato, per non avere scarti di saldatura, o elementi che non coincidessero tra loro come dimensioni, creando spigoli in rilievo esterni al blocco. Per quanto riguarda l'orditura del solaio, sono stati utilizzati profili pressopiegati in lamiera di acciaio, ad un interasse limitato, su cui viene posata la stratigrafia.

Infine, come nel caso dei container industriali, la rigidezza della struttura è assicurata mediante lamiere grecate in acciaio, saldate al telaio di base, tranne nel caso della soletta inferiore dove, il controventamento è assicurato mediante tiranti a croce, posti nel piano orizzontale.

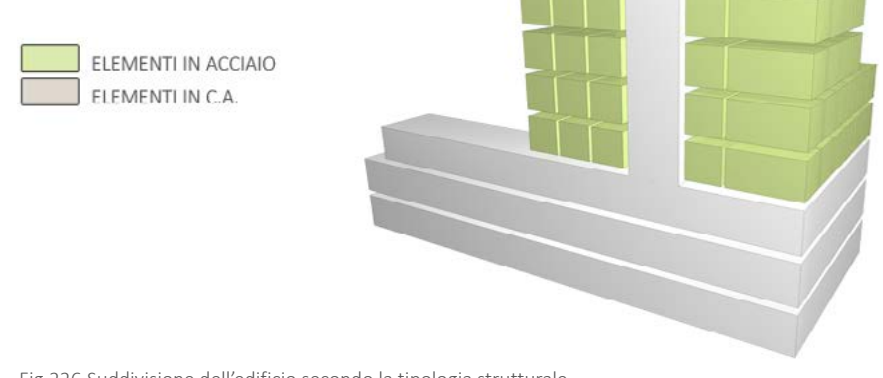

Fig.226 Suddivisione dell'edificio secondo la tipologia strutturale. Fig.227 Spaccato assonometrico della struttura dei moduli prefabbricati.

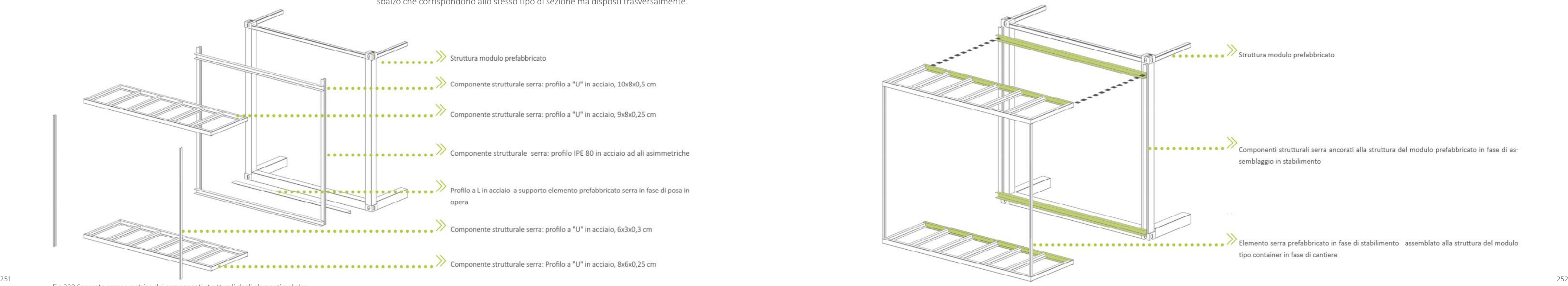

# 7.2.3 GLI ELEMENTI A SBALZO

Come si può notare dalle piante strutturali, quasi tutti i moduli ai lati opposti presentano corpi a sbalzo, che corrispondo alle serre ed alle cornici di cui si è parlato nei capitoli precedenti.

La struttura dei moduli, inoltre è stata predisposta per sostenere tali carichi, come già detto, non solo a livello di forma di profili ma anche con la predisposizione di

Fig.228 Spaccato assonometrico dei componenti strutturali degli elementi a sbalzo.

determinati elementi di affrancaggio delle parti a sbalzo che sono anch'esse prefabbricate

Serre e cornici, presentano entrambe il medesimo tipo di struttura, in cui anche in questo caso tutti gli elementi sono saldati. Per garantire la leggerezza vengono utilizzati profili presso piegati a freddo in acciaio con spessore molto sottile.

Per quanto riguarda soletta e copertura, presentano dei profili a " U " con funzione di travi di bordo, per evitare lo sbandamento delle parti effettivamente a sbalzo che corrispondono allo stesso tipo di sezione ma disposti trasversalmente.

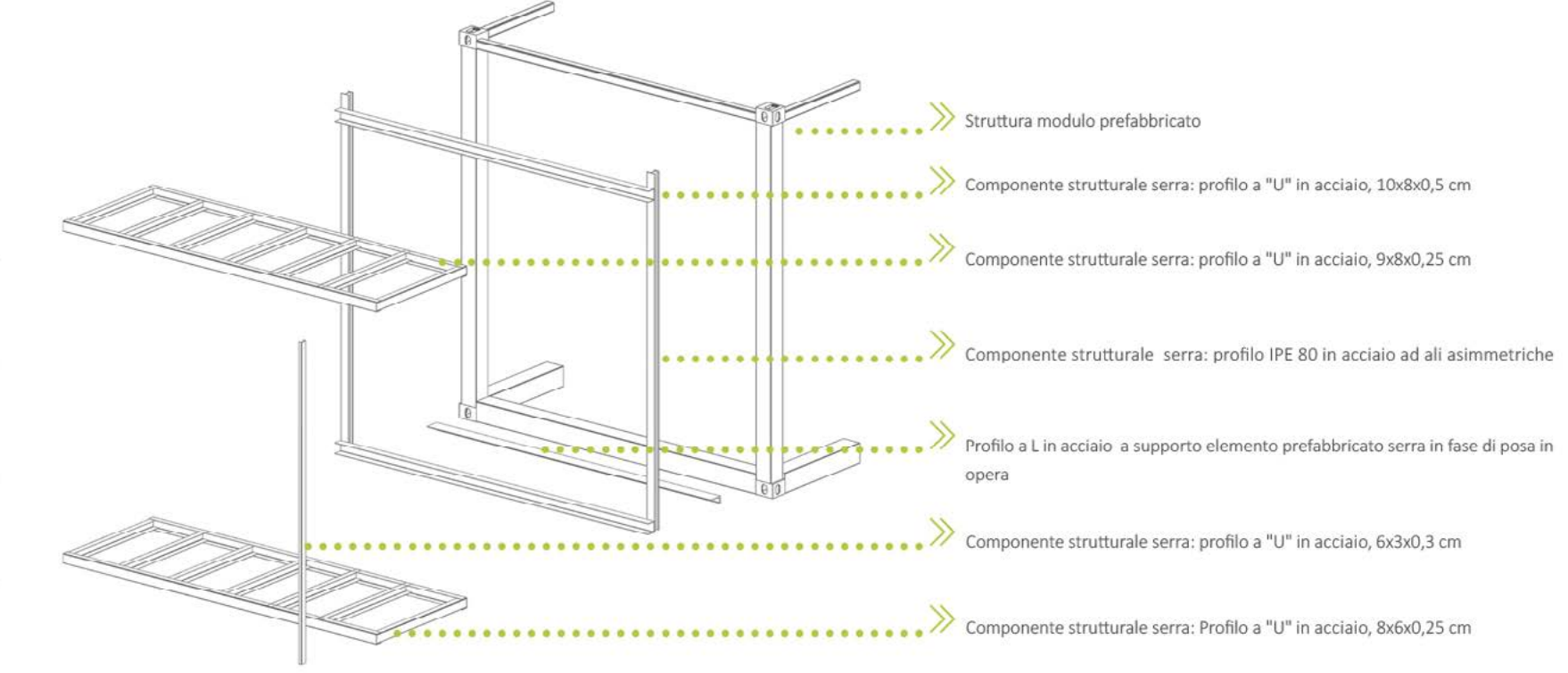

Al fine di diminuire la freccia causata dai carichi, sono stati utilizzati elementi verticali sempre della stessa forma con funzione di tirante, ai due angoli esterni.

La problematica principale, riscontrata per le parti a sbalzo è stato il giunto con la struttura principale. Poichè sia serre e cornici che i moduli giungono in cantiere già pressochè completi, la difficoltà è stata trovare una metodologia per definire un incastro che necessitasse il numero inferiore possibile di operazioni in opera sia di affrancaggio che di finitura.

Fig.229 Spaccato assonometrico della connessione tra elemento a sbalzo e struttura dei moduli.

L'obbligo di avere un incastro deriva dal fatto che un giunto a cerniera creerebbe una freccia ampiamente maggiore dei limiti imposti dalla normativa. In questo caso, sarebbe necessario aggiungere dei tiranti ma essi sarebbero a vista, ed in un contesto come brera, non risulterebbero adatti.

L'elemento ad incastro invece, presenta difficoltà dal punto di vista costruttivo, poichè necessità di bullonature in tre punti, per poter trasmettere taglio e momento alla struttura principale.

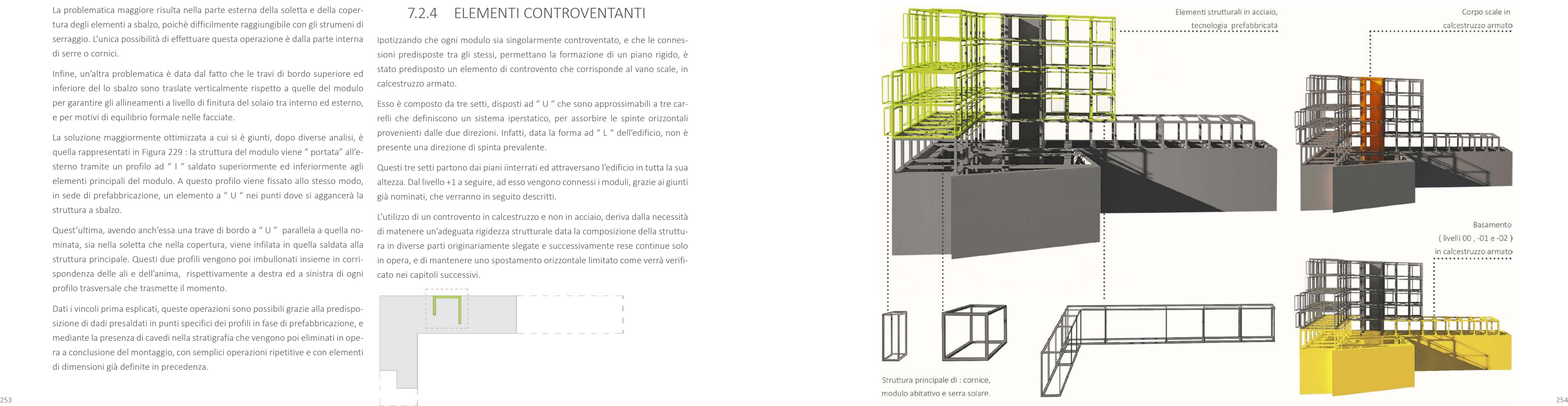

La problematica maggiore risulta nella parte esterna della soletta e della coper tura degli elementi a sbalzo, poichè difficilmente raggiungibile con gli strumeni di serraggio. L'unica possibilità di effettuare questa operazione è dalla parte interna di serre o cornici.

Infine, un'altra problematica è data dal fatto che le travi di bordo superiore ed inferiore del lo sbalzo sono traslate verticalmente rispetto a quelle del modulo per garantire gli allineamenti a livello di finitura del solaio tra interno ed esterno, e per motivi di equilibrio formale nelle facciate.

Quest'ultima, avendo anch'essa una trave di bordo a " U " parallela a quella nominata, sia nella soletta che nella copertura, viene infilata in quella saldata alla struttura principale. Questi due profili vengono poi imbullonati insieme in corri spondenza delle ali e dell'anima, rispettivamente a destra ed a sinistra di ogni profilo trasversale che trasmette il momento.

La soluzione maggiormente ottimizzata a cui si è giunti, dopo diverse analisi, è quella rappresentati in Figura 229 : la struttura del modulo viene " portata" all'e sterno tramite un profilo ad " I " saldato superiormente ed inferiormente agli elementi principali del modulo. A questo profilo viene fissato allo stesso modo, in sede di prefabbricazione, un elemento a " U " nei punti dove si aggancerà la struttura a sbalzo.

Dati i vincoli prima esplicati, queste operazioni sono possibili grazie alla predispo sizione di dadi presaldati in punti specifici dei profili in fase di prefabbricazione, e mediante la presenza di cavedi nella stratigrafia che vengono poi eliminati in ope ra a conclusione del montaggio, con semplici operazioni ripetitive e con elementi di dimensioni già definite in precedenza.

# 7.2.4 ELEMENTI CONTROVENTANTI

Ipotizzando che ogni modulo sia singolarmente controventato, e che le connes sioni predisposte tra gli stessi, permettano la formazione di un piano rigido, è stato predisposto un elemento di controvento che corrisponde al vano scale, in calcestruzzo armato.

Esso è composto da tre setti, disposti ad " U " che sono approssimabili a tre car relli che definiscono un sistema iperstatico, per assorbire le spinte orizzontali provenienti dalle due direzioni. Infatti, data la forma ad " L " dell'edificio, non è presente una direzione di spinta prevalente.

Questi tre setti partono dai piani iinterrati ed attraversano l'edificio in tutta la sua altezza. Dal livello +1 a seguire, ad esso vengono connessi i moduli, grazie ai giunti già nominati, che verranno in seguito descritti.

L'utilizzo di un controvento in calcestruzzo e non in acciaio, deriva dalla necessità di matenere un'adeguata rigidezza strutturale data la composizione della struttu ra in diverse parti originariamente slegate e successivamente rese continue solo in opera, e di mantenere uno spostamento orizzontale limitato come verrà verifi cato nei capitoli successivi.

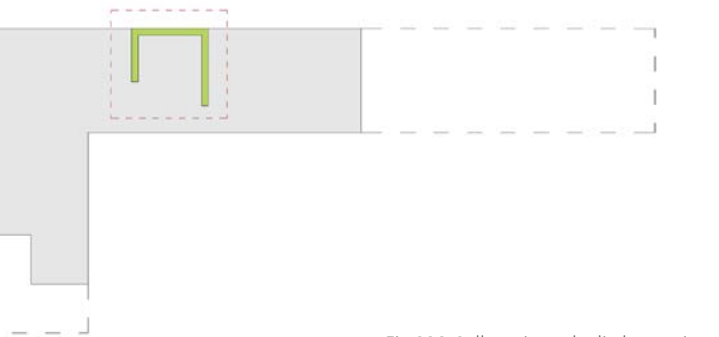

Fig.230 Collocazione degli elementi controventanti. Fig.231 3D strutturale.

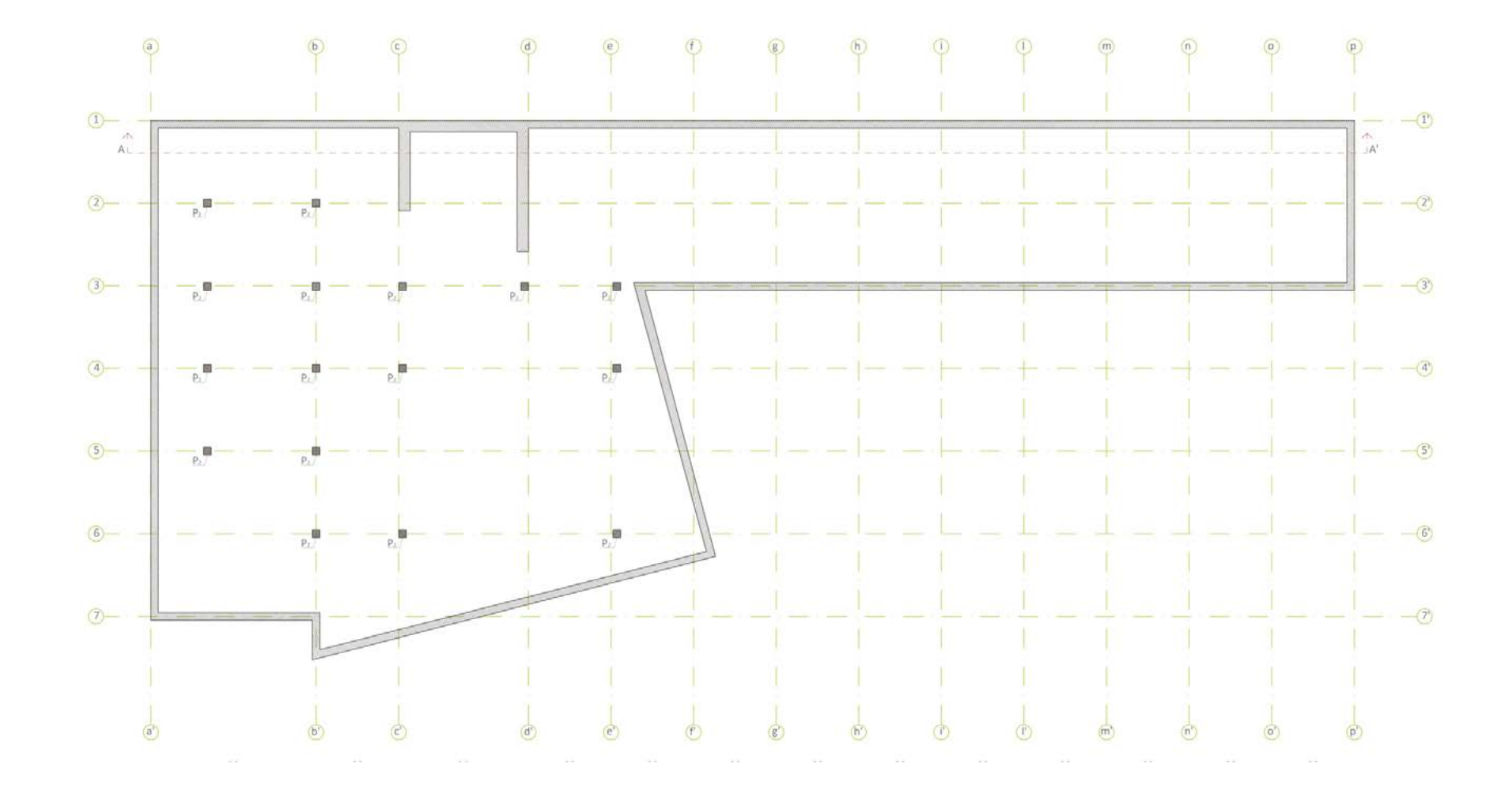

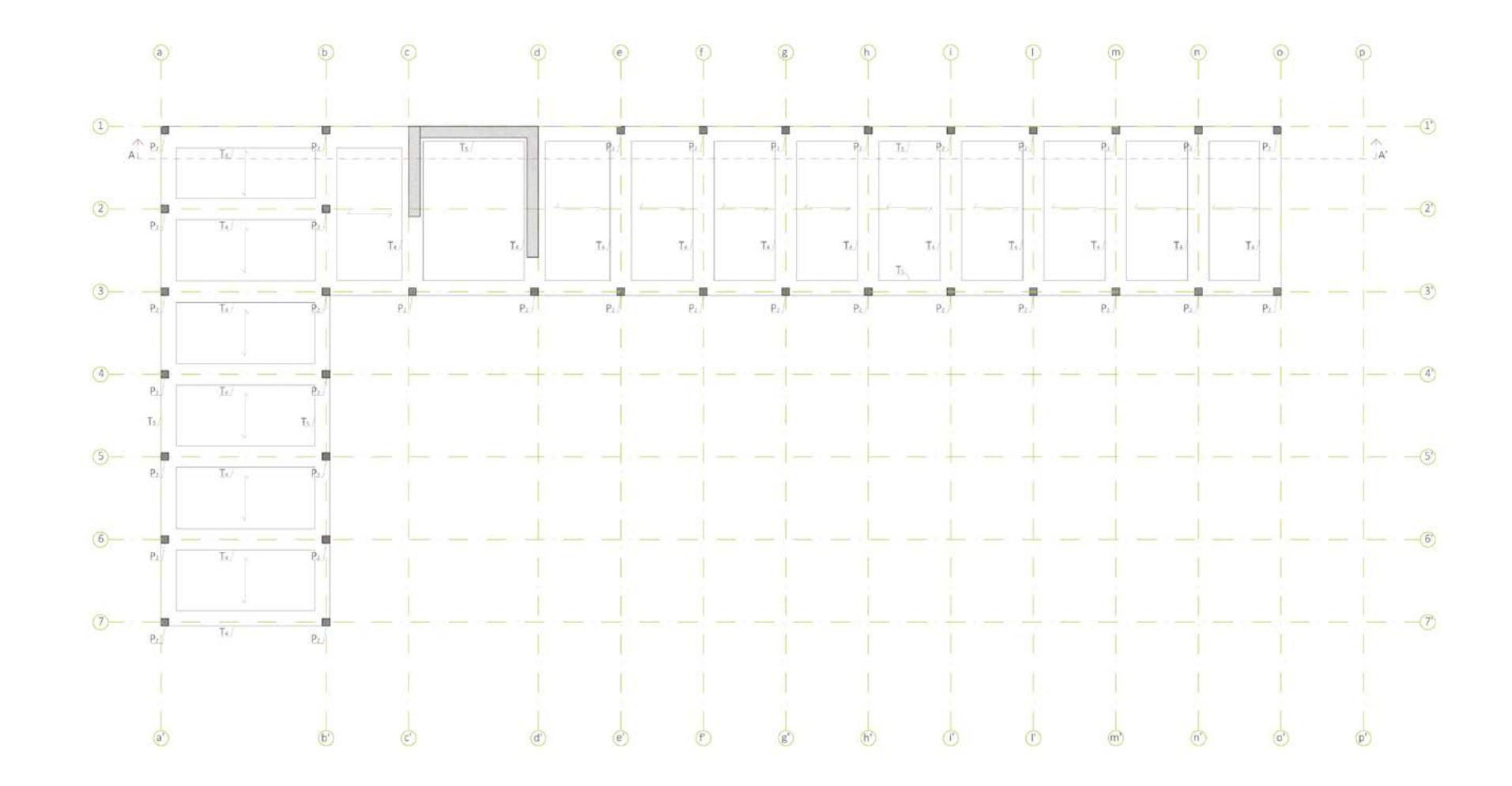

Fig.232 Pianta livello -2. Fig.233 Pianta strutturale Livello 0.

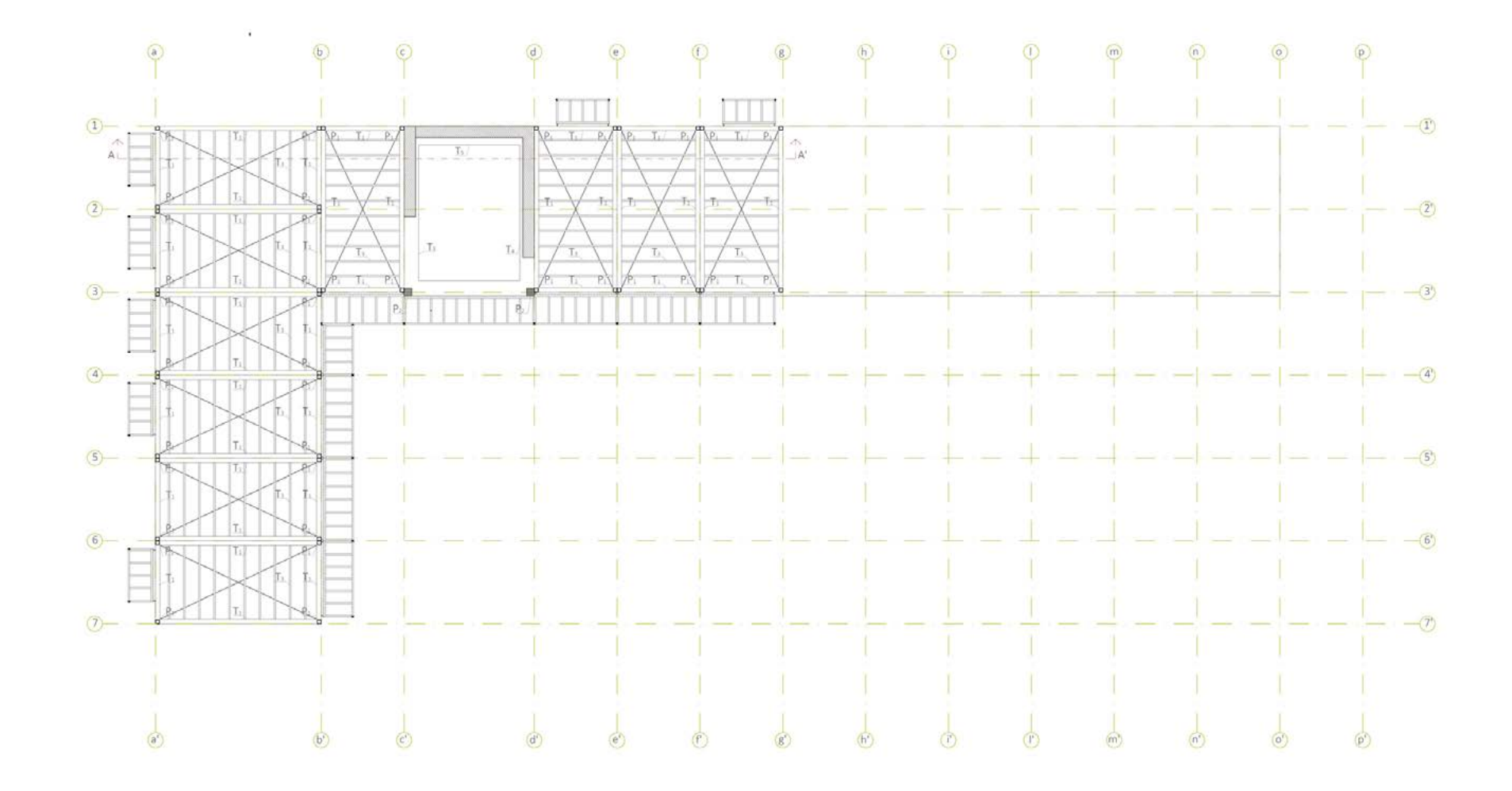

Fig.234 Pianta strutturale Livello +2. Fig.235 Sezione strutturle.

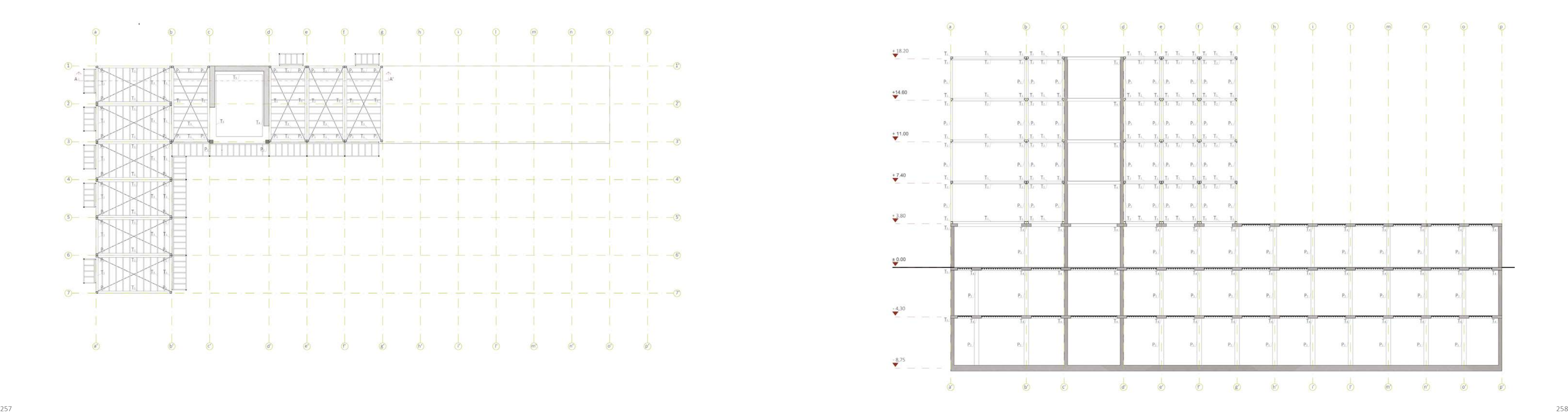

# **7.3 ANALISI AGLI STATI LIMITE**

In generale, dal *§ 2.1* delle *Nuove Norme Tecniche di Costruzione D.M. 14/01/2008*  le opere e le componenti strutturali devono essere progettate, eseguite, collaudate e soggette a manutenzione in modo tale da consentirne la prevista utilizzazione, in forma economicamente sostenibile e con il livello di sicurezza previsto dalle norme in vigore.

La sicurezza e le prestazioni di un'opera o di una parte di essa devono essere valutate in relazione agli stati limite che si possono verificare durante la vita nominale. Lo stato limite è la condizione superata la quale l'opera non soddisfa più le esigenze per le qual è e stata progettata. In particolare gli elementi e le varie tipologie strutturali devono possedere i seguenti requisiti:

- ͽ sicurezza nei confronti di stati limite ultimi (SLU): capacità di evitare crolli, perdite di equilibrio e dissesti gravi, totali o parziali, che possano compromettere l'incolumità delle persone, comportare la perdita di beni, provocare gravi danni ambientali e sociali o mettere fuori servizio l'opera;
- ͽ sicurezza nei confronti di stati limite di esercizio (SLE): capacità di garantire le prestazioni previste per le condizioni di esercizio;
- ͽ robustezza nei confronti di azioni eccezionali: capacità di evitare danni sproporzionati rispetto all'entità delle cause innescanti quali incendio, esplosioni, urti.

Il superamento di uno stato limite ultimo ha carattere irreversibile e si definisce collasso.

Il superamento di uno stato limite di esercizio può essere anche reversibile.

- statiche: azioni applicate alla struttura che non provocano accelerazioni significative della stessa o di alcune sue parti;
- pseudo statiche: azioni dinamiche rappresentabili mediante un'azione statica equivalente;
- · dinamiche: azioni che causano significative accelerazioni della struttura o dei suoi componenti.

La durabilità, definita come conservazione delle caratteristiche fisiche e meccaniche dei materiali e delle strutture, proprietà essenziale affinchè i livelli di sicurezza vengano mantenuti durante tutta la vita dell'opera, viene garantita attraverso una opportuna scelta dei materiali e un opportuno dimensionamento delle strutture, comprese le misure di protezione e manutenzione. I prodotti ed i componenti utilizzati per le opere strutturali sono stati chiaramente identificati nei paragrafi precedenti in termini di caratteristiche meccanico-fisico-chimiche indispensabili alla valutazione della sicurezza.

Le azioni da prendere in conto sono assunte in accordo con quanto stabilito nei relativi capitoli delle norme. In mancanza di specifiche indicazioni, verrà fatto ricorso, come prevede la normativa, ad opportune indagini, eventualmente anche sperimentali, o a normative di comprovata validità.

- $\cdot$  di lunga durata: agiscono con un'intensità significativa, anche non continuativamente, per un tempo non trascurabile rispetto alla vita nominale della struttura;
- · di breve durata: azioni che agiscono per un periodo di tempo breve rispetto alla vita nominale della struttura;

# 7.3.1 AZIONI SULLE COSTRUZIONI

Su di una struttura possono agire delle azioni, ossia delle cause o insieme di cause, capaci di indurre stati limiti nella struttura stessa. Il *T.U.* classifica le suddette azioni secondo:

#### il modo attraverso il quale queste si esplicano

- ͽ dirette: forze concentrate, carichi distribuiti, fissi o mobili;
- ͽ indirette: spostamenti impressi, variazioni di temperatura e di umidità, ritiro,

precompressione, cedimenti di vincolo, ecc.

ͽ degrado: endogeno ( alterazione naturale del materiale di cui è composta l'opera strutturale ) o esogeno ( alterazione delle caratteristiche dei materiali costituenti l'opera strutturale, a seguito di agenti esterni ).

#### la risposta strutturale

#### la variazione della loro intensità nel tempo

Permanenti ( G ): azioni che agiscono durante tutta la vita nominale della costruzione, la cui variazione di intensità nel tempo è così piccola e lenta da poterle considerare con sufficiente approssimazione costanti nel tempo:

- $\cdot$  peso proprio di tutti gli elementi strutturali ( G<sub>1</sub> ); peso proprio del terreno, quando pertinente; forze indotte dal terreno ( esclusi gli effetti di carichi variabili applicati al terreno ); forze risultanti dalla pressione dell'acqua ( quando si configurino costanti nel tempo );
- $\cdot$  peso proprio di tutti gli elementi non strutturali ( G<sub>2</sub> );
- spostamenti e deformazioni imposti, previsti dal progetto e realizzati all'atto della costruzione;
- ͽ pretensione e precompressione ( P );
- ritiro e viscosità;

#### · spostamenti differenziali;

Variabili ( Q ): azioni sulla struttura o sull'elemento strutturale con valori istantanei che possono risultare sensibilmente diversi fra loro nel tempo:

Eccezionali ( A ): azioni che si verificano solo eccezionalmente nel corso della vita nominale della struttura;

- ͽ incendi;
- esplosioni;
- ͽ urti ed impatti.

Sismiche ( E ): azioni derivanti dai terremoti.

# **7.4 ANALISI DEI CARICHI**

Di seguiro verranno definiti i carichi agenti sull'edificio suddividendoli in base alle categorie nominate nel paragrafo precedente e coerenti alle *Norme Tecniche di Costruzione D.M. 14/01/2008§*.

# 7.4.1 CARICHI PERMANENTI ( G )

Nel presente paragrafo si tratterà unicamente dei carichi dovuti agli elementi non strutturali, poichè Il peso proprio della struttura (  ${\tt G}_1$  ) è frutto del dimensionamento fatto in funzione dei carichi esercitati sulla stessa ed è il risultato di un processo di iterazione tra le verifiche e il predimensinamento delle parti strutturali che verranno definite dei capitoli successivi.

# 7.4.1.1 NON STRUTTURALI ( $G_2$ )

Seguendo quanto indicato dal il *D.M.14/1/2008 § 3.1.3*: i carichi permanenti non strutturali sono determinati dai pacchetti tecnologici presenti nella costruzione. Nella norma è inoltre specificato che, in presenza di orizzontamenti capaci di ripartire i carichi trasversalmente, come nel caso in esame, è possibile assumere gli stessi come uniformemente distribuiti.

Di seguito si riportano i calcoli svolti per definire tali carichi. Sia nel caso degli elementi verticali che orizzontali, essi sono ricavati escludendo la parte struttu-

rale e sommando il peso dei singoli strati, ottenuto moltiplicando la densità per il rispettivo spessore, o deducendo il peso al m<sup>2</sup> direttamente dalla scheda tecnica dei prodottori.

In particolare, per quanto riguarda le pareti divisorie, la normativa specifica nel *§ 3.1.3.1* che, trattandosi di un edificio residenziale, e prevedendo misure costruttive atte ad assicurare un'adeguata ripartizione del carico sugli orizzontamenti, il peso di tali elementi può essere ragguagliato ad un carico distribuito equivalente secondo le seguenti categorie:

- $\cdot$  per elementi divisori con G<sub>2</sub>≤1,00 kN/m, g<sub>2</sub> = 0,40 kN/ m<sup>2</sup>;
- $\cdot$  per elementi divisori con 1,00 < G<sub>2</sub> <2,00 kN/m, g<sub>2</sub> = 0,80 kN/ m<sup>2</sup>;
- $\cdot$  per elementi divisori con 2,00 < G<sub>2</sub> <3,00 kN/m, g<sub>2</sub> =1,20 kN/ m<sup>2</sup>;
- $\cdot$  per elementi divisori con 3,00 < G<sub>2</sub> <4,00 kN/m, g2 =1,60 kN/ m<sup>2</sup>;
- $\cdot$  per elementi divisori con 4,00 < G<sub>2</sub> <5,00 kN/m, g2 = 2,00 kN/ m<sup>2</sup>;
- $\cdot$  per elementi divisori con 1,00 < G<sub>2</sub> <2,00 kN/m, g2 =0,80 kN/m<sup>2</sup>.

# STRATO SPESSORE PESO PESO m Kg/m<sup>2</sup> KN/m<sup>2</sup> Lamiera grecata in acciaio  $20/10$  0,15 9,39 0,09 Tyvek 0,003 0,14 0,00 Guaina impermeabilizzante bituminosa 0,0005 0,16 0,00 Compensato marino di pino  $0,009$  5,50 0,06 Lagno di legno mineralizzata Celenit N 0,05 18,00 0,18 Pannello OSB 0,025 16.25 0,16 Isolante lana di pecora  $0.1$  2,00 0,02 Barriera al vapore bituminosa  $0,004$  4,80 0,05 Pannello OSB 0,025 16.25 0.16 Materassino acustico in fibra vegetale  $0.002$  0,26 0,00 Foglio in lana di vetro pressata 0,003 0,00 0,00 Controsoffitto in lana di legno mineralizzata 0,05 18,00 0,18 TOT 90,75 0,91

Per ottenere il carico equivalente in KN/m² è stato necessario moltiplicare il valore di carico ideale nella medesima unità di misura per l'altezza netta della partizione misurata tra gli elementi strutturali orizzontali.

Partendo dal carico per metro lineare è quindi possibile inserire il singolo pacchetto tecnologico in una di tali categorie.

Si riporta un esempio per ogni tipologia di elemento tecnologico.

# CHIUSURE ORIZZONTALI

Tab.102 Peso pacchetto tecnologico.

C.O.01\_chiusura container

# PARTIZIONI ORIZZONTALI

Tab.103 Peso pacchetto tecnologico.

#### P.O.01\_solaio tra container

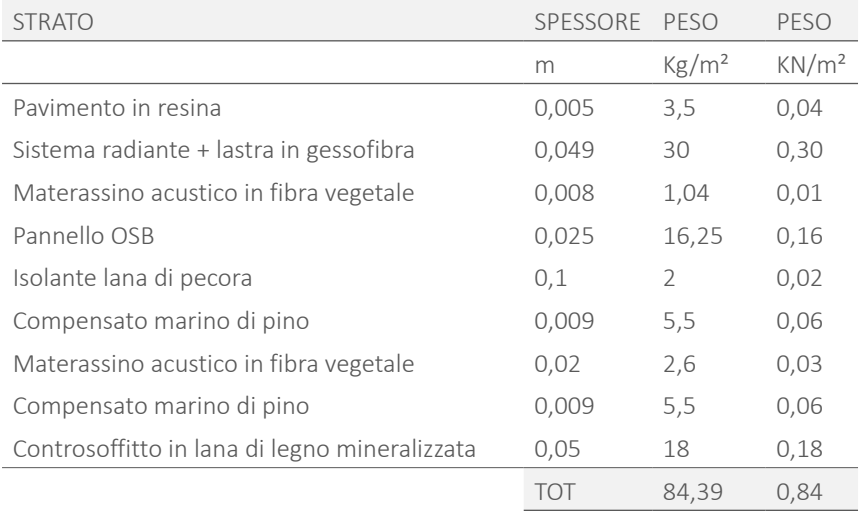

**Contract Contract** 

# CHIUSURE VERTICALI

#### Tab.104 Peso pacchetto tecnologico.

C.V.01\_chiusura esterna container

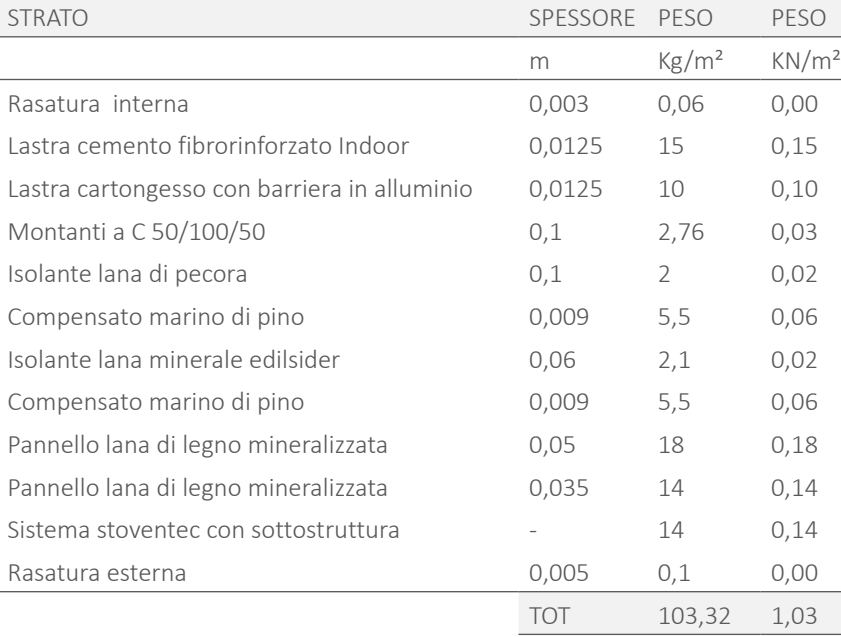

# PARTIZIONI VERTICALI

Tab.105 Peso pacchetto tecnologico.

#### P.V.01\_partizione tra container

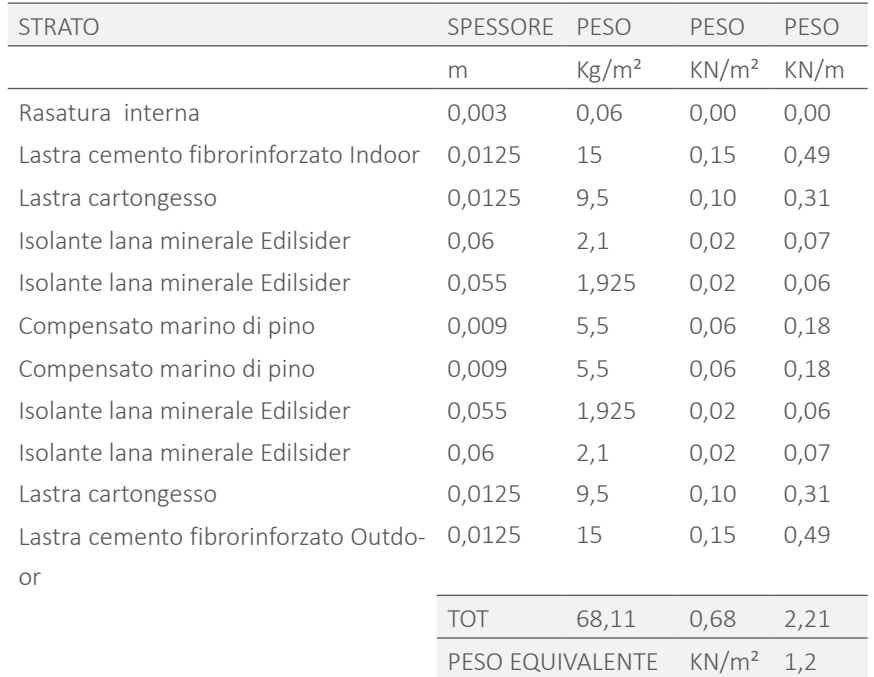

Si riportano quindi qui di seguito una tabella con i pesi di tutti i pacchetti tecnolo gici mancanti ricavati come precedentemente descritto:

Tab.106 Peso pacchetti tecnologici.

-

I valori nominali e/o caratteristici di q<sub>k</sub>, Q<sub>k</sub> ed H<sub>k</sub> sono identificati nella *Tab. 3.1.II* riportata nella pagina seguente. La norma definisce che *" Tali valori sono com prensivi degli effetti dinamici ordinari, purché non vi sia rischio di risonanza delle strutture. "*

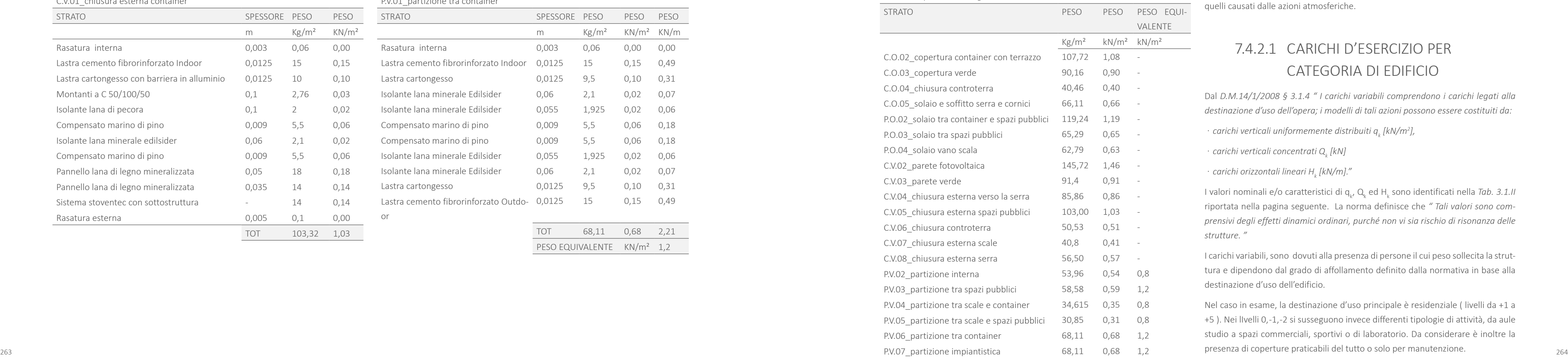

# 7.4.2 CARICHI VARIABILI ( Q )

Ci sono diverse tipologie di carichi variabili: quelli dati dalla categoria di edificio e quelli causati dalle azioni atmosferiche.

# 7.4.2.1 CARICHI D'ESERCIZIO PER CATEGORIA DI EDIFICIO

Dal *D.M.14/1/2008 § 3.1.4 " I carichi variabili comprendono i carichi legati alla destinazione d'uso dell'opera; i modelli di tali azioni possono essere costituiti da:*

 $\cdot$  carichi verticali uniformemente distribuiti q $_{_{k}}$  [kN/m<sup>2</sup>],

ͽ *carichi verticali concentrati Q k [kN]*

ͽ *carichi orizzontali lineari H k [kN/m]."*

I carichi variabili, sono dovuti alla presenza di persone il cui peso sollecita la strut tura e dipendono dal grado di affollamento definito dalla normativa in base alla destinazione d'uso dell'edificio.

Nel caso in esame, la destinazione d'uso principale è residenziale ( livelli da +1 a +5 ). Nei lIvelli 0, -1, -2 si susseguono invece differenti tipologie di attività, da aule studio a spazi commerciali, sportivi o di laboratorio. Da considerare è inoltre la

Fig.236 Tabella 3.1.11-Valori dei carichi di esercizio per le diverse categorie di edifici.

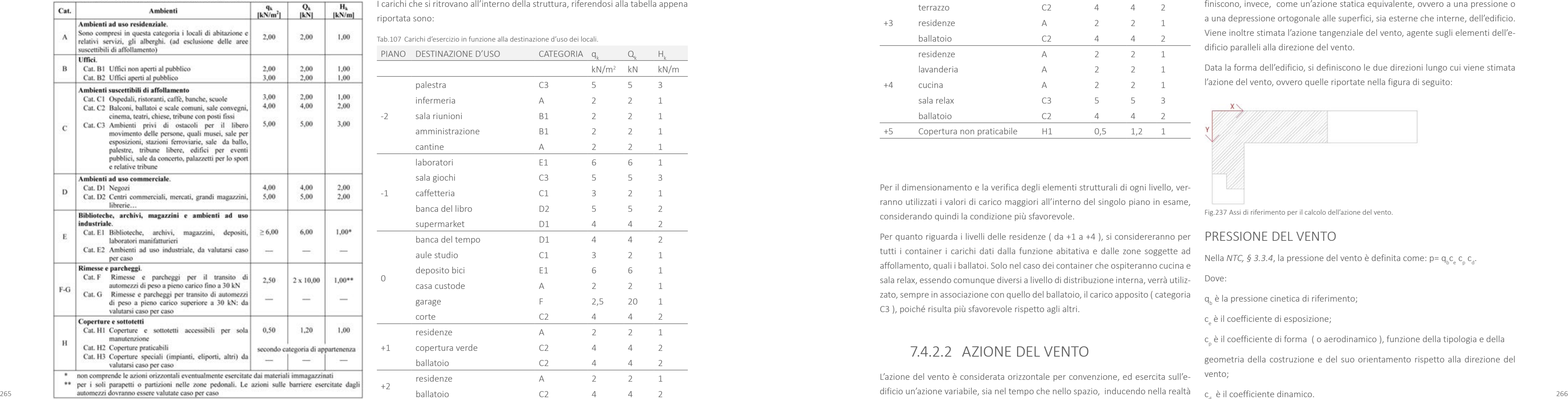

carichi che si ritrovano all'interno della struttura, riferendosi alla tabella appena portata sono:

.107 Carichi d'esercizio in funzione alla destinazione d'uso dei locali.

| PIANO         | DESTINAZIONE D'USO                                                                                                    | CATEGORIA      | $q_k$             | $Q_{\rm L}$                                                                                                    | Η.,            |
|---------------|----------------------------------------------------------------------------------------------------|----------------|-------------------|----------------------------------------------------------------------------------------------------|----------------|
|               |                                                                                                    |                | kN/m <sup>2</sup> | kN                                                                                                    | kN/m           |
|               | palestra                                                                                                    | C <sub>3</sub> | 5                 | 5<br>$\overline{2}$<br>$\overline{2}$<br>$\overline{2}$<br>$\overline{2}$<br>6<br>5<br>$\overline{2}$<br>5<br>4<br>4<br>$\overline{2}$<br>6<br>$\overline{2}$<br>20<br>4<br>$\overline{2}$<br>4<br>4<br>$\overline{2}$<br>4 | 3              |
|               | infermeria                                                                                                    | A              | $\overline{2}$    |                                                                                                    | $1\,$          |
| $-2$          | sala riunioni                                                                                                    | <b>B1</b>      | $\overline{2}$    |                                                                                                    | $\mathbf 1$    |
|               | amministrazione                                                                                                    | <b>B1</b>      | $\overline{2}$    |                                                                                                    | $1\,$          |
|               | cantine                                                                                                    | А              | $\overline{2}$    |                                                                                                    | 1              |
|               | laboratori                                                                                                    | E1             | 6                 |                                                                                                    | $\mathbf 1$    |
|               | sala giochi                                                                                                    | C <sub>3</sub> | 5                 |                                                                                                    | 3              |
| $-1$          | caffetteria                                                                                                    | C1             | 3                 |                                                                                                    | $\mathbf 1$    |
|               | banca del libro<br>D <sub>2</sub><br>5<br>supermarket<br>D1<br>4<br>banca del tempo<br>D1<br>$\overline{4}$<br>aule studio<br>C1<br>3<br>deposito bici<br>E1<br>6<br>casa custode<br>$\overline{2}$<br>A<br>F<br>2,5<br>garage<br>C <sub>2</sub><br>corte<br>4<br>residenze<br>$\wedge$<br>$\overline{2}$<br>copertura verde<br>C2<br>4<br>ballatoio<br>C2<br>4<br>residenze<br>$\overline{2}$<br>A<br>ballatoio<br>C <sub>2</sub><br>4 |                | $\overline{2}$    |                                                                                                    |                |
|               |                                                                                                    |                |                   |                                                                                                    | $\overline{2}$ |
|               |                                                                                                    |                |                   |                                                                                                    | $\overline{2}$ |
|               |                                                                                                    |                |                   |                                                                                                    | $\mathbf 1$    |
| $\mathcal{O}$ |                                                                                                    |                |                   |                                                                                                    | 1              |
|               |                                                                                                    |                |                   |                                                                                                    | $\mathbf 1$    |
|               |                                                                                                    |                |                   |                                                                                                    | $1\,$          |
|               |                                                                                                    |                |                   |                                                                                                    | $\overline{2}$ |
|               |                                                                                                    |                |                   |                                                                                                    | $\mathbf 1$    |
| $+1$          |                                                                                                    |                |                   |                                                                                                    | $\overline{2}$ |
|               |                                                                                                    |                |                   |                                                                                                    | $\overline{2}$ |
| $+2$          |                                                                                                    |                |                   |                                                                                                    | $1\,$          |
|               |                                                                                                    |                |                   |                                                                                                    | $\overline{2}$ |

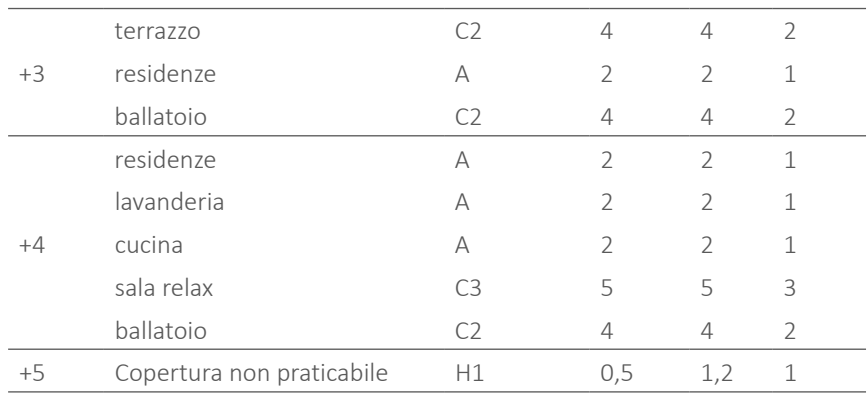

Per il dimensionamento e la verifica degli elementi strutturali di ogni livello, verranno utilizzati i valori di carico maggiori all'interno del singolo piano in esame, considerando quindi la condizione più sfavorevole.

Per quanto riguarda i livelli delle residenze ( da +1 a +4 ), si considereranno per tutti i container i carichi dati dalla funzione abitativa e dalle zone soggette ad affollamento, quali i ballatoi. Solo nel caso dei container che ospiteranno cucina e sala relax, essendo comunque diversi a livello di distribuzione interna, verrà utiliz-Dove: zato, sempre in associazione con quello del ballatoio, il carico apposito ( categoria C3 ), poiché risulta più sfavorevole rispetto agli altri.

# 7.4.2.2 AZIONE DEL VENTO

L'azione del vento è considerata orizzontale per convenzione, ed esercita sull'eeffetti dinamici; le *Norme Tecniche di Costruzione*, *D.M. 14/I/2008, § 3.3.3* la de-

finiscono, invece, come un'azione statica equivalente, ovvero a una pressione o a una depressione ortogonale alle superfici, sia esterne che interne, dell'edificio. Viene inoltre stimata l'azione tangenziale del vento, agente sugli elementi dell'edificio paralleli alla direzione del vento.

Data la forma dell'edificio, si definiscono le due direzioni lungo cui viene stimata l'azione del vento, ovvero quelle riportate nella figura di seguito:

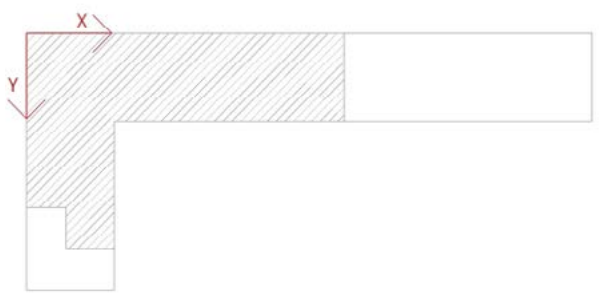

Fig.237 Assi di riferimento per il calcolo dell'azione del vento.

# PRESSIONE DEL VENTO

Nella *NTC, § 3.3.4*, la pressione del vento è definita come: p= q<sub>b</sub>c<sub>e</sub> c<sub>p</sub> c<sub>d</sub>.

q<sub>b</sub> è la pressione cinetica di riferimento;

c<sub>e</sub> è il coefficiente di esposizione;

c<sub>,</sub> è il coefficiente di forma (o aerodinamico ), funzione della tipologia e della

geometria della costruzione e del suo orientamento rispetto alla direzione del vento;

 $c_{d}$  è il coefficiente dinamico.

Per calcolare la pressione è necessario quindi definire tutte queste quantità. Per calcolare la pressione è necessario quindi definire tutte queste quantità.

### PRESSIONE CINETICA DI RIFERIMENTO q<sub>b</sub>

Secondo la *NTC, § 3.3.6*, la pressione cinetica di riferimento q<sub>b</sub> [N/m<sup>2</sup>] è data dall'espressione:  $q_b = \frac{1}{2} \rho v_b^2$ 

 $Dove:$ v<sub>b</sub> è la velocità di riferimento del vento [ m/s ], associata a un periodo di ritorno<br>di 50 anni: di 50 anni;

ρ è la densità dell'aria, assunta convenzionalmente costante e pari a 1,25 kg/m<sup>3</sup>.

م<br>La velocità di riferimento v<sub>b</sub> è il valore caratteristico della velocità del vento a 10 m dal suolo su un terreno di categoria di esposizione II [ Rif. *Tab. 3.3.II* ], mediata su 10 minuti e riferita ad un periodo di ritorno di 50 anni [ *Rif. NTC, § 3.3.2* ].

> a<sub>o</sub>, v<sub>b,0</sub> e k<sub>a</sub>, sono parametri forniti nella *Tab. 3.3.I* e legati alla regione in cui sorge la costruzione in esame, in questo caso Milano, Lombardia;

a<sub>s</sub> è l'altitudine sul livello del mare dell'area di progetto.

#### Dove:

k<sub>r</sub>, z<sub>o</sub>, z<sub>min</sub> sono definiti in *Tab. 3.3.II* in funzione della categoria di esposizione del sito ove sorge la costruzione;

#### $c_{t}$  è il coefficiente di topografia.

Per quanto riguarda il coefficiente di topografia c<sub>t</sub>, esso è posto generalmente pari a 1, sia per le zone pianeggianti sia per quelle ondulate, collinose e montane.

Si considera, inoltre, che l'edificio ha una quota massima di 19,2 m quindi che il<br>C<sub>e</sub> varia con l'altezza per quote maggiori di z<sub>min</sub>, ovvero 12 m in questo caso.

Secondo la normativa, in mancanza di specifiche e adeguate indagini statistiche, si ha:

$$
\cdot \text{ per } a_{s} \leq a_{0}v_{b} = v_{b,0}
$$

$$
\cdot \text{ per } a_0 < a_s \le 1500 \text{ m}, \, v_{\text{b}} = v_{\text{b},0} + k_{\text{a}} \left( a_s - a_0 \right)
$$

#### Dove:

Si riporta la tabella 3.3.I sopra citata:

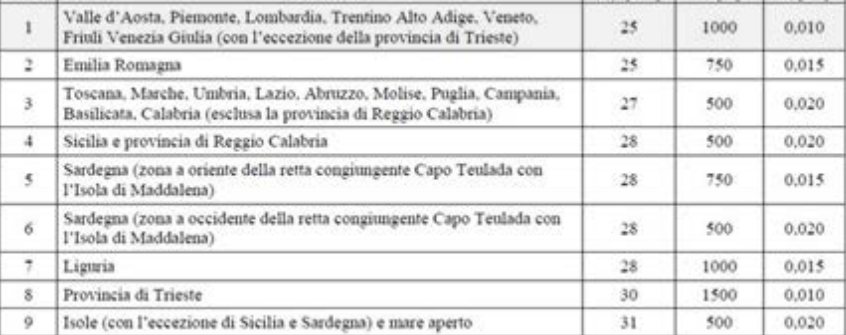

Fig.238 Tabella 3.3.I-Valori dei parametri V $_{\rm b,0'}$  a<sub>0</sub>,  $\rm k_{\rm a}^{\phantom{\dag}}$ .

#### Si ha quindi:

Tab.108 Parametri di calcolo in relazione al luogo di collocazione della costruzione.

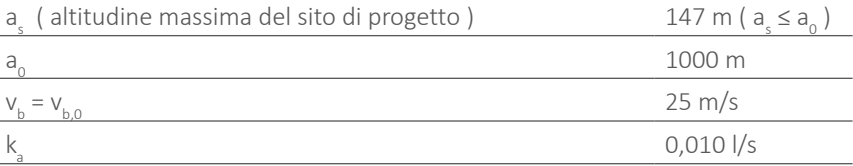

Poiché a<sub>s</sub>  $\le$  a<sub>o</sub>, la velocità di riferimento del vento v<sub>b</sub> risulta uguale a v<sub>b,0</sub>.

Si ottiene quindi:

 $q_{b} = 390,63$  [N/m<sup>2</sup>] = 0,3963 [KN/m<sup>2</sup>]

#### COEFFICIENTE DI ESPOSIZIONE c e

Secondo la *NTC, § 3.3.7*, il coefficiente di esposizione c e dipende dall'altezza z

sul suolo del punto considerato, dalla topografia del terreno, e dalla categoria di esposizione del sito ove sorge la costruzione.

In assenza di analisi specifiche che tengano in conto la direzione di provenienza del vento e l'effettiva scabrezza e topografia del terreno che circonda la costru zione, per altezze sul suolo non maggiori di z = 200 m ( nel caso in esame 147 m ), esso è dato dalla formula:

$$
· per z ≥ zmin \t ce (z) = kr 2 ct ln (z/z0) [7 + ct ln (z/z0)];
$$

 $\cdot$  per z < zmin  $c_e(z) = c_e(z_{min})$ 

L'edificio è collocato nel centro di Milano e quindi in un'area fortemente urbaniz zata, ed è circondato da costruzione di circa 5 piani d'altezza. Essi esercitano un'a zione schermante nei confronti dell'azione del vento. In base a ciò, viene scelta dalla *Tab. 3.3.III* , una classe di rugosità del terreno A.

Poiché, inoltre, l'edificio si trova a una distanza dal mare superiore ai 30 km e ad un'altitudine inferiore ai 500 m.s.l.m, esso si colloca nella categoria di esposizione del sito V [ Rif. *Tab. 3.3.II* ].

Il grafico della pagina accanto definisce l'andamento del coefficiente di esposizio -

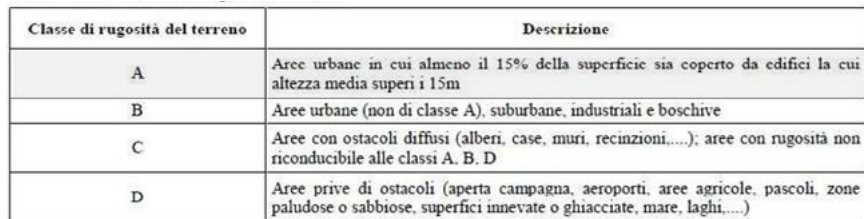

L'assegnazione della classe di rugosità non dipende dalla conformazione orografica e topografica del terreno. Affinché una costruzione possa dirsi ubicata in classe A o B è necessario che la situazione che contraddistingue la classe permanga intorno alla costruzione per non meno di 1 km e comunque non meno di 20 volte l'altezza della costruzione. Laddove sussistano dubbi sulla scelta della classe di rugosità, a meno di analisi dettagliate, verrà assegnata la classe più sfavorevole

ZONE 1,2,3,4,5 2 km 10 km 30 km Categoria II in zona 1,2,3,4<br>Categoria III in zona 5 Categoria III in zona 2,3,4,5

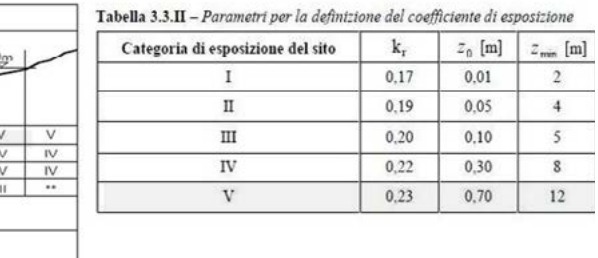

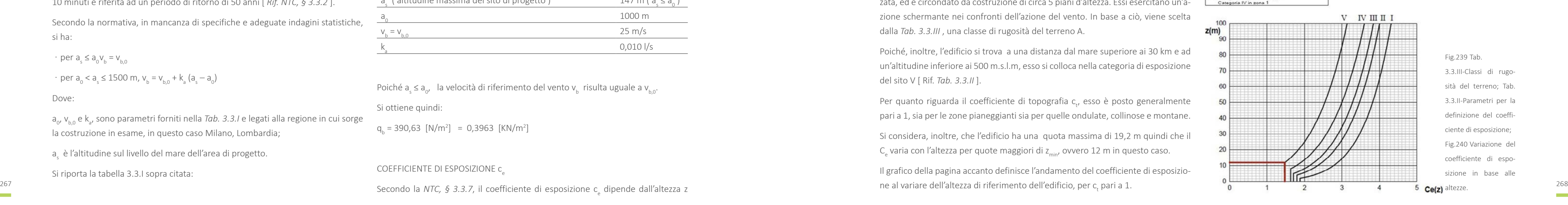

Poiché il coefficiente di esposizione varia con l'altezza, ed avendo punti dell'edificio con  $z \ge z_{\text{min}}$ , con  $z_{\text{min}} = 12$ m, si divide:

 $\cdot$  per z  $\ge$  z<sub>min</sub>;

 $\cdot$  z < zmin, per cui, dal grafico sopra riportato, si ricava: c<sub>e</sub>(z) = c<sub>e</sub>(z<sub>min</sub>) =c<sub>e</sub>(12<sub>m</sub>) = 1,5

Si ottiene quindi:

Tab.109 Coefficiente di esposizione  $\mathsf{C}_{\mathrm{e}}$ .

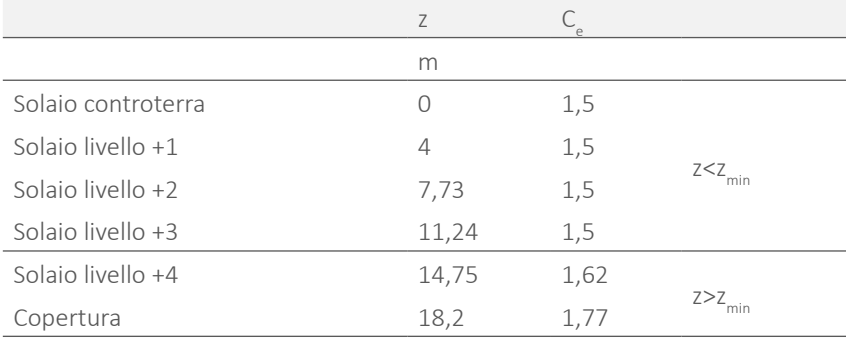

#### COEFFICIENTE DINAMICO C

Poiché l'edificio in esame ha la copertura piana, per il calcolo del coefficiente di forma si fa riferimento alle prescrizioni *§C.3.3.10.1* che affermano: "*per elementi sopravento, con inclinazione sull'orizzontale 0°≤α≤20° e per elementi sottovento (intendendo come tali quelli non direttamente investiti dal vento o quelli investiti e per elemente sottoventi sottoventi sottoventi sottoventi elementi sottoventi elementi come tali quelli non direttamente investiti d da vento radente ) c<sub>pe</sub> = - 0,4"* Si considera la *Figura C.3.3.2* riportata di seguito:

La normativa *NTC, § 3.3.8 dice " Il coefficiente dinamico tiene in conto degli effetti riduttivi associati alla non contemporaneità delle massime pressioni locali e degli effetti amplificativi dovuti alla risposta dinamica della struttura. Esso può essere assunto cautelativamente pari ad 1 nelle costruzioni di tipologia ricorrente, quali gli edifici di forma regolare."*

269 270 Data la regolarità della forma dell'edificio in esame, con pianta ad "L", ed il limitato sviluppo in altezza, 5 piani, si assume  $c_{d}$ = 1.

#### COEFFICIENTE DI FORMA O AREODINAMICO C

Pe il calcolo del coefficiente di forma, si fa riferimento alla *Circolare esplicativa del 2 febbraio 2009 , § C.3.3.10* legata al *D.M.14/1/2008*.

> Per quanto riguarda il coefficiente di forma relativo alla pressione interna  $c_{n}$ , si fa riferimento a un edificio con aperture di superficie > 1/3 di quella totale su

Per quanto riguarda la copertura, si ottiene c<sub>p</sub> sommando c<sub>pe</sub> e c<sub>pi</sub>. I due casi ottenuti sono quindi:

Tab.113 Coefficiente di forma per le pareti verticali C<sub>p</sub>.

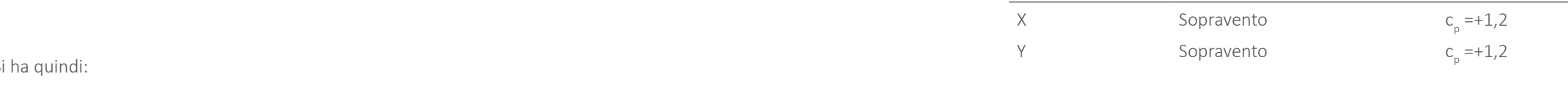

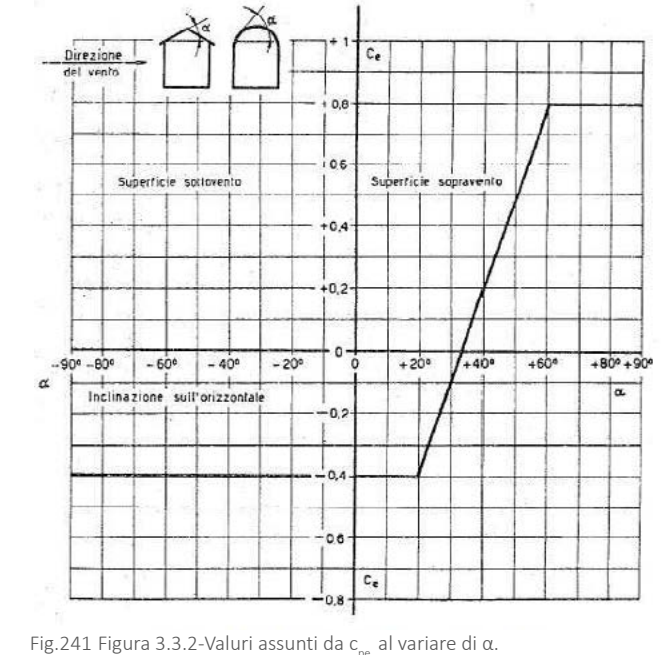

Si sceglie quindi il valore che identifica il caso più gravoso, ossia è c<sub>p</sub>=-0,6

Si ha quindi:

**Contract Contract** 

Tab.110 Coefficiente di forma relativo alla pressione esterna C<sub>pe</sub>.

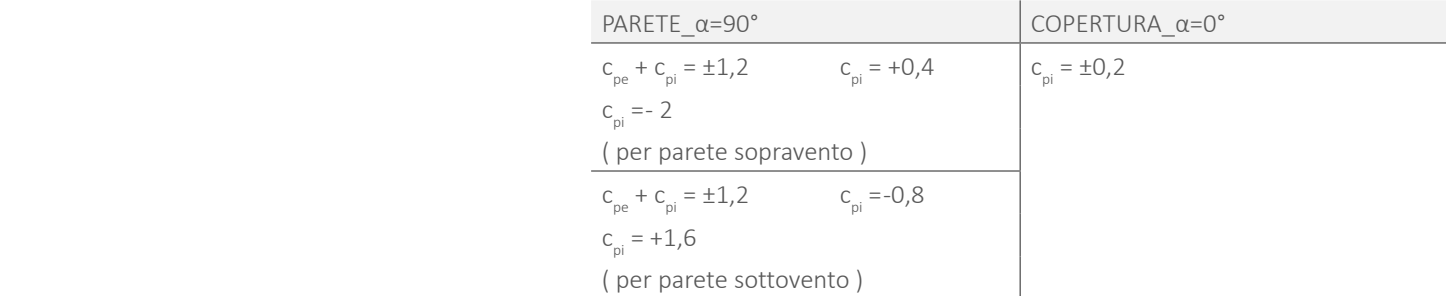

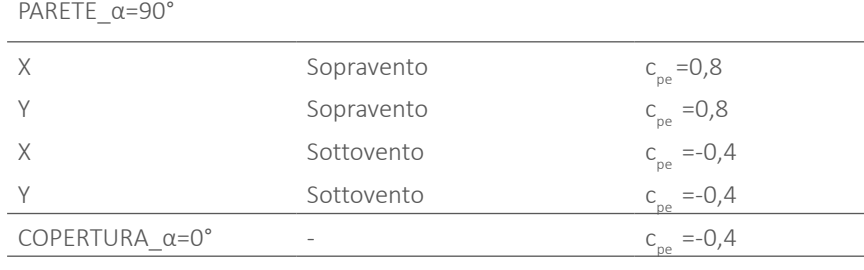

entrambi i lati normali alla direzione del vento.Si ottengono quindi i valori:

Nel calcolo finale vengono quindi utilizzati:

Tab.112 Coefficiente di forma per le pareti verticali  $\mathsf{C}_{\!_{\sf p}}$ .

PARETE\_α=90°

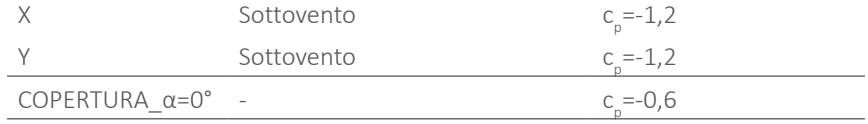

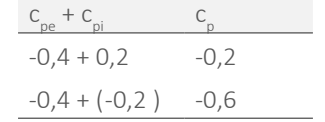

Tab.111 Co Tab.111 Coefficiente di forma relativo alla pressione interna  $C_{\text{air}}$ .

PRESSIONE DEL VENTO P

Considerando la formula:  $p = p_{\text{esterna}} = q_{b} c_{e} c_{p} c_{d}$ 

Si ottengono i seguenti valori di pressione rispetto alle diverse direzioni di vento, calcolate in base al punto di applicazione della pressione:

Tab.114 Pressione del vento sui vari solai e sulla copertura.

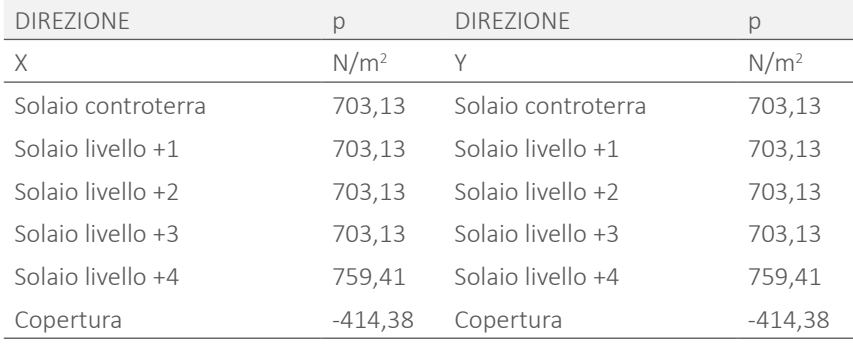

Secondo la *NTC, § 3.3.5* L'azione tangente per unità di superficie, parallela alla direzione del vento, è data dall'espressione: $\mathsf{p}_\mathsf{f}\mathsf{=}\mathsf{q}_\mathsf{b}\mathsf{c}_\mathsf{e}$  c $_\mathsf{f}$  dove:

q<sub>b</sub> è la pressione cinetica di riferimento;

 ${\mathsf c}_{\sf e}$  è il coefficiente di esposizione;

# AZIONE TANGENZIALE DEL VENTO

 $\mathsf{c}_\mathsf{f}$  è il coefficiente d'attrito, funzione della scabrezza della superficie sulla quale il vento esercita l'azione tangente.

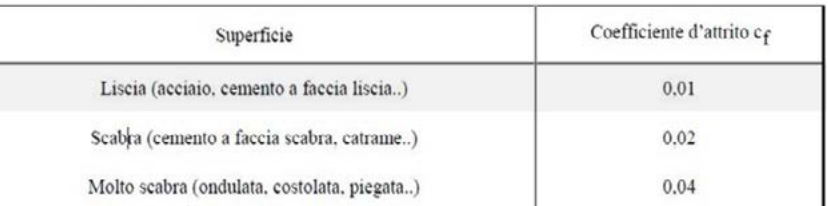

L'azione tangenziale è l'azione di trascinamento sulle facciate parallele al vento.

Per quanto riguarda il coefficiente di attrito  $c_{\rho}$  non avendo precise valutazioni suffragate da opportuna documentazione o da prove sperimentali in galleria del vento, si assumeranno i valori riportati nella *Tabella C3.3.I*. che si trova nella *Circolare esplicativa del 2 febbraio 2009, § C.3.3.11*.

Avendo un rivestimento in intonaco, nel caso in esame si utilizza c $_{\sf f}$ =0,01

Si ha quindi un'azione totale del vento pari alla somma vettoriale delle singole componenti tali che:  $p_{tot}=p+p_f$ 

Fig.242 Tab. C.3.3.I-Valori del coefficiente di attrito.

Infine, la forza esercitata dal vento sui vari piani dell'edificio è prodotto delle superfici dell'edificio per la pressione del vento appena calcolata contro le superfici stesse che compongono l'involucro edilizio:  $F_w = A^*p$ .

Pertanto la forza esercitata dal vento sull'edificio sarà la sommatoria dei prodotti delle diverse superfici di chiusura dell'edificio (S<sub>i</sub>), per la pressione che il vento esercita su ognuna di esse ( $p_i$ ):

Si ottengono quindi i valori di azione tangenziale:

Tab.115 Pressione tangenziale del vento sui vari solai e sulla copertura.

271 272 verse possibili direzioni del vento, definendo così il valore massimo di forza totale Per valutare l'azione globale più sfavorevole è necessario infine considerare le di-

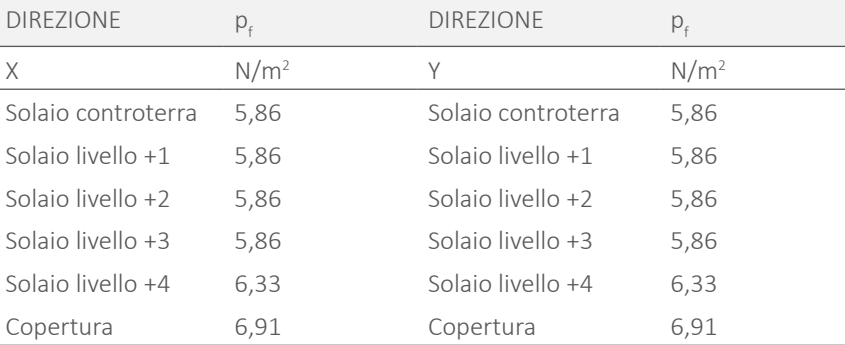

In conclusione l'azione del vento più sfavorevole risulta quella diretta contro la parete Ovest dell'edificio con una valore di  $F_{water} = 453,68$  kN.

# AZIONE TOTALE DEL VENTO

Dalla *NTC, § 3.4.1* l'azione di carico causata dalla neve sulle coperture è valutata mediante la seguente espressione:  $q_s = \mu_i \times q_{sk} \times C_{E} \times C_{t}$ 

Tab.116 Pressione totale del vento sui vari solai e sulla copertura.

| <b>DIREZIONE</b>    | $p_{\text{tot}}$ | <b>DIREZIONE</b>    | $p_{\text{tot}}$ |
|---------------------|------------------|---------------------|------------------|
| X                   | N/m <sup>2</sup> | Υ                   | N/m <sup>2</sup> |
| Solaio controterra  | 708,98           | Solaio controterra  | 708,98           |
| Solaio livello +1   | 708,98           | Solaio livello +1   | 708,98           |
| Solaio livello $+2$ | 708,98           | Solaio livello $+2$ | 708,98           |
| Solaio livello +3   | 708,98           | Solaio livello $+3$ | 708,98           |
| Solaio livello +4   | 765,74           | Solaio livello +4   | 765,74           |
| Copertura           | $-407,47$        | Copertura           | $-407,47$        |

La pressione del vento in copertura risulta negativa poiché su di essa agisce un'azione di depressione e di sollevamento verso l'alto.

$$
F_{\text{wtot}} = (p_1 * S_1 + p_2 * S_2 + ... + p_n * S_n) * 2 + (p_{f1} * S_1 + p_{f2} * S_2 + ... + p_{fn} * S_n) * 2
$$

dello stesso.

 $\overline{\phantom{a}}$ 

Le diverse combinazioni trovate sono le seguenti:

Tab.117 Azione totale del vento sui vari solai e sulla copertura.

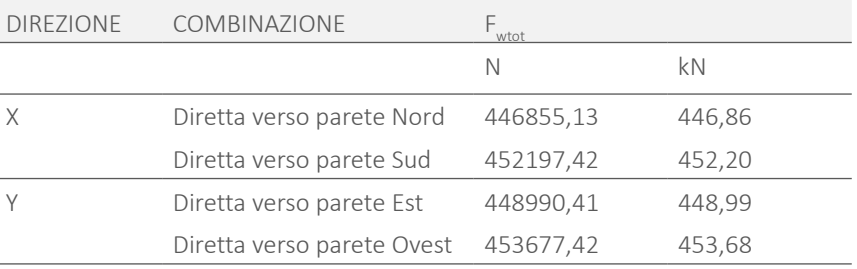

# 7.4.2.3 AZIONE DELLA NEVE

dove:

q<sub>s</sub> è il carico neve sulla copertura;

μ<sub>i</sub> è il coefficiente di forma della copertura;

 $\mathsf{q}_{\mathsf{sk}}$  è il valore caratteristico di riferimento del carico neve al suolo [ kN/m<sup>2</sup> ];

 $C_{E}$  è il coefficiente di esposizione;

# **7.5 COMBINAZIONI DEI CARICHI**

# 7.5.1 COMBINAZIONI DI CALCOLO

Poiché le azioni sopra elencate non agiscono tutte contemporaneamente, è necessario valutare tale asserzione mediante il ricorso a differenti combinazioni.

Si definisce valore caratteristico  $\boldsymbol{\mathsf{Q}}_{\!{}_{k}}$  di un'azione variabile il valore corrispondente ad un frattile pari al 95 % della popolazione dei massimi, in relazione al periodo di riferimento dell'azione variabile stessa.

- $\cdot$  valore quasi permanente  $\psi_{\alpha}^*Q_{\alpha}$ : la media della distribuzione temporale dell'intensità;
- valore frequente  $\psi_{1i}*\mathbb{Q}_{k,i}$ : il valore corrispondente al frattile 95 % della distribuzione temporale dell'intensità e cioè che è superato per una limitata frazione del periodo di riferimento;
- valore raro (o di combinazione)  $\psi_{\alpha}$ \*Q<sub>ui</sub>: il valore di durata breve ma ancora significativa nei riguardi della possibile concomitanza con altre azioni variabili.

La normativa vigente definisce quindi differenti combinazioni delle azioni che possono agire contemporaneamente su di un dato elemento strutturale. All'interno della combinazione, i Q<sub>ui</sub> rappresentano le azioni variabili in questione, con  $Q_{k1}$  azione variabile dominante e  $Q_{k2}$ ,  $Q_{k3}$ , ... azioni variabili che possono agire contemporaneamente a quella dominante. Le azioni variabili Qkj vengono combinate con i coefficienti di combinazione ψ<sub>ου</sub>, ψ<sub>1i</sub> e ψ<sub>2υ</sub> i cui valori sono forniti dal *T.U. al § 2.5.3, Tab. 2.5.I*, per edifici civili e industriali correnti. Con riferimento alla durata percentuale relativa ai livelli di intensità dell'azione variabile, si definiscono:

COMBINAZIONE FONDAMENTALE, generalmente impiegata per gli stati limite ultimi ( SLU):  $\gamma_{g1} G_1 + \gamma_{g2} G_2 + \gamma_p P + \gamma_{q1} Q_{1k} + \gamma_{q2} \psi_{02} Q_{2k} + \gamma_{q3} \psi_{03} Q_{3k} + ...$  (2.5.1)

COMBINAZIONE CARATTERISTICA ( rara ), generalmente impiegata per gli stati limite di esercizio ( SLE ) irreversibili, da utilizzarsi nelle verifiche alle tensioni ammissibili di cui al *§* 2.7: G<sub>1</sub> + G<sub>2</sub> + P + Q<sub>1k</sub> +  $\psi_{02}$  Q<sub>2k</sub> +  $\psi_{03}$  Q<sub>3k</sub>+ ... *(* 2.5.2 *)* 

COMBINAZIONE FREQUENTE, generalmente impiegata per gli stati limite di esercizio ( SLE ) reversibili: G<sub>1</sub> + G<sub>2</sub> + P +  $\psi_{11}Q_{1k} + \psi_{22}Q_{2k} + \psi_{23}Q_{3k} + ...$  ( 2.5.3 )

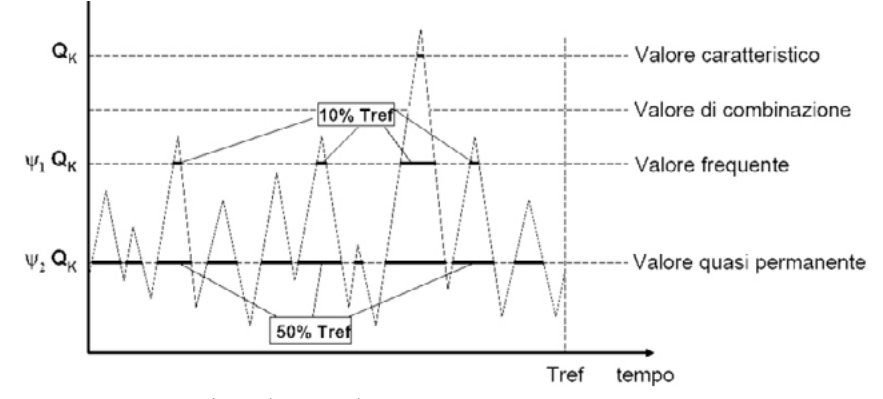

Ai fini delle verifiche degli stati limite, il vigente *T.U*. prevede cinque differenti combinazioni, in relazione allo stato limite che si vuole verificare. Valutando gli effetti di ogni combinazione e, quindi, stimate le più gravose condizioni di carico, è possibile procedere con la verifica agli stati limite della struttura in oggetto.

Riferendosi alla *Tab.3.4.I*.sotto riportata, C<sub>E</sub>=1 ( classe di topografia NORMALE ), poiché essendo in una zona densamente edificata, il vento non esercita una significativa azione di rimozione della neve dalla copertura.

#### COEFFICIENTE TERMICO C

La *NTC § 3.4.4* spiega che il coefficiente termico permette di tenere conto della riduzione del carico di neve a causa dello scioglimento della stessa a causa della perdita di calore da parte della costruzione e dipende dal grado di isolamento termico della copertura. Poiché non esistono studi specifici riguardo l'edificio in esame, si assume  $C_t = 1$ .

Nel caso in esame è considerato un unico caso sia per la presenza che per l'assenza di vento, data la presenza di un parapetto, come spiegato precedentemente. Dalla espressione tratta da *§ 3.4.5* si ottiene quindi l'azione della neve sulla copertura dell'edificio in oggetto:  $q_s^{}$ = $\mu_{i}$   $\times q_{sk}^{}$  $\times$ C $_{e}^{}$   $\times$ C $_{t}^{}$ =1,2 kN/m<sup>2</sup>.

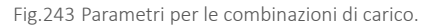

# C<sub>t</sub> è il coefficiente termico.

Il carico ipotizzato dalla normativa agisce in direzione verticale ed è riferito alla proiezione orizzontale della superficie della copertura.

#### CARICO DI NEVE AL SUOLO q

Dalla *NTC § 3.4.2*, il carico di neve al suolo dipende dalla localizzazione dell'edificio e quindi dal clima e dal grado di esposizione. Per località poste a quota inferiore a 1500 m sul livello del mare, esso viene definito in base alle zone di carico di neve nella *Fig 3.4.1* della *NTC*, rispetto a cui vengono indicate le espressioni attraverso cui calcolarlo.

Milano si colloca nella ZONA I-MEDITERRANEA, per cui:

 $\cdot$  per a<sub>s</sub> < 200 m  $q_{sk}$ = 1,5 kN/m<sup>2</sup>

 $\cdot$  per a<sub>s</sub> > 200 m q<sub>sk</sub>=1,35\*[1+(a/602)2]

Con a<sub>s</sub> quota del suolo sul livello del mare nel sito di realizzazione dell'edificio.

Poiché nel nostro caso a<sub>s</sub> = 147 m, allora q<sub>sk</sub> = 1,5 kN/m<sup>2</sup>.

Coefficiente di forma della copertura μ.

Per definire il coefficiente di forma, ci si riferisce alla *NTC § 3.4.5.1*.

Poiché, nel caso in oggetto la copertura è piana ( 0°≤α≤30° ), μ= 0,8 ( Tab. 3.4.II ).

Poiché inoltre è presente un parapetto che impedisce lo scivolamento della neve sia nel caso di presenza che assenza di vento, si assume μ<sub>i</sub>= 0,8 indipendentemente dall'inclinazione della copertura.

In conclusione, il coefficiente di forma della copertura piana α = 0°  $\mu$ <sub>1</sub>= 0,8.

#### COEFFICIENTE DI ESPOSIZIONE C.

Il coefficiente di esposizione, secondo la *NTC § 3.4.3*, corregge il valore del carico di neve in base alla topografia del luogo dove sorge l'opera.

#### CARICO NEVE SULLA COPERTURA

COMBINAZIONE QUASI PERMANENTE ( SLE ), generalmente impiegata per gli effetti a lungo termine: G<sub>1</sub> + G<sub>2</sub> + P + ψ<sub>21</sub> Q<sub>1k</sub> + ψ<sub>22</sub> Q<sub>2k</sub> + ψ<sub>23</sub> Q<sub>3k</sub> + ... *( 2.5.4 )* COMBINAZIONE SISMICA, impiegata per gli stati limite ultimi e di esercizio con-Tab.118 Tabella 2.5.I , valori dei coefficienti di combinazione, T.U. nessi all'azione sismica E [ Rif. *§ 3.2* ]: E + G<sub>1</sub> + G<sub>2</sub> + P + ψ<sub>21</sub> Q<sub>1k</sub> + ψ<sub>22</sub> Q<sub>2k</sub> + ... *( 2.5.5 )* COMBINAZIONE ECCEZIONALE, per gli stati limite ultimi connessi alle azioni eccezionali di progetto A<sub>d</sub> [ Rif. *§ 3.6* ]: G<sub>1</sub> + G<sub>2</sub> + P + A<sub>d</sub> + ψ<sub>21</sub> Q<sub>1k</sub> + ψ<sub>22</sub> Q<sub>2k</sub>+ ... *( 2.5.6 )* All'interno delle quali si riscontrano i seguenti parametri:

- $\mathsf{G}_1$  è il peso proprio degli elementi strutturali;
- $\mathsf{G}_\mathsf{2}$  è il peso proprio degli elementi non strutturali;
- $P_{k}$ si riferisce alla pretensione e precompressione dell'elemento strutturale;
- $Q_{1k}$  si riferisce all'azione variabile considerata come principale;

 $Q_{i}$  si riferisce alle altre azioni variabili che insistono sulla struttura e che sono considerate nella combinazione in esame come non principali;

 $y_{n1}$  è il coefficiente di amplificazione dei pesi propri degli elementi strutturali;

- $y_{22}$  è il coefficiente di amplificazione dei pesi propri degli elementi non strutturali;
- γ<sub>p</sub> il coefficiente di amplificazione delle azioni di pretensione e precompressione;

γ<sub>q</sub> è il coefficiente di amplificazione di tutte le azioni variabili;

 $ψ<sub>oi</sub>$  è il coefficiente di combinazione delle azioni variabili che sono considerate nella combinazione in esame come non principali.

Mentre il peso proprio della struttura non può che essere preso in qualsiasi ipo-<br>Mentre il peso proprio della struttura non può che essere preso in qualsiasi ipo-<br>
Mentre il peso proprio della struttura non può che essere Nelle combinazioni per SLE, si intende che vengono omessi i carichi  $Q_{k,i}$  che danno un contributo favorevole ai fini delle verifiche e, se del caso, i carichi G<sub>2</sub>. I valori dei coefficienti di amplificazione sono definiti dal *Testo Unico nella Tabella 2.5.I*, mentre i coefficienti di combinazione sono determinati attraverso la *Tabella 2.6.I* 

- · lo stato limite di equilibrio come corpo rigido: EQU;
- · lo stato limite di resistenza della struttura compresi gli elementi di fondazione: STR;
- ͽ lo stato limite di resistenza del terreno: GEO.

rispetto alla quale si farà riferimento alla condizione sfavorevole relativa allo stato limite ultimo di resistenza della struttura ( STR ).

| Categoria _ Azione variabile                                 | $\Psi_{0i}$ | $\Psi_{1i}$ | $\psi_{2i}$ |
|--------------------------------------------------------------|-------------|-------------|-------------|
| Categoria A Ambienti ad uso residenziale                     | 0,7         | 0,5         | 0,3         |
| Categoria B Uffici                                           | 0,7         | 0,5         | 0,3         |
| Categoria C Ambienti suscettibili di affollamento            | 0,7         | 0,7         | 0,6         |
| Categoria D Ambienti ad uso commerciale                      | 0,7         | 0,7         | 0,6         |
| Categoria E Biblioteche, archivi, magazzini e ambienti ad    | 1,0         | 0,9         | 0,8         |
| uso industriale                                              |             |             |             |
| Categoria F Rimesse e parcheggi (per autoveicoli di peso 0,7 |             | 0,7         | 0,6         |
| $\leq$ 30 kN)                                                |             |             |             |
| Categoria G Rimesse e parcheggi (per autoveicoli di peso 0,7 |             | 0,5         | 0,3         |
| $> 30$ kN)                                                   |             |             |             |
| Categoria H Coperture                                        | 0,0         | 0,0         | 0,0         |
| Vento                                                        | 0,6         | 0,2         | 0,0         |
| Neve (a quota $\leq 1000$ m s.l.m.)                          | 0,5         | 0,2         | 0,0         |
| Neve (a quota $> 1000$ m s.l.m.)                             | 0,7         | 0,5         | 0,2         |
| Variazioni termiche                                          | 0,6         | 0,5         | 0,0         |

COMBINAZIONE FONDAMENTALE, generalmente impiegata per gli stati limite ultimi ( SLU ):  $\gamma_{g1} G_1 + \gamma_{g2} G_2 + \gamma_p P + \gamma_{q1} Q_{1k} + \gamma_{q2} \psi_{02} Q_{2k} + \gamma_{q3} Q_{3k} + ...$  (2.5.1)

Tab.119 Tabella 2.6.I , coefficienti parziali per le azioni o per l'effetto delle azioni nelle verifiche SLU, T.U.

> COMBINAZIONE CARATTERISTICA ( rara ), generalmente impiegata per gli stati limite di esercizio ( SLE ) irreversibili, da utilizzarsi nelle verifiche alle tensioni ammissibili di cui al  $\oint 2.7$ : G<sub>1</sub> + G<sub>2</sub> + P + Q<sub>1k</sub> +  $\psi_{02}$  Q<sub>2k</sub> +  $\psi_{03}$  Q<sub>3k</sub>+ ... *( 2.5.2 )*

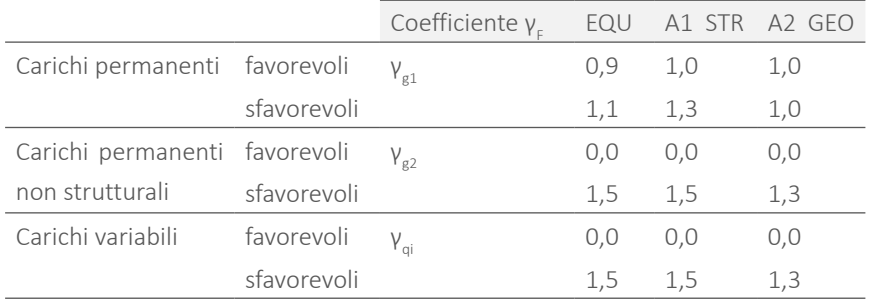

Nelle verifiche agli stati limite ultimi si distinguono:

NB: L'azione del vento come carico dominante viene assunta favorevole in riferimento alla chiusura orizzontale di copertura.

Come verrà mostrato in seguito, le combinazioni lineari vengono utilizzate per dimensionare gli elementi strutturali. Si prenda ad esempio una trave. S<sub>e</sub> l'area della sua sezione è ridotta, essa sarà sollecitata dalle sole forze verticali, mentre le forze orizzontali ( tipicamente sisma e vento ) vengono trascurate.

Tra le forze verticali agenti compaiono l'affollamento, il carico da neve e il peso proprio della struttura.

tesi al 100%, il carico da neve e quello da affollamento verranno ridotti ad una valore minore o uguale al 100% del valore originale, in base alla modalità con cui saranno tra loro combinati.

Se si esegue ad esempio una verifica agli SLE tramite combinazione caratteristica, nel momento in cui viene considerato prevalente l'affollamento, lo stesso viene applicato sulla trave al 100% del suo valore, mentre il carico da neve al 50% [ Rif. *T.U. Tab. 2.5.I* ]. Se al contrario fosse prevalente il carico da neve, questo sarà valutato al 100%, mentre l'affollamento al 70% del suo valore originale.

Per determinare la condizione più critica per la struttura è necessario risolvere lo schema statico, sommando i contributi. Nel caso della trave in semplice appoggio è possibile semplicemente sommare le forze ( opportunamente ridotte ) e verificare in quale dei due casi il carico verticale risulta maggiore.

Per dimensionare un pilastro di un'unità di controvento, invece, non è sufficiente considerare le sole forze verticali, ma si prendono in considerazione anche quelle orizzontali, che apportano un contributo di trazione o compressione sul pilastro legato alla presenza delle aste oblique di controvento.

# 7.5.1.1 PROCEDURA DI CALCOLO

In riferimento alle verifiche agli stati limite da condurre, per il caso in esame si fa riferimento alle seguenti combinazioni di carichi:

COMBINAZIONE QUASI PERMANENTE ( SLE ), generalmente impiegata per gli effetti a lungo termine: G<sub>1</sub> + G<sub>2</sub> + P + ψ<sub>21</sub> Q<sub>1k</sub> + ψ<sub>22</sub> Q<sub>2k</sub> + ψ<sub>23</sub> Q<sub>3k</sub> + ... *( 2.5.4 )* 

Si riporta come esempio esplicativo l'analisi effettuata sulla chiusura orizzontale di copertura indicata come Livello +5 .

#### Tab.120 Carichi gravanti sulla chiusura orizzontale del livello +5.

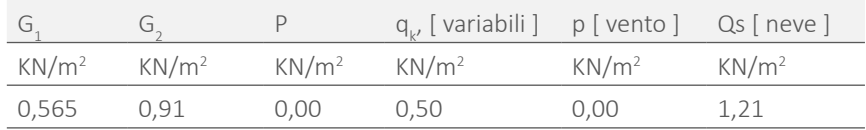

I calcoli sono stati sviluppati considerando il peso proprio strutturale della lamiera dei moduli e della lamiera grecata collaborante per tutti gli altri livelli. Invece non è stato considerato il peso proprio strutturale della trave, poiché non ne è ancora stato eseguito il dimensionamento. L'azione del vento è inoltre essere nulla in relazione all'elemento strutturale in esame, sia esso una trave di copertura o di interpiano. Verrà dunque, in primo luogo, presa in considerazione la combinazione che prevede come variabile dominante la neve, e come variabile agente contemporaneamente a quest'ultima l'affollamento, per poi confrontarla con la combinazione alternativa, sia allo stato limite ultimo, che in condizioni di esercizio.

Si giunge così alla determinazione di un valore pari a 4,42 KN/m<sup>2</sup>. Ponendo invece come carico dominante l'affollamento, si ottiene un valore di 3,74 KN/m2 . Assumendo come variabile dominante il carico relativo alla neve, si ha dunque la situazione critica per un elemento strutturale in copertura all'SLU.

COMBINAZIONE CARATTERISTICA ( rara ):  $G_1 + G_2 + P + Q_{1k} + \psi_{02} Q_{2k} + \psi_{03} Q_{3k} + ...$ *( 2.5.2 )*

COMBINAZIONE FONDAMENTALE\_SLU: è necessario prendere in considerazione i valori dei coefficienti evidenziati nella tabella sottostante:

Tab.121 Combinazione SLU chiusura orizzontale livello +5.

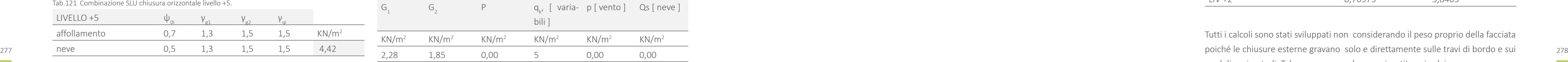

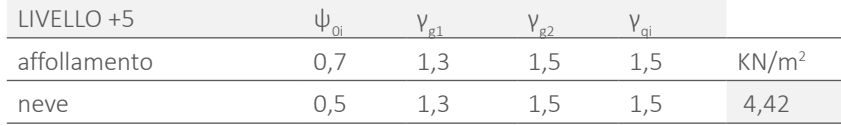

In questo caso è stato considerato come carico variabile di affollamento critico per il piano quello riferito alla destinazione d' uso laboratori in riferimento alla Tabella. [ Rif. Cap ]; dunque il Q<sub>k</sub> utilizzato risulta essere pari a 6 kN/m<sup>2</sup>.

Prendendo in considerazione le condizioni di esercizio, si ha:

Tab.122 Combinazione SLE chiusura orizzontale livello +5.

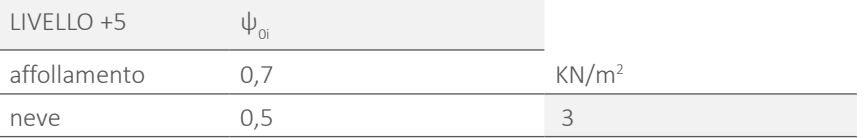

Ponendo invece come carico dominante l'affollamento, si ottiene un carico complessivo pari a 2,57 kN/m<sup>2</sup>, inferiore al valore associato al carico neve appena calcolato. Trascurando l'azione del vento, e non essendoci carichi da neve, per un elemento strutturale appartenente a un solaio interpiano le combinazione risultano fortemente dipendenti dal valore di carico associato all'affollamento. I carichi variabili relativi all'affollamento adottati nelle combinazioni di calcolo e associati ad ogni livello sono riportati nella tabelle [ Rif. Paragrafo 7.4.2 ].

Si riporta l'analisi effettuata sulla chiusura orizzontale indicata come livello-1 .

#### Tab.123 Carichi gravanti sulla chiusura orizzontale del livello-1.

COMBINAZIONE FONDAMENTALE\_SLU: è necessario prendere in considerazione Le combinazioni delle azioni di verifica, per ogni livello dell'edificio, risultano: i valori dei coefficienti evidenziati nella tabella sottostante:

Tab.124 Combinazione SLU chiusura orizzontale livello -1.

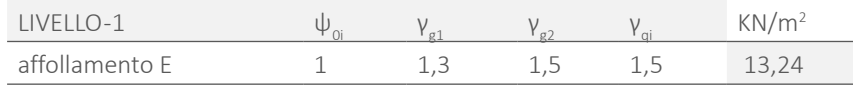

Tab.125 Carichi variabili per destinazione d'uso livello -1.

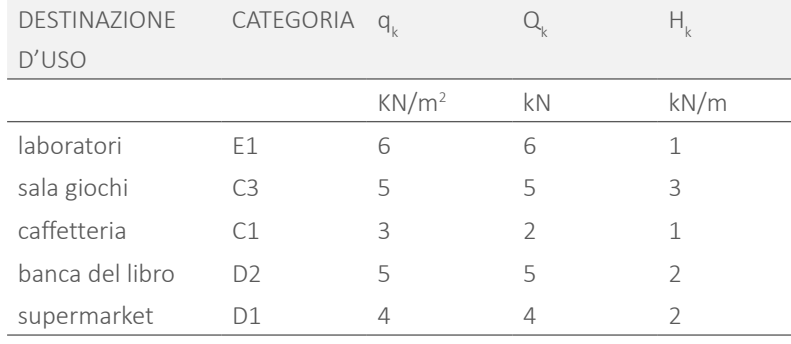

Tab.126 Combinazione di carico per i vari livelli.

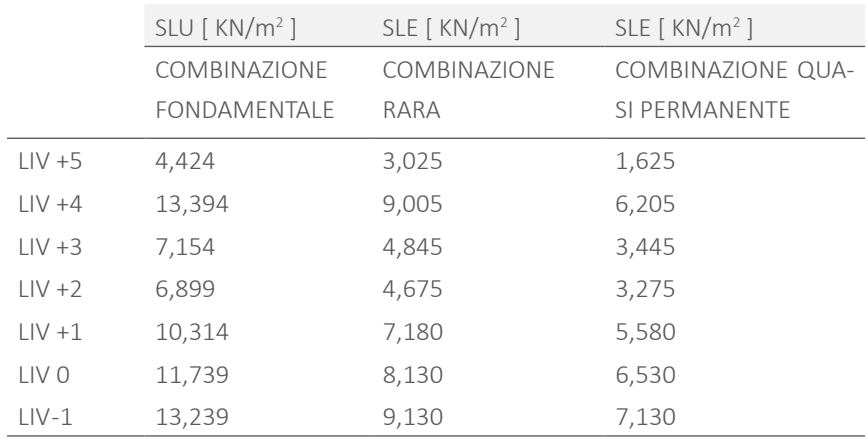

Le combinazioni delle azioni di verifica, valutate per ogni livello relativamente agli elementi a sbalzo della serra, risultano quindi le seguenti:

Tab.127 Combinazione di carico per i vari livelli nel caso del ballatoio esterno.

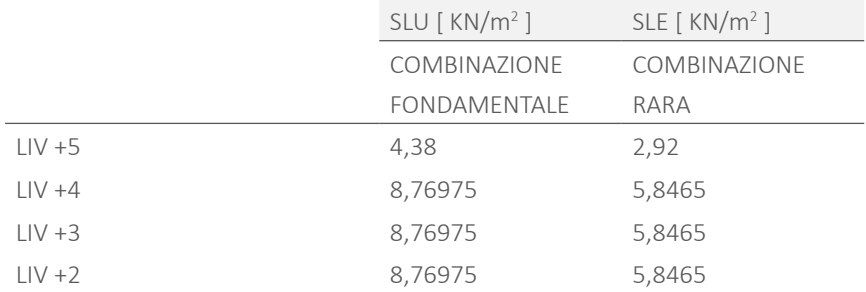

Tutti i calcoli sono stati sviluppati non considerando il peso proprio della facciata cordoli perimetrali. Tale peso non va dunque ripartito sui solai.
# **1 7.6 PREDIMENSIONAMENTO ELEMENTI A SBALZO**

Per quanto riguarda i profili orizzontali componenti gli elementi a sbalzo, è stato effettuato un predimensionamento riferito ai limiti imposti dalla *NTC 2008 § 4.2.4.2.1*. 4.0.0., basato sulla deformabilità dell'elemento.

carico P, la freccia maggiore è all'estremo libero e vale  $f = \frac{P^*L^4}{I}$ . Partendo dal ca-

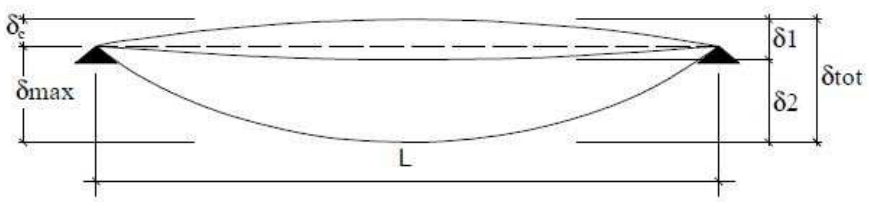

**1. DIMENSIONAMENTO ELEMENTI STRUTTURALI** 

**1.1 ELEMENTI A SBALZO** 

 $\delta_1$ è lo spostamento elastico dovuto ai carichi permanenti;

 $\delta_{2}$  è lo spostamento elastico dovuto ai carichi variabili;

 $\delta_{\text{max}}$  è lo spostamento nello stato finale, depurato della monta iniziale =  $\delta_{\text{tot}} - \delta_{\text{c}}$ dovuto all'intera combinazione di carichi;

 $\delta_{\text{tot}} = \delta_1 + \delta_2.$ 

Nel caso di coperture, solai e travi di edifici ordinari, i valori limite di  $\delta_{\max}$  e  $\delta_{2'}$   $\|\cdot\|$ riferiti alle combinazioni caratteristiche delle azioni, sono funzioni della luce L I valori elemento. Indicati nella tabella sono indicati nella tabella sono indicati nella tabella normativa: t dell'elemento.

Fig.244 Figura 4.2.1-Definizione degli spostamenti verticali per le verifiche in esercizio.

δ<sub>c</sub> è la monta iniziale della trave;

rico P derivante dalla combinazione allo SLE, dai limiti imposti da normativa è possibile ricavare l'inerzia tramite la formula precedente invertita:  $I = \frac{P^*L^4}{P}$ .

I valori limite di defomabilità sono indicati nella tabella seguente, tratta dalla normativa:

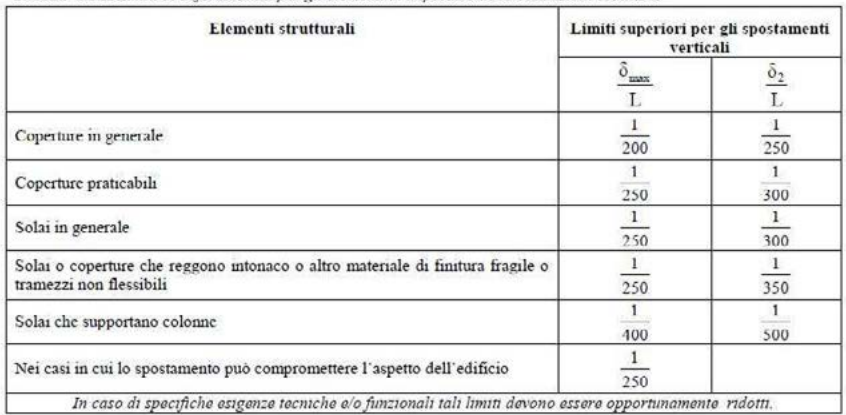

Fig.245 Tab.4.2.X-Limiti di deformabilità per gli elementi di impalcato delle costruzioni ordinarie.

Si è scelto di considerare i profili delle serre solari, poiché sono quelli più critici, data lo sbalzo maggiore. La prima verifica effettuata si riferisce agli elementi:

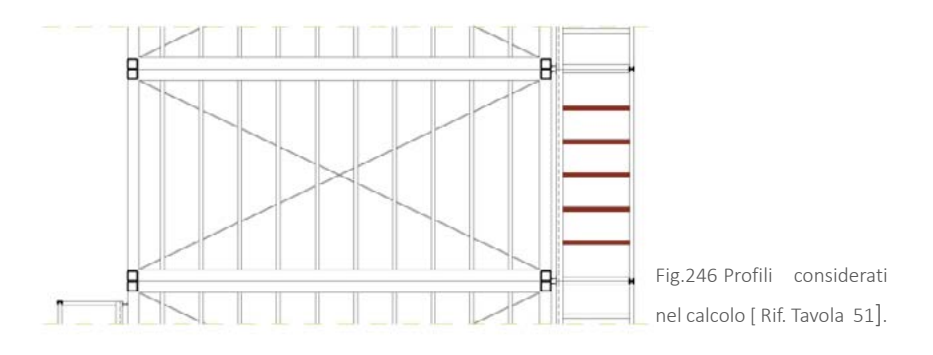

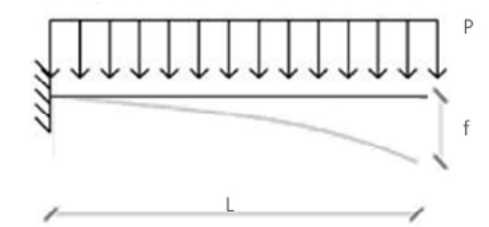

Fig.247 Schema statico a mensola.

Il valore ottenuto è quindi il seguente:

Tab.128 Inerzia di predimensionamento del profilo a sbalzo.

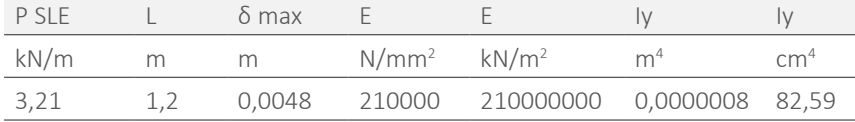

Il valore del carico distribuito è stato ottenuto moltiplicando il carico al metro quadrato ricavato dalle combinazioni per l'interasse delle travi.

Tab.129 Carichi gravanti sul profilo SLE.

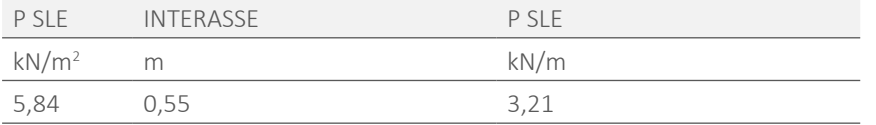

Considerando uno schema statico a mensola caricata uniformemente con un ll valore δ<sub>max</sub> delle freccia scelto è quello imposto nella *NTC 2008 § 4.2.4.2.1. Tab. 4.2.1.X* precedentemente riportata, scegliendo il valore per solai in generale ovvero:  $\delta_{\text{max}} = \frac{1}{258} L$ .

> Secondo questo metodo di predimensionamento, l'inerzia che dovrebbe avere la trave risulta approssimata per eccesso; infatti, nel caso dell'edificio in esame, le travi del solaio degli elementi a sbalzo sono collegati alla copertura degli stessi tramite un pilastro saldato ad entrambi gli estremi. Come già accennato nei paragrafi precedenti, esso, insieme alla struttura della copertura della serra, funge da tirante, ed aiuta a sostenere la trave sottostante, diminuendo la freccia che questa avrebbe se fosse una mensola semplice. Data la necessità di avere una struttura leggera, trattandosi di elementi prefabbricati da movimentare e trasportare per intero, si è scelto di portare avanti un calcolo più preciso. Attraverso un processo di iterazioni , utilizzando il programma FTool, che restituisce i valori delle reazione interne e degli spostamenti, è stato ricavato il profilo con le dimensioni minime che soddisfa i requisiti di deformabilità.

Lo schema statico utilizzato è quello riportato nella pagina seguente.

I valori massimi di freccia da non superare imposti nella *NTC 2008 § 4.2.4.2.1. Tab. 4.2.1.X,* sono:

$$
\delta_{\text{max}} = \frac{1}{250} \text{ L.}
$$
 nel caso di carico applicato globalmente;

 $\delta_2 = \frac{1}{200}$ L nel caso della freccia causata dai soli carichi variabili.

I risultati rappresentati nella tabella seguente fanno riferimento ad un profilo a " U " in acciaio di dimensioni 80X60X2,5 mm. [ Rif. Figura 229] In realtà, sarebbe stato sufficiente un profilo spesso 80X50X2 mm, ma per motivi di resistenta a strappamento e tranciamento a causa dei bulloni di fissaggio, le dimensioni sono state leggermente incrementate.

Tab.130 Calcolo della freccia dal profilo.

 $\delta$  L  $\delta$ kN/m kN/m kN/m mm mm mm mm 1,28 3,25 0,04 3,01 2,99 1200 4,8  $Q_{\text{sup}}$   $Q_{\text{inf}}$   $P_{\text{p}}$   $\delta_{\text{2 inf}}$   $\delta_{\text{2 sup}}$   $L$   $\delta_{\text{lim}}$ kN/m kN/m kN/m mm mm mm mm 0,85 2,2 0 2,01 2,01 1200 4

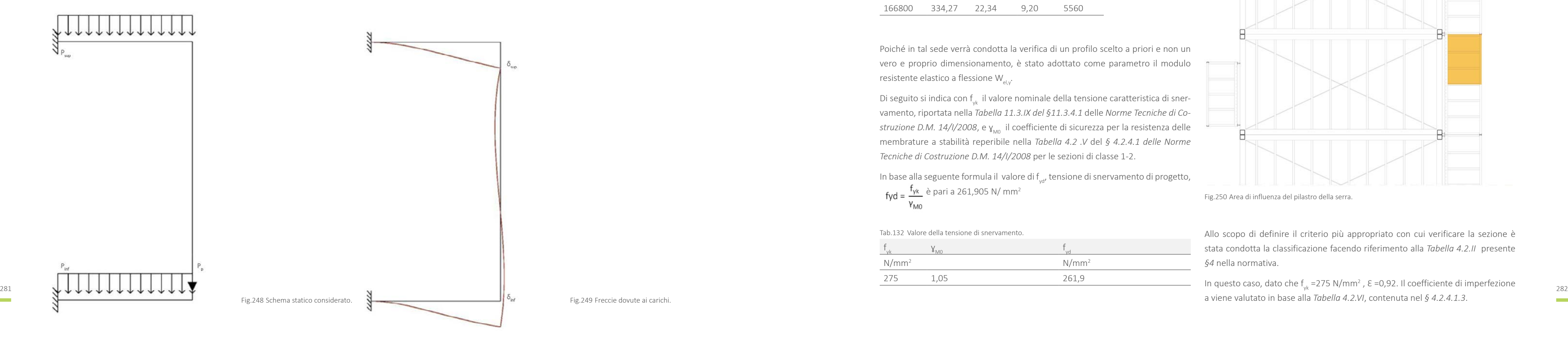

Relativamente al pilastro è stata effettuata una verifica sulla resistenza della se- Lo schema statico utilizzato è il medesimo assunto precedentemente. I carichi zione partendo da un profilo minimo reso necessario per motivi di costruibilità. Si tratta di un profilo ad " U " di dimensioni 60x30x3 mm e altezza 3 metri del quale vengono riportate in seguito le proprietà geometriche e della sezione:

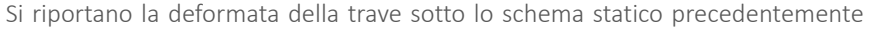

descritto:

Poiché in tal sede verrà condotta la verifica di un profilo scelto a priori e non un vero e proprio dimensionamento, è stato adottato come parametro il modulo resistente elastico a flessione  $W_{\text{el,v}}$ .

Di seguito si indica con  $f_{\nu}$  il valore nominale della tensione caratteristica di snervamento, riportata nella *Tabella 11.3.IX del §11.3.4.1* delle *Norme Tecniche di Costruzione D.M. 14/I/2008*, e  $\gamma_{\text{M0}}$  il coefficiente di sicurezza per la resistenza delle membrature a stabilità reperibile nella *Tabella 4.2 .V* del *§ 4.2.4.1 delle Norme Tecniche di Costruzione D.M. 14/I/2008* per le sezioni di classe 1-2.

In base alla seguente formula il valore di  $f_{ydf}$  tensione di snervamento di progetto, fyd =  $\frac{f_{\text{yk}}}{\frac{1}{2}}$  è pari a 261,905 N/ mm<sup>2</sup>

Tab.131 Proprietà geometriche della sezione.

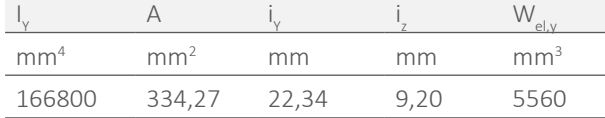

In questo caso, dato che  $f_{yk}$ =275 N/mm<sup>2</sup>,  $\varepsilon$  =0,92. Il coefficiente di imperfezione a viene valutato in base alla *Tabella 4.2.VI*, contenuta nel *§ 4.2.4.1.3*.

Tab.132 Valore della tensione di snervamento.

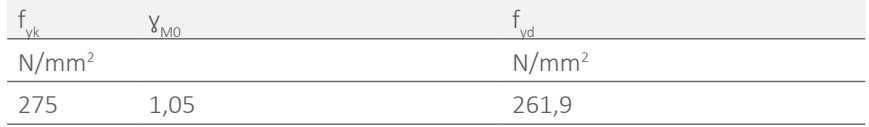

applicati sono quelli derivanti dalla combinazione fondamentale all' SLU relativa agli elementi a sbalzo valutati in kN/m<sup>2</sup>. Tale valore è stato riportato sullo schema statico in kN/m moltiplicandolo per metà della larghezza del modulo prefabbricato, adottando dunque un'area di influenza, per ogni pilastro, pari alla metà della soletta dell'elemento a sbalzo.

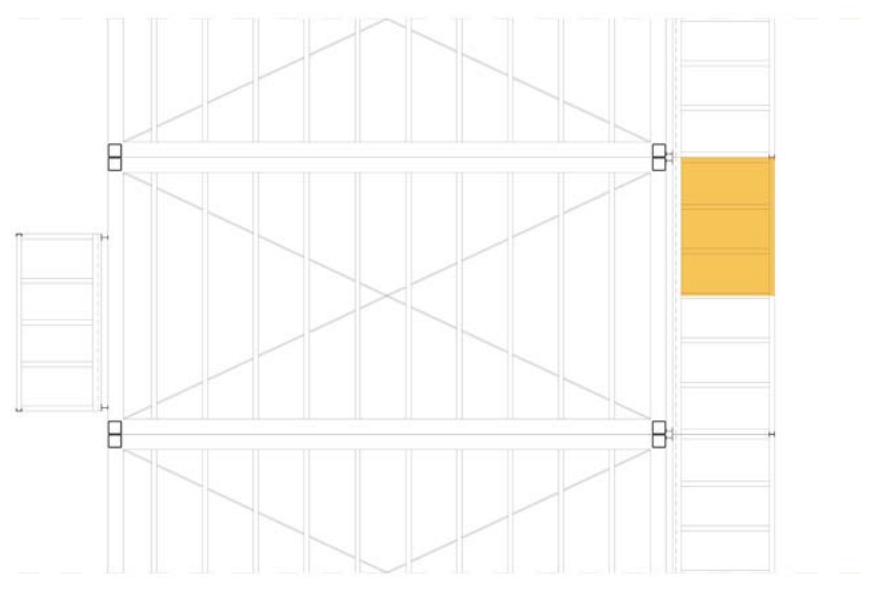

Fig.250 Area di influenza del pilastro della serra.

Allo scopo di definire il criterio più appropriato con cui verificare la sezione è stata condotta la classificazione facendo riferimento alla *Tabella 4.2.II* presente *§4* nella normativa.

Riconducendo la sezione ad un profilo a " C " con un'inflessione attorno ad un asse qualunque per ogni tipologia di acciaio, la curva di instabilità risulta essere la C con a=0,49. Considerando il caso delle piattabande esterne soggette a compressione, la sezione è in classe 2 in base alla seguente formula:  $\frac{c}{t} < \frac{(36\epsilon)}{\alpha}$ 

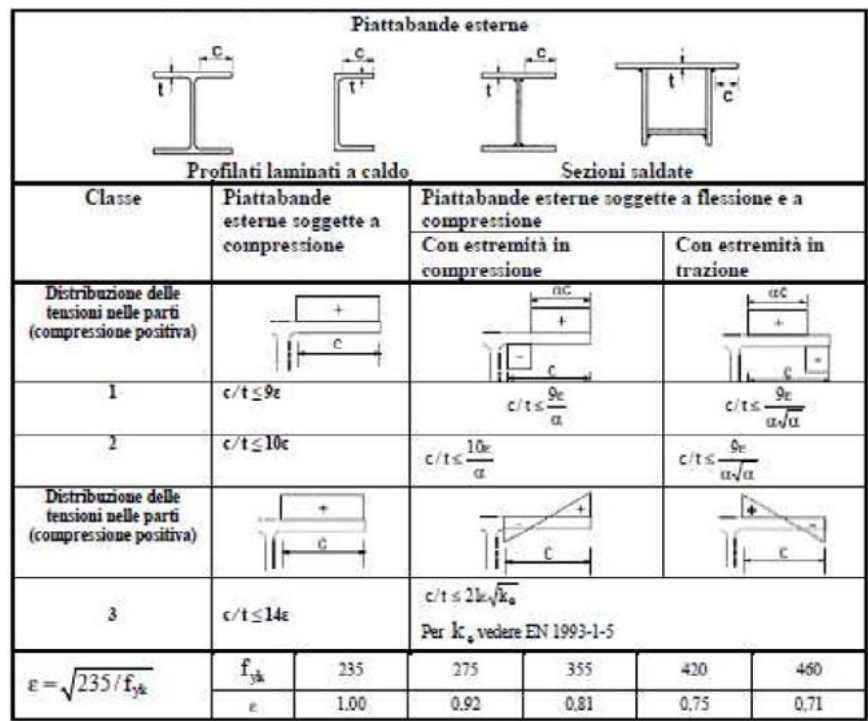

Fig.251 Tabella 4.2.II-Massimi rapporti larghezza spessore per parti compresse.

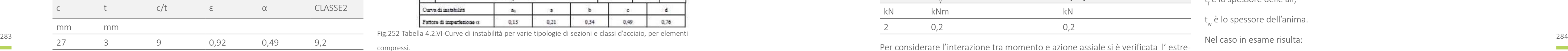

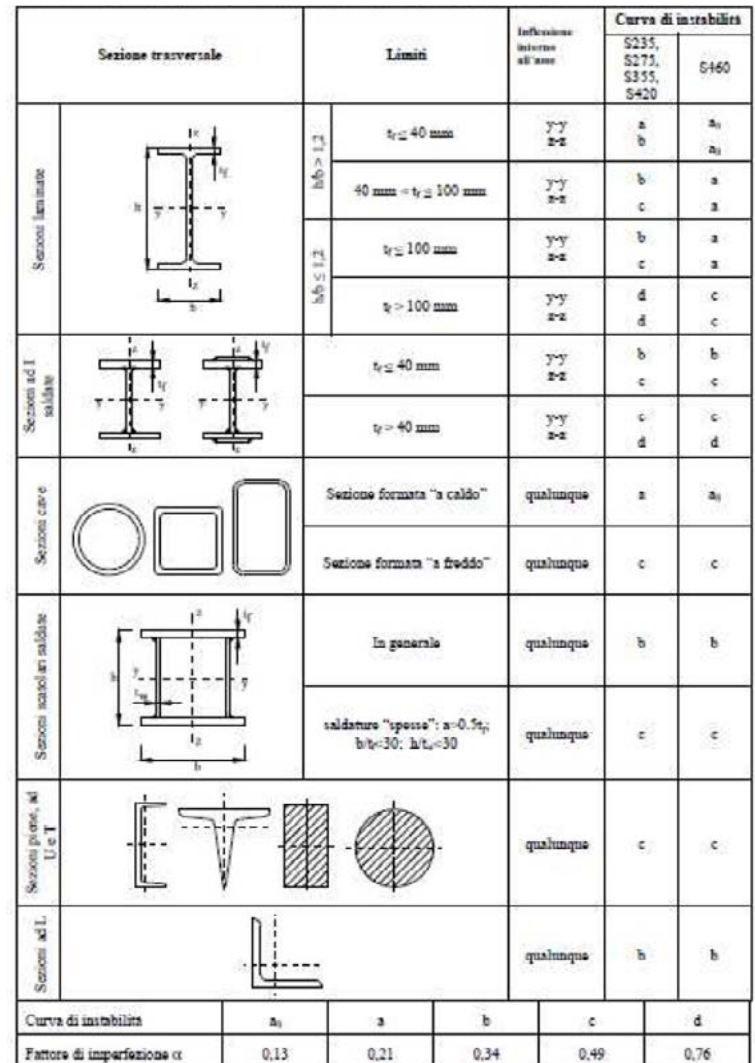

Tab.133 Definizione della classe del profilo.

compressi.

Lo schema statico utilizzato è il medesimo assunto precedentemente. I carichi applicati sono quelli derivanti dalla combinazione fondamentale all' SLU relativa agli elementi a sbalzo valutati in kN/m<sup>2</sup>. Tale valore è stato riportato sullo schema statico in kN/m moltiplicandolo per metà della larghezza del modulo prefabbricato, adottando dunque un'area di influenza, per ogni pilastro, pari alla metà della soletta dell'elemento a sbalzo; sommando infine il peso proprio del pilastro.

> Purchè il valore di progetto della forza di taglio  $V_{\text{ref}}$  non superi il 50% della resistenza a taglio plastica di progetto  $V_{p|Rd}$  non è necessaria alcuna riduzione nelle combinazioni di momento forza assiale.

> In base alla formula (4.2.18 ) contenuta nel *§4.2.4.1.2* delle *NTC2008* è stato calcolata la resistenza a taglio plastica di progetto:  $V_{p|Re} = \frac{(f_{yk} * A_v)}{3^{(\gamma)} * v_{ho}}$

> Dove A<sub>v</sub> è l'area resistente a taglio calcolata riconducendo la sezione ad un profilo a " U " 60X30X3mm. In riferimento alla *( 4.2.23 )* del *§4.2.4.1.22* delle *NTC2008*  per profili a " C " o ad " U " caricati nel piano dell' anima: A =A-2  $^*$ t<sub>f</sub>+(t +r)\*t<sub>f</sub> .

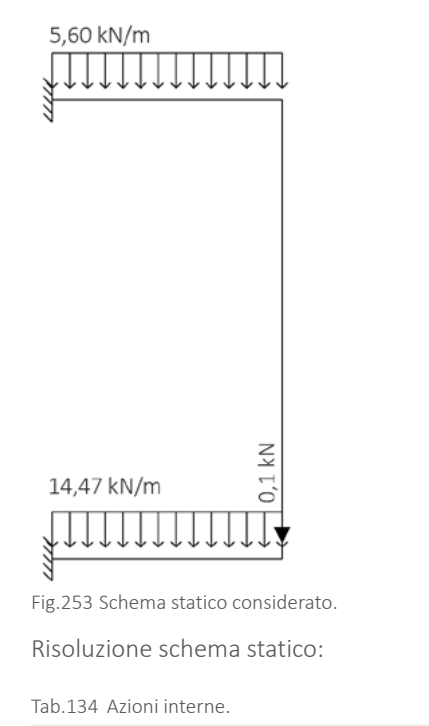

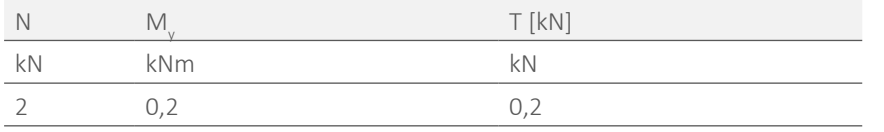

Per considerare l'interazione tra momento e azione assiale si è verificata l' estre-

mità che presenta momento massimo, poiché l'azione assiale risulta costante.

In riferimento al *§5.4.9.(1),(2),(3)* dell'*EC3* quando l'azione tagliante supera metà della resistenza a taglio plastica, nella determinazione del momento resistente plastico ridotto deve essere tenuto in debito conto l'effetto sia dell'azione tagliante che della forza assiale.

Dove:

A è l'area lorda della sezione del profilo;

b è la larghezza delle ali per i profilati e la larghezza per le sezioni cave;

h<sub>w</sub> è l'altezza dell'anima;

h è l'altezza delle sezioni cave;

r è il raggio di raccordo tra anima ed ala;

t f è lo spessore delle ali;

t w è lo spessore dell'anima.

Nel caso in esame risulta:

Tab.135 Area resistente a taglio.

|                 |        |    |    | MAX |       |
|-----------------|--------|----|----|-----|-------|
| mm <sup>2</sup> | $mm^2$ | mm | mm | mm  | mm    |
| 178,27          | 334,27 | 30 |    |     | ب ، ک |

Tab.136 Taglio resistente.

Poiché V<sub>ed</sub> ≤ 0,5V<sub>c,Rd</sub> la verifica di resistenza della sezione per il profilo in esame può essere condotta senza tenere in considerazione l'influenza del taglio.

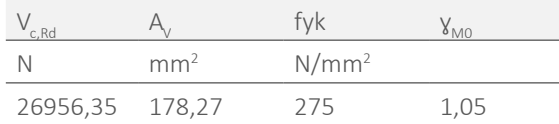

ll criterio di verifica da utilizzare è il seguente per le sezioni di classe 1 e classe 2 come prescritto *§5.4.8.12* della normativa  $EG: \frac{N_{\text{ed}}}{(N_{\text{pl,bd}})} + \frac{M_{\text{ged}}}{(M_{\text{pl,bd}})} + \frac{M_{\text{red}}}{(M_{\text{pl,bd}})} \leq 1$ .

 $N_{\text{ideal}}$ è la resistenza di calcolo a compressione della sezione in direzione y-y per le sezioni di classe 1,2,3;

 $M_{pl, Rdy}$  retta della sezione in direzione y-y per le sezioni di classe 1,2;

Tab.137 Confrontto tra taglio resistente ed azione interna.

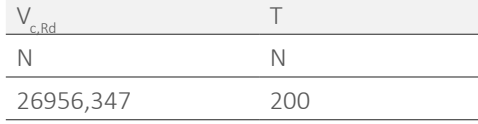

Dove:

Eig.254 Azioni interne al pilastro della serra.<br>
285 M<sub>pl,Rd,z</sub> è la resistenza di calcolo a flessione retta della sezione in direzione z-z per costruttivi. La sezione è ampliamente verificata, tale profilo è stato scelto, infatti, per motivi costruttivi. Fig.254 Azioni interne al pilastro della serra.

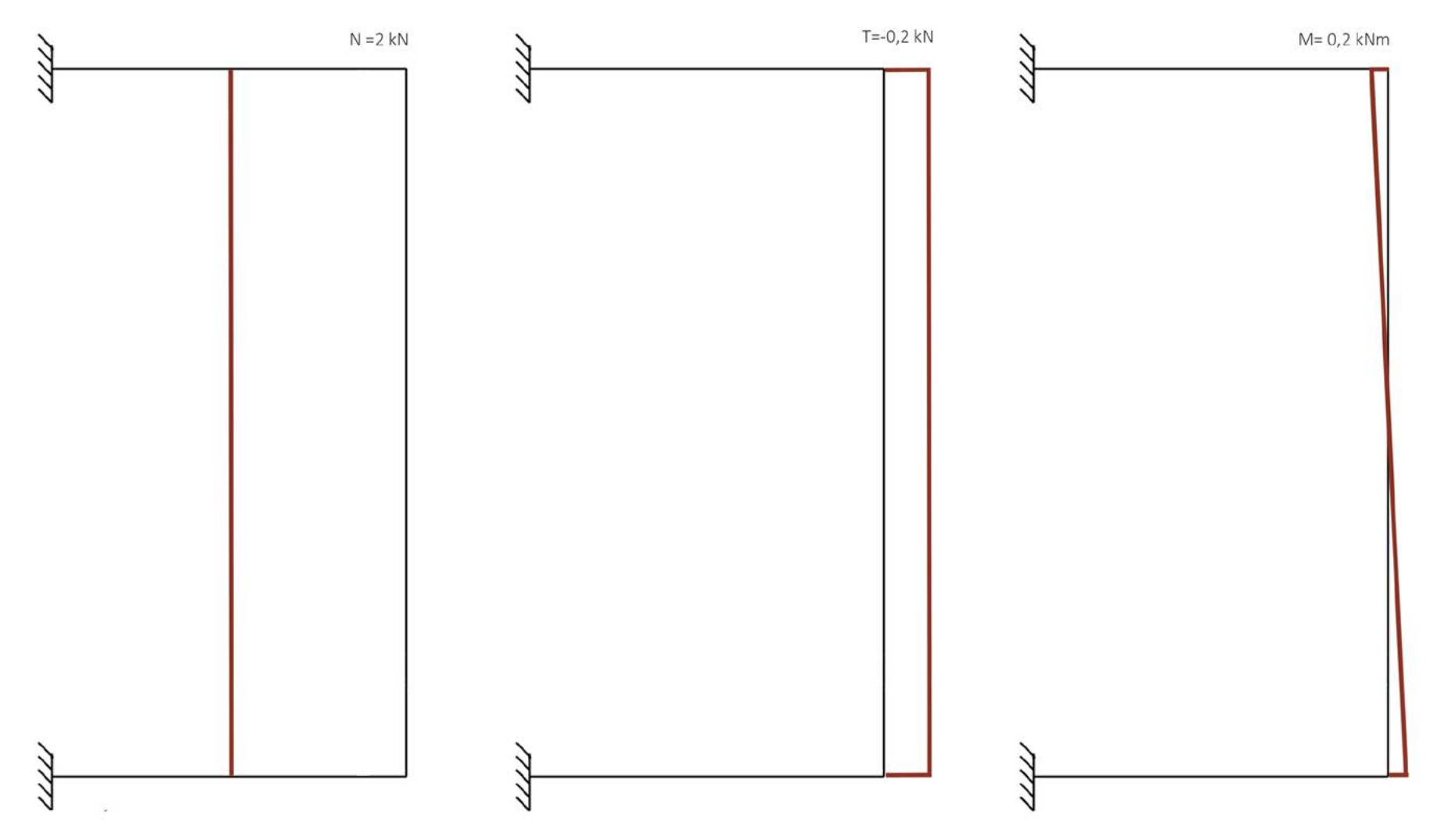

le sezioni di classe 1,2.

La resistenza di calcolo a compressione N<sub>pl,Rd</sub> è stata valutata in base alla *( 4.2.11 )* del *§4.2.4.1.22* delle *NTC2008*:  $N_{c, Rd} = \frac{Af_{yk}}{M_{c}}$ 

Tab.138 Resistenza di calcolo a compressione.

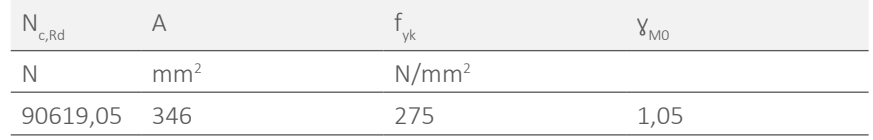

La resistenza di calcolo a flessione è stata valutata in riferimento alla *( 4.2.12 )* del

$$
\text{54.2.4.1.22} \text{ delle NTC2008:} \quad \text{Mc,Rd} = \frac{(W_{\text{pl}} * f_{\text{vk}})}{V_{\text{M0}}}
$$

Risulta dunque:

Tab.139 Resistenza di calcolo a flessione.

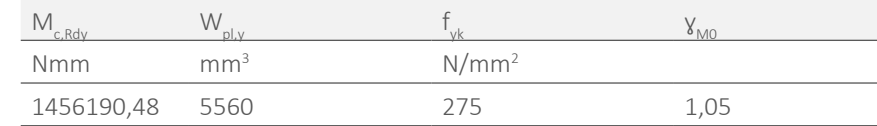

Tab.140 Criterio di verifica della resistenza della sezione a presso-flessione.

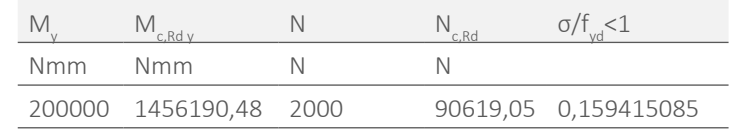

L'ultimo profilo predimensionato è quello individuato in figura:

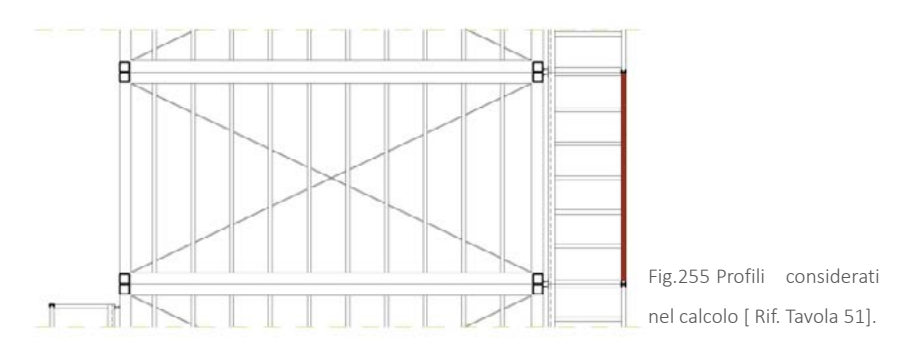

In questo caso lo schema statico considerato è:

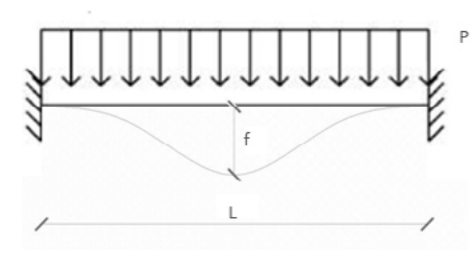

Fig.256 Schema statico incastro-incastro.

L a freccia massima in mezzeria si ricava dalla formula:  $f = \frac{p * L^4}{L}$ e quindi l'inerzia

$$
risulta_{\parallel} = \frac{P^*L^4}{384Ef}.
$$

Seguendo il procedimento illustrato per lo schema statico a mensola si ricava:

Tab.141 Inerzia di predimensionamento della sezione.

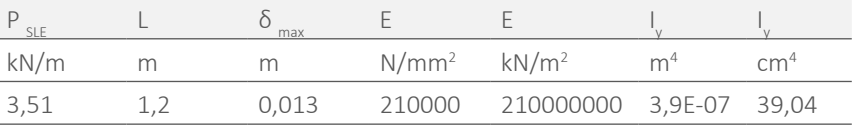

Si sceglie quindi un profilo ad " U " di in acciaio con inerzia maggiore di quello necessario per motivo costruttivi, poiché all'interno dello stesso vengono saldati quelli precedentemente dimensionati. La sezione scelta è quindi una " U " 90x60x2,5 mm con I=70,23 cm4 e con peso proprio di 0,04 kN/m.

Introducendo il peso proprio nel carico applicato, entrambe le verifiche di deformabilità vengono verificate:

Tab.142 Confronto tra freccia del profilo e freccia massima consentita.

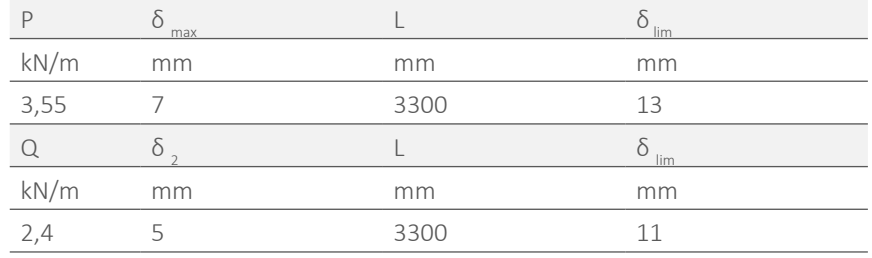

# 7.6.1 VERIFICA COLLEGAMENTI BULLONATI

Collegamento che verra preso in considerazione nelle verifiche successive. La scelta di un profili delle parti a sbalzo. La scelta di un profilo con tale in un profilo con tale in un delle tratture di delle nelle di un pro Come si vede nell'immagine superiore, gli elementi a sbalzo non sono direttamente connessi con la struttura principale del modulo prefabbricato. Ciò accade a causa della presenza della stratigrafia già completa in fase di posa dello stesso. Per questo motivo si utilizzano profili ad IPE in acciaio per " portare all'esterno " del pacchetto tecnologico la struttura portante dell'elemento, al fine di facilitare forma, deriva dalla necessità di avere un isolamento continuo. A questi elementi

Al fine di ottenere anche nella realtà lo schema statico considerato nelle verifiche, è necessario predisporre un giunto bullonato che consenta l'incastro, e quindi la trasmissione di taglio e momento, tra elementi a sbalzo e travi del modulo. Tale giunto viene ottenuto mediante l'uso di bulloni.

La scelta di questo tipo di connessione è già stata ampiamente esplicata nel Paragrafo 7.2. Di seguito vengono riportate alcune immagini per fare comprendere il collegamento che verrà preso in considerazione nelle verifiche successive.

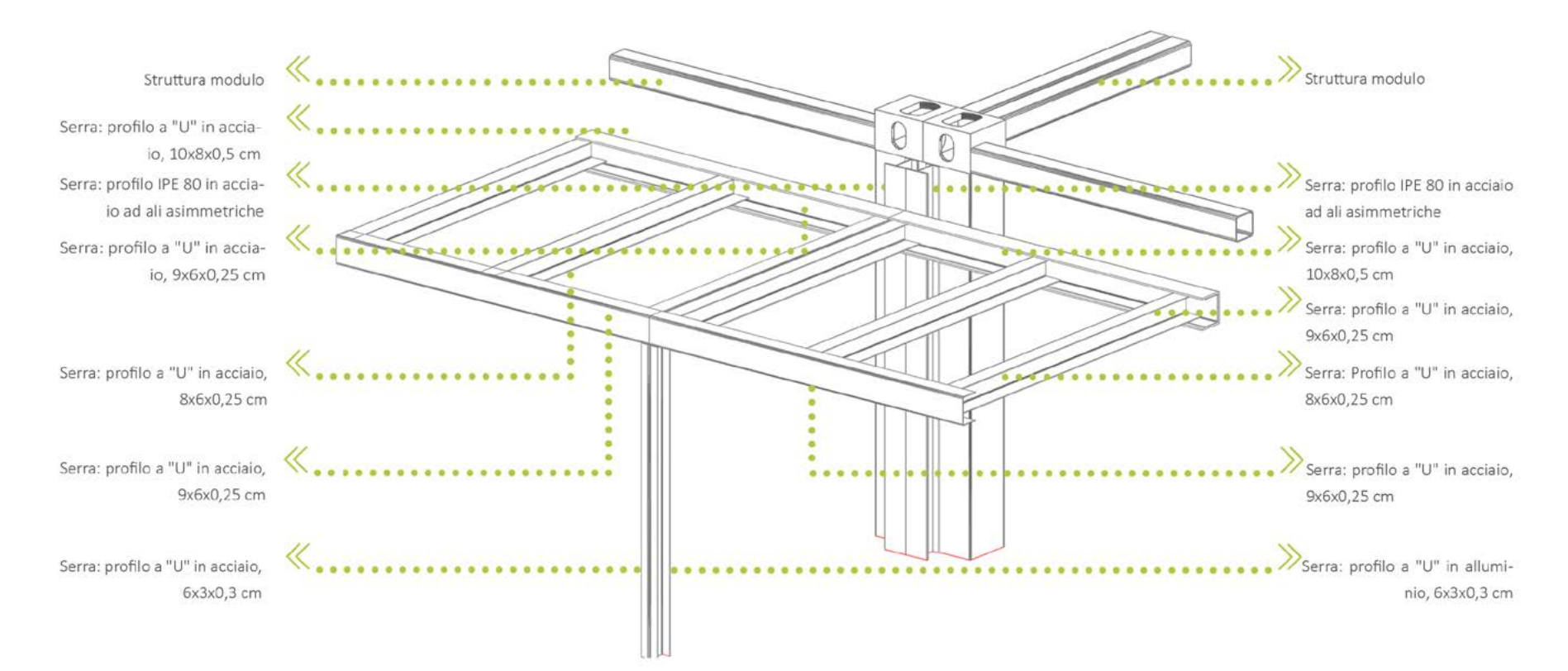

Fig.257 Componenti strutturali e connessioni degli elementi della serra con la struttura del modulo.

vengono saldate poi le " U " in cui si innestano le travi di bordo della serra che vengono successivamente imbullonate.

La disposizione dei bulloni che verrà considerata nella verifica è quella rappresentata nelle immagini successive. Ogni profilo ad " U " disposto trasversalmente alla trave di bordo, presenta una connessione a destra e a sinistra. Il giunto, inoltre, interessa sia l'anima che le ali della trave di bordo per garantire la trasmissione degli sforzi che consentono l'incastro.

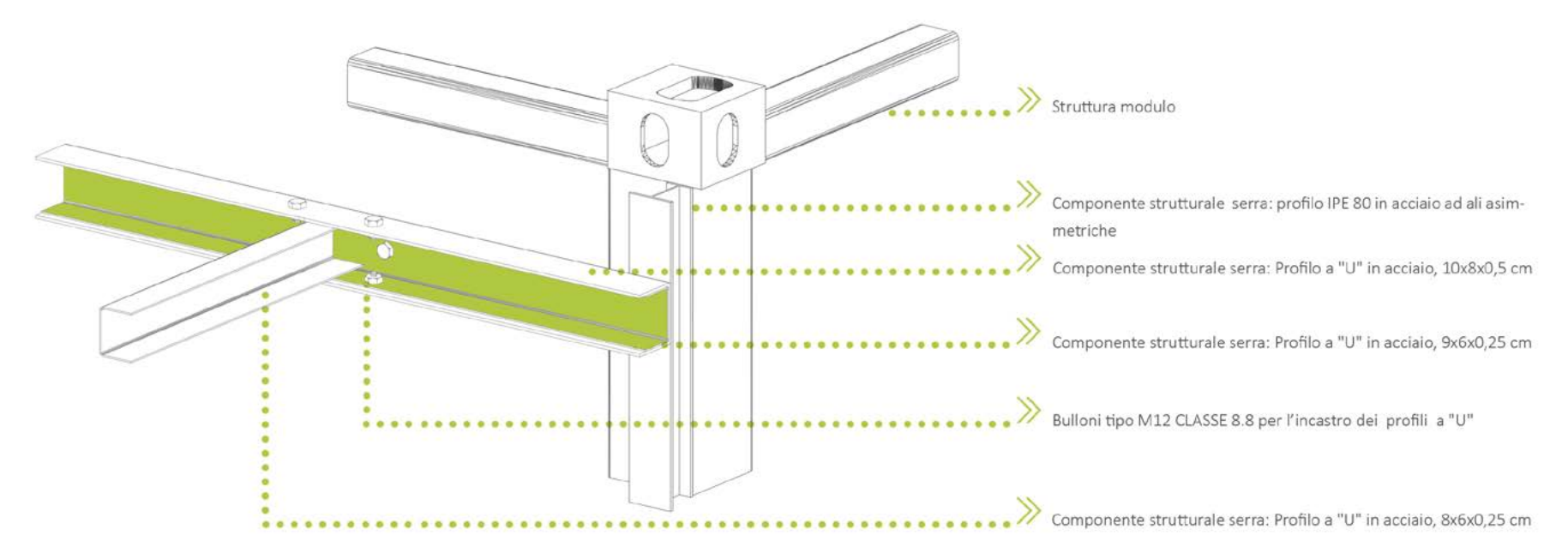

Fig.258 Spaccato assonometrico del giunto bullonato.

Si procede, innanzitutto, con la verifica a taglio del singolo bullone [ Rif. *NTC, § 4.2.8.1.1* ], attraverso la quale si stabilisce preliminarmente se il diametro ipotizzato è in grado di resistere alla sollecitazione dovuta all'azione di taglio gravante sul bullone. Il bullone scelto risulta verificato se vale:  $F_{\text{vnd}} \leq F_{\text{vnd}}$ 

Di seguito verranno esplicate le verifiche portate avanti per ogni bullone presente nella connessione.

> f<sub>tb</sub> che è lo sforzo di rottura del bullone, variabile in base alla classe di resistenza [ Rif. *NTC, §11.3.4.6.1* ];

> A<sub>res</sub> è l'area resistente del bullone, relativa alla parte filettata del gambo, interessata dal piano di taglio;

#### Dove:

 $F_{\text{Vpd}}$  è la capacità resistente del singolo bullone, che, per ogni piano di taglio che

 $y_{M2}$  è un fattore parziale di sicurezza per il calcolo della resistenza a taglio delle viti e dei chiodi, per il rifollamento delle piastre collegate e per il precarico dei bulloni [ Rif. *NTC, §4.2.8.1.1 Tab:4.2.XII* ]:

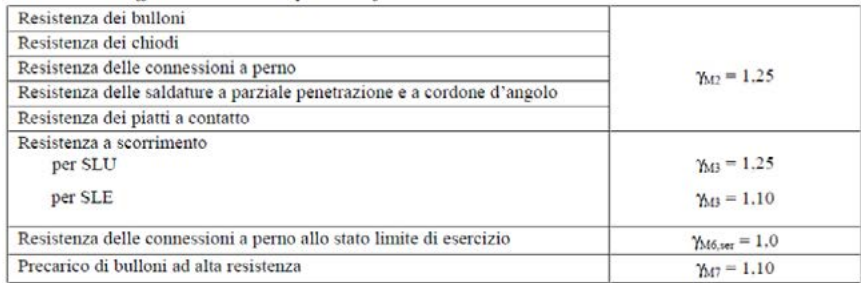

 $F_{V, Ed}$  è invece l'azione di taglio agente sul singolo bullone.

loni di classe 4.6, 5.6 e 8.8.

#### Con:

Per quanto riguarda i bulloni di connessione delle ali si ha che l'azione d taglio per il bullone, corrisponde all'azione di compressione/ trazione causata dal momento agente sulla trave. Si hanno quindi un'azione di trazione e compressione sulle ali della sezione il cui valore vale  $T/C = \frac{M_{\text{Ed}}}{M}$ .

 $M_{\text{Ed}}$   $M/2$   $T/C$   $F_{\text{Ed}}$ kNm  $m^4$  m kN kN 2,3 5,385E-07 0,04 25,6 12,8

Fig.259 Tab.4.2.XII-Coefficienti di sicurezza per la verifica delle unioni.

Si è scelto il diametro e la tipologia dei bulloni, ottenendo così le seguenti azioni resistenti relative agli stessi:

Tab.143 Azione resistente del bullone.

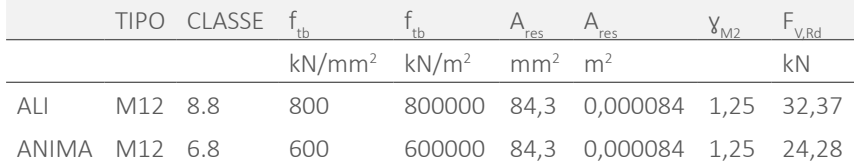

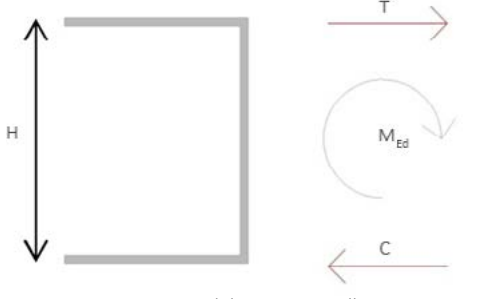

Fig.260 Scomposizione del momento sulla sezione.

La forza ricavata vale perciò:

Tab.144 Forza agente sul bullone.

Poiché la forza di trazione/compressione è divista tra due bulloni simmetrici, il

taglio agente F<sub>Ed</sub> considerato per la verifica, risulta F<sub>Ed</sub>=T/2 o F<sub>Ed</sub>=C/2.

Paragonando azione agente ed azione resistente si ha quindi che la verifica è soddisfatta.

Tab.145 Confronto tra forza agente e forza resistente.

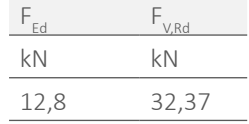

interessa il gambo dell'elemento di connessione, è pari a  $\frac{0.6 f_{\text{th}} A_{\text{res}}}{V_{\text{L}}Rd} = \frac{0.6 f_{\text{th}} A_{\text{res}}}{V_{\text{L}}Rd}$ , per bul- [Rif. NTC, §4.2.8.1.1 Tab:4.2.XII]: Per quanto riguarda i bulloni posti sull'anima de profilo, la forza agente considerata risulta l'azione di taglio che nasce dallo schema statico precedentemente descritto. Anche in questo caso la verifica risulta soddisfatta avendo un  $V_{c}$ =5,2 kN, che diviso sui due bulloni simmetricamente caricati risulta  $F_{EA} = T_{EA}/2 = 2.6$  kN.

Si ha perciò:

Tab.146 Confronto tra forza agente e forza resistente.

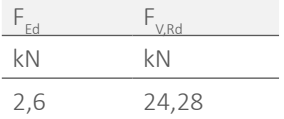

In conclusione, la verifica risulta soddisfatta per le seguenti tipologie di bulloni:

#### Tab.147 Tipologia di bulloni scelta.

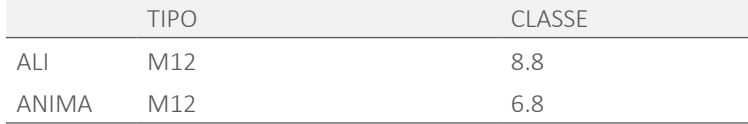

Poiché il diametro risulta il medesimo, non è conveniente utilizzare due classi differenti, poiché potrebbero essere confusi in fase di montaggio. Si sceglie perciò di utilizzare anche nel caso dell'anima bulloni di classe 8.8. Si ha quindi:

#### Tab.148 Tipologia di bulloni scelta.

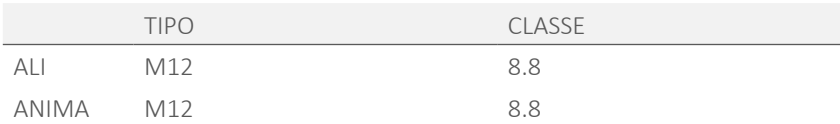

## 7.6.2 VERIFICHE DELLE PIASTRE

Sono state inoltre verificate le piastre, ovvero le parti dei profili interessate nel collegamento.

Nell'immagine di seguito si rappresenta lo schema del giunto con i parametri applicati di seguito.

> Il valore  $\mathsf{e}_{_1}$  rappresenta la distanza del baricentro del bullone dal bordo della piastra, lungo la direzione della forza di taglio applicata.

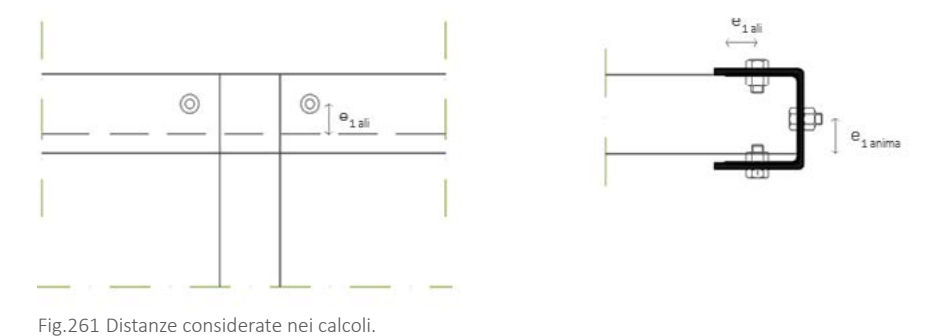

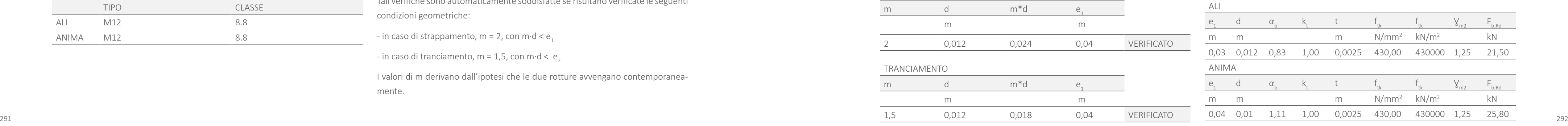

In primo luogo è stata effettuata una verifica a strappamento e tranciamento. Tali verifiche sono automaticamente soddisfatte se risultano verificate le seguenti condizioni geometriche:

- in caso di strappamento, m = 2, con m⋅d <  $e_1$ 

- in caso di tranciamento, m = 1,5, con m⋅d < e<sub>2</sub>

 $y_{M2}$  è un fattore parziale di sicurezza per il calcolo della resistenza a taglio delle viti e dei chiodi, [ Rif. *NTC, §4.2.8.1.1 Tab:4.2.XII* ];

I valori di m derivano dall'ipotesi che le due rotture avvengano contemporaneamente.

 $\bm{\mathsf{f}}_\text{tk}$  è il valore caratteristico a rottura della tipologia di acciaio utilizzato.

Per quanto riguarda i profili delle ali si ha:

Tab.149 Verifica a tranciamento e strappamento.

#### STRAPPAMENTO

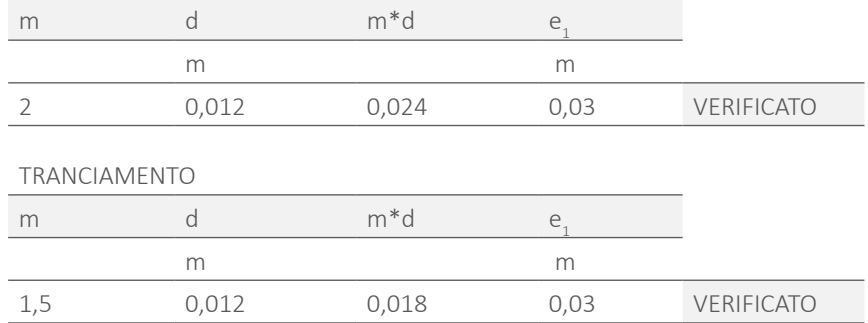

Si procede con la stessa procedura per i bulloni dell'anima e si ha quindi:

Tab.150 Verifica a tranciamento e strappamento.

#### STRAPPAMENTO

Sono stati infine verificati gli stessi profili a rifollamento. Poiché si tratta di profili formati a freddo, si applicano le formule tratte dalla *NTC, § C4.2.12.2.6.4.1*.

La formula da considerare per il calcolo della forza resistente della lamiera è:

$$
F_{b,Rd} = \frac{2.5^* \alpha_b * k_t * f_{tk} * d * t}{\gamma_{M2}}.
$$

Dove:

 $\alpha_{\text{b}}$ =min[1;e<sub>1</sub>/3d];

k<sub>t</sub>=1 poiché la lamiera ha uno spessore t>1,25 mm;

t è lo spessore della lamiera, in questo caso del profilo;

d è il diametro del bullone;

Il valore finale nel caso delle ali e dell'anima è tale de soddisfare le verifiche:

Tab.151 Verifica a rifollamento.

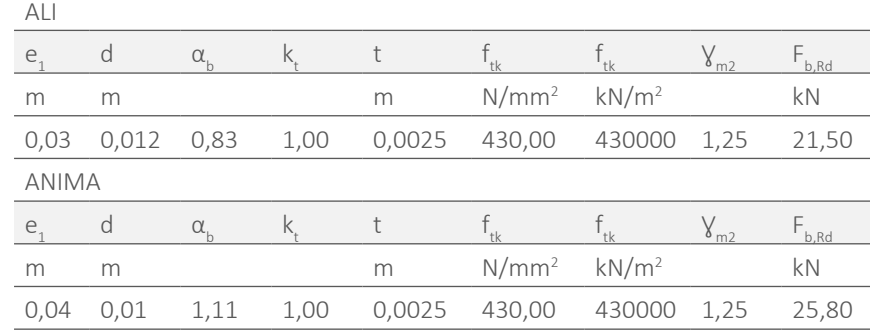

294

# **7.7 ELEMENTI STRUTTURALI DEI MODULI**

## 7.7.1 ORDITURA DEL SOLAIO

Le parti analizzate in questo paragrafo sono gli elementi dell'orditura del solaio dei moduli prefabbricati.

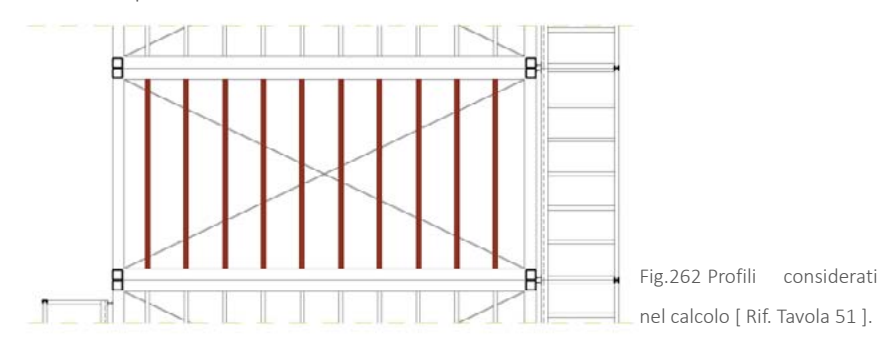

Anch'essi sono stati predimensionati rispetto ai limiti di deformabilità.

Poiché i profili sono saldati alle travi di bordo, anche in questo caso si adotta uno schema statico incastro-incastro caricato con un carico distribuito corrispondente al carico dedotto nelle combinazioni.

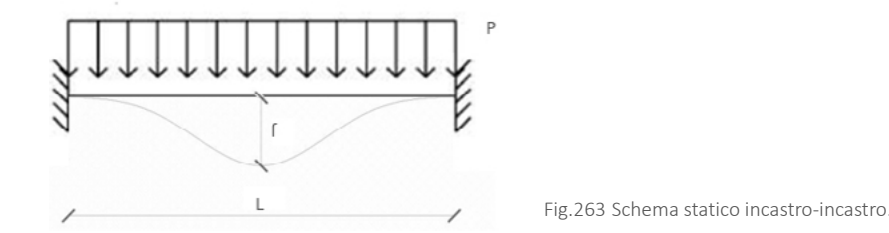

L a freccia massima è quella in mezzeria e si ricava dalla formula:  $f = \frac{P^*L^4}{C}$  e quindi

l'inerzia risulta  $I = \frac{P^*L^4}{384F}$ 

Applicando i carichi allo Stato Limite di Esercizio e seguendo la formula data nella *NTC 2008 § 4.2.4.2.1*. e i valori limite dati nella *Tab. 4.2.1.X* della stessa norma, i risultati sono:

Tab.152 Inerzia di predimensionamento della sezione.

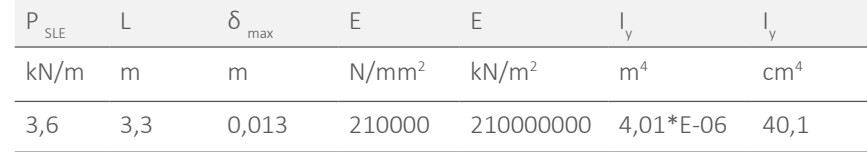

Il carico distribuito applicato si ricava moltiplicando il carico al metro quadrato ricavato nelle combinazione di carico allo SLE, per l'interasse tra i profili, ovvero 0,4 m.

E' stato scelto di utilizzare un interasse ridotto poiché, essendo la struttura in acciaio molto leggera, la rigidezza del solaio risulta limitata. Ciò può provocare un'eccessiva deformabilità e quindi una perdita dei livello di comfort auspicabile in una residenza.

Di seguito si riportano i valori utilizzati per ricavare il carico distribuito allo SLE calcolato come spiegato nel Paragrafo 7.4.

Tab.153 Carico agente.

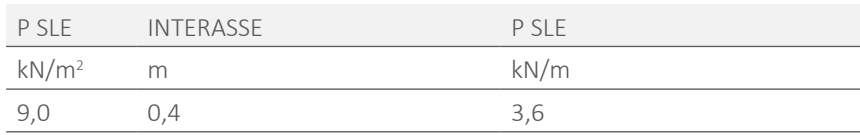

Si sceglie quindi un profilo ad " C " in acciaio di dimensioni 150x60x25x1,5 mm [ Rif. Tavola 51 ] con I=166,15 cm<sup>4</sup> e con peso proprio trascurabile su indicazione del produttore. La sezione risulta sovradimensionata rispetto al limite di inerzia trovato per motivi di rigidezza e di sicurezza, data la snellezza dei profili soggetti ad instabilità locale; a causa di questo fenomeno, infatti, alcune parti della sezione non agiscono al fine della resistenza del profilo, poichè, appunto, si instabilizzano.

Tale dimensione, inoltre, è quella utilizzata per la struttura dei container industriali di tipo " Edilsider " e, una volta verificata in questa sede, per quanto riguarda la stabilità, è stata assunta come elemento di progetto.

Poiché il peso proprio è trascurabile, la verifica a deformabilità per quanto riguarda la freccia massima risulta automaticamente verificata. E' necessario però considerare il caso dello spostamento causato dai soli carichi variabili Q. Anche in questo caso i profili scelti risultano adatti:

Tab.154 Confronto tra freccia del profilo e freccia massima consentita.

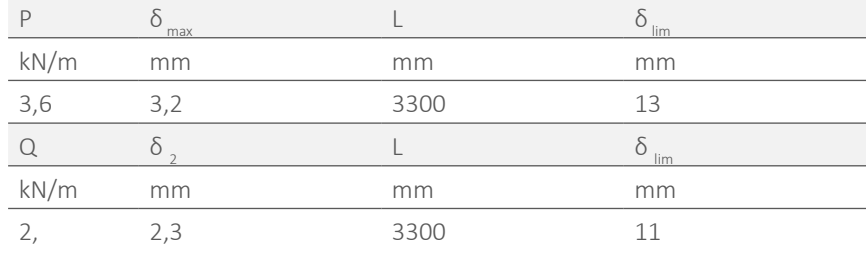

## 7.7.2 TRAVE DI BORDO

## 7.7.2.1 PREDIMENSIONAMENTO

Per quanto riguarda il predimensionamento, è stata presa in considerazione la più lunga delle travi del modulo prefabbricato, poiché, essa risulta quella con la configurazione più gravosa.

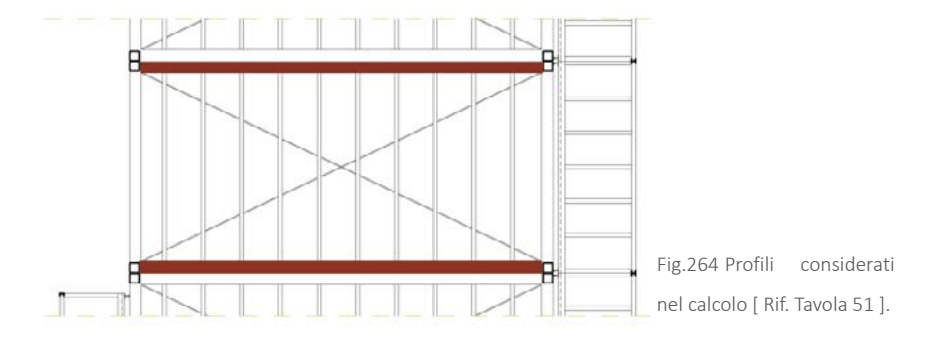

Anche in questo caso si adotta uno schema statico incastro-incastro, poiché tutti gli elementi della struttura principale risultano saldati tra loro.

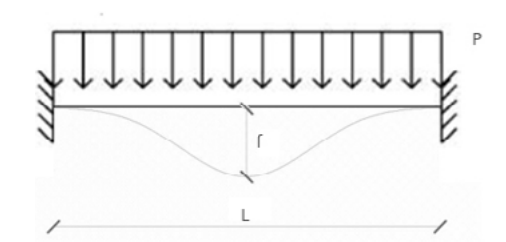

Fig.265 Schema statico incastro-incastro.

ricava dalla formula già definita in precedenza: <sub>f=</sub> P\*L\*. Da questa l'inerzia risulta — alla definizione di un profilo adatto a soddisfare tutte le verifiche.

$$
I = \frac{P^*L^4}{384Ef}.
$$

Il carico distribuito applicato deriva dalle reazioni vincolari dei profili di orditura che scaricano sulla trave stessa. Tale reazione si calcola, considerando una configurazione incastro-incastro, utilizzando la formula  $V_{\text{Ed}} = \frac{P^*L}{2}$  con P che è il carico

Si applicano di nuovo i carichi allo Stato Limite di Esercizio trovati nelle combinazioni e seguendo la formula data nella *NTC 2008 § 4.2.4.2.1.* e i valori limite dati nella *Tab. 4.2.1.X* della stessa norma, i risultati sono:

Tab.155 Inerzia di predimensionamento della sezione.

|      |     | max    |                            |                                     |  |
|------|-----|--------|----------------------------|-------------------------------------|--|
| kN/m |     | m      | $N/mm^2$ kN/m <sup>2</sup> |                                     |  |
|      | b.b | 0.0264 |                            | 210000 210000000 2,037*E-05 2036,61 |  |

allo SLE derivante dalle combinazioni . Dividendo tale reazione per l'interasse si Dove: ha un carico distribuito a cui sommare il peso della facciata gravante sulla trave.

Secondo tale norma, la verifica è soddisfatta se è rispettata la seguente diseguaglianza:  $V_{c, Rd}$ <sub>21</sub>

$$
V_{\text{Ed}} =
$$

V<sub>Ed</sub> è il taglio agente sulla sezione;

 $V_{rad}$ è la resistenza di calcolo a taglio.

#### Tab.156 Carichi agenti sul profilo.

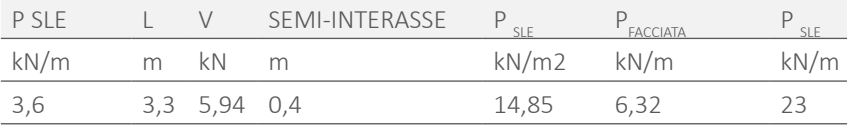

Partendo dal valore di inerzia trovato è stato scelto il profilo con quella appena

Per questo schema, la freccia massima risulta nuovamente quella in mezzeria e si sioni non è risultato sufficiente, è stato necessario iterare il procedimento fino

Tale profilo è un tubolare quadrato in acciaio laminato a caldo di dimensioni 180x180x12 mm [ Rif. Tavola 51 ], peso 0,62 kN/m e inerzia I=3670 cm<sup>4</sup> .

La scelta di un profilo chiuso deriva dal fatto che le travi del container sono sollecitate a torsione e tale tipo di profilo offre una resistenza maggiore a tale sollecitazione.

Di seguito vengono riportate le verifiche effettuate per tale sezione.

Per il calcolo del taglio agente sulla sezione si utilizza lo schema statico incastro-incastro con carico distribuito allo SLU, dove il taglio massimo è agli estremi e vale:  $V_{\text{Ed}} = \frac{P^*L}{2}$ 

#### 7.7.2.2 VERIFICA A TAGLIO

Per la verifica a taglio della trave in esame si fa riferimento alla *NTC, § 4.2.4.1.2*.

La resistenza di calcolo a taglio V<sub>c,rd</sub> in assenza di torsione vale: 
$$
V_{c,Rd} = \frac{A_v f_{yk}}{V_{Mo} \sqrt{3}}
$$

Dove A<sub>v</sub> è l'area resistente a taglio, che, nel caso di profili rettangolari cavi di spessore uniforme con carico parallelo all'altezza del profilo, vale:  $A = \frac{A^{*}h}{A}$ 

In cui:

A è l'area lorda della sezione del profilo,

b è la larghezza delle ali per i profilati e la larghezza per le sezioni cave,

h è l'altezza della sezione.

In questo caso  $V_{rad}$  vale:

Tab.157 Taglio resistente.

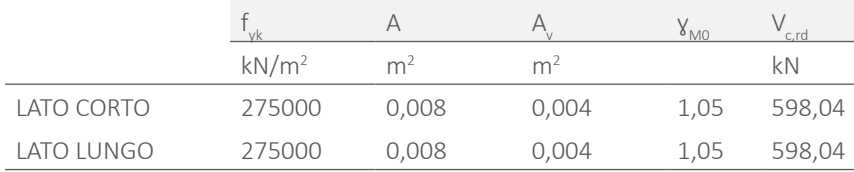

Poiché le travi che delimitano il lato corto del modulo prefabbricato, sono soggette alla torsione causata dagli sbalzi esterni dei baconi, in questo caso è stato necessario ridurre il taglio resistente secondo la formula:

$$
V_{c,Rd,red} = \left[1 - \frac{\tau_{ed}}{f_{\gamma k} / (\gamma_{Mo} * \sqrt{3})}\right] * V_{c,Rd}
$$

E la condizione di verifica che il profilo deve soddisfare risulta:  $\frac{V_{c, Rd, red}}{V_{Fd}}$   $\geq$  1

Per calcolare la τ si utilizza la formula del caso della torsione sui profili sottili quindi  $\tau_{ed} = \frac{T_{ed}}{2*0*}$ 

Dove:

295 296 maggiore. Poiché nelle verifiche successive della trave, il profilo con tali dimen-T<sub>re</sub> è il momento di torsione agente sulla trave, ed equivale al momento all'incastro della trave calcolato tramite il software FTool nello schema statico degli elementi a sbalzo precedente presentato, ovvero  $T_{e}=2,8$  kNm;

Ω è l'area racchiusa dalla linea media della sezione;

t è lo spessore minimo del profilo.

Tab.158 Sforzi tangenziali interni alla sezione.

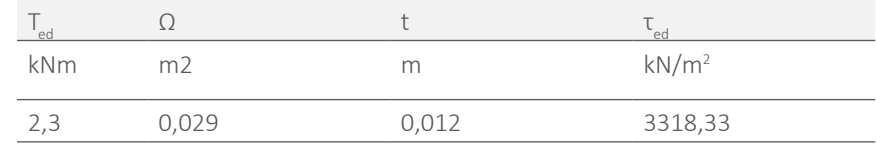

Da tale valore è possibile ricavare  $V_{c,Red}$ 

Tab.159 Taglio resistente.

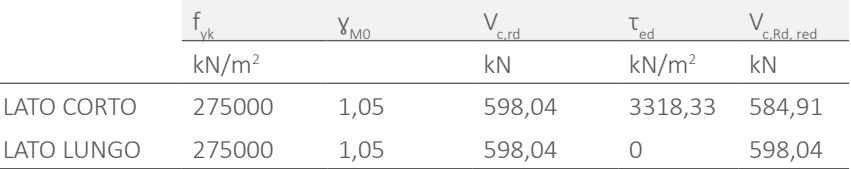

Il carico P agente viene ricavato differentemente nel caso del lato lungo e corto del modulo.

Nel caso del lato lungo il carico distribuito viene calcolato come spiegato nel capitolo del predimensionamento, partendo però dai carichi allo SLU e moltiplicando il peso proprio della trave e della facciata per i rispettivi coefficienti della stessa combinazione.

Tab.160 Carichi agenti sul profilo.

|                 |  | SEMINTERASSE P <sub>SIU</sub> | $P_{\text{FACCIATA}}$              | G1   |      |
|-----------------|--|-------------------------------|------------------------------------|------|------|
| kN/m m kN m     |  |                               | $kN/m^2$ kN/m                      | kN/m | kN/m |
| 5,4 3,3 8,8 0,4 |  |                               | $22,1$ 6,3*1,5=9,5 23*1,3=0,8 32,4 |      |      |

Con

Tab.161 Carichi permanenti.

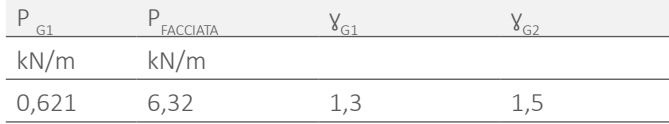

Il carico totale è quindi: P=32,4 kN/m.

Per quanto riguarda le travi disposte sul lato corto del modulo prefabbricato, il taglio massimo agli estremi è la somma di diversi contributi di taglio:

- ͽ quello causato dal carico distribuito derivante dalle reazioni dei profili a sbalzo;
- · quello causato dal carico distribuito dal peso della facciata e dal peso proprio del profilo;
- · quello agli estremi derivante dalle reazioni vincolari dalle travi ad esse ortogonali appena analizzate.

Il terzo contributo viene calcolato dalla reazione vincolare data dalla formula  $V_{\text{Ed}} = \frac{P^*L}{2}$  per uno schema statico incastro-incastro relativo alla trave lunga ortogo-

I profili a sbalzo offrono una reazione vincolare all'incastro ( calcolata dagli schemi statici precedentemente descritti ) pari a V=5,2 kN. Per ottenere il carico distribuito applicato alla trave è necessario dividere per l'interasse tra tali profili:

Il carico distribuito che causa il secondo contributo di taglio, seguendo il calcolo allo SLU vale:

Tab.162 Carichi agenti sul profilo.

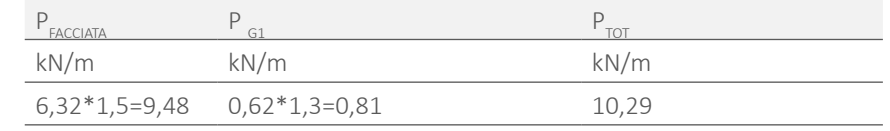

#### Considerando:

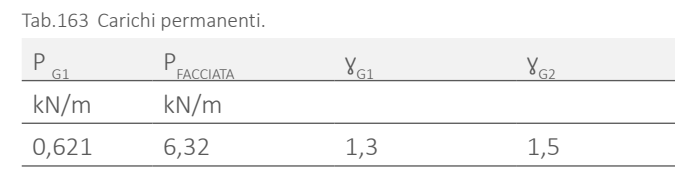

Il carico distribuito totale vale quindi P=19,74 kN/m.

nale all'elemento considerato.

297 298 statico utilizzato nella formula riguarderà la metà superiore della sezione.Lo sforzo massimo si trova a metà della parete verticale del profilo. Il momento

I carichi agenti sono quindi:

Tab.164 Carichi agenti totali.

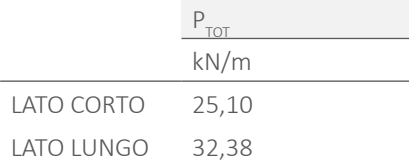

Si ottengono quindi i valori di taglio agente:

Tab.165 Taglio agente.

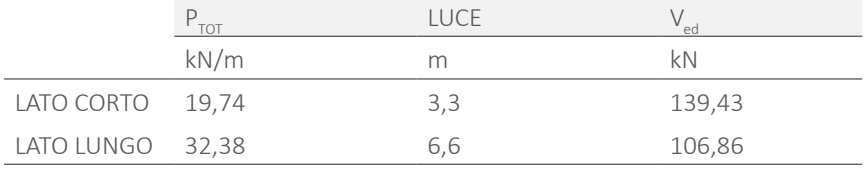

Confrontando il taglio agente con il taglio resistente si ottengono valori maggiori di 1, la verifica risulta quindi soddisfatta:

Tab.166 Confronto tra taglio agente e taglio resistente.

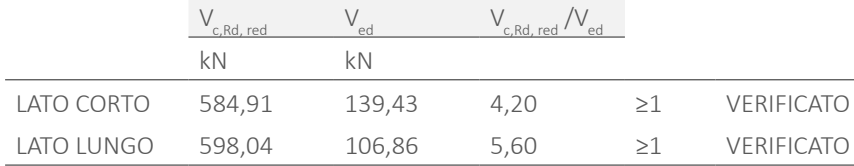

# 7.7.2.3 VERIFICA ALLE TENSIONI AMMISSIBILI

In aggiunta alla verifica a taglio, per quanto riguarda la trave corta, è stato effettuato un confronto tra gli sforzi interni al profilo dovuti a taglio e torsione e lo sforzo massimo ammissibile per il profilo.

La verifica sarà soddisfatta se:  $\tau_{ed} \le 0.8 \frac{f_{vk}}{v_{h} \cdot v_{h}^2}$ 

τ<sub>ες</sub> considera il contributo di taglio e di torsione.

Lo sforzo dovuto alla presenza di torsione sul profilo è quello calcolato al Paragrafo 7.7.2.2 e vale τ $_{\rm{ed,tors}}$ =3318,33 kN/m<sup>2</sup> ed è costante sulla sezione come rappresentato nella figura successivamente riportata.

Il contributo causato dal taglio è ricavabile tramite la formula di Jurawsky

$$
\tau_{ed,taglio}\!=\!\frac{V_{ed}*s}{2tl}.
$$

Dove:

 $V_{eq}$  è il taglio agente calcolato nel Paragrafo7.7.2.2;

S è il momento statico della corda in esame;

t è lo spessore del profilo;

I è l'inerzia della sezione.

La distribuzione dello sforzo di taglio per questo tipo di profilo non è costante, ma segue l'andamento riportato nella figura di seguito.

Lo sforzo di taglio massimo è quindi:

Tab.167 Sforzo tangenziale dovuto al taglio.

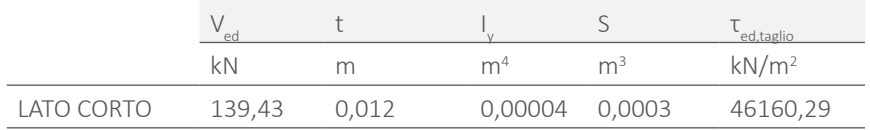

Considerando  $\tau_{\text{ed to}^+} = \tau_{\text{ed to}^+} + \tau_{\text{ed to}^+}$  è possibile effettuare il confronto di sopra esplicitato, dimostrando che la verifica risulta soddisfatta:

Tab.168 Sforzo tangenziale totale.

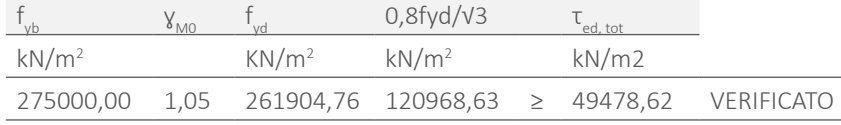

Fig.266 Distribuzione delle tensioni tangenziali nel caso della torsione e del taglio.

## 7.7.2.4 FLESSIONE

Affinchè l'elemento strutturale risulti verificato a flessione, deve risultare valida Affinchè l'elemento su attantificationale diseguaglianza:  $\frac{M_{c, Rd}}{M_{Ed}}$   $\geq$ 1

Per quanto riguarda la verifica a flessione del profilo, si è fatto riferimento alla *NTC, § 4.2.4.1.2*..

Si considera per i calcoli successivi la trave con luce e carichi maggiori, ovvero quella disposta lungo il lato lungo del modulo, che presenta la situazione a flessione maggiormente critica.

Prima di tutto si verifica che il taglio agente non superi la metà del taglio resistente.

I valori confrontati sono quelli ricavati nel Paragrafo 7.7.2.2 .

Tab.169 Confronto tra taglio agente e taglio resistente.

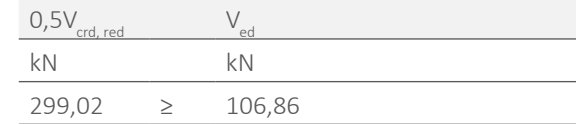

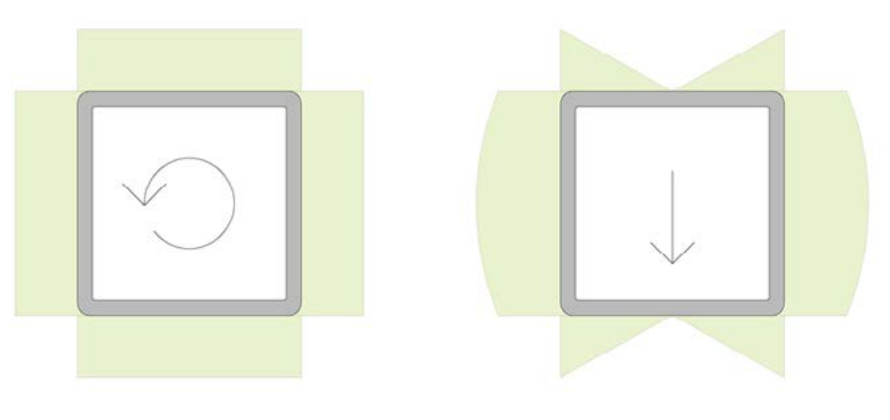

In questo caso è possibile non considerare il contributo di taglio sulla resistenza a flessione.

Dove:

 $M_{\text{eq}}$ è il momento flettente di calcolo;

M<sub>c Pd</sub> è il momento resistente della sezione.

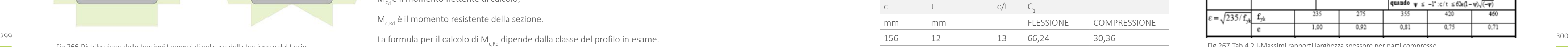

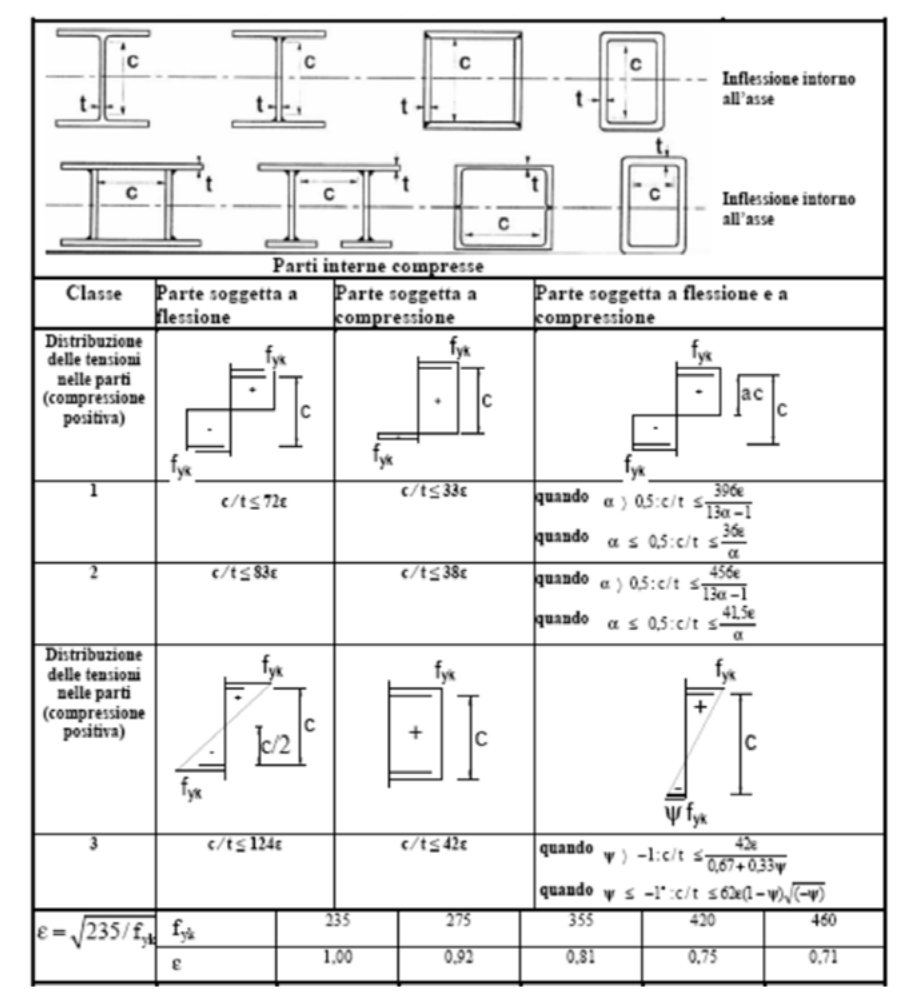

Dal *§4.2.3.1* viene definito che *"le sezioni trasversali degli elementi strutturali si*  Il profilo risulta quindi in CLASSE 1. *classificano in funzione della loro capacità rotazionale C<sup>θ</sup> definita come:*

*Cθ=θ r/θy-1*

*Essendo θ <sup>r</sup> e θy le curvature corrispondenti rispettivamente al raggiungimento della deformazione ultima ed allo snervamento."* 

Nella normativa si distinguono le classi in base alla loro capacità di sviluppare il momento plastico senza instabilizzarsi prima del suo raggiungimento:

- $\cdot$  classe 1, sezioni compatte con C<sub>e</sub> 23 ;
- · classe 2, sezioni compatte con C  $_e \ge 1.5$ ;
- · classe 3, sezioni moderatamente snelle;
- · classe 4, sezioni snelle.

Per i casi più comuni delle forme delle sezioni e delle modalità di sollecitazione, le seguenti tabelle *Tab. 4.2.I, 4.2.II e 4.2.III* presenti nella normativa sopra citata, forniscono indicazioni per la classificazione delle sezioni.

Occorrerebbe fare una verifica differente sia per le ali che per l'anima; essendo, però il profilo in esame, un tubolare cavo quadrato, viene considerata la tabella seguente sia per la piattabanda superiore che laterale.

Dato che, l'acciaio ha un valore  $f_{yk}$ =275 N/mm<sup>2</sup>,  $\varepsilon$ =0,92.

Facendo gli opportuni confronti si ha:

Tab.170 Classificazione della sezione.

Fig.267 Tab.4.2.I-Massimi rapporti larghezza spessore per parti compresse.

302

301

 $y_{M1}$  =1,05 è il coefficiente di sicurezza per la resistenza delle membrature e la stabilità;

 $\rm{f}_{\rm{yk}}$ =275 N/mm<sup>2</sup> è il valore nominale della tensione caratteristica di snervamento;

 $\chi_{\text{L}}$  è il coefficiente di riduzione per instabilità flesso-torsionale.

Quest'ultimo termine si calcola tramite:  $\chi_{LT} = \frac{1}{\Phi_{LT}^2 + \left[\Phi_{LT}^2 - \lambda_{LT}^2\right]^{0.5}}$ .

Dove:

W<sub>pl</sub> =494 cm<sup>3</sup> è il modulo di resistenza plastica per la sezione considerata;

 $y_{M0}$  =1,05 è il coefficiente di sicurezza per la resistenza delle membrature e la stabilità;

f<sub>yk</sub>=275 N/mm<sup>2</sup> è il valore nominale della tensione caratteristica di snervamento.

Tab.171 Momento resistente.

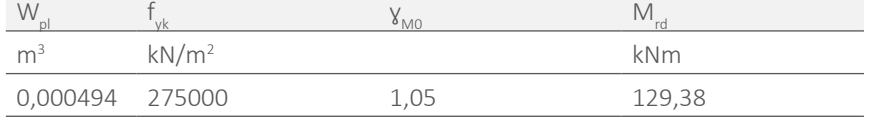

Per quanto riguarda il momento agente, esso si ricava considerando una trave incastro-incastro con carico distribuito.

In questo caso il momento massimo è quello agli estremi e vale  $\mathsf{M}_{\mathrm{Ed}} = \frac{\mathsf{P}^*\mathsf{L}^-}{12}$ . Il ca-<br>Con:

rico distribuito utilizzato è quello calcolato nel Paragrafo 7.7.2.1.

Si ottiene quindi:

Tab.172 Momento agente.

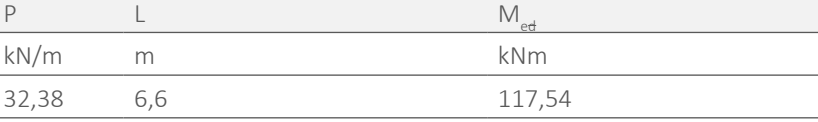

Mettendo a confronto momento agente e momento resistente, si dimostra quin-

Per questo motivo è possibile utilizzare per il calcolo del M<sub>c,Rd</sub> la formula adatta di che il profilo scelto risulta verificato.<br>Webleto del M<sub>c,Rd</sub> la formula adatta di che il profilo scelto risulta verificato. alle sezioni di classe 1 e 2:  $M_{c, Rd} = \frac{W_{pl} f_{yk}}{1}$ 

Tab.173 Confronto tra momento agente e momento resistente.

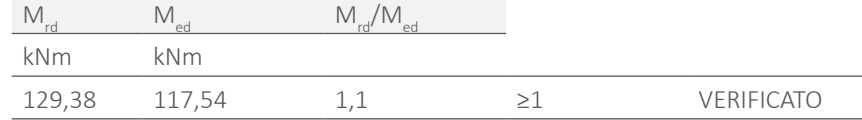

#### 7.7.2.5 INSTABILITA' FLESSO-TORSIONALE

Per la verifica ad instabilità flesso-torsionale si è fatto riferimento all'*Eurocodice 3*, in particolare alla *UNI ENV 1993-1-1 § 5.5.2*. Anche in questo caso la condizione più gravosa risulta quella agli estremi della trave di bordo più lunga all'interno del modulo.

Come con la flessione semplice, la verifica è soddisfatta se è valida la seguente diseguaglianza:

$$
\mathcal{L}^{\text{max}}_{\text{max}}
$$

M<sub>Ed</sub> è il momento flettente di calcolo;

M<sub>c Pd</sub> è il momento resistente della sezione.

I<sub>w</sub>è il modulo di inerzia biflessionale; poiché il profilo utilizzato è chiuso, l'inerzia biflessionale è trascurabile rispetto a quella torsionale, per questo motivo tale termine viene considerato nullo;

In questo caso, però, il momento resistente viene calcolato come:

$$
M_{c,Rd} = \chi_{LT} \frac{W_{pl} f_{yk}}{\gamma_{M1}}
$$

- In questa formula:

W<sub>pl</sub> =494 cm<sup>3</sup> è il modulo di resistenza plastica per la sezione considerata;

Dove:

 $\Phi_{LT}$  si calcola con la formula  $\Phi_{LT}$ =0,5  $\left[1+\alpha_{LT}(\lambda_{LT}-0.2)+\lambda_{LT}^2\right]$ 

 $\lambda_{LT}$  è la snellezza adimensionale ed è definita da  $\lambda_{LT} = \frac{\beta_w w_{pl} f_y}{M_{T}}$ ;

Per ricavare  $\Phi_{1T}$  è necessario il coefficiente di imperfezione per instabilità flesso-torsionale  $\alpha_{T}$  che nel caso in esame, avendo una sezione laminata, vale  $\alpha_{T}$ =0,21.

Per ottenere  $\lambda_{LT}$  è stato ricavato M<sub>cr</sub> ovvero il momento critico elastico per instabilità flesso-torsionale.

Secondo l'Appendice F § 1.3 (2) della norma sopra citata, per la condizione di carico di momento agli estremi si usa  $M_{cr} = C_1 \frac{\pi^2 E I_z}{(kL)^2} \left[ \left(\frac{k}{k_\omega}\right)^2 \frac{I_w}{I_r} + \frac{(kL)^2 G I_t}{\pi^2 E I_r} \right]^{1/3}$ 

#### Con:

k e k<sub>w</sub> che sono i coefficienti di lunghezza efficacie e valgono entrambi 0,5 nel caso di estremi incastrati; in particolare k è legato alla rotazione di un estremo del piano e kw è riferito all'ingobbamento dello stesso;

C<sub>1</sub> = 0,712 si ricava dal *Prospetto F1.2* e dipende dal caso di carico e dal valore di k;

E è il modulo elastico dell'acciaio;

L è la luce della trave;

I z è l'inerzia minore del profilo;

I<sub>t</sub> è l'inerzia torsionale della sezione scelta ed è ricavabile da profilario;

G è il modulo di taglio e vale G=E/(2(1+v)) con v=0,3 che è il coefficiente di Poissont.

 $M_{cr}$  è quindi:

304

**Contract Contract** 

303

Tab.174 Momento critico.

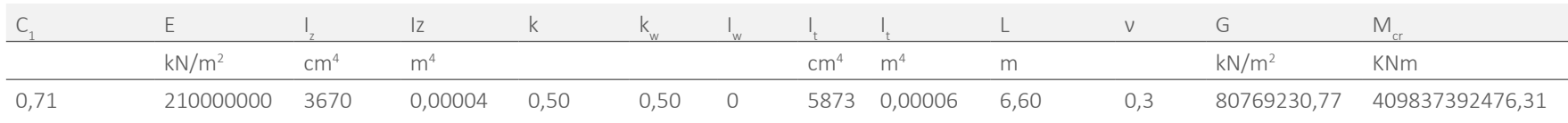

Di conseguenza  $\lambda_{1T}$  vale:

Tab.175 Snellezza adimensionale della sezione.

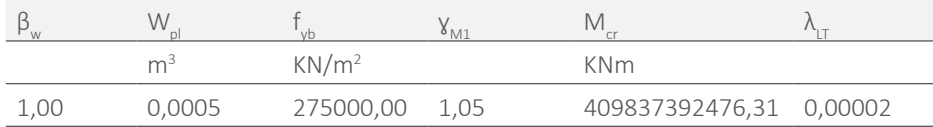

con  $β_0 = 1$  per profili di classe 1.

Definiti tutti questi parametri è possibile ricavare  $\Phi_{1T}$  e  $\chi_{1T}$ :

Come precedentemente detto la freccia massima per questo schema statico è quella in mezzeria e vale  $f = \frac{P^*L^4}{384EI}$  .Il carico distribuito applicato si ricava come

Tab.176 Coefficiente di riduzione dell'instabilità.

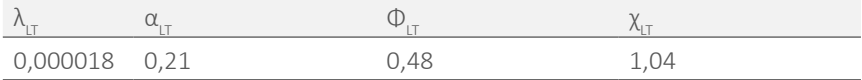

Poiché il limite superiore di  $\chi_{T}$  è 1, per il calcolo di M<sub>c,Rd</sub> verrà considerato  $\chi_{T}=1$ .

Di seguito viene riportato M<sub>c,Rd</sub> è messo a confronto con M<sub>Ed</sub>, la sezione risulta verificata.

Tab.177 Confronto tra il momento agente e il momento resistente.

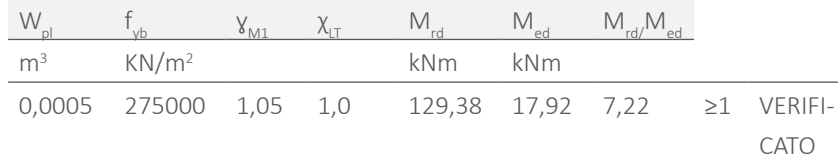

7.7.2.6 DEFORMABILITA'

La trave di bordo con lunghezza maggiore è stata infine verificata per quanto riguarda i limiti di deformabilità riferendosi alla *NTC, § 4.2.4.2.1*. Essa è maggiormente critica sia per la presenza di carichi maggiori, che per la lunghezza.

esplicitato nel Paragrafo 7.7.2.1. A questo viene aggiunto il peso proprio della trave. Viene riportato il valore del carico distribuito utilizzato per le verifiche successive sia nel caso dei soli carichi variabili, che dei carichi globali.

Tab.178 Carachi totali agenti.

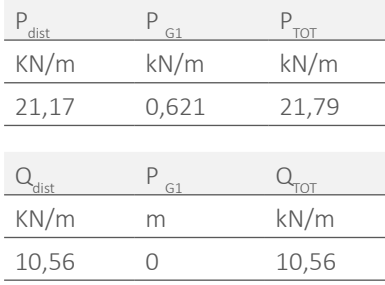

Considerando come valori limite, indicati da normativa, quelli già citati nel cap, la verifica risulta soddisfatta:

Tab.179 Confronto tra la freccia del profilo e la freccia limite.

| P     |                   |                | max   |     | lim   |
|-------|-------------------|----------------|-------|-----|-------|
| kN/m  | kN/m              | m <sup>4</sup> | m     | m   | m     |
| 21,79 | 210000000 0,00004 |                | 0,014 | 6,6 | 0,026 |
| Q     |                   |                |       |     | lim   |
| kN/m  | kN/m              | m <sup>4</sup> | m     | m   | m     |
| 10,56 | 210000000 0,00004 |                | 0.007 | 6.6 | 0,022 |

## 7.7.3 TRAVE DI BORDO PIANO 4

In questa parte vengono trattate alcune verifiche per quanto riguarda la trave di bordo riportata in figura:

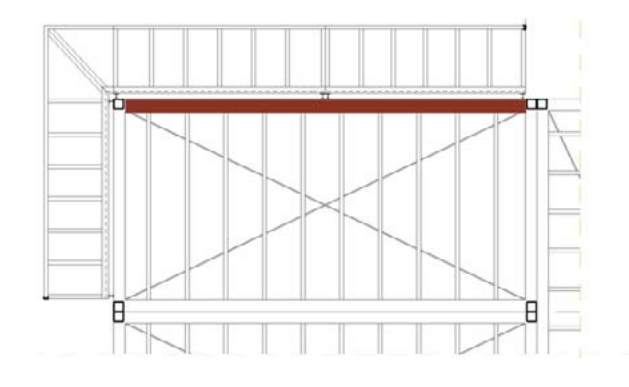

Fig.268 Profili considerati nel calcolo [ Rif. Tavola 51 ].

Essa, infatti, ha una sezione maggiore rispetto alle altre travi del container poiché poiché la trave in esame, come già detto è soggetta a torsione, la formula precerisulta sollecitata non solo a flessione ma anche a torsione, poiché su di esse dente deve essere corretta nel modo seguente: grava un elemento a sbalzo. Poiché è un caso isolato all'interno dell'edificio, non è stato ritenuto necessario assimilare i profili di tutte le travi degli altri moduli a questa, per evitare di sovradimensionare e sovraccaricare ulteriormente la struttura.

La sezione verificata è un tubolare quadrato di dimensioni 200x200x16 mm e inerzia  $I=6377$  cm<sup>4</sup>

Come già esposto nel Paragrafo 7.7.2.2 secondo tale norma, la verifica è soddisfatta se è rispettata la seguente diseguaglianza:  $\frac{V_{c, Rd}}{g \geq 1}$ 

In generale la resistenza di calcolo a taglio  $V_{rad}$  in assenza di torsione vale:  $V_{c, Rd} = \frac{A_v f_{vk}}{V_{MO} \sqrt{3}}$ 

A $_{\rm v}$  è l'area resistente a taglio, che, nel caso di profili rettangolari cavi di spessore uniforme con carico parallelo all'altezza del profilo, vale:  $A_v = \frac{A^{*h}}{h}$ 

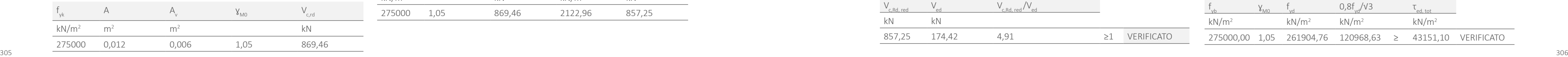

$$
V_{c,Rd,red} = \left[1 - \frac{\tau_{ed}}{f_{\gamma k} / (\gamma_{Mo} * \sqrt{3})}\right] * V_{c,Rd}
$$

## 7.7.3.1 VERIFICA A TAGLIO

Per il calcolo del taglio agente sulla sezione si utilizza lo schema statico incastro-incastro con carico distribuito allo SLU, dove il taglio massimo è agli estremi e vale:  $V_{\text{Ed}} = \frac{P^*L}{2}$ .

In questo caso quindi:

Tab.180 Taglio resistente.

f

E la condizione di verifica che il profilo deve soddisfare risulta: 
$$
\frac{\mathsf{V}_{c, Rd, red}}{\mathsf{V}_{\mathsf{Ed}}} \geq 1
$$

Per calcolare la  $\tau_{ad}$  si utilizza la formula del caso della torsione sui profili sottili, quindi  $\tau_{ed} = \frac{T_{ed}}{2^*\Omega^*t}$ 

T<sub>ra</sub> risulta lo stesso usato nel Paragrafo 7.7.2.2 e risulta:

Anche qui il contributo causato dal taglio è ricavabile tramite la formula di Jurawsky  $\tau_{ed,taglio} = \frac{V_{ed}*s}{2H}$ .

Tab.181 Sforzoo tangenziale interno al profilo.

![](_page_157_Picture_517.jpeg)

Da tale valore è possibile ricavare V<sub>c,Rd'red</sub>:

Tab.182 Taglio resistente.

Considerando  $\tau_{\text{ed tot}} = \tau_{\text{ed tot}} + \tau_{\text{ed torsione}}$  è possibile effettuare il confronto di sopra esplicitato, dimostrando che la verifica risulta soddisfatta:

![](_page_157_Picture_518.jpeg)

Il carico distribuito viene calcolato come spiegato nel precedentemente a cui viene aggiunto il carico distribuito portato dai profili che compongono lo sbalzo.

Tab.183 Carichi agenti totali.

![](_page_157_Picture_519.jpeg)

Si ottengono quindi i valori di taglio agente:

Tab.184 Taglio agente.

![](_page_157_Picture_520.jpeg)

Confrontando il taglio agente con il taglio resistente si ottengono valori maggiori di 1, la verifica risulta quindi soddisfatta:

Tab.185 Confronto tra il taglio agente e il taglio resistente.

![](_page_157_Picture_521.jpeg)

# 7.7.3.2 VERIFICA ALLE TENSIONI AMMISSIBILI

Anche in questo caso è stato effettuato un confronto tra gli sforzi interni al profilo dovuti a taglio e torsione e lo sforzo massimo ammissibile per il profilo. Il procedimento utilizzato è quello descritto nel Paragrafo 7.7.2.3.

La verifica sarà soddisfatta se:  $\tau_{ed} \leq 0.8 \frac{t_{vk}}{v_{av}* \sqrt{3}}$ 

 $\tau_{\text{ed tors}}$ =2122,96 kN/m2 è costante sulla sezione.

Lo sforzo di taglio massimo è quindi:

Tab.186 Sforzo tangenziale dovuto al taglio.

![](_page_157_Picture_522.jpeg)

Tab.187 sforzo tangenziale totale.

![](_page_157_Picture_523.jpeg)

308

## 7.7.3.3 FLESSIONE

Per quanto riguarda la verifica a flessione del profilo ci si riferisce al procedimento effettuato nel Paragrafo 7.7.2.4

Poichè il taglio agente non supera la metà del taglio resistente non va ridotto il momento resistente a flessione.

I valori confrontati sono:

Tab.188 Confronto tra il taglio agente e il taglio resistente.

![](_page_158_Picture_451.jpeg)

Per la verifica si usa quindi la diseguaglianza:

La formula per il calcolo di M<sub>c</sub><sub>Rd</sub> però dipende dalla classe del profilo in esame.

Per quanto riguarda il momento agente, si ricava considerando una trave incastro-incastro con carico distribuito. Il momento massimo è quello agli estremi e vale  $M_{\text{Ed}} = \frac{P^*L^2}{12}$ . Il carico distribuito usato è quello calcolato nel Paragrafo 7.7.2.4.

Seguendo la *Tab. 4.2.I* precedentemente riportata sia per la piattabanda superiore che laterale si ottiene che il profilo è in classe 1.

Dato che, l'acciaio ha un valore f<sub>yk</sub>=275 N/mm<sup>2</sup>, ε=0,92.

Facendo gli opportuni confronti risulta:

Tab.189 Classificazione della sezione.

Per la verifica ad instabilità flesso-torsionale si è fatto riferimento al procedimento del Paragrafo 7.7.2.5. Come con la flessione semplice, la verifica è soddisfatta se è Per la veritica ad instamina necesori $N_{\rm c, Rd}$   $_{\rm N_{\rm Ed}}$   $_{\rm 21}$ 

Dove il momento resistente viene calcolato come:  $M_{c, Rd} = X_{LT} \frac{W_{pl} f_{yk}}{V}$ 

W<sub>pl</sub> =785 cm<sup>3</sup> è il modulo di resistenza plastica per la sezione considerata;

 $y_{M1}$  =1,05 è il coefficiente di sicurezza per la resistenza delle membrature e la stabilità;

 $\rm{f}_{\rm{yk}}$ =275 N/mm<sup>2</sup> è il valore nominale della tensione caratteristica di snervamento;

![](_page_158_Picture_452.jpeg)

Si utilizza perciò, per il calcolo del M<sub>c,Rd</sub>, la formula adatta alle sezioni di classe 1 e<br>2. M<sub>a</sub>  $\frac{W_{pl} f_{yk}}{g}$ 2:  $M_{c, Rd} = \frac{W_{pl} + V_{l}}{V_{M0}}$ 

Tab.190 Momento resistente.

![](_page_158_Picture_453.jpeg)

Si ottiene quindi:

Tab.191 Momento agente.

![](_page_158_Picture_454.jpeg)

Mettendo a confronto momento agente e momento resistente, si dimostra quindi che il profilo scelto risulta verificato.

Tab.192 Confronto tra momento agente e momento resistente.

![](_page_158_Picture_455.jpeg)

## 7.7.3.4 INSTABILITA' FLESSO-TORSIONALE

$$
\chi_{LT} \text{ si calcola tramite: } \chi_{LT} = \frac{1}{\Phi_{LT}^2 + \left[\Phi_{LT}^2 - \lambda_{LT}^2\right]^{0.5}}
$$

Dove:

$$
\Phi_{LT} \text{ è definito dalla formula} + \Phi_{LT} = 0.5 \left[ 1 + \alpha_{LT} (\lambda_{LT} - 0.2) + \lambda_{LT}^2 \right]
$$

 $λ_{LT}$ è la snellezza adimensionale ed è definita da  $λ_{LT} = \frac{β_w w_{p1}f_v}{M_{cr}}$ 

Per ricavare  $\Phi_{1T}$  è necessario il coefficiente di imperfezione per instabilità flesso-torsionale  $\alpha_{1T}$  che nel caso in esame, avendo una sezione laminata, vale  $\alpha_{1T}$ =0,21.

Per ottenere  $\lambda_{\text{tr}}$  è stato ricavato M<sub>cr</sub> con la formula utilizzata nel Paragrafo 7.7.2.5.

M<sub>cr</sub> è quindi:

Tab.193 Momento critico.

![](_page_158_Picture_456.jpeg)

#### Di conseguenza  $λ_{\text{max}}$  vale:

Tab.194 Snellezza adimensionale della sezione.

![](_page_159_Picture_527.jpeg)

con  $β<sub>w</sub>=1$  per profili di classe 1.

Definiti tutti questi parametri è possibile ricavare  $\Phi_{\text{tr}}$  e  $\chi_{\text{tr}}$ :

Di seguito viene riportato M<sub>c,Rd</sub> e messo a confronto con M<sub>Ed</sub>. La sezione risulta a Tab.198 Confronto tra la freccia del profilo e la freccia limite. verificata.

Tab.195 Coefficiente di riduzione dell'instabilità.

![](_page_159_Picture_528.jpeg)

Come precedentemente detto la freccia massima per questo schema statico è quella in mezzeria e vale  $f = \frac{P^*L^4}{384F}$ .

Tab.196 Confronto tra il momento agente e il momento resistente.

![](_page_159_Picture_529.jpeg)

#### 7.7.3.5 DEFORMABILITA'

Come nel Paragrafo 7.7.2.6 è stata effettuata la verifica di deformabilità.

Il carico distribuito applicato si ricava come esplicitato nel Paragrafo 7.7.2.1. A questo viene aggiunto il peso proprio della trave.

Tab.197 Carico agente.

![](_page_159_Picture_530.jpeg)

Poiché il limite superiore di  $\chi_{\text{T}}$  è 1, per il calcolo di M<sub>c,Rd</sub> verrà considerato  $\chi_{\text{T}}=1$ .

Considerando come valori limite, indicati da normativa, quelli già citati nei capitoli precedenti, la verifica risulta soddisfatta:

![](_page_159_Picture_531.jpeg)

Poiché la trave in esame, come già detto è soggetta a torsione, la formula precedente deve essere corretta, e la condizione di verifica che il profilo deve soddisfare risulta:  $\frac{V_{c, Rd, red}}{V_{c,d}}$  > 1. Per calcolare la  $\tau_{ed}$  si utilizza la formula del caso della torsio-

ne sui profili sottili, quindi  $\tau_{ed} = \frac{\tau_{ed}}{2*0^{*}i}$ .  $T_{ed}$  è lo stesso usato nel Paragrafo 7.7.2.2

## 7.7.4 TUBOLARE SUPERIORE

Si trattano alcune verifiche per quanto riguarda la trave di sostegno della copertura del singolo modulo riportata in figura:

![](_page_159_Picture_532.jpeg)

![](_page_159_Picture_23.jpeg)

Tale profilo porta solo se stesso e pochi strati della stratigrafia ( lamiera grecata, controsoffitto e materassino acustico ). Inoltre, in alcuni casi esso deve sostenere i carichi provenienti dalla copertura degli elementi a sbalzo.

Si parte dalla sezione consigliata dal produttore, ovvero un tubolare quadrato di dimensioni 80x80x3 mm e inerzia I=89,8 cm4 . Essa risulta verificata; l'unico caso che potrebbe risultare problematico è la trave di bordo superiore del lato lungo del modulo d'angolo al quarto piano. Essa risulta sollecitata anche dai carichi provenienti dall'elemento a sbalzo ma in questo lo stesso tubolare è saldato con la trave tipo dei moduli ( 180x180x1,2 mm ) componendo un'area tale da garantire la resistenza.

## 7.7.4.1 VERIFICA A TAGLIO

Riprendendo il Paragrafo 7.7.2.2, la verifica vale se è rispettata:  $\frac{V_{c, Rd}}{21}$ .

Poiché il profilo in esame è ancora un tubolare, è l'area A<sub>y</sub> resistente a taglio, che, vale di nuovo:  $A_v = \frac{A^* h}{b + h}$ 

Si considera per la verifica il profilo sul lato corto del modulo base poiché sollecitato a torsione.

In questo caso quindi:

Tab.199 Taglio resistente.

![](_page_159_Picture_533.jpeg)

e risulta:

Tab.200 Sforzo tangenziale del profilo.

Da tale valore è possibile ricavare  $V_{\text{ext}}$ :

Per il calcolo del taglio agente sulla sezione si utilizza lo schema statico incastro-incastro con carico distribuito allo SLU, dove il taglio massimo è agli estremi e vale:  $V_{\text{Ed}} = \frac{P^*L}{2}$ .

Tab.201 Taglio resistente.

![](_page_160_Picture_564.jpeg)

Il carico distribuito viene calcolato come spiegato nel Paragrafo 7.4 a cui viene aggiunto il carico distribuito portato dai profili che compongono lo sbalzo.

![](_page_160_Picture_565.jpeg)

312 di 1, la verifica risulta quindi soddisfatta. <u>273000,00 1,03 201304,70 120308,03 2 110330,13 VENITCATO</u> Confrontando il taglio agente con il taglio resistente si ottengono valori maggiori

Anche in questo caso è stato effettuato un confronto tra gli sforzi interni al profilo dovuti a taglio e torsione e lo sforzo massimo ammissibile per il profilo. La verifica sarà soddisfatta se:  $\tau_{\text{ed}} \leq 0.8 \frac{f_{\text{vk}}}{v_{\text{M0}} * \sqrt{3}}$ 

Lo sforzo di torsione costante sulla sezione è:  $\tau_{\text{ed,tors}} = 116596,19 \text{ kN/m}^2$ .

![](_page_160_Picture_566.jpeg)

0,09 5,45 5,55

Si ottengono quindi i valori di taglio agente:

#### Tab.203 Taglio agente.

![](_page_160_Picture_567.jpeg)

Tab.204 Confronto tra il taglio agente ed il taglio resistente.

![](_page_160_Picture_568.jpeg)

# 7.7.4.2 VERIFICA ALLE TENSIONI AMMISSIBILI

La formula per il calcolo di M<sub>cod</sub> però dipende dalla classe del profilo in esame. I profilo è in classe 1 considerando che, l'acciaio ha un valore f<sub>yk</sub>=275 N/mm<sup>2</sup> e di conseguenza ε=0,92.

Anche qui il contributo causato dal taglio è ricavabile tramite la formula di Ju-

rawsky  $\tau_{\text{ed,taglio}} = \frac{V_{\text{ed}} * s}{2H}$ . Lo sforzo di taglio massimo è quindi:

Tab.205 Tensione tangenziale dovuta al taglio.

![](_page_160_Picture_569.jpeg)

Considerando  $\tau_{\text{ed,tot}} = \tau_{\text{ed,taglio}} + \tau_{\text{ed,totione}}$ si può dimostrare che la verifica è soddisfatta:

Tab.206 Tensione tangenziale totale.

![](_page_160_Picture_570.jpeg)

## 7.7.4.3 FLESSIONE

Per quanto riguarda la verifica a flessione del profilo ci si riferisce al procedimento effettuato nel Paragrafo 7.7.2.4. Anche in questo caso si verifica lo stesso profilo sopra riportato che risulta il più sfavorito. Poichè il taglio agente supera la metà del taglio resistente, è necessario ridurre il momento resistente a flessione.

Tab.207 Confronto tra il taglio agente ed il taglio resistente.

![](_page_160_Picture_571.jpeg)

Nel caso del lato corto è quindi necessario ridurre il valore  $f_{\mu}$  come di seguito:

$$
f_{yk}[1-p]
$$
. Dove  $p = \left[\frac{2V_{Ed}}{V_{Rd}}\right]$ . Per la verifica si usa quindi la diseguaglianza:  $\frac{M_{c,Rd}}{M_{Fd}} \ge 1$ 

Tab.208 Classificazione della sezione.

![](_page_160_Picture_572.jpeg)

Si utilizza perciò, per il calcolo del M<sub>c,Rd</sub>, la formula adatta alle sezioni di classe 1 e

$$
2: M_{c, Rd} = \frac{W_{pl} t_{yk}}{V_{MO}}.
$$

Tab.209 Momento resistente.

![](_page_160_Picture_573.jpeg)

Anche in questo caso il momento agente è quello che si ricava considerando una trave incastro-incastro con carico distribuito, come nel Paragrafo 7.7.2.2.

Tab.210 Momento agente.

![](_page_160_Picture_574.jpeg)

Mettendo a confronto momento agente e momento resistente, si dimostra quindi che il profilo scelto risulta verificato anche in questo caso.

Tab.211 Confronto tra il momento agente ed il momento resistente.

![](_page_160_Picture_575.jpeg)

313

Di conseguenza  $λ_{1T}$  vale:

## 7.7.4.4 INSTABILITA' FLESSO-TORSIONALE

Per la verifica ad instabilità flesso-torsionale si è fatto riferimento al procedimento del Paragrafo 7.7.2.5. Come con la flessione semplice, la verifica è soddisfatta se è valida la seguente diseguaglianza:  $\frac{M_{c, Rd}}{M_{Ed}} \ge 1$  Dove però il momento resistente viene calcolato come:  $M_{c, Rd} = X_{LT} \frac{W_{pl} f_{yk}}{V_{M1}}$ 

W<sub>pl</sub> =785 cm<sup>3</sup> è il modulo di resistenza plastica per la sezione considerata;

 $y_{M1} = 1.05$  è il coefficiente di sicurezza per la resistenza delle membrature e la stabilità;

 $\rm{f}_{\rm{yk}}$ =275 N/mm<sup>2</sup> è il valore nominale della tensione caratteristica di snervamento;

$$
\chi_{LT}
$$
 si calcola tramite:  $\chi_{LT} = \frac{1}{\Phi_{LT}^2 + [\Phi_{LT}^2 - \lambda_{LT}^2]^{0.5}}$ 

Dove:

$$
\Phi_{\text{LT}}\,\grave{e}\,\text{definito dalla formula}\,|\,\Phi_{\text{LT}}\text{=0,5}\,\Big[1\text{+}\alpha_{\text{LT}}(\lambda_{\text{LT}}\text{-}0,2)\text{+}\lambda_{\text{LT}}^2\Big];
$$

 $λ_{LT}$  è la snellezza adimensionale ed è definita da  $λ_{LT} = \frac{β_w w_{pl}f_v}{M_{cr}}$ 

Per ricavare  $\Phi_{\text{LT}}$  è necessario il coefficiente di imperfezione per instabilità flesso-torsionale  $\alpha_{\text{LT}}$ che nel caso in esame, avendo una sezione laminata, vale  $\alpha_{\text{LT}}$ =0,21.

Per ottenere  $\lambda_{1T}$  è stato ricavato Mcr con la formula utilizzata nel cap xx. Il valore dei termini inseriti rimane

 $M_{cr}$  è quindi:

Di seguito viene riportato M<sub>sod</sub> è messo a confronto con M<sub>Ed</sub>. La sezione risulta verificata.

Come precedentemente detto la freccia massima per questo schema statico è quella in mezzeria e vale  $f=\frac{P^*L^4}{384El}$ .

Tab.212 Momento critico.

![](_page_161_Picture_515.jpeg)

Tab.213 Snellezza adimensionale della sezione.

![](_page_161_Picture_516.jpeg)

con  $\beta_{w} = 1$  per profili di classe 1.

Definiti tutti questi parametri è possibile ricavare  $\Phi_{\text{tr}}$  e  $\chi_{\text{tr}}$ :

Tab.214 Coefficiente di riduzione dell'instabilità.

![](_page_161_Picture_517.jpeg)

#### Poiché il limite superiore di  $\chi_{\text{tr}}$  è 1, per il calcolo di M<sub>c, ed</sub> verrà considerato  $\chi_{\text{tr}}=1$ .

Tab.215 Confronto tra il momento agente e il momento resistente.

![](_page_161_Picture_518.jpeg)

## 7.7.4.5 DEFORMABILITA'

Come nelParagrafo 7.7.2.6 è stata effettuata la verifica di deformabilità.

Il carico distribuito applicato si ricava come già esplicitato. A questo viene aggiunto il peso proprio della trave.

Tab.216 Carico agente.

![](_page_161_Picture_519.jpeg)

Considerando come valori limite, indicati da normativa, quelli già citati, la verifica risulta soddisfatta:

Tab.217 Confronto tra la freccia del profilo e la freccia limite.

![](_page_161_Picture_520.jpeg)

## 7.7.5 PILASTRO DI BORDO

A seguito del dimensionamento dei profili del solaio e delle travi di bordo è possibile definire i pesi gravanti sui pilastri. Il pilastro del singolo container è stato dimensionato e verificato seguendo la *NTC 2008 e l'EC3*, considerando la condizione più sfavorevole, ossia analizzando un pilastro di un container posto al livello +1. Di seguito verranno effettuate le verifiche di resistenza allo SLE e di instabilità allo SLU sui pilastri che compongono il telaio dei moduli prefabbricati, considerando che, nella situazione peggiore, i pilastri oltre a sostenere il carico del singolo modulo devono reggere anche il carico proveniente dai piani superiori.

Tra un container e l'altro i carichi verticali vengono trasferiti per mezzo di blocchi d'angolo chiamati " corner casting ". Lo studio specifico di tali elementi non verrà trattato in questa sede e si considerano dunque verificati, in vista del comprovato utilizzo dei moduli prefabbricati.

La geometria dei profili e le caratteristiche dei materiali di partenza sono quelli forniti dalle schede tecniche dei moduli prefabbricati in acciaio tipo "Edilsider". Dunque si è effettuata una verifica degli elementi costituenti i profili di base. Nei casi in cui questi elementi non sono risultati adeguati si è proceduto migliorando le caratteristiche di resistenza delle sezioni e le prestazioni dei materiali.

![](_page_162_Figure_7.jpeg)

Fig.271 Area di influenza considerata nel calcolo.

![](_page_162_Figure_4.jpeg)

Dunque lo sforzo di compressione agente ( senza il peso proprio del pilastro equivale a  $N_{eq} = 1432$  kN. La scelta del profilo utile a sopportare il carico è stata effettuata utilizzando un metodo iterativo.

Inizialmente al fine di determinare il profilo adeguato si procede con un predimensionamento del pilastro in base all'azione di compressione agente N.

## 7.7.5.1 ANALISI DEI CARICHI

 $y_{MN}$  il coefficiente di sicurezza per la resistenza delle membrature a stabilita reperibile nella *Tabella 4.2 .V* del *§ 4.2.4.1* delle *Norme Tecniche di Costruzione D.M. 14/I/2008* per le sezioni di classe 1-2.

Lo schema statico del pilastro di bordo prevede lo scarico di 2 travi di lunghezza 3 m nella direzione di inerzia y-y e 2 travi di bordo di lunghezza 6,2 m in direzione z-z. Considerando la situazione d'angolo il pilastro risulta quindi sollecitato a presso-flessione retta in entrambe le direzioni y-y e z-z. (immagine pianta ). Il pilastro di bordo è dunque soggetto sia a compressione che a doppia flessione nelle due direzioni. Tali sollecitazioni, non verificabili separatamente, sono dovute al fatto che la trave, ruotando agli estremi, tende a portare con sé il pilastro, che risente così di un momento flettente di congruenza con la trave stessa. Il predimensionamento del pilastro viene effettuato preliminarmente senza tenere conto della componente flessionale, considerando il pilastro come fosse semplicemente compresso. L' analisi dei carichi, funzionale al predimensionamento della sezione, in base alla sola azione di compressione, viene effettuata considerando le reazioni vincolari delle travi calcolate all'SLU.

Tab.218 Azione assiale agente per livello.

![](_page_162_Picture_355.jpeg)

In base alla seguente formula il valore di f<sub>u</sub>, tensione di snervamento di progetto, risulta essere pari a 338,1 N/ mm<sup>2</sup>:  $f_{yk}$  .

## 7.7.5.2 PREDIMENSIONAMENTO

Partendo da un acciaio tipo S235JR, fornito da scheda tecnica, si è scelto di incrementare le prestazioni del materiale utilizzando un acciaio tipo S355JR per questioni costruttive. Indicando con:

f yk il valore nominale della tensione caratteristica di snervamento, riportata nella *Tabella 11.3.IX* del *§11.3.4.1* delle *Norme Tecniche di Costruzione D.M. 14/I/2008;*

Tab.219 Tensione di snervamento di progetto.

![](_page_162_Picture_356.jpeg)

Si valuta approssimativamente l'area iniziale tramite la formula:  $\lambda = \frac{N_{\text{ed}}}{N_{\text{ed}}}$ 

Tab.220 Area di predimensionamento.

![](_page_162_Picture_357.jpeg)

L'esito di queste verifiche effettuate sui profili forniti dal produttore è stato negativo. Considerato ciò si e deciso di rinforzare ogni singolo pilastro per poter raggiungere un adeguato livello di sicurezza.

![](_page_162_Figure_24.jpeg)

Fig.272 Sezione del pilastro con dimensioni.

Occorre modificare il profilo di partenza al fine di ottenere un'area A di valore pari o maggiore a quella appena calcolata. Operando in maniera iterativa tale procedimento risulta verificato considerando uno spessore della sezione di base pari a 12 mm e ottenendo dunque un'area pari a A= 6950 mm<sup>2</sup>. Per motivi costruttivi si è reso necessario mantenere le dimensioni della sezione entro i limiti di 160x160 mm.

Nel seguito viene riportata la verifica del profilo scelto. In fase di predimensionamento si definisce lo sforzo agente allo SLU come rapporto tra la forza assiale agente  $N_{ad}$  e l'area del pilastro, che deve essere inferiore alla resistenza f $\omega$ . Questa condizione, se rispettata, verifica che l'elemento sia in grado di resistere ai carichi Tab.223 Verifica dell'area. gravanti su di essa.

Conoscendo il valore del peso specifico dell'acciaio pari a 77,11 kN/m<sup>3</sup> e calcolando l'altezza del pilastro pari a 3,34 m è stato stimato un volume di acciaio intorno ai 0,02  $m^3$  .

In base alla seguente formula è possibile verificare effettivamente l'area del profilo considerato.  $\sigma = \frac{N}{I} \le f_{vd}$ 

Tab.221 Peso del pilastro.

![](_page_163_Picture_432.jpeg)

Il peso proprio del pilastro risulta corrispondente a 1,8 kN ed è stato sommato alle azioni assiali di piano.

317  $2317$   $244989,95$   $318$   $317$   $318$   $319$   $318$   $319$   $318$   $319$   $318$   $319$   $318$   $319$   $318$   $319$   $318$   $319$   $318$   $319$   $318$   $319$   $318$   $319$   $318$   $319$   $318$   $319$   $318$   $319$   $319$   $318$ In questo caso, dato che f<sub>yk</sub> =355 N/mm<sup>2</sup> , E =0,81, il coefficiente di imperfezione a viene valutato in base allaTabella 4.2.VI contenuta nel § 4.2.4.1.3 delle NTC già riportata nel Paragrafo 7.6 nelle Figure 251 e 252. Riconducendo il profilo ad un

Tab.222 Carico agente.

![](_page_163_Picture_433.jpeg)

Il profilo risulta essere in CLASSE 1 in base alla seguente formula:Per α< 0,5  $\frac{c}{t} < \frac{(36\epsilon)}{\alpha}$ 

![](_page_163_Picture_434.jpeg)

![](_page_163_Picture_435.jpeg)

Una volta definite le caratteristiche geometriche della sezione e il tipo di acciaio impiegato, occorre individuare la classe del profilo.

#### 7.7.5.3 CLASSIFICAZIONE DELLA SEZIONE

Nel cap xx è stata descritta la classificazione delle sezioni proposta dalle *NTC* al *§4.2.3.1*. Si fa quindi riferimento alla *Tabella 4.2.1* riportata in Figura XX dello stesso capitolo tratta dalla normativa. Data la geometria, la sezione viene studiata riconducendola ad un profilo cavo quadrato soggetto a flessione e a compressione.

tubolare cavo quadrato di sezione formata "a caldo" inflessa attorno ad un asse qualsiasi, la curva di instabilità per un acciaio tipo S355 risulta essere la a e quindi si valuta un coefficiente a=0,21.

Tab.224 Classificazione della sezione.

![](_page_163_Picture_436.jpeg)

#### SCHEMA STATICO

Per il calcolo delle sollecitazioni agenti sui pilastri di bordo ai diversi livelli ci si riferisce allo schema statico riportato nell'immagine a lato.

Poiché lo scheletro strutturale dei moduli prefabbricati è costituito da profili che vengono forniti tutti saldati insieme, i vincoli si semplificano con degli incastri. Considerando metà della lunghezza del solaio il vincolo all'estremo della trave si rappresenta con un pattino verticale. La struttura viene risolta con l'utilizzo del software Ftool.

Lo schema statico è stato risolto per la direzione di inerzia y-y considerando una lunghezza del solaio pari a 1,65 m e per la direzione z-z considerando una lunghezza del solaio pari a 3m. L' altezza di ogni piano risulta essere pari a 3,34 m.

scheda tecnica, per entrambe le direzioni di sollecitazione flettente ( y-y e z-z ).

Fig.273 Schema statico considerato per il calcolo del pilastro di bordo.

 $77777$ 

![](_page_163_Figure_28.jpeg)

Tab.225 Proprietà della sezione.

![](_page_164_Picture_344.jpeg)

Lo schema statico utilizzato per la verifica di resistenza della sezione è stato caricato con le reazioni vincolari delle travi di bordo valutate attraverso la combinazione fondamentale allo SLU come si può vedere nella Figura 273. Le azioni interne sono invece rappresentati nelle immagini successive.

Risoluzione schema statico nella direzione di inerzia y-y:

Tab.226 Azioni interne nella direzione di inerzia y-y.

![](_page_164_Picture_345.jpeg)

![](_page_164_Figure_14.jpeg)

Fig.274 Azioni interne pilastro di bordo SLU ( Momento lungo l'asse d'inerzia in Y ).

Risoluzione schema statico nella direzione di inerzia z-z:

Tab.227 Azioni interne nella direzione di inerzia z-z.

![](_page_164_Picture_346.jpeg)

Lo schema statico utilizzato per la verifica di instabilità del profilo è stato caricato con le reazioni vincolari delle travi di bordo valutate attraverso la combinazione rara allo SLE. [ Rif. Figura 276 e 277 ]

Risoluzione schema statico nella direzione di inerzia y-y:

Tab.228 Azioni interne nella direzione di inerzia y-y.

![](_page_164_Picture_347.jpeg)

**Contract Contract** 

![](_page_165_Figure_0.jpeg)

**Contract Contract** 

![](_page_165_Figure_3.jpeg)

![](_page_166_Figure_0.jpeg)

**Contract Contract** 

Risoluzione schema statico nella direzione di inerzia z-z:

![](_page_166_Picture_330.jpeg)

![](_page_166_Picture_331.jpeg)

Dall'andamento dei diagrammi delle azioni interne si evince che non è possibile determinare una combinazione di carico critica in assoluto per momento e azio ne assiale insieme poiché la compressione massima è presente per il pilastro del Dove: livello +1 mentre il valore di momento massimo influenza il pilastro al livello +5. Infatti le sezioni al primo piano hanno una condizione di carico a compressione più gravosa che tende a diminuire il ribaltamento della sezione. Per considerare l'interazione tra momento e azione assiale sono state dunque verificate entram be le estremità, superiore e inferiore, di ogni pilastro poiché in quei punti il mo mento flettente risulta avere un massimo.

Se il valore di progetto della forza di taglio  $V_{ad}$  non supera il 50% della resistenza a taglio plastica di progetto V $_{\sf pl, Rd}$  , non è necessaria alcuna riduzione nelle combinazioni di momento e forza assiale.

In base alla *formula ( 4.2.18 )* contenuta nel *§4.2.4.1.2* delle *NTC2008* è stato calcolata la resistenza a taglio plastica di progetto:  $V_{p|Rd} = \frac{(f_{yk} * A_v)}{13^{(\frac{7}{3})} * v_{kA}}$ 

Dove A<sub>v</sub> è l'area resistente a taglio calcolata riconducendo la sezione ad un profilo scatolare cavo quadrato di sezione 160x160 mm e spessore 12 mm. In riferimen to alla *( 4.2.23 )* del *§4.2.4.1.22* delle *NTC2008* per profili rettangolari cavi " profilati a caldo " di spessore uniforme si può assumere, quando il carico è pa rallelo all'altezza del profilo:  $A_{\nu} = \frac{1}{2}$ .

## 7.7.5.4 INFLUENZA DEL TAGLIO

In riferimento al *§5.4.9.(1),(2),(3)* dell' *EC3*, quando l'azione tagliante supera metà della resistenza a taglio plastica, nella determinazione del momento resistente plastico ridotto deve essere tenuto in debito conto l'effetto sia dell'azione taglian te che della forza assiale.

A è l'area lorda della sezione del profilo;

b è la larghezza delle ali per i profilati e la larghezza per le sezioni cave;

h è l'altezza delle sezioni cave.

Tab.230 Caratteristiche dimensionali e taglio resistente.

| mm <sup>2</sup> | mm <sup>2</sup> | mm       | mm                              |
|-----------------|-----------------|----------|---------------------------------|
| 3475            | 6950            | 160      | 160                             |
| c.Rd            |                 | fvk      | $\mathsf{Y}_{\mathsf{M}\Omega}$ |
| N               | mm <sup>2</sup> | $N/mm^2$ |                                 |
| 678317,834      | 3475            | 355      | 1,05                            |

La prima verifica effettuata è stata quella di resistenza della sezione utilizzando la combinazione di carico allo SLE raro come prescritto *§5.4.8.12* della normativa *EC3*. Il criterio di verifica da utilizzare è il seguente per le sezioni di classe 1 e classe 2:  $\frac{N_{\text{ed}}}{(N_{\text{dust}})} + \frac{M_{\text{med}}}{(M_{\text{dust}})} + \frac{M_{\text{med}}}{(M_{\text{dust}})} \leq 1$ .

Tab.231 Confronto tra il taglio agente e il taglio resistente.

Poiché V<sub>ed</sub> ≤ 0,5V<sub>c,Rd</sub> per ogni tratto di pilastro la verifica della sezione per il profilo in esame può essere condotta senza considerare l'influenza del taglio.

![](_page_167_Picture_444.jpeg)

## 7.7.5.5 RESISITENZA DELLA SEZIONE A PRESSO-FLESSIONE

![](_page_167_Picture_445.jpeg)

## La resistenza di calcolo a flessione è stata valutata in riferimento alla *( 4.2.12)* del *§4.2.4.1.22 " Resistenza delle membrature\_Taglio "* delle *NTC2008*, ovvero quella di seguito riportata:  $MC, Rd - \frac{(W_{pl}, *f_{yk})}{(W_{pl}, *f_{yk})}$  e risultano dunque:

 $V_{M0}$ 

Dove:

 $N_{p,rad}$  è la resistenza di calcolo a compressione della sezione in direzione y-y per le sezioni di classe 1,2,3;

 $M_{\text{pl, Rdy}}$  retta della sezione in direzione y-y per le sezioni di classe 1,2;

 $M_{nRdz}$  è la resistenza di calcolo a flessione retta della sezione in direzione z-z per le sezioni di classe 1,2.

La resistenza di calcolo a compressione N<sub>pl,Rd</sub> è stata valutata in base alla *( 4.2.11 )* del *§4.2.4.1.22* delle *NTC2008*:  $N_{c, Rd} = \frac{Af_{yk}}{Y_{M0}}$ 

Tab.232 Azione assiale resistente.

Tab.233 Momento resistente.

![](_page_167_Picture_446.jpeg)

#### La sezione risulta perciò verificata:

#### Tab.234 Verifica della flessione.

![](_page_167_Picture_447.jpeg)

# 7.7.5.6 VERIFICA DELL'INSTABILITA' A PRESSO-FLESSIONE

In riferimento al *§5.5.4.(1)* dell' *EC3* le membrature aventi sezioni trasversali di classe 1 e di classe 2 soggette all'azione combinata della flessione e della compressione assiale devono soddisfare la seguente relazione: N. KM KM

$$
\frac{1}{(\chi_{\text{min}}^* A)} + \frac{1}{\chi_{\text{poly}}} + \frac{1}{\chi_{\text{poly}}} + \frac{1}{\chi_{\text{poly}}}.
$$

La seconda verifica effettuata sull'elemento pilastro è stata quella all'instabilità delle membrature utilizzando la combinazione di carico allo SLE raro come prescritto dalla normativa.

 $β_{My}$  e  $β_{My}$  sono coefficenti di momento equivalente uniforme per l'instabilità flessionale ;

χ<sub>,</sub> e χ<sub>,</sub> sono coefficenti di riduzione indicati nel 5.5.1 rispettivamente per gli assi y-y e z-z.

![](_page_168_Picture_423.jpeg)

$$
K_{y} = 1 - \frac{\mu_{x}^{*}N_{ed}}{\chi_{y}} \quad \text{con la limitazione } K_{y} \le 1, 5; \n\mu_{y} = \lambda_{y}(2\beta_{h_{xy}} - 4) + \begin{bmatrix} \frac{W_{ed_{x}} - W_{ed_{x}}}{W_{ed_{y}}} \\ W_{ed_{y}} \end{bmatrix} \quad \text{con limitazione } \mu_{y} \le 0, 9; \nK_{z} = 1 - \frac{\mu_{z}^{*}N_{ed}}{\chi_{z}} \quad \text{con la limitazione } K_{z} \le 1, 5; \n\mu_{z} = \lambda_{z}(2\beta_{h_{z}} - 4) + \begin{bmatrix} \frac{W_{ed_{x}} - W_{ed_{y}}}{W_{ed_{y}}} \\ W_{ed_{y}} \end{bmatrix} \quad \text{con limitazione } \mu_{z} \le 0, 9;
$$

 $\chi^{\,}_{\rm min}$  =il valore minimo tra  $\chi^{\,}_{\rm y}$  e  $\chi^{\,}_{\rm z}$  .

direzioni y-y e z-z è caratterizzata da una curva di instabilità a, valutata sempre $\lambda_1$ Come già valutato in sede di classificazione del profilo, la sezione in entrambe le approssimando il profilo ad un tubolare cavo quadrato di sezione formata " a

Dove:

A questo punto attraverso la seguente formula si ottengono i valori dei coefficenti  $\lambda_{\gamma}$  e  $\lambda_{_2}$  che risultano essere identici per la direzione y-y e z-z poiché la sezione è doppiamente simmetrica, ovvero  $\lambda = \frac{\Lambda_y}{\Lambda_x}$ 

Fig.278 Prospetto 5.5.2, Coefficienti di riduzione, EC3.

A questo punto tramite il *Prospetto 5.5.3* dell' *EC3*, nota la curva di instabilità per la sezione è possibile definire i coefficenti di riduzione  $\chi_{_{\sf V}}$  =  $\chi_{_{\sf Z}}$ =0,69975.

Dunque  $\chi_y = \chi_z = \chi_{\text{min}}$ .

\n
$$
\text{calo} \cdot \text{Nello specifico: } \lambda 1 = \pi^* \left( \frac{E}{f_{\text{v}} k} \right)^{1/2}.
$$
\n

Tab.236 Definizione del coefficiente  $\lambda_{\scriptscriptstyle\gamma}$ .

I coefficenti di momento equivalente  $β_{Mx}$  e  $β_{Mx}$  in riferimento a quanto esplicitato al *§5.5.4.(7)* devono essere desunti attraverso dal *Prospetto 5.5.3* in funzione dell'andamento del diagramma di momento flettente fra i punti controventanti come segue:

![](_page_168_Picture_424.jpeg)

Con 
$$
\lambda_y = \frac{I_0}{i_{max}}
$$
.

Dove:

l 0 è la lunghezza di libera inflessione valutata pari alla lunghezza stessa del pilastro per fare riferimento ad una condizione cautelativa.

I max è il raggio giratore di inerzia per la sezione in entrambe le direzioni, poiché il profilo è doppiamente simmetrico.

Si ottiene:

Tab.237 Definizione del coefficiente  $\lambda_{_{\mathsf{Y}}}$ .

![](_page_168_Picture_425.jpeg)

Coefficienti Definizione del coefficiente  $\lambda_{_{\!Y}}$  , Definizione del coefficiente  $\lambda_{_1}$  .

![](_page_168_Picture_426.jpeg)

Tab.238 Coefficienti di momento equivalente.

![](_page_168_Picture_427.jpeg)

Dunque:

 $-\beta_{\text{Myl}} = 1.8 + 0.7 \psi$ 

Dove ψ è il rapporto tra i momenti alle estremità del diagramma del momento flettente.

![](_page_169_Picture_775.jpeg)

A questo punto è possibile definire i coefficenti  $\mu_y$ ,  $K_y$  e  $\mu_z$ ,  $K_z$  rispettivamente per le direzioni y-y e z-z.

$$
\mu_{\text{y}} = \lambda_{\text{y}}(2\beta_{\text{My}} \cdot 4) + \begin{bmatrix} W_{\text{sky}} \cdot W_{\text{ely}} \\ W_{\text{ely}} \end{bmatrix}
$$

Tab.240  $\,$  Coefficente  $\mu_{\rm y}$ .

![](_page_169_Picture_776.jpeg)

![](_page_169_Picture_777.jpeg)

![](_page_169_Picture_778.jpeg)

#### Tab.242 Coefficente K<sub>y</sub>.

![](_page_169_Picture_779.jpeg)

![](_page_169_Picture_780.jpeg)

#### Tab.243 Coefficente  $K<sub>z</sub>$ .

![](_page_169_Picture_781.jpeg)

A questo punto è possibile applicare il criterio di verifica:

$$
\frac{N_{\text{ed}}}{\chi_{\text{min}}*\boldsymbol{A}}+\frac{k_{\text{v}}M_{\text{v}}}{W_{\text{pl},\text{v}}}+\frac{k_{\text{z}}M_{\text{v}}}{w_{\text{pl},\text{z}}}\leq f_{\text{yd}}
$$

Tab.244 Verifica a pressoflessione del pilastro.

![](_page_169_Picture_782.jpeg)

CAP.07 PROGETTAZIONE STRUTTURALE

331

# **7.8 DETTAGLI COSTRUTTIVI**

## 7.8.1 CONNESSIONE DEI MODULI IN ACCIAIO

La connessione tra moduli in acciaio costituisce l'elemento meccanico per mezzo del quale si realizza l'accoppiamento e la solidarietà degli spostamenti tra il modulo tipo container e, a seconda dei casi, un altro modulo o la struttura in calcestruzzo armato. L' elemento designato per questi dispositivi è di norma il corner casting, ossia l' unico punto di contatto tra il modulo tipo container e ciò che lo circonda. Questi prodotti sono presenti sul mercato in una moltitudine di varianti, ciascuna caratteristica per ogni specifica applicazione. Per tale motivo in questa sede non verrà presentata una descrizione dettagliata degli stessi al fine di approfondire altri aspetti della trattazione in esame. Ai fini considerati è possibile individuare due categorie di interesse principali di seguito descritte.

# 7.8.1.1 DISPOSITIVI DI ACCOPPIAMENTO VERTICALE

# 7.8.1.2 DISPOSITIVI DI ACCOPPIAMENTO **ORIZZONTALE**

I dispositivi di accoppiamento verticale sono in genere costituiti da un elemento centrale, su cui si appoggiano le facce del corner casting,e da un perno rotante, dotato di una o due testine, che si inseriscono all'interno dei fori di cui i corner castings sono provvisti. Il meccanismo di fissaggio, che consiste in una rotazione a 90° delle testine che si inseriscono all'interno dei fori, è movimentato, a seconda Fig.279 Dettaglio fissaggio verticale tra moduli in acciaio.

dei differenti modelli, o manualmente, attraverso una levetta o un bullone, oppure automaticamente. Un esempio del sistema appena descritto è rappresentato dai dispositivi Twist-Locks.

![](_page_170_Figure_6.jpeg)

Fig.280 Schema generale di funzionamento del dispositivo di ancoraggio verticale.

Quando detti dispositivi vengono impiegati per connettere , attraverso i corner casting inferiori, il modulo tipo container ad un piano di appoggio in calcestruzzo armato, richiedono che quest'ultimo sia dotato di un elemento di fondazione denominato Raised Deck.

![](_page_170_Figure_13.jpeg)

![](_page_170_Picture_14.jpeg)

Fig.281 Fissaggio dispositivi di anco-

#### raggio.

Fig.282 Dettaglio fissaggio verticale tra modulo in acciaio e struttura in calcestruzzo armato.

![](_page_170_Picture_11.jpeg)

I dispositivi di accoppiamento orizzontale sono costituiti da due ganasce mobili, o a distanza regolabile, montate su di un perno cilindrico. Dette ganasce trovano alloggiamento nei fori dei Twist Lock e provvedono a mantenere solidali, alla distanza voluta, i moduli tipo container disposti su di una superficie complanare. Tali dispositivi vengono denominati Bridge Fittings.

![](_page_171_Figure_12.jpeg)

![](_page_171_Picture_0.jpeg)

Fig.283 Dettaglio fissaggio orizzontale tra moduli in acciaio.

![](_page_171_Figure_2.jpeg)

![](_page_171_Figure_9.jpeg)

7.8.1.3 IMPLEMENTAZIONE DEI DISPOSITIVI DI ACCOPPIAMENTO

Il progetto strutturale presenta due peculiarità relative al sistema appena descritto. La prima riguarda l'impiego dell'elemento di fondazione Raised Deck per connettere, attraverso i Corner Casting sia inferiori che superiori, il modulo tipo container al piano verticale in calcestruzzo armato, che costituisce il vano scale.

La seconda implicazione riguarda la connessione reciproca di tre moduli tipo container. Tale necessità, derivante dalla disposizione dei moduli planimetricamente, si ripete ad ogni piano. L'immagine seguente mostra un estratto della sezione orizzontale del livello +1 che evidenzia la questione.

![](_page_171_Figure_6.jpeg)

Fig.285 Connessione fra tre moduli prefabbricati.

Tale problematica è stata risolta inserendo all'interno dei moduli A,B,C, denomi-Operando in tale direzione vengono risolti tutti i problemi di accoppiamento e nati all'interno dell'illustrazione, due Corner Castings sovrapposti in corrispondenza della connessione in esame. In tal modo, inferiormente vengono ancorati un altro modulo o la struttura in calcestruzzo armato. in direzione orizzontale i moduli B e C, superiormente vengono ancorati i moduli A e B, sia in direzione orizzontale tra di loro, che in verticale con i moduli appartenenti al piano superiore.

Fig.286 Dettaglio fissaggio verticale e orizzontale tra più moduli in acciaio.

solidarietà degli spostamenti tra il modulo tipo container e, a seconda dei casi,

![](_page_172_Picture_320.jpeg)

# **7.9 PREDIMENSIONAMENTO ELEMENTI IN CALCESTRUZZO**

Nel presente capitolo, verranno pridimensionati gli elementi in calcestruzzo armato presenti nel progetto, ovvero quelli collocati tra piano terra e livello -2. Per quanto riguarda il nucleo di controvento, la trattazione sarà svolta a parte.

#### 7.9.1 SOLAIO

Per quanto riguarda i piani in cui la struttura è composta da elementi in calcestruzzo armato, si è scelto di utilizzare una tecnologia di solaio con lamiera grecata collaborante in acciaio.

Per il predimensionamento di tale elemento, sono state utilizzate le tabelle fornite dal produttore.

Si è scelta una lamiera tipo: "Solac 75 ".

Si ha quindi una soletta alta 14 cm con lamiera di 7,5 cm e spessore 1,2 mm con una caldana in calcestruzzo di 6,5 cm. Il produttore fornisce quindi il peso di tale soletta ovvero 2,28 kN/m<sup>2</sup>.

|                         |                 |                                |                           |      |      |      |      |      |      |      | $\ell$ luci in $m$ |      |     |
|-------------------------|-----------------|--------------------------------|---------------------------|------|------|------|------|------|------|------|--------------------|------|-----|
| condizioni<br>di carico | altezza<br>cm   | spessore<br>mm                 | peso<br>Kg/m <sup>2</sup> | 1,50 | 1,75 | 2.00 | 2.25 | 2.50 | 2.75 | 3.00 | 3.25               | 3,50 |     |
|                         |                 |                                | 0,6                       | 220  | 2598 | 1850 | 1365 | 1032 | 794  | 618  | 484                | 380  | 297 |
|                         | $\epsilon$<br>É | 0,7                            | 221                       | 3000 | 2145 | 1591 | 1210 | 938  | 737  | 584  | 465                | 370  |     |
|                         |                 | $\overline{\mathbf{v}}$<br>in. | 0,8                       | 223  | 3391 | 2432 | 1810 | 1383 | 1078 | 852  | 681                | 547  | 441 |
|                         |                 | SOLETTA<br>u<br>$\sim$         | 1,0                       | 225  | 3775 | 2985 | 2233 | 1717 | 348  | 1075 | 867                | 706  | 577 |
|                         | 主               | 1.2                            | 228                       | 4034 | 3425 | 2637 | 2036 | 1606 | 288  | 1046 | 857                | 708  |     |
|                         |                 | freccia cm                     |                           | 0.17 | 0.23 | 0.29 | 0.37 | 0.46 | 0.56 | 0.66 | 0.78               | 0,90 |     |

Fig.287 Tabella di predimensionamento della lamiera grecata " Solac 75 ".

I dati necessari da applicare presenti nella tabella riportata, sono:

- $\cdot$  la luce massima che essa deve coprire ovvero 3,3 m. Nell'unico caso in cui la distanza tra le travi è superiore a 5 m, poiché questo tipo di tecnologia non copre tali distanze in relazione al carico di progetto, si è scelto di realizzare un elemento a piastra; [ rif. Tav. 48 ]
- · il carico allo SLE massimo agente; viene utilizzata tale combinazione poiché il dimensionamento del produttore è legato alla freccia; dalle combinazioni allo SLE si ottiene un carico di 6,85 kN/m<sup>2</sup>=685 kg/m<sup>2</sup>.

La prima delle formule base per dimensionare la trave si ottiene sfruttando la condizione di equilibrio alla rotazione, ovvero considerando la coppia generata dagli sforzi di compressione e trazione bilanciata con il momento flettente agente  $(M_{\text{ed}})$ .

Essa è quindi:  $M_{c} = 0.8 * b * x * f_{d} * (d-0.4x)$ .

#### 7.9.2 TRAVI

 $\rm f_{\rm cd}$  è la resistenza cubica a compressione di progetto; essa è pari a 14,2 N/mm<sup>2</sup>; questa grandezza vine ricavata applicando la formula con diversi parametri ripor-

Per predimensionare le travi in calcestruzzo è stato necessario imporre più condizioni, correlate l'una con l'altra, e scegliere dei limiti geometrici da cui partire. Si è scelto di mantere un'altezza della trave h=25 cm al fine di non eccedere nello spessore del solaio, data la necessità di un interpiano interno ai locali piuttosto alto.

Essa e rappresenta l'equilibrio alla rotazione rispetto al baricentro delle trazioni, bilanciato rispetto al momento:  $\frac{1}{2}\sigma_c$ bx $\left(d-\frac{x}{2}\right)$ =M<sub>Ed</sub>

In cui σ<sub>c</sub> è lo sforzo interno al calcestruzzo.

In questo caso, viene considerato pari allo sforzo limite ammissibile  $\sigma_{\textrm{c}}^{\textrm{}}$ =0,45 $\mathsf{f}_{\textrm{ck}}^{\textrm{}}$ secondo la combinazione quasi permanente già ricavata, definito dalla *NTC 2008 § C4.1.2.2.5*..

Contemporaneamente è stato imposto un copriferro c=3 cm, seguendo *NTC 2008 § C4.1.6.1.3.* in particolare la *Tab.C.4.1.IV* di seguito inserita:

 $M_{\text{eq}}$  è quindi il momento agente allo SLE in combinazione quasi permanente calcolata nei paragrafi precedenti.

Fig.288 Tab.C.4.1.IV-Copriferri minimi in mm.

Nel caso in oggetto viene utilizzato un calcestruzzo di classe C25/30 in elementi non a piastra, applicati in un ambiente ordinario.

Poiché il copriferro ha la funzione di proteggere le barre da c.a., il minimo valore tabellato è 25 mm. Si sceglie di utilizzare c=30 mm per essere maggiormente in favore di sicurezza.

Definiti tali grandezze, si ottiene una altezza utile della sezione d=h-c=22 cm.

L'altezza utile della sezione rappresenta la distanza tra baricentro delle armature in zona tesa e lembo compresso della sezione.

Dove:

d distanza tra il lembo compresso e il baricentro delle armature;

b base della sezione della trave;

$$
\text{tata:} \quad f_{cd} = \alpha_{cc} \frac{f_{ck}}{Y_c} = 0,85 \frac{25}{1.5} = 14,2 \frac{N}{mm^2}i
$$

x distanza dell'asse neutro dal lembo compresso del calcestruzzo;

0,8 coefficiente di riduzione dell'area compressa del calcestruzzo definito dal legame costitutivo stress block;

d-0,4x braccio della coppia interna riferito al baricentro delle barre d'armatura.

La seconda formula considerata è legata alla combinazione SLE.

Le incognite di queste equazioni sono due: in primo luogo il termine b, che è quello che interessa il predimensionamento, e secondariamente la posizione x dell'asse neutro. Quest'ultima grandezza, però, dipende da b e da d.

Per ricavare tutti questi parametri, sono state messe a sistema le due formule, ottenendo entrambi i valori.

Si riportano nella tabella seguente i fattori considerati nel calcolo e i risultati ottenuti dal predimensionamento così svolto:

338

337

Tab.245 Predimensionamento della trave in c.a.

![](_page_173_Picture_409.jpeg)

Il momento agente utilizzato viene definito in configurazione appoggio-appoggio e quindi vale  $M_{\text{rad}} = \frac{pL^2}{2}$ 

#### 7.9.3 PILASTRI IN C.A.

Il pilastro scelto per il predimensionamento è quello riportato in Figura 291. Esso rappresenta la condizione più critica poiché al di sopra di esso gravano anche tutti e cinque i piani fuori terra dell'edificio. E' necessario prima di tutto definire l'area d'influenza del pilastro, ottenuta mediante il tracciamento degli assi di simmetria delle travi e dei solai adiacenti all'elemento stesso. Una volta definita tale superficie, essa viene amplificata tramite un fattore maggiore di 1, al fine di considerante la componente di iperstaticità della struttura che aumenta il carico agente sul pilastro.

Il coefficiente di iperstaticità è ottenuto mediante il rapporto tra le reazioni vinco-<br>Per quanto riguarda i carichi da utilizzare, non si parte dalle combinazioni ma combinazioni ma lari all'appoggio rappresentante il pilastro nella condizione iperstatica, ossia dove le travi e il solaio sono considerate in configurazione continua, e la sua situazione isostatica, ovvero in presenza di discontiniutà che permettono la rotazione ( cerniere ). Essendo il carico agente sul pilastro influenzato sia dal solaio che dalla trave principale, vengono definiti i relativi coefficienti di iperstaticità per entrambi i casi.

![](_page_173_Figure_5.jpeg)

![](_page_173_Figure_6.jpeg)

Sia per quanto riguarda le travi che il solaio, esse sono rappresentati negli schemi statici delle Figure 289 e 290 appena riportati, utilizzando come numero di campate quello reale riportato nella pianta strutturale.

Si ottengono quindi:

 $\cdot$  SOLAIO γ =  $\frac{3,6}{3,2}$  = 1,125 ;  $\cdot$  TRAVE  $\gamma = \frac{6}{4.9} = 1.03$ 

L'area di influenza corretta risulta, per i diversi piani:

Tab.246 Area di influenza corretta.

![](_page_173_Picture_410.jpeg)

Nel caso dell'area al piano 1, il coefficiente di iperstaticità del solaio viene calcolato pari ad 1 poiché non si tratta della tecnologia in lamiera grecata collaborante, ma del solaio del modulo prefabbricato..

dalle diverse tipologie di carico:

Tab.247 Carico agente.

![](_page_173_Picture_411.jpeg)

La suddivisione dei piano va dal solaio livello 1, ovvero quello i cui carichi scaricano sui pilastri del piano 0, al livello -1, ovvero quello che scarica sul pilastro del piano -2. Tali carichi al metro quadrato vengono moltiplicati per l'area di influenza sopra calcolata, ottenendo così un forza concentrata.

Per quanto riguarda i carichi variabili, secondo l'*Eurocodice 1 § 6.3.1.2,* è necessario definire un fattore di riduzione  $\alpha_{_\mathrm{A}}$  da moltiplicare agli stessi in funzione della categoria di destinazione d'uso, come descritto nel prospetto nella pagina seguente.

Tale fattore si calcola tramite:

Ψ0 è il fattore in accordo con *ENV 1991-1 Prospetto 9.3*; nel caso dell'edificio in esame per il livello 1 si considera la CATEGORIA A, per i piani inferiori la CATEGO-RIA C;

 $A_0$  10 m<sup>2</sup>;

A è l'area caricata.

Il carico distribuito quindi ottenuto è:

Tab.248 Carichi variabili agenti corretti.

![](_page_174_Picture_469.jpeg)

Inoltre, al carico G<sub>1</sub> sopra riportato, è necessario aggiungere il peso della trave, poichè anch'esso gravante sul pilastro. Tale peso vale quindi, essendo essa fuori spessore:  $G_{1\text{trape}}=h*b*densita_{ca} * \gamma_{true}*L$ .

![](_page_174_Picture_470.jpeg)

![](_page_174_Picture_471.jpeg)

Fig.292 Prospetto 6.1.-Categoria per destinazione d'uso.

Fig.293 Prospetto 9.3.-Coefficienti Ψ per gli edifici.

#### Dove:

h è l'altezza fuori spessore della trave;

b è la larghezza della trave;

 $y_{\text{true}}$  è il coefficiente di iperstaticità precedentemente calcolato;

L è la lunghezza della trave considerata.

Tab.249 Carico strutturale della trave agente.

i coefficienti di sicurezza espressi nel *§ 2.6.1* delle *NTC* già riportati. Il coefficiente parziale di sicurezza risulta quindi:  $\gamma_f = \frac{\gamma_{G1} G_{1k} + \gamma_{G2} G_{2k} + \gamma_{Q1} Q_{1k}}{G_{1k} + G_{2k} + Q_{1k}}$ 

Con  $\gamma_{G1} = 1.3$ ,  $\gamma_{G2} = 1.5$  e  $\gamma_{O} = 1.5$ 

![](_page_174_Picture_472.jpeg)

I carici utilizzati per il predimensionamento sono quindi quelli riportati:

Tab.250 Carichi agenti per livello.

![](_page_174_Picture_473.jpeg)

Girezza parziale (3.50). Quessia e occurring amplification in communication in communication of the sistem of the controllar per le resistenze di lunga durata e vale 0,85;<br>Fig.293 Prospetto 6.1.-Categoria per destinazione La verifica dell'elemento compresso deve considerare il collasso della sezione maggiormente caricata, quindi è stata adottata la combinazione dei carichi fondamentale ( SLU ). Questa è ottenuta amplificando il carico con il coefficiente di sicurezza parziale (γ<sub>f</sub>) ottenuto dalla media pesata tra i relativi carichi G<sub>1</sub>, G<sub>2</sub> e Q e

 $N_{Ed}$  =F\*  $\gamma_f$ +N<sub>Ed sup</sub> in cui N<sub>Ed sup</sub> è la reazione del piano immediatamente superiore. Nel caso del livello +1 alla N<sub>Ed</sub> è stata aggiunta la N del pilastro del livello immediatamente superiore, ovvero la risultante delle azioni interne dei pilastri dei piani delle residenze. Essa vale N=572,6 kN alla combinazione SLU.

Per l'area di calcestruzzo, necessaria a portare tale forza, si applica:  $A_c = \frac{N_{Ed}}{f_{ed}}$ La resistenza di calcolo a compressione,  $f_{cd}$  è:  $f_{cd} = \frac{\alpha_{cc} I_{ck}}{V}$ 

Si ottengono quindi i carichi applicati:

Tab.251 Azione assiale agente per livello.

![](_page_174_Picture_474.jpeg)

In cui:

 $F = G_1 + G_2 + Q;$ 

Dove

**Contract Contract** 

# **7.10 AZIONE SISMICA**

# 7.10.1 PERIODO DEL MODO DI VIBRARE PRINCIPALE

In riferimento al *§ 7.3.3.2* delle *Norme Tecniche di Costruzione D.M. 14/I/2008*  l 'azione sismica agente sull'edifico viene calcolata attraverso un'analisi statica lineare, che consiste nell'applicazione di forze statiche equivalenti alle forze di inerzia indotte dall'azione sismica.

Tale analisi può essere effettuata a condizione che il periodo del modo di vibrare principale nella direzione in esame (  ${\mathsf T}_1$  ) non superi 2,5  ${\mathsf T}_{\rm c}$  o  ${\mathsf T}_{\rm p}$  ( parametri definiti in seguito ) e che la costruzione sia regolare in altezza.

In assenza di calcoli più dettagliati  ${\mathsf T}_1$  può essere stimato, per costruzioni civili o industriali che non superino i 40 m di altezza e la cui massa sia approssimativamente uniformemente distribuita lungo l'altezza, utilizzando la formula seguente:  $T = C$  \*H  $^{3/4}$ .

 $C_1$  è un parametro che dipende dal tipo di struttura analizzata, in particolare, vale 0,085 per costruzioni con struttura a telaio in acciaio, 0,075 per costruzioni con struttura a telaio in calcestruzzo armato e 0,050 per costruzioni con qualsiasi altro tipo di struttura.

#### Dove:

H è l'altezza della costruzione dal piano di fondazione;

Nel caso in esame si ottiene:

Tab.256 Periodo del modo di vibrare principale.

| $C_{1}$ [-1] | 0,05  |
|--------------|-------|
| H[m]         | 27,5  |
| $T_{1}$ s    | 0,600 |

La resistenza di calcolo a compressione di progetto relative al calcestruzzo C25/30 risulta quindi:  $f_{\text{cd}} = \frac{0.85.25}{1.5} = 14.17 \frac{\text{N}}{\text{mm}^2}$ . L'area ottenuta applicando i termini ap-

# 7.10.2 VALUTAZIONE DELL'AZIONE SISMICA

L'azione sismica di ciascun punto del suolo sottostante l'edificio può essere scomposta in componenti secondo tre direzioni ortogonali: due orizzontali e una verticale, indipendenti tra loro. In riferimento al *§ 7.2.1* delle *NTC 2008* quest'ultima componente verrà trascurata, in quanto l'edificio in esame non presenta le caratteristiche che ne renderebbero necessario il calcolo. L'elemento di conoscenza principale per determinare le azioni sismiche di progetto, in base alle quali valutare il rispetto degli stati limite considerati, è la " pericolosita sismica di base " del sito di costruzione.

Utilizzando A<sub>c</sub> e f<sub>cd</sub> precedentemente esplicitati si ottiene che l'area scelta soddisfa la relazione:

> Secondo le prescrizioni contenute nel *§3.2* delle nuove *Norme Tecniche di Costruzioni D.M. 14/I/2008*, *"la pericolosità sismica è definita in termini di accelerazione orizzontale massima attesa ag , in condizioni di campo libero su sito di riferimento rigido con superficie topografica orizzontale ( di categoria C, quale definita al § 3.2.2 ), nonché di ordinate dello spettro di risposta elastico in accelerazione ad*

γ<sub>c</sub> è il coefficiente parziale di sicurezza relativo al calcestruzzo e vale 1,5;

f ck è la resistenza caratteristica cilindrica a compressione del calcestruzzo a 28 giorni, poiché la classe di calcestruzzo scelta è C25/30, essa vale 25 kN/mm<sup>2</sup> .

pena esplicitati è di seguito riportata, insieme alle dimensioni del pilastro scelte.

Tab.252 Sezione scelta del pilastro.

| <b>LIVELLO</b> | ed.    | c.d                   |                |     |     | $A_{\text{eff}}$ |
|----------------|--------|-----------------------|----------------|-----|-----|------------------|
|                | kΝ     | kN/m <sup>2</sup>     | m <sup>2</sup> | m   | m   | m <sup>2</sup>   |
| $+1$           | 741.43 | 14166,67 0,05         |                | 0.3 | 0.3 | 0,09             |
|                | 904.27 | 14166,67 0,06         |                | 0.3 | 0.3 | 0,09             |
| $-1$           |        | 1132,43 14166,67 0,08 |                | 0.3 | 0.3 | 0.09             |

Si procede con un'ulteriore verifica aggiungendo ai carichi N<sub>E</sub>, anche il peso del pilastro che è P=A<sub>-a</sub>\*h\*densità<sub>care</sub>, Con h che è l'altezza del pilastro in oggetto.

Tab.253 Peso strutturale del pilastro.

![](_page_175_Picture_506.jpeg)

Tale peso viene aggiunto nel nuovo calcolo della forza totale agente sul pilastro ( all'interno dei G1 ) e nella definizione dei coefficienti di amplificazione. Tali calcoli vengono condotti come precedentemente descritto:

Tab.254 Azione assiale agente per livello.

| <b>LIVELLO</b> | tot    | γ    | $N_{\text{Ed}}$ |
|----------------|--------|------|-----------------|
|                | kΝ     |      | kN              |
| $+1$           | 125,71 | 1,52 | 763,64          |
| Ω              | 124,46 | 1,54 | 955,22          |
| $-1$           | 168,01 | 1,53 | 1212,02         |

La verifica è soddisfatta se:  $\frac{N_{\text{td}}}{\Delta}$  sf<sub>cd</sub>

Tab.255 Verifica a compressione.

![](_page_175_Picture_507.jpeg)

*essa corrispondente Se (T) , con riferimento a prefissate probabilità di eccedenza*   $P_{_{\mathit{VR}}}$  , nel periodo di riferimento V<sub>R</sub>. ".

F<sub>o</sub>, valore massimo del fattore di amplificazione dello spettro in accelerazione orizzontale;

La pericolosità sismica di base si ottiene tramite gli spettri di risposta, rappresentativi delle componenti ( orizzontali e verticali ) delle azioni sismiche relative al sito in esame. Le forme spettrali sono definite a partire dai valori dei seguenti parametri, caratteristici della localizzazione geografica del sito di progetto, ipotizzato rigido orizzontale:

a<sub>g</sub> , accelerazione del suolo orizzontale massima attesa al sito;

 ${\tt T}_{\rm c}^*$ , periodo di inizio del tratto a velocità costante dello spettro in accelerazione orizzontale.

Tali probabilità, valutate nel periodo di riferimento V<sub>R</sub> proprio della costruzione considerata, consentono di individuare, per ciascuno Stato Limite, l'azione sismica di progetto corrispondente.

Questi parametri sono stati ricavati tramite l'utilizzo del software di calcolo dell'azione sismica *( Spettridi risposta, ver. 1.0.3 )*, messo a disposizione dal *Ministero dei Lavori Pubblici*, che fa rifermento al *D.M. 14 Gennaio 2008,* sull'approvazione delle nuove *Norme Tecniche per le Costruzioni*. Inserendo i dati di regione, proelastico per diversi periodi di ritorno T<sub>R</sub> di riferimento, e le tabelle che seguono.

![](_page_176_Figure_8.jpeg)

Tali parametri sono inoltre ottenuti considerando una vita di riferimento della costruzione V<sub>R</sub>, e prescelte probabilità di superamento nella vita di riferimento P<sub>va</sub>, diverse a seconda dello Stato Limite considerato, cioè la probabilità che, in un periodo di tempo definito, nel sito in esame si verifichi un evento sismico di entità almeno pari ad un prefissato valore.

La normativa stabilisce che *"Le azioni sismiche su ciascuna costruzione vengono*  valutate in relazione ad un periodo di riferimento V<sub>R</sub> che si ricava, per ciascun tipo *di costruzione, moltiplicandone la vita nominale*  $V_{\nu}$  *per il coefficiente d'uso*  $C_{\nu}$ *".* 

#### $V_N = V_R^* C_U$

Il valore del coefficiente d'uso C<sub>u</sub> è definito, al variare della classe d'uso, come mostrato in *Tab.2.4.II.*

Fig.294 Estratto dal software: Fase 1-individuazione della pericolosità del sito.

![](_page_176_Picture_368.jpeg)

Fig.295 Estratto dal software: Valori dei parametri ag, F<sub>o</sub> e T<sub>c</sub> per i periodi di ritorno T<sub>r</sub> di riferimento.

**The Common** 

343 vincia e comune del sito in esame, il software ha fornito uno spettro di risposta (24/5 / 0,0/5 / 2,783 / 0,316 / 344 / 2,783 / 2,783 / 2,783 / 2,783 / 2,783 / 2,783 / 2,783 / 2,783 / 2,783 / 2,783 / 2,799 / 2,799 / 2, La vita nominale di un'opera strutturale  $V_{N}$  è definita nel § 2.4.1 delle *NTC* come *" il numero di anni nel quale la struttura, purché soggetta alla manutenzione ordi-*

![](_page_176_Figure_13.jpeg)

# torno dell'azione sismica T<sub>R</sub>, espresso in anni, definito in riferimento all' *Allegato*

In tal sede verranno presi in considerazione i risultati riferiti ad un periodo di ri- In base al § 3.2 delle nuove Norme Tecniche di Costruzione D.M. 14/I/2008 è possibile stimare il valore del periodo di riferimento V $_{\textrm{\tiny R}'}$  relativo al progetto in esame.

Fig.296 Estratto dal software: spettri di risposta per i periodi di ritorno TR di riferimento.

Tab.257 Tab. 2.4.II, valori del coefficiente d'uso CU, NTC.

| CLASSE D'USO   |  |   |
|----------------|--|---|
| COEFFICIENTE C |  | - |

Per edifici civili è possibile ottenere la classe d' uso facendo riferimento all' *NTC*, § 2.4.2, dove viene stabilito che *" In presenza di azioni sismiche, con riferimento alle conseguenze di una interruzione di operatività o di un eventuale collasso, le costruzioni sono suddivise in classi d'uso "*. La classe d'uso a cui si fa riferimento nel caso in esame è la II, che comprende le seguente tipologia edilizia:

ͽ Classe II: Costruzioni il cui uso preveda normali affollamenti, senza contenuti pericolosi per l'ambiente e senza funzioni pubbliche e sociali essenziali. Industrie con attività non pericolose per l'ambiente. Ponti, opere infrastrutturali, reti viarie non ricadenti in Classe d'uso III o in Classe d'uso IV, reti ferroviarie la cui interruzione non provochi situazioni di emergenza. Dighe il cui collasso non provochi conseguenze rilevanti.

![](_page_176_Figure_23.jpeg)

Con linea continua si rappresentano gli spettri di Normativa, con linea tratteggiata gli spettri del progetto

*naria, deve potere essere usata per lo scopo al quale è destinata ".* La vita nominale dei diversi tipi di opere è quella riportata nella *Tab. 2.4.I* . e nel caso in oggetto si considera  $V_{N}=50$ .

![](_page_177_Picture_376.jpeg)

In funzione di questi dati il periodo di riferimento per la costruzione risulta essere pari a  $V_R$ =50.

La probabilità di superamento nella vita di riferimento  $P_{\text{VPR}}$ , dipende dallo stato limite ultimo o di esercizio scelto.

![](_page_177_Picture_377.jpeg)

gica

· Stato Limite di Operatività ( SLO ): a seguito del terremoto la costruzione nel suo complesso, includendo gli elementi strutturali, quelli non strutturali, le ap· Stato Limite di Danno ( SLD ): a seguito del terremoto la costruzione nel suo complesso, includendo gli elementi strutturali, quelli non strutturali, le apparecchiature rilevanti alla sua funzione, subisce danni tali da non mettere a rischio gli utenti e da non compromettere significativamente la capacità di resistenza e di rigidezza nei confronti delle azioni verticali ed orizzontali, mantenendosi immediatamente utilizzabile pur nell'interruzione d'uso di parte delle apparecchiature.

In particolare, con riferimento al *§ 3.2.1* delle *NTC* viene esplicitato che ai fini dell'analisi dell'azione sismica devono essere considerati gli stati limite, sia di esercizio che ultimi, individuati riferendosi alle prestazioni della costruzione nel suo complesso, includendo gli elementi strutturali, quelli non strutturali e gli impianti.

Gli stati limite di esercizio sono:

- stato Limite di salvaguardia della Vita (SLV): a seguito del terremoto la costruzione subisce rotture e crolli dei componenti non strutturali ed impiantistici e significativi danni dei componenti strutturali cui si associa una perdita significativa di rigidezza nei confronti delle azioni orizzontali; la costruzione conserva invece una parte della resistenza e rigidezza per azioni verticali e un margine di sicurezza nei confronti del collasso per azioni sismiche orizzontali;
- **Stato Limite di prevenzione del Collasso (SLC): a seguito del terremoto la** costruzione subisce gravi rotture e crolli dei componenti non strutturali ed impiantistici e danni molto gravi dei componenti strutturali; la costruzione conserva ancora un margine di sicurezza per azioni verticali ed un esiguo margine di sicurezza nei confronti del collasso per azioni orizzontali.

parecchiature rilevanti alla sua funzione, non deve subire danni ed interruzioni d'uso significativi;

Le probabilità di superamento nel periodo di riferimento  $P_{\text{v}_p}$ , cui riferirsi per individuare l'azione sismica agente in ciascuno degli stati limite considerati, sono riportate nella successiva *Tab. 3.2.I..*

#### Gli stati limite ultimi sono:

Si fa riferimento inoltre ai parametri a<sub>g</sub>, F<sub>o</sub>, T<sub>c</sub>\*, associati a un tempo di ritorno di riferimento T<sub>R</sub> di 50 anni ( SLD ) e 475 anni ( SLV ). Questi calcoli vengono giustificati nella FASE 2 del software, dove è possibile ricavare la dipendenza tra le for-

![](_page_177_Figure_22.jpeg)

me spettrali elastiche e i diversi stati limite, come riportato di seguito:<br>
346 345 346 346 346 360 suo complesso, includendo gli elementi strutturali, quelli non strutturali, le ap-Fig.298 Estratto dal software: Valori dei parametri ag, F<sub>o</sub> e T<sub>c</sub> per i periodi di ritorno T<sub>R</sub> associati a ciascuno SL.

Tab.259 T abella 3.2.I ,probabilità di superamento PVR al variare dello stato limite considerato, NTC.

![](_page_177_Picture_378.jpeg)

In mancanza di ulteriori indicazioni in merito, in base a quanto esplicitato nelle *NTC, § 7.1*, se si verifica la struttura allo stato limite di salvaguardia della vita ( SLV ), si considera conseguito anche il rispetto di tutti gli stati limite ultimi, e, allo stesso modo, verificandola al solo stato limite di danno ( SLD ), la si può considerare rispettosa nei confronti di tutti gli stati limite di esercizio.

Si considerano dunque le condizioni che verranno riportate nella tabella visibile qui di seguito.

Tab.260 V<sub>r</sub>, P<sub>vr</sub>, T<sub>r</sub> associati agli stati limite considerati.

![](_page_177_Picture_379.jpeg)

Fig.297 Estratto dal software: Fase 2-scelta della strategia di progettazione.

![](_page_177_Picture_380.jpeg)

![](_page_178_Figure_1.jpeg)

ottenere le forme dello spettro di risposta di progetto per il sito, costruzione, situazione d'uso, e stato limite considerati.

Una volta determinati i valori di T<sub>r</sub> riferiti a tutti i diversi stati limite è possibile In riferimento al § 3.2.3.2.1 delle *NTC* si ricava lo spettro di risposta elastico in accelerazione delle componenti orizzontali, cioè lo spettro di progetto che permetterà di determinare l'entità delle forze agenti sulle singole masse.

Fig.299 Estratto dal software: spettri di risposta elastici per i diversi Stati Limite.

Per ogni probabilità di superamento nel periodo di riferimento P<sub>va</sub> scelta, lo spettro di risposta elastico della componente orizzontale è definito dalle espressioni seguenti:

![](_page_178_Picture_377.jpeg)

S<sub>e</sub> è l'accelerazione spettrale orizzontale, ossia l'accelerazione orizzontale agente sulla struttura, funzione di T;

S è il coefficiente che tiene conto della categoria di sottosuolo e delle condizioni topografiche mediante la relazione seguente: S =  $S_{\rm s}$ \* $S_{\rm r}$ dove  $S_{\rm s}$  è il coefficiente di amplificazione stratigrafica  $eS_T$ il coefficiente di amplificazione topografica.

I calcoli seguenti saranno effettuati tramite software.

Fig.300 Espressioni che definiscono lo spettro di risposta elastico della componente orizzontale. Dove:

T è il periodo del modo di vibrare principale (  ${\sf T}_{_1}$  ) della struttura;

Il coefficiente di amplificazione topografica. S<sub>7</sub>, calcolato in funzione delle categorie topografiche e dell'ubicazione dell'opera o dell'intervento, è valutabile tramite la *Tab. 3.2.VI* definite nel *§ 3.2.2 delle NTC-08*.

Dalla *Tab. 3.2.IV NTC-08* si definiscono invece le condizioni topografiche per la caratterizzazione dei terreni, per configurazioni superficiali semplici.

Tab.261 Tabella 3.2.IV , categorie topografiche, NTC.

| Categoria      | Caratteristiche della superficie topografica                           |
|----------------|------------------------------------------------------------------------|
| T1             | Superficie pianeggiante, pendii e rilievi isolati con inclinazione me- |
|                | dia i $< 15^\circ$                                                     |
| T <sub>2</sub> | Pendii con inclinazione media i > 15°                                  |
| T3             | Rilievi con larghezza in cresta molto minore che alla base e inclina-  |
|                | zione media $15^{\circ} < i < 30^{\circ}$                              |
| T4             | Rilievi con larghezza in cresta molto minore che alla base e inclina-  |
|                | zione media $i > 30^\circ$                                             |

Tab.262 Tabella 3.2.VI , valori massimi del coefficiente di amplificazione topografica ST,NTC.

![](_page_178_Picture_378.jpeg)

Riferendosi alla *Tab. 3.2.II* delle *NTC D.M. 14/I/2008* si individua la categoria di sottosuolo di riferimento necessaria per la definizione dell'azione sismica.

Tab.263 Tabella 3.2.II, categorie di sottosuolo, NTC.

goria

- Ammassi rocciosi affioranti o terreni molto rigidi caratterizzati da valori di V $_{\text{c}}$  superiori a 800 m/s, eventualmente comprendenti in superficie uno strato di alterazione, con spessore massimo pari a 3 m.
- B Rocce tenere e depositi di terreni a grana grossa molto addensati o terreni a grana fina molto consistenti con spessori superiori a 30 m, caratterizzati da un graduale miglioramento delle proprietà meccaniche con la profondità e da valori di  $V_{\text{max}}$  compresi tra 360 m/s e 800 m/s ( ovvero NSPT,30 > 50 nei terreni a grana grossa e cu,30 > 250 kPa nei terreni a grana fina ).
- C Depositi di terreni a grana grossa mediamente addensati o terreni a grana fina mediamente consistenti con spessori superiori a 30 m, caratterizzati da un graduale miglioramento delle proprietà meccaniche con la profondità e da valori di  $V_{\text{max}}$  compresi tra 180 m/s e 360 m/s (ovvero 15 < NSPT,30 < 50 nei terreni a grana grossa e 70  $< c_{\text{max}} < 250$  kPa nei terreni a grana fina).
- D Depositi di terreni a grana grossa scarsamente addensati o di terreni a grana fina scarsamente consistenti, con spessori superiori a 30 m, caratterizzati da un graduale miglioramento delle proprietà meccaniche con la profondità e da valori di  $V_{\text{max}}$  inferiori a 180 m/s (ovvero NSPT, 30 < 15 nei terreni a grana grossa e  $c_{\text{max}}$  < 70 kPa nei terreni a grana fina).
- Terreni dei sottosuoli di tipo C o D per spessore non superiore a 20 m, posti sul substrato di riferimento(con  $V_s > 800$  m/s).

![](_page_178_Picture_379.jpeg)

Dalla *Tab. 3.2.V* delle *NTC D.M. 14/I/2008* è possibile ricavare la formula per il cendo riferimento alla *Tabella 3.2.V. .* Si ottengono dunque i seguenti valori: calcolo del coefficiente di amplificazione stratigrafica di S<sub>s</sub>.

Si ottengono dunque i seguenti risultati:

Tab.264 Coefficienti di amplificazione stratigrafica.

![](_page_179_Picture_606.jpeg)

Il coefficiente η considera le capacità dissipative delle costruzioni alterando lo

F<sub>o</sub> è il fattore che quantifica l'amplificazione spettrale massima, su sito di riferimento rigido orizzontale, ed ha valore minimo pari a 2,2; nel caso in esame F<sub>o</sub> è pari a 2,548 per l'SLD, e a 2,657 per l'SLV;

 ${\mathsf T}_{\rm c}$  è il periodo corrispondente all'inizio del tratto a velocità costante dello spettro, ottenuto tramite la formula :  $T_c = C_c * T_c*.$ 

è valutato sulla base di materiali, tipologia strutturale e terreno di fondazione. Questa relazione può essere utilizzata per costruzioni che non subiscono significativi danneggiamenti e può essere utilizzata nel campo di smorzamenti convenzionali compresi tra i valori ξ = 5% e ξ = 28%.

 $T_{\rm o}$  è il periodo corrispondente all'inizio del tratto a spostamento costante dello spettro, espresso in secondi mediante la relazione:

 $T_c = 4*(ag/g)+1,6$ 

Tab.267 Valore di T<sub>p</sub>.

Si ottiene quindi un valore di T ( dove T fa riferimento al periodo del modo di  $\quad$  K<sub>R</sub> è un fattore riduttivo che dipende dalle caratteristiche di regolarità in altezza vibrare proprio della struttura calcolato inizialmente, T<sub>1</sub>) compreso tra T<sub>c</sub> e T<sub>p</sub>, sia per lo stato limite di danno che per lo stato limite di salvaguardia della vita. Lo spettro di risposta elastico della componente orizzontale S<sub>e</sub>(T) sarà quindi calcolato con l'utilizzo della terza espressione.

Per il dimensionamento o la verifica di una struttura , le capacità dissipative della stessa possono essere tenute in considerazione operando una riduzione delle forze elastiche, che tiene presente in maniera semplificata della capacità dissipativa anelastica della struttura, della sua sovraresistenza e dell'incremento del suo periodo proprio a seguito delle plasticizzazioni. Dunque lo spettro di progetto  $\mathsf{S}_{\mathsf{d}}(\mathsf{T})$  da utilizzare per le componenti orizzontali è lo spettro elastico corrispondente riferito alla probabilità di superamento nel periodo di riferimento  $P_{\text{Vp}}$  considerato, con le ordinate ridotte sostituendo nelle formulazione di S<sub>e</sub>(T) η con 1/q, dove q è il fattore di struttura, assunto maggiore dell'unità. Il valore del fattore di struttura q da utilizzare per ciascuna direzione della azione sismica, dipende dalla tipologia strutturale, dal suo grado di iperstaticità e dai criteri di progettazione adottati, e tiene conto delle non linearità di materiale. Esso può essere calcolato tramite la seguente espressione: q=q $_{\textrm{\tiny{0}}}^*$ K<sub>R</sub>.

Dove:

 $T_c^*$  è stato definito nei punti precedenti;

![](_page_179_Picture_607.jpeg)

 ${\mathsf T}_{_{\mathsf B}}$  è il periodo corrispondente all'inizio del tratto dello spettro ad accelerazione costante, pari a un terzo di T<sub>c</sub>; si ottiene dunque:

![](_page_179_Picture_608.jpeg)

 $C_c$  è un coefficiente funzione della categoria di sottosuolo e di  $T_c^*$  ricavabile fa-<br> $C_c$  è un coefficiente funzione della categoria di sottosuolo e di  $T_c^*$  ricavabile fa- $\mathsf{q}_{_{\scriptscriptstyle{0}}}$ è il valore massimo del fattore di struttura che dipende dal livello di duttilità attesa, dalla tipologia strutturale e dal rapporto  $\alpha_{\text{\tiny J}}/\alpha_{\text{\tiny 1}}$  tra il valore dell'azione sismica per il quale si verifica la formazione di un numero di cerniere plastiche tali da rendere la struttura labile e quello per il quale il primo elemento strutturale raggiunge la plasticizzazione a flessione;

![](_page_179_Picture_609.jpeg)

spettro di risposta assunto a riferimento. Considerando  $\eta$  =1 viene definito lo atab.266 Valore di $T_{\rm g}$ . spettro di risposta elastico con smorzamento viscoso convenzionale ξ = 5%, mediante la seguente relazione:  $\eta = \frac{10}{(5 + \xi)^3} \ge 0.55$ . Dove ξ ( espresso in percentuale )

## 7.10.2.1 SPETTRI DI PROGETTO SLU\_SLV

#### Dove:

della costruzione, con valore pari ad 1 per costruzioni regolari in altezza.

È possibile determinare la componente orizzontale dell'azione sismica considerando un valore del fattore q<sub>o</sub>=4, definito utilizzando la Tabella presente al § *7.5.2.2* delle *Norme Tecniche di Costruzione D.M. 14/I/2008*. Per ciascuna tipologia strutturale il valore massimo di riferimento per q<sub>o</sub> è indicato in *Tab. 7.5.II.* riportata di seguito:

Tab.268 Fattore di struttura in relazione alla tipologia strutturale.

![](_page_179_Picture_610.jpeg)

Dall'espressione:  $S_e(T) = a_e S_n F_0 \left( \frac{T_c T_b}{r^2} \right)$  Si ottiene il seguente valore:

Tab.269 Valore dello spettro di progetto.

![](_page_179_Picture_611.jpeg)
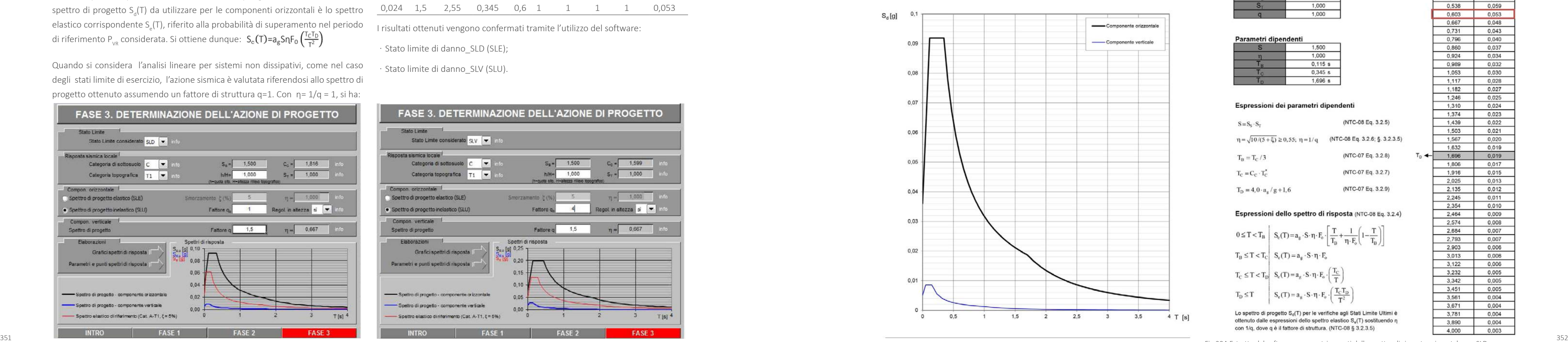

In base a quanto esplicitato al *§ 3.2.3.4* delle *NTC* per gli stati limite di esercizio lo spettro di progetto S<sub>d</sub>(T) da utilizzare per le componenti orizzontali è lo spettro elastico corrispondente S<sub>e</sub>(T), riferito alla probabilità di superamento nel periodo di riferimento P<sub>VR</sub> considerata. Si ottiene dunque:  $S_c(T) = a_g S_n F_0 \left( \frac{T_c T_D}{T_c^2} \right)$ 

# 7.10.2.2 SPETTRI DI PROGETTO SLE\_SLD

Quando si considera l'analisi lineare per sistemi non dissipativi, come nel caso degli stati limite di esercizio, l'azione sismica è valutata riferendosi allo spettro di progetto ottenuto assumendo un fattore di struttura q=1. Con η= 1/q = 1, si ha:

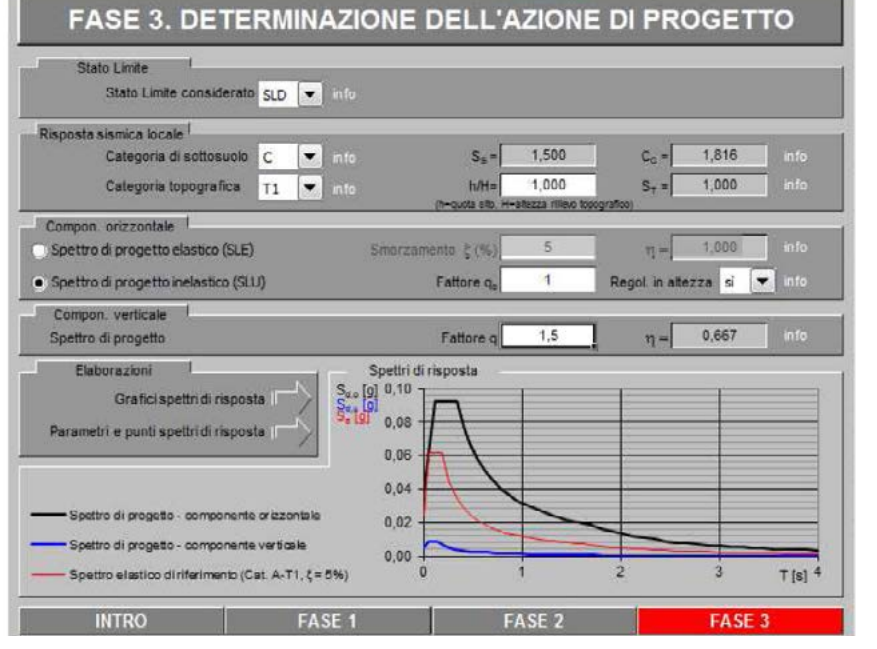

Fig.301 Estratto dal software: Fase 3-Determinazione dell'azione di progetto SLD.

Tab.270 Valore dello spettro elastico.

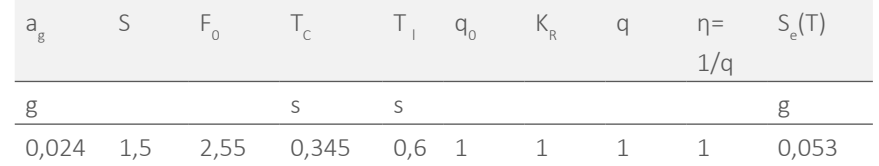

I risultati ottenuti vengono confermati tramite l'utilizzo del software:

· Stato limite di danno SLD (SLE);

· Stato limite di danno SLV (SLU).

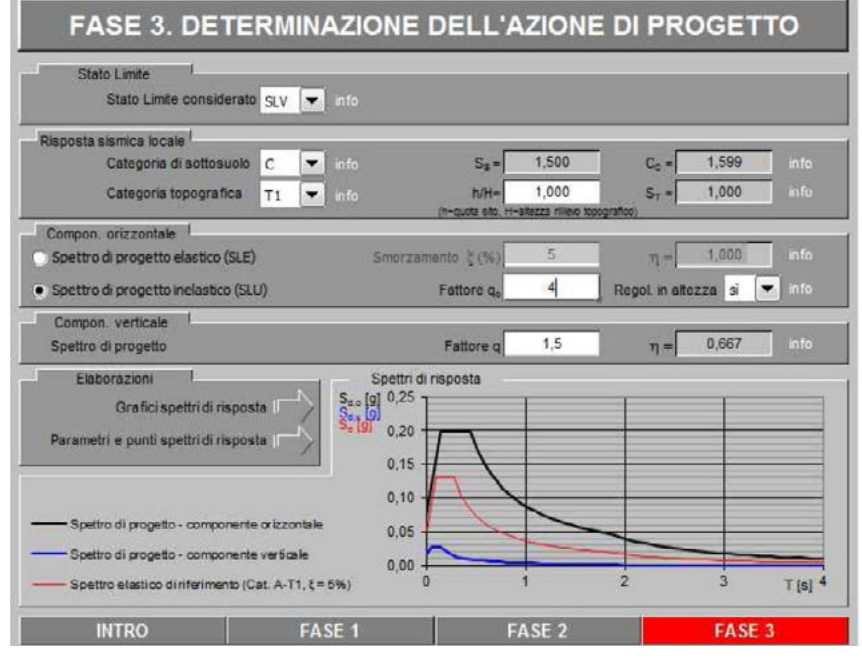

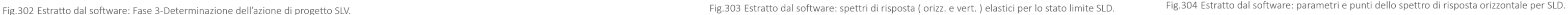

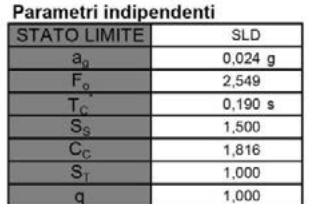

#### Parametri dipendenti

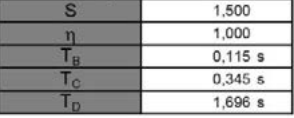

#### Espressioni dei parametri dipendenti

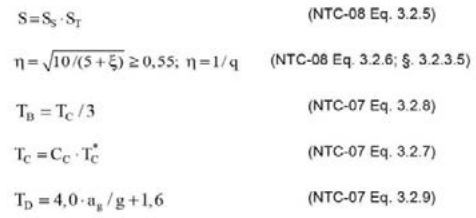

Espressioni dello spettro di risposta (NTC-08 Eq. 3.2.4)

$$
\begin{aligned} 0 \leq T < T_B & S_e(T) = a_g \cdot S \cdot \eta \cdot F_o \cdot \left[ \frac{T}{T_B} + \frac{1}{\eta \cdot F_o} \left( 1 - \frac{T}{T_B} \right) \right] \\ T_B & \leq T < T_C & S_e(T) = a_g \cdot S \cdot \eta \cdot F_o \\ T_C & \leq T < T_D & S_e(T) = a_g \cdot S \cdot \eta \cdot F_o \cdot \left( \frac{T_C}{T} \right) \\ T_D & \leq T & S_e(T) = a_g \cdot S \cdot \eta \cdot F_o \cdot \left( \frac{T_C T_D}{T^2} \right) \end{aligned}
$$

Lo spettro di progetto S<sub>d</sub>(T) per le verifiche agli Stati Limite Ultimi è ottenuto dalle espressioni dello spettro elastico S<sub>e</sub>(T) sostituendo η con 1/q, dove q è il fattore di struttura. (NTC-08 § 3.2.3.5)

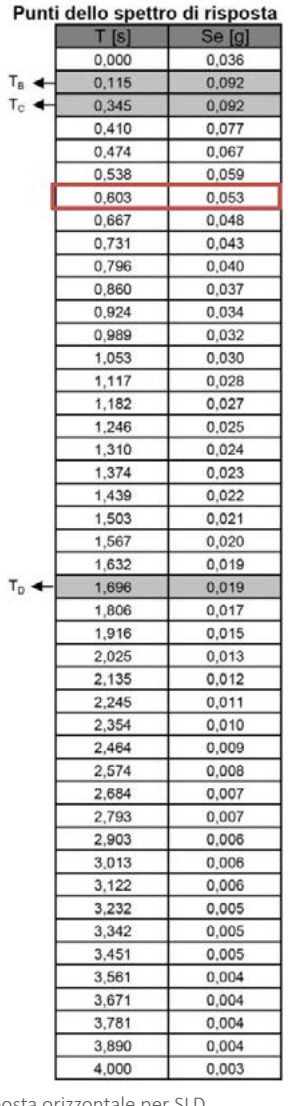

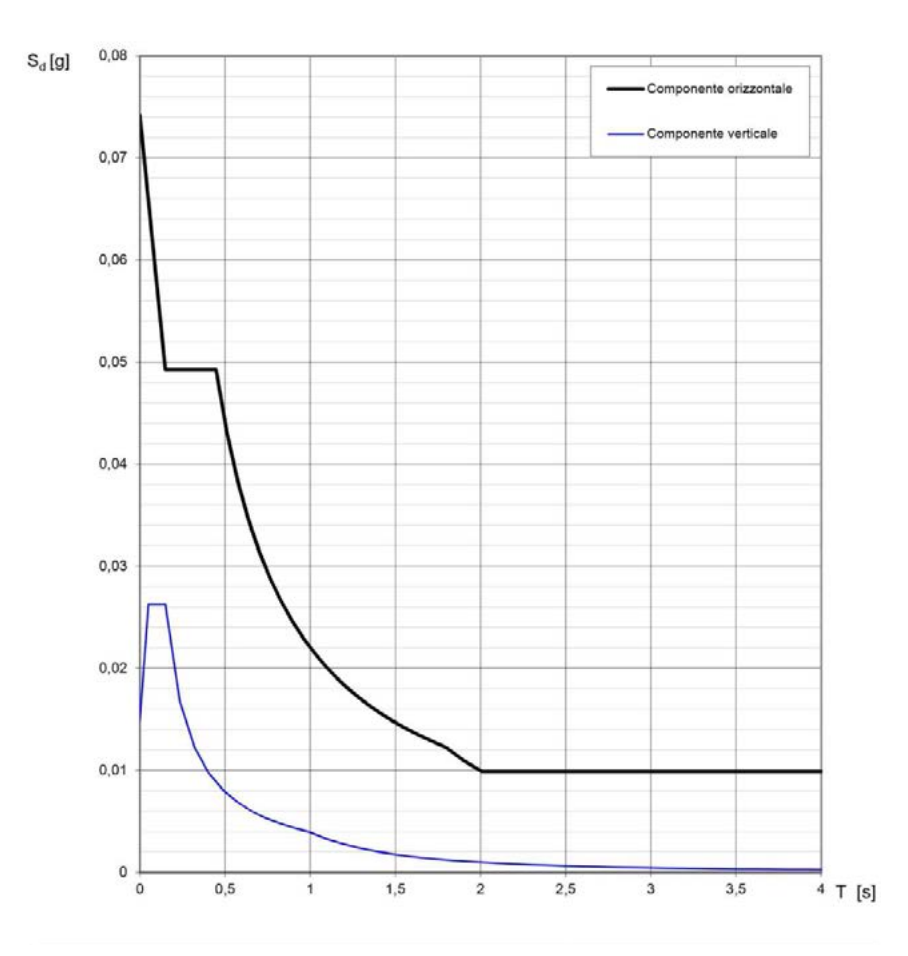

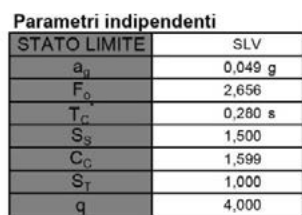

Parametri dipenden

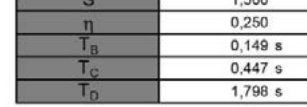

#### Espressioni dei parametri dipendenti

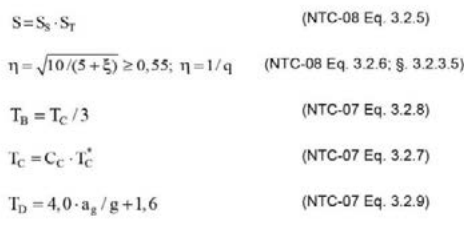

Espressioni dello spettro di risposta (NTC-08 Eq. 3.2.4)

$$
0\leq T < T_B\,\,\left|\,\begin{array}{c} S_e(T)\!=\!a_g\cdot S\cdot\eta\cdot F_o\cdot\!\left[\displaystyle\frac{T}{T_B}\!+\!\displaystyle\frac{1}{\eta\cdot F_o}\!\left(1\!-\!\displaystyle\frac{T}{T_B}\right)\!\right]\end{array}\right.
$$

 $T_B \leq T < T_C$   $S_c(T) = a_c \cdot S \cdot \eta \cdot F_c$ 

$$
T_C \leq T < T_D \begin{cases} S_e(T) = a_g \cdot S \cdot \eta \cdot F_e \cdot \left(\frac{T_C}{T}\right) \\ S_e(T) = a_g \cdot S \cdot \eta \cdot F_e \cdot \left(\frac{T_C T_D}{T^2}\right) \end{cases}
$$

Lo spettro di progetto S<sub>d</sub>(T) per le verifiche agli Stati Limite Ultimi è ottenuto dalle espressioni dello spettro elastico S<sub>e</sub>(T) sostituendo n con 1/q, dove q è il fattore di struttura. (NTC-08 § 3.2.3.5)

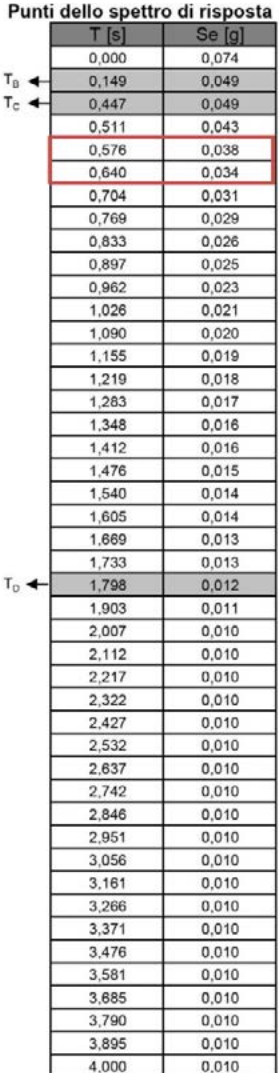

 $T_R$ T.

 $T_{\rm o}$ 

Fig.305 Estratto dal software: spettri di risposta ( orizz. e vert. ) elastici per lo stato limite SLV.<br>Fig.306 Estratto dal software: parametri e punti dello spettro di risposta orizzontale per SLV.

La forza da applicare a ciascuna massa della costruzione è data dalla formula seguente:  $F_i - F_h \left[ \frac{z_i^* W_i}{\sum_i (z_i^* W_i)} \right]$ 

# 7.10.3 AZIONE SISMICA ORIZZONTALE

Dove:

 $F_h = S_d(T_1) * W^* \lambda^* g$  rappresenta la risultante di una distribuzione di forze di piano

F<sub>i</sub> è la forza da applicare alla massa i-esima;

 $\boldsymbol{\mathsf{W}}_{\mathsf{j}}$  e  $\boldsymbol{\mathsf{W}}_{\mathsf{j}}$  sono i pesi, rispettivamente, della massa i e della massa j;

z<sub>i</sub> e z<sub>j</sub> sono le quote, rispetto al piano di fondazione delle masse i e j;

 $\mathsf{S}_{\mathsf{d}}(\mathsf{T}_1)$  è l'ordinata dello spettro di risposta di progetto definito al § 3.2.3.5;

λ è un coefficiente pari a 0,85 se la costruzione ha almeno tre orizzontamenti e se  $T_{1}$  < 2 $T_{\rm c}$  pari a 1,0 in tutti gli altri casi;

353 354 La suddivisione della superficie verticale in aree di influenza è effettuata operan-

W è il peso globale della costruzione;

g è l'accelerazione di gravità.

Il peso globale della costruzione si ricava invece in base al *§ 3.2.3.5* delle *NTC-08*  attraverso la seguente formula:

#### $G_1 + G_2 + \sum_j \psi_{2j} Q_{kj}$

Al fine del valutazione delle spinte dovute all'azione sismica agente ad ogni piano è necessario effettuare il calcolo della massa dell'edificio. Questa è stata valutata suddivisa per piani, ovvero scomponendo i carichi degli elementi strutturali, portati e accidentali.

do la somma di mezzo piano superiore e mezzo piano inferiore, rispetto all'impalcato del piano. L'area di influenza del primo piano, invece, risulta essere superiore, poichè approssimabile a tre mezzi piani, mentre quella della copertura è inferiore, in quanto e di mezzo piano sommato solo al muretto di contenimento.

# MASSE STRUTTURALI

Il calcolo della masse delle travi è stato effettuato misurando lo sviluppo lineare di ciascuna tipologia di trave, moltiplicandolo per il proprio peso al metro lineare.

Il calcolo delle masse dei pilastri è stato invece distribuito considerando il peso proprio in kN incidente lungo gli interassi di piano, moltiplicato per il numero dei pilastri.

Inoltre è stato aggiunto il peso della lamiera grecata collaborante espresso in kN/m<sup>3</sup> moltiplicato per la superficie orizzontale interessata dalla stessa.

Per i piani interessati dalla tecnologia a moduli prefabbricati è stato valutato il peso di un modulo, dato dalla somma di tutti gli elementi strutturali che lo costituiscono ( travi e pilastri ), e in seguito tale valore è stato moltiplicato per il numero di moduli presenti nel piano.

Di seguito viene riportato un esempio di calcolo relativo all'area di influenza del livello +1 nella quale è presente la tecnologia in calcestruzzo armato sia quella in moduli prefabbricati.

Per la tecnologia in calcestruzzo armato:

| Tab.271 Pesi per la tecnologia in c.a.   |                |                |                          |                |             |        |                 | ELEMENTO VERT. | A                                                                            | $H_{\text{interp}}$ | δ     | PESO             | N.             | PESO |
|------------------------------------------|----------------|----------------|--------------------------|----------------|-------------|--------|-----------------|----------------|------------------------------------------------------------------------------|---------------------|-------|------------------|----------------|------|
| $LIVELLO +1$                             |                |                |                          |                |             |        |                 |                | m <sup>2</sup>                                                               | m                   |       | $kN/m^3$ kN/pil. |                | kN   |
| ELEMENTO ORIZZ.                          | N              |                | $L_{\rm tot}$            | $\rho_{cls}$   | PESO        | PESO   | PILASTRO 1      |                | 0,007                                                                        | 1,75                | 77,11 | 0,94             | $\overline{4}$ | 3,78 |
|                                          |                | m              | m                        | m <sup>3</sup> | $kN/m$ $kN$ |        | <b>ELEMENTO</b> | SU-            | PESO                                                                         | A                   | PESO  |                  |                |      |
| <b>TRAVI PRINCIPALI</b>                  | 6              | 6,2            | 37,5                     | 25,5           | 5,42        | 203,20 | PERFICIE        |                |                                                                              |                     |       |                  |                |      |
| <b>TRAVI PRINCIPALI</b>                  | 13             | 3              | 40                       | 25,5           | 5,42        | 216,75 |                 |                | kN/m <sup>2</sup>                                                            | m <sup>2</sup>      | kN    |                  |                |      |
| <b>TRAVI VANO SCALA</b>                  | $\mathbf 1$    | 4,8            | 5                        | 25,5           | 5,42        | 27,094 | LAMIERA ORIZZ.  |                | 0,0939                                                                       | 21,64               | 2,03  |                  |                |      |
| <b>TRAVI PRINCIPALI</b>                  | 1              | 4,56 5         |                          | 25,5           | 5,42        | 27,094 | LAMIERA VERT.   |                | 0,471                                                                        | 34,545              | 16,27 |                  |                |      |
| ELEMENTO VERTICALE                       | A              | H              | δ                        | PESO           | N.          | PESO   | PESO            | <b>MODULO</b>  | N.MODULO                                                                     | PESO TOT            |       |                  |                |      |
|                                          | m <sup>2</sup> |                | kN/m <sup>3</sup>        | kN/pil.        |             | kN     | $LIV + 1$       |                |                                                                              |                     |       |                  |                |      |
| SETTI VANO SCALA                         | 2,4            | 4              | 25,5                     | 245            | $\mathbf 1$ | 245    | kN              |                |                                                                              | kN                  |       |                  |                |      |
| PILASTRO                                 | 0,12           | $\overline{2}$ | 25,5                     | 6,5            | 34          | 0,19   | 335,81          |                | 9                                                                            | 37,31               |       |                  |                |      |
| ELEMENTO SUPERFICIE<br>PESO<br>PESO<br>V |                |                | SOMMA PESI STRUTT.LIV +1 |                |             |        |                 | kN             | 31895,62                                                                     |                     |       |                  |                |      |
|                                          | m <sup>3</sup> | m <sup>3</sup> | kN                       |                |             |        |                 |                |                                                                              |                     |       |                  |                |      |
| LAMIERA<br>COLLABO-                      | 228            | 135            | 30780                    |                |             |        |                 |                |                                                                              |                     |       |                  |                |      |
| RANTE                                    |                |                |                          |                |             |        |                 |                | Per la tecnologia in moduli prefabbricati di dimensioni 3x3 m <sup>2</sup> : |                     |       |                  |                |      |
| SOMMA PESI STRUTTURALI LIVELLO +1        |                |                |                          |                | 31499,33    |        |                 |                |                                                                              |                     |       |                  |                |      |

Tab.273 Pesi per la tecnologia in moduli prefabbricati 3x3 m<sup>2</sup>.

Per la tecnologia in moduli prefabbricati di dimensioni 6x3 m<sup>2</sup>:

Tab.272 Pesi per la tecnologia in moduli prefabbricati 6x3 m<sup>2</sup>.

| ELEMENTO ORIZZ. N. |      |      | tot <sup>-</sup> | $\rho$ <sub>acciaio</sub> | PESO | <b>PESO</b> |
|--------------------|------|------|------------------|---------------------------|------|-------------|
|                    |      | m    | m                | kN/m <sup>3</sup>         | kN/m | kN          |
| TRAVE (T1)         |      | 6.57 | 16,44            | 77.11                     | 0.62 | 10,14       |
| TRAVE (T1)         | 2    | 3.3  | 6.6              | 77.11                     | 0.62 | 4.07        |
| PROFILI C SOLAIO   | - 10 | 3.3  | 33               | 77.11                     | 0.03 | 1,02        |

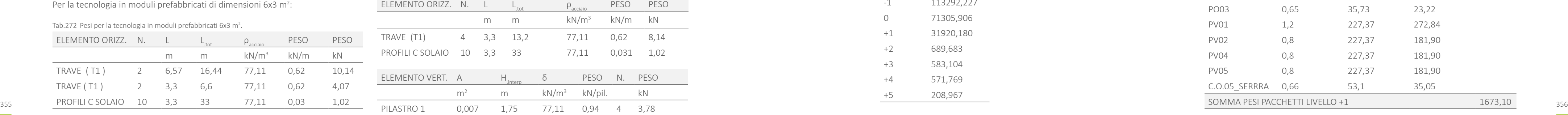

Dalla precedente analisi dei carichi è stato ricavato il peso relativo ad un m<sup>2</sup> di superficie dei pesi degli elementi tecnologici, successivamente moltiplicato per la superficie di interesse per ogni piano.

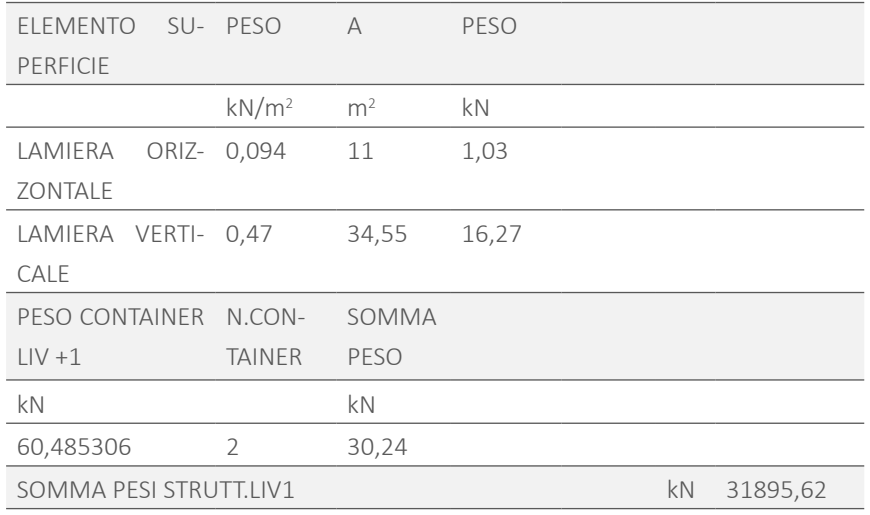

Di seguito si riporta la tabella riassuntiva relativa al calcolo delle masse strutturali di tutti i piani:

Tab.274 Masse strutturali per livello.

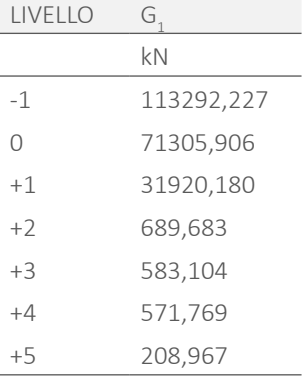

MASSE NON STRUTTURALI

Nella tabella seguente si riportano i calcoli relativi al livello +1:

Tab.275 Masse non strutturali livello +1.

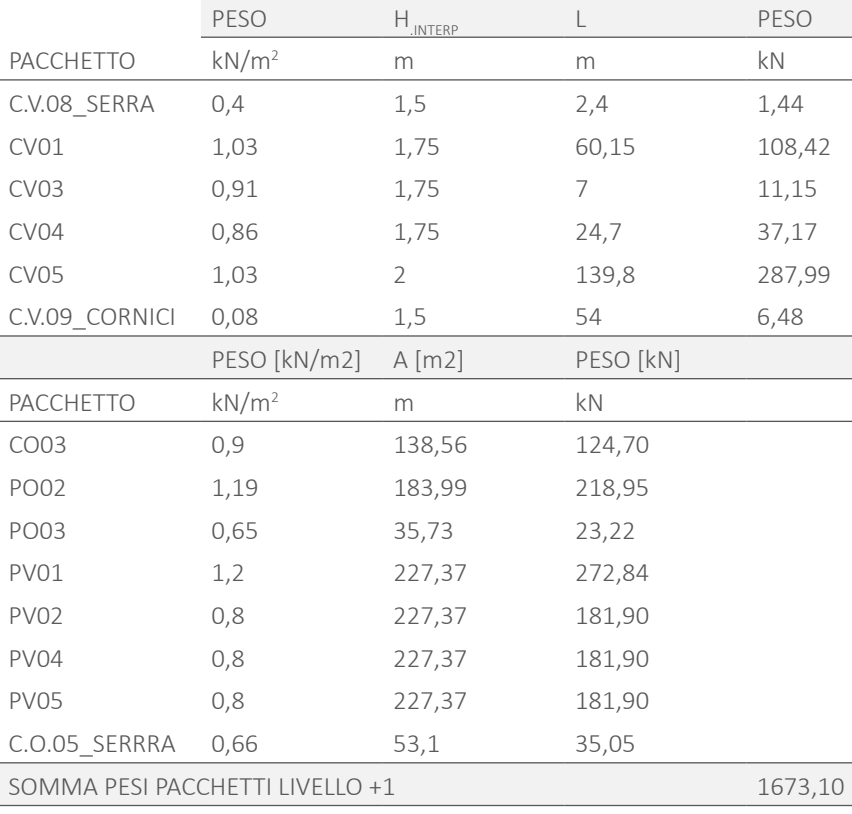

Di seguito si riporta la tabella riassuntiva relativa al calcolo delle masse non strut-Tab.277 Sovraccarichi accidentali. turali di tutti i piani:

Tab.276 Masse non strutturali per livello.

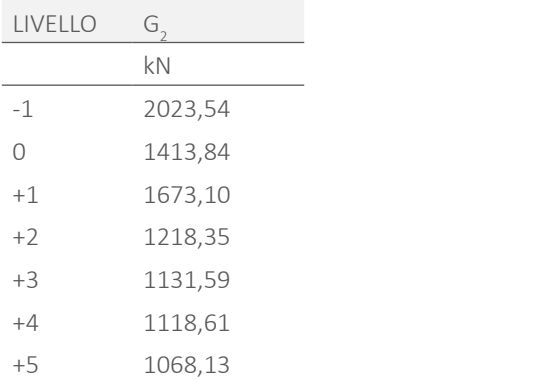

Alle masse strutturali sopra riportate sono già sono stati aggiunti, per ogni piano, anche i pesi relativi agli elementi cornici e agli elementi serra.

357 358 azioni sismiche, devono tener conto dei coefficienti di sicurezza descritti dalla I sovraccarichi accidentali, durante l'analisi delle masse necessaria al calcolo delle *Tabella 2.5.I* delle *NTC.* come mostrato di seguito.

**Contract Contract** 

Poiché anch'essi modulari, tali elementi sono stati scorporati nei diversi componenti strutturali e i valori dei pesi relativi sono stati calcolati in modo analogo a quanto fatto sopra.

#### MASSE RELATIVE AI SOVRACCARICHI ACCIDENTALI

Inserendo i valori dei carichi degli elementi strutturali, portati e accidentali, suddivisi per piani, nella seguente formula è possibile ottenere i valori delle masse ad ogni piano. Effettuando in seguito la somma dei risultati ottenuti per piano è possibile ricavare il peso dell'intero edificio: G  $_1$ +G  $_2$ +S  $_{{\rm j}}$   $\psi$   $_{{\rm 2j}}$  Q  $_{{\rm kj}}$ .

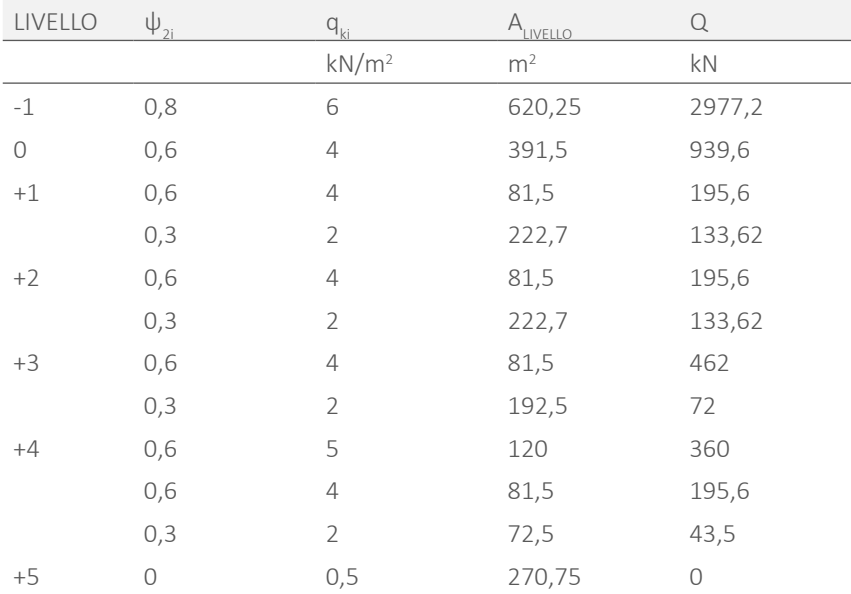

Di seguito si riporta la tabella di calcolo dei sovraccarichi accidentali di tutti i piani:

#### Tab.278 Sovraccarichi accidentali per livello.

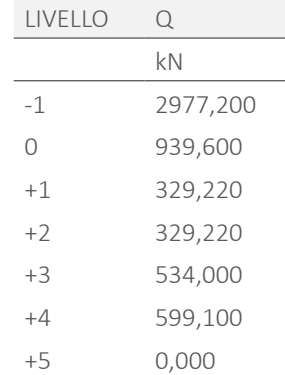

Tab.279 Peso totale di ogni piano.

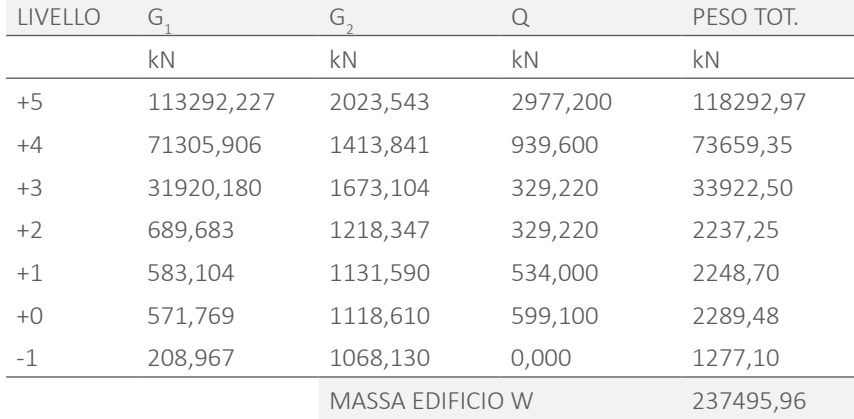

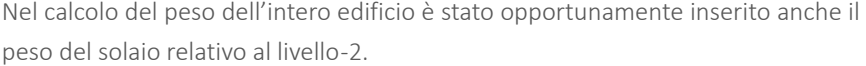

I valori così ottenuto sono stati utilizzati per calcolare rispettivamente la risultante della distribuzione delle forze di piano F<sub>h</sub> e la forza da applicare a ciascuna massa della costruzione F  $_{p}$  in base alle formule precedentemente descritte. Di seguito sono riportati i risultati e una schematizzazione grafica rispettivamente all' SLD e all' SLV:

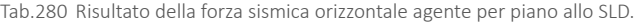

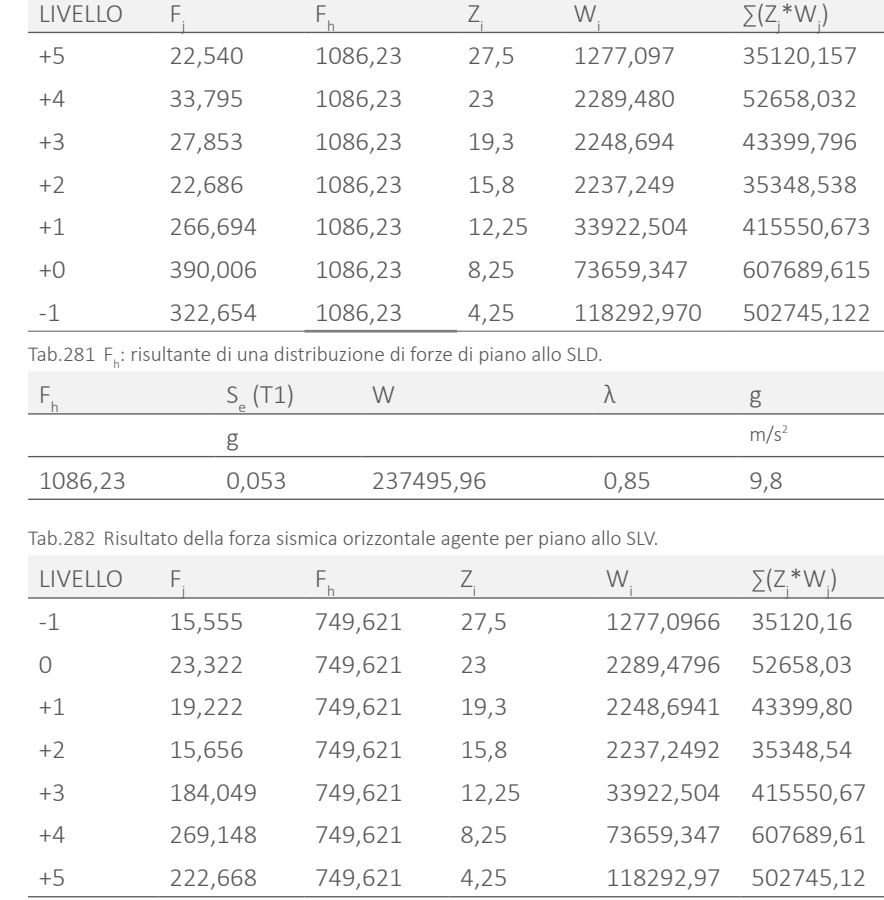

CAP.07 PROGETTAZIONE STRUTTURALE

Tab.283  $\;$  F<sub>h</sub>:risultante di una distribuzione di forze di piano allo SLV.

359

# **7.11 SPOSTAMENTI ORIZZONTALI CONTROVENTO**

L'obiettivo del presente capitolo è la verifica degli spostamenti orizzontali dell'edificio sotto l'azione orizzontale del vento.

Si è scelto di utilizzare come elementi controventati dell'edificio, tre setti, corrispondenti alle pareti del vano scale [ Rif. Figura 309 ].

E' possibile utilizzare il procedimento seguente poiché si ipotizza di avere un solaio infinitamente rigido che garantisca l'effetto diaframma, ottenuto grazie ai tiranti posti alla base dei moduli ed alle connessione tra essi o tra gli stessi ed il vano scale o con gli altri elementi in calcestruzzo presenti.

# 7.11.1 BARICENTRO GEOMETRICO

Innanzitutto si calcola del baricentro geometrico dell'edificio, ovvero il punto dove verrà applicata la forza orizzontale in esame. Poiché l'edificio ha la forma di " L ", per il calcolo del baricentro, esso è stato scomposto in due rettangoli. Inoltre, poiché il fabbricato in oggetto non è regolare in altezza, è stato necessario ripetere il calcolo per tre piani tipo identificati come nell'immagine sottostante. Per quanto riguarda la suddivisione in piani con " livello 0 " si intende il solaio alla quota stradale e con "livello +5" il piano di copertura.

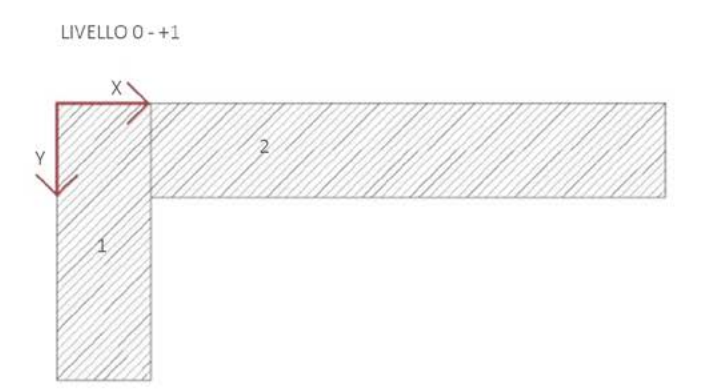

LIVELLO +2 - +3

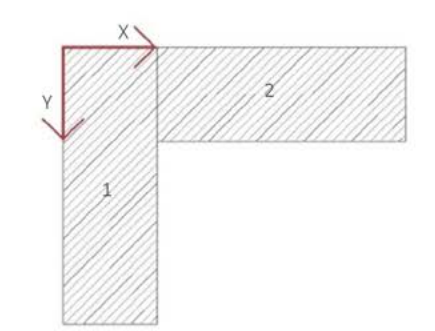

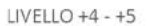

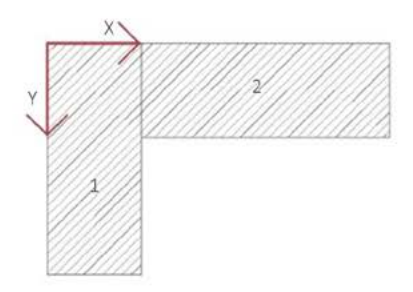

Fig.308 Sistema di riferimento utilizzato per il calcolo del baricentro geometrico di piano.

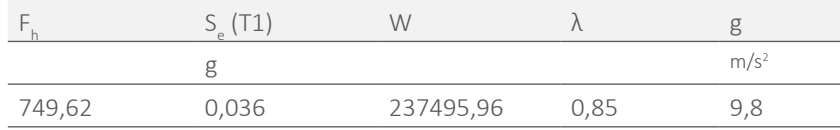

I relativi grafici non riportano un andamento regolare triangolare e ciò è imputabile al cambio di tecnologia. Infatti per i livelli interrati e per il livello +1 si ricorre all'uso della tecnologia in calcestruzzo armato, mentre per rimanenti piani fuori terra si ricorre ad una tecnologia leggera in moduli prefabbricati in acciaio.

Anche per il livello di copertura è possibile fare un ragionamento analogo. Infatti il valore del peso della stessa è tanto inferiore che, seppur moltiplicato per una altezza relativa maggiore, non è sufficiente ad eguagliare e superare i valori relativi ai pesi dei piani intermedi per le relative altezze.

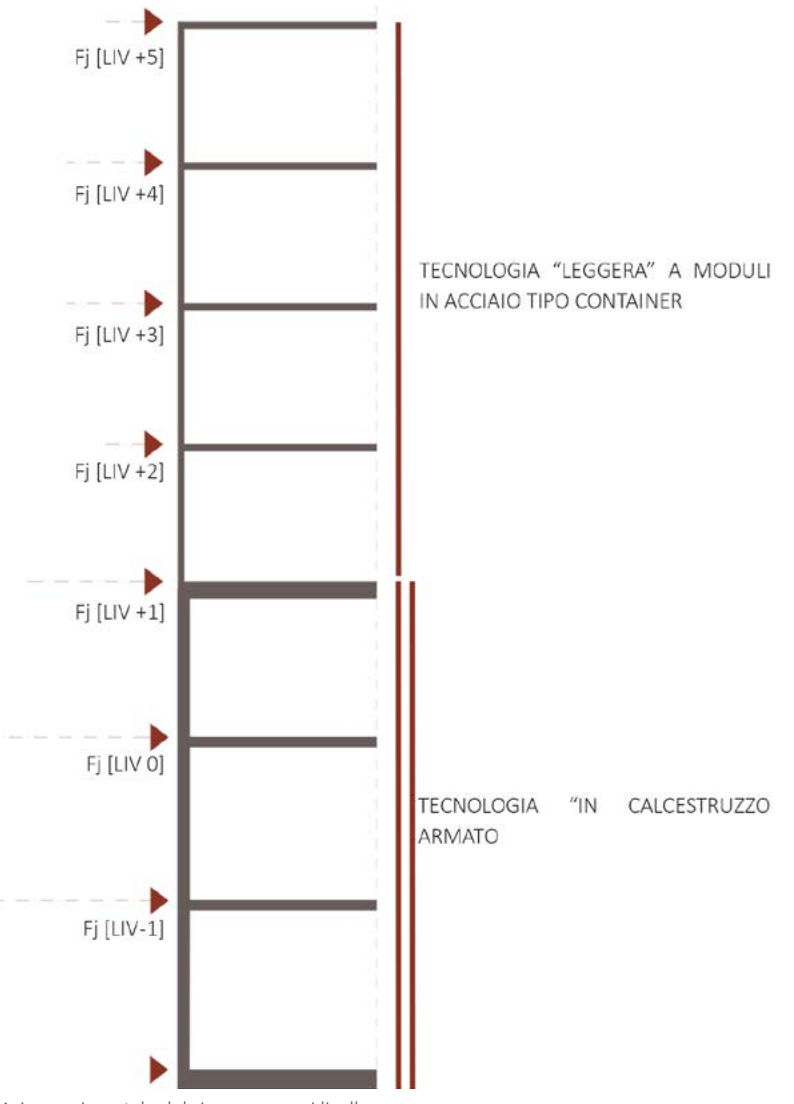

Fig.307 Azione orizzontale del sisma per ogni livello.

362

La formula delle coordinate del baricentro utilizzata quindi è:

$$
X_g = \frac{\Sigma_i S_{yi}}{\Sigma_i A_i} = \frac{\Sigma_i x_{gi} A_i}{\Sigma_i A_i} ;
$$

$$
Y_g = \frac{\Sigma_i S_{xi}}{\Sigma_i A_i} = \frac{\Sigma_i Y_{gi} A_i}{\Sigma_i A_i} .
$$

Dove:

 $x_{ni}$  e  $y_{ni}$  sono le coordinate del baricentro del singolo rettangolo che compone l'edificio;

 $S_{x_i}$  e  $S_{y_i}$  sono il momento statico in x e in y del rispettivo rettangolo;

A<sub>i</sub> è l'area del rettangolo considerato.

Considerando il sistema di riferimento ed i rettangoli sopra rappresentati si ottiene:

Tab.284 Baricentro geometrico di piano.

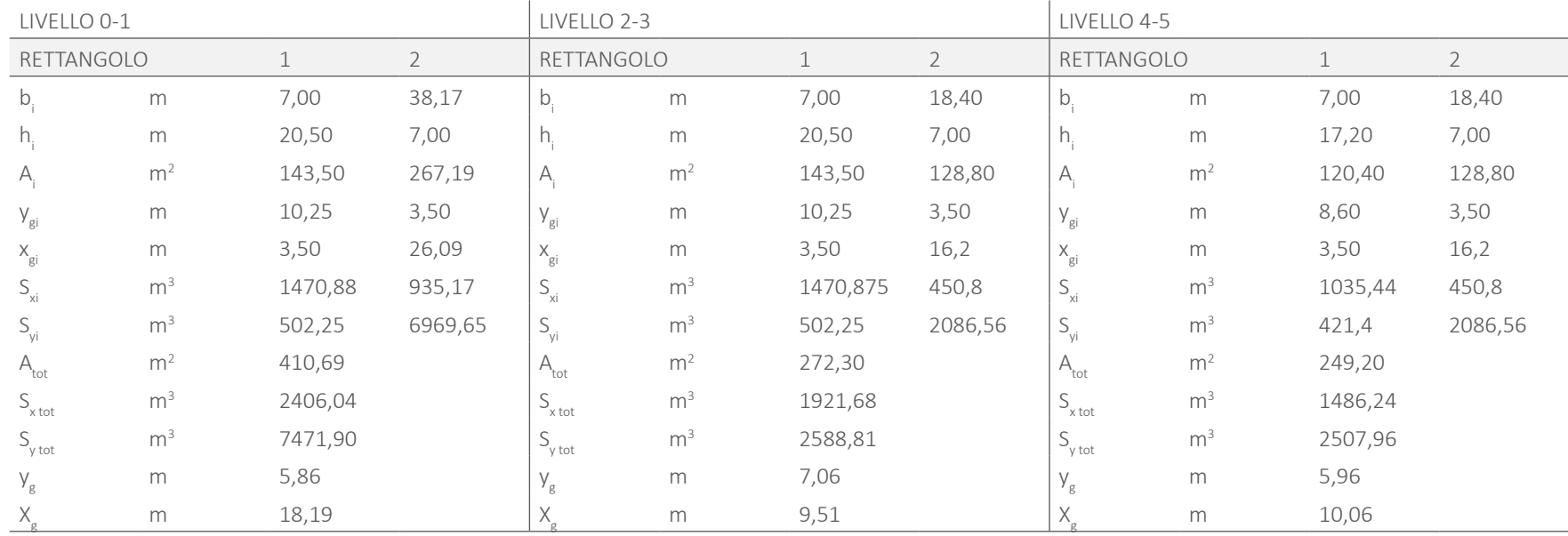

 $\overline{2}$ tro delle rigidezze.

# 7.11.2 BARICENTRO DELLE RIGIDEZZE

Secondariamente al punto di applicazione della forza orizzontale, è stato necessario calcolare il baricentro delle rigidezze del singolo piano. Esso, se non coincidente con il baricentro geometrico, crea un'eccentricità, la quale causa un momento torcente agente sul piano e sul controvento.

Il baricentro delle rigidezze dipende dagli elementi controventanti del piano. Ognuno di essi ha una rigidezza, rappresentata dall'inerzia dato che non vi è variazione di materiale dei setti trattati. Il baricentro delle rigidezze si collocherà maggiormente vicino al controvento con rigidezza maggiore.

La formula per calcolarne le coordinate è:

$$
X_{r} = \frac{\sum_{i} X_{gi} I_{xxi}}{\sum_{i} I_{xxi}} ;
$$

$$
Y_{r} = \frac{\sum_{i} Y_{gi} I_{yyi}}{\sum_{i} I_{yyi}}.
$$

Con:

 $x_{qi}$  e  $y_{qi}$  che sono le coordinate baricentro del singolo controvento;

 $\mathsf{l}_{\mathsf{x}}$ e  $\mathsf{l}_{\mathsf{y}}$  sono le rigidezze di ogni setto intorno all'asse x ed intorno all'asse y.

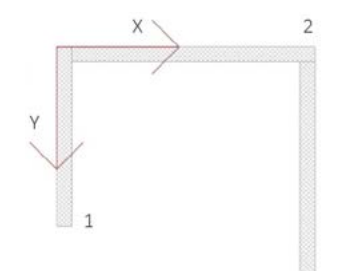

Fig.309 Sistema di riferimento per il calcolo del baricen-

Nell'immagine precedente è rappresentata la disposizione geometrica dei controventi ed il sistema di riferimento utilizzato sono i seguenti:

Le dimensioni dei singoli rettangoli sono:

Tab.285 Dimensioni dei singoli controventi.

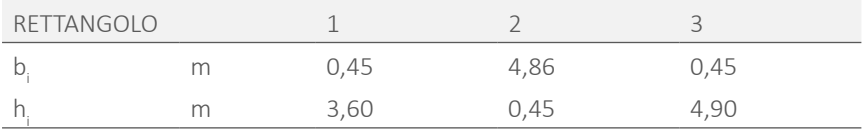

Di conseguenza le coordinate dei baricentri rispetto al baricentro globale e le inerzie dei rettangoli sopra rappresentati sono:

Tab.286 Rigidezze dei singoli controventi.

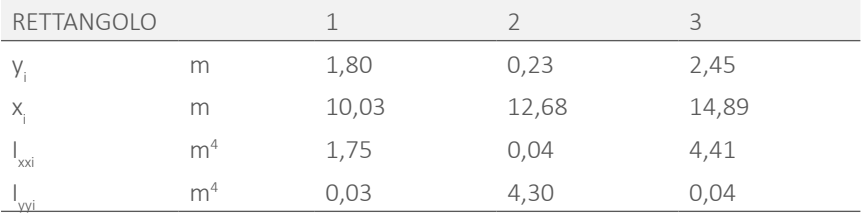

La formula per il calcolo dell'inerzia di un rettangolo è:

$$
I_{xx} = \frac{b_{i}h_{i}^{3}}{12} ;
$$

$$
I_{yy} = \frac{h_{i}b_{i}^{3}}{12}.
$$

Il baricentro delle rigidezze tra i tre controventi così ottenuto è:

Tab.287 Baricentro delle rigidezze.

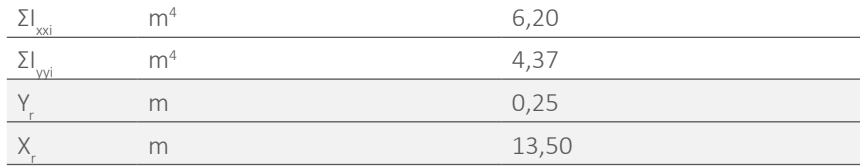

sui controventi agirà anche il contributo del momento torcente di piano. Le reazioni vincolari sui singoli elementi sono calcolate nel paragrafo seguente.

d è la distanza tra il baricentro geometrico ( punto di applicazione di F ) e il baricentro delle rigidezze;

 $\hat{x_i}$ è la distanza lungo x tra il baricentro del controvento i-esimo e il baricentro delle rigidezze;  $\mathbf{c}$  is the internal lungo  $\mathbf{c}$  in baricentro del controvento i-esimo e il baricentro del controvento i-esimo e il baricentro del controvento i-esimo e il baricentro del controvento i-esimo e il baricentro del con

Poiché il baricentro delle rigidezze ed il baricentro geometrico non coincidono, delle rigidezze; y^<sub>i</sub> è la distanza lungo y tra il baricentro del controvento i-esimo e il baricentro

I<sub>xxi</sub> e I<sub>yyi</sub> sono le inerzie nelle due direzioni del singolo elemento.

Il termine  $\Sigma \hat{x}_i^2 I_{xxi} + \hat{y}_i^2 I_{yyi}$  è l'inerzia torsionale di piano e vale:

Tab.289 Inerzie di piano.

# 7.11.3 AZIONI SUL SINGOLO CONTROVENTO

La formula per calcolare le reazioni vincolari sopra citate è la seguente:

$$
R_{yi} = F \frac{I_{xxi}}{\Sigma I_{xxi}} + F e_x \frac{\hat{x}_i I_{xxi}}{\Sigma (\hat{y}_i^2 I_{yyi} + \hat{x}_i^2 I_{xxi})};
$$
  

$$
R_{xi} = F \frac{I_{yyi}}{\Sigma I_{yyi}} + F e_y \frac{\hat{y}_i I_{yyi}}{\Sigma (\hat{y}_i^2 I_{yyi} + \hat{x}_i^2 I_{xxi})}.
$$

Dove:

F è la forza esterna orizzontale; si considera la forza del vento poichè presenta un'intensità maggiore rispetto a quella del sisma come riportato nella tabella:

Tab.288 Confronto tra forza del vento e forza del sisma.

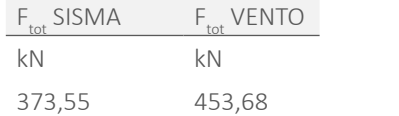

Utilizzando la forza calcolata nel Paragrafo 7.4.2.2 per ogni piano, si ottiene, considerando tutte le possibili direzioni del vento, la reazione interna al singolo contovento:

Tab.290 Reazioni dei controventi per livello, nelle diverse direzioni e versi della forza orizzontale.

| Contro    | $F_{\rm tot}$      | $F_{\rm tot}$ | $e_{x}$       | $e_{v}$ | $F_{\text{cv1}}$ | $F_{\text{cv2}}$ | $F_{\rm cv3}$ |
|-----------|--------------------|---------------|---------------|---------|------------------|------------------|---------------|
| parete N  |                    |               |               |         |                  |                  |               |
| Direz. X  | N                  | kN            | m             | m       | kN               | kN               | kN            |
| Livello 0 | 63948,93           | 63,95         | $\sim$ $-$    | 5,60    | 0,91             | 64,49            | 1,53          |
| Livello 1 | 119473,95 119,47 - |               |               | 5,60    | 1,70             | 120,49 2,85      |               |
| Livello 2 | 109662,33          | 109,66 -      |               | 6,80    | 1,74             | 111,14 2,98      |               |
| Livello 3 | 96415,46           | 96,42         | $\equiv$      | 6,80    | 1,53             | 97,71            | 2,62          |
| Livello 4 | 92522,12           | 92,52         | $\mathcal{L}$ | 5,71    | 1,33             | 93,35            | 2,23          |

 $\frac{2322,12}{373,55}$   $\frac{453,68}{373,55}$   $\frac{373,55}{27}$   $\frac{2322,12}{27,22}$   $\frac{37,1}{27,22}$   $\frac{37,1}{27,22}$   $\frac{37,1}{27,22}$   $\frac{37,1}{27,22}$   $\frac{37,1}{27,22}$   $\frac{37,1}{27,22}$   $\frac{37,1}{27,22}$   $\frac{37,1}{27,22}$   $\frac{37,1$ Le reazioni vincolari minori sono quelle dei controventi con inerzia molto piccola nella direzione del vento in esame.

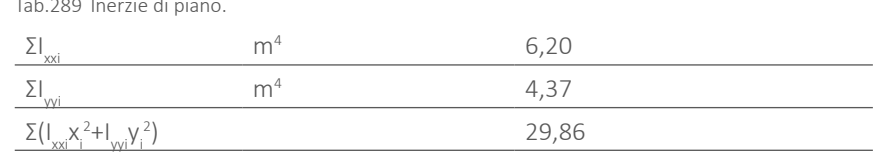

 $F_{x}$ e  $F_{y}$  è il carico distribuito derivante dalle reazioni vincolari causate dal vento sui singoli controventi nelle due direzioni;

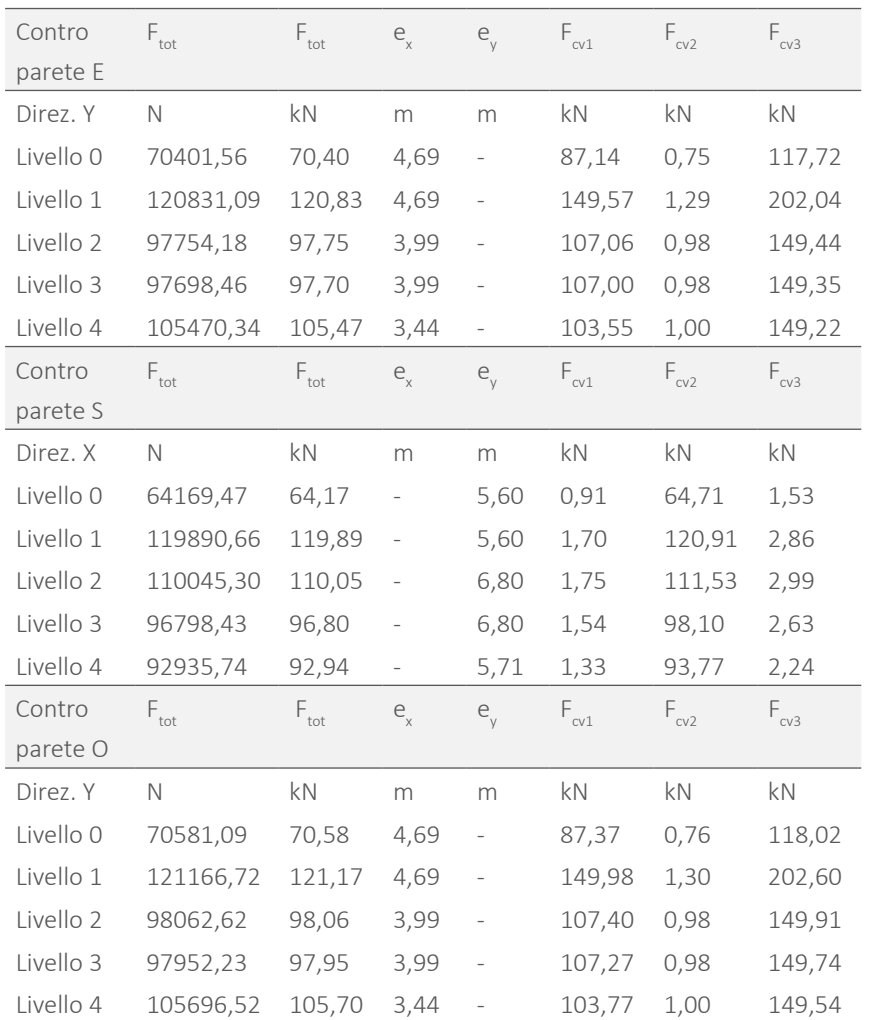

# 7.11.4 SPOSTAMENTO IN SOMMITA'

La misura dello spostamento sulla sommità dell'edificio, dipende dallo schema statico relativo ai controventi.

Nel caso in oggetto essi sono assimilabili ad una mensola orizzontale caricata con un carico distribuito ortogonale ad essa.

La formula che individua lo spostamento è quindi:

$$
s_x = \frac{F_x H^4}{3EI_{yy}}
$$
  

$$
s_y = \frac{F_y H^4}{3EI_{xx}}
$$

Dove

s<sub>x</sub> e s<sub>y</sub> sono gli spostamenti nelle due direzioni;

E=31000 MPa è il modulo elastico del calcestruzzo;

I<sub>xx</sub> e I<sub>yy</sub> sono le inerzie considerate;

Per il calcolo della forza distribuita sulla facciata, è sufficiente dividere la reazione vincolare sopra calcolata per l'interpiano su cui agisce.

E' stato scelto di utilizzare la reazione vincolare maggiore per definire il carico distribuito per essere in favore di sicurezza.

Nella pagina seguente si riportano le tabelle con i carichi distribuiti per ogni controvento considerendo un'azione orizzontale agente con tutti i possibili versi e direzioni di azione.

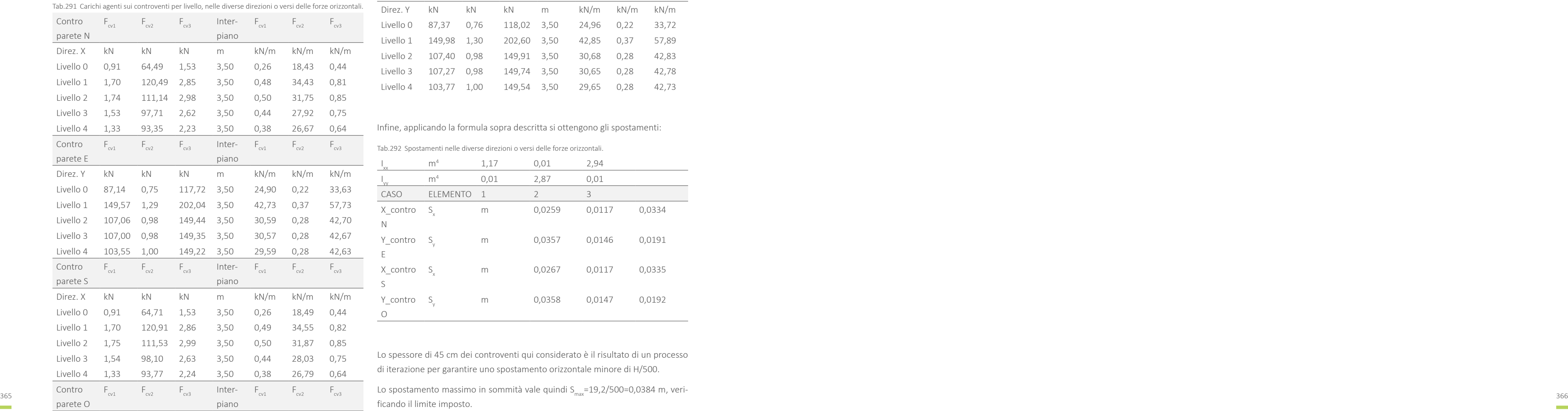

Lo spostamento massimo in sommità vale quindi S<sub>max</sub>=19,2/500=0,0384 m, verificando il limite imposto.

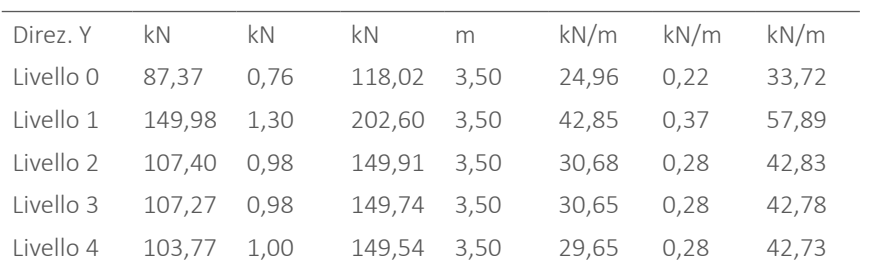

Infine, applicando la formula sopra descritta si ottengono gli spostamenti:

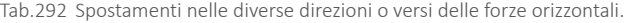

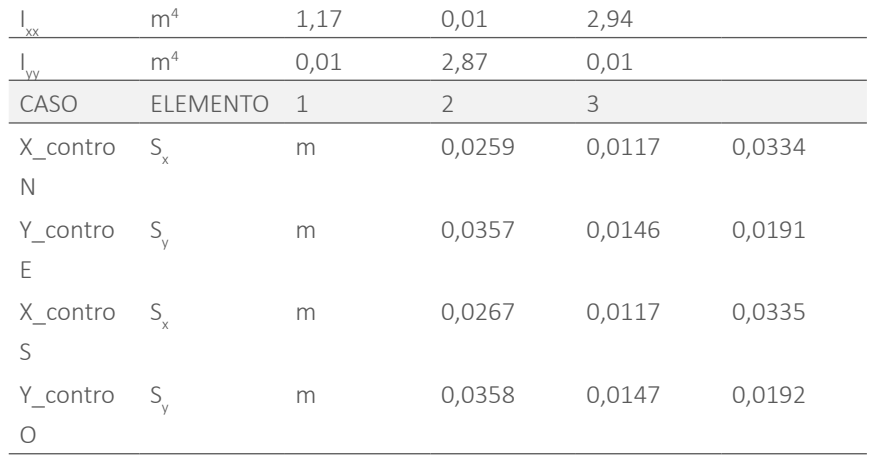

Lo spessore di 45 cm dei controventi qui considerato è il risultato di un processo di iterazione per garantire uno spostamento orizzontale minore di H/500.

# 08

# PROGETTAZIONE ERGOTECNICA

- 
- 
- 
- 
- 
- 
- 
- 
- 
- 
- 
- 

# **8.1 ANALISI DELL'AREA DI PROGETTO**

Il cantiere viene talvolta erroneamente considerato un luogo definito dalla recin zione che lo delimita, privo di relazioni con l'ambiente che lo circonda. In realtà, esso, ha molti collegamenti con il contesto circostante, sia per gli elementi di vin colo presenti in quest'ultimo, sia per i reciproci rapporti fra " interno del cantiere" ed esterno.

Per i motivi di cui sopra è pertanto fondamentale conoscere l'area nella quale si installerà il cantiere, prima di procedere alla progettazione dei suoi layout e alle scelte in termini di mezzi, materiali, manodopera e dispositivi/soluzioni di sicu rezza da utilizzare.

Di seguito si individueranno ed analizzeranno quindi i vincoli per il progetto del cantiere, con particolare riferimento a:

- · descrizione ed ubicazione dei lavori;
- · caratteristiche geomorfologiche del terreno;
- vincoli di sottosuolo, di superficie e aerei;
- · interazione fra cantiere e ambiente circostante (fisiche, visive, acustiche, olfattive)

I ragionamenti appena esposti seguono quanto sancito dalla normativa in mate ria di progettazione operativa, riconducibile in buona parte al *D. Lgs. 81/2008*. A questo decreto si farà riferimento anche nel seguito, in quanto definisce la mag gior parte delle norme in manteria di sicurezza nei cantieri edili.

## 8.1.1 DESCRIZIONE DELL'AREA OPERATIVA

Come già accennato nel Paragrafi 2.1 l'area di progetto è situata in una zona in serita in un centro urbano fortemente addensato, all'interno del Comune di Mi lano. La particolarità della posizione risiede inoltre nel fatto che Via Palermo si trova nel quartiere Brera, di particolare pregio e valore sociale, cultuare, storico e architettonico. Il sito è accessibile da un'unica strada, corrispondente appunto a Via Palermo, la quale presenta una diramazione cieca in prossimità del fronte Est del lotto [ Rif. Tav. 58 ] Tutto ciò che sarà necessario alla messa in opera del progetto dovrà pertanto giungere allo stesso mediante quest'unica via di accesso, unitamente alla sua via trasversale. Si mostrerà nel seguito un'analisi specifica della viablità che comprende anche l'accessibilità al comune di Milano, e non solo all'area di progetto [ Rif. Paragrafo 8.2 e Tav. 57 ].

Uno step basilare riguarda il rilievo delle dimensioni relativo alle vie di accesso, con indicazione dei raggi di curvatura realizzabili. Tale analisi è necessaria per la futura scelta dei mezzi di trasporto e delle macchine operatrici. Ovviamente queste scelte dovranno essere compatibili con i vincoli dettati dall'analisi della viabilità eseguita ad una scala maggiore.

La scelta degli strumenti necessari in fase operativa dipende anche dalla confor mazione del lotto. Nel caso in oggetto la forma è irregolare e con una larghezza limitata. La superficie degli spazi interrati occupa tutta l'area evidenziata nello schema riportato, mentre l'edificato dei piani fuori terra risulta inferiore, lascian do spazio per la corte interna. Le vie confinanti con il lotto ne delimitano solo due

Nel presente capitolo si espongono le scelte ergotecniche adottate per l'orga nizzazione delle fasi operative del progetto. In prima analisi si presenta lo stu dio dell'area di progetto e dei suoi vincoli, effettuato in relazione agli aspetti di realizzazione dell'edificio. La particolare collocazione del lotto, unitamente alla tecnologia prefabbricata, ha richiesto inoltre uno studio della viabilità e dell'ac cessibilità dei mezzi al sito di costruzione.

Dopo aver inquadrato le problematiche e le condizioni al contorno dell'area, si esplica la conformazione dei layout di cantiere per le principali fasi che caratte rizzano lo stesso, analizzandone sia l'organizzazione planimetrica che altimetrica nel totale rispetto della normativa vigente e ponendo particolare attenzione alle condizioni di sicurezza per gli operatori e per gli utenti delle aree in prossimità del cantiere. È importante sottolineare che è stata studiata la condizione operativa più simile alla realtà, affrontata nei suoi aspetti maggiormente critici e restrittivi.

In ultima analisi si spiega che, da un punto di vista ergotecnico, la tecnologia inno vativa dei moduli prefabbricati offre molteplici vantaggi. In particolare si espon gono i benefici economici e tempistici della soluzione adottata, tramite un con fronto con la tecnologia stratificata a secco, applicata al progetto in esame.

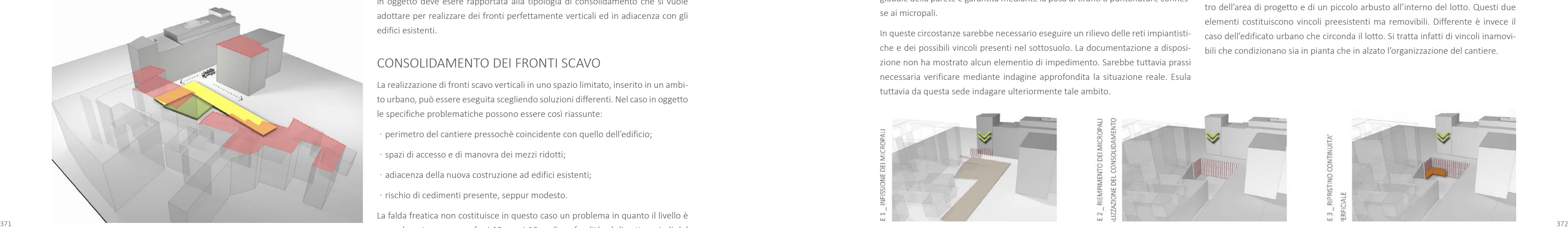

fronti, mentre gli altri si sviluppano in adiacenza con edifici esistenti di proprietà privata. Gli schemi sottostanti chiariscono i concetti appena esposti.

#### SUPERFICIE EDIFICATA FUORI TERRA

- SUPERFICIE INTERRATA (superficie occupata dall'edificio solo nei piani interrati, al piano terra tale superficie è destinata a verde)
- VINCOLI CONTESTO

Edifici limitrofi che costituiscono vincolo per il cantiere. Lungo i fronti sud ed ovest tali edifici costituiscono la delimitazione dell'area.

..... VIE DI ACCESSO AL LOTTO

L'area di progetto confina lungo due lati con Via Palermo e la strada di accesso ad essa trasversale. Lungo tali fronti non esiste una delimitazione fisica al cantiere data dal contesto

Fig.310 Rapporto fra l'area dei lavori e il sito di progetto.

# 8.1.2 CARATTERISTICHE GEOMORFOLOGICHE DEL TERRENO

Le caratteristiche geologiche e morfologiche evidenziano aspetti significativi per la progettazione operativa, con particolare riferimento alle scelte da effettuare per le fasi degli scavi e dei movimenti di terra. E' stato analizzato il tipo di terreno presente nell'area di progetto al Paragrafo 7.1.1. Le informazioni relative alla natura del terreno solo rilevanti soprattutto per l'organizzazione degli scavi in termini di mezzi, procedure e sicurezza. L'edificio occupa tutta la superficie del lotto e, di conseguenza, anche l'area del cantiere avrà il medesimo profilo. Pertanto la natura del terreno, che spesso influenza l'inclinazione dei fronti scavo, nel caso in oggetto deve esere rapportata alla tipologia di consolidamento che si vuole adottare per realizzare dei fronti perfettamente verticali ed in adiacenza con gli edifici esistenti.

#### CONSOLIDAMENTO DEI FRONTI SCAVO

La realizzazione di fronti scavo verticali in uno spazio limitato, inserito in un ambito urbano, può essere eseguita scegliendo soluzioni differenti. Nel caso in oggetto le specifiche problematiche possono essere così riassunte:

- ͽ perimetro del cantiere pressochè coincidente con quello dell'edificio;
- spazi di accesso e di manovra dei mezzi ridotti;
- adiacenza della nuova costruzione ad edifici esistenti;
- ͽ rischio di cedimenti presente, seppur modesto.

La falda freatica non costituisce in questo caso un problema in quanto il livello è normalmente compreso fra i 13 m e i 16 m di profondità, al di sotto quindi del

volume interrato dell'edificio. In queste codizioni si ricorre usualmente all'utilizzo di berlinesi di micropali, in sostituzione dei più complessi diaframmi o pali in calcestruzzo armato e fanghi bentonitici. La semplicità del sistema richiede infatti la posa, dal piano campagna, di una cortina di pali o di profili metallici verticali spaziati l'uno dall'altro ( intervallo variabile 30 - 70 cm ) . La posa può avvenire sia mediante infissione per vibrazione sia mediante perforazione. Si tratta, in entrambi i casi, di soluzioni meno invasive e compromettenti rispetto a quanto necessario per un diaframma in calcestruzzo.

Durante la successiva fase di scavo, si completa il muro di contenimento tra i pali mediante l'utilizzo di calcestruzzo ( spruzzato o gettato in opera ) talvolta previa posa di tavolame in legno per ristabilire la continuità della superficie. La stabilità globale della parete è garantita mediante la posa di tiranti o puntonature connesse ai micropali.

In queste circostanze sarebbe necessario eseguire un rilievo delle reti impiantistiche e dei possibili vincoli presenti nel sottosuolo. La documentazione a disposizione non ha mostrato alcun elementio di impedimento. Sarebbe tuttavia prassi necessaria verificare mediante indagine approfondita la situazione reale. Esula tuttavia da questa sede indagare ulteriormente tale ambito.

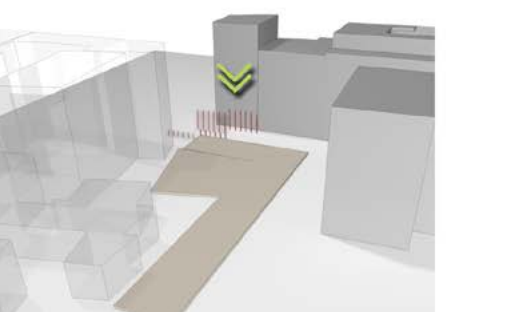

Fig.311 Fasi qualitative delle operazioni di consolidamento dei fronti scavo.

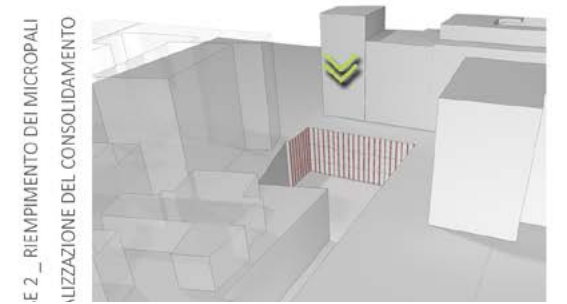

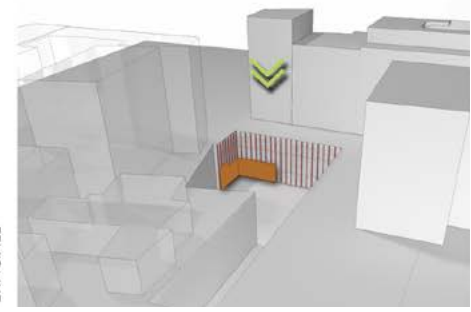

# 8.1.3 VINCOLI DI SOTTOSUOLO, DI SUPERFICIE E AEREI

L'individuazione dei vincoli, siano essi di sottosuolo, di superficie o aerei, è una fase fondamentale, senza la quale la successiva progettazione del cantiere potrebbe essere seriamente errata o compromessa, soprattutto se tali vincoli sono inamovibili.

Come accennato in precedenza, per i vincoli di sottosuolo in questa sede non è possibile eseguire ulteriori indagini. Per quanto riguarda i vincoli di superficie, ossia quegli elementi preesistenti e/o inamovibili che potrebbero interferire con lo svolgimento dei lavori, si rileva la presenza di un muro lungo parte del perimetro dell'area di progetto e di un piccolo arbusto all'interno del lotto. Questi due elementi costituiscono vincoli preesistenti ma removibili. Differente è invece il caso dell'edificato urbano che circonda il lotto. Si tratta infatti di vincoli inamovibili che condizionano sia in pianta che in alzato l'organizzazione del cantiere.

373

# **8.2 ANALISI DELLA VIABILITA'**

di Milano. Tale vincolo ha ripercussioni in termini di accessibilità da parte dei mezzi di cantiere, soprattutto per quanto riguarda i trasporti eccezionali dei moduli prefabbricati.

La scelta dei mezzi e delle vie percorribili deve necessariamente essere preceduta da un'analisi della viabilità e delle dimensioni minime e massime dei veicoli, necessarie per trasportare gli apprestamenti in cantiere. La dimensione minima viene definita sulla base dell'elemento critico che, da questo punto di vista, è identificabile nella cellula abitativa prefabbricata di dimensioni pari a 7 x 3,75 x 3,75 m ( più lo spessore, trascurabile, degli elementi di ancoraggio ).

- larghezza massima non eccedente 2,55 m;
- altezza massima non eccedente 4 m;
- ͽ lunghezza totale, compresi gli organi di traino, non eccedente 12 m, con l'esclusione dei semirimorchi, per i veicoli isolati.

L'area di cantiere presenta un vincolo ulteriore dato dalla sua centralità nella città Queste variabili sono state analizzate da un punto di vista ergotecnico, ossia di fattibilità costruttiva, nonchè economica e tempistica.

Il *Nuovo Codice della Strada (D.Lgs. 30 aprile 1992, n. 285)* definisce le dimensioni per la sagoma limite trasportabile, oltre le quali il trasporto diviene eccezionale. Ogni veicolo compreso il suo carico deve avere:

Risulta evidente quindi che i moduli comportano un trasporto eccezionale. Partendo da questo presupposto sono state valutate differenti ipotesi, in termini di numero di elementi trasportati ad ogni "viaggio", di scelta fra trasporto comprensivo o meno dell'elemento cornice e di veicolo da utilizzare.

Il costo del trasporto di un singolo elemento alla volta è pari a 150 €/m<sup>2</sup> corrispondente a 135'975.00 € totali, mentre il costo di due elementi trasportati contemporaneamente è pari a 90 €/m2 , per un totale di 81'585.00. L'incidenza di tale variazione sul costo complessivo per la realizzazione dell'opera è pari rispettivamente al 9 % e al 5%, la cui differenza, di solo 4 punti percentuali, appare estremamente ridotta se confrontata con altri elementi incisivi in termini di trasporto e viabilità. Il trasporto di due moduli comporta infatti l'utilizzo di un veicolo di dimensioni maggiori, con conseguenti difficoltà per quanto riguarda accessibilità, sicurezza e definizione dei percorsi.

#### QUANTITA' DEI MODULI TRASPORTABILI

Mediante le informazioni ricavate grazie alla disponibilità di aziende di trasporti eccezionali e progettisti, è stato possibile stimare un costo, seppur indicativo, del trasporto dei moduli Il punto di partenza è stato definito a Calolziocorte, dove è localizzata la sede dell'impresa produttrice di moduli prefabbricati alla quale abbiamo fatto riferimento ( la quale ha partecipato alla realizzazione della sede del Politecnico di Milano in corso Promessi Sposi, a Lecco ).

Consapevoli della limitata influenza di questa voce di costo, e della sensibilità del contesto in cui si inserisce il lotto, si è scelto di eseguire il trasporto di un modulo ogni volta.

Similmente, i vincoli aerei, potrebbero interferire significativamente con le attività di cantiere, specialmente durante le fasi di movimentazione degli elementi. L'area in esame presenta come unico vincolo una linea elettrica con illuminazione sospesa. Si può tuttavia facilmente ovviare a questo problema spostando la linea stessa o interrompendo per la durata dei lavori il passaggio di corrente e ripristinandolo al termine degli stessi.

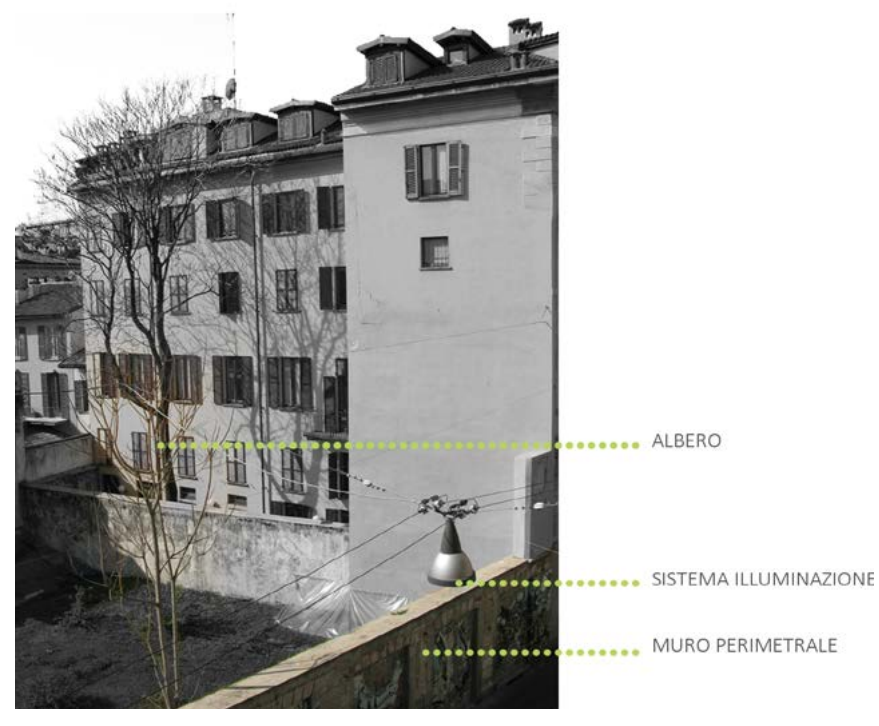

Fig.312 Vincoli aerei presenti sul sito.

# 8.1.4 INTERAZIONI FRA CANTIERE E AMBIENTE CIRCOSTANTE

La collocazione del cantiere in centro città lo rende praticamente immune da rischi di interazione dall'ambiente esterno verso l'interno, quanto meno in termini di caduta massi o agenti inquinanti. Risulta invece critica la presenza di persone nelle limitrofe vicinanze, soprattutto di bambini e donne ( utenza principale dell'asilo situato vicino all'area di progetto ). Lo stesso problema si presenta in senso opposto, in quanto il cantiere ha interazioni dal suo interno verso l'esterno. Le principali possono essere identificate con l'entrata e l'uscita di mezzi dal canteire e la movimentazione aerea dei materiali con la gru. Anche la rumorosità del cantiere è un elemento da non sottovalutare considerando il carattere abitativo e commerciale del contesto limitrofo, verso il quale bisognerà porre particolare attenzione.

#### ELEMENTI PREFABBRICATI TRASPORTATI

La decisione di posare in opera i moduli comprensivi di cornici o senza le stesse, dipende principalmente dalla fattibilità di alcune fasi operative. Nello specifico, la fase di finitura superficiale esterna, necessitando l'installazione dei ponteggi, è fortemente condizionata dalla presenza delle cornici. Queste ultime hanno infatti una distribuzione sfalsata all'interno delle facciate, la quale rende difficoltosa l'installazione di ponteggi lineari fra le stesse e ancor più problematica la realizzazione della finitura fra gli spazi orizzontali presente ai diversi livelli fra le cornici. Dovendo invece optare per un ponteggio continuo lungo tutto il prospetto, lo stesso sarebbe vincolato dalla sporgenza di questi elementi e dovrebbe coprire uno sbalzo di almeno 2 m.

E' pertanto preferibile effettuare il montaggio delle cornici dopo aver eseguito le operazioni di finitura superficiale. In tale ipotesi, l'unica operazione aggiuntiva sarebbe la ripresa della finitura in corrispondenza dei giunti fra cornice e struttura dell'edificio, compatibilmente con la superficie libera per lo stoccaggio. dell'edificio, facilmente realizzabile con il solo ausilio di un sollevatore telescopico o di una piattaforma aerea.

#### SCELTA DEL VEICOLO

Dovendo trasportare un solo modulo, si ipotizza possa essere adottato un veicolo per il trasporto eccezionale del tipo mostrato in figura. Si tratta di un mezzo autoarticolato con semirimorchio ribassato avente le seguenti caratteristiche:

- · altezza piano ribassato 40 cm:
- $\cdot$  portata kg 18.800:
- · vasca allungabile da metri 7,30 a metri 12,30;
- superficie non ribassata h=  $1,50$  l =  $2,40$ ;
- naggio di curvatura pari a 10-12 m.

Avendo a diposizione anche il pianale non ribassato, è possibile trasportare, durante lo stesso viaggio, materiale o strumenti necessari alle operazioni di finitura

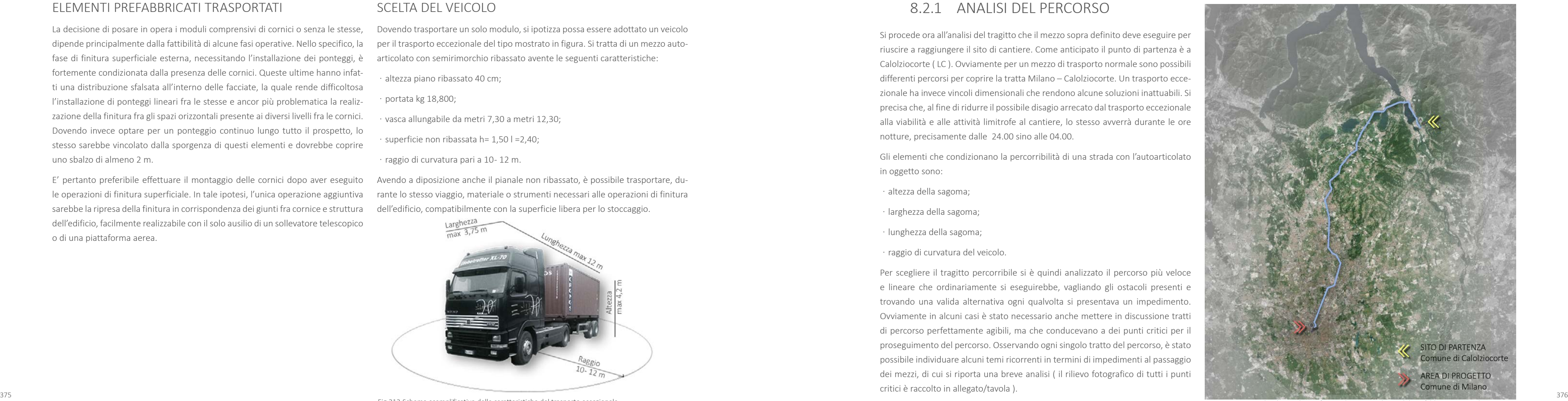

Fig.314 Percorso più veloce e diretto fra sito di partenza dei moduli prefabbricati e area di progetto.

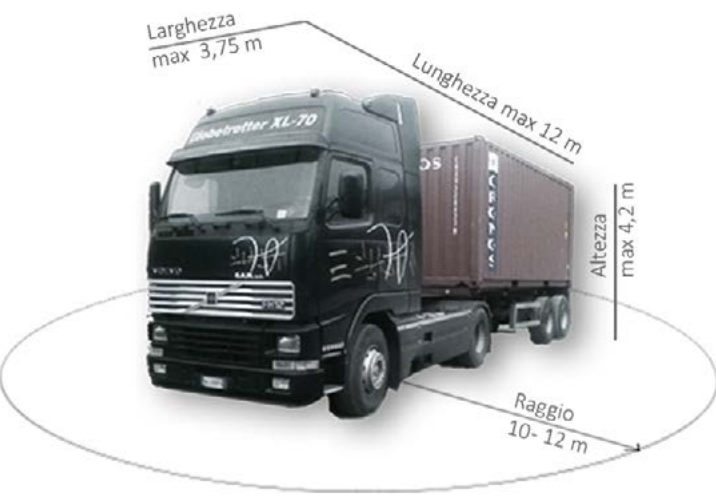

Fig.313 Schema esemplificativo delle caratteristiche del trasporto eccezionale.

# 8.2.1 ANALISI DEL PERCORSO

Si procede ora all'analisi del tragitto che il mezzo sopra definito deve eseguire per riuscire a raggiungere il sito di cantiere. Come anticipato il punto di partenza è a Calolziocorte ( LC ). Ovviamente per un mezzo di trasporto normale sono possibili differenti percorsi per coprire la tratta Milano – Calolziocorte. Un trasporto eccezionale ha invece vincoli dimensionali che rendono alcune soluzioni inattuabili. Si precisa che, al fine di ridurre il possibile disagio arrecato dal trasporto eccezionale alla viabilità e alle attività limitrofe al cantiere, lo stesso avverrà durante le ore notture, precisamente dalle 24.00 sino alle 04.00.

Gli elementi che condizionano la percorribilità di una strada con l'autoarticolato in oggetto sono:

- altezza della sagoma;
- · larghezza della sagoma;
- · lunghezza della sagoma;
- · raggio di curvatura del veicolo.

Per scegliere il tragitto percorribile si è quindi analizzato il percorso più veloce e lineare che ordinariamente si eseguirebbe, vagliando gli ostacoli presenti e trovando una valida alternativa ogni qualvolta si presentava un impedimento. Ovviamente in alcuni casi è stato necessario anche mettere in discussione tratti di percorso perfettamente agibili, ma che conducevano a dei punti critici per il proseguimento del percorso. Osservando ogni singolo tratto del percorso, è stato possibile individuare alcuni temi ricorrenti in termini di impedimenti al passaggio dei mezzi, di cui si riporta una breve analisi ( il rilievo fotografico di tutti i punti critici è raccolto in allegato/tavola ).

#### PONTI STRADALI, PONTI FERROVIARI, SOTTOPASSI E **GALLERIE**

L'altezza della sagoma ( veicolo + carico ) è uno degli elementi più problematici in termini di tratte percorribili. Scorrendo virtualmente il tragitto si incontrano infatti, sin da subito, una serie di ponti e sottopassaggi, tuttavia facilmente eludibili. Prima di immettersi nella SS36, vi è infatti la possibilità di seguire percorsi diversi, agevolmente percorribili dai veicoli, seppur leggermente più lunghi di quelli normalmente seguiti.

La prima importante tipologia di ponti critici riguarda quelli presenti lungo la SS36, la cui quota potrebbe risultare problematica.

In tal caso la soluzione risiede nel percorrere le uscite e gli imbocchi presenti in superstrada, le quali si sviluppano sino a portarsi in quota con i ponti in questione, senza avere vincoli in altezza.

Terminata la strada statale SS36, si esegue l'immissione in tangenziale, la quale non crea particolari problemi. I ponti, se presenti, hanno infatti quote superiori ai 5 m, sufficienti per il passaggio degli autoarticolati con relativo carico.

Il problema maggiore si affronta in corrispondenza delle uscite dalla tangenziale, ossia verso l'ingresso vero e proprio nella città. Lungo il fronte Est, Milano è infatti circondata dalla linea ferroviaria che si dirama dalla stazione centrale e che comporta la presenza di ponti in corrispondenza di ogni strada che s'inserisca nella città lungo tale fronte.

Per questo motivo l'ingresso a Milano si deve eseguire percorrendo il cavalcavia Pontina, corrispondente all'uscita più vicina all'area di progetto realizzata appunto mediante cavalcavia e non attraverso un passante ferroviario.

ulteriori ponti o sottopassi.

STRESS STRESS (1999) STRESS AND TO A STRESS AND TO A STRESS AND TO A STRESS AND TO A STRESS AND TO A STRESS AND TO A STRESS AND TO A STRESS AND TO A STRESS AND TO A STRESS AND TO A STRESS AND TO A STRESS AND TO A STRESS AN La presenza di semafori o segnaletica stradale in quota, le linee dei tram o i fili dell'illuminazione pubblica, sono piccoli ma importanti fattori che possono interferire con il trasporto dei moduli prefabbricati. Non si tratta di volumi od oggetti inamovibili ma è comunque importante prevederne l'incontro al fine di prevenire qualsiasi incidente. La semplice rimozione temporanea di un cartello stradale o

Con riferimento alle gallerie, vi sono due particolari tratte da eseguire al loro interno, una in corrispondenza della Galleria del Monte Barro, lungo la SS36 e l'altra prima dell'immissione in tangenziale, in prossimità di Monza e Cinisello Balsamo. Entrambe non costituiscono un elemento di vincolo per il passaggio dei mezzi. Tuttavia, per l'immissione alla strada statale risulta più agevole seguire un altro percorso.

STRADA STATALE n. 36, lungo la quale avviene il percorso dei moduli prefabbricati.

PONTE "TIPO" presente lungo la superstrada.

USCITA " TIPO" dalla SS36 in corrispondenza dei differenti comuni ad essa limitrofi. Attraverso queste strade è possibile superare l'interferenza con il vincolo in altezza costituito dal ponte.

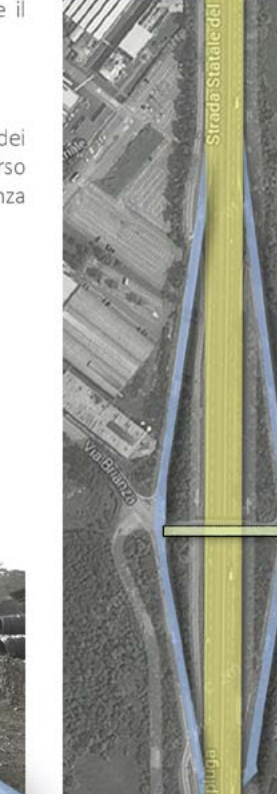

Fig.315 Utilizzo delle uscite dalla strada statale per evitare il vincolo dato dai ponti.

#### CURVE, INCROCI E ROTONDE

L'ingombro planimetrico del mezzo e il raggio di curvatura, si scontrano con la difficoltà e, talvolta, l'impossibilità di procedere lungo un determinato percorso. L'ingombro planimetrico è stato accertato sviluppando tutto il percorso sulla base della cartografia aerofotogrammetrica, verificando che l'ampiezza della strade e le sporgenze dei manufatti non avrebbero creato interferenze con il passaggio dei mezzi.

La stessa tipologia di indagine è stata effettuata per la verifica delle manovre in corrispondenza di percorsi curvilinei, con particolare riferimento agli incroci, alle svolte e alle rotonde.

La verifica è stata condotta a favore di sicurezza, impostando l'ingombro planimetrico del veicolo e dimostrando che lo stesso non urti edifici o elementi presenti. Sono stati esclusi gli spazi segnati come marciapiedi in quanto il loro dislivello, seppur ridotto, potrebbe creare perdite di instabilità del mezzo o del carico.

# CARTELLONISTICA, SEGNALETICA STRADALE E IMPEDIMENTI SPECIFICI

Nel percorrere una strada vi sono, oltre a quanto descritto sopra, altre situazioni meno eclatanti che potrebbero però divenire comunque vincolanti per la prosecuzione del transito.

di un semaforo consente di risparmiare spiacevoli incidenti e danni non solo al carico e al mezzo in questione ma a tutta l'utenza che usufruisce del medesimo servizio. In questo senso non si è potuto eseguire un rilievo completo di ogni singolo componente di disturbo, ma è stato fondamentale prendere atto dei possibili impedimenti e cercare di verificarne la presenza lungo la strada ipotizzata.

Un ultimo, non per importanza, elemento da non trascurare è il casello situato lungo la tangenziale Est, le cui dimensioni non consentono il passaggio dei moduli. In questo caso è stata accertata la possibilità di transito lungo una corsia laterale di emergenza, sufficientemente larga e senza elementi in quota da garantire il passaggio dei veicoli con relativo carico ( è tuttavia noto che in casi di trasporti eccezionali è possibile smontare parte del blocco e consentire il passaggio dei mezzi ) .

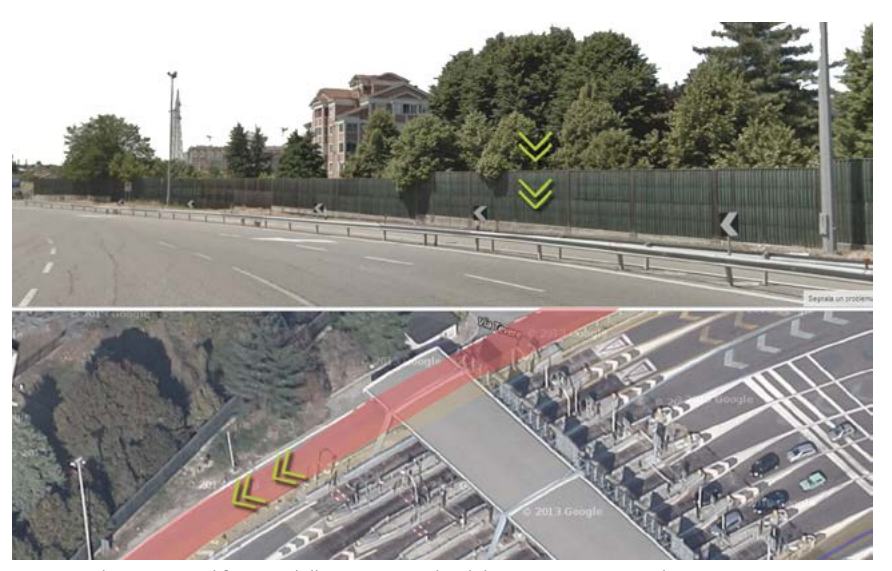

Fig.316 Schema esemplificativo delle caratteristiche del trasporto eccezionale.

# **8.3 ORGANIZZAZIONE DEL CANTIERE**

finire l'ipotesi di un cantiere plausibile per l'area in oggetto. Non conoscendo infatti la struttura operativa e organizzativa di chi opererà realmente all'interno del cantiere, in questa sede si è cercato di progettare le principali fasi operative, tro con una recinzione solo lungo il fronte Nord ed Est dell'area, essendo i rimariferendosi alle condizioni al contorno più critiche e che meglio simulavano la nenti lati adiacenti ad edifici o manufatti esistenti. Entrambi questi lati si affacciasituazione reale, senza avere la pretesa di affrontare tutti i numerevoli aspetti della progettazione cantieristica. Nel perseguire questo obiettivo si è, ancora una rischio per gli stessi e per gli addetti ai lavori. Data la presenza di persone nelle volta, fatto riferimento alle specifiche definite dalla normativa in materia di salute e sicurezza nei luoghi di lavoro, con particolare riferimento al *D.Lgs. 81/2008*.

# 8.3.1 SPECIFICHE PER IL PROGETTO DEL CANTIERE

#### DELIMITAZIONE DEL CANTIERE

Attraverso le recinzioni e la delimitazione delle aree del cantiere, si individuano gli spazi disponibili per le varie fasi operative. La peculiarità del lotto in questione risiede nell'essere situato in una zona fortemente urbanizzata e priva di spazi eccedenti la superficie edificabile. Talvolta nei centri urbani, si ricorre all'occupazione di suolo pubblico o di altre proprietà, al fine di reperire maggiore spazio per la gestione del cantiere. In questo ambito si è deciso di non eccedere dai confini

Sulla base delle considerazioni esposte nel precedente capitolo, è possibile de- dell'area di progetto e si è cercato di sviluppare il cantiere nei limiti dell'area di "nostra" pertinenza, considerando quindi sin dalle prime scelte la condizione più sfavorevole. Come mostra lo schema sottostante, è necessario definire il perimeno sul fronte strada, dove il passaggio di pedoni e veicoli costituisce elemento di vicinanze dei lavori, " *il cantiere*, anche i*n relazione al tipo di lavori effettuati, deve essere dotato di recinzione avente caratteristiche idonee ad impedire l'accesso agli estranei alle lavorazioni "*, come sancito dal D.Lgs 81/2008. Per questi motivi si è scelto di delimitarlo con una recinzione avente le seguenti caratteristiche:

- · superficie piena ( non permeabile alla vista, alle polveri e all'acqua) in lamiera ondulata zincata e preverniciata;
- $\cdot$  dimensioni del pannello 210 cm x 200 cm ( $\,$ h $)$  con struttura di sostegno esterna verticale in tubolare tondo Ø 40 mm e struttura orizzontale a U 35 mm x 35 mm x 43 mm, spessore 1,2 mm;
- imballo in confezioni da 25 pannelli.

Attraverso una recinzione piena ed opaca si impedisce la proiezione di elementi al di fuori dell'area di cantiere, offrendo maggiore protezione sia a chi opera all'interno del cantiere, sia a chi si trova all'esterno. Una recinzione impermeabile offre inoltre una maggiore protezione anche a livello acustico, risparmiando l'utilizzo aggiuntivo di barriere per ridurre il rumore. Sulla superficie della recinzione e in corrispondenza degli accessi è prevista inoltre una segnaletica luminosa e la cartellonistica di cantiere, al fine di migliorare la visibilità, la riconoscibilità dell'area dei lavori e la segnalazione di eventuali pericoli.

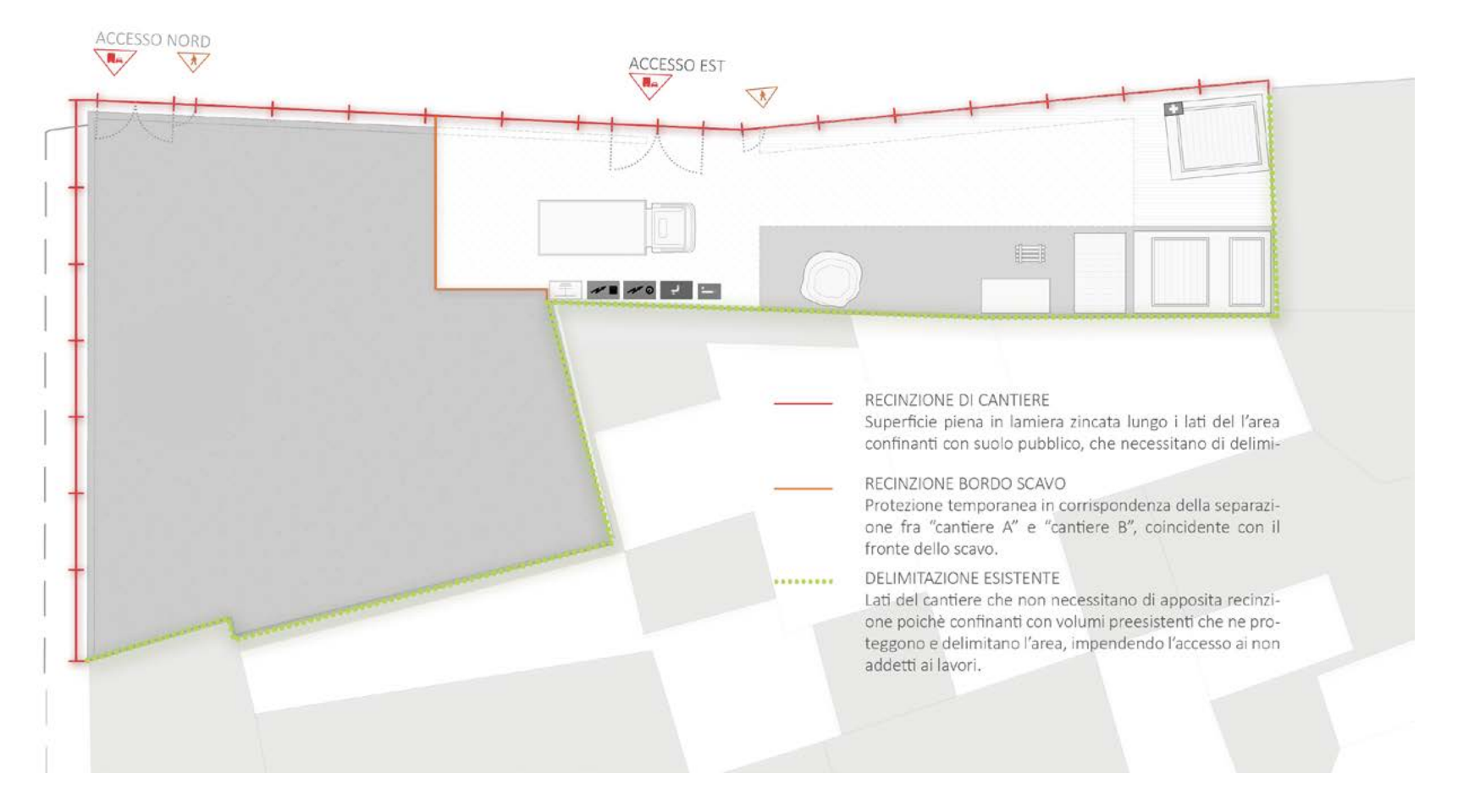

Fig.317 Schema della tipologia di delimitazioni dell'area di cantiere.

#### OTTIMIZZAZIONE DEGLI SPAZI

La volontà sopra descritta, di mantenersi all'interno della proprietà, comporta uno studio del layout del cantiere tale da consentire lo svolgimento delle operazioni di costruzione e la contemporanea presenza dei servizi e della logistica dello stesso. Come mostra la Figura 318, si è quindi scelto di sviluppare due layout differenti, suddividendo il lotto in due aree distinte che, in alternanza, costituiscono l'una la parte " attiva " del cantiere, dove avvengono fisicamente le operazioni di realizzazione del progetto, l'altra rimane invece adibita alla logistica, ai servizi e alla sosta/movimentazione dei mezzi. Questa suddivisione viene mantenuta durante le attività che coinvolgono sostanzialmente la parte di progetto realizzata con la tecnologia non prefabbricata ( struttura in calcestruzzo armato e tecnologia a secco ) e che necessita quindi di operazioni in sito. Le fasi soggette alla suddivisione del cantiere sono le seguenti:

- · allestimento recinzione e servizi di cantiere;
- · consolidazione delle pareti di scavo;
- · scavo e movimento terra;
- · casseratura e getto degli elementi interrati;
- ͽ casseratura e getto delle elevazioni del livello 0 ( primo livello fuori terra ).

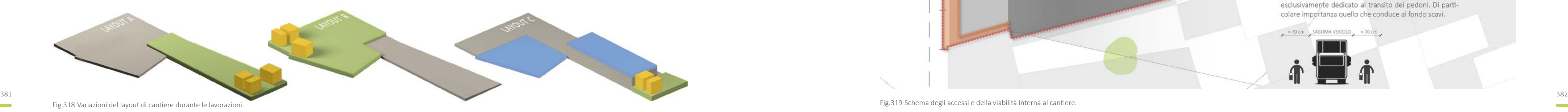

La fase iniziale di delimitazione del cantiere e allacciamento alle reti impiantistiche viene eseguita un'unica volta e permarrà pressoche invariata per tutta la durata del cantiere. Terminati i lavori necessari alla realizzazione delle parti non prefabbricate, lo spazio necessario alla gestione del cantierè potrà essere ridotto e collocato in un'unica posizione per tutte le fasi successive. Questo poichè i piani fuori terra realizzati con i moduli prefabbricati occupano una superficie inferiore rispetto ai restanti livelli. Rimangono infatti "libere":

- · l'area dedicata alla corte ( parte della soletta livello-1 ) ;
- · la soletta del livello +0 adibita a tetto giardino;
- $\cdot$  lo spazio conclusivo soprastante il vano impianti.

La soluzione prefabbricata offre inoltre il vantaggio di consentire la posa in opera di "celle" praticamente finite ( necessitano infatti della sola finitura superficiale ) richiedendo quindi un numero di mezzi e materiali decisamente contenuto.

Si vedrà poi nella spiegazione dei layout di cantiere come questa decisione abbia condizionato e ottimizzato la gestione del cantiere, rendo possibile il suo svolgimento all'interno dell'area realmente disponibile.

### ACCESSI E VIABILITA' DI CANTIERE

In un cantiere la definizione degli accessi è un elemento fondamentale in quanto stabilisce i punti in cui avviene la connessione fra l'area attiva delle lavorazioni e l'ambiente esterno. Si tratta quindi di punti sensibili per i quali è necessario stabilire non solo la collocazione ma anche la quantità e la tipologia.

Fig.319 Schema degli accessi e della viabilità interna al cantiere.

Nel presente caso gli accessi possono essere disposti solamente lungo i lati del cantiere adiacenti alla strada. Essendo Via Palermo maggiormente trafficata rispetto alla sua traversa, si è preferito disporre lungo la stessa gli accessi al cantiere, compatibilmente con la possibilità dei mezzi di eseguire le operazioni di manovra. Lo schema sottostante chiarisce quanto appena esposto.

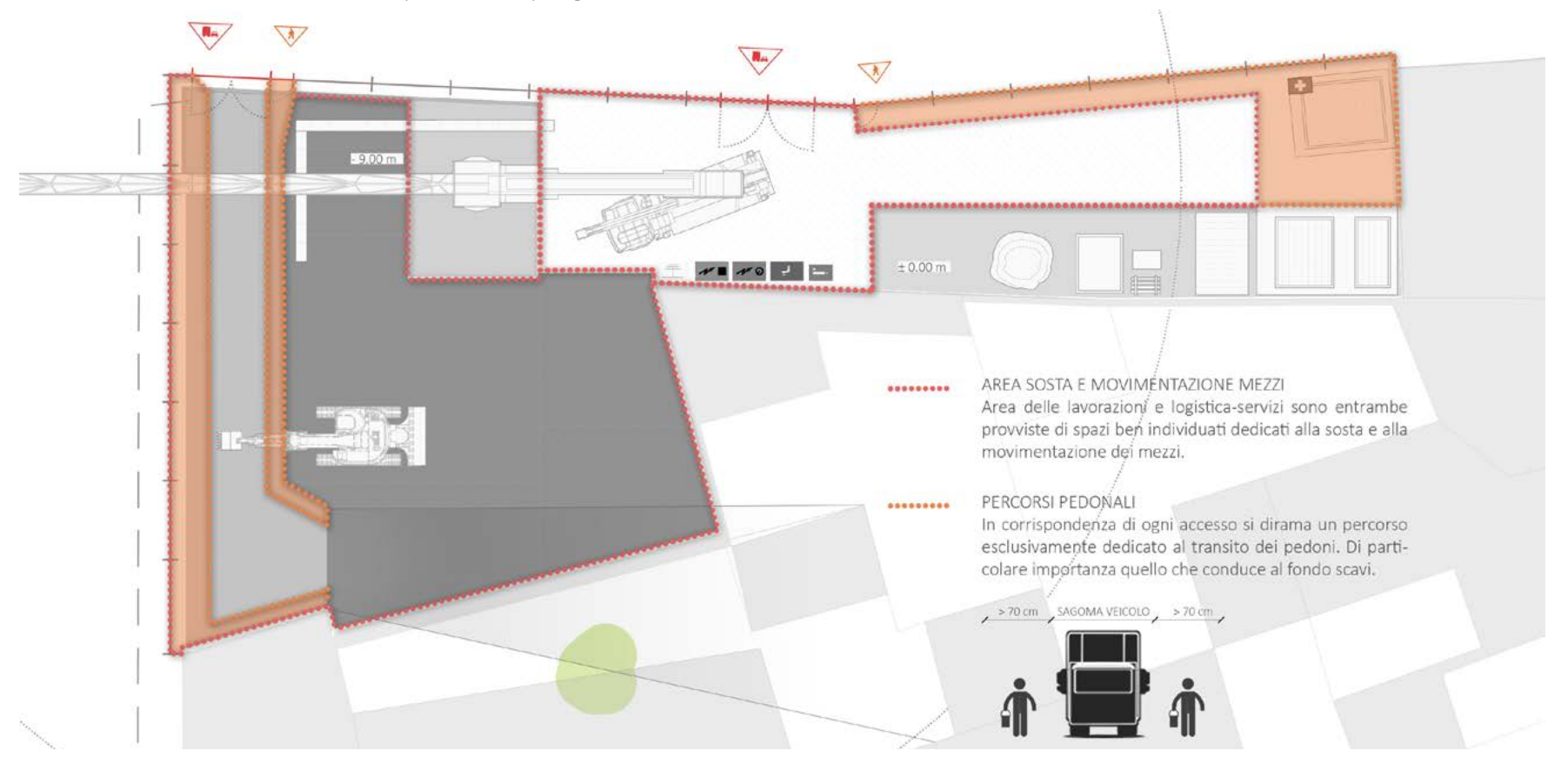

Ovviamente gli accessi dipendono dalla suddivisione alternata dell'area dei lavori descritta sopra.

Come si può notare dal layout riportato in precedenza, sono stati disposti due accessi indipendenti, in maniera tale da poter servire entrambe le parti all'interno dell'area e poter essere utilizzati in alternanza al variare dei layout.

L'accesso alla parte attiva A ( che poi diverrà quindi accesso alla parte di servizio per la variante B ) è stato collocato lungo la traversa a Via Palermo, ma in stretta vicinanza con quest'ultima, al fine di agevolare il più possibile le operazioni di manovra dei mezzi pesanti. Qualora dovesse essere necessario, la collocazione in prossimità dell'angolo consente inoltre l'ampliamento dell'ingresso mediante la movimentazione di un modulo della recinzione, rendendo l'apertura allineata alla strada e annullando quasi completamente le operazioni di manovra dei mezzi.

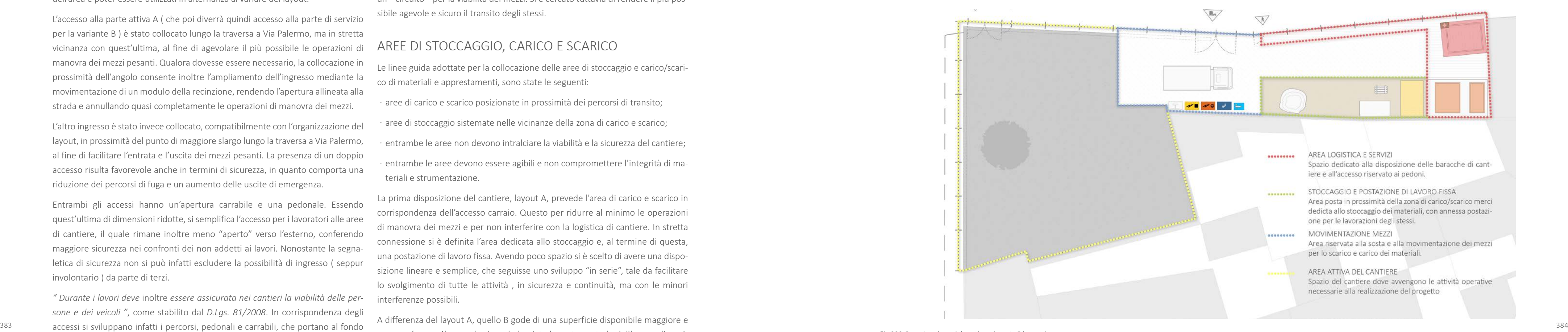

L'altro ingresso è stato invece collocato, compatibilmente con l'organizzazione del layout, in prossimità del punto di maggiore slargo lungo la traversa a Via Palermo, al fine di facilitare l'entrata e l'uscita dei mezzi pesanti. La presenza di un doppio accesso risulta favorevole anche in termini di sicurezza, in quanto comporta una riduzione dei percorsi di fuga e un aumento delle uscite di emergenza.

Entrambi gli accessi hanno un'apertura carrabile e una pedonale. Essendo quest'ultima di dimensioni ridotte, si semplifica l'accesso per i lavoratori alle aree di cantiere, il quale rimane inoltre meno "aperto" verso l'esterno, conferendo maggiore sicurezza nei confronti dei non addetti ai lavori. Nonostante la segnaletica di sicurezza non si può infatti escludere la possibilità di ingresso ( seppur involontario ) da parte di terzi.

*" Durante i lavori deve* inoltre *essere assicurata nei cantieri la viabilità delle persone e dei veicoli "*, come stabilito dal *D.Lgs. 81/2008*. In corrispondenza degli degli scavi o alla logistica di cantiere ( progettati in conformità con la normativa vigente ). La presenza del percorso pedonale è stata garantita lasciando un franco di almeno 70 cm rispetto all'ingombro del veicolo.

Essendo l'area di progetto estremamente ridotta, non è stato possibile realizzare un " circuito " per la viabilità dei mezzi. Si è cercato tuttavia di rendere il più possibile agevole e sicuro il transito degli stessi.

#### AREE DI STOCCAGGIO, CARICO E SCARICO

Le linee guida adottate per la collocazione delle aree di stoccaggio e carico/scarico di materiali e apprestamenti, sono state le seguenti:

- ͽ aree di carico e scarico posizionate in prossimità dei percorsi di transito;
- aree di stoccaggio sistemate nelle vicinanze della zona di carico e scarico;
- ͽ entrambe le aree non devono intralciare la viabilità e la sicurezza del cantiere;
- ͽ entrambe le aree devono essere agibili e non compromettere l'integrità di materiali e strumentazione.

La prima disposizione del cantiere, layout A, prevede l'area di carico e scarico in corrispondenza dell'accesso carraio. Questo per ridurre al minimo le operazioni di manovra dei mezzi e per non interferire con la logistica di cantiere. In stretta connessione si è definita l'area dedicata allo stoccaggio e, al termine di questa, una postazione di lavoro fissa. Avendo poco spazio si è scelto di avere una disposizione lineare e semplice, che seguisse uno sviluppo "in serie", tale da facilitare lo svolgimento di tutte le attività , in sicurezza e continuità, ma con le minori interferenze possibili.

A differenza del layout A, quello B gode di una superficie disponibile maggiore e con una forma più agevole. Avendo lasciato la parte centrale dell'area a disposizione del transito dei mezzi, per carico, scarico e stoccaggio rimangono gli spazi lungo il perimetro. Si è preferito lasciare la logistica in continuità con l'accesso e il percorso pedonale, e le aree di stoccaggio più vicine all'area dei lavori.

Durante la fase di posa in opera degli elementi prefabbricati, si riduce al minimo

Fig.320 Organizzazione del cantiere durante il layout A.

la necessità di aree dedicate allo stoccaggio. Si prevede tuttavia uno spazio, combinato con la logistica del cantiere, nella parte terminale dell'edificio. Qualora ci fosse l'esigenza di una maggiore area per lo stoccaggio, sarà possibile usufruire della corte interna o della soletta ( che diverrà tetto giardino ) del livello +0.

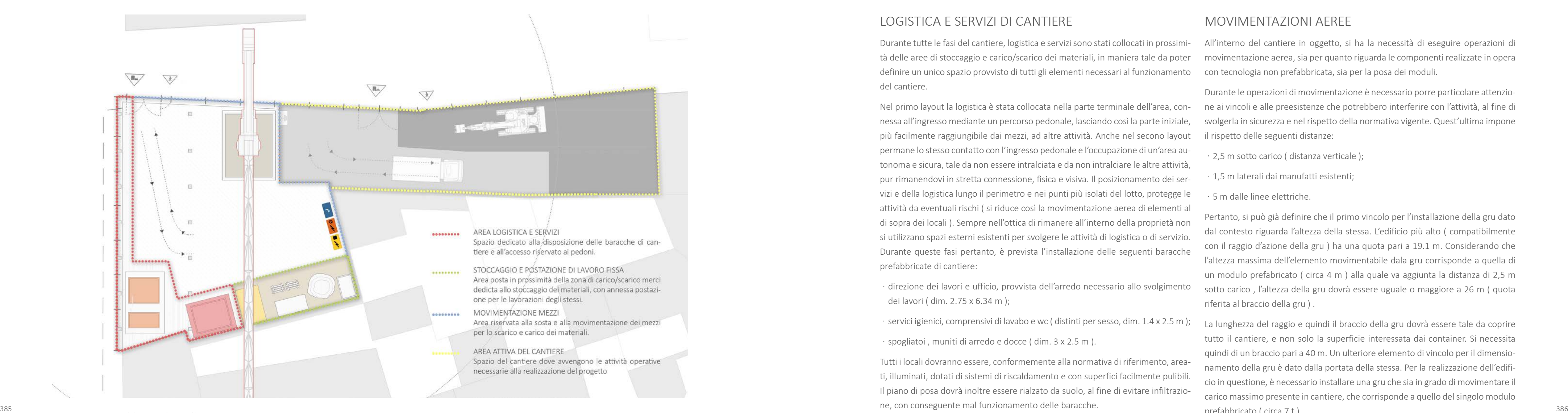

Fig.321 Organizzazione del cantiere durante il layout B.

#### LOGISTICA E SERVIZI DI CANTIERE

Durante tutte le fasi del cantiere, logistica e servizi sono stati collocati in prossimi tà delle aree di stoccaggio e carico/scarico dei materiali, in maniera tale da poter definire un unico spazio provvisto di tutti gli elementi necessari al funzionamento del cantiere.

Nel primo layout la logistica è stata collocata nella parte terminale dell'area, con nessa all'ingresso mediante un percorso pedonale, lasciando così la parte iniziale, più facilmente raggiungibile dai mezzi, ad altre attività. Anche nel secono layout permane lo stesso contatto con l'ingresso pedonale e l'occupazione di un'area au tonoma e sicura, tale da non essere intralciata e da non intralciare le altre attività, pur rimanendovi in stretta connessione, fisica e visiva. Il posizionamento dei ser vizi e della logistica lungo il perimetro e nei punti più isolati del lotto, protegge le attività da eventuali rischi ( si riduce così la movimentazione aerea di elementi al di sopra dei locali ). Sempre nell'ottica di rimanere all'interno della proprietà non si utilizzano spazi esterni esistenti per svolgere le attività di logistica o di servizio. Durante queste fasi pertanto, è prevista l'installazione delle seguenti baracche prefabbricate di cantiere:

- · direzione dei lavori e ufficio, provvista dell'arredo necessario allo svolgimento dei lavori ( dim. 2.75 x 6.34 m );
- servici igienici, comprensivi di lavabo e wc ( distinti per sesso, dim.  $1.4 \times 2.5$  m );
- spogliatoi, muniti di arredo e docce ( dim. 3 x 2.5 m).

Tutti i locali dovranno essere, conformemente alla normativa di riferimento, area ti, illuminati, dotati di sistemi di riscaldamento e con superfici facilmente pulibili. Il piano di posa dovrà inoltre essere rialzato da suolo, al fine di evitare infiltrazio ne, con conseguente mal funzionamento delle baracche.

#### MOVIMENTAZIONI AEREE

All'interno del cantiere in oggetto, si ha la necessità di eseguire operazioni di movimentazione aerea, sia per quanto riguarda le componenti realizzate in opera con tecnologia non prefabbricata, sia per la posa dei moduli.

Durante le operazioni di movimentazione è necessario porre particolare attenzio ne ai vincoli e alle preesistenze che potrebbero interferire con l'attività, al fine di svolgerla in sicurezza e nel rispetto della normativa vigente. Quest'ultima impone il rispetto delle seguenti distanze:

- · 2,5 m sotto carico ( distanza verticale );
- · 1,5 m laterali dai manufatti esistenti;
- · 5 m dalle linee elettriche.

Pertanto, si può già definire che il primo vincolo per l'installazione della gru dato dal contesto riguarda l'altezza della stessa. L'edificio più alto ( compatibilmente con il raggio d'azione della gru ) ha una quota pari a 19.1 m. Considerando che l'altezza massima dell'elemento movimentabile dala gru corrisponde a quella di un modulo prefabricato ( circa 4 m ) alla quale va aggiunta la distanza di 2,5 m sotto carico , l'altezza della gru dovrà essere uguale o maggiore a 26 m ( quota riferita al braccio della gru ) .

La lunghezza del raggio e quindi il braccio della gru dovrà essere tale da coprire tutto il cantiere, e non solo la superficie interessata dai container. Si necessita quindi di un braccio pari a 40 m. Un ulteriore elemento di vincolo per il dimensio namento della gru è dato dalla portata della stessa. Per la realizzazione dell'edifi cio in questione, è necessario installare una gru che sia in grado di movimentare il carico massimo presente in cantiere, che corrisponde a quello del singolo modulo prefabbricato ( circa 7 t ) .

Fig.322 Planimetria e prospetto della gru di cantiere in relazione con il contesto.

Tuttavia, la portata massima riferita ai moduli prefabbricati non si avrà in corrispondenza del raggio massimo, ma ad una distanza di circa 25-30 m. In tale punto dovrà essere tollerata una portata superiore o uguale a quella dell'elemento prefabbricato. Si è scelto pertanto di installare una gru aventi le seguenti caratteristiche ( meglio esplicate nel riferimento della scheda tecnica sotto riportato ):

- naggio massimo di 40 m;
- b portata massima in punta 5,5 t;

· portata critica moduli prefabbricati 8,9 t ad una distanza di 25 m.

Rimanendo coerenti con la scelta iniziale di non fuoriscire dal perimetro del lotto con l'attività del cantiere, al fine di ottimizzare il layout dello stesso si è optato per installare la gru all'interno del vano scale.

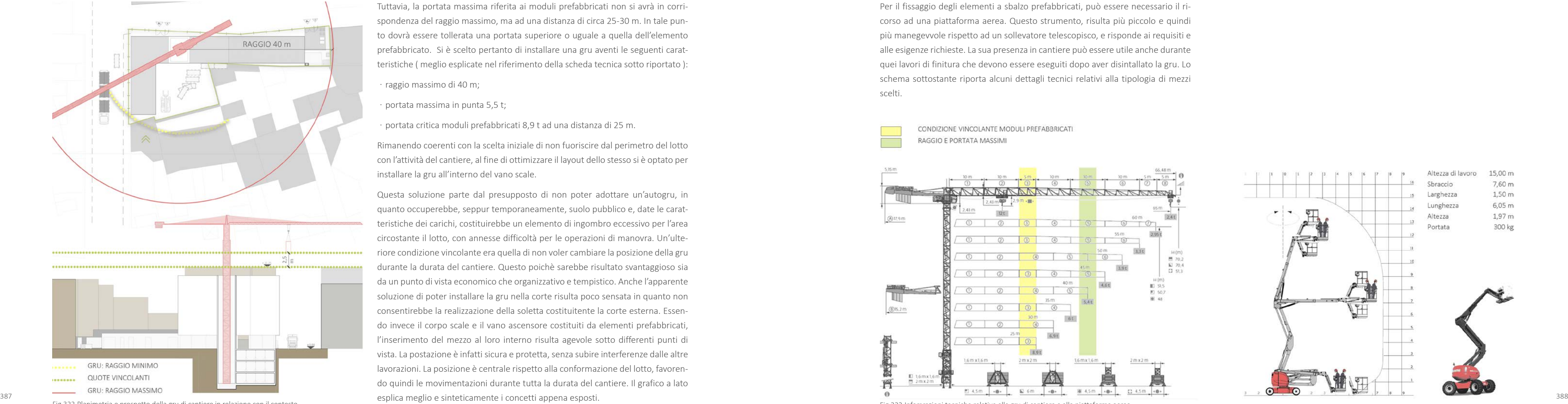

Questa soluzione parte dal presupposto di non poter adottare un'autogru, in quanto occuperebbe, seppur temporaneamente, suolo pubblico e, date le caratteristiche dei carichi, costituirebbe un elemento di ingombro eccessivo per l'area circostante il lotto, con annesse difficoltà per le operazioni di manovra. Un'ulteriore condizione vincolante era quella di non voler cambiare la posizione della gru durante la durata del cantiere. Questo poichè sarebbe risultato svantaggioso sia da un punto di vista economico che organizzativo e tempistico. Anche l'apparente soluzione di poter installare la gru nella corte risulta poco sensata in quanto non consentirebbe la realizzazione della soletta costituitente la corte esterna. Essendo invece il corpo scale e il vano ascensore costituiti da elementi prefabbricati, l'inserimento del mezzo al loro interno risulta agevole sotto differenti punti di vista. La postazione è infatti sicura e protetta, senza subire interferenze dalle altre lavorazioni. La posizione è centrale rispetto alla conformazione del lotto, favorendo quindi le movimentazioni durante tutta la durata del cantiere. Il grafico a lato

Per il fissaggio degli elementi a sbalzo prefabbricati, può essere necessario il ricorso ad una piattaforma aerea. Questo strumento, risulta più piccolo e quindi più manegevvole rispetto ad un sollevatore telescopisco, e risponde ai requisiti e alle esigenze richieste. La sua presenza in cantiere può essere utile anche durante quei lavori di finitura che devono essere eseguiti dopo aver disintallato la gru. Lo schema sottostante riporta alcuni dettagli tecnici relativi alla tipologia di mezzi scelti.

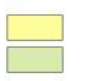

CONDIZIONE VINCOLANTE MODULI PREFABBRICATI RAGGIO E PORTATA MASSIMI

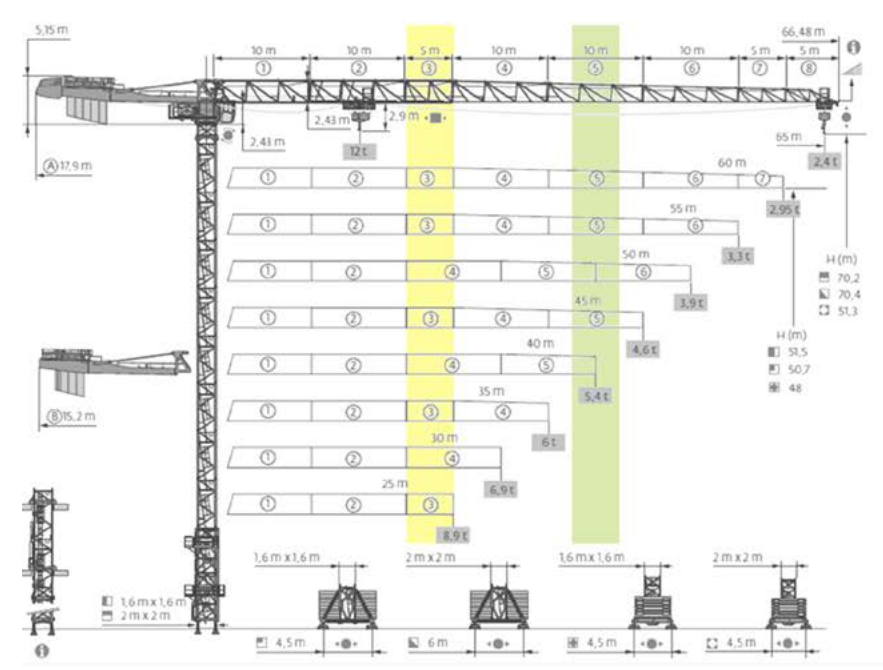

Fig.323 Infomrazioni tecniche relative alla gru di cantiere e alla piattaforma aerea.

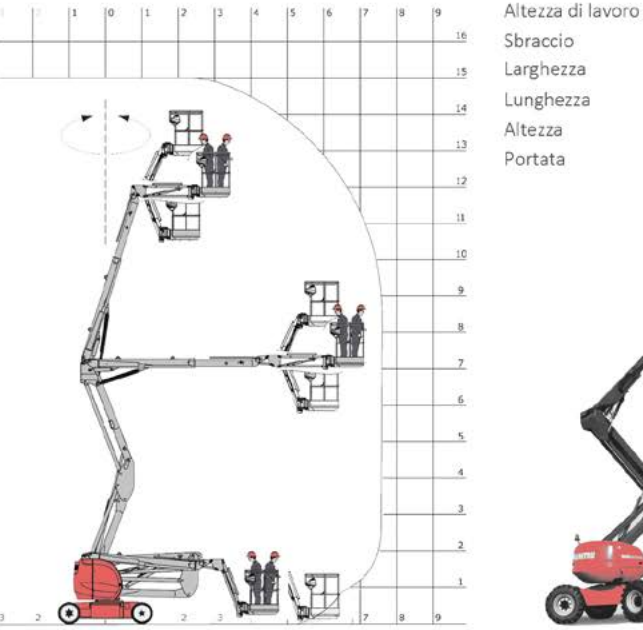

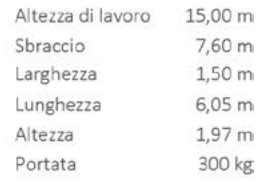

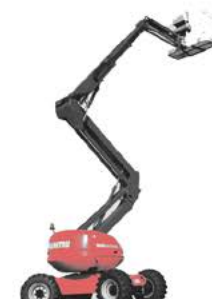

#### MEZZI DI CANTIERE

Le movimentazioni aeree sopra descritte, seppur importanti, costituiscono solo una parte delle operazioni da dover svolgere in un cantiere. Ognuna di queste necessita di specifici mezzi e strumenti per poter essere correttamente svolta. Si vedrà ora quali sono i mezzi principali che dovranno essere presenti durante una o più fasi di cantiere. La scelta degli stessi è stata ponderata confrontando le caratteristiche dei mezzi con l'organizzazione del cantiere, al fine di verificarne la compatibilità.

Un abaco di tutti quelli presenti in cantiere risulterebbe, in questa sede, superfluo. Si individuano pertanto i mezzi che condizionando l'organizzazione delle fasi di cantiere e che potrebbero essere problematici da un punto di vista prettamente dimensionale, date le peculiari condizioni del lotto.

390 mentali se relazionate al cantiere in oggetto.<br>Transportante in oggetto. Ovviamente, le schede tecniche fornite dai produttori dei mezzi riportano tutte le informazioni e le caratteristiche dei mezzi di cui dispongono. Tuttavia, elencare tutti i dati equivarrebbe a riportare le schede tecniche stesse. Si è quindi scelto di selezionare i dati in relazione alle informazioni che risultano vincolanti o fondamentali se relazionate al cantiere in oggetto.

Si riportano nel seguito le caratteristiche principali, ricavate dall'analisi delle schede tecniche dei seguenti mezzi:

PALIFICATRICE

ESCAVATORE

AUTOCARRO

AUTOBETONPOMPA

#### NASTRI TRASPORTATORI

#### PALIFICATRICE

Per le operazioni di consolidamento del fronti scavo, è necessario disporre di una micro palificatrice, del tipo mostrato in figura.

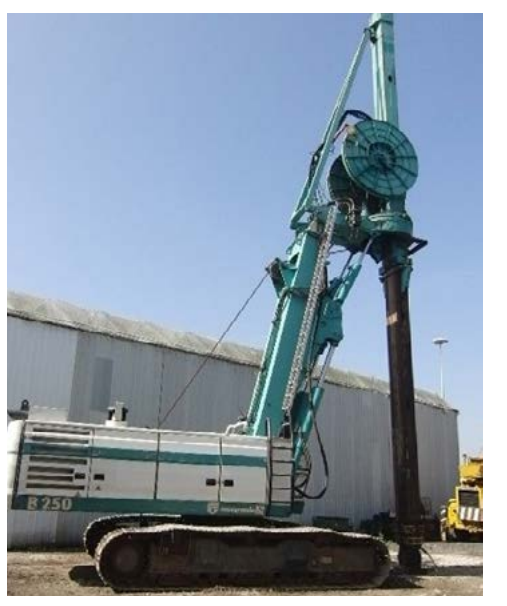

Fig.324 Palificatrice per l'infissione dei micro pali nel terreno.

Questa tipologia di macchinario presenta le seguenti caratteristiche:

Tab.293 Caratteristiche dimensionali della palificatrice.

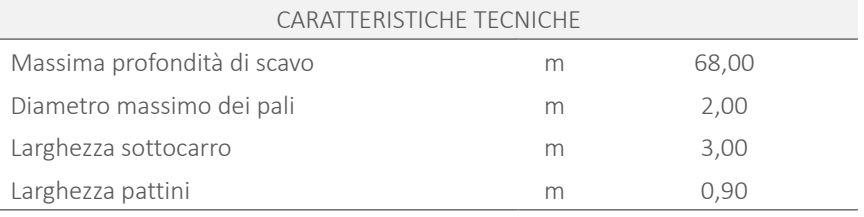

#### ESCAVATORE

Questo mezzo è presente sin dall'inizio dei lavori, fino alla terminazione delle operazioni di scavo e movimento terra, per entrambe le impostazioni di layout. Data la profondità dello scavo, si sarebbe potuto scegliere un escavatore con braccio lungo, del tipo "Long Reach Excavation", tale da giungere a fondo scavo pur rimanendo esterno allo stesso. Ciò avrebbe però comportato l'occupazione di suolo pubblico. L'ingombro del mezzo avrebbe inoltre creato problemi di trasporto e di circolazione. Si è quindi scelto un escavatore più piccolo, con il quale eseguire lo scavo agevolmente in soli tre livelli ( H. di circa 3 m per ogni livello ).

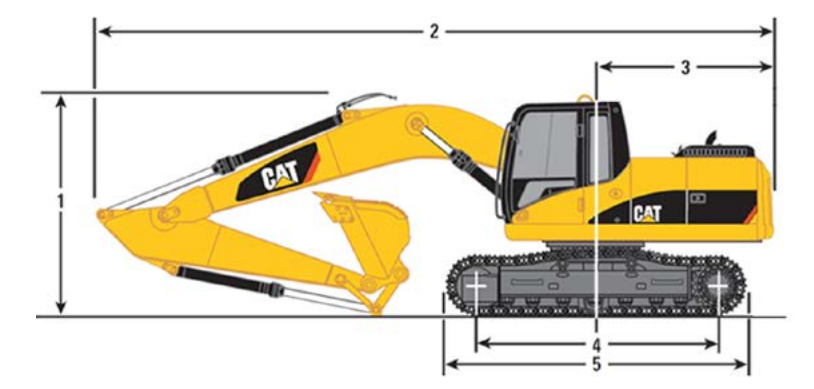

Fig.325 Caratteristiche dimensionali dell'escavatore ( modello piccolo ).

Tab.294 Caratteristiche dimensionali dell'escavatore, modello piccolo.

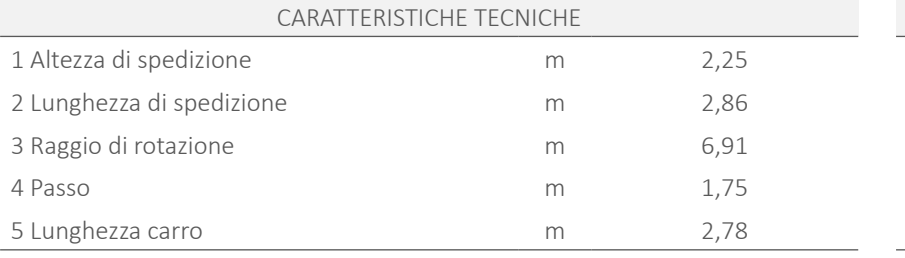

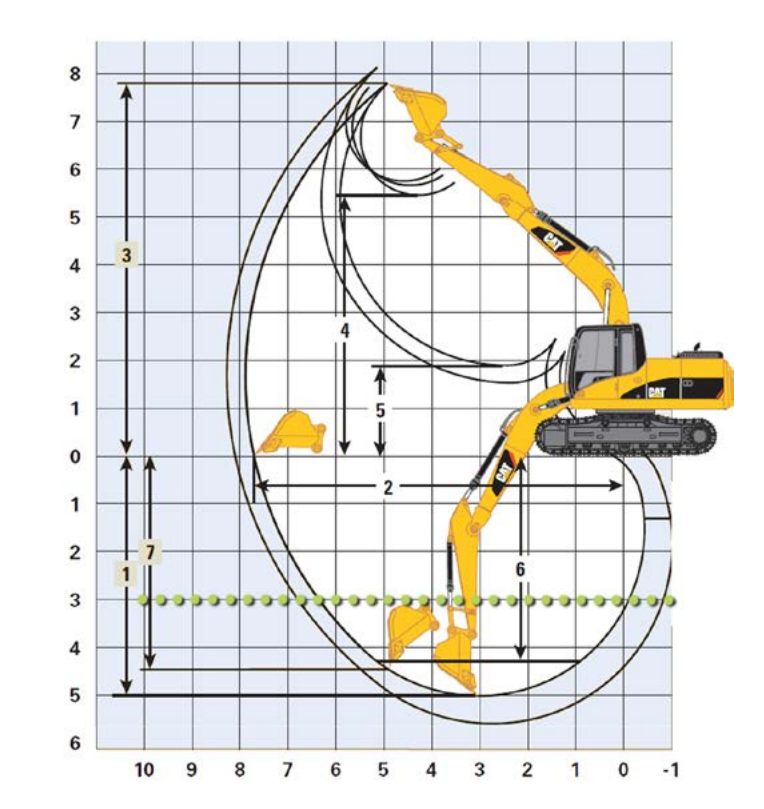

Fig.326 Sezione esplicativa delle caratteristiche dell'escavatore.

Tab.295 Caratteristiche tecniche degli scavi eseguiti con l'escavatore scelto.

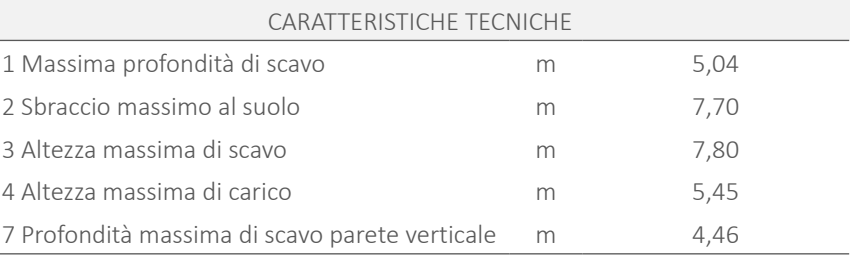

#### AUTOCARRO

Un mezzo che è solitamente presente all'interno del cantiere è l'autocarro. Tale Avendo a diposizione poco spazio per l'esecuzione dei getti, e volendo ridurre al veicolo è necessario soprattutto durante le fasi iniziali di scavo e movimento terra. Anche in questo caso si è cercato di non eccedere con le dimensioni, considernado tuttavia che, per le fasi seguenti, si adotterà un mezzo più piccolo per il trasporto dei materiali e degli strumenti da cantiere.

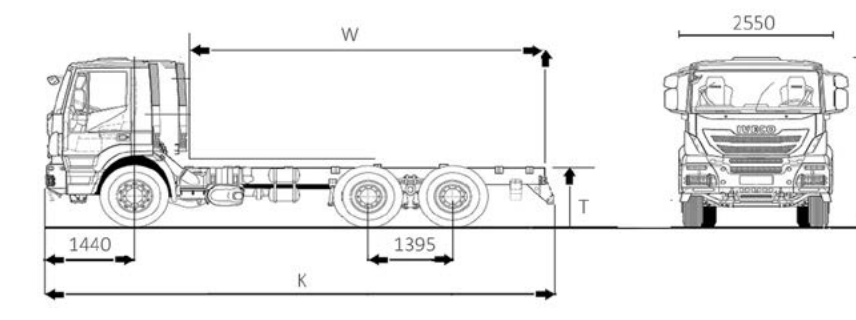

Fig.327 Caratteristiche dimensionali dell'autocarro.

Tab.296 Caratteristiche dimensionali dell'autocarro scelto.

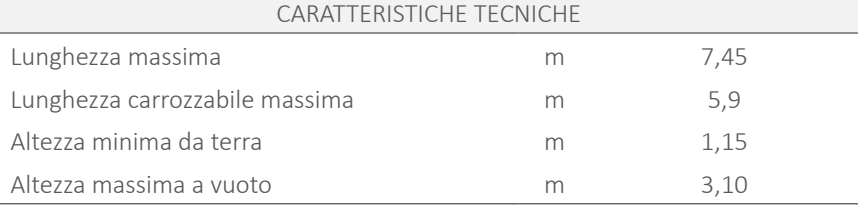

#### AUTOBETONPOMPA

Uno strumento di fondamentale importanza per il cantiere in questione, è il na-<br>Ovviamente durante l'esecuzione dei altrante dei avori saranno necessari altri mezzi e altri mezzi e altri mezzi e altri stro trasportatore. Durante la fase degli scavi, soprattutto quelli dell'ultimo livello, strumenti, che però non rivestono particolare significato in questa sede e che è necessario movimentare il terreno dopo aver rimosso la rampa di accesso agli stessi. Viene a mancare quindi la possibilità di caricare un autocarro e trasportare nelle apposite discariche il terreno rimosso.

minimo il numero di mezzi presenti in cantiere, si è pensato di adottare un unico mezzo per il trasporto del getto e il pompaggio dello stesso. Di particolare importanza è la lunghezza del braccio, la quale deve raggiungere il fondo dello scavo nel punto più sfavorevole.

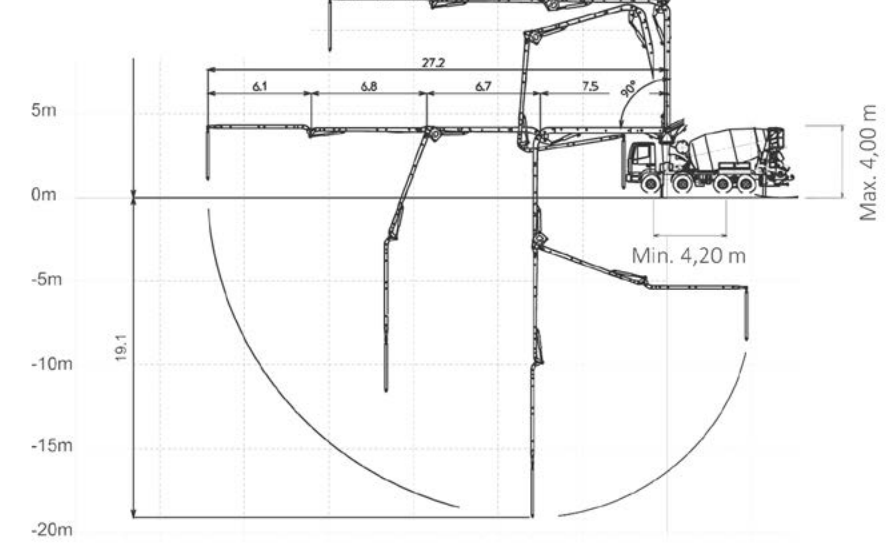

Fig.328 Caratteristiche dell'auto- betonpompa, particolare riferimento al braccio della stessa.

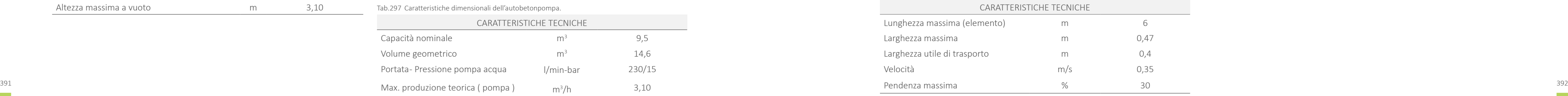

Tab.297 Caratteristiche dimensionali dell'autobetonpompa.

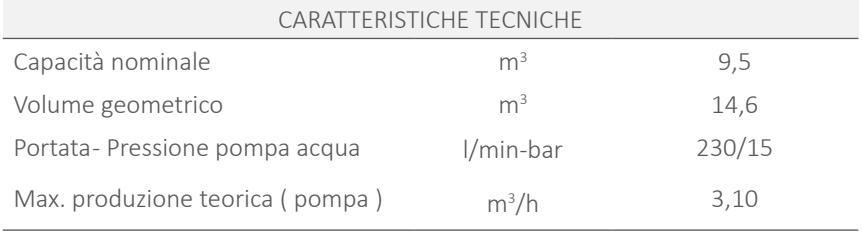

#### NASTRI TRASPORTATORI

Per questo motivo si è scelto di posare dei nastri trasportatori, connettendoli con il livello 0, dove è situata l'organizzaione del cantiere. I nastri utilizzati sono del tipo mostrato in figura.

Fig.329 Combinazione di nastri trasportatori e modulo singolo.

Tab.298 Caratteristiche dimensionali dei nastri trasportatori.

pertanto non è necessario analizzare. Nelle tavole allegate tuttavia, per ogni fase sono riportati i veicoli e gli strumenti da utilizzare, a dimostrazione del fatto che ognuno di essi è stato scelto in relazione alla fattibilità delle operazioni costruttive.

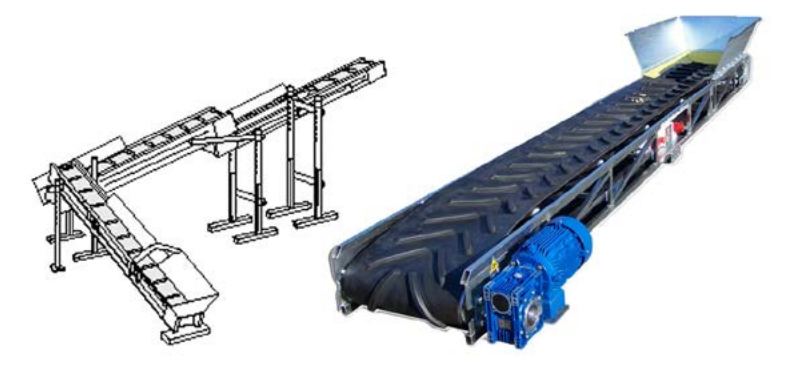

# 8.3.2 FASI DI CANTIERE

Si illustrano nel presente paragrafo le fasi necessarie alla realizzazione dell'edificio. In questa sede si è cercato di affrontare tutti i principali aspetti inerenti alla costruzione dell'opera. Sono state analizzate, sia in alzato che in planimetria, le principali ipotesi organizzative di cantire, con la consapevolezza che nella realtà potrebbero esserci alcune varianti di quanto verrà ora definito, in relazione alle condizioni al contorno e agli esecutori delle differenti lavorazioni.

Le suddette ipotesi sono espresse mediante i layout di cantiere, nelle Tavole da 59 a 82. Di seguito si riportano invece degli estratti schematizzati degli elaborati Tavole da 83 a 87, che consentono in maniera più intuitiva di comprendere come si sviluppa concretamente il progetto.

# 8.3.2.1 ALLESTIMENTO DEL CANTIERE

L'inizio dei lavori si ha in corrispondenza con la prima fase dei movimenti terra, attraverso la quale si rimuove lo strato superfiale dell'area e si costituisce un piano uniforme e agibile, sia dai mezzi che dagli operatori, per la successiva posa degli allestimenti di cantiere ( baracche per logistica e servizi ). Prima di ciò si predispone la recinzione di cantiere e la demolizione delle preesistenze, che in questo caso sono costituite da un arbusto e un muro di sostegno.

- **non è agevole utilizzare mezzi di dimensioni notevoli, considerando la difficoltà** di accesso all'area e i ridotti spazi di manovra, nonchè la volontà di non permanere sul suolo pubblico;
- ͽ l'area degli scavi ha dimensioni ordinarie, tali quindi da non giustificare il ricorso a mezzi di dimensioni sproporzionate, sia in eccesso che in difetto.

Come gia accennato in precedenza, sino alla posa in opera degli elementi prefabbricati all'interno del cantiere si ha la ripetizione delle stesse operazioni, realizzate prima nell'area " A " e poi nell'area " B". Quanto esposto ora fa riferimento alla prima condizione di layout.

# 8.3.2.2 SCAVO E MOVIMENTO TERRA

Giunti all'ultimo livello si procede all'installazione della gru, la cui base fungerà da ratura, al getto di pilastri ed orizzontamenti. Si procede con la stessa logica sino plinto di fondazione per il corpo scale. Gli scavi si concludono rimuovendo anche la rampa di accesso agli stessi. Durante questa fase la movimentazione della terra avviene mediante nastri trasportatori e, se necessario, mediante gru. Anche i mezzi che rimangono sul fondo degli scavi si estraggono mediante l'utilizzo della gru ( se necessario con l'ausilio di un'autogru ).

L'edificio si sviluppa nella sua parte interrata sino ad una quota di 9 m, pertanto, il livello degli scavi dovrà raggiungere tale profondità. Dovendo eseguire dei fronti perfettamente verticali è necessario effettuare prima il consolidamento delle pareti e, solo successivamente, procedere per livelli differenti con gli scavi. La gestione di questa fase ha previsto la realizzazione di una rampa di accesso agli stessi in diretta continuità con l'ingresso all'area, e disposta lungo il perimetro del cantiere. Le soluzioni che si riportano partono dal presupposto che:

ELE.330 Scavo e movimento terra, soluzione layout A.<br>diante la gru, si procede al getto delle pareti controterra e, dopo la relativa casse- Fig 332 Casseratura e getto livelli interrati per le differenti configurazioni di Dopo aver sgombrato l'area dalla terra risultante dagli scavi è possibile procedere all'allestimento dei casseri per la realizzazione delle pareti controterra. Prima di procedere alla casseratura, è preferibile uniformare il livello dei micropali mediante pannelli in legno ( tipo OSB ), sui quali posare un manto di impermeabilizzazione e il sistema di casseratura a perdere. Nel caso in esame si utilizzano casseri a perdere isolanti, al fine di creare una scocca esterna protettiva per gli elementi controterra. Disposta la casseratura, la cui movimentazione avviene me-

Le stesse operazioni seguite con il cantiere organizzato con il lavout A, vengono effettuate anche per la condizione B, sino alla realizzazione del primo piano fuori terra.

Si è scelto di conseguenza di eseguire lo scavo per fasi, suddividendo rampa e fondo scavo per dislivelli di 3 m l'uno. Così facendo è possibile rispettare le pendenze per le rampe e ricorrere ad escavatori e trakker ordinari.

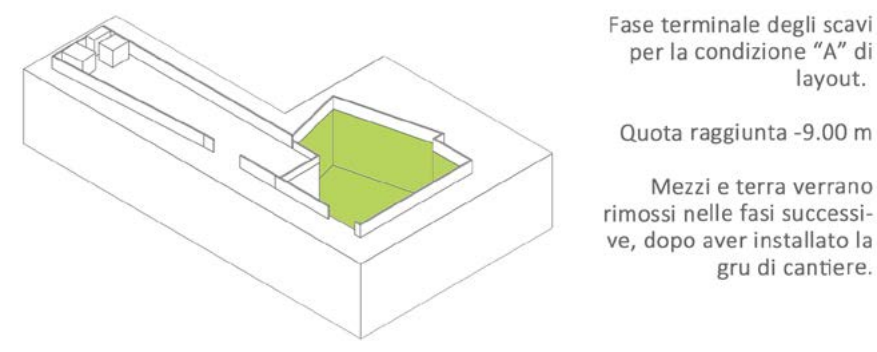

Fig.330 Scavo e movimento terra, soluzione layout A.

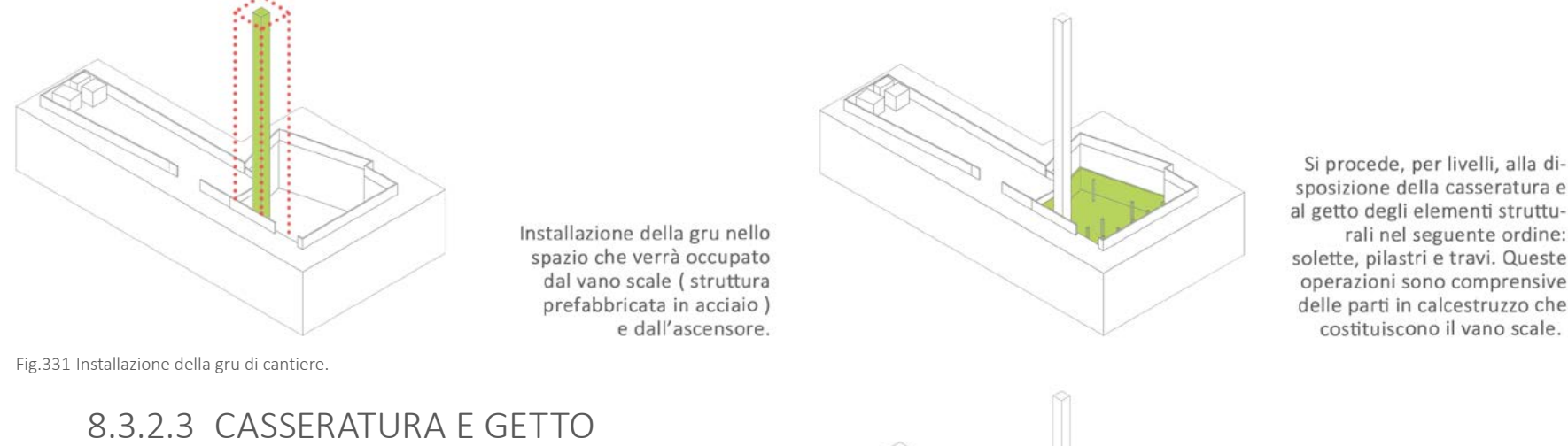

ad arrivare alla soletta controterra del piano 0. Terminate le opere in calcestruzzo armato si lasciano i sistemi di puntellazione attivi, al fine di poter utilizzare le solette realizzate, come base di appoggio per la gestione del cantiere durante le fasi " B ". Giunti anche per questo livello alla soletta controterra, si realizzano pilastri e travi del livello 0, e gli elementi in calcestruzzo del vano scale.

Fig.332 Casseratura e getto livelli interrati per le differenti configurazioni di layout.

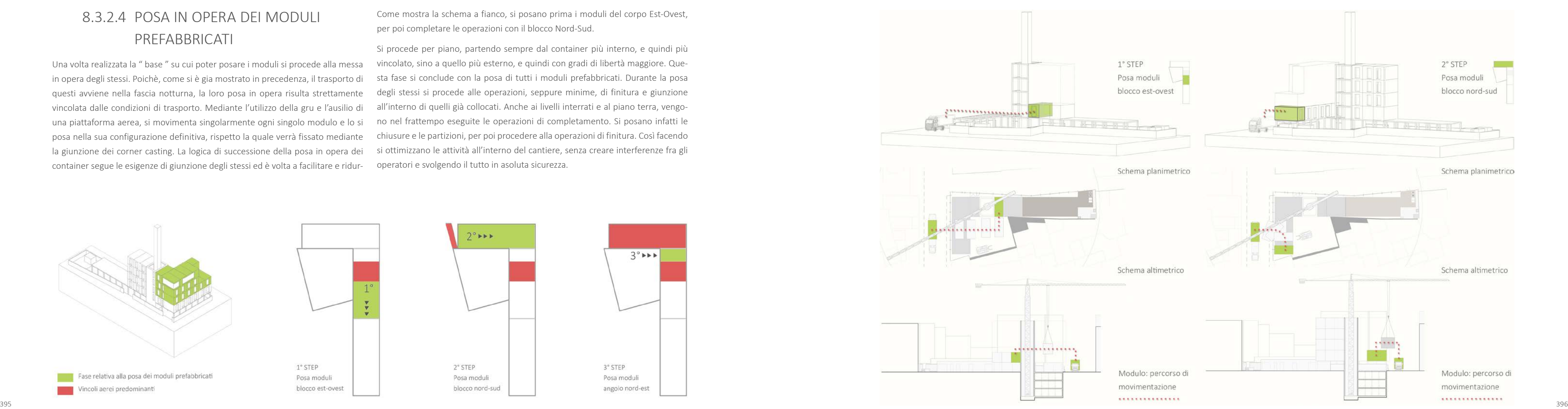

# 8.3.2.4 POSA IN OPERA DEI MODULI PREFABBRICATI

Una volta realizzata la " base " su cui poter posare i moduli si procede alla messa in opera degli stessi. Poichè, come si è gia mostrato in precedenza, il trasporto di questi avviene nella fascia notturna, la loro posa in opera risulta strettamente degli stessi si procede alle operazioni, seppure minime, di finitura e giunzione vincolata dalle condizioni di trasporto. Mediante l'utilizzo della gru e l'ausilio di all'interno di quelli già collocati. Anche ai livelli interrati e al piano terra, vengouna piattaforma aerea, si movimenta singolarmente ogni singolo modulo e lo sinto nel frattempo eseguite le operazioni di completamento. Si posano infatti le posa nella sua configurazione definitiva, rispetto la quale verrà fissato mediante chiusure e le partizioni, per poi procedere alla operazioni di finitura. Così facendo la giunzione dei corner casting. La logica di successione della posa in opera dei container segue le esigenze di giunzione degli stessi ed è volta a facilitare e ridur-

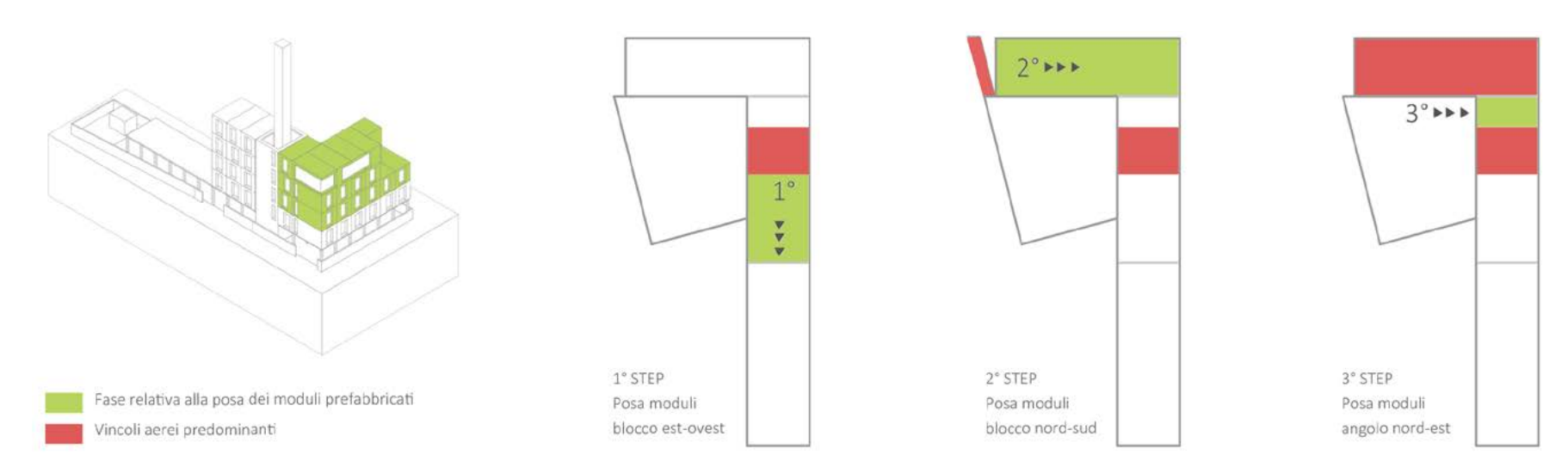

Fig.333 Schema sequenza di posa degli elementi prefabbricati.

Come mostra la schema a fianco, si posano prima i moduli del corpo Est-Ovest, per poi completare le operazioni con il blocco Nord-Sud.

Si procede per piano, partendo sempre dal container più interno, e quindi più vincolato, sino a quello più esterno, e quindi con gradi di libertà maggiore. Questa fase si conclude con la posa di tutti i moduli prefabbricati. Durante la posa si ottimizzano le attività all'interno del cantiere, senza creare interferenze fra gli operatori e svolgendo il tutto in asoluta sicurezza.

Fig.334 Posa in opera dei moduli: analisi del percorso di movimentazione

Fig.335 Posa in opera dei moduli: analisi del percorso di movimentazione

# 8.3.2.5 FINITURA SUPERFICIALE ESTERNA

I moduli prefabbricati, una volta installati, necessitano del completamento dello strato di finitura superficiale, oltre al tamponamento delle stratigrafie in corrispondenza dei corner casting. Per eseguire queste operazioni è prima necessario installare i ponteggi su tutte le facciate dell'edificio. Si è scelto di predisporre ponteggi a sbalzo, ancorati al piano terra mediante l'infissione di apposita trave al fine di non occupare suolo pubblico. Terminate le operazioni di finitura si procede con la disintallazione dei ponteggi. Il completamento del piano terra avviene senza la presenza degli stessi. Durante questa fase la presenza della recinzione di cantiere risulta superflua, se non addirittura di intralcio alle lavorazioni. Per questo motivo la si limita a quelle parti che potrebbero costituire accesso all'area del cantiere ( servizi e logistica, accesso alla corte, ecc. .. ).

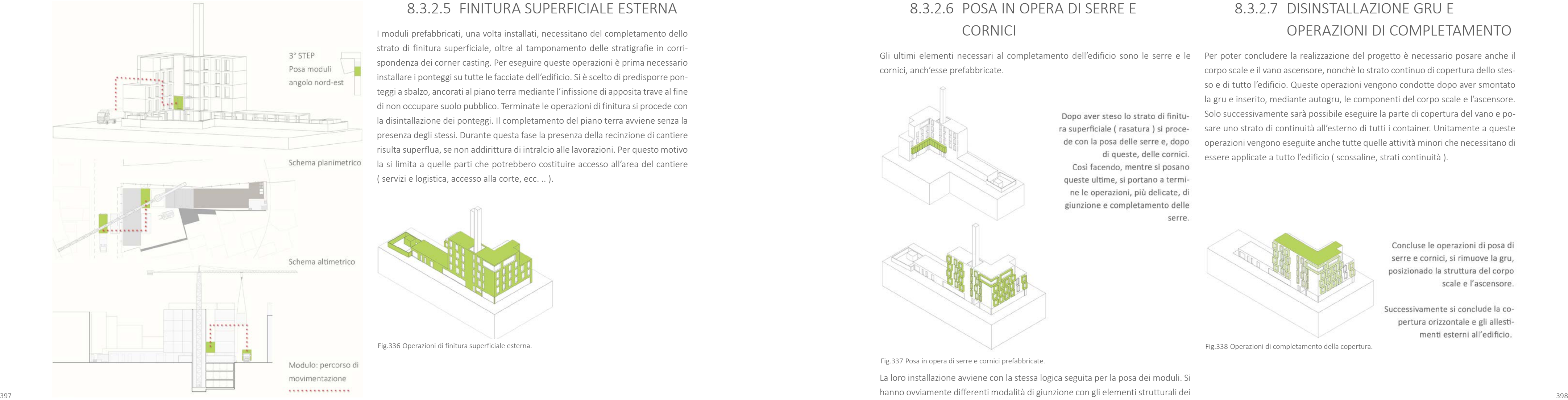

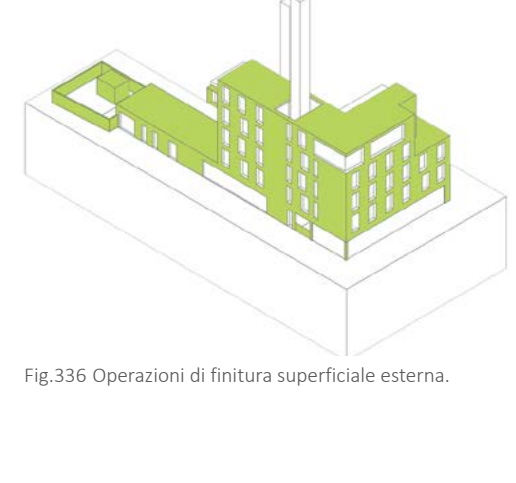

# 8.3.2.6 POSA IN OPERA DI SERRE E CORNICI

Gli ultimi elementi necessari al completamento dell'edificio sono le serre e le cornici, anch'esse prefabbricate.

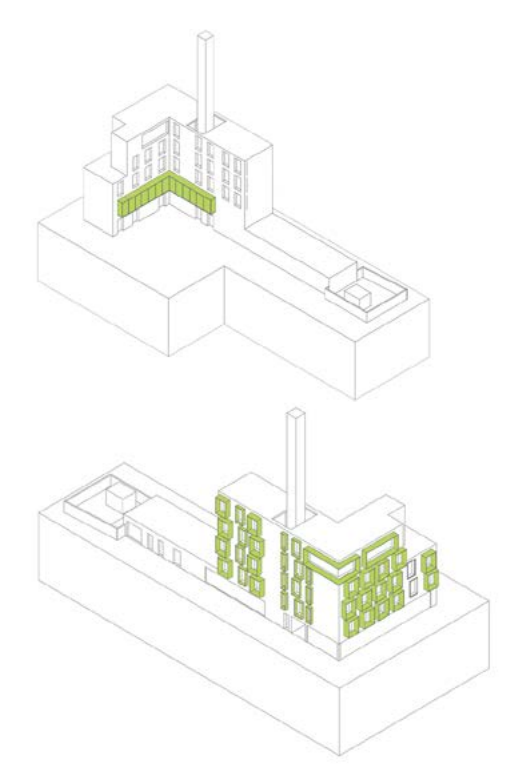

Dopo aver steso lo strato di finitura superficiale (rasatura) si procede con la posa delle serre e, dopo di queste, delle cornici. Così facendo, mentre si posano queste ultime, si portano a termine le operazioni, più delicate, di giunzione e completamento delle serre

Fig.337 Posa in opera di serre e cornici prefabbricate.

La loro installazione avviene con la stessa logica seguita per la posa dei moduli. Si moduli retrostanti.

# 8.3.2.7 DISINSTALLAZIONE GRU E OPERAZIONI DI COMPLETAMENTO

Per poter concludere la realizzazione del progetto è necessario posare anche il corpo scale e il vano ascensore, nonchè lo strato continuo di copertura dello stesso e di tutto l'edificio. Queste operazioni vengono condotte dopo aver smontato la gru e inserito, mediante autogru, le componenti del corpo scale e l'ascensore. Solo successivamente sarà possibile eseguire la parte di copertura del vano e posare uno strato di continuità all'esterno di tutti i container. Unitamente a queste operazioni vengono eseguite anche tutte quelle attività minori che necessitano di essere applicate a tutto l'edificio ( scossaline, strati continuità ).

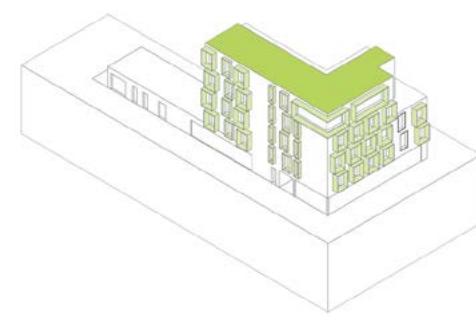

Fig.338 Operazioni di completamento della copertura.

Concluse le operazioni di posa di serre e cornici, si rimuove la gru, posizionado la struttura del corpo scale e l'ascensore.

Successivamente si conclude la copertura orizzontale e gli allestimenti esterni all'edificio.

# **8.4 CONFRONTO QUALITATIVO FRA TECNOLOGIE**

La tecnologia a moduli prefabbricati, come si è appreso nel corso di quanto scritto sin ora, presenta innumerevoli sfaccettature, con conseguenti aspetti favorevoli o meno al loro utilizzo. Data la peculiarità dell'area di progetto, è di fondamentale importanza mostrare che, anche e soprattutto da un punto di vista operativo, l'adozione di una soluzione così innovativa apporta effettivamente notevoli vantaggi.

La descrizione dei layout di cantiere appena esposta, rileva già una semplificazione nella gestione delle lavorazioni, seguita da un proporzionale aumento della sicurezza. Si vuole ora mostrare che queste scelte hanno anche ripercussioni positive sotto un profilo tempistico ed economico.

8.4.1 CONFRONTO ECONOMICO

L'aspetto economico della tecnologia adottata potrebbe anche non dover essere un punto di forza della stessa. Questo poiché una riduzione della durata del cantiere, una maggiore qualità del prodotto ( conferita dall'esecuzione controllata in fabbrica ) ed un rispettivo aumento della sicurezza, potrebbero essere già sufficienti a giustificarne l'utilizzo. Nell'ottica di un processo di ottimizzazione, quale è intrinsecamente anche la soluzione prefabbricata, si è voluto indagare l'onere economico relativo alla tecnologia in questione. Anche la particolare destinazione d'uso dell'edificio richiede una concreta attenzione e parsimonia nella spesa complessiva necessaria alla sua realizzazione.

- similitudine dei materiali utilizzati ( tecnologia a secco, struttura in acciaio ... );
- ͽ confrontabilità della superficie occupata da chiusure e partizioni ( spessori );
- ͽ comparabilità energetica ( in termini di prestazioni offerte: trasmittanza, sfasamento, inerzia termica ... ).

SOLUZIONE MODULI PREFABBRICATI

SOLUZIONE STRATIFICATA A SECCO

Il ricorso a materiali sostenibili e di uso comune nell'hinterland milanese rendono il progetto già sufficientemente sostenibile da un punto di vista economico. La vera sfida risiede nel dimostrare che la soluzione adottata, risulta più conveniente di altre, il tutto a parità di prestazioni energetiche e tecnologiche. Per questo motivo è stata eseguita una comparazione dei costi di realizzazione, fra la soluzione in atto ed una realizzata con tecnologia stratificata a secco. La scelta di quest'ultima è dipesa dai seguenti fattori:

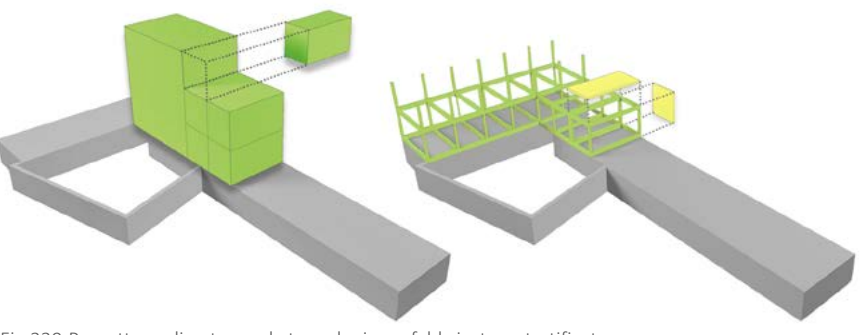

Fig.339 Progetto realizzato con la tecnologia prefabbricata o stratificata a secco.

Per poter definire il costo dell'opera, è stato necessario redigere un computo metrico per voci di lavoro.

Uno strumento imprescindibile per procedere alla valutazione di tale computo è il Prezziario. Per questo progetto si è fatto riferimento al " Listino prezzi Opere Pubbliche e manutenzioni del Comune di Milano, 2013 " attraverso il quale è stato possibile individuare la quasi totalità delle lavorazioni poiché l'edificio preso in considerazione presenta caratteristiche ordinarie. I prezzi presi in anlisi si riferiscono in particolare alla sezione " Opere Compiute " in cui le varie lavorazioni sono considerate nella loro messa in opera e quindi stimate non solo in base al costo del materiale, ma anche di noli e manodopera.

Nei casi in cui non è stato possibile fare riferimento a questi strumenti per la determinazione del costo di una lavorazione, si è proceduto alla definizione di un nuovo prezzo, in alcuni casi considerando anche prevenivi forniti dalle imprese produttrici degli specifici materiali. Tale operazione è stata eseguita, ad esempio, per la determinazione del costo del singolo modulo prefabbricato o del trasporto dello stesso. Poiché scopo di tale analisi è un confronto, in termini economici, fra due tecnologie costruttive differenti, sono state trascurate tutte quelle voci che si sarebbero ripetute identiche in entrambi i casi, e che non avrebbero costituito quindi elemento di variazione del prezzo specifico per una soluzione. In sintesi, il confronto riguarda quindi quella parte di edificio che, nell'ipotesi attuale, viene realizzata mediante i moduli prefabbricati ( come evidenziato nello schema precedentemente riportato ). Non avendo inoltre a disposizioni un costo per ogni differente tipologia di modulo, sono state mantenute solo le principali tipologie di stratigrafie presenti all'interno del progetto. Dal computo così redatto è possibile individuare una divisione delle lavorazioni associabili alle differenti tipologie di imprese. Tale passaggio fornisce una base per le successive operazioni di programmazione del cantiere [ Rif. Paragrafo 8.4.2 ]

Per quanto riguarda il computo metrico degli elementi tecnici ( pacchetti tecnologici di partizioni e chiusure ), esso è composto dalla somma dei prezzi delle varie lavorazioni, definito per m² . Elementi come serramenti, porte, ecc... , invece, sono stati computati cadauno, considerandone le varie caratteristiche specifiche come materiali e dimensioni. Per quanto concerne il computo delle strutture in acciaio si procede in una prima fase alla determinazione, per ogni voce di lavoro, dei prezzi unitari; successivamente si calcolano le effettive quantità di materiali necessari per l'esecuzione dell'intera struttura. Infine si applica il prezzo unitario di ogni singola voce di lavoro alla rispettiva quantità desumendo in questo modo il prezzo totale dell'opera. Considerando le peculiari condizioni al contorno, i prezzi dei lavori da eseguire in sito sono stati implementati di un fattore pari a 1,3 ( valore stimato a favore di sicurezza, usualmente si assumono per casi simili fattori di moltiplicazione dell'ordine di  $1,4 - 1,5$ ). In tal modo si può effettivamente considerare le più critiche condizioni al contorno ( forma irregolare del lotto, accessibilità limitata al sito, localizzazione in un'area densamente urbanizzata, vicinanza con destinazioni d'uso sensibili, ecc. ... ) di cui un prezziario non tiene conto, in quanto redatto per situazioni standard. Seguendo la stessa logica è stato utilizzato un fattore riduttivo, pari a 0,8 , per considerare il risparmio ottenuto attraverso la prefabbricazione.

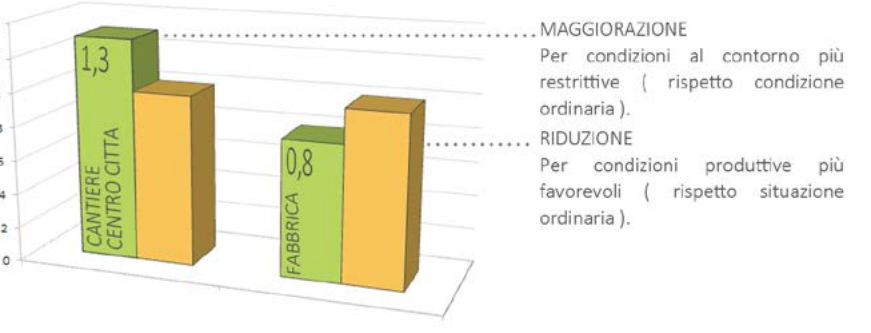

Fig.340 Applicazione di fattori correttivi ai prezzi standard definiti dai prezziari.

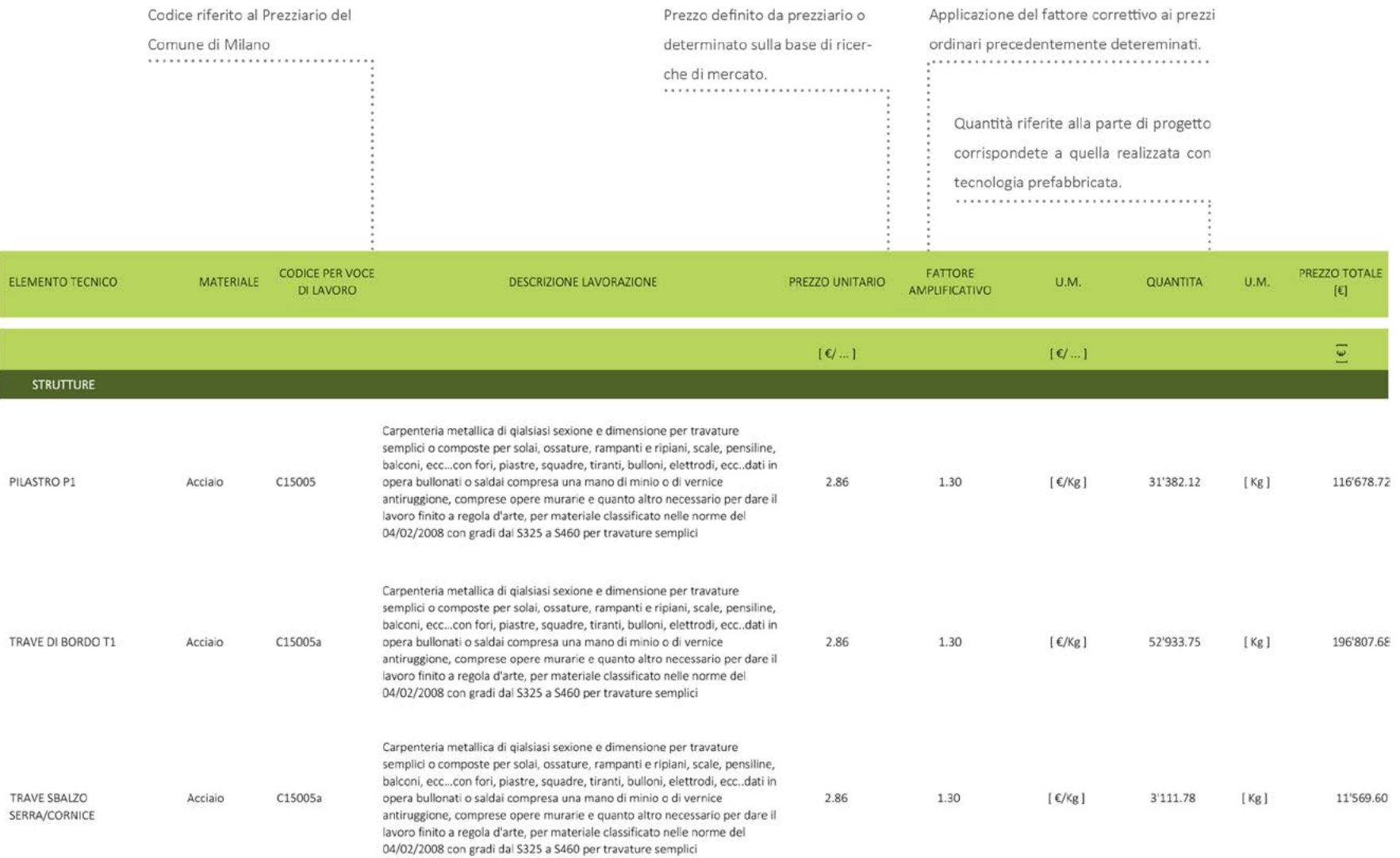

Fig.341 Estratto del computo metrico estimativo.

Eseguita la stima dei prezzi di tutte le lavorazioni, dalla loro somma è stato possi- Per una costruzione in prossimità di Brera, un risparmio di quasi 200 €/m<sup>2</sup> è molbile definire il costo complessivo dell'opera. Questo è stato a sua volta suddiviso to significativo. Con riferimetno ad un alloggio singolo si ha infatti una riduzione per la superficie lorda di pavimento, così come viene definita dall'*art. 10 del Re-*della spesa di 6804 €. *golamento Edilizio del Comune di Milano,* ottenendo il costo a metro quadrato. Si ottiene così il primo valore che dimostra il vantaggio conferito dall'utilizzo dei moduli prefabbricati.

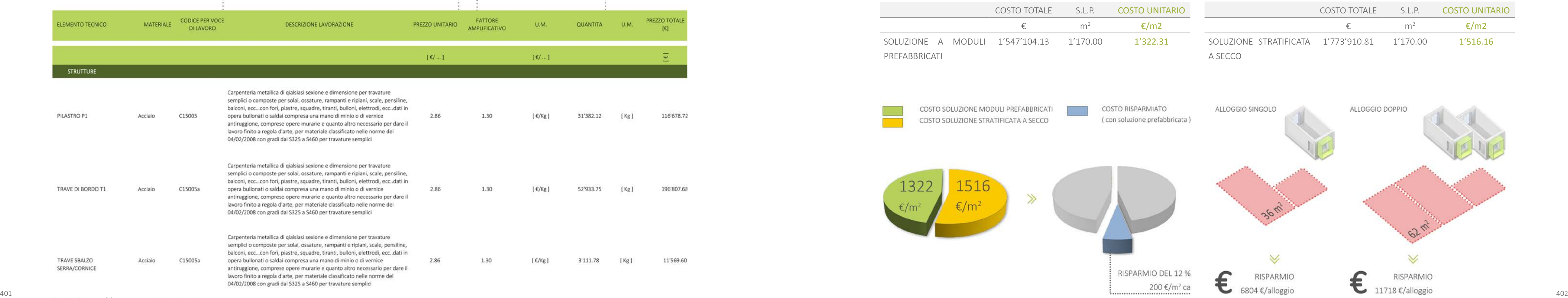

Tab.299 Soluzione S/R e tecnologia prefabbricata: confronto durata cantiere.

Fig.342 Schematizzazione analisi economiche

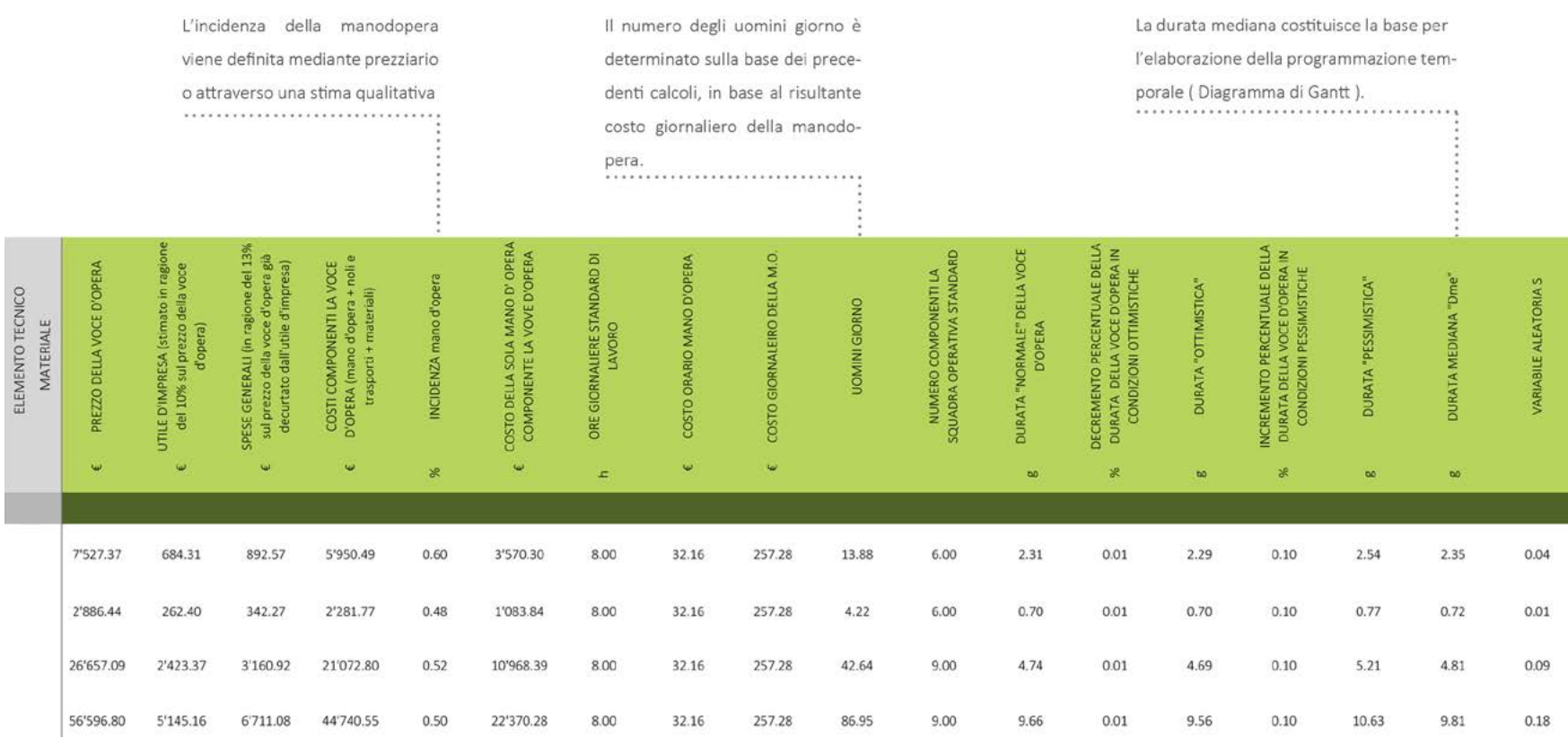

Oltre che per la determinazione del costo dell'opera (indicativa ), l'elaborazione lle metodo utilizzato per la determinazione della durata è quello " dell'incidenza del computo metrico risulta utile per la successiva determinazione della durata, percentuale della manodopera ". Tale procedimento parte dal principio che la intesa come periodo di tempo previsto per lo svolgimento di una o più lavora- determinazione del tempo necessario per lo svolgimento della lavorazione può zioni. Non si considerano in questa prima fase la relazione e le successioni fra le essere calcolato in base al costo della squadra operativa incaricata di realizzare varie attività, le quali verranno elaborate in seguito mediante la creazione di un la stessa. diagramma di Gantt.

Si riportano in questo ambito le prime stime delle durate in quanto connesse allo E' dunque implicito il fatto che la durata può essere determinata attraverso il sviluppo del computo metrico estimativo. È utile ricordare che la durata e le risor-calcolo del costo della mano d'opera a partire dal computo metrico estimativo. se impiegate non sempre procedono linearmente tra di loro, ossia non è sempre L'incidenza varia a seconda della lavorazione in funzione di differenti fattori, quali detto che aumentando le risorse diminuisca la durata. Tali effetti sono legati alla il grado di meccanizzazione , la dimensione del progetto da realizzare e le lavoratipologia delle lavorazioni e alle loro modalità di esecuzione. Considerando la zioni necessarie alla messa in opera dei materiali. natura delle lavorazioni, le dimensioni e la posizione del cantiere, non si è voluto eccedere con la presenza di differenti squadre operative in contemporanea.

La determinazione del numero degli uomini giorno, deriva dalla seguente formu $la : P = C + (C \times 15\%) + (C + C \times 15\%) \times 10\%$  dove:

- · P è il prezzo della lavorazione;
- · C è il costo della lavorazione;
- $\cdot$  ( C x 15% ) sono le spese generali;
- $\cdot$  ( C + C x 15%) corrisponde all'utile d'impresa.

Il numero dei componenti per ognuna di esse è stato inoltre mantenuto nell'ordine di 6-9 operai per squadra operativa ( sulla base di 2-3 operai per ogni singola lavorazione, a seconda della tipologia ).

Si riporta nella pagina seguente uno stralcio del tabellone delle durate, esplicativo del procedimento utilizzato per giungere all'elaborazione della stima tempistica.

Non si vuole in questo capitolo riportare tutti i calcoli analizzati, si rimanda per questo agli Allegati.

Fig.343 Estratto del tabellone delle durate.

### 8.4.2 CONFRONTO TEMPISTICO

- ͽ risparmio economico ( minore spesa dovuta ad un minore utilizzo delle risorse, sia di proprietà che in noleggio );
- ͽ riduzione dell'inquinamento ( visivo, acustico ... ) verso il contesto limitrofo;
- ͽ riduzione dei rischi verso l'ambiente esterno e la relativa utenza ( finchè esiste il cantiere, permane la condizione di pericolo per i non addetti ai lavori );
- · riduzione tempo che intercorre fra progetto e realizzazione dell'opera.

Il contenimento delle tempistiche è forse uno degli obiettivi principali legato al tema della prefabbricazione. Realizzando la maggior parte dell'opera in un am biente estraneo al cantiere, allo stesso si demandano solo attività di posa in opera e finitura degli elementi prefabbricati. La riduzione della durata di un cantiere racchiude in sè una serie di vantaggi collaterali fra i quali è possibile ricordare:

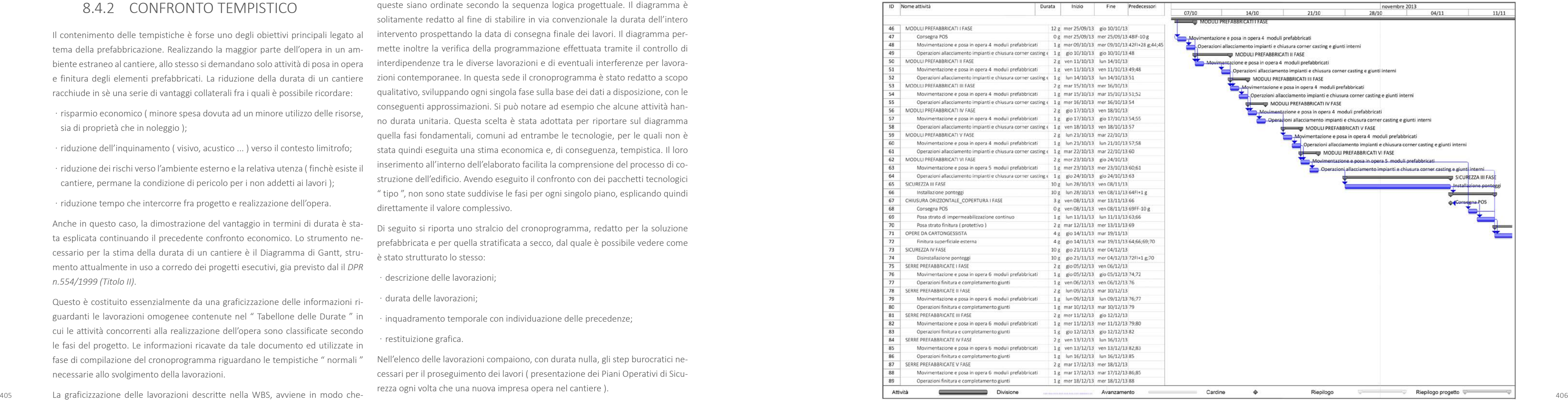

Anche in questo caso, la dimostrazione del vantaggio in termini di durata è sta ta esplicata continuando il precedente confronto economico. Lo strumento ne cessario per la stima della durata di un cantiere è il Diagramma di Gantt, stru mento attualmente in uso a corredo dei progetti esecutivi, gia previsto dal il *DPR n.554/1999 (Titolo II)*.

Questo è costituito essenzialmente da una graficizzazione delle informazioni ri guardanti le lavorazioni omogenee contenute nel " Tabellone delle Durate " in cui le attività concorrenti alla realizzazione dell'opera sono classificate secondo le fasi del progetto. Le informazioni ricavate da tale documento ed utilizzate in fase di compilazione del cronoprogramma riguardano le tempistiche " normali " necessarie allo svolgimento della lavorazioni.

queste siano ordinate secondo la sequenza logica progettuale. Il diagramma è solitamente redatto al fine di stabilire in via convenzionale la durata dell'intero intervento prospettando la data di consegna finale dei lavori. Il diagramma per mette inoltre la verifica della programmazione effettuata tramite il controllo di interdipendenze tra le diverse lavorazioni e di eventuali interferenze per lavora zioni contemporanee. In questa sede il cronoprogramma è stato redatto a scopo qualitativo, sviluppando ogni singola fase sulla base dei dati a disposizione, con le conseguenti approssimazioni. Si può notare ad esempio che alcune attività han no durata unitaria. Questa scelta è stata adottata per riportare sul diagramma quella fasi fondamentali, comuni ad entrambe le tecnologie, per le quali non è stata quindi eseguita una stima economica e, di conseguenza, tempistica. Il loro inserimento all'interno dell'elaborato facilita la comprensione del processo di co struzione dell'edificio. Avendo eseguito il confronto con dei pacchetti tecnologici " tipo ", non sono state suddivise le fasi per ogni singolo piano, esplicando quindi direttamente il valore complessivo.

Di seguito si riporta uno stralcio del cronoprogramma, redatto per la soluzione prefabbricata e per quella stratificata a secco, dal quale è possibile vedere come è stato strutturato lo stesso:

- descrizione delle lavorazioni:
- · durata delle lavorazioni:
- o inquadramento temporale con individuazione delle precedenze;
- n restituizione grafica.

Nell'elenco delle lavorazioni compaiono, con durata nulla, gli step burocratici ne cessari per il proseguimento dei lavori ( presentazione dei Piani Operativi di Sicu rezza ogni volta che una nuova impresa opera nel cantiere ).

Fig.344 Estratto del diagramma di Gantt \_ soluzione prefabbricata.

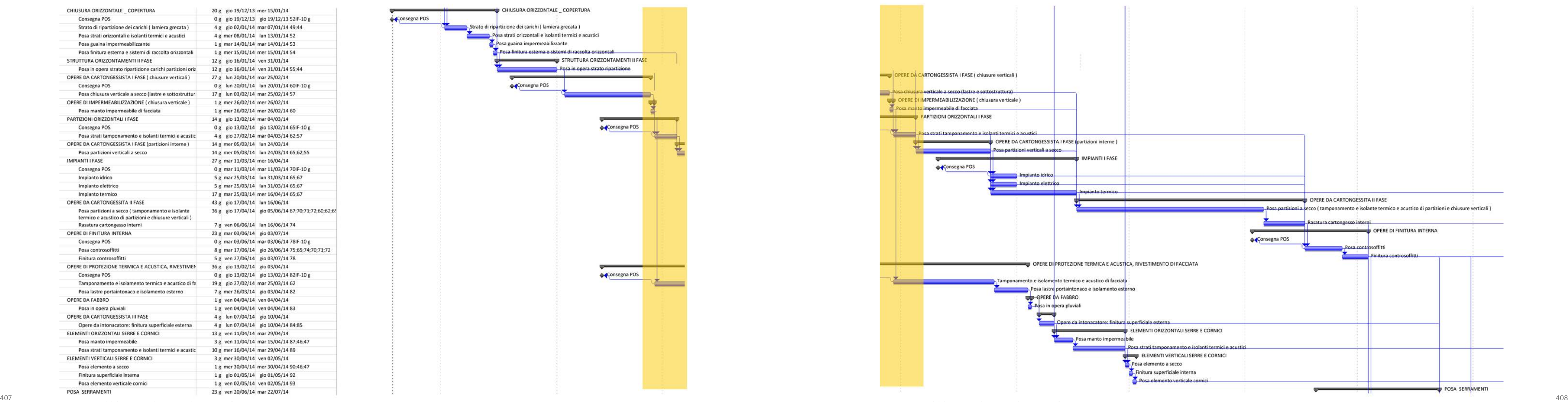

**Contract Contract** 

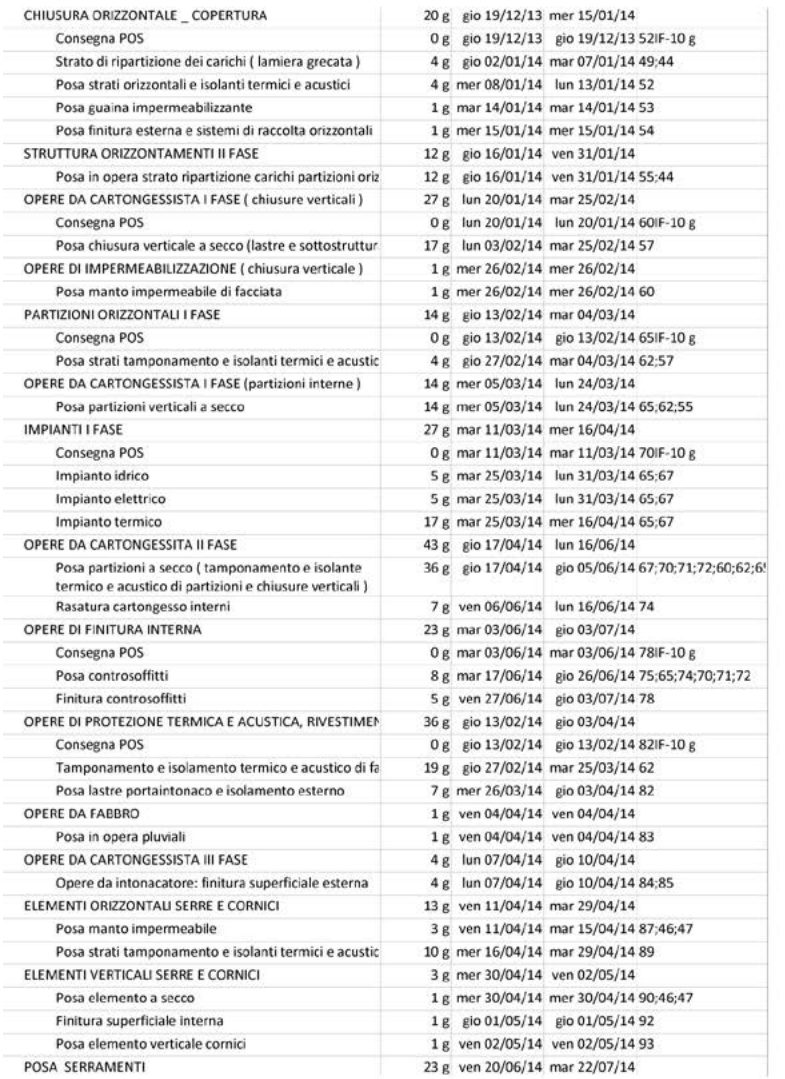

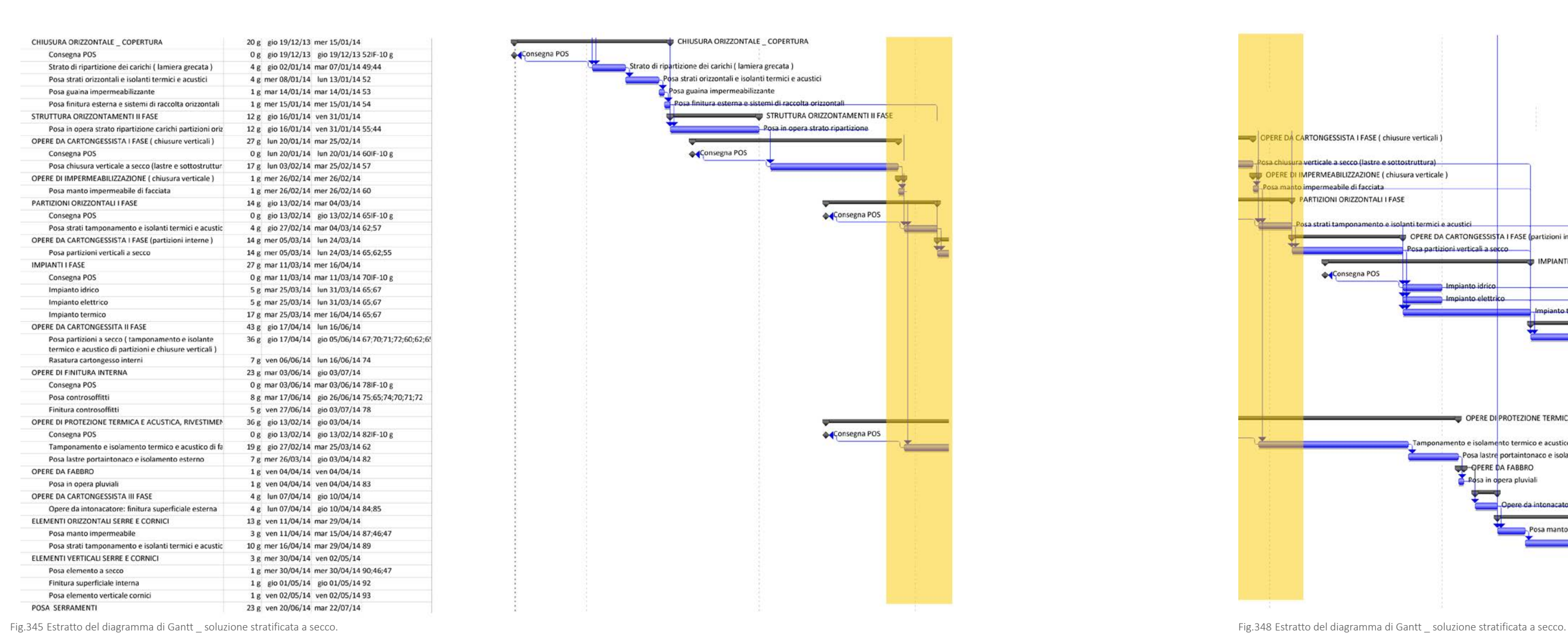

Entrambi i diagrammi sono riportati interamente negli Allegati da Aa ad Ad. Ne consegue che le differenti soluzioni presentno le seguenti durate:

Tab.300 Soluzione S/R e tecnologia prefabbricata: confronto durata cantiere.

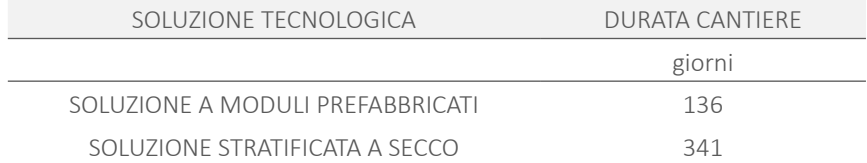

Dalla loro analisi, e dalla rielaborazione schematica dei grafici riportati, si può no-importanza. tare come la prefabbricazione " elimini " quelle fasi la cui durata ha un'incidenza percentuale elevata, se rapportata alla durata complessiva dell'opera.

Fig.346 Confronto della durata del cantiere ( tempistiche espresse in giorni ).

Strutture, chiusure e partizioni costituiscono le lavorazioni principali per la realizzazione dell'opera. Per questo motivo attraverso la prefabbricazione si raggiunge una riduzione delle tempistiche così significativa. Il modulo giunge in cantiere già comprensivo di struttura e tamponamenti. Le operazioni di finitura e accessorie, seppur importanti, hanno un peso minore a livello temporale e possono pertanto essere completate in sito, senza vanificare l'utilizzo della prefabbricazione.

Alla riduzione delle tempistiche, corrisponde un relativo risparmio in termini di mezzi e manodopera, e quindi un indiretto risparmio economico di fondamentale

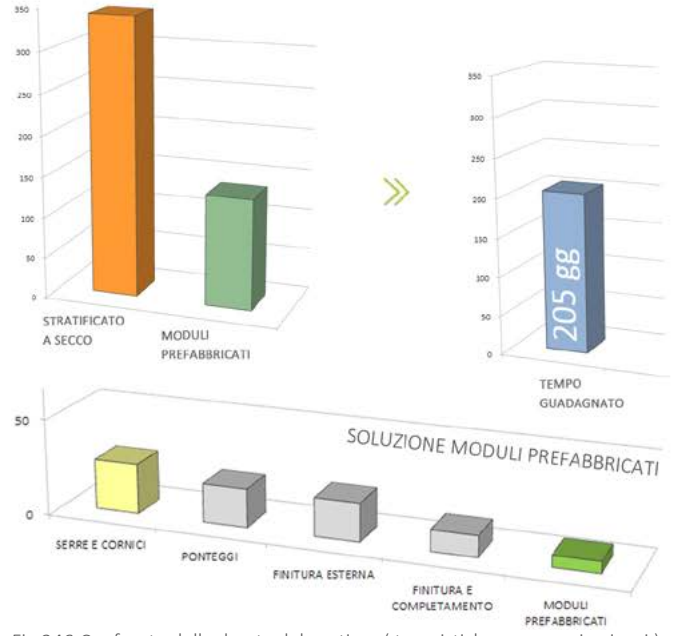

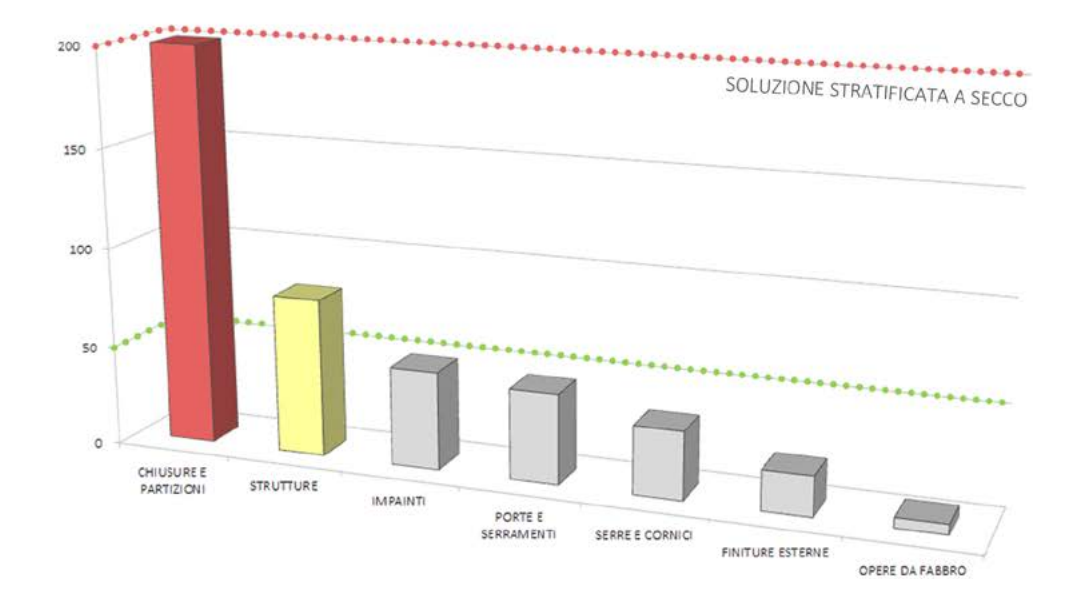

# 09

# CONCLUSIONI

# **CONCLUSIONI**

Questa tesi è stata introdotta presentando il quadro generale all'interno del quale si è sviluppato il progetto stesso. Sono state anticipate le problematiche e le esigenze che si sono dovute affrontare.

Ora, giunte al termine di questo lavoro, vogliamo riassumere quanto esposto, e dimostrare che MODULA è, effettivamente, una Modular Optimized Design Urban Low energy Architecture.

"MODULA" racchiude in se la vera sfida, il fulcro dal quale sono nate e state approfondite tutte le sfaccettature di questo progetto. L'utilizzo di una tecnologia a moduli prefabbricati è il punto di partenza e il punto di arrivo di questa esperienza.

Il cambio di destinazione d'uso, rispetto al progetto finale del Compasso Volante, ci ha concesso da un lato, di inserirci con più forza nel sito e, dall'altro, di sfruttare meglio la tecnologia modulare. Un primo connubio che mostra come architettura e tecnologia siano due elementi inscindibili e dipendenti l'uno dall'altra. Un primo traguardo che siamo riuscite a raggiungere.

L'estensione della nuova destinazione d'uso si ritrova invece negli ambienti pubblici, i quali sono stati pensati a supporto non solo degli studenti, ma della collettività che vive nelle vicinanze di Via Palermo. Ne è un esempio significativo la soluzioni standard tipiche di un container, per giungere ad un pacchetto tecnolo-Banca del Tempo, che utilizza la casa per studenti al fine di dar vita ad una nuova attivà, fonte di sostentamento e di crescita per i giovani e per chi è sa cogliere zioni elevate ma al contempo leggeri e sostenibili. l'opportunità di interagire con essi.

La libertà compositiva si è contemporaneamente rapportata con l'ulteriore vincolo dato dalla ripetitività di un elemento base quale è la cella abitativa. Tuttavia, l'esigenza di ottimizzare la prefabbricazione sì è dovuta confrontare con la volontà di integrare concretamente l'edificio con l'ambiente circostante. La matericità delle superfici e i loro cromatismi, unitamente all'inserimento delle cornici e delle serre solari hanno reso la tecnologia adottata perfettamente compatibile con le esigenze architettoniche. E' stato così risolto un rilevante ostacolo che il ricorso alla prefabbricazione aveva sollevato.

Un modo per connettere realmente il progetto con le persone che ne usufruiran-

no. Anche questo aspetto racchiude in se un duplice risvolto: l'ingegnerizzazione del progetto si sposa con le esigenze della società e con la necessità di creare spazi adatti all'utenza. L'inserimento di una tecnologia peculiare come quella dei container all'intero della cortina edilizia urbana milanese, è stato anch'esso un passaggio fondamentale. Il confronto con il contesto, con gli autori che sono intervenuti sulla città di Milano, l'analisi dei tratti tipici delle architetture limitrofe, lo studio delle tonalità che colorano la città ha reso possibile il trasferimento degli stessi sul nostro edificio.

Il concetto di ottimizzazione è stato applicato anche nella scelta delle stratigrafie che compongono l'involucro e le partizioni dell'edificio. L'implementazione delle gico adatto ad una residenza, è stata eseguita ricorrendo a materiali dalle presta-

Il passo successivo è stato quello di adattare le chiusure e le partizioni alla prefabbricazione del modulo. E' infatti dall'assemblaggio dei moduli in opera che si costituisce una stratigrafia completa e che si risolvono i giunti fra i vari elementi. Lo studio dei nodi tecnologici ci ha permesso di capire come rendere possibile questa " composizione " e la stratificazione dei materiali stessi si è dovuta confrontare con questo bisogno pratico. L'esecuzione delle opere di finitura in sito ha in questo senso alleviato il problema, consentendo di eseguire il giunto senza compromettere la facciata e, al contempo, di adottare un rivestimento delle facciate, in continuità con gli edifici adiacenti.

I pacchetti tecnologici sono stati ulteriormente migliorati, valutandone le prestazioni energetiche in termini di comfort termico e acustico. La destinazione d'uso residenziale necessita di requisiti prestazionali che un container non migliorato non è in grado di garantire. Tale perfezionamento, per quanto riguarda l'aspetto energetico, è voluto andare oltre i limiti imposti dalla normativa vigente, e indagare le condizioni di comfort all'interno degli alloggi. L'importanza di progettare un edificio a basso consumo risiede nella possibilità che essa stessa offre all'utenza, ossia quella di godere di ambienti gradevoli, salubri e funzionali.

La simulazione dinamica ci ha consentito di dimostrare e verificare l'efficacia delle scelte effettuate. Oltre all'analisi dell'involucro, si sono volute indagare anche le soluzioni architettoniche progettate, in quanto sviluppate anche sulla base di esigenze tecnologiche ed energetiche. Cornici, ballatoi-serre e frangisole sono il risultato dell'unione di necessità completamente differenti. La richiesta di privacy da parte dell'utenza, il bisogno di protezione dal surriscaldamento e quello di captazione della radiazione solare nonché la volontà di caratterizzare i volumi e le superfici del progetto, sono racchiuse in questi elementi.

Una successiva verifica ha riguardato il comfort visivo, analizzato mediante le simulazioni illuminotecniche applicate sia sull'intero edificio sia sul singolo alloggio. Anche in questo caso siamo state in grado di sfruttare gli elementi prefabbricati, le cui aperture e dimensioni rendono gli ambienti luminosi preservandoli

dall'abbagliamento. Fondamentale è stato l'inserimento di entrambi i sistemi di oscuramento, fissi e mobili.

Il ridotto consumo energetico dell'edificio è inoltre connesso al progetto impiantistico. Le condizioni climatiche interne sono garantite non solo dall'involucro, ma dalla ventilazione meccanica naturale la quale, combinata al pre-riscaldamento o pre-raffrescamento geotermico dell'aria, contribuisce notevolmente all'avvicinamento delle temperature al range di comfort.

Tuttavia, anche un edificio performante ha bisogno di impianti a supporto delle strategie architettoniche e tecnologiche. Questa necessità non collide tuttavia con la sostenibilità dell'edificio. L'impianto di generazione termica, viene alimentato da pannelli fotovoltaici integrati nel prospetto Sud. Il fabbisogno di acqua calda sanitaria è, a sua volta, coperto dall'impianto solare termico installato in copertura. Il vero punto critico è, ancora una volta, dipeso dall'utilizzo dei moduli prefabbricati. La progettazione di una rete impiantistica razionalizzata e la semplificazione delle connessioni fra i vari moduli, ha consentito di risolvere anche questa problematica. Si riscontra qui un altro aspetto che ha mutato un ostacolo in un'agevolazione di una componente progettuale.

S'intravedono a questo punto alcuni criteri fondamentali che hanno sostenuto tutti gli ambiti progettuali indagati:

- · la razionalizzazione delle scelte eseguite;
- · la semplicità e la fattibilità in opera delle soluzioni adottate;
- · il continuo confronto fra i vari ambiti del progetto.

Questi aspetti hanno fortemente condizionato anche la progettazione strutturale dell'opera. L'utilizzo dei moduli prefabbricati è stato combinato con una struttura in calcestruzzo armato, la quale costituisce una base per i successivi livelli. Tuttavia, l'attenzione è stata posta maggiormente sull'implementazione di una

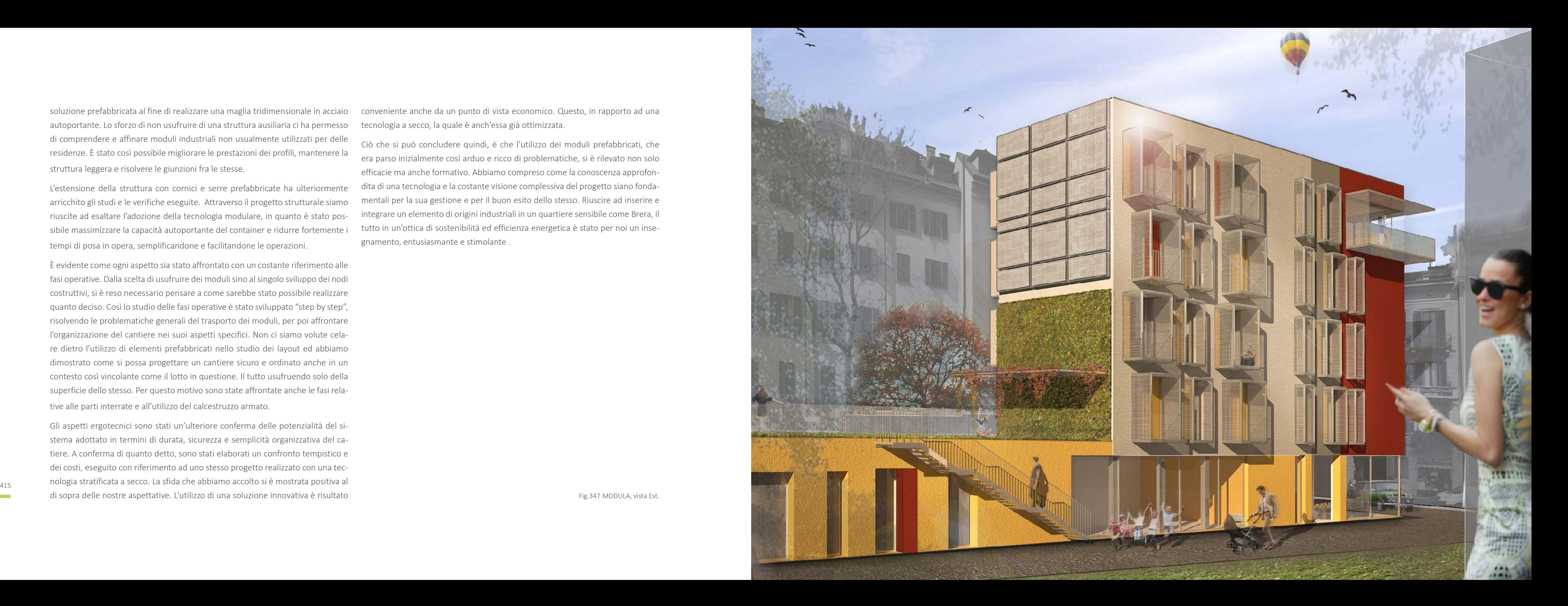

soluzione prefabbricata al fine di realizzare una maglia tridimensionale in acciaio autoportante. Lo sforzo di non usufruire di una struttura ausiliaria ci ha permesso di comprendere e affinare moduli industriali non usualmente utilizzati per delle residenze. È stato così possibile migliorare le prestazioni dei profili, mantenere la struttura leggera e risolvere le giunzioni fra le stesse.

L'estensione della struttura con cornici e serre prefabbricate ha ulteriormente arricchito gli studi e le verifiche eseguite. Attraverso il progetto strutturale siamo riuscite ad esaltare l'adozione della tecnologia modulare, in quanto è stato pos sibile massimizzare la capacità autoportante del container e ridurre fortemente i tempi di posa in opera, semplificandone e facilitandone le operazioni.

È evidente come ogni aspetto sia stato affrontato con un costante riferimento alle fasi operative. Dalla scelta di usufruire dei moduli sino al singolo sviluppo dei nodi costruttivi, si è reso necessario pensare a come sarebbe stato possibile realizzare quanto deciso. Così lo studio delle fasi operative è stato sviluppato "step by step", risolvendo le problematiche generali del trasporto dei moduli, per poi affrontare l'organizzazione del cantiere nei suoi aspetti specifici. Non ci siamo volute cela re dietro l'utilizzo di elementi prefabbricati nello studio dei layout ed abbiamo dimostrato come si possa progettare un cantiere sicuro e ordinato anche in un contesto così vincolante come il lotto in questione. Il tutto usufruendo solo della superficie dello stesso. Per questo motivo sono state affrontate anche le fasi rela tive alle parti interrate e all'utilizzo del calcestruzzo armato.

Gli aspetti ergotecnici sono stati un'ulteriore conferma delle potenzialità del si stema adottato in termini di durata, sicurezza e semplicità organizzativa del ca tiere. A conferma di quanto detto, sono stati elaborati un confronto tempistico e dei costi, eseguito con riferimento ad uno stesso progetto realizzato con una tec nologia stratificata a secco. La sfida che abbiamo accolto si è mostrata positiva al di sopra delle nostre aspettative. L'utilizzo di una soluzione innovativa è risultato

conveniente anche da un punto di vista economico. Questo, in rapporto ad una tecnologia a secco, la quale è anch'essa già ottimizzata.

Ciò che si può concludere quindi, è che l'utilizzo dei moduli prefabbricati, che era parso inizialmente così arduo e ricco di problematiche, si è rilevato non solo efficacie ma anche formativo. Abbiamo compreso come la conoscenza approfon dita di una tecnologia e la costante visione complessiva del progetto siano fonda mentali per la sua gestione e per il buon esito dello stesso. Riuscire ad inserire e integrare un elemento di origini industriali in un quartiere sensibile come Brera, il tutto in un'ottica di sostenibilità ed efficienza energetica è stato per noi un inse gnamento, entusiasmante e stimolante .

Fig.347 MODULA, vista Est.

# **RIFERIMENTI BIBLIOGRAFICI**

1998.

BASSI A., Antonio Citterio, *Industrial design*, Skira, 2004.

BIRAGHI M., *Storia dell'architettura contemporanea: 1750/1945*, Piccola biblioteca Einaudi, Torino, 2008.

BORIANI M., *La costruzione della Milano moderna: casa e servizi in un secolo di storia cittadina*, Clup, Milano, 1982.

BORIANI M., MORANDI C., ROSSARI A., *Milano contemporanea: itinerari di architettura e urbanistica*, Designers riuniti, Torino, 1986.

BOTTICCINI C., ROVETTA G., *Città antica architettura contemporanea*, Maggioli editore, 2011.

ARRIGONI L., *Pinacoteca di Brera, Guide Musei Touring Club Italiano*, Milano, GOTTFRIED A., DI GIUDA G.M., *Ergotecnica edile*, Progetto Leonardo Esculapio, Bologna, 2011.

BUTERA F. M., *Architettura e ambiente*, Etas libri, Milano, 1995.

CAPELLETTI A., Antonio Citterio, *Architettura e design*, Skira, 2006.

DE FINETTI G., *Milano: Costruzione di una città*, Hoepli, 2002.

GAVINELLI C., *Architettura contemporanea: dal 1943 agli anni '90*, Jaca Book, Milano, 1998.

GOTTFRIED A, *Ergotecnica edile: sicurezza, rilievi e tracciamenti, sistemi di casseratura, macchinari e automazione del cantiere*, Esculapio, Bologna, 1995.

GOTTFRIED A., DI GIUDA G.M., *Ergotecnica edile*, Esculapio, Bologna, 2011.

I GOTTFRIED A., DI GIUDA G.M., *Ergotecnica edile*, Esculapio, Bologna, 2011. <br>
cazione del progetto. Il sole 24 Ore. . Milano. 2011. Calcolo strutturale i telai, Zanichelli, Bologna, 2001. Itinerari di architettura milane IMPERADORI M., SENATORE A., S*chematic Design, tecniche ed esempi di comunicazione del progetto*, Il sole 24 0re, , Milano, 2011.

GOTTFRIED A., DI GIUDA G.M., *Progettazione e gestione della sicurezza nei cantieri edili*, Utet, Milano, 2011.

GOTTFRIED A., *Ergotecnica edile: applicazioni di metodi e strumenti*, Esculapio, Bologna, 1995.

GRAMIGNA G., MAZZA S., *Milano, un secolo di architettura milanese dal Cordusio alla Bicocca*, Milano, Hoepli, 2001.

GRAMIGNA G., MAZZA S., *Storia dell'architettura italiana: il primo novecento*, a cura di Giorgio Ciucci e Giorgio Muratore, Electra, Milano, 2004.

GRANDI M., PRACCHI A., *Guida all'architettura moderna*, Zanichelli, Bologna, 1980.

IMPERADORI M., BRASCA M., *Compasso volante Dieci anni … insieme*, Polipress, Milano, 2009.

IMPERADORI M., *La meccanica dell'architettura. La progettazione con tecnologia stratificata a secco*, Il Sole 24 Ore, Milano, 2010.

IMPERADORI M., *La progettazione con tecnologia stratificata a secco*, Il Sole 24 Ore S.p.A., Milano, 2006.

IRACE F. , *Gio Ponti, La casa all'italiana*, Electa, Milano, 1995.

IRACE F., *Giò Ponti, la casa all'italiana*, Electra, Milano, 1995.

KOTNIK J., *Container architecture*, Links Books, 2008.

LICITRA PONTI L., *Gio Ponti, l'opera*, Leonardo Editore, Milano, 1990.

LINGER J., *I cantieri*, edizioni C.E.L.I., Bologna, 1973.

MASERA G., R*esidenze e risparmio energetico*, Il Sole 24 Ore S.p.A., Milano, 2004.

MIDDLETON R., WATKIN D., *Architettura dell'Ottocento*, Electa, Milano, 1988.

MONEO R., *Costruire nel costruito*, a cura di Michele Bonino, 2006.

MOTTA G., PIZZIGONI A., *La casa e la città: saggi di analisi urbana e studi applicati alla periferia*, CLUP Città Studi, Milano, 1991.

PIETRABISSA R., *Campus Point un prototipo di centro di ricerca aperto*, Polipress, Milano,2008.

POLANO S., *Achille Castiglioni 1918-2002*, Electa, Milano, 2007.

POLITO S., *Costruire nei centri storici*, a cura di Adriana De Marco, Cuen editore, 2005.

SZOKOLAY S.V., *Introduzione alla progettazione sostenibile*, Ulrico Hoepli, Milano, 2004.

TALIERCIO A., *Introduzione alla meccanica dei solidi*, Progetto Leonardo Esculapio, Bologna, 2006

TONIOLO G., DI PRISCO M., *Appunti di tecnica delle costruzioni: elementi strutturali in acciaio*, Zanichelli, Bologna, 2001.

TONIOLO G., DI PRISCO M., *Cemento armato: calcolo agli stati limite*, Terza edizizone, Vol.2A, Zanichelli, Bologna, 2001.

TONIOLO G., DI PRISCO M., *Cemento armato: calcolo agli stati limite*, Terza edizizone, Vol.2B, Zanichelli, Bologna, 2001.

VITILLO P. FERRARI F., *Brera, Garibaldi città storica, moderna e contemporanea, itinerari di architettura milanese*, 2011.

#### RIFERIMENTI RIVISTE E PERIDICI

*Arketipo: Housing*, n.66, Gruppo24ore, Milano, Settembre 2012.

*Arketipo: Milano*, n.72, Gruppo24ore, Milano, Aprile 2013.

*Arketipo: Prefabbricazione*, n.71, Gruppo24ore, Milano, Marzo 2013.

*Arketipo: Pre-fabbricazione,* Supplemento 7 al n.44, Gruppo24ore, Milano, 2010.

*Arketipo: Protezioni Solari,* Supplemento 8 al n.46, Gruppo24ore, Milano, 2010.

*Casabella: Tipi e tecniche nella espansione abitativa,* a cura di Scacchetti L., XLIII, pp.37-44, Arnoldo Mondadori Editore, Milano, 1979.

*Itinerari di architettura milanese: l'architettura moderna come descrizione della città, Ambiti, Brera-Garibaldi città storica, moderna e contemporanea,* a cura di Piergiorgio Vitillo e Federico Ferrari, Fondazione Dell'ordine Degli Architetti, Pianificatori, Paesaggisti e Conservatori della Provincia di Milano, s.d..

*Itinerari di architettura milanese: l'architettura moderna come descrizione della città, Figure, Luigi Caccia Dominioni,* a cura di Alberto Gavazzi e Marco Martegani, Fondazione Dell'ordine Degli Architetti, Pianificatori, Paesaggisti e Conservatori della Provincia di Milano s.d..

*Itinerari di architettura milanese: l'architettura moderna come descrizione della* 

Decreto Ministeriale 14 giugno 1989 n. 236: Prescrizioni tecniche necessarie a UNI 8290-2:1983: Edilizia residenziale. Sistema tecnologico. Analisi dei requisiti. garantire l'accessibilità, l'adattabilità e la visibilità degli edifici privati e di edilizia residenziale pubblica sovvenzionata e agevolata, ai fini del superamento e dell'eliminazione delle barriere architettoniche.

Decreto Legislativo 30 aprile 1992, n. 285: "Nuovo codice della strada".

Decreto Legislativo 19 agosto 2005, n. 192: Attuazione della direttiva 2002/91/ CE relativa al rendimento energetico nell'edilizia.

Decreto Legislativo 29 dicembre 2006, n. 311: "Disposizioni correttive ed integrative al decreto legislativo 19 agosto 2005, n. 192, recante attuazione della direttiva 2002/91/CE, relativa al rendimento energetico nell'edilizia".

Decreto Ministeriale 22 maggio 2007 n. 43: Standard minimi dimensionali e qualitativi e linee guida relative ai parametri tecnici ed economici concernenti la realizzazione di alloggi e residenze per studenti universitari di cui alla legge 14 novembre 2000 n. 338.

Decreto Ministeriale 14/01/2008: Nuove Norme Tecniche per le Costruzioni.

Decreto Legislativo 9 aprile 2008, N. 81: Attuazione dell'articolo 1 della legge 3 agosto 2007, n. 123, in materia di tutela della salute e della sicurezza nei luoghi di lavoro.

Regolamento Locale d'Igiene: Regolamento approvato dal Consiglio Comunale nelle seduta del 9 maggio 1994 con deliberazione n. 172/84 - Atti N. 133296.400 PG. 94, comprensivo di successive modificazioni ed integrazioni.

Regolamento Edilizio del Comune della città di Milano: Regolamento approvato con deliberazione del consiglio comunale n. 81 del 20 luglio 1999.

UNI 8290-1:1981: Edilizia residenziale. Sistema tecnologico. Classificazione e terminologia.

UNI 8290-3:1987: Edilizia residenziale. Sistema tecnologico. Analisi degli agenti.

UNI ENV 1992-1-1:1993: Eurocodice 2 - Progettazione delle strutture di calcestruzzo. Parte 1-1: Regole generali e regole per gli edifici.

Norma UNI 10349:1994: riscaldamento e raffrescamento degli edifici. Dati climatici.

UNI ENV 1993-1-1:1994: Eurocodice 3 - Progettazione delle strutture di acciaio. Parte 1-1: Regole generali e regole per gli edifici.

UNI ENV 1993-1-3:2000: Eurocodice 3 - Progettazione delle strutture di acciaio - Parte 1-3: Regole generali - Regole supplementari per l'impiego dei profilati e delle lamiere sottili piegati a freddo.

UNI EN ISO 10077/2007: Parte 1 e 2: Prestazione termica di finestre, porte chiusure oscuranti.

UNI EN 15251/2008: Criteri per la progettazione dell'ambiente interno e per la valutazione della prestazione energetica degli edifici, in relazione alla qualità dell'aria interna, all'ambiente termico, all'illuminazione e all'acustica

UNI/TS 11300-1:2008: Determinazione del fabbisogno di energia tecnica dell'edificio per la climatizzazione estiva ed invernale.

DIVI OZUPTITDOT, EMILIA TESIMENTIZIANE, SISEETI ARTEEL ARTEEL ARTEEL ARTEEL ARTEEL ARTEEL ARTEEL ARTEEL ARTEEL ARTEEL ARTEEL ARTEEL ARTEEL ARTEEL ARTEEL ARTEEL ARTEEL ARTEEL ARTEEL ARTEEL ARTEEL ARTEEL ARTEEL ARTEEL ARTEEL Decreto Ministeriale 5 luglio 1975: Modificazioni alle istruzioni ministeriali 20 giugno 1896, relativamente all'altezza minima ed ai requisiti igienico-sanitari principali dei locali di abitazione.

UNI/TS 11300-2:2008: Determinazione del fabbisogno di energia primaria e dei rendimenti per la climiatizzazione invernale e la produzione di HCS.

UNI/TS 11300-3:2010: Prestazione energetica degli edifici - Parte 3 - Determinazione del fabbisogno di energia primaria e dei rendimenti per la climatizzazione estiva.

UNI 10339: 2010: Impianti aeraulici ai fini del benessere.

*città, Figure, Luigi Caccia Dominioni,* a cura di Alberto Gavazzi e Marco Martegani, Fondazione Dell'ordine Degli Architetti, Pianificatori, Paesaggisti e Conservatori della Provincia di Milano s.d..

*Itinerari di architettura milanese: l'architettura moderna come descrizione della città, Temi, La casa popolare,* a cura di Marco Lucchini, Fondazione Dell'ordine Degli Architetti, Pianificatori, Paesaggisti e Conservatori della Provincia di Milano, s.d..

*L'edilizia moderna: periodico mensile di architettura pratica e costruzione,* Milano, 1892.

*L'edilizia moderna: periodico mensile di architettura pratica e costruzione,* Milano, 1893.

*L'edilizia moderna: periodico mensile di architettura pratica e costruzione,* Milano, 1895.

*Milano ricostruisce 1945-1954,* a cura di Giorgio Rumi, Adele Carla Buratti, Alberto Cova, Cariplo, Milano 1990.

*Milano: percorsi del progetto,* a cura di Paolo Caputo, A. Guerini, Milano, 1993.

*Mostra premio Compasso Volante Ettore Zambelli: Smart architecture Milano city center,* 14th edizione, Politecnico di Milano, Milano Urban center, 2012.

*Progettare, Architettura, città e territorio,* a cura di Francesca Malerba, Rosanna Tavano, n.42, Tecniche nuove, 2008.

#### RIFERIMENTI LEZIONI

 *"Storia dell'Architettura II"*, a cura di Ornella Selvafolta, Facoltà di Ingegneria-Architettura, Politecnico di Milano, A.A. 2009/10.

*"Sistemi edilizi ad alta efficienza energetica",* a cura di Graziano Salvalai, Facoltà di Ingegneria-Architettura, Politecnico di Milano, A.A. 2011/12.

#### RIFERIMENTI CARTOGRAFICI E STATISTICI

Archivio di Stato, Milano (ottenuto online: http://esx-archiviomi.cilea.it/Divenire/home.htm).

Servizio Bibliotecario TEDOC, Biblioteca Centrale di Architettura, Milano.

Ufficio centrale di meteorologia ed ecologia agraria (fino al 1930); Elaborazioni Istat su dati del Servizio idrografico nazionale (dal 1931).

#### RIFERIMENTI TESI

DE LEO E., GALIMBERTI C.G., ZAMPONI A., *Econtainer progetto per una green tower nell'area di Shanghai Expo 2010*, rel. Imperadori Marco, Politecnico di Milano sede di Lecco, A.A. 2010/2011.

GABOS M., IORIO E., *Container Housign*, rel. Imperadori Marco, Politecnico di Milano sede di Lecco, A.A. 2010/2011.

#### RIFERIMENTI NORMATIVI

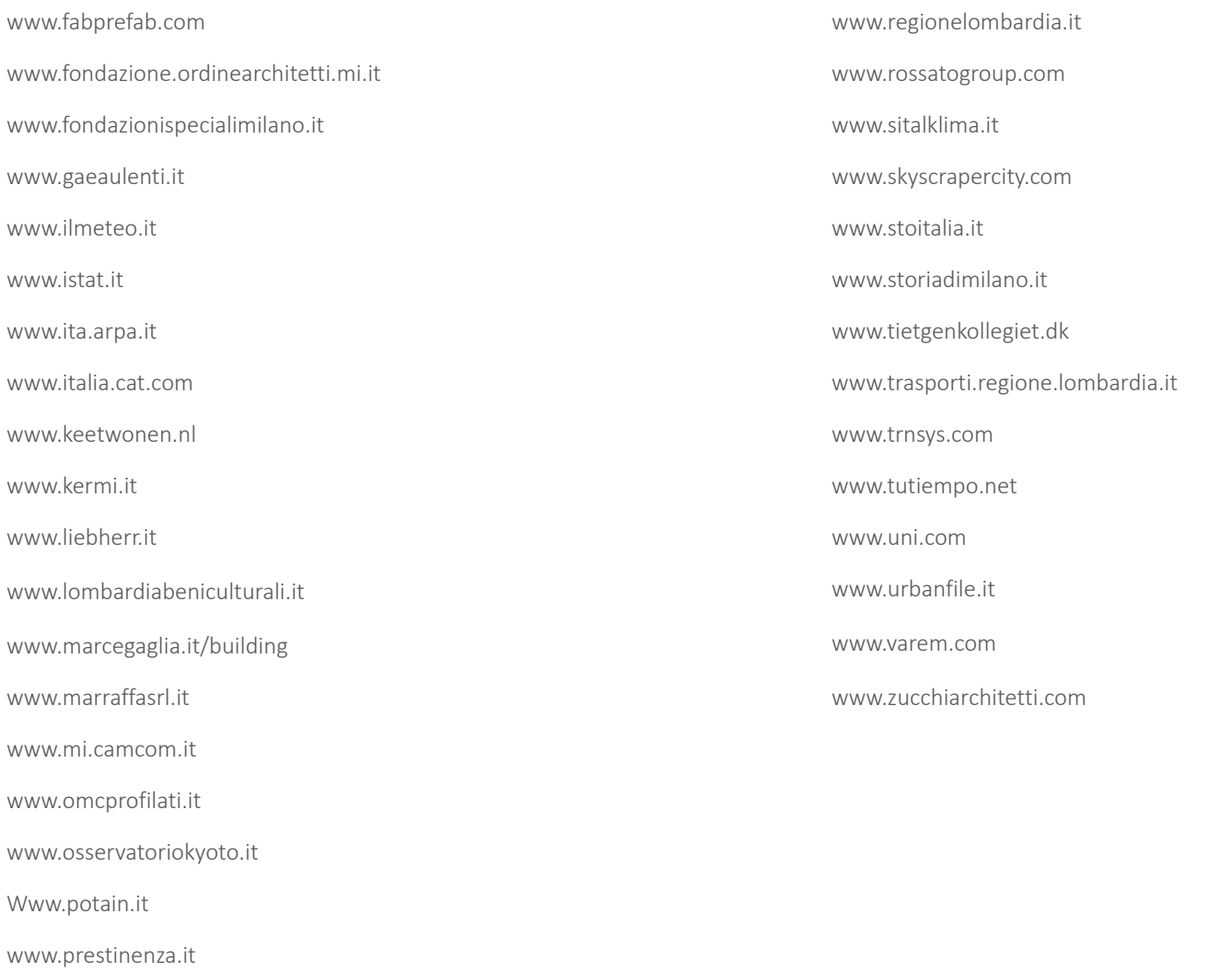

www.proiter.it

**Contract Contract** 

www.expozorp.org www.expozorp.org www.expozorp.org www.expozorp.org www.expozorp.org www.expozorp.org www.expozorp.org www.expozorp.org www.expozorp.org www.expozorp.org www.expozorp.org www.expozorp.org www.expozorp.org w www.abitare.it www.accademiadibrera.milano.it www.achillecastiglioni.it www.aermec.com www.alho.com www.archdaily.com www.archilovers.com www.archinfo.it www.archiportale.com www.architetturadipietra.it www.architetturaecosostenibile.it www.arturomontanelli.com www.assets.inhabitat.com www.astorideponti.it www.atlantestoricolombardia.it www.breradesigndistrict.it

UNI/TS 11300-4:2012: Prestazione energetica degli edifici - Parte 4 – Utilizzo di www.campuspoint.polimi.it energie rinnovabili e di altri metodi di generazione per la climatizzazione inverna le per la produzione di acqua calda sanitaria.

#### RIFERIMENTI WEB

www.cantieri-sicurezza.it www.cargotecture.com www.centralinteriordesign.com www.co-housing.it www.comune.milano.it www.covepark.org www.cptmilano.it www.cti2000.it www.CTProma.it www.divenire.com www.doka.it www.edilportale.com www.edilsider.com www.efficienzaenergetica.enea.it www.enea.it www.energy.gov www.eurolex.europa.eu www.europaconcorsi.com www.expo2015.org
# **INDICE DELLE IMMAGINI**

### CAP. 01\_PREMIO COMPASSO VOLANTE 2012

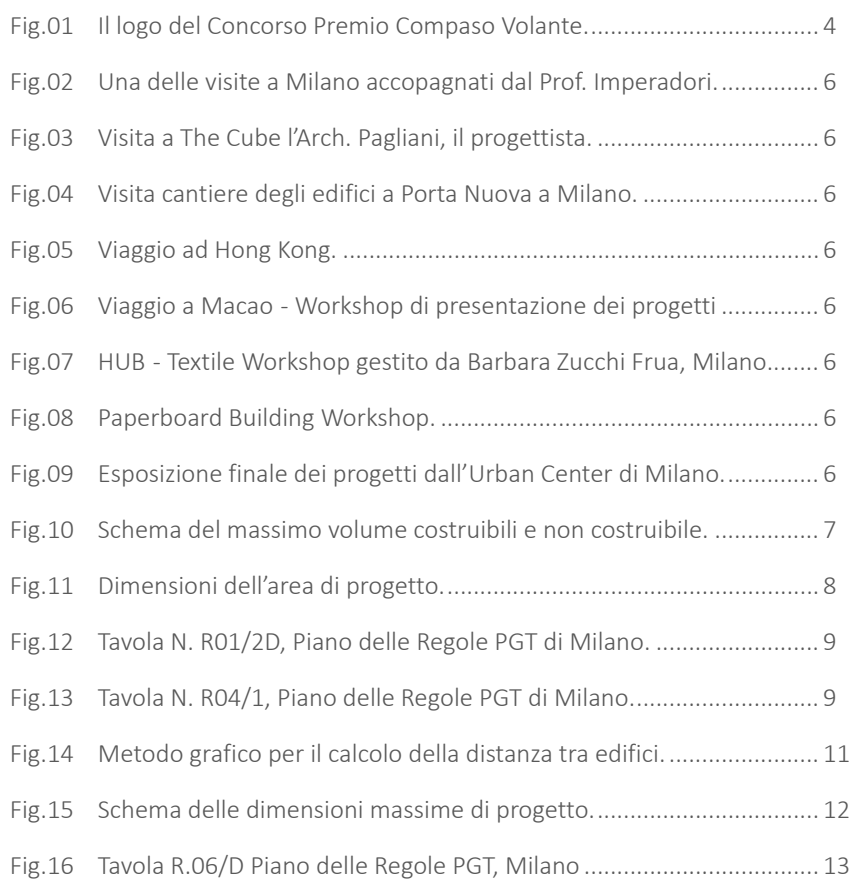

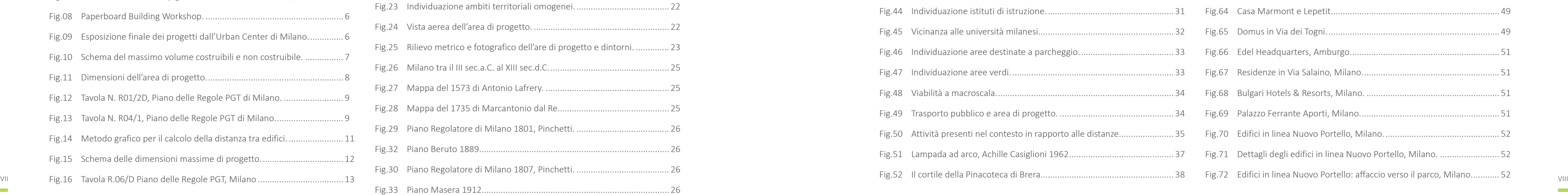

# Fig.17 FLORA, vista Nord................................................................................. 14 Fig.18 FLORA, Layout distributivo e destinazioni d'uso.................................. 14 Fig.19 FLORA, Vista della corte. ...................................................................... 15 Fig.20 FORA, Prospetto Nord. ......................................................................... 16 Fig.21 FORA, Prospetto Sud. ........................................................................... 16 Fig.22 FLORA, Tavola finale di concorso.......................................................... 17

### CAP. 02\_ANALISI PRELIMINARI

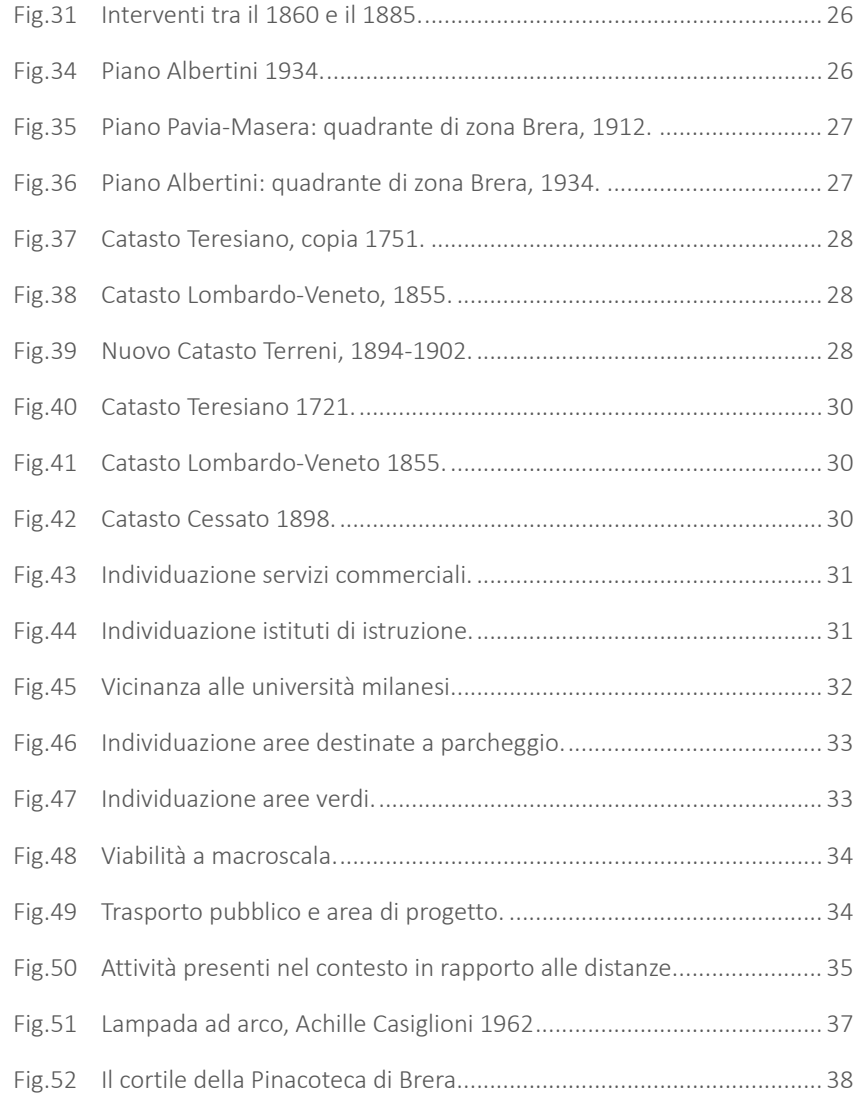

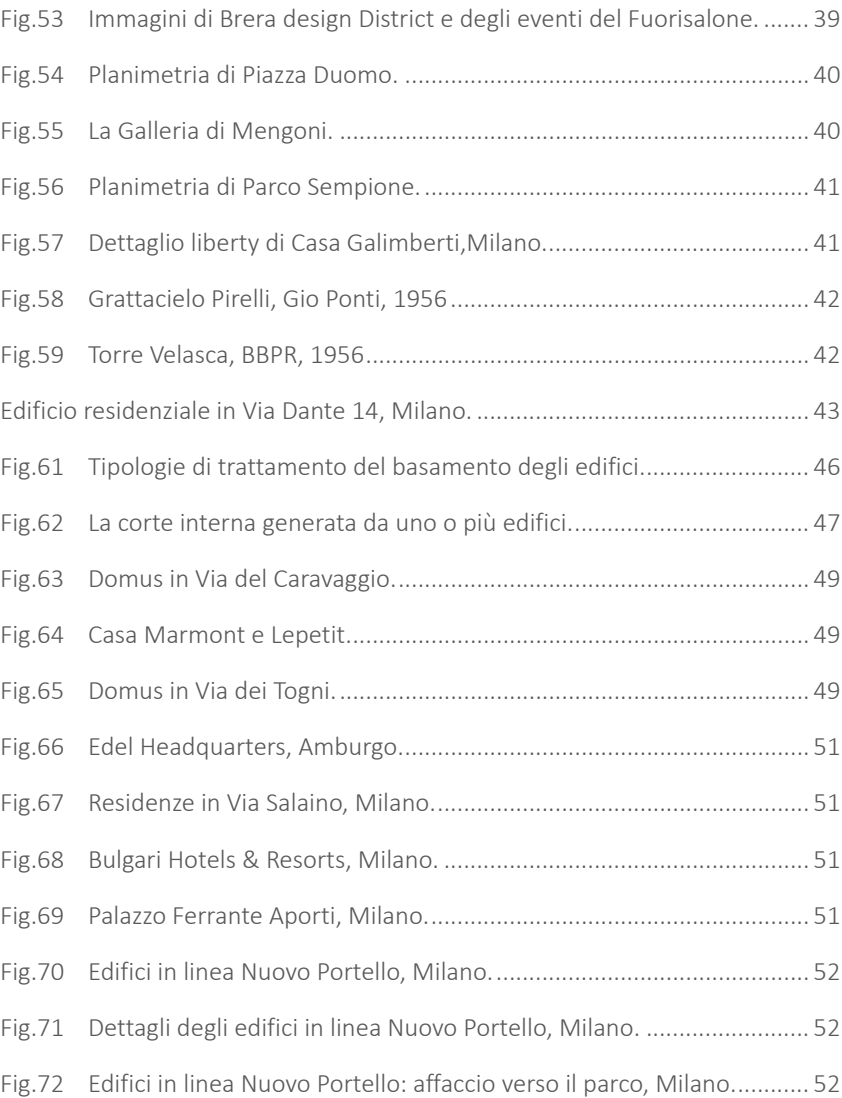

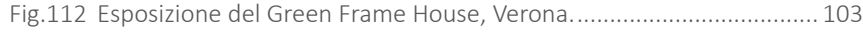

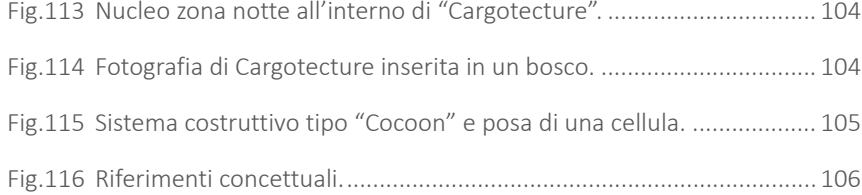

# CAP. 04\_PROGETTAZIONE ARCHITETTONICA

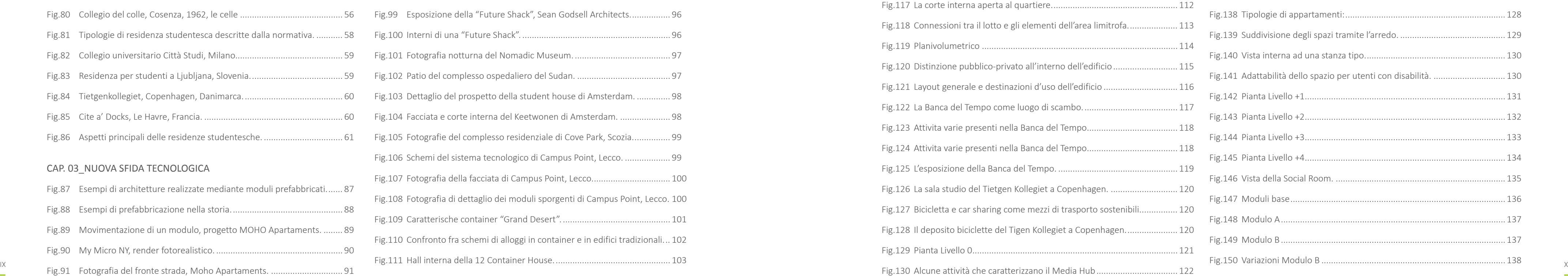

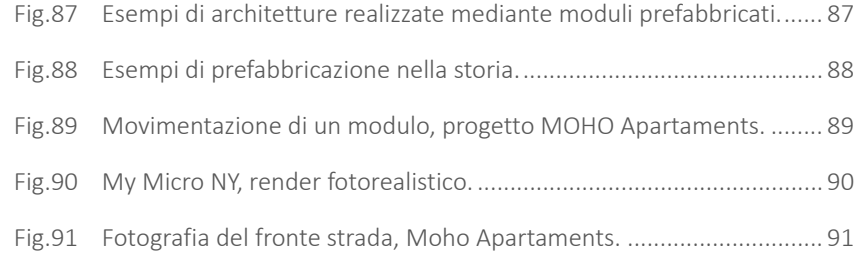

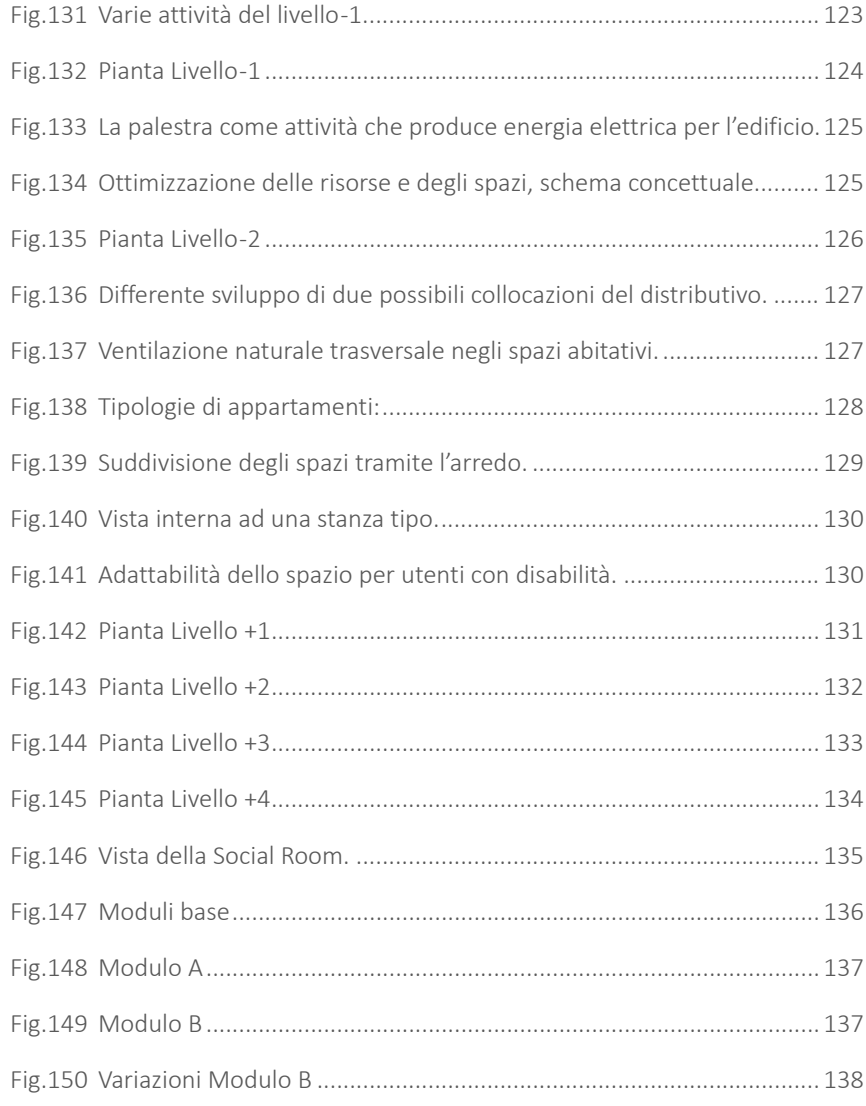

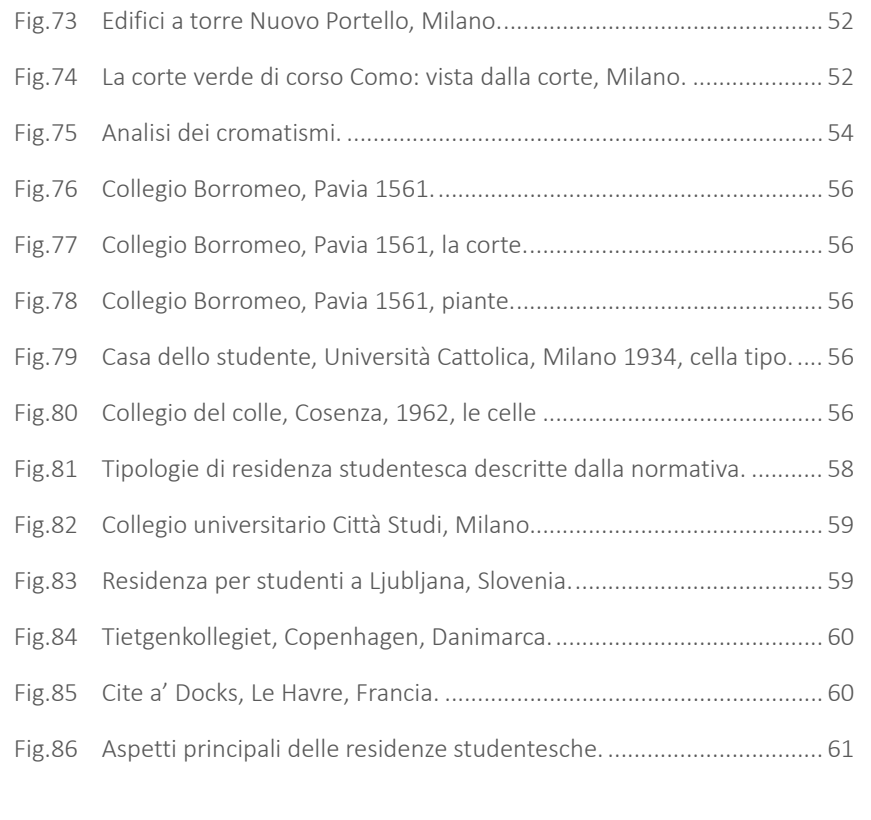

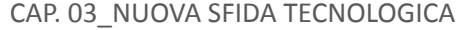

**Contract Contract** 

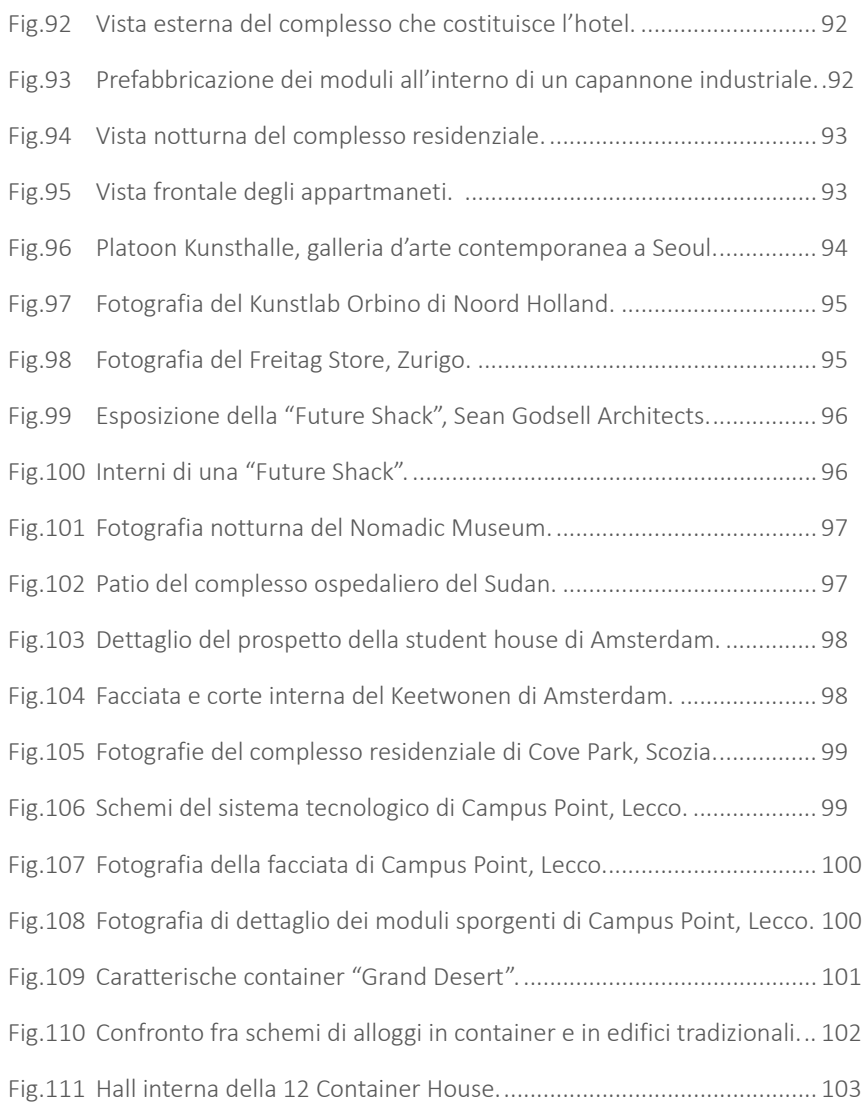

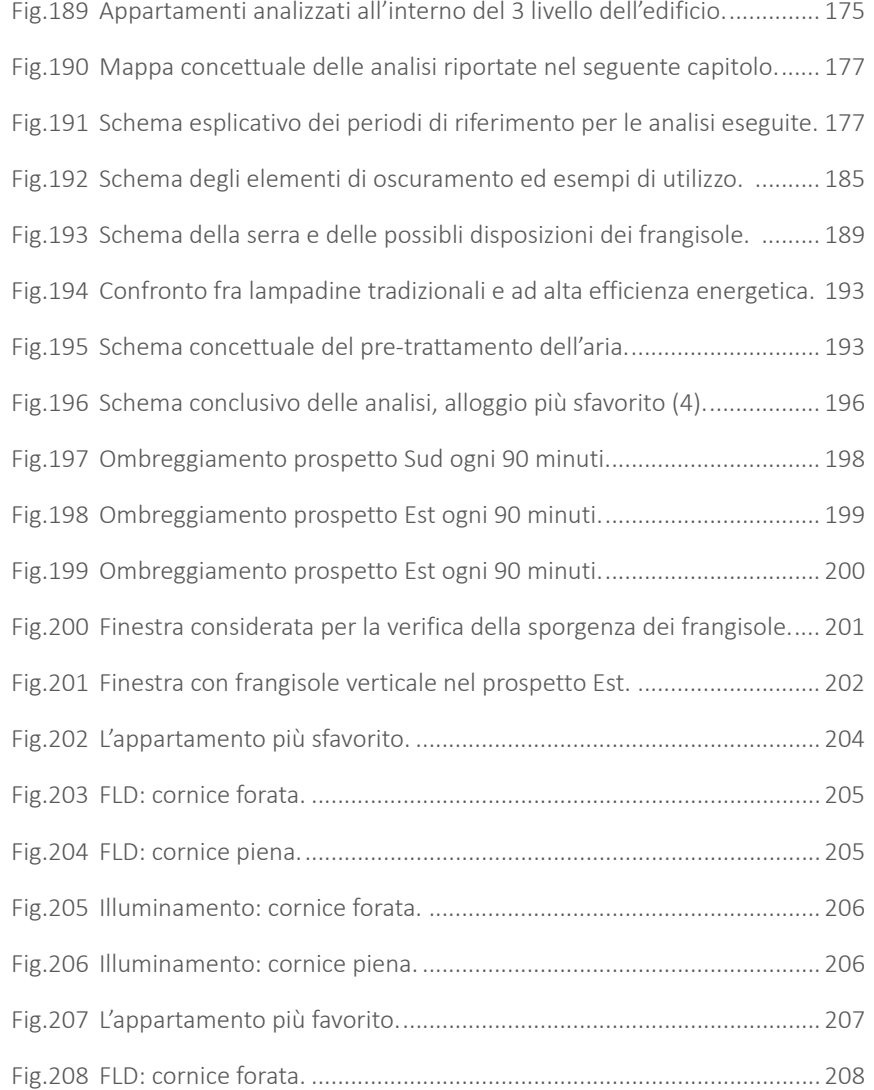

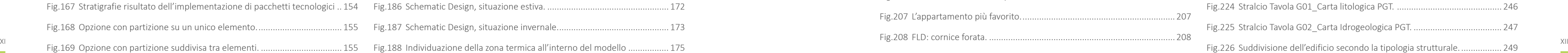

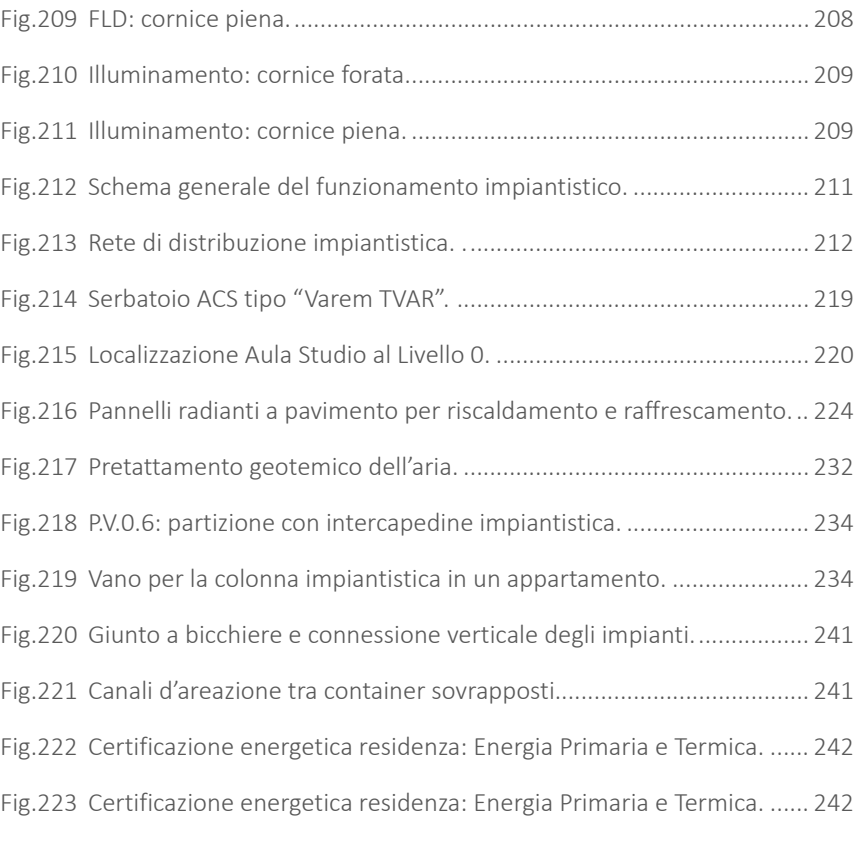

## CAP. 07\_PROGETTAZIONE STRUTTURALE

Fig.168 Opzione con partizione su un unico elemento..... Fig.169 Opzione con partizione suddivisa tra elementi. ..... Fig.187 Schematic Design, situazione invernale............................................... 173

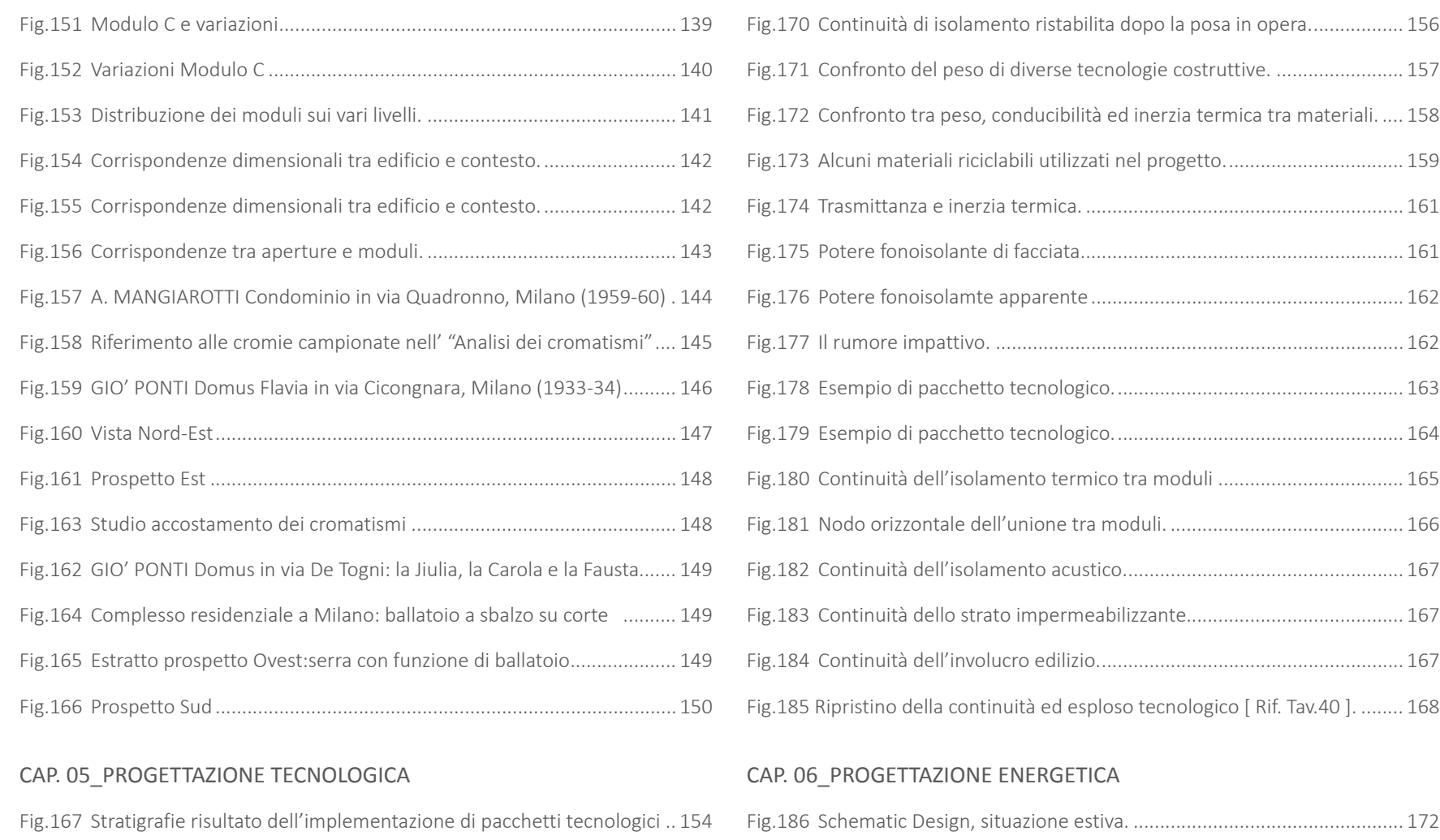

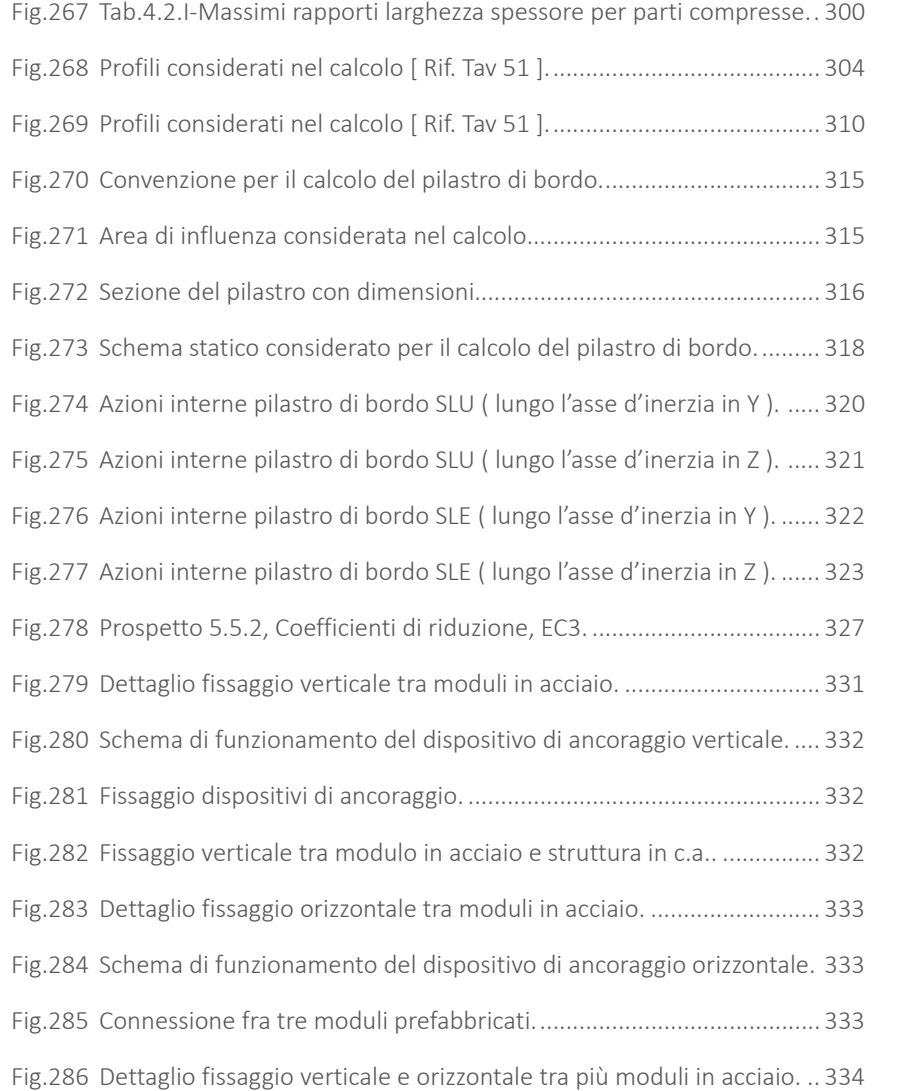

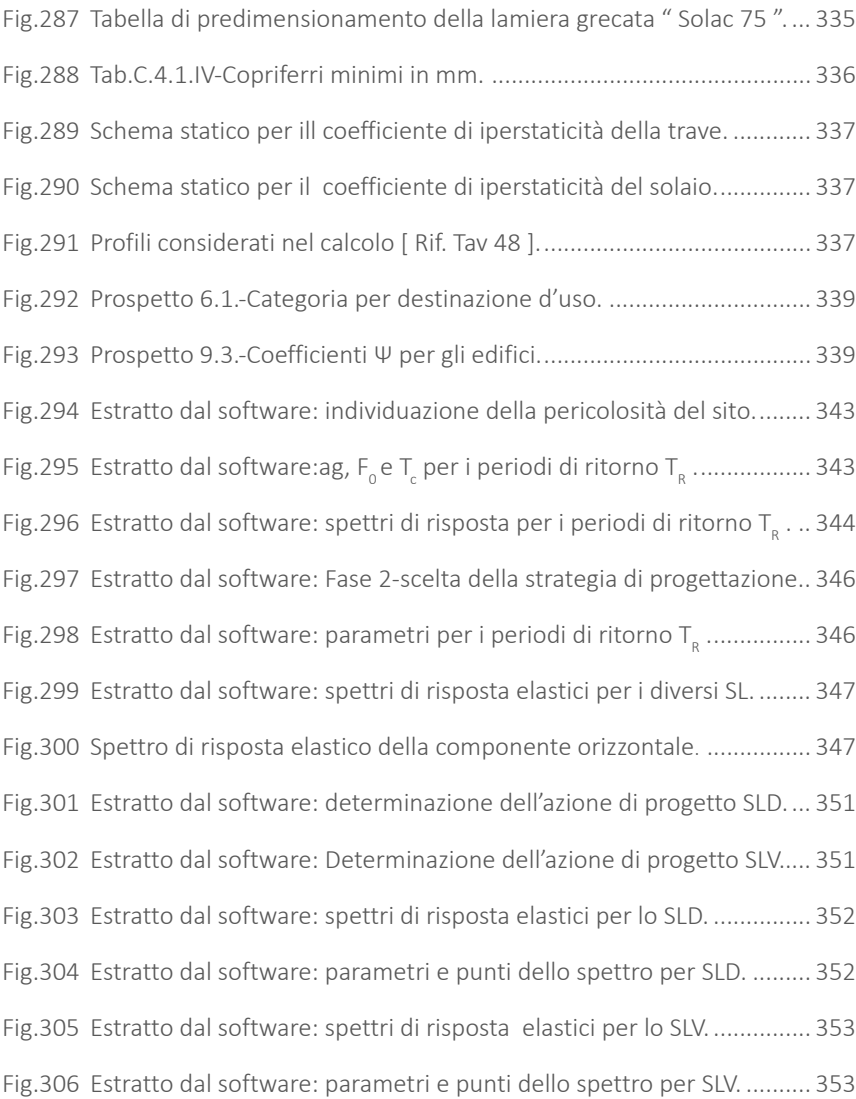

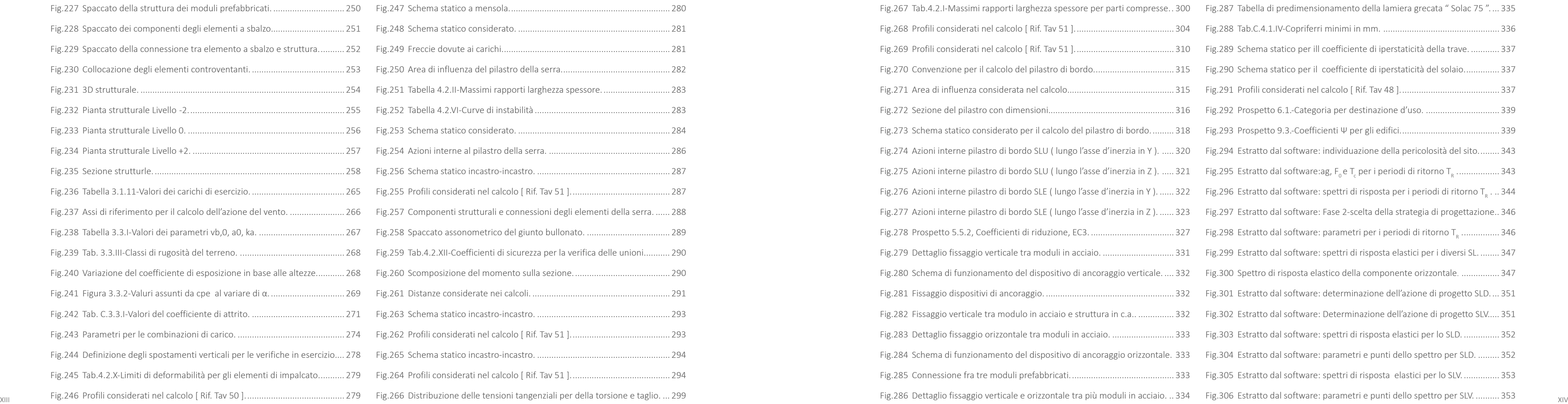

**Contract Contract** 

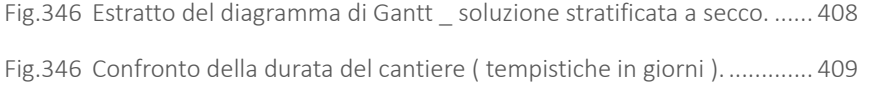

# CAP. 09\_CONCLUSIONI

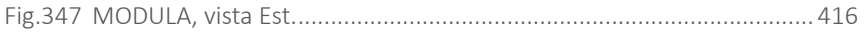

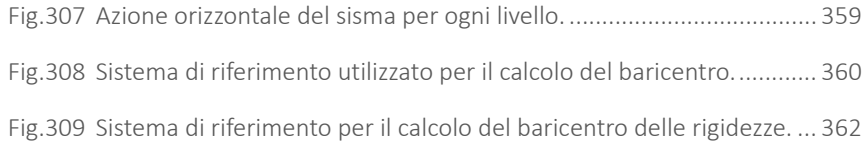

### CAP. 08\_PROGETTAZIONE ERGOTECNICA

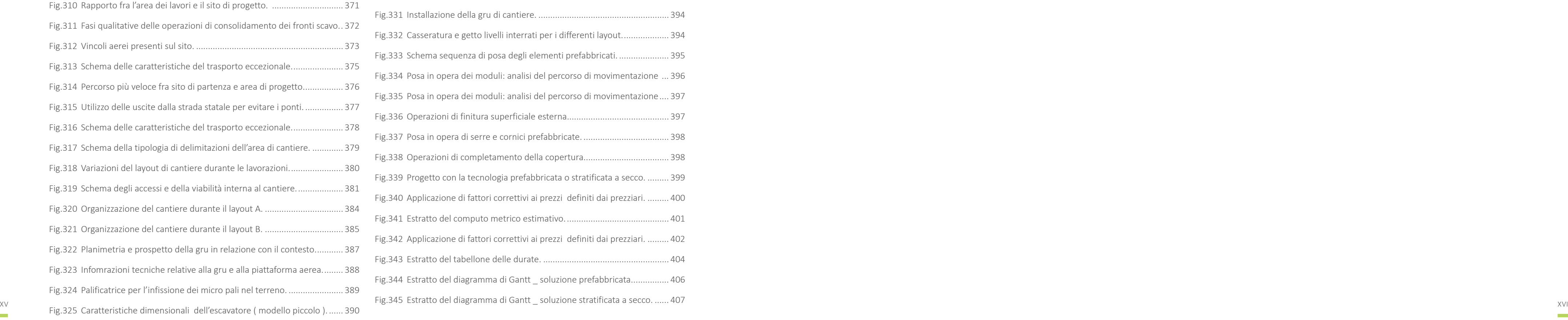

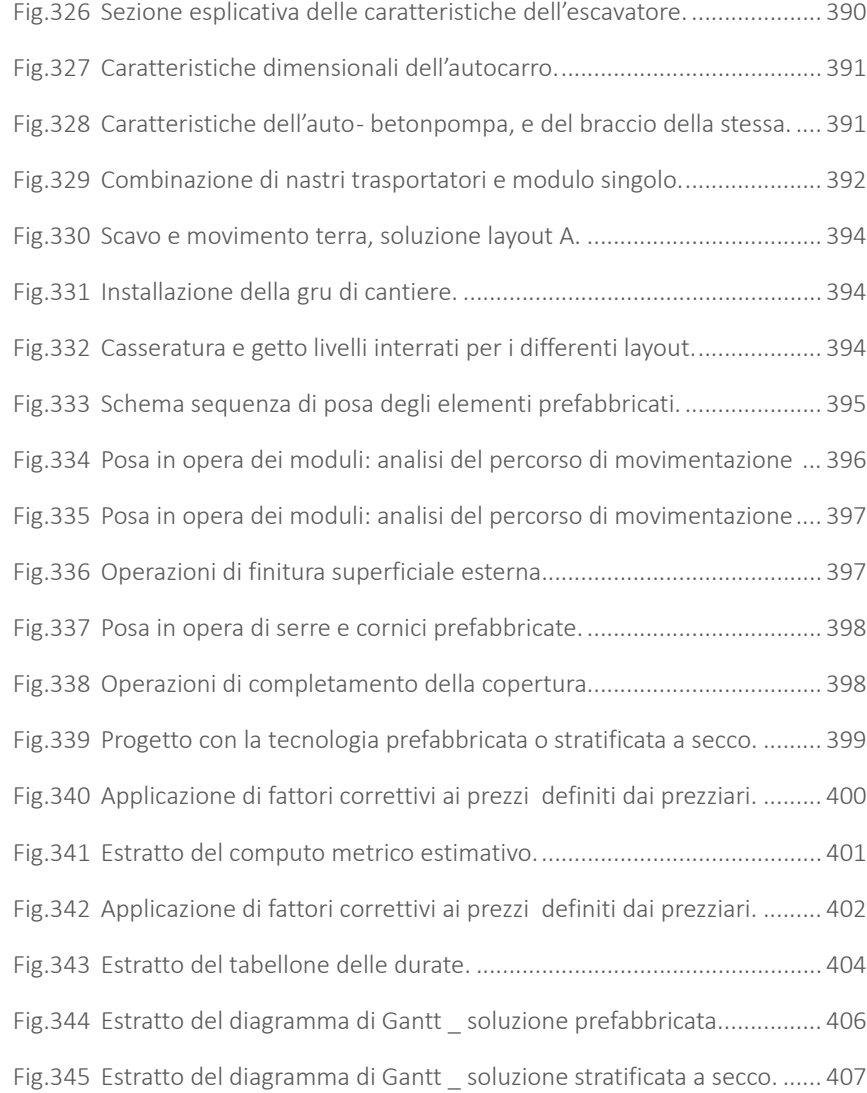

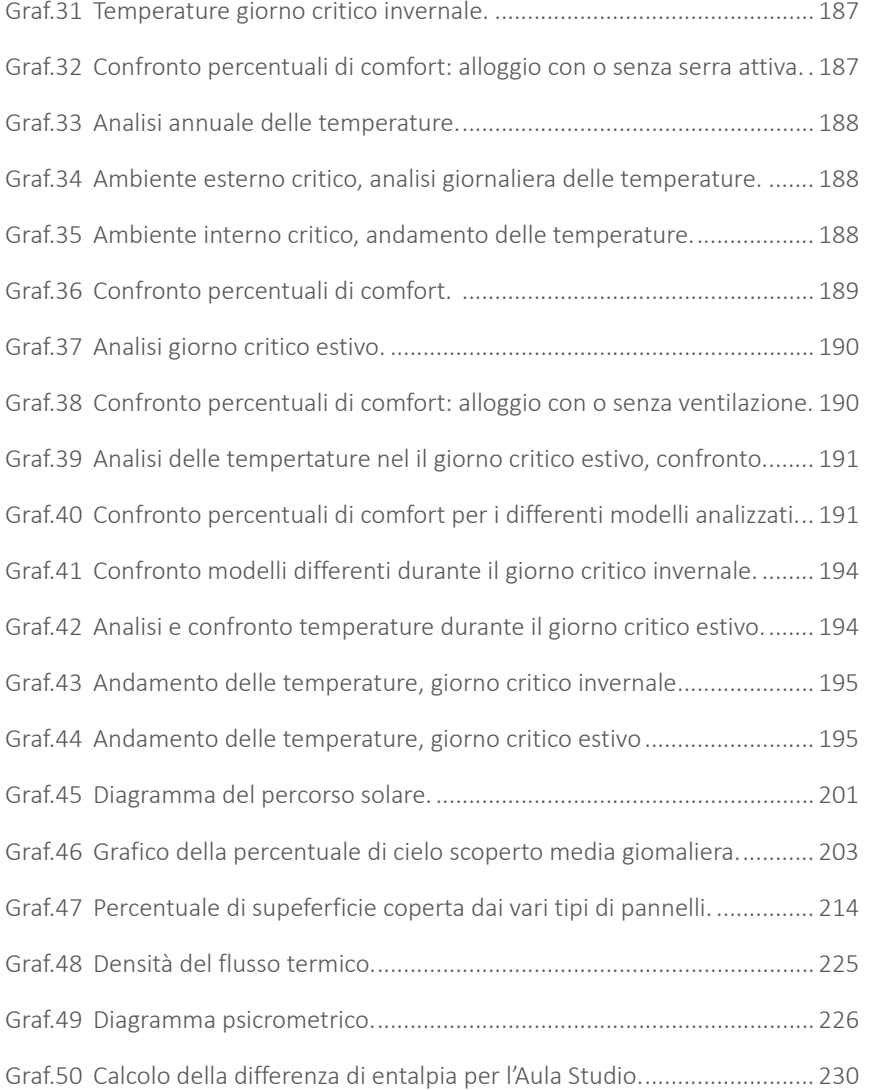

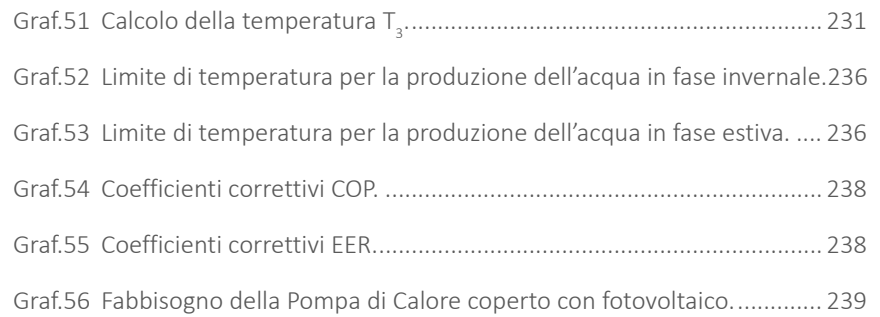

# **INDICE DEI GRAFICI**

# CAP. 02\_ANALISI PRELIMINARI

XVII XVIII Graf.13 Confronto quattro alloggi durante il giorno critico invernale. ............ 178 Graf.30 Giorno critico invernale per l'ambiente interno. ................................. 186

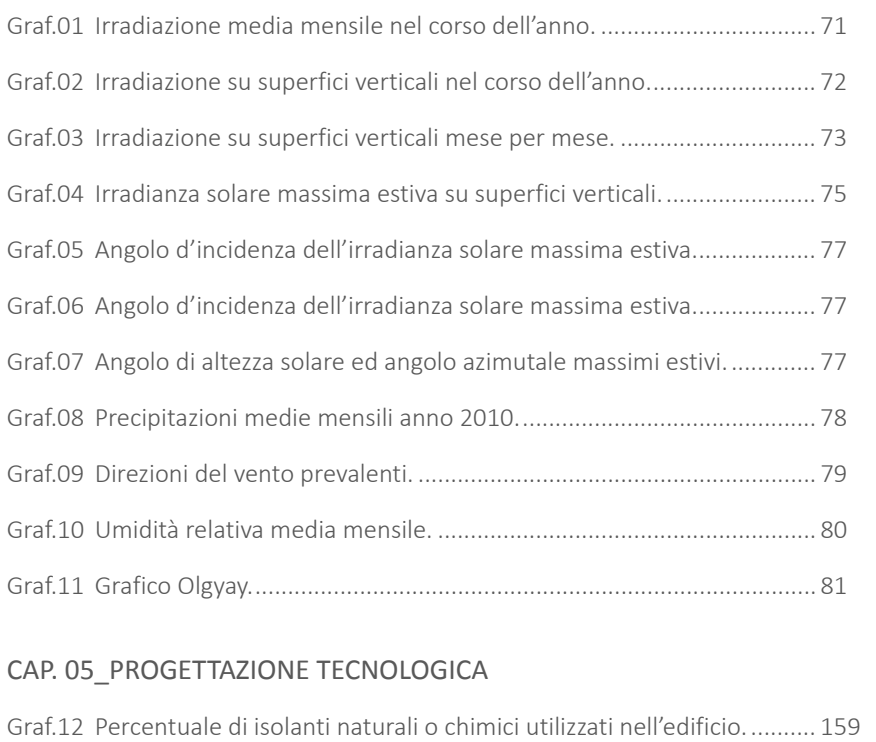

### CAP. 06\_PROGETTAZIONE ENERGETICA

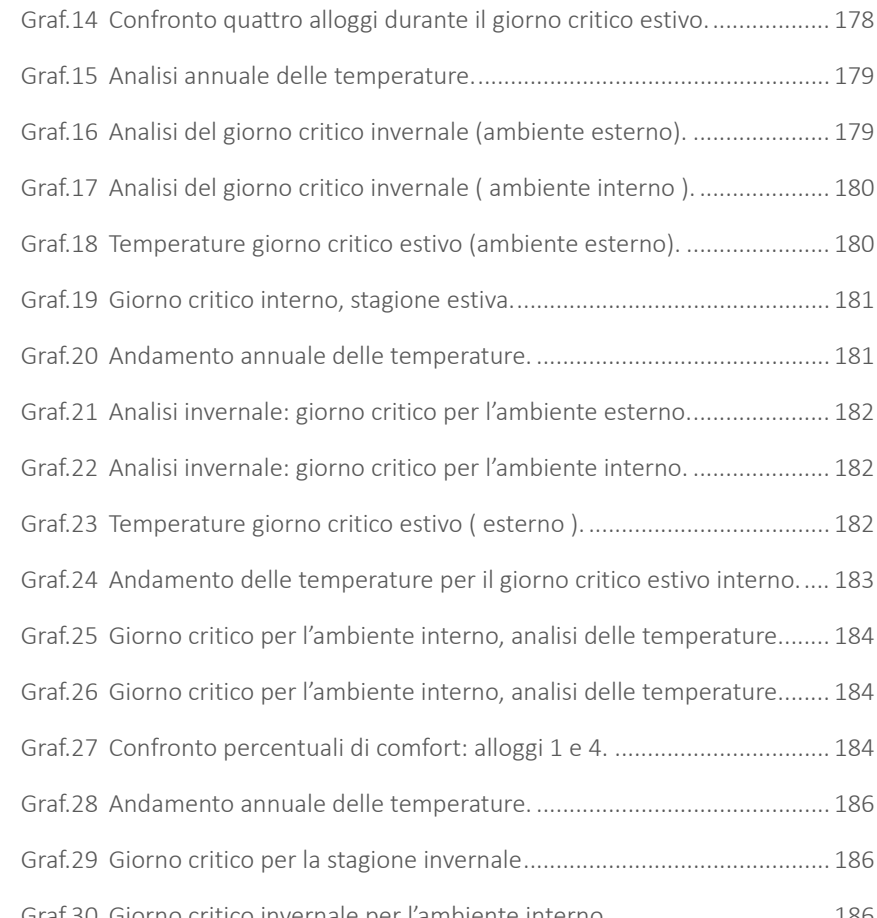

# **INDICE DELLE TABELLE**

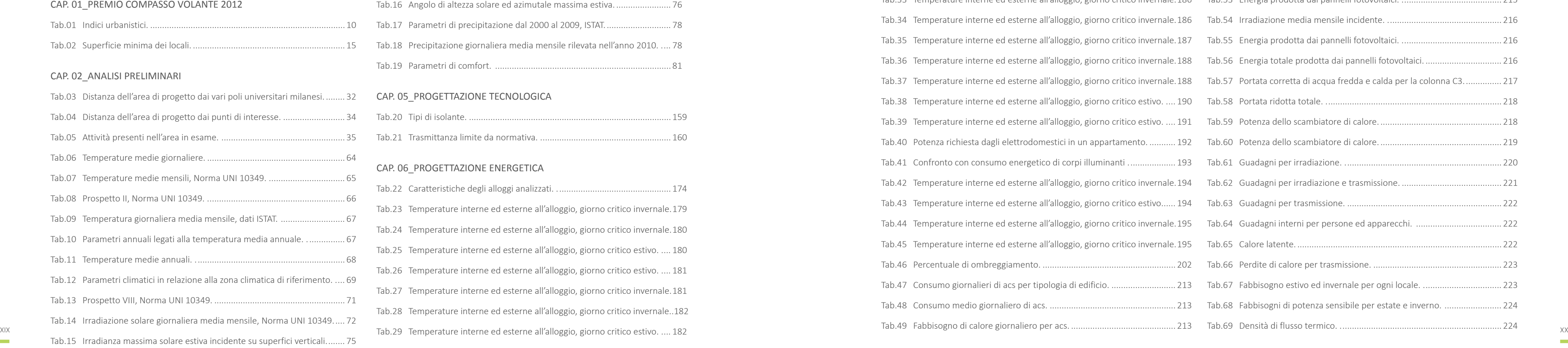

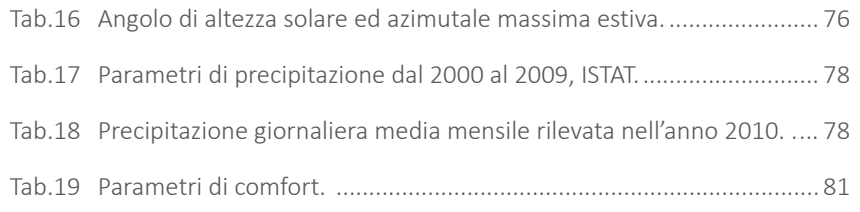

# CAP. 05\_PROGETTAZIONE TECNOLOGICA

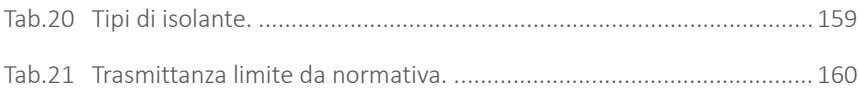

## CAP. 06\_PROGETTAZIONE ENERGETICA

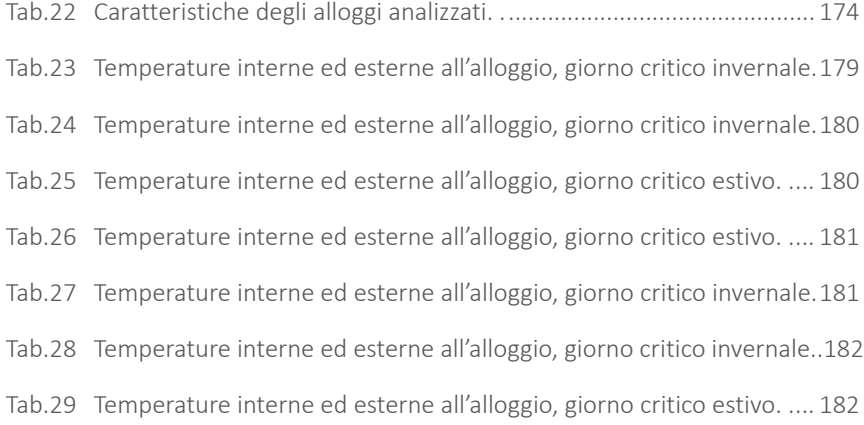

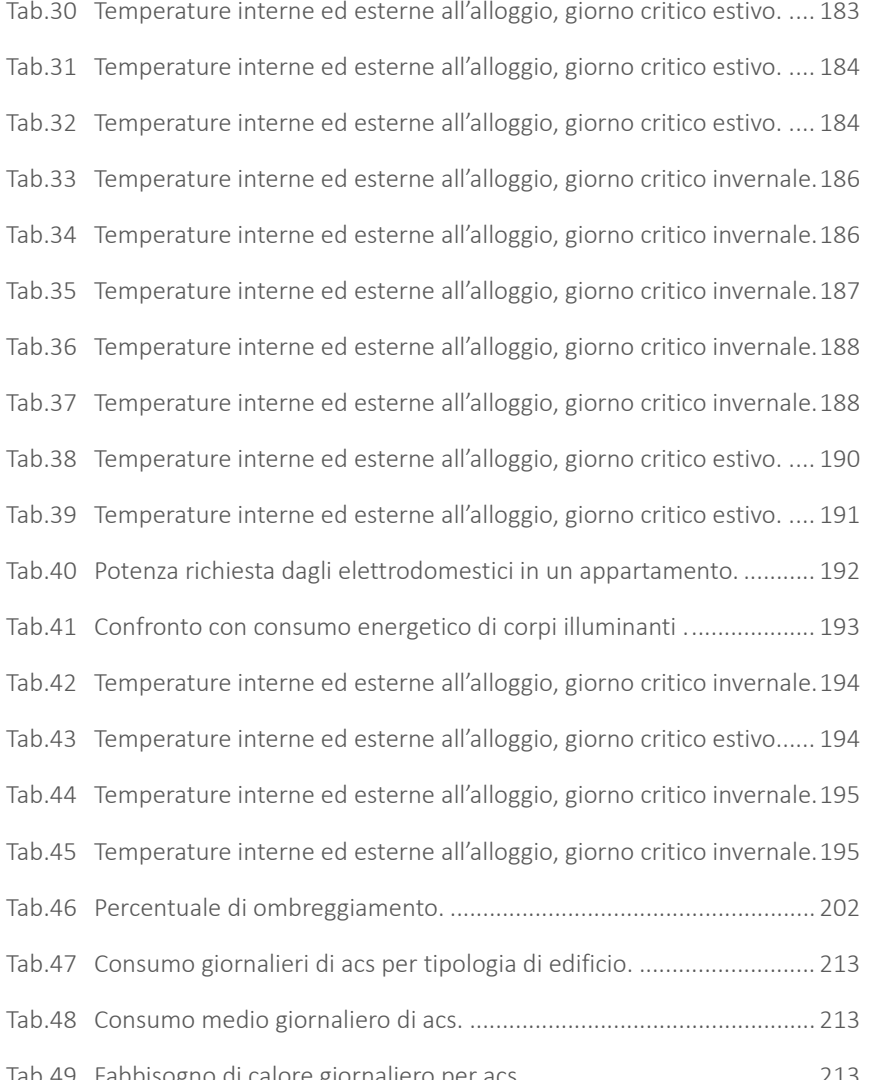

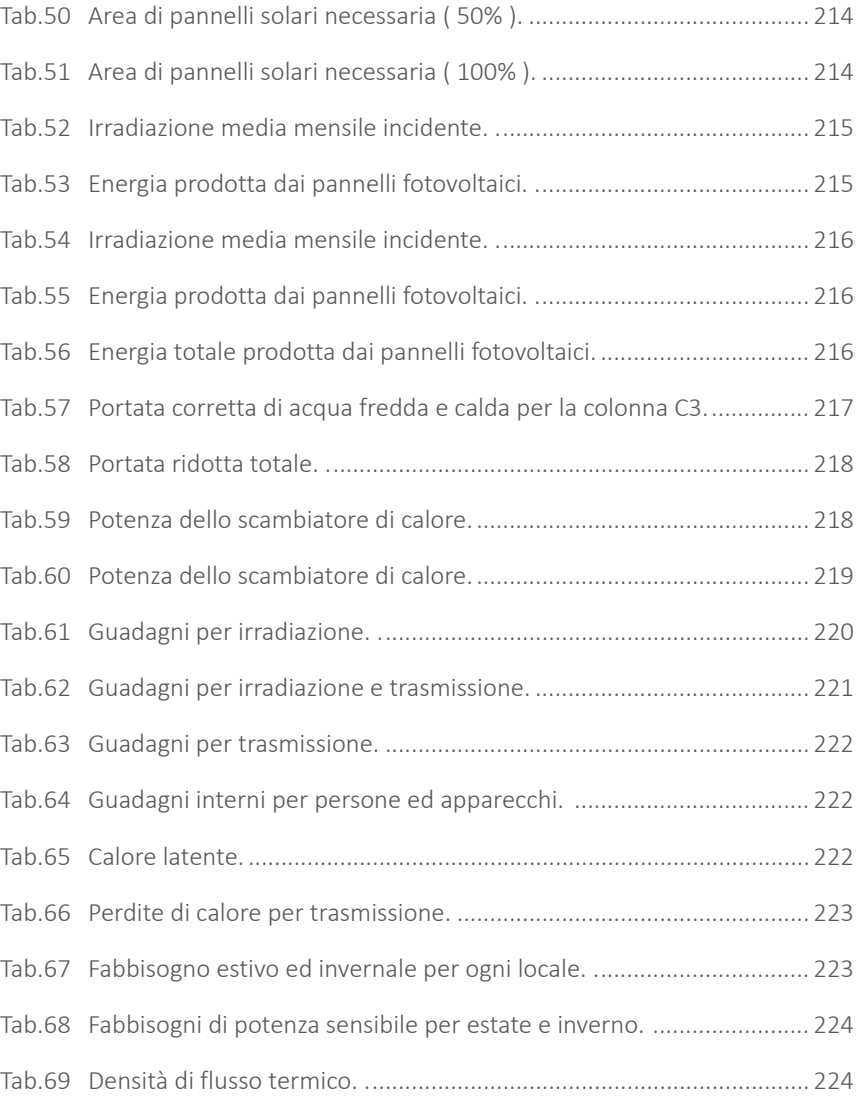

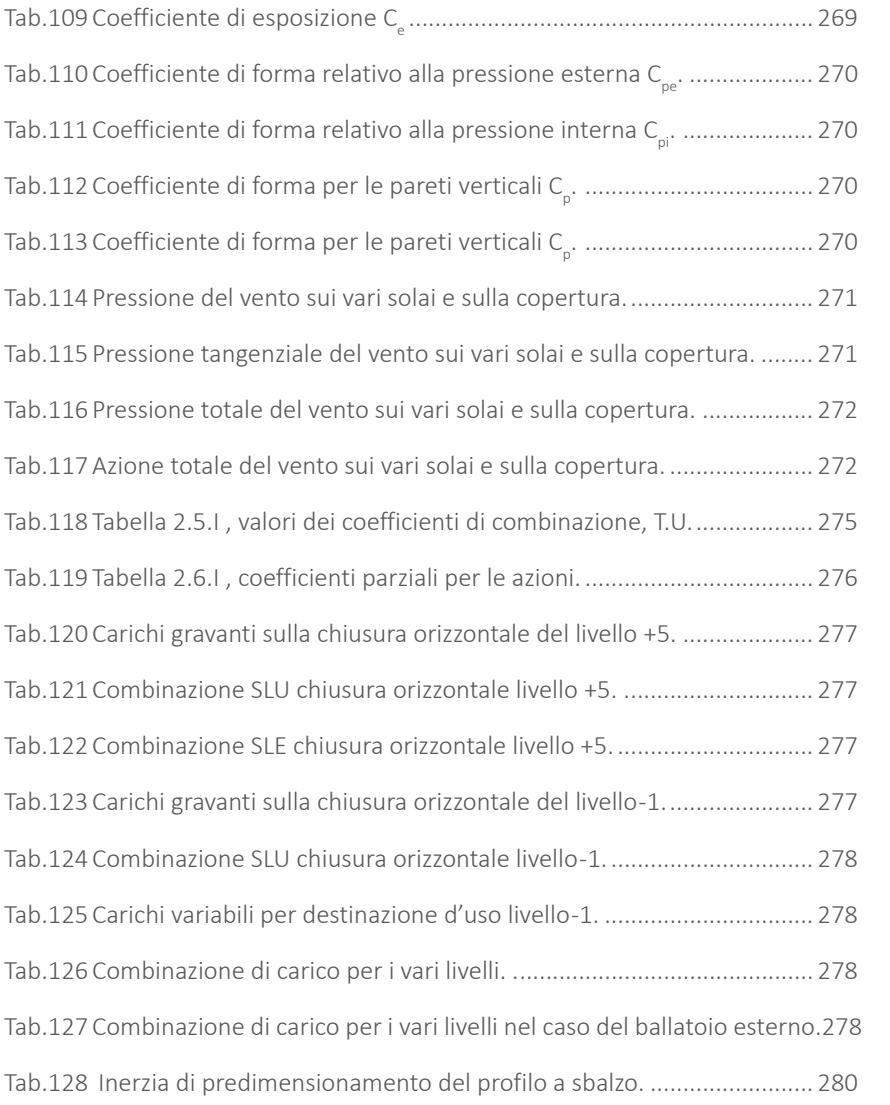

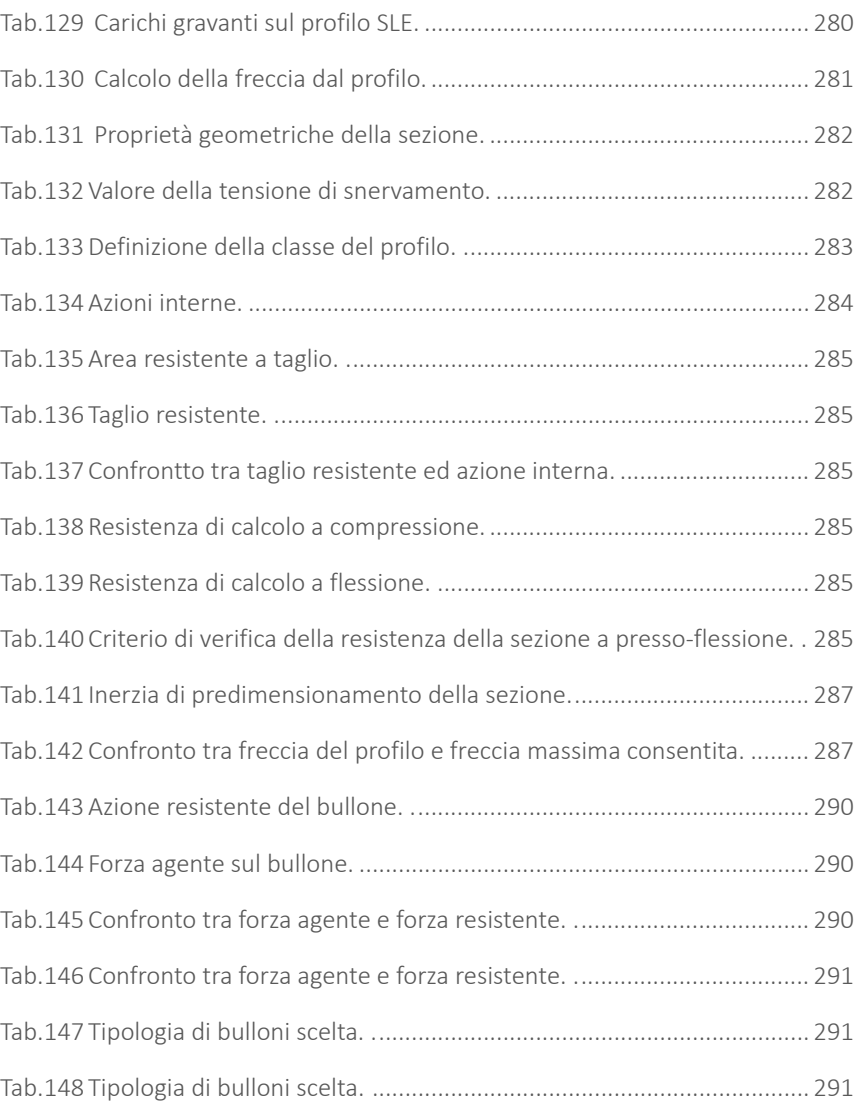

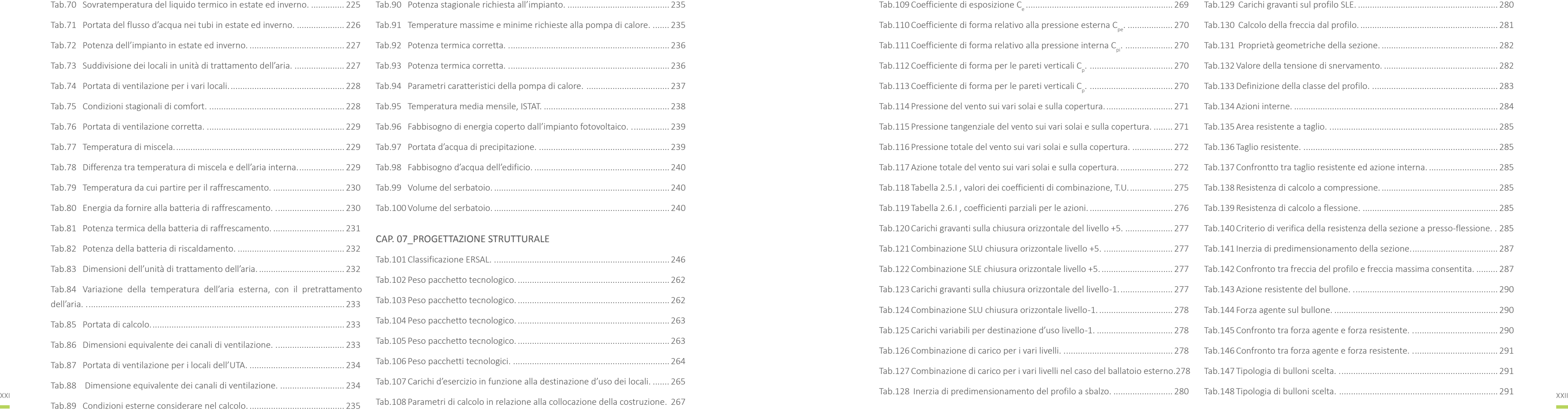

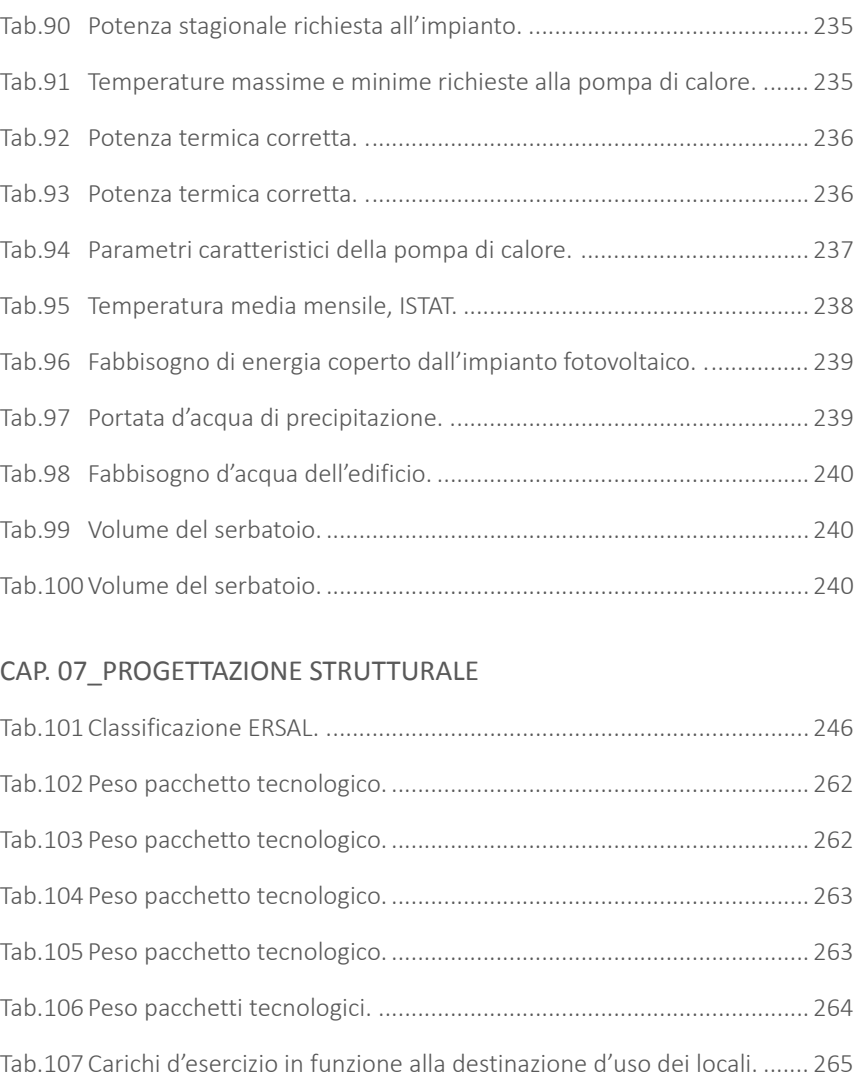

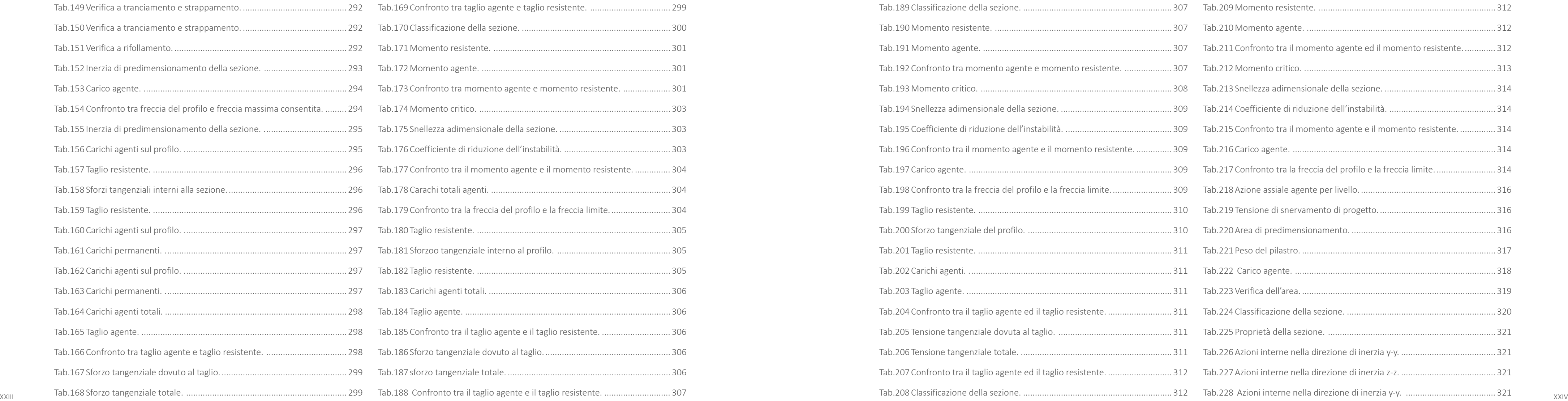

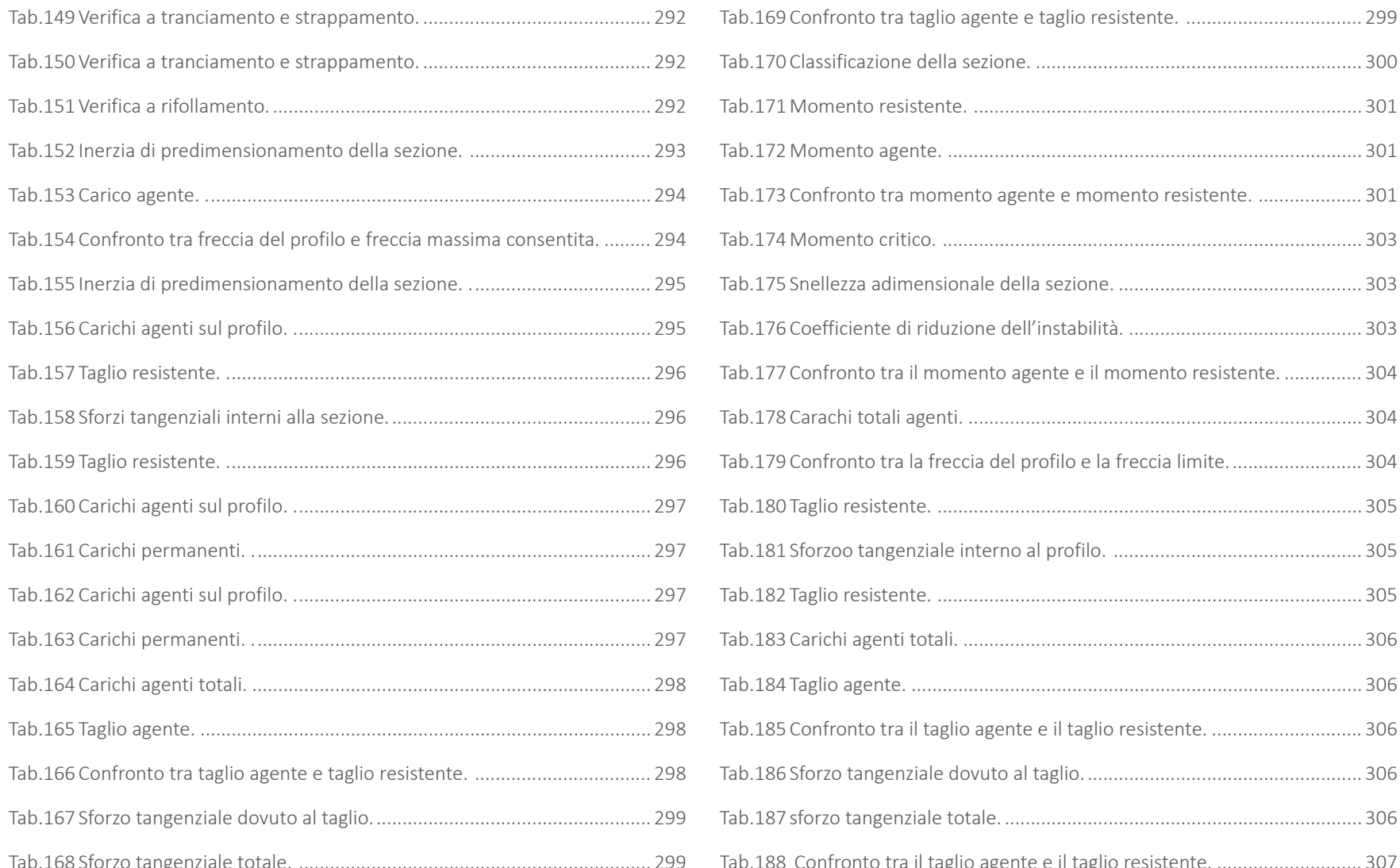

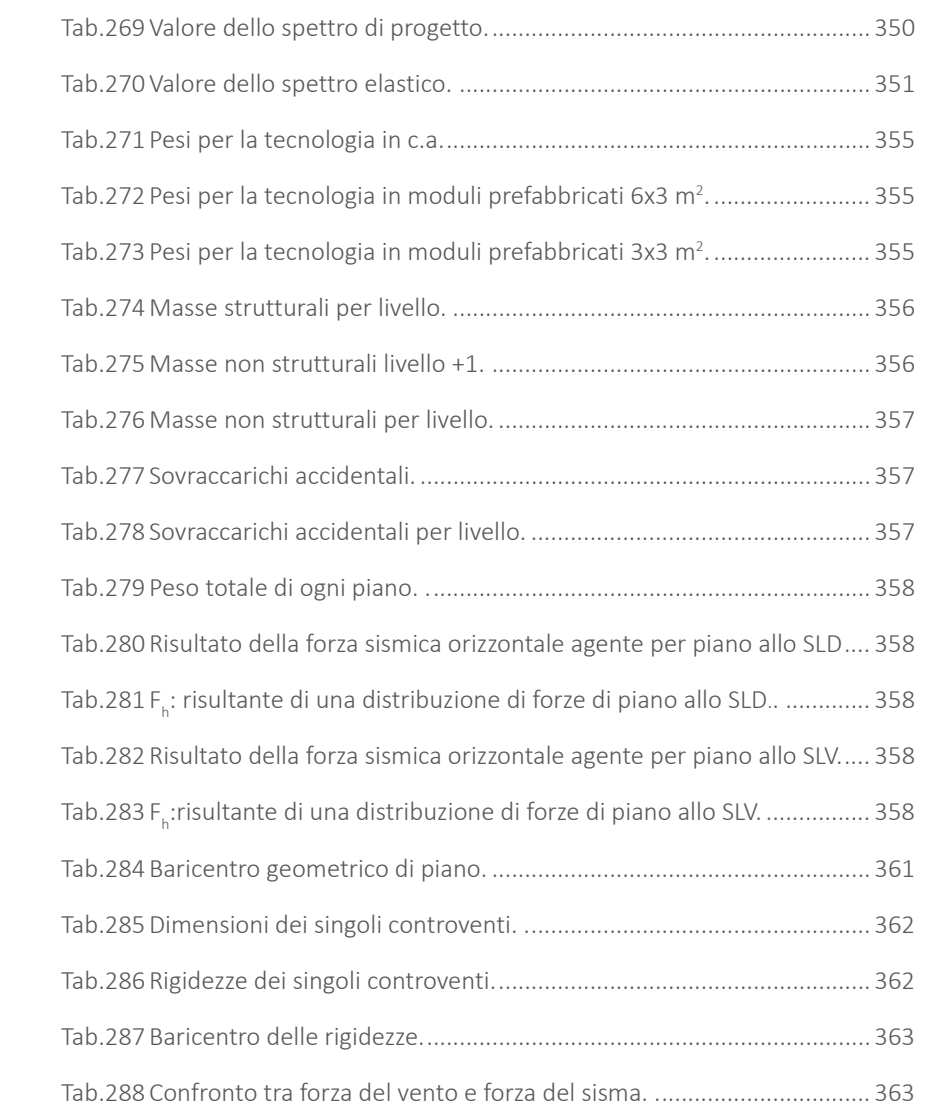

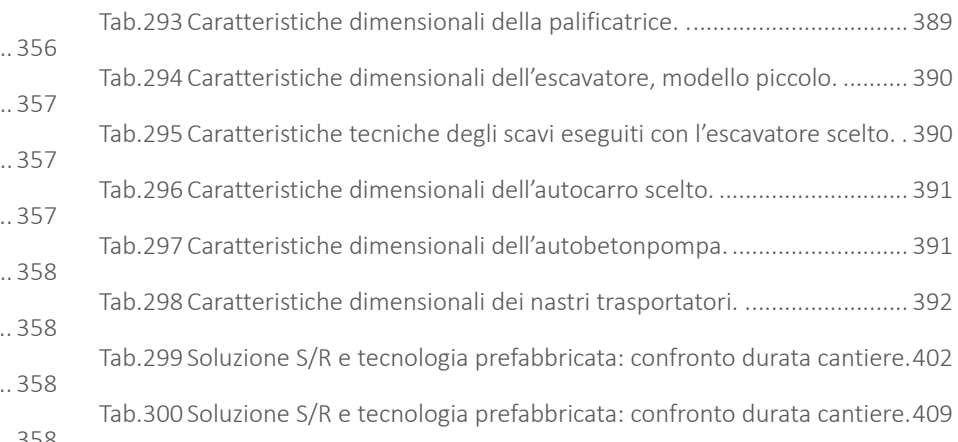

**Contract Contract** 

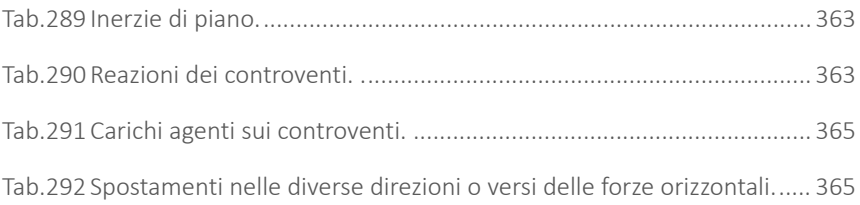

#### CAP. 08\_PROGETTAZIONE ERGOTECNICA

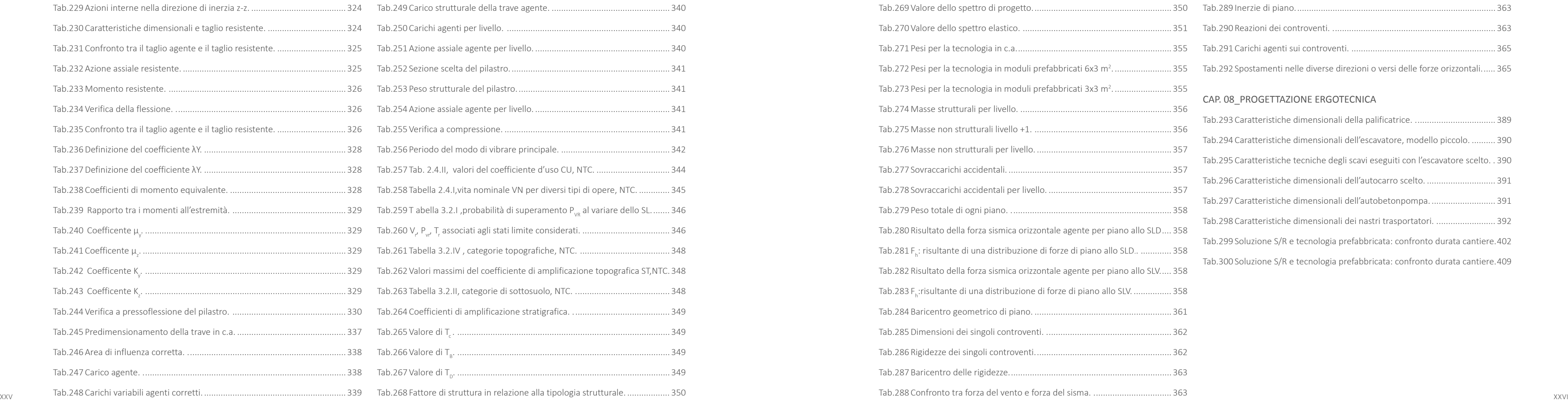

**Contract Contract** 

# **INDICE DELLE TAVOLE [ BOOK A3 ]**

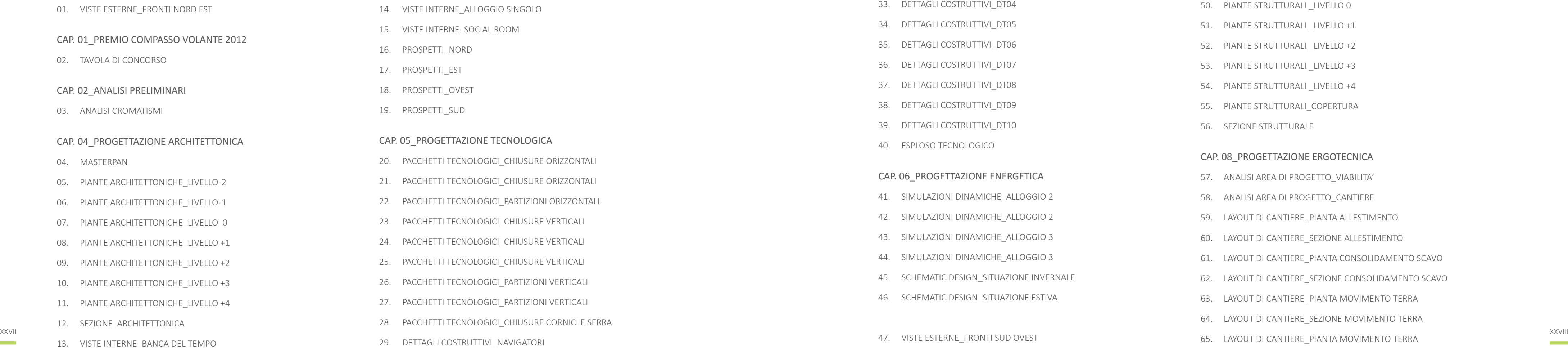

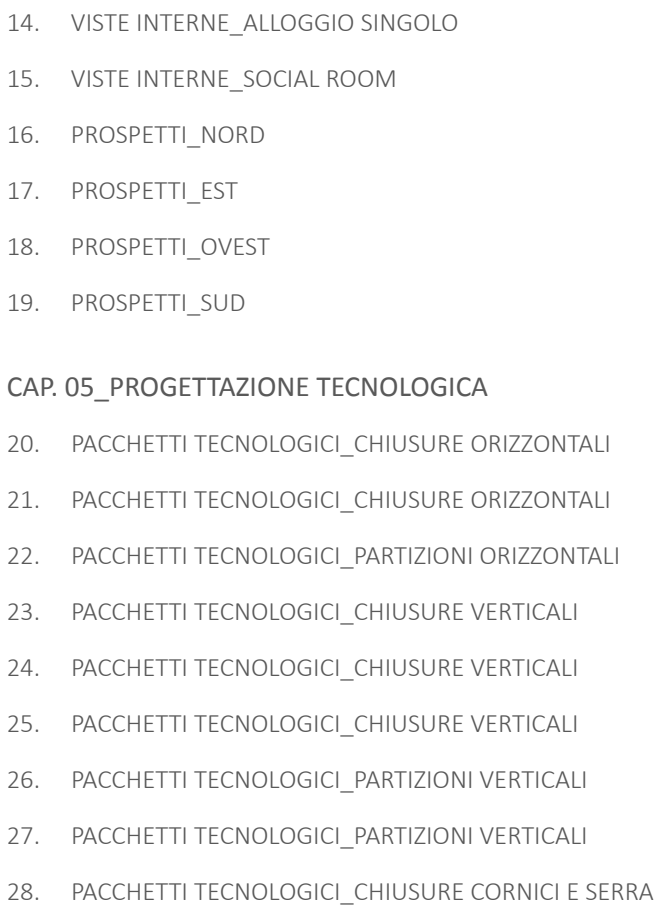

- 48. PIANTE STRUTTURALI LIVELLO-2
- 49. PIANTE STRUTTURALI LIVELLO-1
- 50. PIANTE STRUTTURALI \_LIVELLO 0
- 51. PIANTE STRUTTURALI LIVELLO +1
- 52. PIANTE STRUTTURALI LIVELLO +2
- 53. PIANTE STRUTTURALI LIVELLO +3
- 54. PIANTE STRUTTURALI \_LIVELLO +4
- 55. PIANTE STRUTTURALI\_COPERTURA
- 56. SEZIONE STRUTTURALE

#### CAP. 08\_PROGETTAZIONE ERGOTECNICA

29. DETTAGLI COSTRUTTIVI\_NAVIGATORI

- 30. DETTAGLI COSTRUTTIVI\_DT01
- 31. DETTAGLI COSTRUTTIVI\_DT02
- 32. DETTAGLI COSTRUTTIVI\_DT03
- 33. DETTAGLI COSTRUTTIVI\_DT04
- 34. DETTAGLI COSTRUTTIVI\_DT05
- 35. DETTAGLI COSTRUTTIVI\_DT06
- 36. DETTAGLI COSTRUTTIVI\_DT07
- 37. DETTAGLI COSTRUTTIVI\_DT08
- 38. DETTAGLI COSTRUTTIVI\_DT09
- 39. DETTAGLI COSTRUTTIVI\_DT10
- 40. ESPLOSO TECNOLOGICO

#### CAP. 06\_PROGETTAZIONE ENERGETICA

- 41. SIMULAZIONI DINAMICHE\_ALLOGGIO 2
- 42. SIMULAZIONI DINAMICHE\_ALLOGGIO 2
- 43. SIMULAZIONI DINAMICHE\_ALLOGGIO 3
- 44. SIMULAZIONI DINAMICHE\_ALLOGGIO 3
- 45. SCHEMATIC DESIGN\_SITUAZIONE INVERNALE
- 46. SCHEMATIC DESIGN\_SITUAZIONE ESTIVA
- 47. VISTE ESTERNE\_FRONTI SUD OVEST

#### CAP. 07\_PROGETTAZIONE STRUTTURALE

- 57. ANALISI AREA DI PROGETTO\_VIABILITA'
- 58. ANALISI AREA DI PROGETTO\_CANTIERE
- 59. LAYOUT DI CANTIERE\_PIANTA ALLESTIMENTO
- 60. LAYOUT DI CANTIERE\_SEZIONE ALLESTIMENTO
- 61. LAYOUT DI CANTIERE\_PIANTA CONSOLIDAMENTO SCAVO
- 62. LAYOUT DI CANTIERE\_SEZIONE CONSOLIDAMENTO SCAVO
- 63. LAYOUT DI CANTIERE\_PIANTA MOVIMENTO TERRA
- 64. LAYOUT DI CANTIERE\_SEZIONE MOVIMENTO TERRA
- 65. LAYOUT DI CANTIERE\_PIANTA MOVIMENTO TERRA
- 66. LAYOUT DI CANTIERE\_SEZIONE MOVIMENTO TERRA
- 67. LAYOUT DI CANTIERE\_SEZIONE MOVIMENTO TERRA
- 68. LAYOUT DI CANTIERE\_PIANTA CASSERATURA E GETTO
- 69. LAYOUT DI CANTIERE\_SEZIONE CASSERATURA E GETTO
- 70. LAYOUT DI CANTIERE\_SEZIONE CASSERATURA E GETTO
- 71. LAYOUT DI CANTIERE\_PIANTA ALLESTIMENTO
- 72. LAYOUT DI CANTIERE\_SEZIONE ALLESTIMENTO
- 73. LAYOUT DI CANTIERE\_PIANTA MOVIMENTO TERRA
- 74. LAYOUT DI CANTIERE\_PIANTA MOVIMENTO TERRA
- 75. LAYOUT DI CANTIERE\_PIANTA POSA MODULI
- 76. LAYOUT DI CANTIERE\_SEZIONE POSA MODULI
- 77. LAYOUT DI CANTIERE\_PIANTA POSA MODULI
- 78. LAYOUT DI CANTIERE\_SEZIONE POSA MODULI
- 79. LAYOUT DI CANTIERE\_PIANTA FINITURA SUPERFICIALE
- 80. LAYOUT DI CANTIERE\_SEZIONE FINITURA SUPERFICIALE
- 81. LAYOUT DI CANTIERE\_PIANTA POSA SERRE
- 82. LAYOUT DI CANTIERE\_SEZIONE POSA SERRE
- 83. FASI COSTRUTTIVE\_1÷4
- 84. FASI COSTRUTTIVE\_5÷8
- $\begin{array}{ccc} & & \text{XXX} \\ & & \text{XXX} \\ & & & \text{XXX} \end{array}$ 85. FASI COSTRUTTIVE\_9÷12

**Contract Contract** 

- 86. FASI COSTRUTTIVE\_13÷16
- 87. FASI COSTRUTTIVE\_17÷20
- 88. VISTE ESTERNE\_FRONTI SUD EST

#### ALLEGATI

# **RINGRAZIAMENTI**

Vogliamo ringraziare tutti coloro che ci hanno guidato e stimolato durante questo percorso di ricerca, nella consapevolezza che tutti i suggerimenti e gli aiuti che abbiamo ricevuto sono scaturiti dalla loro generosità e passione per la professione:

il Professore Marco Imperadori, il faro in questo lungo progetto, che ci ha proposto obbiettivi ambiziosi aprendo le nostre menti a nuovi interessi;

il Professore Roberto Francieri, un punto fermo per il nostro lavoro, che ha seguito e sostenuto i nostri passi;

i Professori Matteo Colombo e Graziano Salvalai, per averci sempre mostrato disponibilità nel chiarire ogni incertezza sui passaggi più tecnici e delicati;

il Professore Arturo Montanelli e l'Ing. Amalia Vivian, il collegamento con le tecniche della prefabbricazione, per aver fatto luce su un argomento così sperimentale e innovativo;

l'Arch. Luigi Carretta e l'Ing. Ferruccio Galmozzi, i quali ci hanno trasmesso con grande disponibilità le loro conoscenze professionali nell'ambito del nostro progetto;

l'Ing. Giulio Zani, per averci agevolato nei passaggi più difficili grazie alla sua reperibilità e alla sua amichevole attenzione anche nei ritagli di tempo non programmati;

il Prof. Matteo Brasca compagno di viaggio, ma anche maestro severo, ci ha accompagnato con sicurezza lungo tutta l'affascinante esperienza del Compasso Volante;

tutti i compagni di corso e di crescita con i quali abbiamo condiviso tensioni e fatiche, insieme a gioie ed esperienze indimenticabili.

Infine, un ringraziamento particolare va alla Professoressa Adele Carla Buratti, per averci fatto da guida nelle ricerche sulla città di Milano, non solo attraverso materiali e spiegazioni, ma anche facendoci partecipi del suo modo di viverla ed amarla.